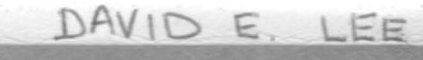

ĵ,

)

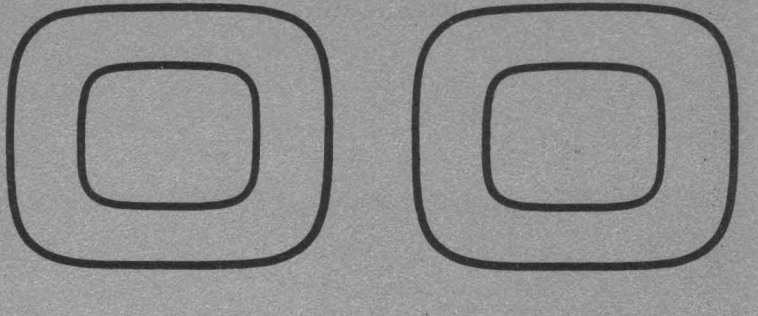

# **COMPUTER SYSTEM**  REFERENCE MANUAL

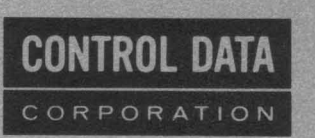

#### **3300 CHARACTERISTICS**

- Stored-program, solid-state, scientific and business data proces sing computer
- •<br>• Time-sharing and multiprogramming features
- •<br>• Parallel mode of operation
- Diode logic
- •<br>• Character and word addressing (4 characters per word)
- Address modification (indexing)
- •<br>• Indirect addressing
- •<br>• 28-bit storage word (24 data bits and 4 parity bits)
- Nonvolatile magnetic core storage
- •<br>• Complete cycle time: 1.25 microseconds
- Access time: 0.75 microsecond
- •<br>• Storage sharing
- •<br>-Selected storage protection
- •<br>• Instruction repertoire compatible with the 3100, 3200, and 3500 Computers
- Business oriented Moves, Searches, Edit, Compare, Conversion, and BCD arithmetic instructions .
- Logical and sensing operations
- Masked storage searches
- Block control operations
- •<br>-Trapped instruction processing
- •<br>-24-bit accumulator register and auxiliary accumulator register
- Binary arithmetic:  $2^{24}$ -1 modulus, one's complement for all single precision (24-bit) operations and double precision (48-bit) addition and subtraction
- 64-word register file (0.5 microsecond cycle time)
- •<br>• Complete interrupt system
- •<br>• ASCII to BCD conversion (and vice versa) and 4-bit/6-bit packing
- •<br>• Real-time clock (1.0 millisecond incrementation)
- Sit-down operator's console featuring: On-line typewriter and complete display and control system
- Upward compatability with 3100 and 3200 computer systems
- Standard 3000 Series type 12-bit bidirectional data channel
- Compatible I/O mediums include magnetic tape, disk file, punched cards, paper tape, and printed forms
- Options include:
	- Memory expansion to 262,144 words (over 1 million characters)
	- Additional 12-bit data channels or high-speed 24-bit data channels
	- Floating point and 48-bit precision multiply and divide hardware logic
	- Multiprogramming hardware module
	- Business Data Processor
	- Complete selection of advanced peripheral equipment

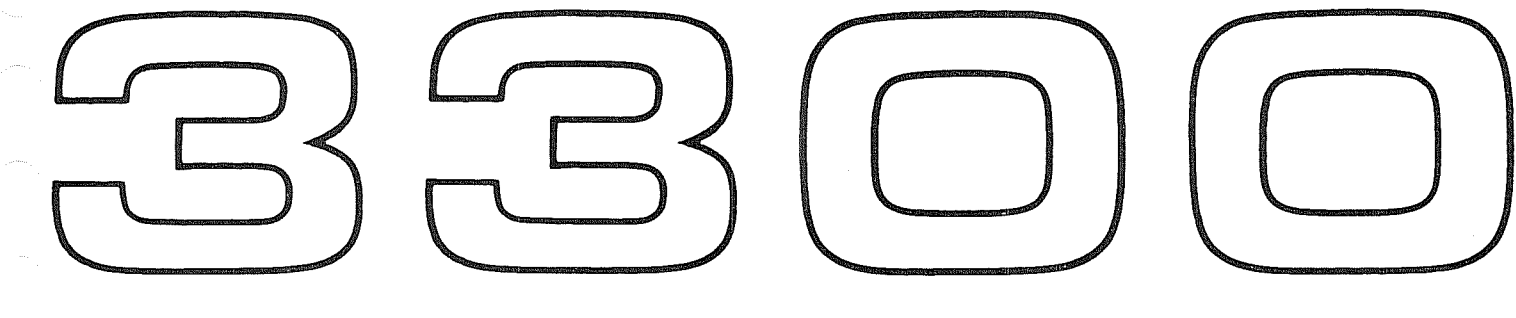

# COMPUTER SYSTEM

REFERENCE MANUAL

 $\sim 10^7$ 

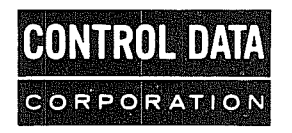

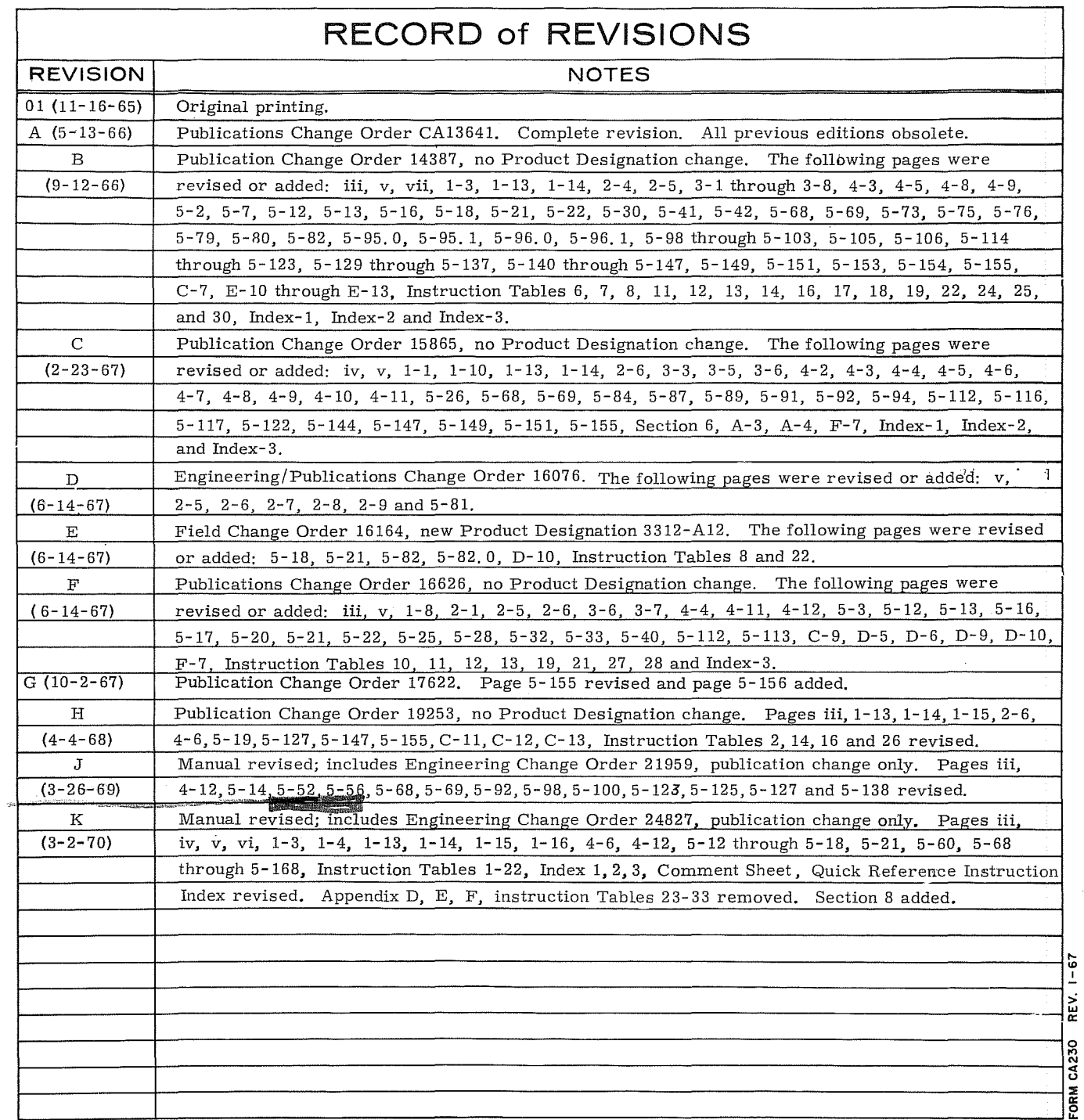

Address comments concerning this manual to:

Control Data Corporation Technical Publications Department 4201 North Lexington Avenue St. Paul, Minnesota 55112

or use Comment Sheet in the back of this manual.

Pub No. 60157000 © 1966, 1967,1968,1969, 1970 by Control Data Corporation Printed in United States of America

 $\frac{1}{2}$ 

F. Polici

.... ID I

### **CONTENTS**

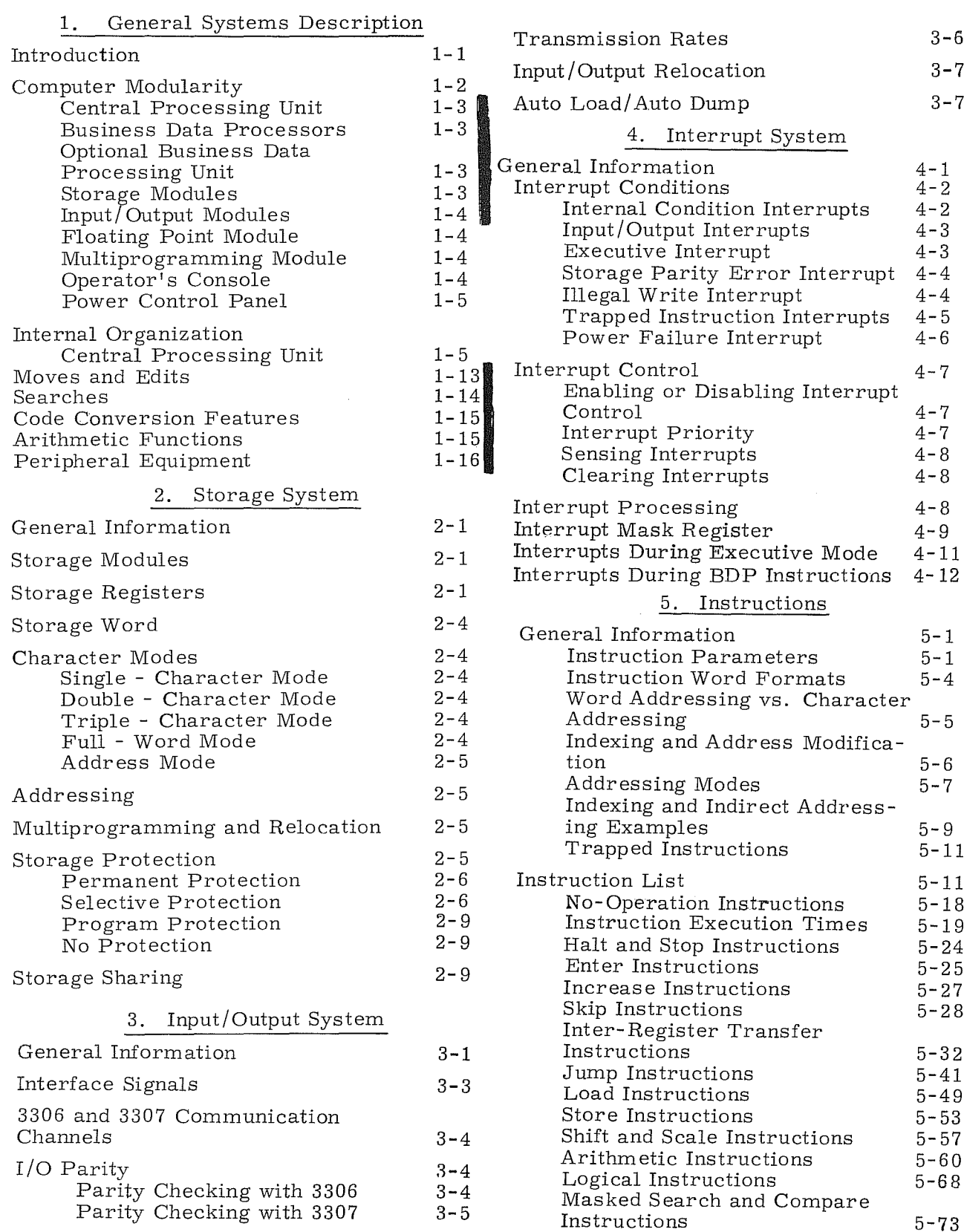

3-6 3-7  $3 - 7$ 

4-1 4-2 4-2 4-3 4-3

 $4 - 4$ 4-5 4-6 4-7

4-7 4-7 4-8 4-8 4-8 4-9 4-11

> 5-6 5-7

5- 9 5-11 5-11 5-18 5-19 5-24 5-25 5-27 5-28

5-32 5-41 5-49 5- 53 5-57 5-60  $5-60$ <br> $5-68$ 

5-73

 $\sim$   $\sim$ 

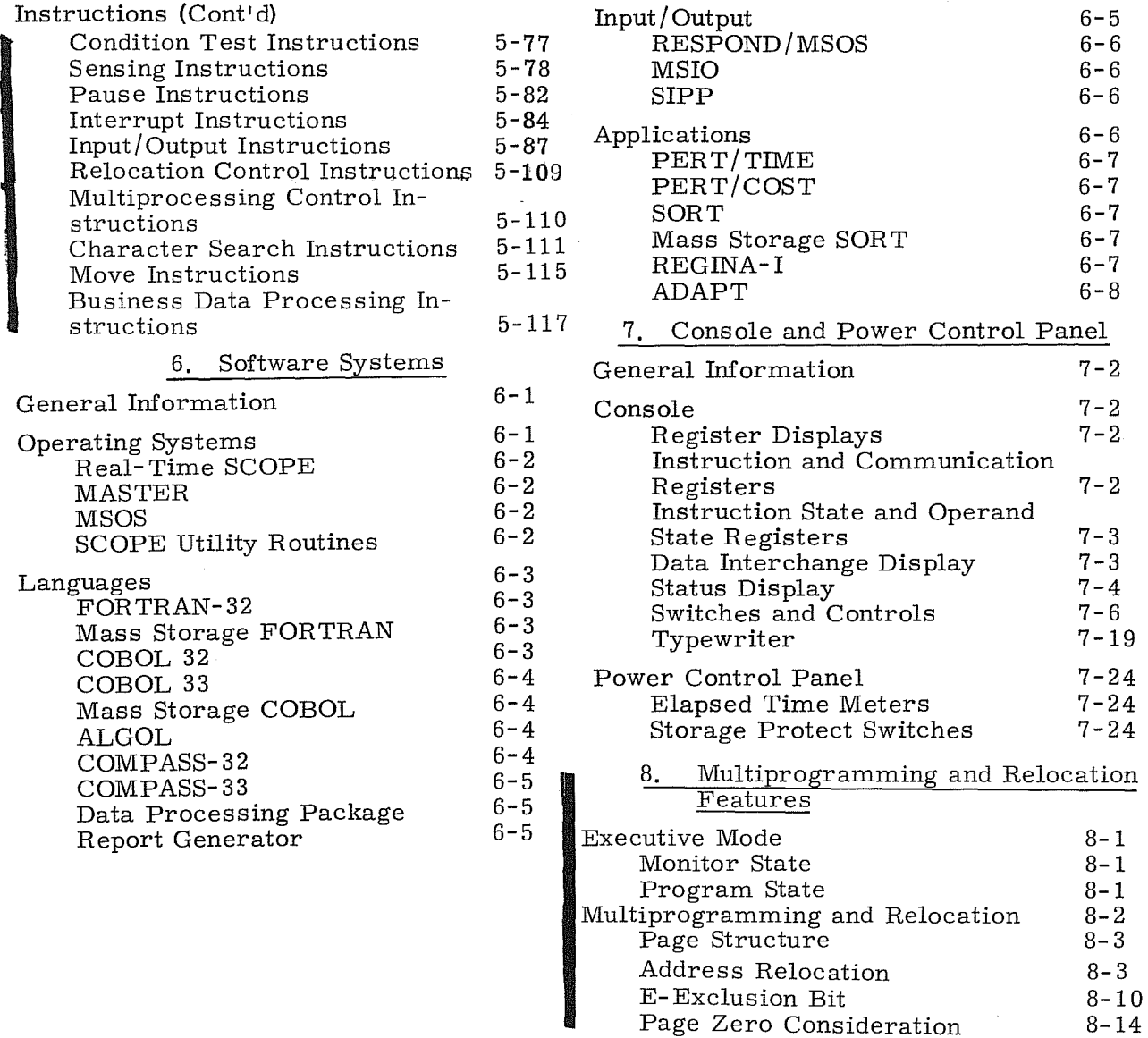

#### APPENDIXES

- A. CONTROL DATA 3100, 3200, 3300 Computer Systems Character Set and BCD/ASCII Code Conversions
- B. Supplementary Arithmetic Information<br>C. Programming Reference Tables and Co
- Programming Reference Tables and Conversion Information

### GLOSSARY, INSTRUCTION TABLES, AND INDEX

**CONSTRUCTION** 

#### FIGURES

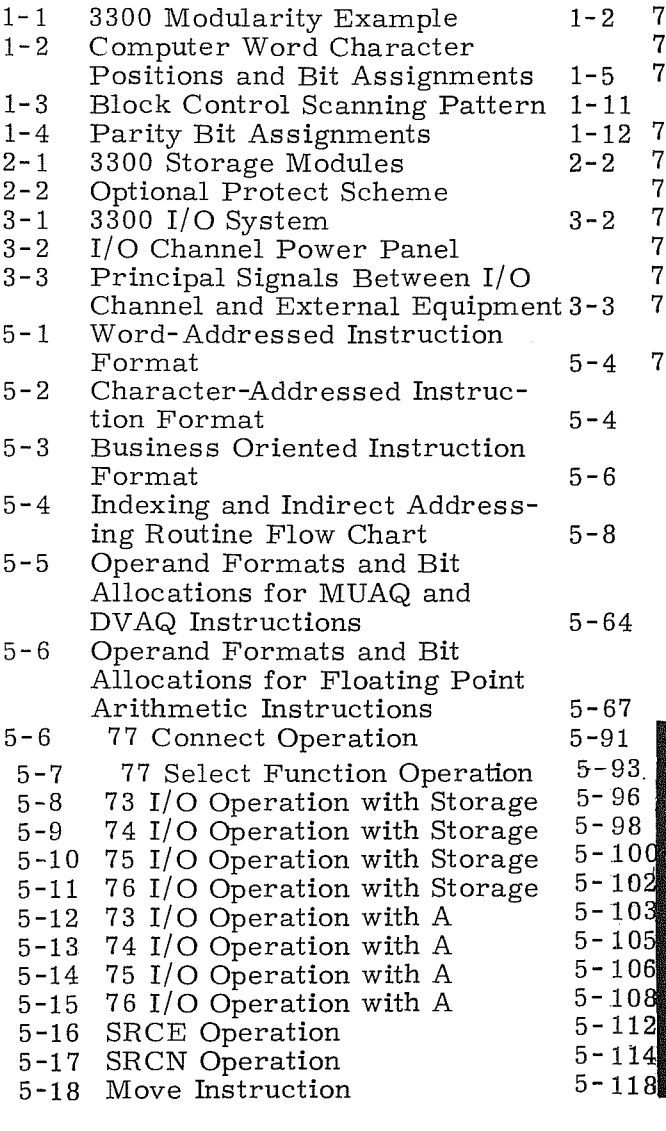

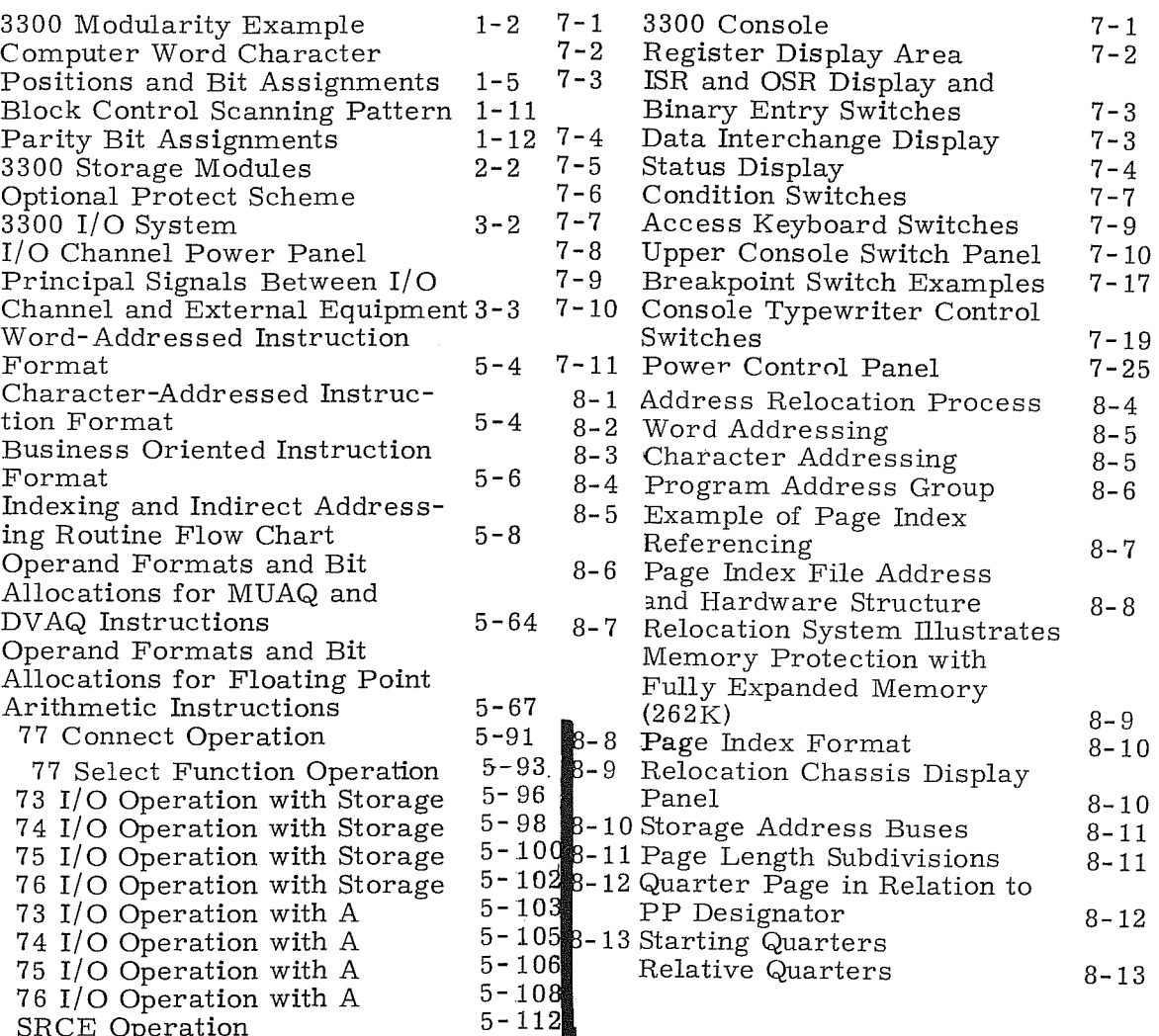

#### **TABLES**

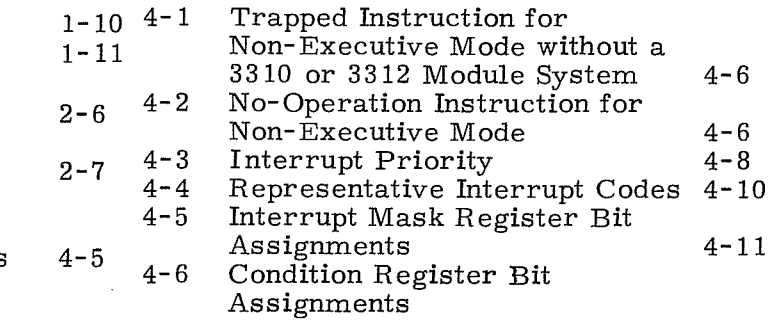

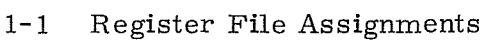

1-2 Buffer Groups

- 2-1 Storage Protection Switch Descriptions
- 2-2 Storage Protection Switch Settings
- 2-3 Optional Storage Protection Example
- $4 0$ Parity Error Interrupt Codes

Rev K

v

 $\bar{z}$ 

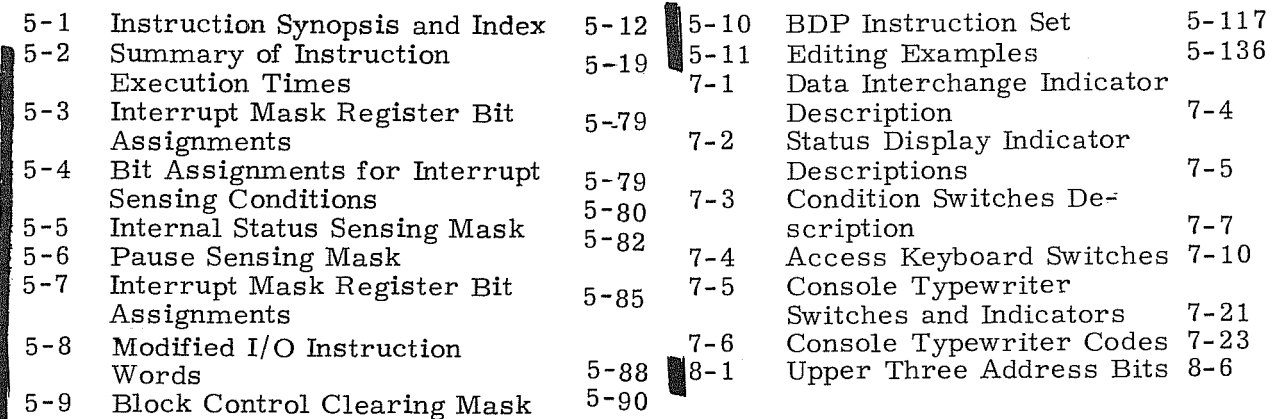

#### FOREWORD

This manual provides information for the machine language use of the 3300 computer system. Its intention is to describe the capabilities and programming restraints of the hardware.

COMPASS mnemonics are used to abbreviate titles of instructions; however, no software systems are used in describing instructions. Brief descriptions of these software systems are included in Section 6. Detailed descriptions for those systems in operation are available in the appropriate software reference manuals.

Programming information for most available peripheral equipments is contained in the 3000 Series Peripheral Equipment Reference Manual, Pub. No. 60108800.

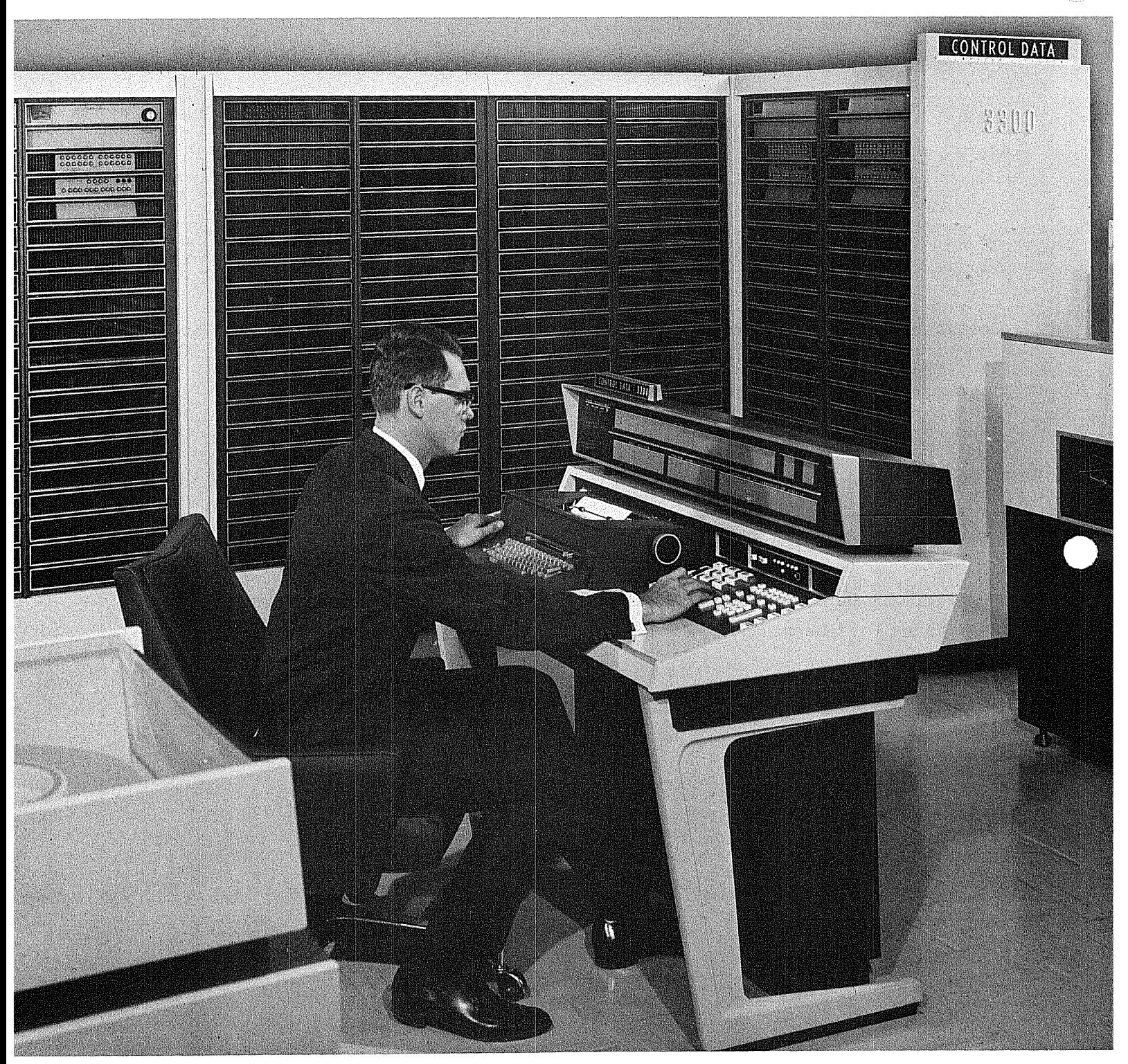

CONTROL DATA 3300 COMPUTER SYSTEM

# 1. **GENERAL SYSTEMS DESCRIPTION**

#### **INTRODUCTION**

The CONTROL DATA\* 3300 is an advanced design general-purpose computing system providing high performance time-sharing with multiprogramming features to satisfy present and future needs of business and scientific users. Advanced design techniques are used throughout the 3300 to provide expedient solutions for scientific, real-time, and business data processing problems.

Time-sharing and multiprogramming features of the 3300 enable a user to enter many programs and receive processed results without the delays incurred in single-job batch processing systems. This feature not only reduces turnaround time but also provides a considerable saving in computer usage and personnel time. Multiprocessing of programs further enhances system performance when additional central processors are integrated into a total system.

Software systems for the 3300 take full advantage of the time-sharing and multiprogramming capabilities of the hardware and include the MASTER, Real-Time SCOPE, and MSOS operating systems, and the Mass Storage Input/Output (MSIO) system. A synopsis of each of these systems and other software is included in Section 6 of this manual.

All existing programs written for CONTROL DATA 3100 and 3200 systems can be processed by a 3300. I/O characteristics for the 3300 are identical to the 3100, 3200, 3400, 3500, 3600, and 3800 line of Control Data computers - a fact which facilitates incorporating the 3300 into a SATELLITE\* configuration.

Included in the expanded repertoire of 3300 instructions is a complete list of business data processing instructions. These extend the flexibility of the 3300 by performing field searches, moves, compares, tests, conversions, arithmetic operations, and complete COBOL editing while utilizing the time-sharing feature of the 3300.

A wide selection of proven peripheral equipment is available for use in a 3300 system including many new and advanced equipments.

\*Registered trademark of Control Data Corporation

1-1 Rev. C

This manual describes the various features of the 3300 and provides programming and operation information. Reference and supplementary information may be found in the Appendixes.

#### **COMPUTER MODULARITY**

A 3300 computer consists of various logic cabinet modules designed to perform specific operations. If additional storage, input/output channels, or arithmetic capabilities are desired for an existing installation, an appropriate module is integrated into the system. Figure 1-1 illustrates and describes the modules of a typical 3300 computer.

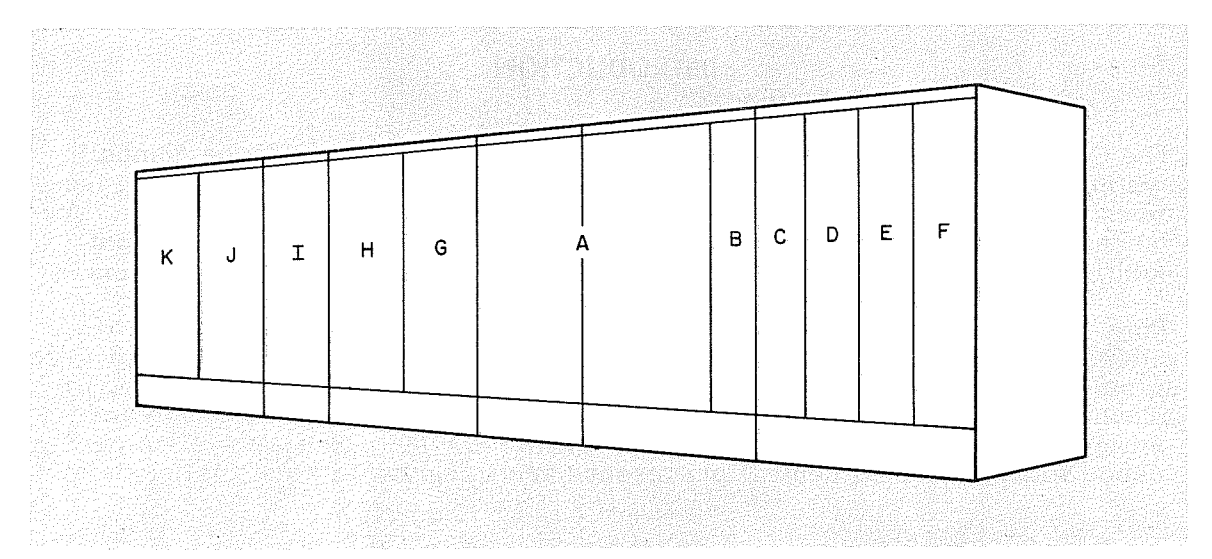

- $(A)$ Central Processing Unit (CPU)
- @ 2-3306 Input/Output (I/O) channels or 1-3307 channel and 1-3306 channel (Channels  $0$  and  $1$ )
- $\circledcirc$ 2-3306 I/O channels or 1-3307 channel and 1-3306 channel
- $\circled{D}$ 2-3306 I/O channels or 1-3307 channel and 1-3306 channel
- $^{\circledR}$ 2-3306 I/O channels or 1-3307 channel and 1-3306 channel
- ® Power controls for I/O channels ©@®
- © 3310 Floating Point module
- ® 3311 Multiprogramming module
- CD Power Control Panel for (A)  $\circledB$
- GD 3309-SK Storage Module
- ® 3309-SK Storage Module

Figure 1-1. 3300 Modularity Example

#### NOTES

- 1. A minimum 3300 configuration consists of items  $(A)$ ,  $(B)$ ,  $(T)$ , and  $(T)$ .
- 2. A 3302 16K storage module may be substituted for items  $(J)$  and  $(K)$ .

(Cont'd on next page)

- 3. Additional storage modules are added to the left of item  $(K)$ .
- 4. The 3312 BDP (not shown) is a "stand-alone" cable connected unit. Additional storage modules may also be stand-alone units to conform to installation space., Separate BDP cabinets similar to the 3312 are included as a part of 3304-2 and 3304-3 Business Data Processors.
- 5. 3307 I/O channels are always designated an even channel number, i. e., 0,2, 4, or 6.

#### Central Processing Unit

The 3304 Central Processing Unit (CPU) performs the following functions:

- Controls and synchronizes most internal operations of the computer.
- Processes all 24-bit precision fixed point arithmetic.
- Processes 48-bit precision addition and subtraction.
- Executes Boolean instructions.
- Character and word loading and storing.
- Executes decision instructions.
- Controls standard search and move operations, external equipment and typewriter I/O, real-time clock referencing, and register file operations.
- Recognizes and processes all interrupts.

If the Business Data Processor (BDP) is present in a system, the CPU relinquishes control to it until the business oriented instructions(s) have been processed.

#### Business Data Processors

Two expanded central processors, the 3304 -2 and 3304-3 Business Data Processors, are available. These processors provide a comprehensive set of variable fieldlength business data processing instructions in addition to all of the basic computing functions described for the 3304 CPU. The 3304 -2 and 3304 -3 provide somewhat different sets of business data processing instruction sets. Otherwise, the two processors are identical. The basic instruction set is the same as the  $3304$  CPU. Physically the  $3304$ -2 and  $3304$ -3 consist of two units: a basic central processor and a business data processing unit.

#### Optional Business Data Processing Unit

The 3312 Business Data Processing unit is an add-on device that can be connected by cables to the basic 3304 CPU. The composite 3304/3312 processor provides the same instruction set as the 3304-2 Business Data Processor.

#### Storage Modules

The magnetic core storage (MCS) available for 3300 systems ranges from a minimum of 8,192 (32,768 characters) to 262, 144 (1,048,576 characters) words. An MCS system is expanded in 16,384 word increments after two initial 8, 192 word storage modules are installed in the system. Up to 131, 072 words of MCS may be included in a system without the multiprogramming option present.

**I** 

The following optional storage modules are available:

Model 3309 - 8, 192 word (32,768 characters) MCS memory module

Model 3302 - 16,384 word (65,536 characters) MCS memory module

The word "storage" is used synonymously with "memory" in this text and both refer to MCS unless otherwise stated. Additional information pertaining to the 3300 storage system may be found in Section 2.

#### **Input/Output Modules**

Two types of Input/Output (I/O) modules are available for use in 3300 systems. These are the 3306 and 3307 Communication Channels.

The 3306 is a bidirectional 12-bit parallel data channel and conforms to the standare I/O specifications for all CONTROL DATA 3000 Computers. A maximum of eight 3306 channels may be incorporated in a single system with up to eight peripheral controllers connected to each channel. Space is provided for mounting two 3306 channels per module. Figure 1-1 shows the placement of the channels in a maximum I/O channel configuration.

The 3307 is a bidirectional 24-bit parallel data channel and also conforms to the Control Data 3000 I/O specification. In each 3307 channel 12-to 24-bit assembly/ disassembly is included. A maximum of four 3307 channels in addition to four 3306 channels may be present in a single system.

Additional information pertaining to the 3306 and 3307 I/O channels may be found in Section 3.

#### **Floating Point Module**

The optional 3310 Floating Point Module permits a user to directly execute floating point addition, subtraction, multiplication, and division instructions utilizing 48-bit precision floating point operands. This option also permits direct execution of 48-bit precision multiplication and division instructions.

#### **Multiprogramming Module**

The optional 3311 Multiprogramming Module provides capability to relocate program instructions, data, and I/O in MCS. This option implements the 3300 memory page system and provides inherent memory protection as well as relocation and MCS extension to 262, 144 words. If the 3311 is not present in a system, the maximum number of words is 131, 072. Refer to Section 8 for additional information.

#### **Operator's Console**

The operators desk console includes:

- Octal register displays
- Built-in on-line typewriter Ø.
- Built-in entry keyboard and control switches  $\bullet$
- Complete status monitoring system
- Operator's chair

高速度

A complete description of the console, examples of manual operations, and a picture of the console can be found in Section 7.

#### **Power Control Panel**

A power control panel is provided to control secondary logic power to the CPU, floating point module, and I/O channels 0 and 1. Other modules have their own power control panels. Primary power for the entire computer system is controlled by a group of switch boxes mounted on a nearby wall.

#### **INTERNAL ORGANIZATION**

#### **Central Processing Unit**

#### Computer Word Format

The standard 3300 computer word consists of 24 binary digits. Each word is divided into four 6-bit characters. In storage, an odd parity bit is generated and checked for each of the four characters, lengthening the storage word to 28 bits. Figure 1-2 illustrates the bit assignments of a computer word in storage.

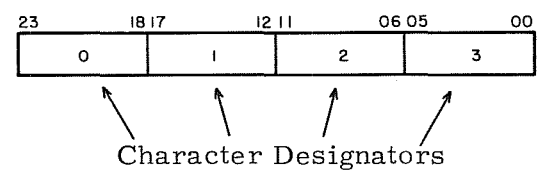

Figure 1-2. Computer Word Character Positions and Bit Assignments

#### Register Descriptions

A Register (Arithmetic): The A register (accumulator) is the principal arithmetic register. Some of the more important functions of this register are:

- $\bullet$  Most arithmetic and logical operations use the A register in formulating a result. The A register is the only register with provisions for adding its contents to the contents of a storage location or another register.
- The A register may be shifted to the right or left separately or in conjunction with the Q register. Right shifting is end-off; the lowest bits are discarded and the sign is extended. Left shifting is end-around; the highest order bit appears in the lowest order stage after each shift; all other bits move one place to the left.
- The A register holds the word which conditions jump and search instructions.

Q Register (Arithmetic): The Q register is an auxiliary accumulator register and is generally used in conjunction with the A register.

The principal functions of Q are:

- Providing temporary storage for the contents of A while A is used for another arithmetic operation.
- Forming a double-length register, AQ.
- $\bullet$  Shifting to the right or left, separately or in conjunction with A.
- .. Serving as a mask register for 06, 07, and 27 instructions.

E Register (Arithmetic): The optional arithmetic register E is present in a system whenever the 3311 Floating Point option is present in a system. During floating point/ 48- bit precision operations, the E register is divided into two parts,  $E_{U^*}$  and  $E_{L^*}$ , each composed of 24 bits. It is used as follows:

- 48- bit precision multiplication; holds the lower 48 bits of a 96-bit product.
- 48-bit precision division; initially holds the lower 48 bits of the dividend; upon completion, holds the remainder.
- Floating point multiplication; holds the residue of the coefficient of the 48- bit product.
- **•** Floating point division; holds the remainder.

P Register (Main Control): The P register is the Program Address Counter. It provides program continuity by generating in sequence the storage addresses which contain the individual instructions. During a Normal Exit the count in P is incremented by 1 at the completion of each instruction to specify the address of the next instruction. These addresses are sent via the S (address) Bus to the specified storage module where the instruction is read. A Skip Exit advances the count in P by 2, bypassing the next sequential instruction and executing the following one. For a Jump Exit, the execution address portion of the jump instruction is entered into P and used to specify the starting address of a new sequence of instructions.

 $B^b$  Registers (Main Control): The three index registers,  $B^1$ ,  $B^2$ , and  $B^3$ , are used in a variety of ways, depending on the instruction. In a majority of the instructions they hold quantities to be added to the execution address,  $M=m+B^b$ . The index registers may be incremented or decremented.

C Register (Main Control): Quantities to be entered into the A, Q, B, or P registers or into storage from the entry keyboard are temporarily held in the Communication (C) register until the TRANSFER switch is pushed. If an error is made while entering data into the Communication register, the KEYBOARD CLEAR switch may be used to clear this register.

The C register holds words read from storage during a Sweep or Read Storage operation. The contents of C are displayed on the console whenever the keyboard is active.

 $*E_{U}$  signifies  $E_{Upper}$ ;  $E_{L}$  signifies  $E_{Lower}$ .

 $Rev. A$  1-6

F Register (Main Control): The program control register F holds an instruction during the time it is being executed. During execution, the program may modify the instruction in one of three ways:

- Indexing (Address Modification) A quantity in one of the index registers ( $B<sup>b</sup>$ ) is added to the lower 15 bits of F for word-addressed instructions, or to the lower 17 bits of F for characteraddressed instructions. The signs of  $B^b$  and F are extended for the addition process.
- Indirect Addressing The lower 18 bits of F are replaced by new'a; 'b', and'm' designators from the original address M (modified if necessary,  $M = m + B<sup>b</sup>$ ).
- Indirect Addressing (load and store index instructions) Bits  $00 - 14$  and 17 of F are replaced by new 'a' and 'm' designators from the original address M (no modification possible).

After executing an instruction a Normal Exit, Skip Exit, or Jump Exit is performed. F is displayed on the console whenever the keyboard is inactive and the computer is not in the GO mode.

Instruction State Register (Main Control): Instruction State register is a 3-bit register that is referenced under certain conditions when the computer is operating in Executive mode. The  $(ISR)*$  are appended to the  $(P)$  in the process of referencing different program address groups. Refer to Appendix E for the different conditions when this register may be used.

Operand State Register (Main Control): Operand State register is also a 3-bit register that is referenced under certain conditions when the computer is operating in Executive mode. Appendix E describes the conditions when the OSR is referenced with regard to the operational state of the CPU.

Channel Index Register (Main Control): The Channel Index register (CIR) is a 3 -bit register whose contents are logically OR' ed (inclusive OR function) with the channel designator 'ch' for the following instructions:

- $\bullet$  73-76 I/O instructions<br> $\bullet$  77.0 Connect
- 
- 77.0 Connect<br>77.1 Select F
- **9** 77.1 Select Function<br>**9** 77.2 Sense External
- 77.2 Sense External Status<br>• 77.2 Copy External Status • 77.2 Copy External Status
- 77.3 Sense Internal Status<br>• 77.3 Copy Internal Status
- 77.3 Copy Internal Status<br>77.4 Sense Interrupt
- Sense Interrupt

This permits instructions to be written for channel 0 and allows the monitor program to assign the proper channel by altering the  $(CIR)$ . The  $(CIR)$  can be transferred by instruction to the lower 3 bits of the A register and vice versa. A momentary switch is provided on the console for displaying (CIR) in the lowest digit position of the Index register display area.

<sup>&#</sup>x27;;'The parentheses, as they are used in this case, are an accepted method for expressing the words "the content(s) of" (in this case "the contents of" the ISR register) .

Condition Register (Main Control): Bits in the Condition register (CR) are used as flags to initiate computer action and to record current operating conditions during Executive mode. With the exception of bit 04, the register is not used during non- Executive mode operations.

All register bits can be set or cleared with the ACR (77. 634) instruction; selected bits are set or cleared by individual instructions and conditions, Refer to Section 4 for special considerations involving the register during interrupt processing. The register bit assignments are listed below:

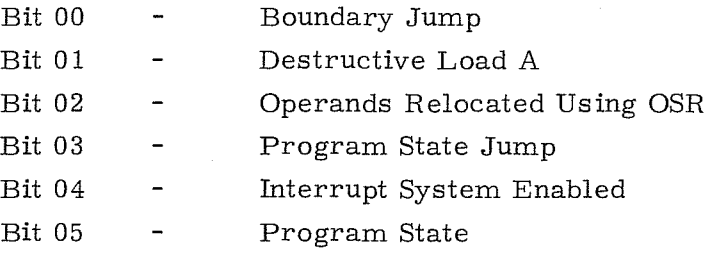

Data Bus Register (DBR - Main Control): A 24-bit Data Bus register is used to temporarily hold the data received from storage, Communication register, and other logic areas. It is a nondisplayed and nonaddressable register.

During character-addressed or I/O operations, data entering the DBR may be shifted one, two, or three character positions during the transfer to reach the correct character position within the DBR.

Interrupt Mask Register (Main Control): The 12-bit Interrupt Mask register allows a user to honor or ignore a group of various interrupts by setting the register bits to "1's" or "0's". Each register bit corresponds to a particular interrupt condition. The mask bits may be set or cleared by executing the SSIM and SCIM instructions, respectively. The specific mask register bit assignments are described in Section 4.

S Register (Storage): The S register holds the address of the storage word currently being referenced.

Z Register (Storage): The Z register is the storage restoration and Modification register. Data stored or being transferred to or from the address specified by the S register must pass through **Z.** The entire storage word including the four parity bits is represented by the Z register and is displayed on the Storage Module control panel.

#### Bus Systems

The Data Bus provides a common path over which data must flow to the storage, arithmetic, console typewriter, and I/O sections of the computer. These sections are connected in parallel to the Data Bus. During the execution of each instruction, Main Control determines which data transfer path is activated.

An odd parity bit is generated for the lower byte of each word as it leaves the DBR during I/O operations. In the case of a 3307 I/O Channel, parity for the upper byte of data is generated in the channel itself rather than in the Data Bus.

The S or Address Bus is a data link between Main Control and storage for transmitting storage addresses. Inputs to the S Bus are from the P register, F register, Block Control, and the Breakpoint circuits.

#### Executive Mode

The CPU can operate in either the non-Executive mode or Executive mode. In non-Executive mode the 3300 operates identically to the 3200.

Depressing the EXECUTIVE MODE switch on the operator's console causes the 3300 to function in the Monitor State of Executive mode. All 3300 instructions may be executed in the Monitor State provided the necessary hardware is present in the system.

After executing a Set Boundary Jump (SEJP) instruction, the next jump instruction causes the 3300 to advance to the Program State of Executive mode. In Program State, the CPU performs at its highest efficiency by restricting itself to actual computations by not executing I/O or Block Control instructions. If a Halt (00.0) instruction, any of the 71-77 instructions (except SECD 77.72 and SFPF 77.71), or an inter-register transfer affecting registers 00 through 37 of the register file is attempted while in Program State, the 3300 reverts to the Monitor State of Executive mode. Additional information can be found in Appendix E.

#### Block Control

Block Control is an auxiliary control section within a 3300 processor. In conjunction with the register file and program control, it directs the following operations:

- External equipment  $I/O$
- Search/Move
- Real-Time clock
- Console typewriter I/O
- High-speed temporary storage

Register File: The register file is a 64-word (24 bits per word) rapid access memory with a cycle time of 0.5 usec. Although the programmer has access to all registers in the file with the interregister transfer (53) instruction, certain registers are reserved for specific purposes (see Table 1-1). All reserved registers may be used for temporary storage if their use will not disrupt other operations that are in progress.

The contents of any register in the file may be viewed by selecting the register number with the Breakpoint switch and pressing the READ STO switch on the keyboard. The contents may be altered by setting the Breakpoint switch, pressing the WRITE STO switch, and entering a new word from the keyboard.

TABLE 1-1. REGISTER FILE ASSIGNMENTS

| Register<br>Numbers |                                                                                                    |  |  |
|---------------------|----------------------------------------------------------------------------------------------------|--|--|
|                     | Register Functions                                                                                                    |  |  |
| $00 - 07$           | Modified I/O instruction word containing the current character<br>address (channel 0-7 control)                            |  |  |
| $10 - 17$           | Modified I/O instruction word containing the last address $\pm$ 1,<br>depending on the instruction (channel $0-7$ control) |  |  |
| 20                  | Search instruction word containing the current character ad-<br>dress (search control)                                     |  |  |
| 21                  | Move instruction word containing the source character address<br>(move control)                                            |  |  |
| 22                  | Real-time clock, current time                                                                                              |  |  |
| 23                  | Current character address (typewriter control)*                                                                            |  |  |
| $24 - 27$           | Temporary storage                                                                                                    |  |  |
| 30                  | Instruction word containing the last character address $+1$<br>(search control)                                            |  |  |
| 31                  | Instruction word containing the destination character address<br>(move control)                                            |  |  |
| 32                  | Real-time clock, interrupt mask                                                                                            |  |  |
| 33                  | Last character address +1 (typewriter control)**                                                                           |  |  |
| $34 - 77$           | Temporary storage                                                                                                    |  |  |

\*The contents of register 23 should have the following format:

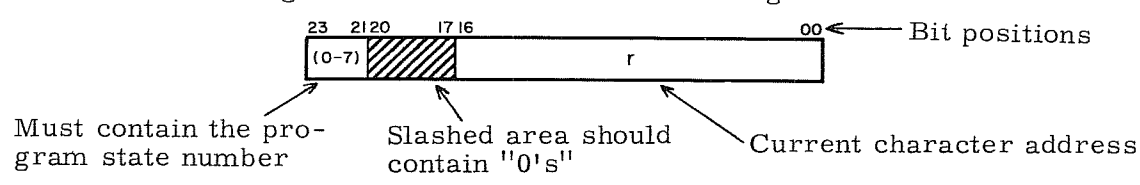

\*\*The contents of register 33 should have the following format:

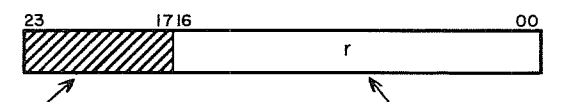

Slashed area should contain " $0's''$  Last character address plus one

Block Control Priority: Access to Block Control circuits is shared between the computer's main program control and block control buffered functions. Functions within Block Control are divided into three groups (Refer to Table 1-2.) The five scanners that provide the priority access network for the system are the Program/Buffer scanner, the Group scanner, and the three inner group scanners. Figure 1-3 illustrates the scanning pattern of the priority network.

The Program/Buffer scanner alternately checks for Block Control requests from Program Control and any Group requests. Group requests have priority over Program requests and as long as Group requests are present, they will be serviced before a Program request. When all Group requests have been serviced, a Program request can be recognized.

Another free running scanner checks the three groups for an active Block Control request. After a request from one group has been processed, the scanner moves to the next group, rotating through the groups in a 3, 2, 1, 3 order.

Each group has a four-position scanner. These scanners search from top to bottom of their respective groups looking for active Block Control requests. Mter they find a request and it has been processed, the scanners return to the top of their group before resuming their search.

| Group 1           | Group 2           | Group 3                                                                                               |
|-------------------|-------------------|----------------------------------------------------------------------------------------------------|
| Channel 0 Control | Channel 4 Control | Real-time clock control<br>Console typewriter control<br>Register File Display<br>Search/Move Control |

TABLE 1-2. BUFFER GROUPS

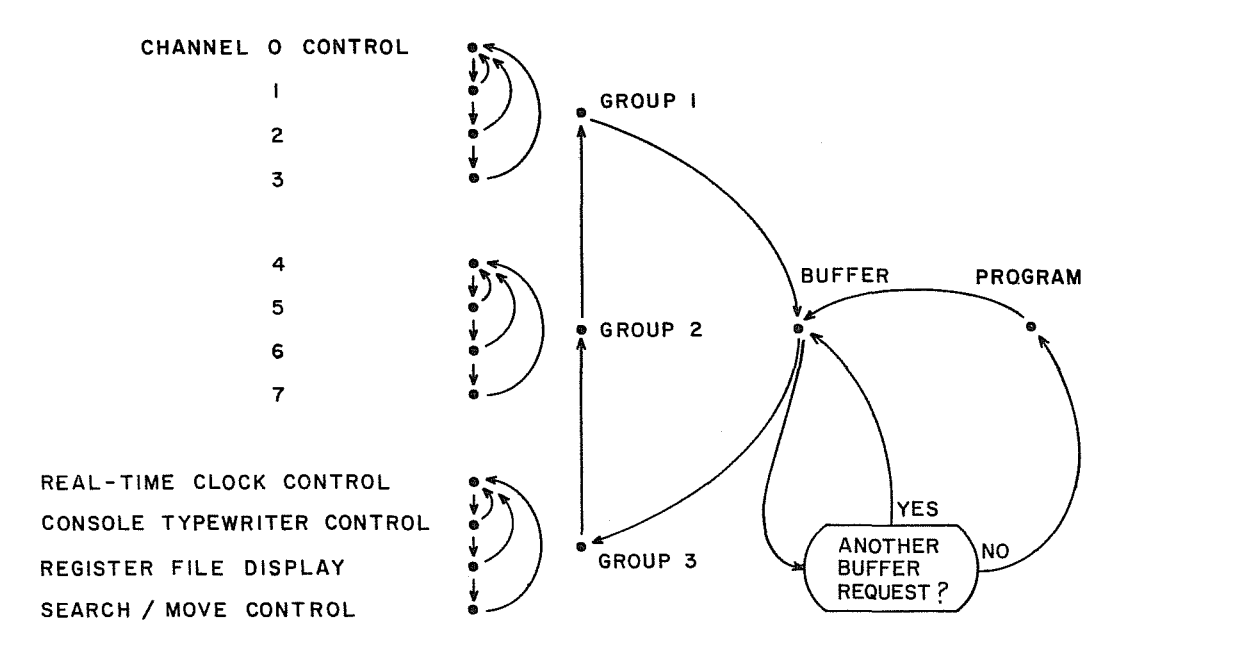

Figure 1-3. Block Control Scanning Pattern

#### Real- Time Clock

The real-time clock is a 24-bit counter that is incremented each millisecond to a maximum period of 16, 777, 216\* milliseconds. After reaching its maximum count the clock returns to zero and the cycle is repeated continuously. The clock, which is controlled by a 1 kilocycle signal, starts as soon as power is applied to the computer. The current time is stored in register 22 of the Register File. It is removed from storage, updated, and compared with the contents of register 32 once each millisecond. When the clock time equals the time specified by the clock mask, an interrupt is set. When necessary, the real-time clock may be reset to any 24-bit quantity including zero by loading A and then transferring (A) into register 22. Performing a Master Clear does not affect the clock count.

For a special case involving the real-time clock, refer to the Priority Pause (PRP) instruction in Section 5.

#### Parity

Parity bits are generated and checked in 3300 systems for the following two conditions:

- 1. Whenever a data word is read from or written into storage.
- 2. When a data word is transferred via an I/O channel.

Storage Parity: A parity bit is generated and checked for each 6-bit character of a storage word. Refer to Figure 1-4.

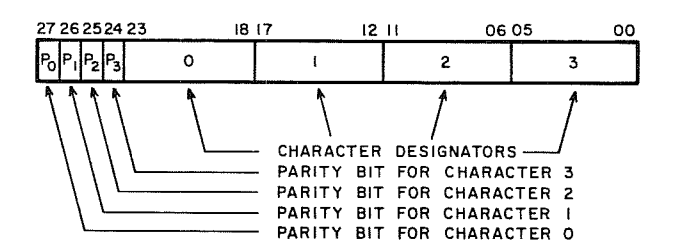

Figure 1-4. Parity Bit Assignments

During each Write cycle, a parity bit is stored along with each character. When part or all of a word is read from storage, parity is checked for a loss or gain of bits. Failure to produce the correct parity during read operations causes the PARITY FAULT indicators on the storage module control panel and internal status lights to glow. As soon as a parity error is recognized and the PARITY STOP switch on console is active, program execution is halted. Master clearing the computer clears the fault condition.

If the PARITY INTERRUPT switch is active and an interrupt is recognized, the computer enters a special interrupt routine (see Section 4).

<sup>~&#</sup>x27;16, 777,216 milliseconds equals approximately 4 hours and 40 minutes.

The total number of "1's" in a character, plus the parity bit, is always an odd number in the odd parity system used in the 3300.

I/O Parity: The I/O communication channels provide parity lines in addition to the other signals that interface with external equipment. Parity is checked in the I/o channels to detect parity errors during data transmission to the external equipment and errors when data is received from external equipment. I/O parity errors can be detected by a sensing instruction; however, the parity error indicator is not activated. A complete description of I/O parity generation and checking may be found in Section 3 of this manual.

#### Business Data Processing Units

受处

The business data processing instructions provided by the 3304-2 and 3304-3 Business Data Processors and the optional 3312 BDP add-on unit perform operations on variable length fields of 6 -bit characters. Some typical operations are:

- 1. Move a block of 6-bit characters from one region in memory to another.
- **2.** Add two fields of BCD digits.
- 3. Search a field of BCD characters for a specific value.
- **4.** Compare to fields of characters for equality.
- **5.** Convert a field of BCD digits to a binary number.

The major characteristics of the BDP instructions are summarized below.

#### **MOVES AND EDITS**

The following capabilities are features of this instruction category:

- Ability to transfer variable length data fields from one area of storage to another.
- Both fields may specify any 6-bit character location in storage as the beginning address
- Both fields may be independently indexed
- Up to 4095 characters may be moved
- Operations may be terminated by specifying lengths of fields or delimiting characters.
- Data moved from a source field to a receiving field may be manipulated and/or modified as follows:
	- Single character or block of characters transferred without modification
	- Move with blanks inserted in any unfilled character positions in the receiving field
	- **Move with zeros inserted in any unfilled character positions** in the receiving field
	- $\blacktriangleright$  Move with leading zeros replaced with blanks and zone (sign) bits stripped during the transfer

Move with edit functions performed: insertion of commas, decimal point with suppression of leading zeros, or complete formatted edit with insertion of character set as defined in DOD COBOL-61 Extended specification

Instructions in this group are particularly useful in data processing applications involving character manipulation, formatting for printing of integer quantities, point alignment problems, etc. Editing functions are accomplished by hardware rather than a complex subroutine, resulting in fast processing times.

#### **SEARCHES**

The following capabilities are features of this category of instructions:

- Any 6-bit character location in storage may be specified as the location of the first character of a field to be searched.
- Up to 4095 characters may be examined
- Indexing may be accomplished on the search field
- ,. Search key (character) specified by programmer and contained in instruction word
- **...** Search may be terminated by:
	- **Locating object character**
	- Examining a specified number of characters without locating  $\blacksquare$ object character
	- Þ Encountering delimiter character specified in a Search instruction.
- At conclusion of search operation, an index register holds number of characters searched to aid in determining location of character meeting search condition.
- Program control at search termination branches to either of two points, depending on result of search
- Searches may be of the following types:
	- Search successive character locations (either left to right or right to left) in a field for an object character equal to the search key
	- Search successive character locations (either left to right or right to left) in a field for an object character unequal to the search key
	- Search successive character locations (from left to right) in a field for an object character equal to the search key and jump; jump is to normal termination point plus the number of characters searched

 $\langle \bar{w}_i \rangle^{1/2^{k-1}}$ 

### **CODE CONVERSION FEATURES**

The following conversion operations can be performed on fields of 6 -bit characters.

- Convert BCD to binary
- Convert binary to BCD
- Translate to ASCII
- œ.

Translate to ASCII <br>Translate from ASCII and 3304-2 BDP only and 3304-2 BDP only

- Pack (convert numeric 6 -bit BCD characters into 4 -bit characters)
- Unpack (convert numeric 4-bit BCD characters into 6 -bit characters)

#### **ARITHMETIC FUNCTIONS**

The following capabilities are features of this category of instructions:

- Add or subtract two fields of 6-bit numeric BCD characters
- Both fields may specify any 6-bit character location in storage as the beginning address
- Both fields may be independently indexed
- Algebraic sign control
- Arithmetic overflow fault indicator provided
- Compare two fields of numeric characters to determine which field contains the largest number.
- Compare two fields of alpha-numeric characters to determine which field ranks highest in a collating sequence.
- Test instructions examine field for: greater than zero, zero, or less than zero. The result of the test sets a BCD condition register to  $+$ , 0, or -
- Jump instructions in the CPU may be used to examine arithmetic result flags in the BDP

Detailed information on the BDP instructions is included near the end of Section 5.

#### **PERIPHERAL EQUIPMENT**

A wide variety of peripheral equipment is available for use with the 3300 computer. All peripheral equipment available for 3100, 3200, 3300, 3400, 3600, and 3800 systems may be attached to a 3306 communication channel. For programming instructions, as well as a list of function codes and status response codes, refer to the Control Data 3000 Series Computer Systems Peripheral Equipment Reference Manual (Pub. No. 60108800).

## **2. STORAGE SYSTEM**

#### **GENERAL INFORMATION**

The 3300 Magnetic Core Storage (MCS) system receives and transmits storage words to the CPU (and BDP if it is in the system). Each storage module provides parity checking and visual address and data displays. Each storage (or memory) reference requires 1.25 usec within the storage module referenced.

#### **STORAGE MODULES**

A minimum storage configuration consists of one 3309 8, 192 word Storage Module. An additional 3309 Storage module brings the total storage capacity to 16,384 words. Further storage expansion is provided by adding model 3302 16,384 word Storage modules. If the 3300 is equipped with a 3311 Multiprogramming module, 3302 Storage Modules may be added to bring the total MCS capacity to 262,144 words. If the 3311 is not in the system, the maximum MCS is  $131,072$  words. The 3309 and 3302 Storage modules are shown in Figure 2-1 along with an enlarged view of their control panels.

#### **STORAGE REGISTERS**

S Register - The S register receives and holds the storage address, enabling address translation for the word currently being referenced. The register consists of 13 bits and 14 bits, respectively, in the 3309 and 3302 storage modules.

Z Register - The 28- bit Z register is the storage restoration and modification register. All data that is transferred to or from the storage module passes through Z.

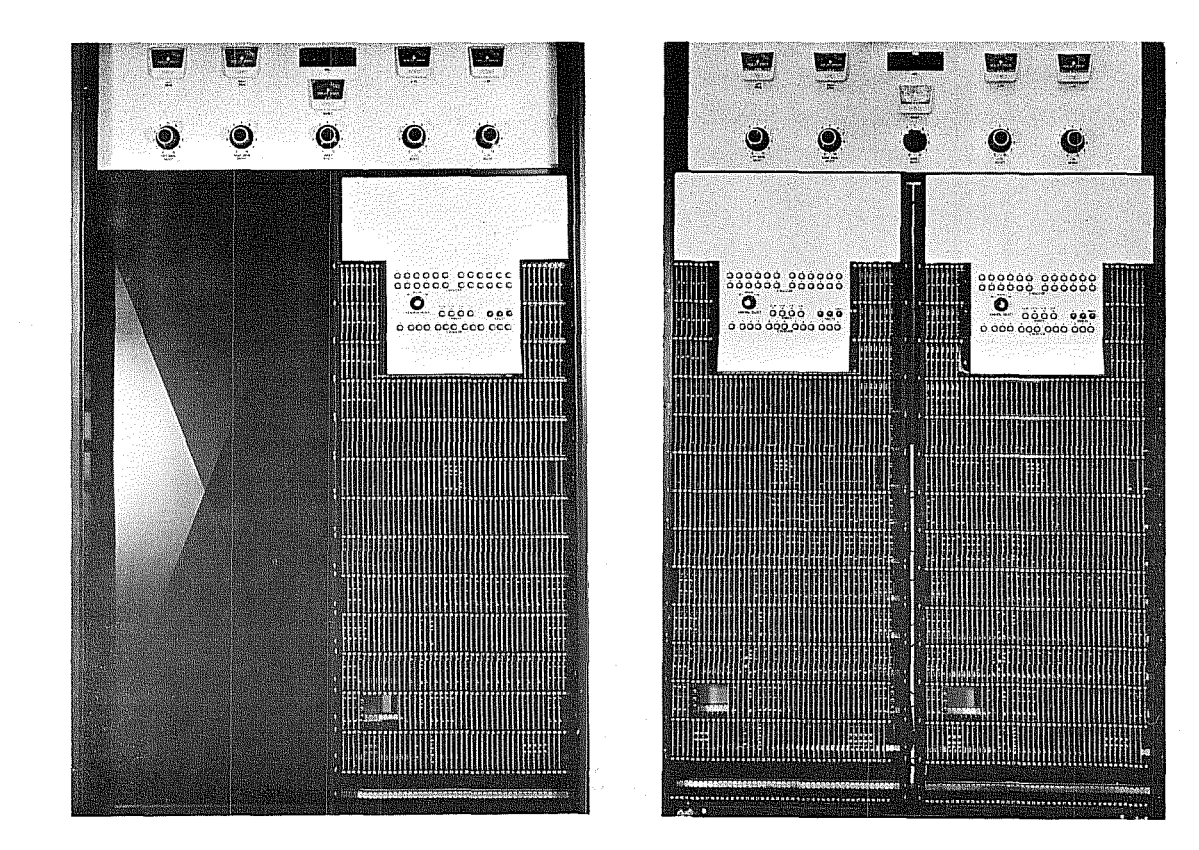

3309 8K Storage Module

Dual 3309 16K Storage Module

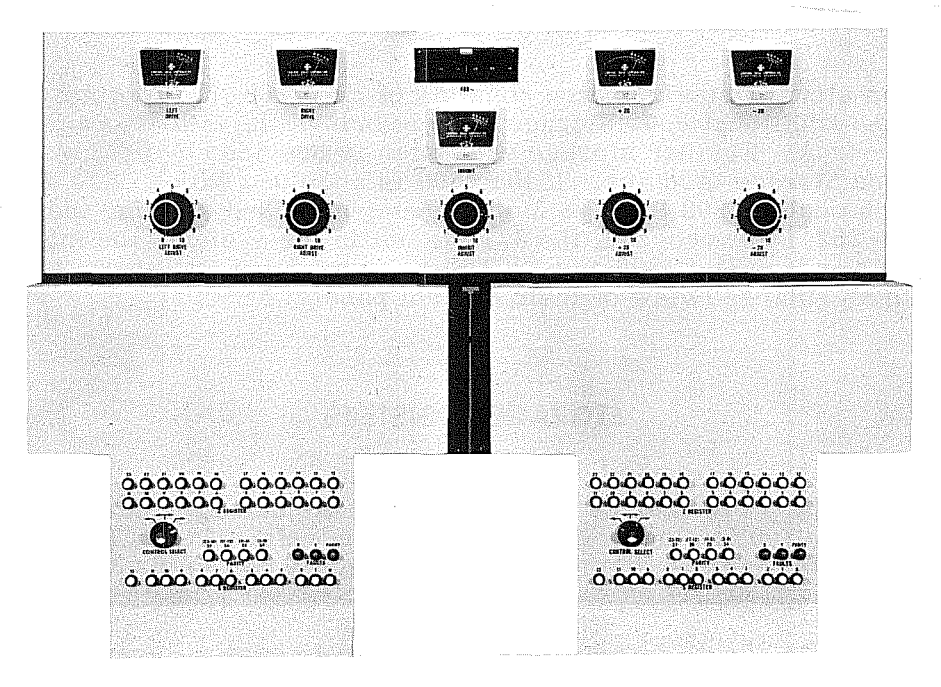

Dual 3309 Storage Module Control Panel

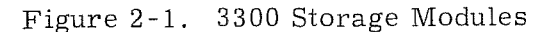

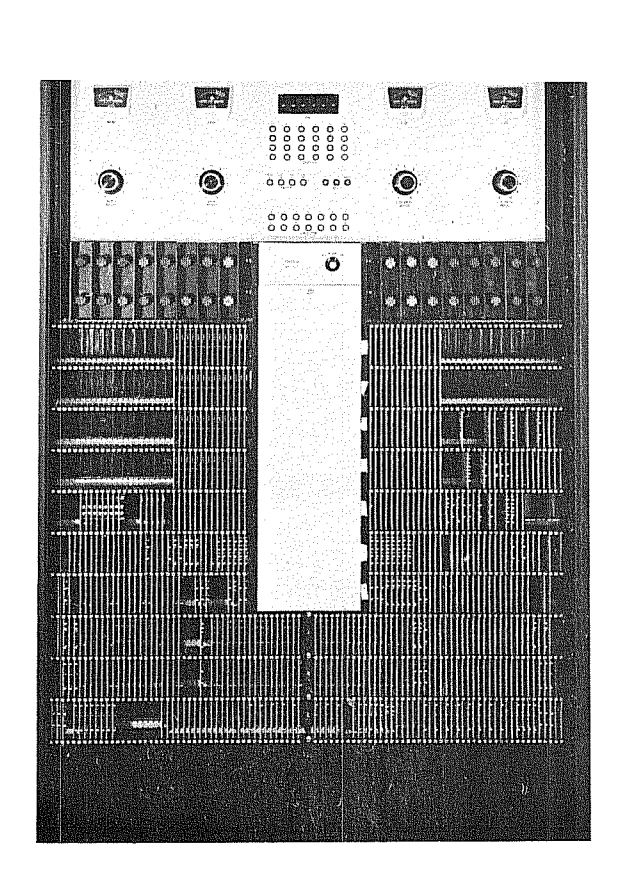

3302 Storage Module

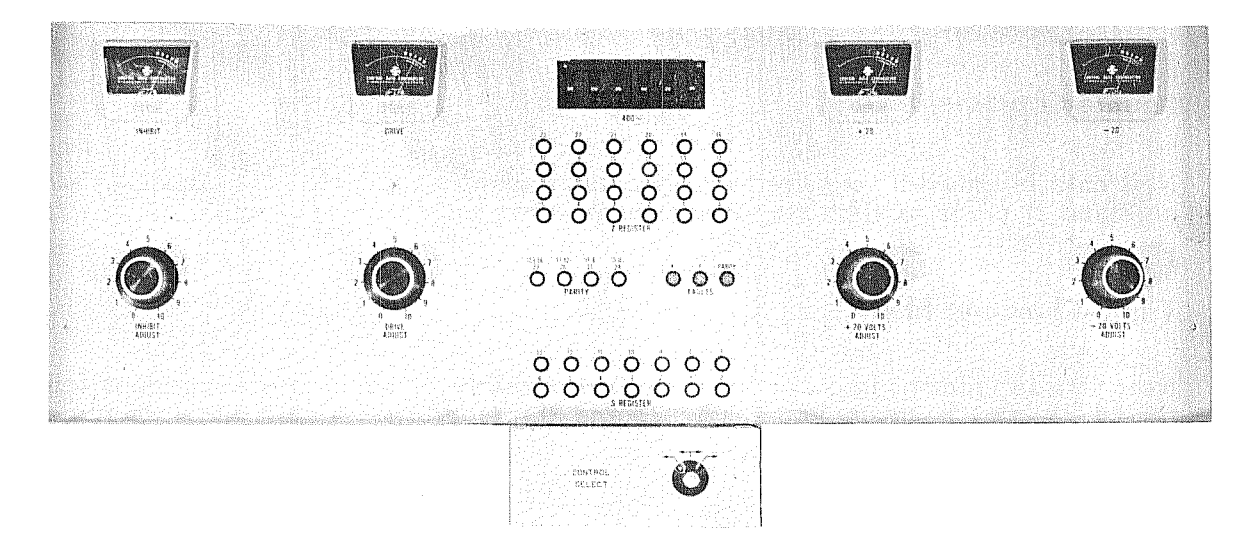

3302 Storage Module Control Panel

Figure 2-1. 3300 Storage Modules (Cont'd)

2-3 Rev. A

1734

#### **STORAGE WORD**

A storage word is 28 bits in length of which four bits are used for parity checking the remaining 24 bits. The 24 bits, labeled 00 through 23 from right to left, may be a single 24- bit instruction, part of a two or three word instruction, a zero to 24-bit operand, or part of a larger operand. The storage corresponds to the standard computer word and its format as described in Section 1.

#### **CHARACTER MODES**

During a read storage operation, all bits of a word referenced by (S) are read out of core storage into the Z register (in parallel) and are restored without modification at the same address. For a write storage operation, five basic modes exist for modifying (Z) prior to restoration. Any characters not modified are restored unchanged. Write Character Designators from the computer or other access devices specify the type of write operation to be performed.

#### **Single-Character Mode**

New data is entered into anyone of the four characters prior to restoring the word in core.

#### **Double-Character Mode**

New data is entered into any two adjacent characters (character  $0$  and  $1$ ,  $1$  and  $2$ , or 2 and 3) prior to restoring the word in core.

#### **Triple-Character Mode**

New data is entered into either of the two possible three-character groups (characters 0, 1, and 2, or characters 1, 2, and 3) prior to restoring the word in core.

#### **Full-Word Mode**

New data is entered into characters 0-3 prior to restoring the word in core.

#### **Address Mode**

New data is entered into the lower 15 bits (word address) or the lower 17 bits (character address) prior to restoring the word in core.

#### **ADDRESSING**

The S bus, as described under Bus Systems in Section 1, carries the address of the memory location being referenced to the proper storage module. During Executive mode, the  $(ISR)*$  or  $(OSR)*$  are appended to a 15-bit basic address (as displayed in the P register) to form an 18-bit address. The upper 3 bits of address are forced to zero during non- Executive mode to limit storage addressing to 32,768 words.

If a storage reference is made for an address contained in a non-existent memory module, a high priority interrupt may be entered. Refer to the Storage Parity Error-No Response Interrupt in Section 4 for details.

#### **MULTIPROGRAMMING AND RELOCATION**

The 3311 Multiprogramming Module permits the instructions of many programs to be sequentially executed and relocated in MCS under the control of a monitor program. The available MCS in a 3300 system is grouped into "memory pages" consisting of 2,048 absolute memory locations. By using a Page Index File and advanced logic circuits, the 3311 makes optimum use of memory pages as they become available during program execution.

Appendix E includes detailed information on multiprogramming and relocation concepts as applied to the 3300.

#### **STORAGE PROTECTION**

It is often desirable to protect the contents of certain storage addresses against alteration during the execution of a program. There are four categories of addresses: those that are always protected, those that are protected at the option of the programmer, those that are protected by the multiprogramming and relocation features, and those that are never protected during special sequences.

If any attempt is made to write at a protected address during non- Executive mode, the illegally addressed location remains unaltered (Write is changed to a Read), the console Illegal Write indicator lights, and program execution continues. The illegal write condition is recorded by setting bit 05 of the internal status sensing network. The condition is cleared by a Master Clear, an Internal Clear, or by sensing.

 $2-5$  Rev. F

 $\overline{*}$  Only the numbers 0, 1, 2 and 3 in the ISR or OSR can be used in the Multiprogramming option is not in the system.

During Executive mode, a protected address remains unaltered (Write is changed to a Read) during all write operations, except those occuring in Monitor State and during Block Control operations. The condition is not recorded on the status line. Refer to the Illegal Write interrupt discussion in Section 4 for additional information.

#### Permanent Protection

The upper 32 memory locations of the existing MCS are reserved for Auto Load and Auto Dump programs when operating in the non-Executive mode. These addresses are always protected against alteration by a special storage protection circuit. The actual protected addresses depend upon the number of MCS locations in a system but always utilize the upper 32 locations in any system.

Logic circuits sense the total storage capacity of the system and check each storage address as it appears on the S (address) Bus to see if it is among the protected addresses. If it is one of those to be protected, reading, but no writing, is allowed at that address. The only time that this protection is disabled is when an operator presses the ENTER AUTO PROGRAM switch on the console to enter a new Auto Load or Auto Dump program.

When operating in Executive mode, the Auto Load and Auto Dump storage areas encompass addresses  $003700<sub>g</sub>$  through 003777<sub>g</sub> and are protected when referenced through Page Index Zero. Refer to Section 3 for additional information on the Auto Load and Auto Dump features.

#### **Selective** Protection

#### 3304-A Central Processor

Two different selective protect schemes are available with the 3304- A; one being standard and the other available by option, In the standard protect scheme, 15 three-position toggle switches, corresponding to the basic 15-bit storage address, are set to selectively protect individual addresses or a block of addresses. The switches are located on the power control panel as shown in Section 7.

Table 2-1 describes the three switch positions and Table 2-2 lists examples of switch settings. The switches are automatically disabled during execution of the BDP instructions (64-70), In Executive mode, the switches apply to an address range of which the upper 3 address bits (ISR) or (OSR) are equal to zero,

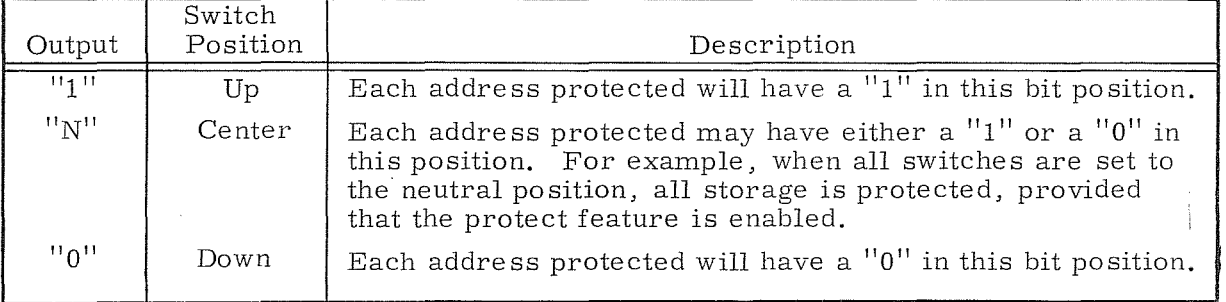

TABLE 2-1. STORAGE PROTECTION SWITCH DESCRIPTIONS

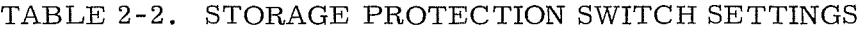

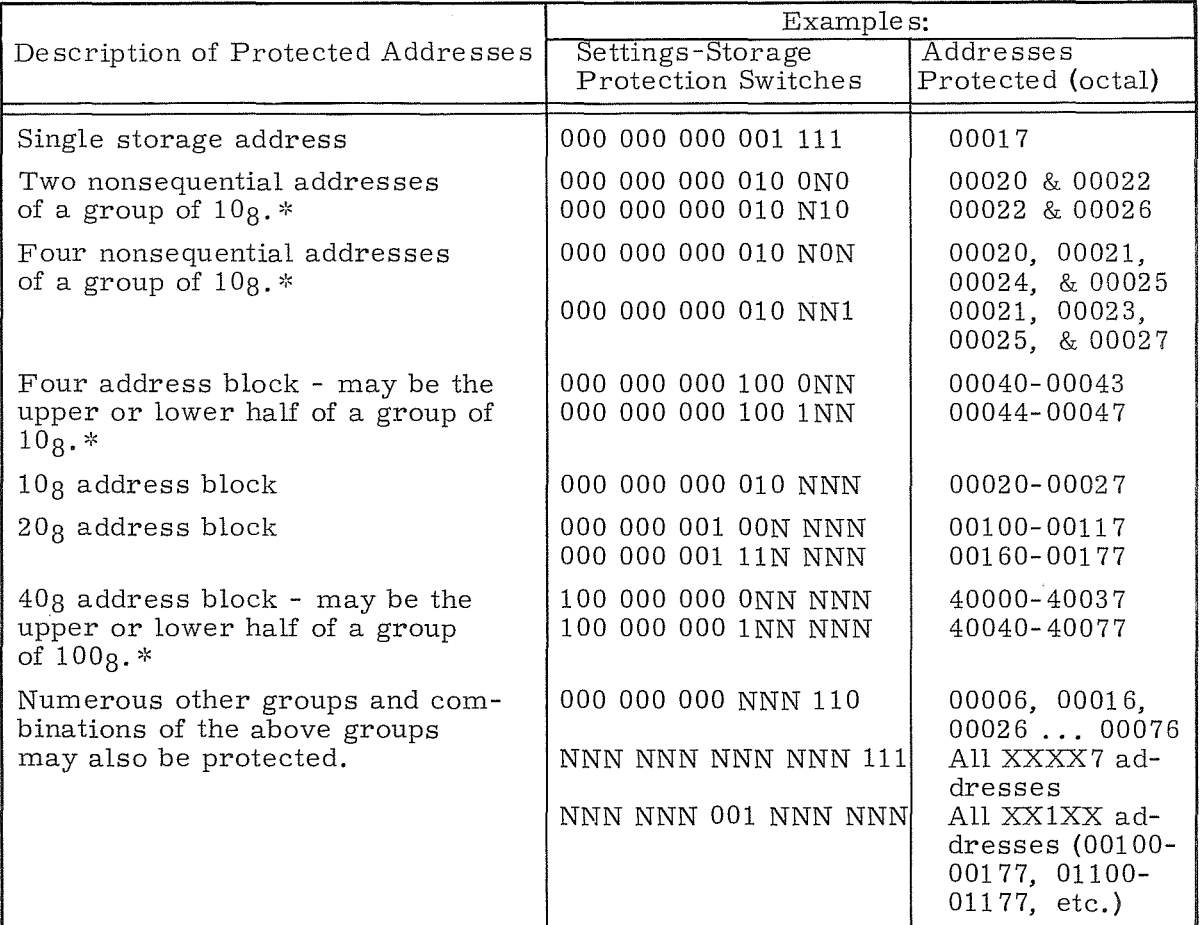

\*The first address of all groups of  $10_8$ ,  $20_8$ ,  $40_8$ ,  $100_8$  etc., must have a lower octal digit of zero. Blocks of  $100<sub>8</sub>$ ,  $200<sub>8</sub>$ ,  $400<sub>8</sub>$ ,  $2000<sub>8</sub>$ ,  $4000<sub>8</sub>$ , etc., may be protected in the same manner as blocks of  $10<sub>8</sub>$ ,  $20<sub>8</sub>$ , &  $40<sub>8</sub>$ .

The optional protect scheme allows two independent blocks of locations within a designated 32K of storage to be protected during non- Executive or Executive mode. With this feature, protection can be given to the resident monitor program and to another program that may be operating.

The area increasing in address from address 00000 may be protected in multiples of  $512_{10}$  locations. The area decreasing from address 77777 can similarly be protected. The number of locations protected in an area is determined by setting the six toggle switches associated with that area; each of the 77<sub>8</sub> possible settings represents one multiple of 512 locations. The six switches labeled 9 through  $14$ select the lower protected area; those labeled 0 through 5 select the upper protected area (refer to Figure  $7-11$ ). Figure  $2-2$  illustrates the protection scheme. Table 2-3 gives examples of switch settings and their corresponding protected areas.

Switch settings for both schemes are disabled by pressing the DISABLE STO PROTECT switch on the console.

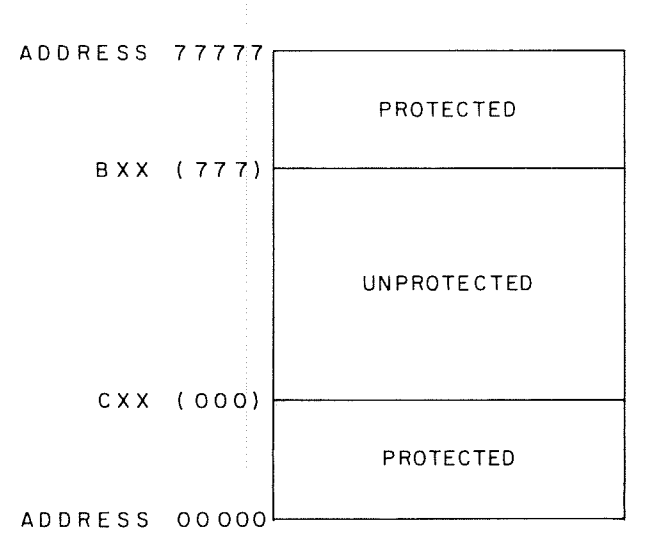

Bxx = 6 switches to select upper area address boundary, lower 9 bits of which are always "l's"

Cxx = 6 switches to select lower area address boundary, lower 9 bits of which are always "0's"

#### Figure 2-2. Optional Protect Scheme

TABLE 2-3. OPTIONAL STORAGE PROTECTION EXAMPLES

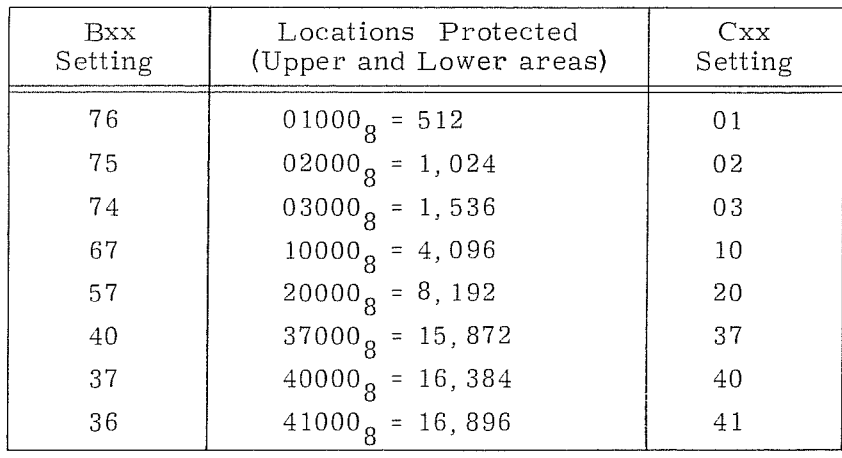

#### 3304-B Central Processor

The basic 3304-B Central Processor contains no standard storage protection. Storage protection is available by option and operates the same as the optional protection which is available on the 3304- A processor.

#### **Program Protection**

When the 3300 is operating in the Program State of Executive mode, the relocation features of the 3311 Multiprogramming module are used by the monitor program to protect certain addresses from being altered.

If the exclusion bit of a particular Page Index is a "1" and PL, t PA, t or PPt is a quantity other than zero, PA defines a memory area where only reading is permitted. If the exclusion bit is "1" and PL, PA,and PP are all equal to zero, neither reading nor writing is permitted.

The monitor program controls the relocation process and uses the paging system to provide efficient use of memory while processing various programs. Appendix E explains in detail the 3300 paging and relocation processes.

#### **No Protection**

Addresses 00002 through 00005, 00010, 00011, 00014, 00015, 00020, and 00021, which are used by the interrupt system, are never protected during the interrupt sequence.

#### **STORAGE SHARING**

Two 3300 computers may share the memory of a storage module. A switch on each storage module control panel allows the operator to give exclusive control to the right or left computer. A middle position on this switch actuates a twoposition priority scanner. Storage control honors the requests in the order they are received. Neither computer has priority over the other and the computer involved in the current storage cycle relinquishes control to the requesting computer at the end of its cycle. Either computer can therefore be delayed a maximum of one storage cycle. A similar program delay may occur within either computer when an internal scanner determines whether Main Control or Block Control has access to the storage module.

Direct access to 3300 type storage modules is available for certain installations. The normal  $I/O$  channel route is bypassed and the customer's special equipment interfaces directly with the storage logic.

tRefer to Appendix E for designator descriptions.

 $\label{eq:2.1} \frac{1}{2} \sum_{i=1}^n \frac{1}{2} \sum_{j=1}^n \frac{1}{2} \sum_{j=1}^n \frac{1}{2} \sum_{j=1}^n \frac{1}{2} \sum_{j=1}^n \frac{1}{2} \sum_{j=1}^n \frac{1}{2} \sum_{j=1}^n \frac{1}{2} \sum_{j=1}^n \frac{1}{2} \sum_{j=1}^n \frac{1}{2} \sum_{j=1}^n \frac{1}{2} \sum_{j=1}^n \frac{1}{2} \sum_{j=1}^n \frac{1}{2} \sum_{j=1}^n \frac{$ 

 $\label{eq:2.1} \frac{1}{\sqrt{2\pi}}\int_{0}^{\infty}\frac{1}{\sqrt{2\pi}}\left(\frac{1}{\sqrt{2\pi}}\right)^{2\alpha} \frac{1}{\sqrt{2\pi}}\int_{0}^{\infty}\frac{1}{\sqrt{2\pi}}\left(\frac{1}{\sqrt{2\pi}}\right)^{\alpha} \frac{1}{\sqrt{2\pi}}\frac{1}{\sqrt{2\pi}}\int_{0}^{\infty}\frac{1}{\sqrt{2\pi}}\frac{1}{\sqrt{2\pi}}\frac{1}{\sqrt{2\pi}}\frac{1}{\sqrt{2\pi}}\frac{1}{\sqrt{2\pi}}\frac{1}{\sqrt{2\$
# 3. INPUT/OUTPUT SYSTEM

### GENERAL INFORMATION

Data is transferred between the 3300 Central Processor and its associated peripheral equipment via a 3306 or a 3307 Communication Channel. The 3306 utilizes a 12-bit parallel-transfer byte and the 3307 provides a 24-bit byte. A maximum of eight  $3306$ 's or four  $3307$ <sup> $i$ </sup>s and four  $3306$ 's may be linked to a single system. Both the 3306 and the 3307 are bidirectional and each channel may communicate with a maximum of eight peripheral controllers. A data channel can communicate with only one device at a given time, however. Each peripheral controller in turn may be attached to a number of peripheral devices. Figure 3-1 is a simplified block diagram of a 3300 Communication System.

For programming purposes, the eight possible I/O channels are designated by numbers 0 through 7. A 3307 channel will always be an even channel. The total number of channels must always be even. Depending upon the user's needs, any combination of 3306's and 3307's may be present provided all the forenamed rules are followed.

A basic 3300 system includes two 3306 Communi cation Channels or one 3307 channel and one 3306 channel. Figure  $1-1$  indicates the location of these channels in a fully expanded system.

Channels 0 and 1 derive their operating power from the CPU. Power for all other channels is controlled through the  $I/O$  Channel Power Panel shown in Figure 3-2 and as F in Figure 1-1. The two voltage controls should be adjusted to produce  $0\%$  reading on the meters when the 400 cycle power circuit breaker is turned ON.

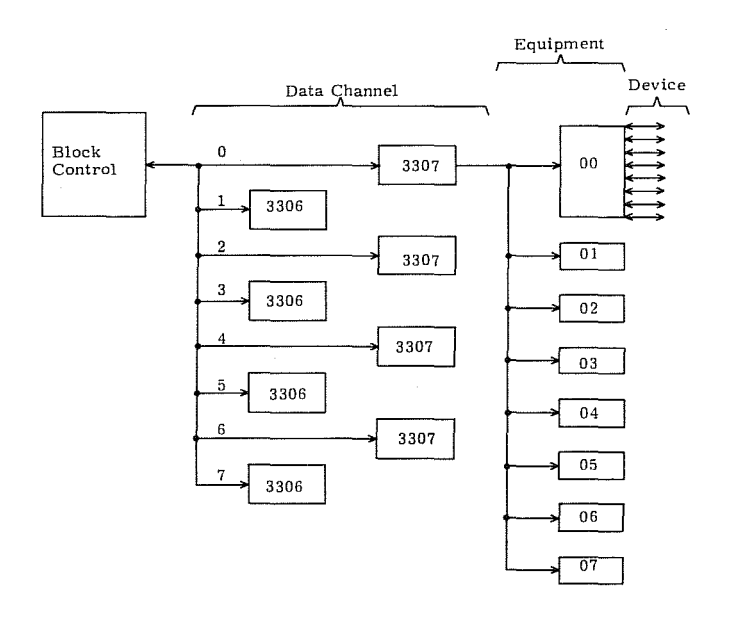

A maximum configuration of data channels. A smaller configuration may be obtained by removing the channels in pairs of odd and even. Any 3307 may be replaced by a 3306. but not vice versa.

Each channel may connect to a maximum of eight equipments. The number of devices connected to an equipment depends upon'the equipment.

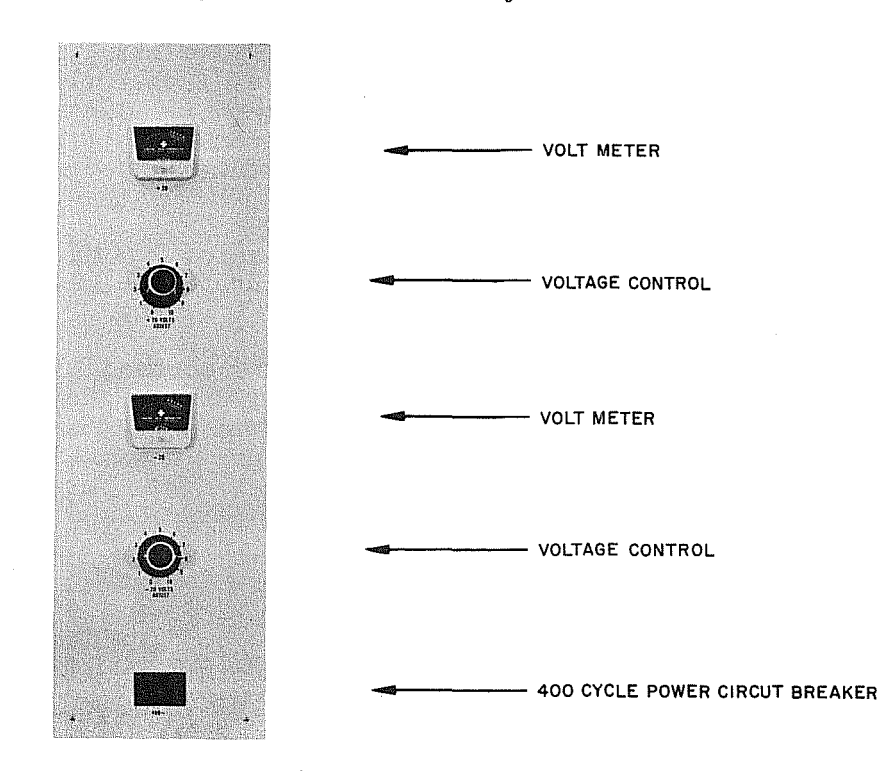

 $1724$ 

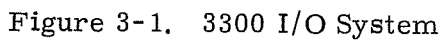

Figure 3-2. I/O Channel Power Panel

## INTERFACE SIGNALS

Figure 3-3 shows the interface signals between a data channel and its external equipment. The twelve status lines are active only between the channel and the controller to which it has been connected by a CON (77.0) instruction. Since a Connect instruction causes all controllers on the specified channel to disconnect except the one to which it is directed, only one controller may be connected to a channel at one time. Thus to check status the program must first Connect the device.

There are eight interrupt lines, one to each controller. A controller need not be connected to return an interrupt signal to the data channel. These lines are designated as 0-7 and match the Equipment Number switch setting on each controller. For a complete description of the I/O interface signals as well as an I/O timing chart, refer to the 3000 Series Input/Output Specifications Manual, Pub. No. 60048800.

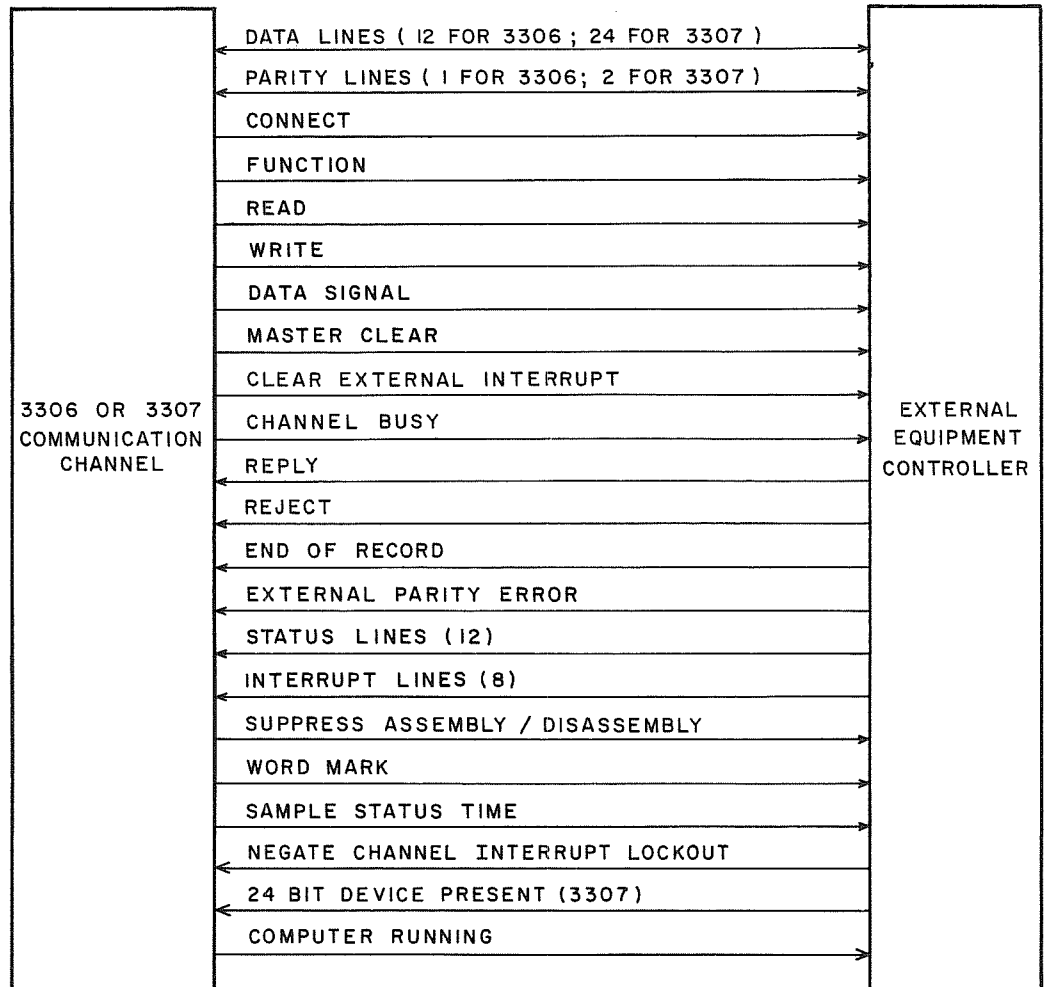

Figure 3-3. Principal Signals Between I/O Channel and External Equipment

3-3 Rev. C

# **3306 AND 3307 COMMUNICATION CHANNELS**

Communication channels provide a buffer between the computation section and various peripheral controllers, thus preventing a tie-up of the computation section while awaiting a response from an external equipment. Since an  $I/O$  section contains no manual controls or indicators, all operations must be initiated by program via the computation section of the computer. Prior to actual data exchange the program must execute several instructions which connect the equipment to the channel, specify operating conditions, check status conditions, and initiate the Read orWrite operation. After the Cent ral Processor initiat es the Input or Output operation, a communication channel can exchange data between the peripheral device and core storage independent of the Central Processor,

All assembly and disassembly for the 3306 12-bit channel is done by block control, not the 3306. Two memory references are necessary to store or transmit a 24 bit word when doing a word addressed I/O instruction with 12- to 24-bit assembly. In contrast, the 3307 contains its own assembly/disassembly feature. The assembly feature allows the channel to receive two 12- bit bytes from an external equipment and assemble them into a 24-bit word before storing in memory. The disassembly feature permits the channel to accept a 24- bit word from storage and transmit it to an external equipment in 12-bit bytes,

The 3307 also facilitates a convenient interface with a 24-bit  $I/O$  device. The 24-bit transfers between memory and the 3307 reduce to one the number of memory references necessary to execute a word addressed I/O instruction. Thus the 3307 is adapted for use with high-speed 12- and 24-bit I/O devices. When doing character addressed instructions, it acts as a 3306,

# **I/O PARITY**

## **Parity Checking With the 3306**

The computer checks parity by one method for Connect, Function, and Write operations and by a second method for Read operations. External equipment responds differently to parity errors for a Connect than for a Function, Read, or Write. For details on external equipment responses to parity errors see 3000 Series Peripheral Equipment Reference Manual, Pub. No. 60108800.

### Connect, Function, and Write

During the Connect, Function, and Write operations the Data Bus circuit of the computation section generates a parity bit and sends it to the external equipment with each 12-bit byte via the  $I/O$  channel. The external equipment generates a parity bit and compares it with the parity bit from the computer.

Connect: If a parity error exists in a Connect instruction, the external equipments:

- do not connect
- disconnect if already connected
- $\bullet$  do not return an External Parity Error signal
- .. generally light a Parity Error indicator on the external equipment, and
- o return neither a Reply nor a Reject signal.

After 100 usec the computer issues an Internal Reject.

Function and Write: If a parity error exists in a Function or Write instruction, the connected external equipment sends an External Parity Error signal back to the I/O channel. This signal causes the logic within the channel to provide a "1" on sense line zero. This logic is cleared every time an attempt is made to execute a Connect, Function, Read, or Write operation on this channel; however, these operations do not necessarily clear the logic in the external controller that transmits the External Parity Error signal. Thus to guarantee clearing this sense line the external equipment must also be cleared. Both the I/O channel and the external equipment may be channel cleared by the program or master cleared by the operator. If a transmission parity error is received from a controller, the controller remains inactive until both the external equipment and the I/O channel are cleared. A new I/O sequence must be initiated to continue or repeat the I/O operation.

#### Read

During a Read operation, the external equipment generates a parity bit and sends it to the I/O channel along with each 12-bit byte of data. The I/O channel holds the parity bit while the data is forwarded to the computation section. The Data. Bus circuit of the computation section generates a second parity bit and sends It back to the I/O channel. The channel compares this second signal with the Parity signal which was generated by the external equipment. If an error exists, certain channel logic is set by an enable from the computation section. This logic provides a "1" on sense line zero. The channel parity logic is cleared every time an attempt is made to execute a Connect, Function, Read, or Write operation with this channel. It may also be channel cleared by the program or master cleared by the operator. If a transmission parity error is channel generated, it must be sensed by the INS instruction. If the error is not sensed, the next channel operation clears the error indication.

### **Parity Checking With the 3307**

The computer checks parity with a 3307 in a slightly different manner than with a 3306.

### Connect, Function, and Write

During the Connect, Function, and Write operations the Data Bus circuit in the computation section generates one parity bit for the lower 12/bit byte of data and one parity bit for the upper 12- bit byte. Both parity bits are sent to the external equipment via the I/O channel. The external equipment generates parity bits and compares them with the parity bits from the computer. The remainder of the parity checking is identical to that of the 3306 for Connect and for Function and Write.

### Read

During a Read operation, the external equipment generates two parity bits per data word (one for each 12-bit byte) and sends them to the 3307 with the word. The 3307 holds the parity bits as the data is forwarded to the Data Bus circuit of the computer. Parity is generated in the Data Bus circuit and is sent back to the  $I/O<sup>-</sup>$  channel where a comparison is made with the parity bits received from the external equipment.

If a parity error exists, the channel parity logic is set by an enable from the computation section, thus providing a "1" on sense line zero. Clearing the logic also occurs the same way as it does in the 3306. If a transmission parity error is channel generated, it must be sensed by the INS instruction. If the error is not sensed, the next channel operation clears the error indication.

# TRANSMISSION RATES

The rate of transmitting each 12-bit word of I/O information depends upon the number of channels active, interregister transfers, the use of pause instructions to block out main control or the real-time clock, the length of connecting cables, and the use of multiprogramming. The 3000 Series Input/Output Specifications Manual, Pub. No, 60048800, describes in detail the measurement of these transfer rates using a variable-speed channel execiser. The exerciser measures the transfer rate by indicating a Lost Data condition when its speed exceeds that of the data channel. Word addressed  $I/O$  instructions with  $12$ - to  $24$ -bit Assembly/Disassembly were used.

Assuming a safe maximum transfer rate to the 10 percent slower than the average of the rates at which a Lost Data condition occurred, the following cases serve as examples of realizable transfer rates.

Without multiprogramming:

- 1. Using a 3307 on channel 4, doing I/O only, blocking main control and the real-time clock with a Priority Pause instruction.
- 2. Standard rate, no restrictions on program, channel 0 and 1 active, channel 0 1s a 3307, channel 1 is a 3306.

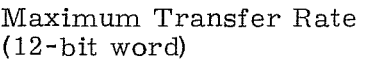

2.0 usec

8.0 usec (channel 0)  $20.0$  usec (channel 1) With multiprogramming

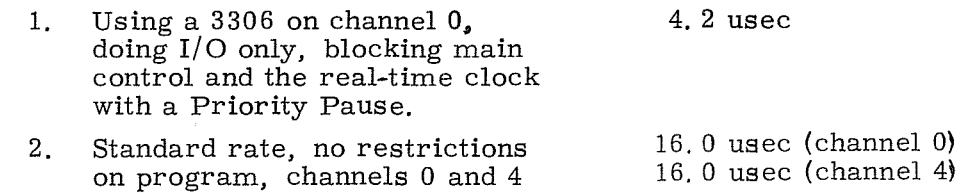

The measured transfer rates when doing relocation were O. 2-. 3 usec greater.

active, both are 3306's.

# INPUT/OUTPUT RELOCATION

Data may be transmitted to or from several block locations in storage by using relocation. When an  $I/O$  instruction is encountered while executing a program in Executive Mode, Program State, an Executive Interrupt returns the computer to Monitor State. When a 3311 is present in the system the relocation of I/O information now occurs in the same manner as the relocation of a program. The monitor recognizes and assigns the appropriate I/O channels and devices. Whether or not relocation occurs, the largest block of data which may be transferred by a single  $I/O$  instruction is  $32K 24$ -bit words.

## AUTO LOAD / AUTO DUMP

The Auto Load and Auto Dump feature of the computer allows the programmer two groups of continuous storage locations for storing frequently used subroutines. These subroutines may be used whenever it is desirable to call in a particular tape unit or some other function that initiates an operation.

By depressing the AUTO LOAD console switch when the computer is stopped and in the non-Executive mode, the computer automatically jumps to address 77740 and executes the instruction stored there. The Auto Load routine is allotted sixteen addresses, 77740 through 77757.

Depressing the AUTO DUMP switch under the same conditions as Auto Load causes the computer to jump to address 77760 and execute the instruction stored there. Sixteen addresses, 77760 through 77777. may be used for the Auto Dump routine.

Although these storage areas may be used for any routine, the Auto Load area is generally used to bring in a program from a magnetic tape unit or other peripheral device. The last instruction in this routine should be a jump to the first address of the program just called in.

The Auto Dump area is most often used to output a block of data to a magnetic tape unit or other peripheral equipment and the last instruction in this routine can be a jump to any storage area within the confines of the system.

When the computer is operating in Executive mode, the Auto Load routine is stored in thirty-two locations encompassing addresses 003700 through 003737. The Auto Dump likewise has thirty-two locations ranging from address 003740 through 003777. The PA and PP designators of the page index associated with Page Index File zero are always zero thus providing a definitive area of storage (page zero) where the Auto Load and Auto Dump routines may be stored. The Auto Load and Auto Dump addresses are always protected in Non-Executive mode.

Examples of entering programs into the Auto Load and Auto Dump storage areas are given in Section 7.

# **4. INTERRUPT SYSTEM**

## **GENERAL INFORMATION**

The Interrupt System of a 3300 Computer can sense for the presence of certain internal and external conditions without having these tests in the main program. Examples of these conditions are internal faults and external equipment end-ofoperation. Near the end of each RNI cycle, a test is made for interruptible conditions. If one of these conditions exists, and the interrupt system is enabled; execution of the main program halts, the contents of the Program Address register are stored, and an interrupt routine is initiated. This interrupt routine previously stored in memory, performs the necessary functions for the existing condition and then jumps back to the last unexecuted step in the main program. The instruction being read when the interrupt is recognized is executed when the main program is resumed.

There are seven categories of interrupts in the 3300 Computer: Internal Condition interrupts, I/O interrupts, Executive interrupt, Parity Error interrupt, Illegal Write interrupt, Trapped Instruction interrupts, and Power Failure interrupt. The store operations required for all types of interrupts occur regardless of the settings of the storage protection switches described in Section 2.

An additional programming feature is the MANUAL INTERRUPT switch on the operator's console. This interrupt is not masked since this switch is activated only when it is desirable to interrupt the computer, however, the interrupt system must be first enabled. The manual interrupt condition is automatically cleared after the interrupt is recognized.

When the 3300 is operating in the Program State of Executive mode, any interrupt that is recognized causes the processor to revert to the Monitor State. An Executive interrupt (described later in this section) also causes the processor to revert to the Monitor State if an attempt is made to execute one of several particular instructions.

## **INTERRUPT CONDITIONS**

### **Internal Condition Interrupts**

Anyone of six internal conditions may cause an interrupt during the execution of a program. These conditions and their descriptions follow.

#### Arithmetic Overflow Fault

The Arithmetic Overflow fault is set when the capacity of the adder is exceeded. Its capacity, including sign, is 24 or 48 bits for 24-bit precision and 48- bit precision, respectively.

#### Divide Fault

The Divide fault sets if a quotient, including sign, exceeds 24 or 48 bits for 24-bit precision and 48-bit precision, respectively. Therefore, attempts to divide by too small a number, including positive and negative zero, result in a Divide fault. A Divide fault also occurs when a floating point divisor is either equal to zero or not in floating point format. The results in the A, Q, and E registers are insignificant if a fault occurs. A Divide fault can be correctly sensed only after the current instruction has been executed.

#### Exponent Overflow /Underflow Fault

During all floating point arithmetic operations, exponential overflow occurs if the exponent exceeds  $+1777<sub>g</sub>$  or is less than  $-1777<sub>g</sub>$ . The fault is also set if the  $S\overline{\text{FPF}}$  (77.71) instruction is executed.

### BCD Fault

The BCD fault is generated by the BDP module if:

- 1. The lower 4 bits of any character in field A (except the sign character) exceed  $11<sub>8</sub>$  during a numeric character operation.
- 2. The lower 4 bits of the sign character in field A exceed  $12<sub>8</sub>$  during a numeric character operation.
- 3. The upper 2 bits of any character in field A (except the sign character) do not equal 00 during a numeric character operation.
- 4. An arithmetic carry out of the highest order character of field C occurs during an ADM or SBM instruction.
- 5. Field length  $\S_1 > \S_2$  for an ADM or SBM instruction.
- 6. Field length  $\zeta_1$  #  $\zeta_2$  for a FRMT instruction, including provision for insertion characters.
- 7. A carry occurs out of the 14th character position during a CVBD instruction.
- 8. A field  $(\S_1)$  of more than 14 BCD characters is specified during a CVDB instruction.
- 9. Bits 05 and 06 of an ASCII character are both "1's" or both "0's" during the execution of an ATD instruction.

The BCD Fault may also be set by executing the SBCD (77. 72) instruction.

### Search/ Move Interrupt

The Search/ Move control may be programmed to generate an interrupt during a 71 or 72 instruction for either of the following conditions:

- 1. Completion or satisfaction of an equality or inequality search instruction (SRCE or SRCN).
- 2. Completion of a block move (MOVE instruction).

### Real-Time Clock Interrupt

The Real-Time Clock interrupt is generated when the clock reaches a time previously stored in register 32 of the Register File.

### Input/Output Interrupts

### I/O Channel Interrupts

Any of the eight possible I/O channels may be programmed to generate an interrupt for either of the following conditions:

- 1. Reaching the end of an input or output block.
- 2. Receiving an End of Record (Dis connect) signal from an external device.

#### I/O Equipment Interrupt

The I/O equipment interrupt is set when an interrupt signal is received from any of eight peripheral equipment controllers connected to any of the eight possible I/O channels (there may be a total of 64 interrupt lines).

#### Associated Processor Interrupt

In a system of two or more processors (computers), each processor may interrupt, or be interrupted by, one other processor by executing an IAPR (77.57) instruction. This interrupt is not masked and becomes cleared as soon as it is recognized.

### Executive Interrupt

The Executive Interrupt can only occur when the computer is operating in the Program State of Executive mode. An attempt to execute one of the following instructions then generates an Executive interrupt.

- 1. Halt instruction (00.0)
- 2. Inter-register transfer instructions with the Register File locations 00 through 37, [53. (4-7) (1-3)  $(XX00 - XX37)$ ]

3. Instructions with octal codes 71 through 77 except the 77.71 SFPF and 77. 72 SBCD instructions

This interrupt is not masked and has priority over all of the internal condition interrupts. When the Executive interrupt has been recognized and the computer has reverted to the Monitor State, any of the instructions in the three categories above can be executed.

### Storage Parity Error-No Response Interrupt

A Storage Parity Error interrupt has the highest priority of all interrupts and can occur if either a storage parity error is detected or if a storage module does not respond when referenced. The interrupt condition is recognized during the RNI and RADR sequence for an instruction.

The PARITY INTERRUPT switch on the console must be active for the interrupt to occur. If the PARITY STOP switch is active, the computer stops when a parity error or no-response condition is detected. The two switches cannot be simultaneously active, and pressing the PARITY STOP switch overrides the Parity Interrupt condition.

If Block Control has storage priority at the time of interrupt, the address of the next instruction to be executed is stored in the lower 15 bits of location 00020. The appropriate register file location contains the approximate address where the error occurred. An interrupt during Main Control priority causes the address of the current instruction to be stored in location 00020. If the error condition is detected during any of the RNI's for the BDP instructions, (P) is always stored at location 00020. Detecting the condition during either RNI for the 71 - 76 instructions results in either  $(P)$ ,  $(P + 1)$ , or  $(P + 2)$  being stored.

A code representing conditions within the processor at the time of interrupt is automatically stored in the lower 12 bits of location 00021. A RNI is then performed at location 00021. The stored address and code enable the interrupt routine to isolate the storage area where the error occurred and aid in program recovery. Table 4-0 lists the various codes and their interpretations.

The instruction in progress when the interrupt is detected may be executed although the results are not necessarily correct. Once the parity error or noresponse condition is detected, additional errors are not recognized until a DINT (77. 73) instruction is executed.

## TABLE 4-0. PARITY ERROR INTERRUPT CODES

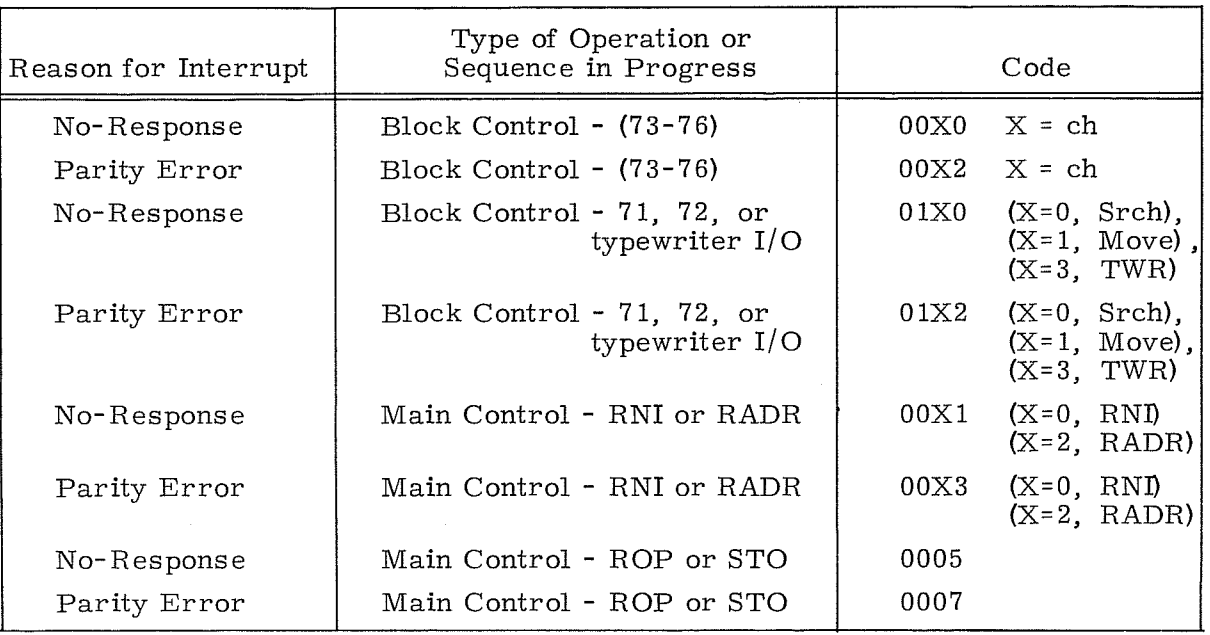

# **Illegal Write Interrupt**

This interrupt has priority over all interrupts except the Storage Parity Error interrupt. The interrupt condition may result during a RNI, RADR, ROP, or STO sequence; however it is recognized only during RNI or RADR. When the condition is recognized, the interrupt system is disabled, (P) are automatically stored at address 00014, and an RNI is performed at address 00015.

The system must be in Program State of Executive mode to recognize the interrupt. The interrupt is disabled during Monitor State and during Search/Move and I/O cycles. The conditions for the interrupt are listed below. (Conditions 3 through 6 apply only if the 3311 Multiprogramming Module is present in the system. )

- 1. A Write operation into an area protected by the Storage Protect switches (Program State 0).
- 2. A Keyboard Write operation into the Executive Auto Load/ Auto Dump area (addresses 03700 through 03777).
- 3. A Read or Write operation when bits 9 and 10 of the original address specify a quarter page equal to or greater than PL, when PL  $\neq$  0.
- 4. A Read or Write operation if the 'E' designator for any referenced index equals "I" and PA, PL, and PP are equal to zero.
- 5. A Write operation if the 'E' designator for any referenced index equals  $"1"$  and  $P$ A, PL, or PP is not equal to zero.
- 6. A double precision instruction if the first operand is to be read from the last available memory location specified by PL, or if from the last memory location when PL specifies a full page and the next index to be used contains 4000.

Bit 05 of the internal status sensing network is set on an Illegal Write interrupt only if the condition occurred during a RNI or RADR sequence. If the condition occurred during a ROP or STO sequence, the interrupt is generated but bit 05 is not set. If one of the 66.0 - 66.5 instructions is interrupted by an Illegal Write, the instruction always restarts at the beginning when the main program resumes. Other BDP instructions restart from the point of interrupt.

### **Trapped Instruction Interrupts**

If an attempt is made to execute one of the instructions listed in Table 4-1 and the system is not equipped with a 3310 Floating Point module or 3312 BDP, the instruction becomes trapped. Only those instructions preceded by an asterisk  $(*)$  are trapped if the 3312 BDP is not present in the system and the 3310 Floating Point module is present.

TABLE 4-1. TRAPPED INSTRUCTIONS FOR NON-EXECUTIVE MODE WITHOUT A 3310 OR 3312 MODULE IN SYSTEM (MNEMONIC LISTING)

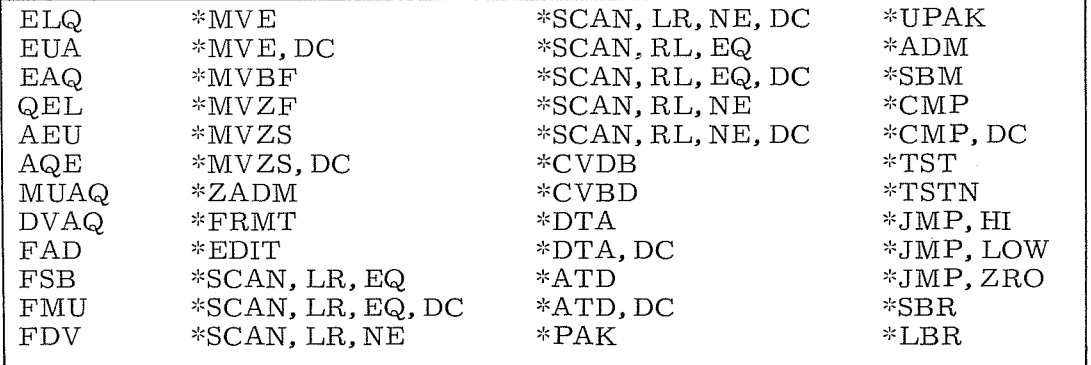

NOTE

DTA, DTA dc, ATD and ATD dc instructions are available in 3312 and 3304-2 only.

In the contract of the contract of the contract of the contract of the contract of the contract of the contract of the contract of the contract of the contract of the contract of the contract of the contract of the contrac Each instruction listed in Table 4-2 is processed as a no-Operation instruction, (refer to Section 5) if an attempt is made to execute one of them while operating in the non-Executive mode.

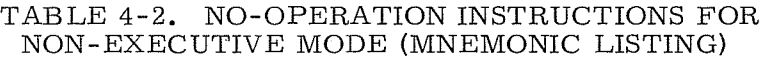

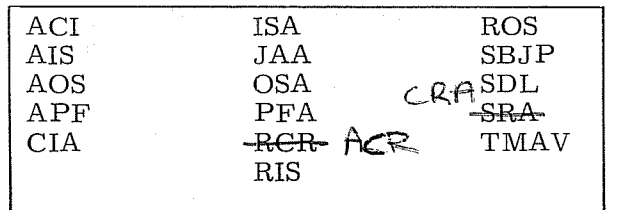

Although they are not true interrupts, trapped instructions are processed like interrupts once they have been detected. A conventional interrupt always takes priority over a trapped sequence.

The following operations take place when a trapped instruction is recognized:

- 1. The address of the next sequential program step,  $P + 1$ , is stored in the lower 15 bits of address 00010.
- 2. The upper 6 bits of the instruction in the F register are stored in the lower 6 bits of the operand stored at address 00011. The upper 18 bits of this operand remain unchanged.
- 3. Program execution commences at address 00011.

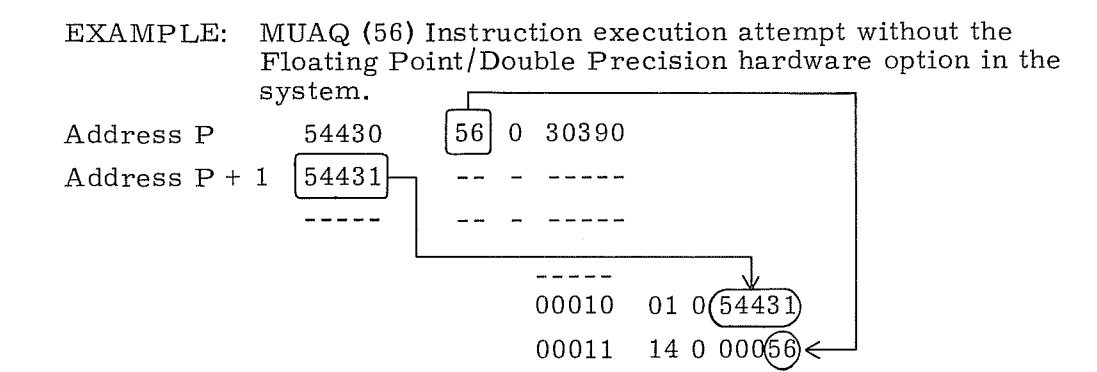

At this point the MUAQ operation may be simulated by software and re-entry to the main program is possible by a jump to the contents of address 00010.

### **Power Failure** Interrupt

If source power to the computer system fails, the power failure is detected and the computer program is interrupted. This interrupt is necessary to prepare a controlled shutdown and prevent the loss of data. The operation requires 16 ms for detection, and up to  $\overline{4}$  ms for processing the special Power Failure interrupt routine.

The Power Failure interrupt overrides any other interrupt except the Illegal Write and Storage Parity Error interrupts, regardless of the state of interrupt control. Since this interrupt overrides all others, the address where the present contents of P are stored and the address to which program control is transferred must be different from that for a normal interrupt. When a Power Failure interrupt occurs, the machine stores the contents of P in the lower 15 bits of address 00002 and transfers program control to address 00003.

The normal interrupt system is disabled during a power failure sequence; i. e. , the hardware simulates the execution of a DINT (77.73) instruction.

4-7 Rev. C

# INTERRUPT CONTROL

Through the use of certain instructions, a program can recognize, sense, and clear interrupts, and enable or disable the interrupt system.

# Enabling or Disabling Interrupt Control

Instruction EINT (77. 74) enables the interrupt system and the DINT instruction (77. 73) disables it. After recognizing an interrupt and entering the interrupt sequence, other interrupts are disabled automatically. When leaving the interrupt subroutine, the interrupt system must again be enabled by the EINT instruction if interrupts that are waiting or subsequent interrupts are to be recognized by the system. Refer to the EINT (77. 74) instruction in Section 5 for special conditions regarding the actual interruption of the CPU.

### Interrupt Priority

An order of priority exists between the various interrupt conditions. As soon as an interrupt becomes active, the computer scans the priority list until it reaches an interrupt that is active (not necessarily the interrupt that initiated the scanning) . The computer processes this interrupt and the scanner returns to the top of the list where it waits for another active interrupt to appear. Table 4-3 lists the order of priority.

| PRIORITY         | TYPE OF INTERRUPT                                                                                                    | PRIORITY                                                 | TYPE OF INTERRUPT                                                                                                    |
|------------------|----------------------------------------------------------------------------------------------------|----------------------------------------------------------|----------------------------------------------------------------------------------------------------|
| 3<br>4<br>5<br>6 | Storage Parity Error<br>Illegal Write<br>Power Failure<br>Executive<br>Arithmetic Overflow<br>Divide Fault<br>Exponent Overflow/<br>Underflow | 8<br>$9 - 72$<br>$73 - 80$<br>81<br>82<br>83<br>84<br>85 | <b>BCD</b> Fault<br>$I/O$ Equipment (External)*<br>$I/O$ Channel**<br>Search/Move<br>Real-time Clock<br>Manual<br>Associated Processor<br>Trapped Instruction |

TABLE 4-3. INTERRUPT PRIORITY

<sup>\*</sup> There are eight interrupt lines on each of the eight possible I/O channels, or 64 lines in all. On any given channel, a lower numbered line has priority over a higher numbered line. Likewise, a lower numbered channel has priority over a higher numbered channel. Example: line 0 of channel 0 has highest priority of all external  $I/O$  interrupts, line 0 of channel 1 has second highest, and line 7 of channel 7 has the lowest.

<sup>\*&</sup>quot;~ A lower numbered I/O channel interrupt has priority over a higher numbered I/O channel interrupt.

### Sensing Interrupts

The programmer may selectively sense interrupts by using the INTS (77.4) instruction. Sensing the presence of internal faults automatically clears them. Interrupt lines representing channels not present in the system are sensed as being active. The interrupt system need not be enabled for sensing.

# Clearing Interrupts

Internal condition interrupts are cleared by:

- Sensing with an INTS (77.4) or INS (77.3), after which interrupts are automatically cleared,
- Executing an INCL (77.50) instruction
- Executing an IOCL (77.51) instruction clears only Search/Move interrupt, or
- Pressing the MC or INTERNAL CLEAR buttons.

I/O channel interrupts are cleared by:

- Executing an INCL (77.50), IOCL (77.51), or CLCA (77.512) instruction, or
- **•** Pressing the MC or EXTERNAL CLEAR buttons.

I/O equipment interrupts are cleared by:

- Executing an IOCL (77. 51) instruction,
- Reselecting or releasing the interrupt with a SEL (77. 1) instruction, or,
- Pressing the MC or EXTERNAL CLEAR buttons.

The manual and associated processor interrupts are automatically cleared upon recognition by the computer.

## INTERRUPT PROCESSING

Four conditions must be met before an Internal Condition, Executive, or I/O interrupt can be processed:

- 1. A bit representing the interrupt condition must be set to "I" in the Interrupt Mask register (except for Manual, Associated Processor, and Executive interrupts) .
- 2. The interrupt system must have been enabled (except for Executive Interrupt).
- 3. An interrupt-causing condition must exist.

4. The interrupt scanning logic (Refer to Table 4-3) must reach the level of the active interrupt on the priority list.

When an active interrupt has met the above conditions, the following takes place:

- 1. The instruction in progress proceeds until the point is reached in the RNI or RADR cycle where an interrupt can be recognized. At this time the count in P has not been advanced nor has any operation been initiated. When an interrupt is recognized, the address of the current unexecuted instruction in P is stored in address 00004.
- 2. A number representing the interrupt-causing condition is stored in the lower 12 bits of address 00005 without modifying the upper bits. Table 4-4 lists the octal codes which are stored for each interrupt condition.
- 3. Program control is transferred to address 00005 and an RNI cycle is executed.

| Conditions                     | Codes     |
|--------------------------------|-----------|
| External interrupt             | $*00$ LCh |
| $I/O$ channel interrupt        | 010Ch     |
| Real-Time Clock interrupt      | 0110      |
| Arithmetic overflow fault      | 0111      |
| Divide fault                   | 0112      |
| Exponent overflow fault        | 0113      |
| <b>BCD</b> fault               | 0114      |
| Search/move interrupt          | 0115      |
| Manual interrupt               | 0116      |
| Associated processor interrupt | 0117      |
| Executive Interrupt            | 0120      |

TABLE 4-4. REPRESENTATIVE INTERRUPT CODES

\*L = line 0-7 and Ch = channel designator, 0-7

## **INTERRUPT MASK REGISTER**

The programmer can choose to honor or ignore an interrupt by means of the Interrupt Mask register. All but three of the normal interrupt conditions are represented by the 12 Interrupt Mask register bits. The Manual, Associated Processor and Executive interrupts are not masked. The mask is selectively set with the SSIM (77.52) instruction and selectively cleared by the SCIM (77.53) instruction. See Table 4-5 for Interrupt Mask register bit assignments.

The contents of the Interrupt Mask register may be transferred to the upper 12 bits of the A register for programming purposes with the COpy (77.2) or CINS (77. 3) instructions.

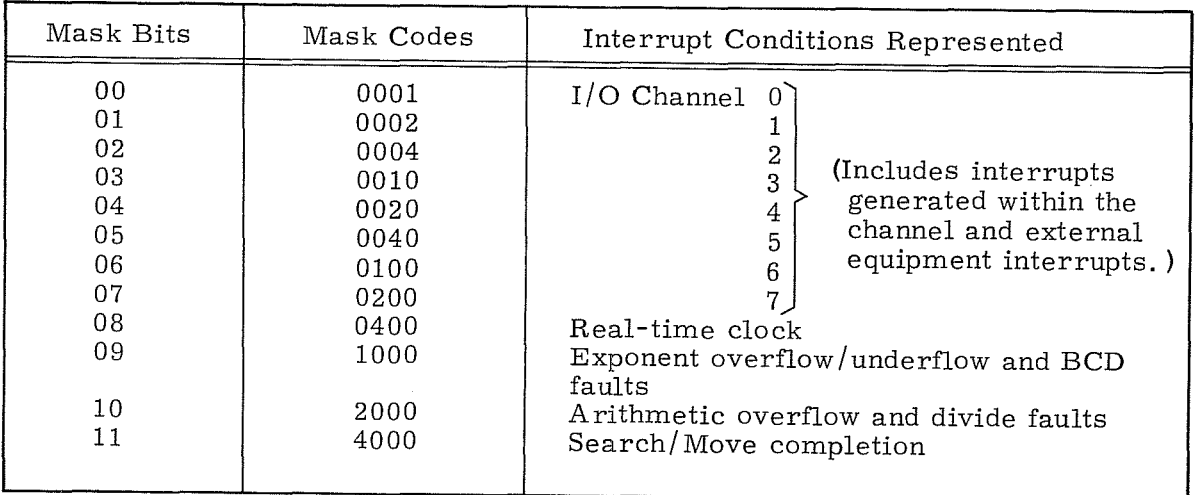

TABLE 4-5. INTERRUPT MASK REGISTER BIT ASSIGNMENTS

# **INTERRUPTS DURING EXECUTIVE MODE**

Although all interrupts can be recognized during Executive mode, special consideration must be given to handling these interrupts. During Executive mode, the Condition register records current operating information that must temporarily be stored in the event of interrupt to enable proper recovery. Table 4-6 lists the Condition register bit assignments.

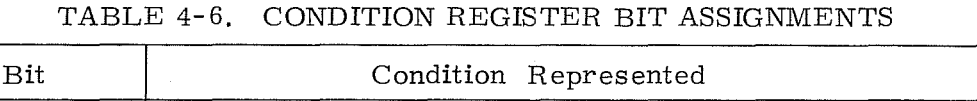

 $\Gamma$ 

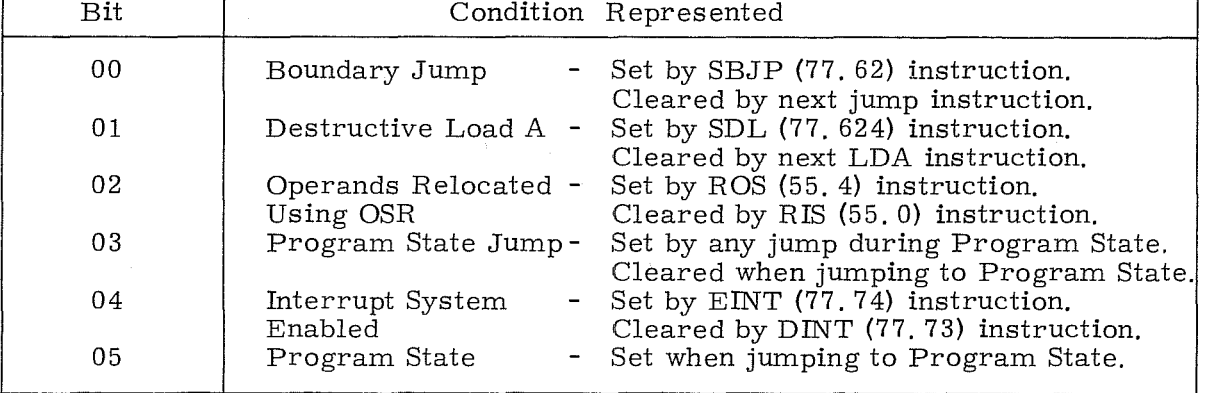

To insure the processing of stacked interrupts, it is necessary to transfer these conditions to the A register at the start of the interrupt routine by executing a CRA (77. 63) instruction. At the completion of the interrupt routine, these conditions must be restored by executing a ACR (77.634) instruction.

٦

Upon interrupt recognition, the interrupt system is automatically disabled and the Central Processor enters the Monitor State. The Condition register and all interrupts, except Trapped Instruction interrupts, are disabled during the intervals between interrupt recognition and CRA instruction execution, and between execution of the ACR instruction and the jump instruction normally used to exit from an interrupt routine.

The Condition register is cleared as the transfer to A is completed; the interrupt system remains disabled until a EINT (77.74) or ACR instruction is executed.

## INTERRUPTS DURING BOP INSTRUCTIONS

Interrupts are recognized near the end of the first RNI of all instructions. However, after the first RNI of BDP instructions, Main Control continually tests for active interrupt conditions. If a selected interrupt (or Abnormal interrupt) condition becomes active, an Interrupt Stop signal is sent to the BDP section. The BDP relinquishes control after the current character operation is completed. The interrupt is actually recognized as Main Control rereads the instruction at P, or at the address of the next instruction if the current instruction was completed.

The BDP records interrupt recovery conditions (refer to the LBR instruction), and enables operating information to the  $B<sup>3</sup>$  register. If recovery from interrupts is desired, the interrupt routine used must contain a SBR instruction to store the recorded interrupt recovery conditions, and a LBR instruction to return the recovery conditions to the BDP once the interrupt processing is completed. These conditions normally enable a restart to be made from the point of interrupt. Exceptions to the recovery start are: the 66. 0 and 66. 1 instructions always restart from the beginning if interrupted, and if the interrupt is because of an Illegal Write, the instructions 66.2 through 66.5 (3312 and 3304-2) and 66.4 and 66.5 (3304-3) also restart from the beginning.

The  $(B^3)$  register has the following significance when a BDP instruction is interrupted:

Bits 00 - 11, record the count of the Field C characters processed prior to interrupt.

Bit  $12 = "1"$ , if a second pass (complementing operation) was in progress.

Bit  $13 = "1"$ , if an arithmetic carry was generated on a ADM or SBM instruction.

Bit  $14 = "1"$ , if a BCD fault occurred.

**I** 

**I**<br>Internet

# **5. INSTRUCTIONS**

### **GENERAL INFORMATION**

A 3300 machine coded instruction word is 24 bits in length and may require up to three sequential words for a particular function. Although there are 24 distinct instruction formats, as illustrated in Appendix D, there are several that are used more frequently than others. These formats (word oriented, character oriented, and business oriented) are shown in the following pages along with their appropriate instruction parameters.

### Instruction Parameters

The following parameters are used in the 3300 instruction list. A capitalized letter generally indicates a modified parameter, however, this is not always the case and the specific instruction should be consulted. Some parameters are general in nature, i.e., specifying a character address, but in some instances may indicate a high order address and in others a low order address. The parameter descriptions listed below each instruction format should be checked for the explicit memory of the parameters for that particular instruction.

If an octal number appears in the format of a specific instruction, only that number must be placed in the exact position as indicated. In cases where only a single binary position is involved, a "1" or "0" is used depending upon the instruction. The following parameters are used throughout the 3300 instruction list:

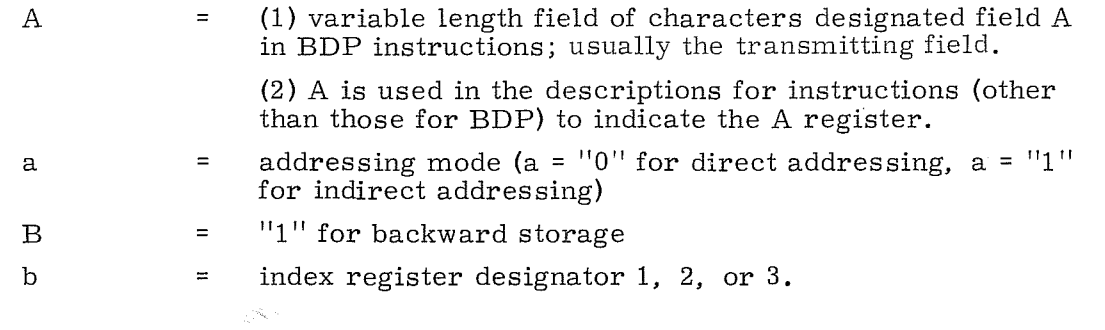

5-1 Rev. A

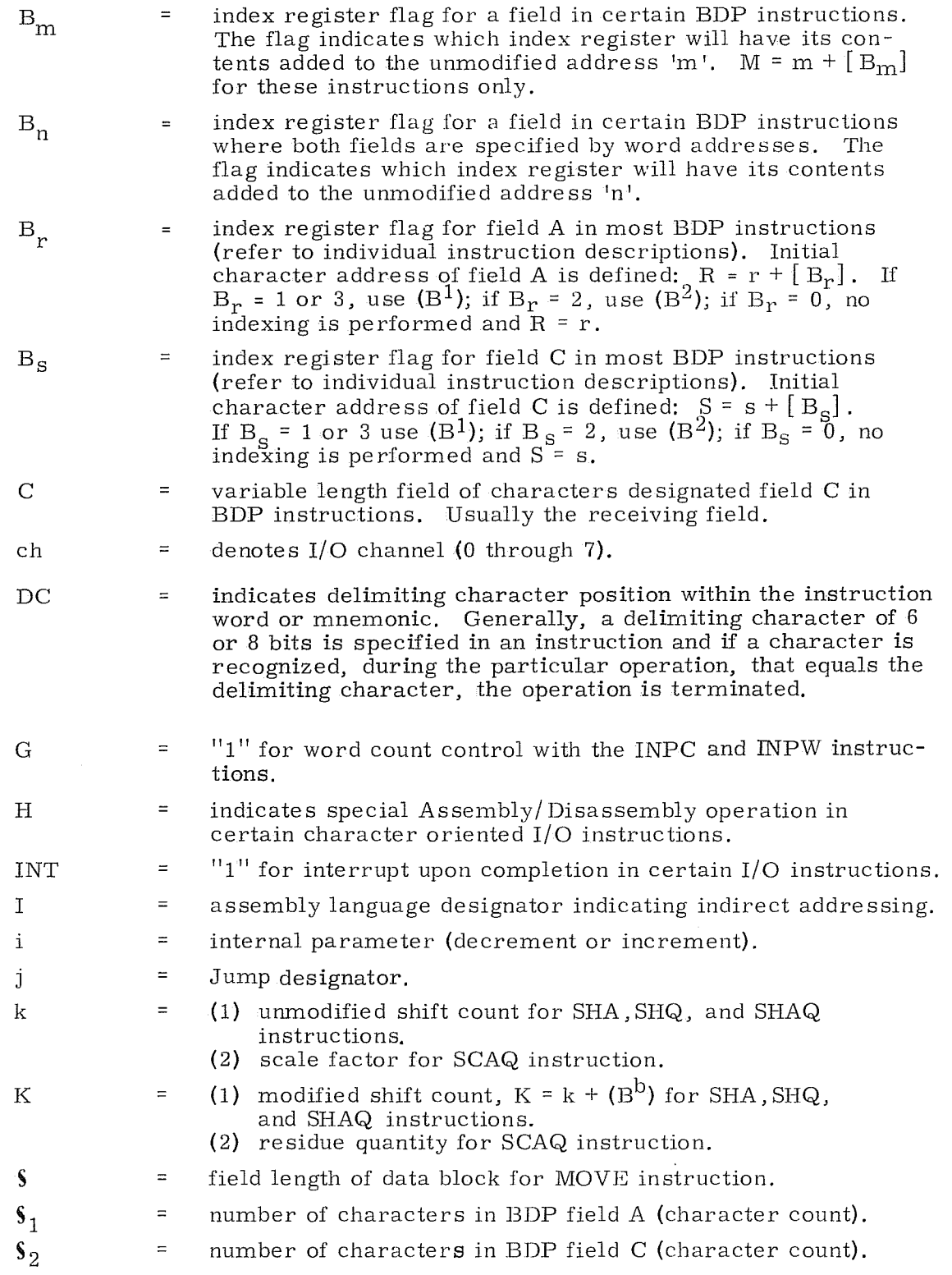

 $\bar{\beta}$ 

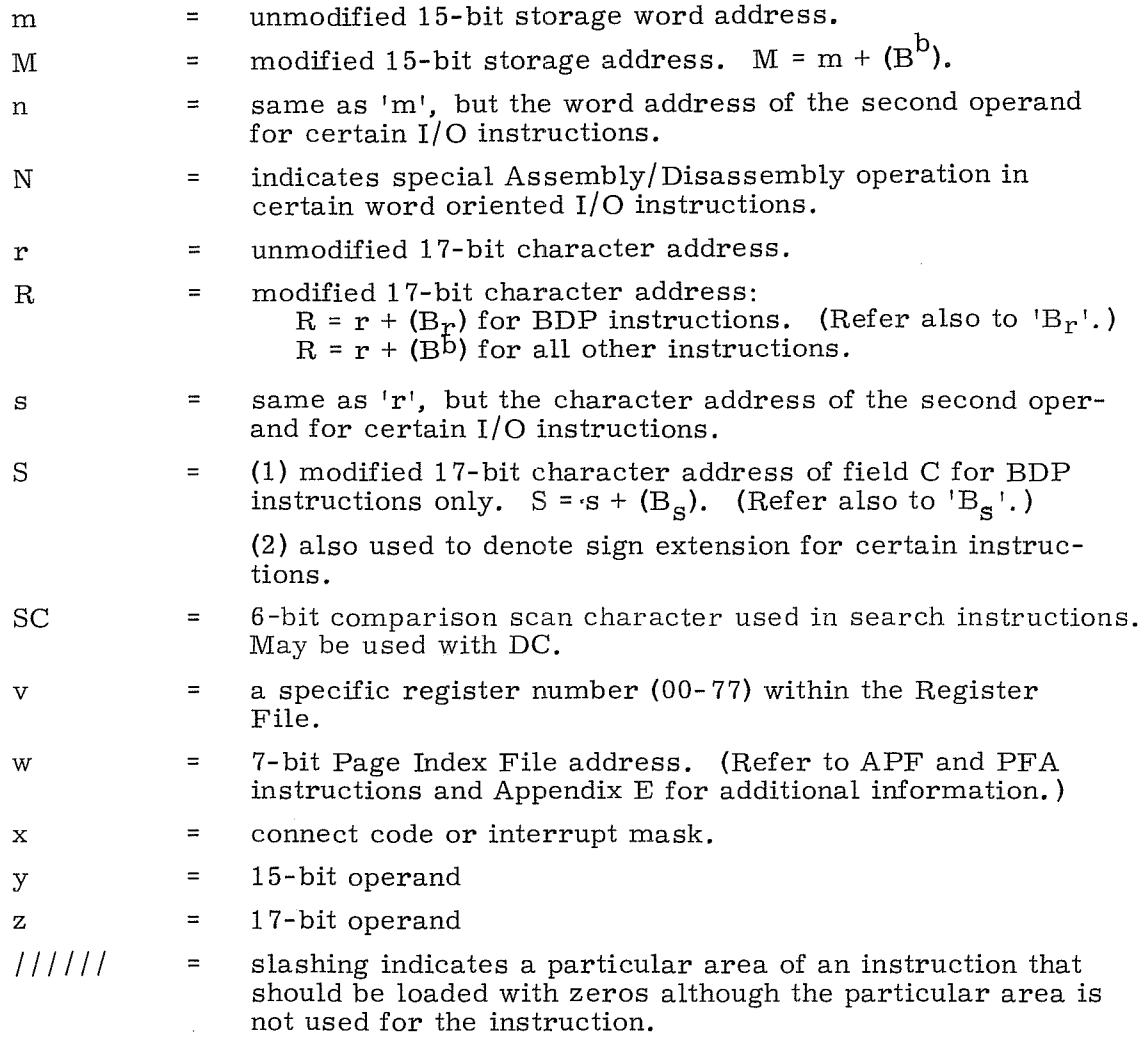

In addition to the instruction parameters, various abbreviations are used in the instruction descriptions that refer to various registers and operations. These abbreviations and their literal meanings are listed here:

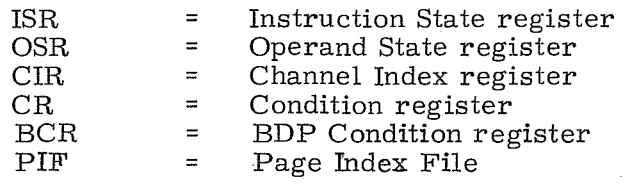

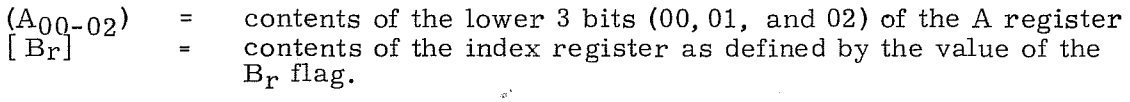

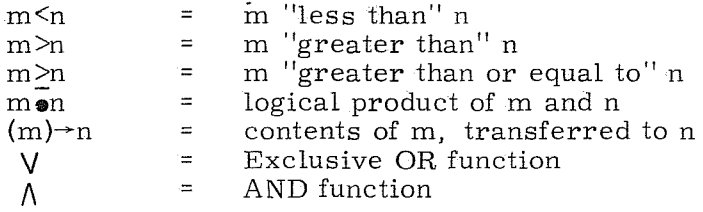

# **Instruction Word Formats**

Word oriented instructions are the most common of the instruction formats. Fifteen bits are allocated for an unmodified storage addre ss, operand, or shift count. Indirect addressing is usually available. Figure 5-1 illustrates a word oriented instruction and the significance of the first 15 bits when they repre sent an unmodified word addre ss 'm'.

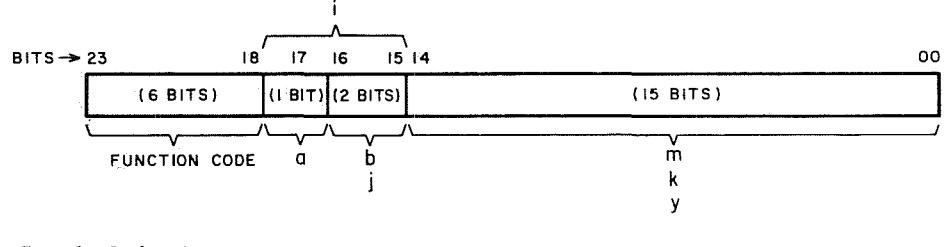

Symbol designators (See Symbol Definitions)

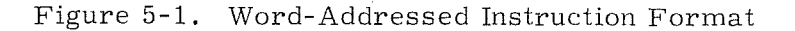

Character oriented instructions allocate 17 bits for unmodified character addresses or extended operands. Indirect addressing is not available for these instructions; however, address modification is permissible by referencing a specific index register. Figure 5-2 illustrates the format of a character oriented instruction word and the significance of the first 17 bits when they represent an unmodified character address 'r'.

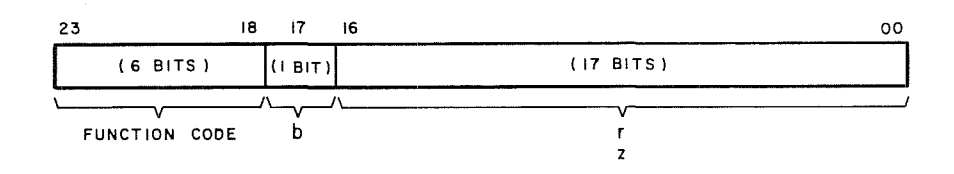

Characters in a data word are always specified in the following manner:

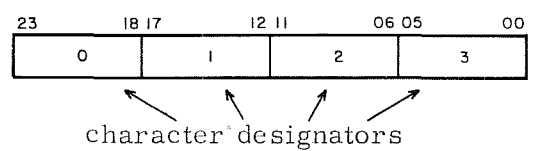

Figure 5-2. Character-Addressed Instruction Format

# **Word Addressing/Character Addressing**

It is often desirable to convert a word address and character position to its corresponding character address or vice versa. The following procedure is a technique used for this purpose.

To convert a word address to a character address:

- Octally multiply the word address by four. (During program execution, this operation is simulated by a left shift of two binary places.)
- Add the character position to the product.

The sum is the character address.

#### EXAMPLE:

Given: Word address 12442, character position 2

Find: Corresponding character address

- **1.** 12442
	- x4 52210

**2.** +2

 $\overline{52212}$  = character address

To convert a character address to a word address:

 $\bullet$  Octally divide the character address by four

The quotient is the word address and the remainder is the character position. No remainder indicates character zero.

#### EXAMPLE:

Given: Character address 03442

Find: Word address and character position

 $\gamma_{\rm{max}}$ 

00710 -±J03442 34 4 4  $2$  = remainder = character position 2

#### NOTE

Octal multiplication and division tables may be found in Appendix C of this manual.

Instruction word formats that differ from word and character orientation are described in the instruction listing.

Business oriented instructions require three instruction words to completely define an operation. These instructions are executed only by the BDP. These subinstruction words are always located at consecutive memory locations, nominally designated P, P+1, and P+2.

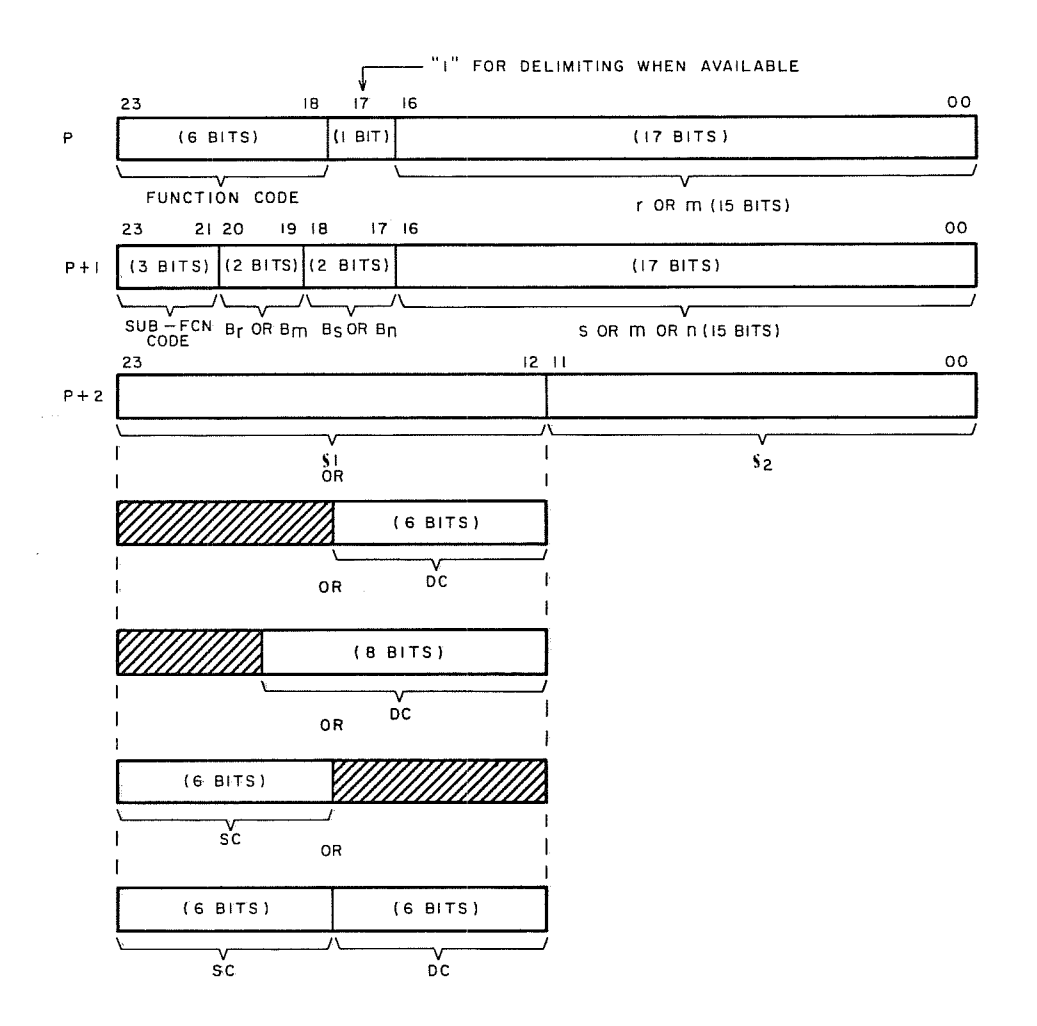

Figure 5-3. Business Oriented Instruction Format

# **Indexing and Address Modification**

In some instructions, the execution address 'm' or 'r', or the shift count 'k' may be modified by adding to them the contents of an index register,  $B^b$ . The 2- bit designator 'b' specifies which of the three index registers is to be used. Symbols representing the respective modified quantities are M, R, and K.

 $M = m + (B^b)$  $R = r + (B^b)$  the sign of  $B^b$  is extended to bit 16 (2<sup>17</sup>-1)  $K = k + (B<sup>b</sup>)$ In each case, if  $b = 0$ , then  $M = m$ ,  $R = r$  and  $K = k$ .

Special index considerations apply to BDP instructions where an index register flag is pre sent. A flag defines which index register is used for indexing:

EXAMPLE:

If  $s = 00413$ ,  $B_s = 2$ , and  $(B^2 = 00364$ , then  $S = s + [B_s]$  or "the modified address 'S' equals the unmodified address 's' added to the contents of the index register as defined by  $B_S$ ".

Thus:

 $S = s + [B<sub>s</sub>]$  $S = 00413 + (B<sup>2</sup>)$  $S = 00413 + 00364$  $S = 00777$ 

Some BDP instructions, i. e. , PAK, CVBD, DTA, etc. utilize both word and character addresses in their formats. Although the first two bits preceding the address are unused and not part of the word address, the lower 15 bits of this word are added to the contents of the specified index register. The lower two bits of the specified index register must be set to "1's" to allow for an endaround carry during the index addition.

EXAMPLE:

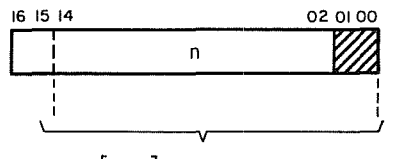

 $[B_n]$  are added to the first 15 bits

### **Addressing Modes**

Three modes of addressing are used in the computer: No Address, Direct Address, and Indirect Address.

#### No Address

This mode is used when an operand 'y' or a shift count 'k' is placed directly into the lower portion of an instruction word. Symbols 'a' and 'b' are not used as addressing mode and index designators with any of the no address instructions.

#### Direct Address

The direct addressing mode is used in any instruction in which an operand address 'm' is stored in the lower portion of the initial instruction word. This mode is specified by making 'a' equal to O. In many instructions, address 'm' may be modified (indexed) by adding to it the contents of register  $B^b$ , M = m +  $(B<sub>p</sub>)$ .

5-7 Rev. B

#### Indirect Address

It is possible to use indirect addressing only with instructions that require an execution address 'm'. For applicable instructions, indirect addressing is specified by making 'a' equal to 1. Several levels (or steps) of indirect addressing may be used to reach the execution address; however, execution time is delayed in direct proportion to the number of steps. The search for a final execution address continues until 'a' equals O. It is important to note that direct or indirect addressing and address modification are two distinct and independent steps. In any particular instruction, one may be specified without the other. Figure 5-4 shows the indirect addressing routine.

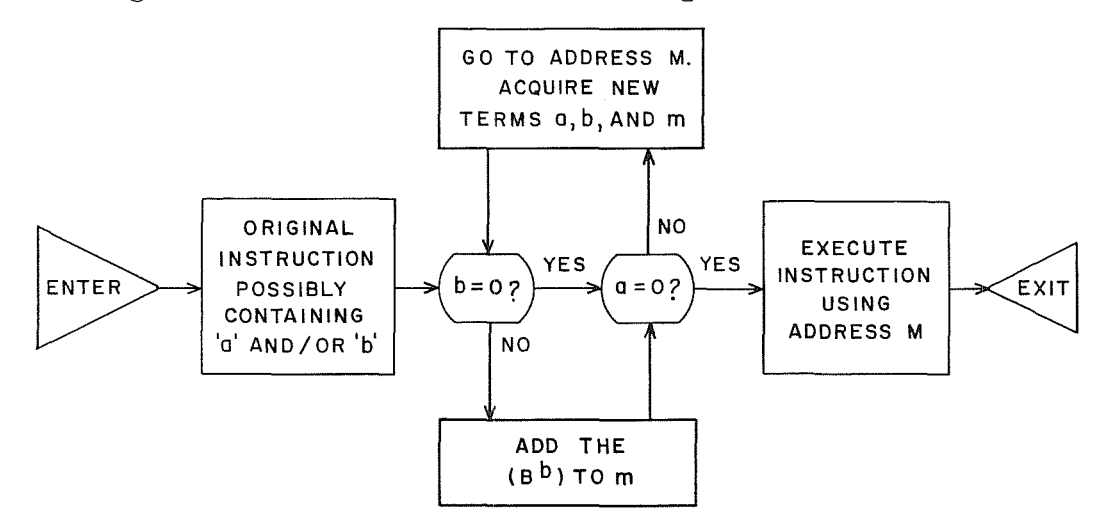

Figure 5-4. Indexing and Indirect Addressing Routine Flow Chart

#### NOTE

Unless it is otherwise stated, indirect addressing follows the above routine throughout the list of instructions.

## **Indexing and Indirect Addressing Examples**

The following examples utilize the LDA (20) instruction; however, the process applies to any of the instructions with an 'a' and/or 'b' designator.

EXAMPLE 1:

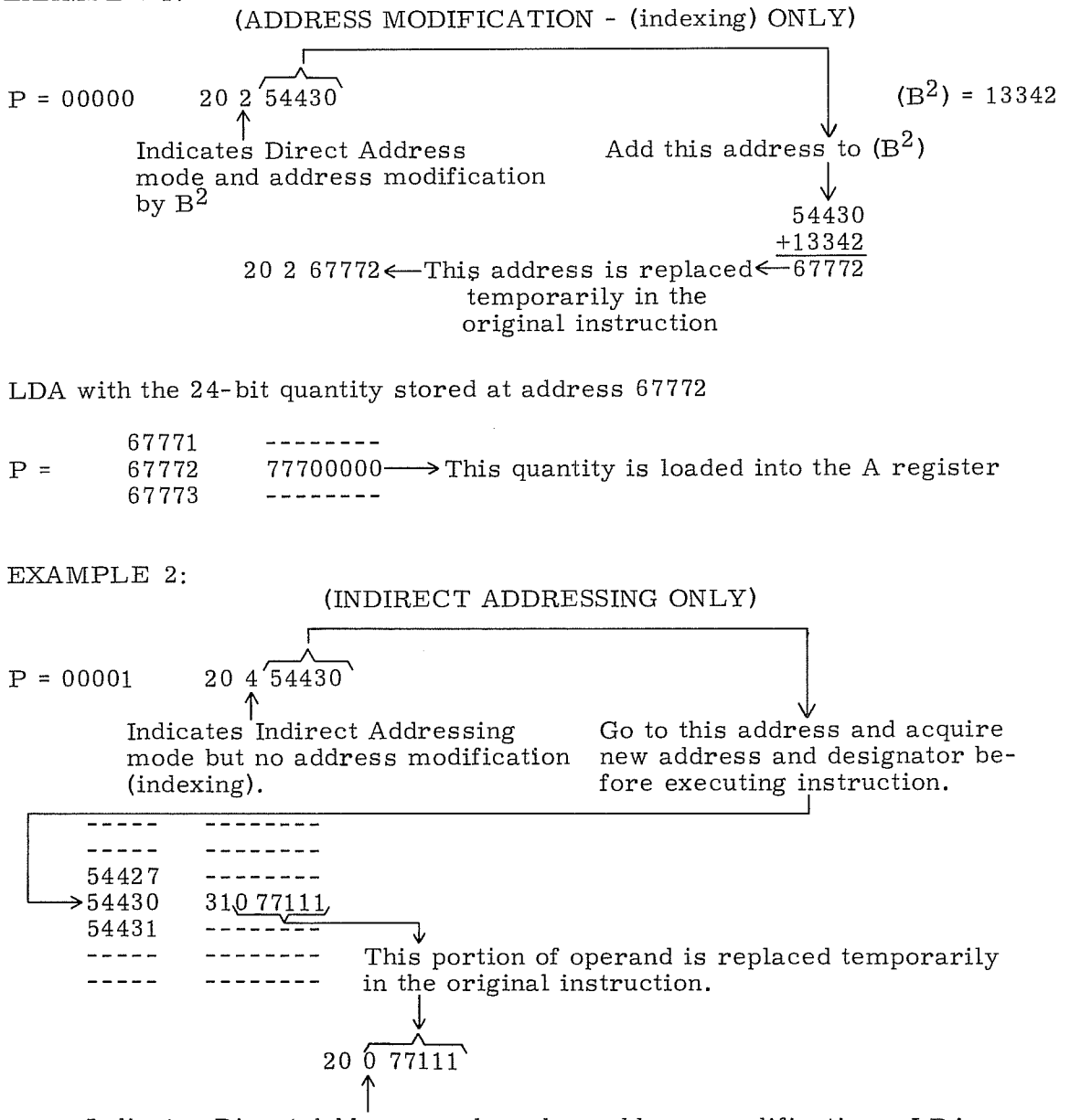

Indicates Direct Address mode and no address modification. LDA with the 24-bit operand stored at address 77111. (If this digit would have indicated additional indirect addressing and/or address modification this must be done before the LDA instruction is executed. )

5- 9 Rev. A

EXAMPLE 3:

### $P = 00002$  20  $5\sqrt{54430}$  (B<sup>1</sup>) = 00512 f  $\uparrow$ Add this address to  $(B<sup>1</sup>)$ . Indicates Indirect Address mode and address modifica- $\downarrow$ tion by B1. 54430 +00512 55142  $\uparrow$ Go to this address and acquire new address and designator before executing instruction. 55141  $-$ 55142 77,037777, 55143  $\frac{1}{2}$ ----- $\frac{1}{2}$ --------

(INDIRECT ADDRESSING AND ADDRESS MODIFICATION)

This portion of operand is replaced temporarily in the original instruction.

$$
20\overbrace{0\ 37777}^{0.00000}
$$

Indicates direct address mode and no address modification. LDA with the 24-bit operand stored at address 37777. (If this digit would have indicated additional indirect addressing and/or address modification, this must be done before the LDA instruction is executed. )

### **Trapped Instructions**

Certain instructions are trapped if the optional hardware module, necessary for their direct execution, is not present in the system. These instructions, and the routine followed in processing trapped instructions, are described in Section 4.

### **INSTRUCTION LIST**

Each group of instructions is introduced with an index, and whenever necessary, a group description. Individual instructions are all presented in the same basic format:

- e Heading, which includes the assembly language mnemonic and instruction name or function.
- **•** Machine code instruction format.
- **e** Parameters and their descriptions.
- Instruction description.
- **•** Comments (when necessary).

The instructions are grouped into general functions, i. e., Loads, Stores, Arithmetic, etc., and the groups are arranged according to the complexity of their functions. This arrangement permits a programmer, unfamiliar with the instruction list, to progress through this Section with relative ease.

The abbreviation, RNI, is used throughout the list of instructions to indicate the Read Next Instruction sequence. This is a sequence of steps taken by the control section to advance the computer to its next program step. For an extensive description of this sequence, consult the 3300 Customer Engineering Manual.

Table 5-1 identifies the instructions by mnemonic and indicates on which page detailed instruction descriptions may be found.\* Table 5-2 is a summary of the instruction execution times. In addition to these tables, additional tables are provided at the end of this manual for cross reference of the instruction list.

\*The letter "I" after a mnemonic code in Table 5-1 as well as in each group of  $\frac{1}{2}$ instructions, and in the mnemonic and octal listings in the last section of this manual, indicates that indirect addressing may be used for that instruction.

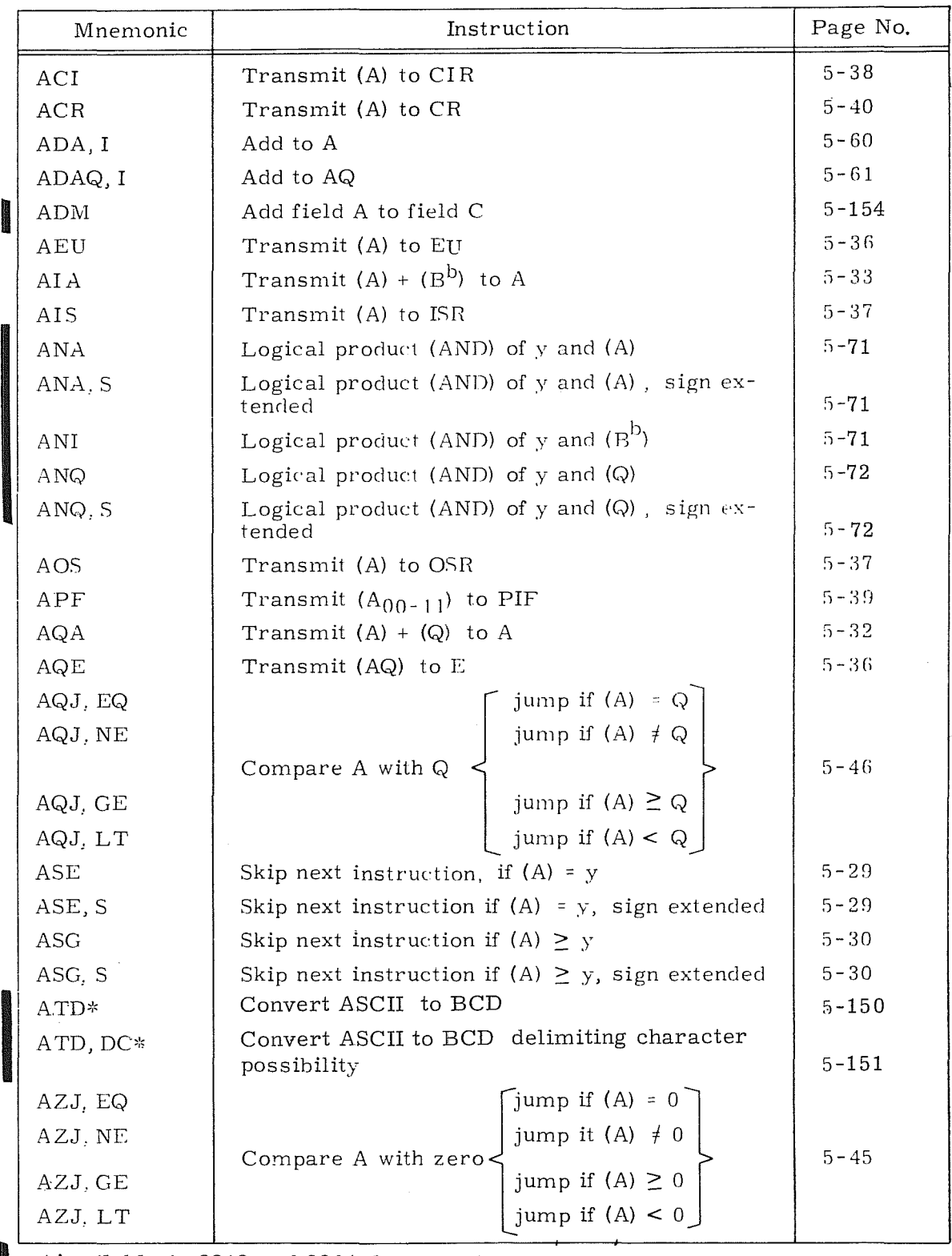

# TABLE 5-1. INSTRUCTION SYNOPSIS AND INDEX

 $\overline{\text{A}\text{variable in 3312 and 3304-2}}$ 

# TABLE 5-1. INSTRUCTION SYNOPSIS AND INDEX (Cont'd)

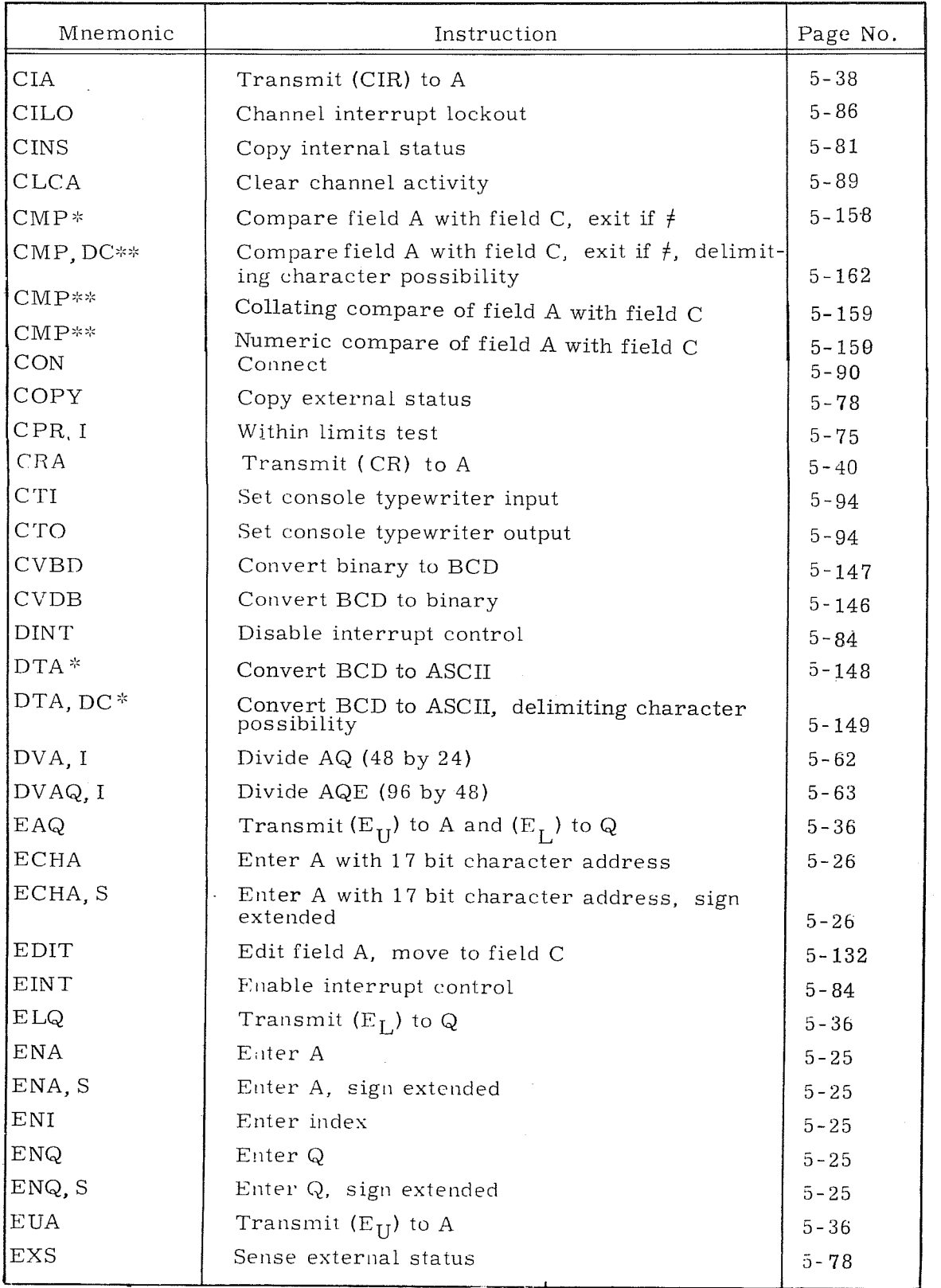

\*Available in 3312 and 3304-2 only.

\*\*Available in the 3304-3 only.

**International Control Control Control Control Control Control Control Control Control Control Control Control**<br>International Control Control Control Control Control Control Control Control Control Control Control Control<br>

I

# TABLE 5-1. INSTRUCTION SYNOPSIS AND INDEX (Cont'd)

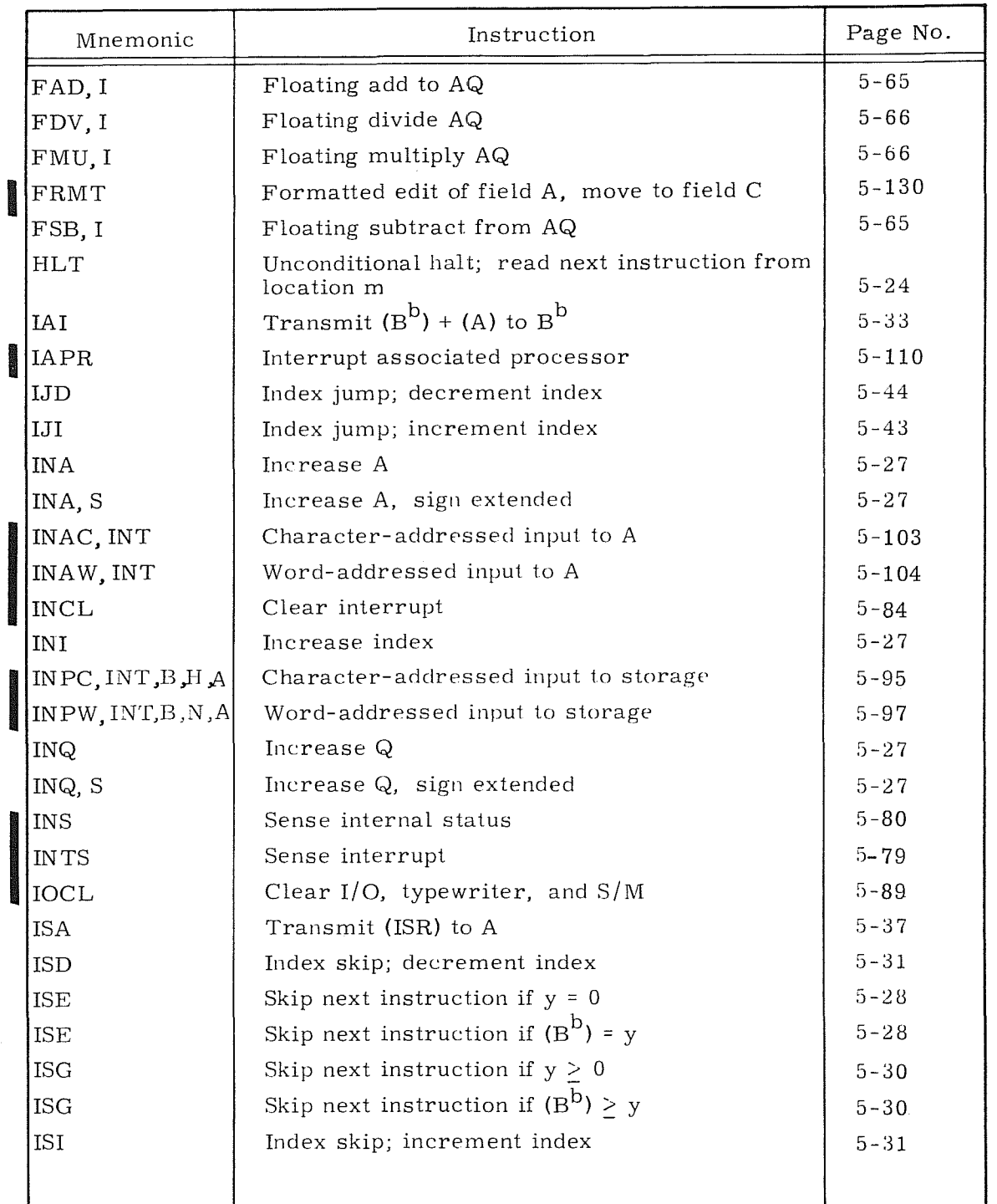

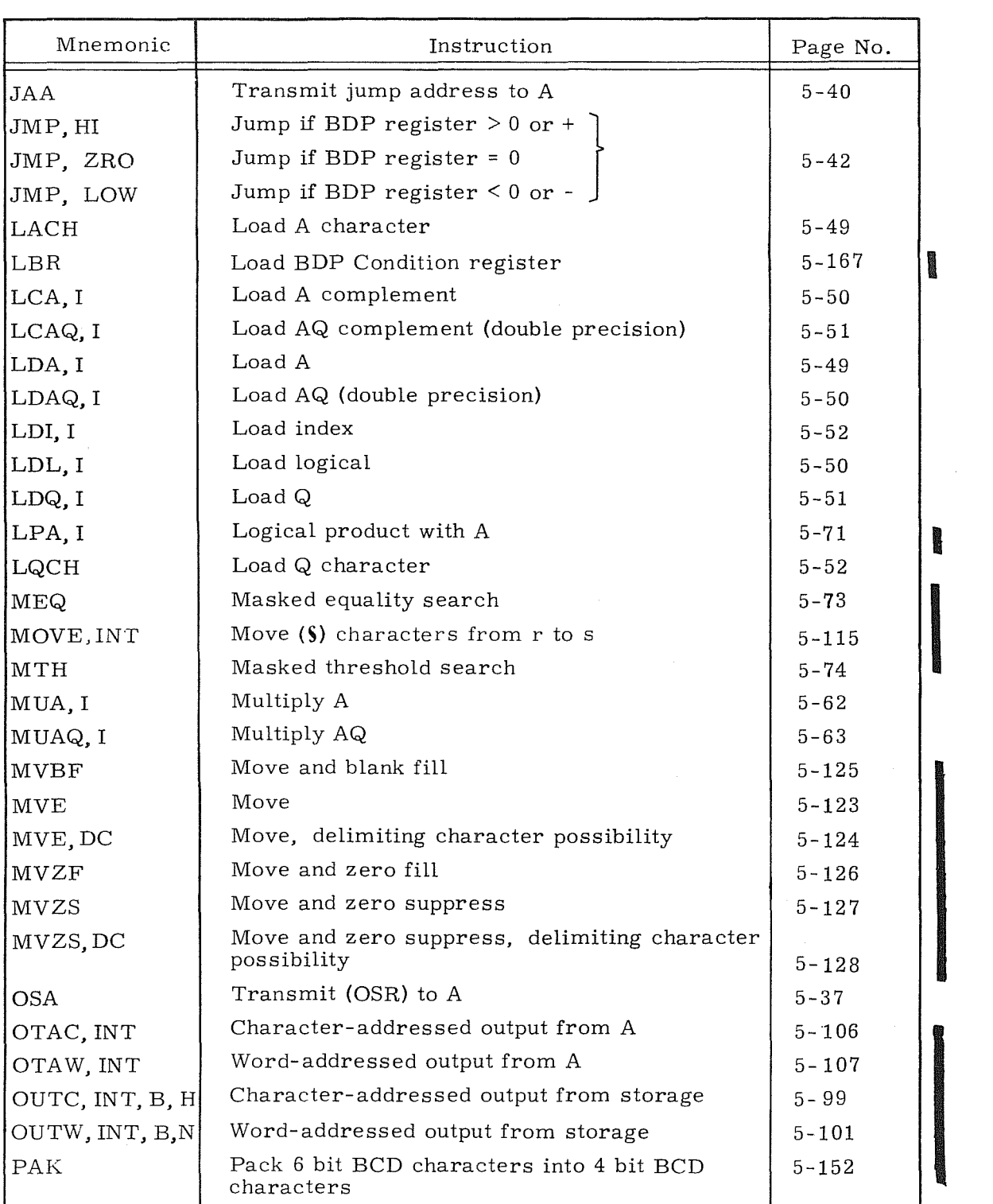

# TABLE 5-1. INSTRUCTION SYNOPSIS AND INDEX (Cont'd)

 $\begin{array}{c} \begin{array}{c} \begin{array}{c} \begin{array}{c} \end{array} \end{array} \end{array} \end{array} \end{array}$ 

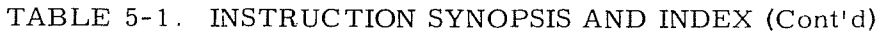

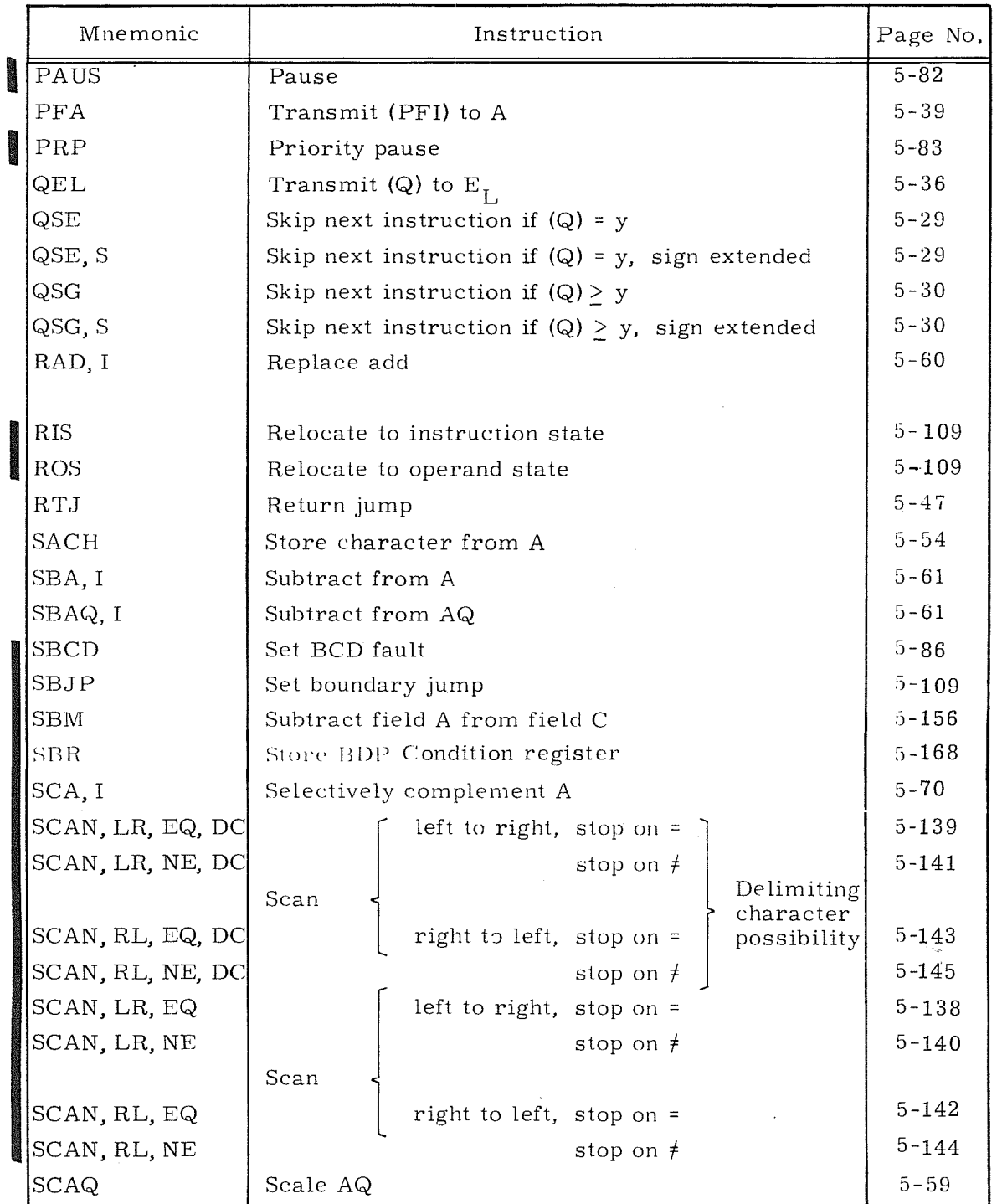

 $\bar{z}$ i.
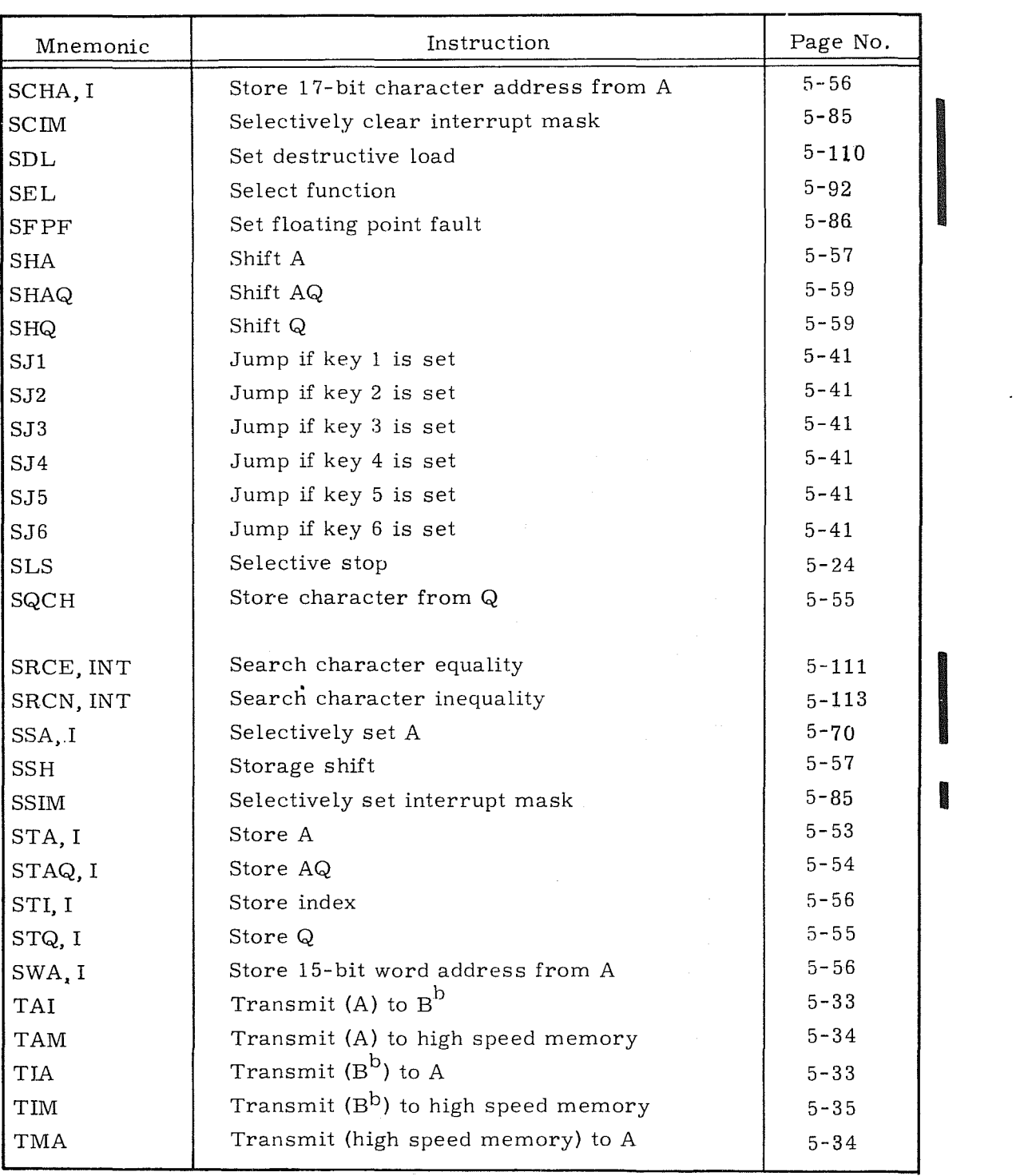

## TABLE 5-1. INSTRUCTION SYNOPSIS AND INDEX (Cont'd)

5-17 Rev. K

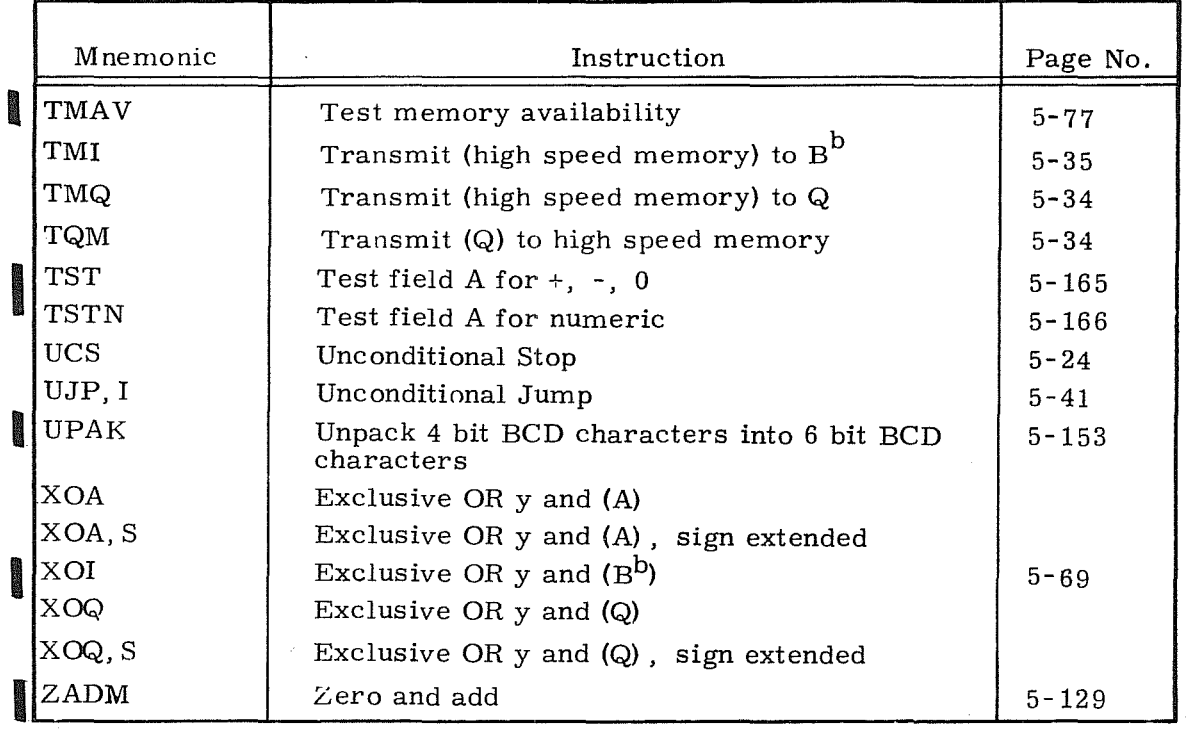

### TABLE 5-1. INSTRUCTION SYNOPSIS AND INDEX (Cont'd)

## **No-Operation Instructions**

When an attempt is made to execute one of the following instructions at the current execution address, P, the computer recognizes them as No-Operation (NO-OP) instructions and advances to the next execution address,  $P + 1$ . In mnemonics a No-Operation instruction is written as: NOP.

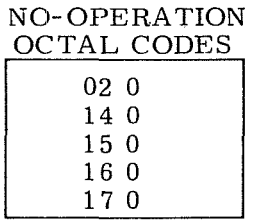

During non- Executive mode operation each of the following instructions are recognized as No-Operation instructions if an attempt is made to execute one of them. Also refer to Trapped Instruction processing, Section 4.

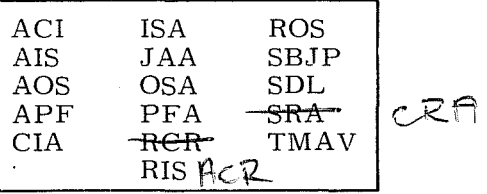

### **Instruction Execution Times**

Except for the 64.0 through 77. 1 instructions, an actual instruction execution time consists of the base execution time listed plus the time for an RNI cycle. If indexing or indirect addressing is used, their execution times must be added to base instruction time.

Relocation time is added only if the RNI or RADR cycle preceding the RNI or RADR currently in progress was in a different memory page or if the ROP or STO cycle preceding the ROP or STO in progress was in a different memory page. That is, by programming RNI's and RADR's in the same page and ROP's and STO's in the same page, relocation processing time can be minimized.

Table 5-2 is an octal list of all 3300 instructions with their base execution times. During certain multiple cycle instructions, it is possible to execute other instructions concurrently, thus no additional execution time is required.

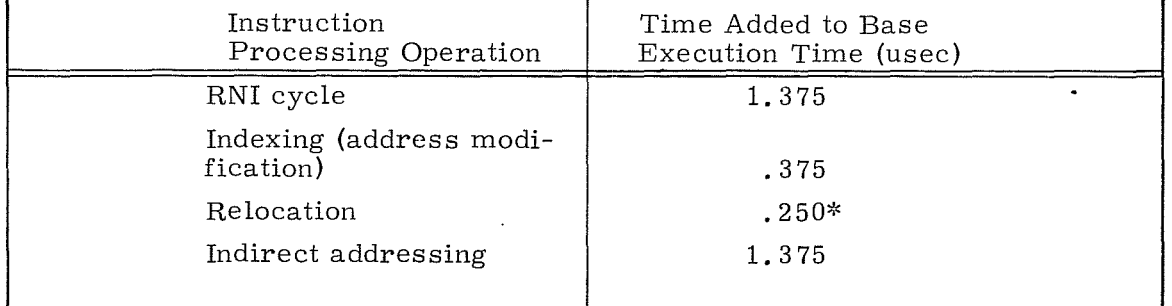

### TABLE 5-2. SUMMARY OF INSTRUCTION EXECUTION TIMES, USEC

\*The time added to base execution time is  $0.150$  usec if the Multiprogramming Module is present and no relocation is performed.

| <b>Basic</b><br>Octal<br>Code | Mnemonic<br>Code | Execution<br>Time<br>(usec) | Basic<br>Octal<br>Code | Mnemonic<br>Code     | Execution<br>Time<br>(usec) |
|-------------------------------|------------------|-----------------------------|------------------------|----------------------|-----------------------------|
| 00                            | HLT              | 0.000                       | $17$                   | ANI                  | 0.000                       |
| 0 <sub>0</sub>                | $SJ1-6$          | 0.000                       | 17                     | ANA                  | 0.000                       |
| 0 <sub>0</sub>                | RTJ              | 1.375                       | 17                     | ANQ                  | 0.000                       |
| 01                            | <b>UJP</b>       | 0.000                       | 20                     | LDA                  | 1.375                       |
| 02                            | ${\rm LJI}$      | 0.000                       | 21                     | LDQ                  | 1.375                       |
| 02                            | ${\rm IJD}$      | 0.000                       | 22                     | LACH                 | 1.375                       |
| 03                            | AZJ              | 0.625                       | 23                     | LQCH                 | 1.375                       |
| 03                            | AQJ              | 0.625                       | 24                     | LCA                  | 1.375                       |
| 04                            | ISE              | 0.625                       | 25                     | LDAQ                 | 2.625                       |
| 04                            | ASE              | 0.625                       | 26                     | LCAQ                 | 2.625                       |
| 04                            | QSE              | 0.625                       | 27                     | LDL                  | 1.375                       |
| 05                            | <b>ISG</b>       | 0.625                       | 30                     | ADA                  | 1.375                       |
| 05                            | $\rm{ASG}$       | 0.625                       | 31                     | <b>SBA</b>           | 1.375                       |
| 05                            | QSG              | 0.625                       | 32                     | ADAQ                 | 2.625                       |
| 06                            | MEQ              | $2.375 + 2.5n$              | 33                     | <b>SBAQ</b>          | 2.625                       |
| 07                            | MTH              | $2.375 + 2.5n$              | 34                     | RAD                  | 2.625                       |
| 10                            | <b>SSH</b>       | 2.625                       | 35                     | <b>SSA</b>           | 1.375                       |
| 10                            | ISI              | 0.625                       | 36                     | SCA                  | 1.375                       |
| 10                            | ISD              | 0.625                       | $3\,7$                 | LPA                  | 1.375                       |
| 11                            | ECHA             | 0.000                       | 40                     | $\operatorname{STA}$ | 1.375                       |
| $1\,2$                        | <b>SHA</b>       | 0.000 to 1.375              | 41                     | <b>STQ</b>           | 1.375                       |
| 12                            | <b>SHQ</b>       | 0.000 to 1.375              | 42                     | SACH                 | 1.375                       |
| 13                            | <b>SHAQ</b>      | 0.000 to 1.375              | 43                     | SQCH                 | 1.375                       |
| $1\,3$                        | <b>SCAQ</b>      | 0.875 to 2.250              | 44                     | <b>SWA</b>           | 1.375                       |
| 14                            | ENI              | 0.000                       | 45                     | <b>STAQ</b>          | 2.625                       |
| 14                            | <b>ENA</b>       | 0.000                       | 46                     | <b>SCHA</b>          | 1.375                       |
| 14                            | ENQ              | 0.000                       | 47                     | <b>STI</b>           | 1.375                       |
| 15                            | INI              | 0.000                       | 50                     | <b>MUA</b>           | 6.875 to 9.875              |
| 15                            | <b>INA</b>       | 0.000                       | 51                     | <b>DVA</b>           | 10.250                      |
| 15                            | <b>INQ</b>       | 0.000                       | 52                     | CPR                  | 1.375 to 2.625              |
| 16                            | XOI              | 0.000                       | 53                     | TIA                  | 0.000                       |
| 16                            | XOA              | 0.000                       | 53                     | TAI                  | 0,000                       |
| 16                            | XOQ              | 0.000                       | 53                     | $\rm T\rm M Q$       | 0.625                       |

TABLE 5-2 (Cont'd)

 $\label{eq:2} \mathcal{L}(\mathbf{z}) = \mathcal{L}(\mathbf{z}) \mathcal{L}(\mathbf{z}) = \mathcal{L}(\mathbf{z}) \mathcal{L}(\mathbf{z})$ 

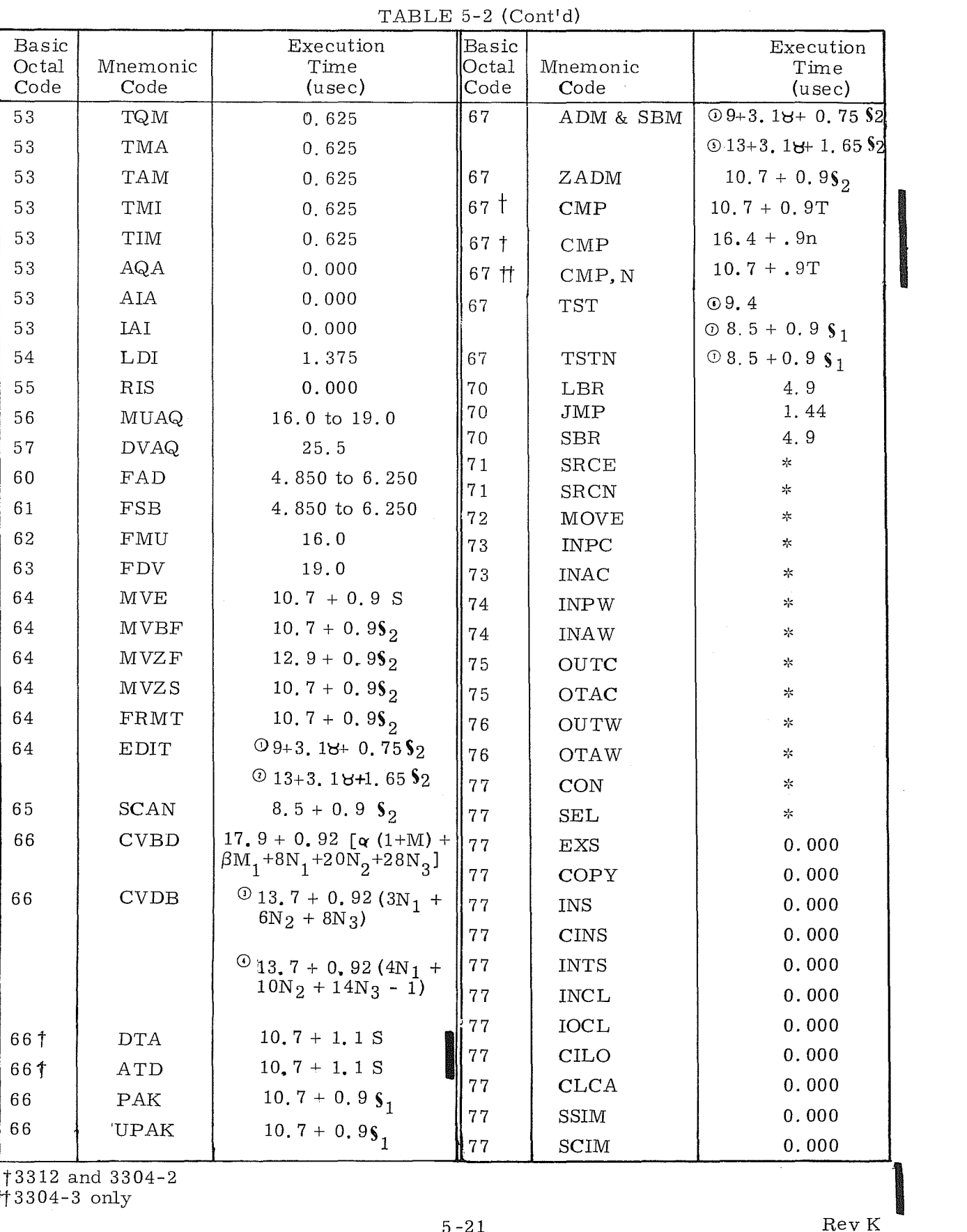

t3312 and 3304-2

 $#3304-3$  only

5 -21 Rev K

 $\bar{\mathbf{r}}$ 

| <b>Basic</b><br>Octal<br>Code | Mnemonic<br>Code | Execution<br>Time<br>(usec)                                                                                                    | <b>Basic</b><br>Octal<br>Code | Mnemonic<br>Code | Execution<br>Time<br>(usec) |  |  |  |
|-------------------------------|------------------|----------------------------------------------------------------------------------------------------|-------------------------------|------------------|-----------------------------|--|--|--|
| 77                            | ACI              | 0.000                                                                                                    | 77                            | AOS              | 0.000                       |  |  |  |
| 77                            | CIA              | 0.000                                                                                                    | 77                            | AIS              | 0.000                       |  |  |  |
| 77                            | <b>JAA</b>       | 0.000                                                                                                    | 77                            | <b>OSA</b>       | 0.000                       |  |  |  |
| 77                            | <b>IAPR</b>      | 0.000                                                                                                    | 77                            | <b>ISA</b>       | 0.000                       |  |  |  |
| 77                            | PAUS             | $0.0 \text{ to } 40 \text{ ms}$                                                                                                    | 77                            | <b>SLS</b>       | 0.000                       |  |  |  |
| 77                            | PRP              | 0.0 to 40 ms                                                                                                    | 77                            | <b>SFPF</b>      | 0.000                       |  |  |  |
| 77                            | TMAV             | 1.375 or 6.375 us                                                                                                    | 77                            | <b>SBCD</b>      | 0.000                       |  |  |  |
| 77                            | SBJP             | 0.000                                                                                                    | 77                            | <b>DINT</b>      | 0.000                       |  |  |  |
| 77                            | SDL              | 0.000                                                                                                    | 77                            | <b>EINT</b>      | 0.000                       |  |  |  |
| 77                            | CRA              | 0.000                                                                                                    | 77                            | <b>CTI</b>       | ☆                           |  |  |  |
| 77                            | ACR              | 0.000                                                                                                    | 77                            | <b>CTO</b>       | $\frac{1}{T}$               |  |  |  |
| 77                            | APF              | 0.000                                                                                                    | 77                            | <b>UCS</b>       | 0.000                       |  |  |  |
| 77                            | PFA              | 0.000                                                                                                    |                               |                  |                             |  |  |  |
| $\equiv$<br>n                 |                  | number of characters searched                                                                                                    |                               |                  |                             |  |  |  |
| $S_1$<br>$\equiv$             |                  | number of characters in source field (A)                                                                                                    |                               |                  |                             |  |  |  |
| $S_{2}$<br>$=$                |                  | number of characters in result field (C)                                                                                                    |                               |                  |                             |  |  |  |
| М<br>$\equiv$                 |                  | number of most significant 4-bit binary groups (in the lower 24 bits to be<br>converted) which have a zero value                                                                                                    |                               |                  |                             |  |  |  |
| $\equiv$<br>$M_1$             |                  | number of most significant 4-bit binary groups (in the upper 24 bits to be<br>converted) which have a zero value (see example)                                                                                                 |                               |                  |                             |  |  |  |
| $N_1$<br>$\equiv$             |                  | number of characters up to and including three in number (For the CVBD<br>instruction, the term character defines a binary group of 4 bits to the<br>right of any consecutive lead groups which are all zero.<br>See example.) |                               |                  |                             |  |  |  |
| $N_{2}$<br>$=$                |                  | number of characters from three, up to and including seven in number.<br>(See example.)                                                                                                    |                               |                  |                             |  |  |  |
| $N_{\rm B}$<br>$\equiv$       |                  | number of characters greater than seven in number (For the CVBD<br>instruction, the term character defines a binary group of 4 bits to the right<br>of any consecutive lead groups which are all zero. See example.)           |                               |                  |                             |  |  |  |

TABLE 5-2 (Cont'd)

 $S =$ number of characters in the smaller of fields  $\mathbf{s}_1$  and  $\mathbf{s}_2'$ .

 $=$ If all upper 24 bits to be converted are zero,  $\alpha = 1$ ; if not  $\alpha = 0$ .  $\alpha$ 

If one or more of the upper 24 bits to be converted is a "1",  $\beta = 1$ , if not  $\beta$  $\equiv$  $\beta = 0$ .

 $T =$ number of characters in the longer of fields  $S_1$  and  $S_2$ .

- Dependent upon a variable signal response time from an external equipment  $\frac{1}{2}$ = or internal source; i. e., Block Control.
- $\alpha$  = number of 4 character groups in field  $\S_2$ .

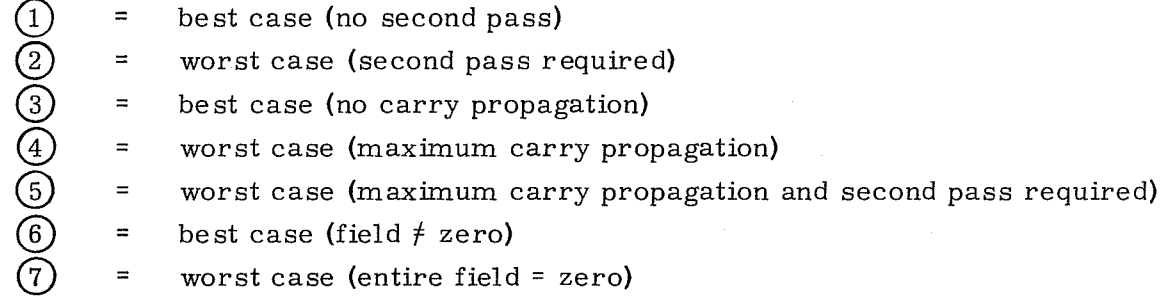

## SPECIAL PARAMETER EXAMPLES

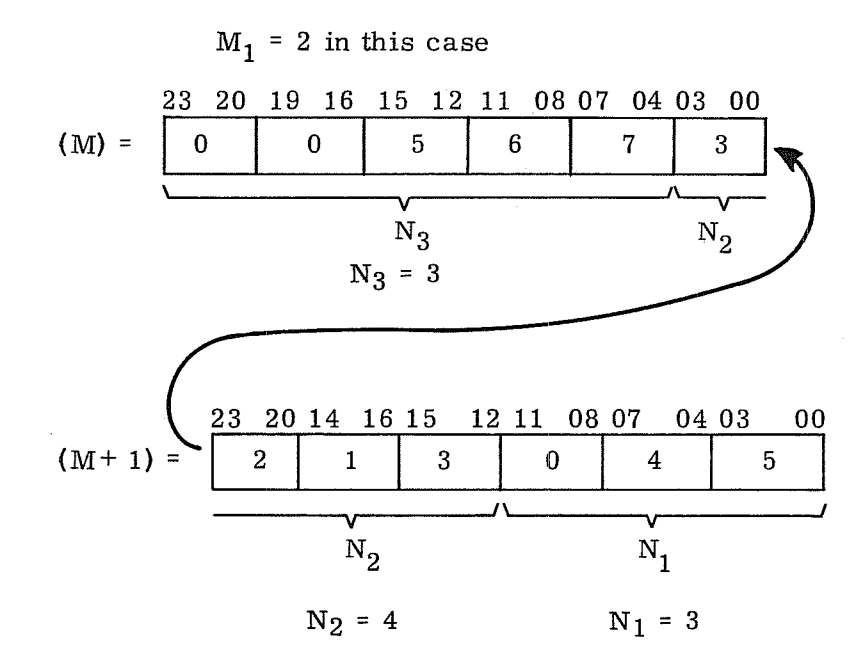

Data words are divided into six 4 -bit groups internally by the CPU and are shown here only to illustrate the parameters necessary for determining the instruction execution time.

### **Halt and Stop Instructions**

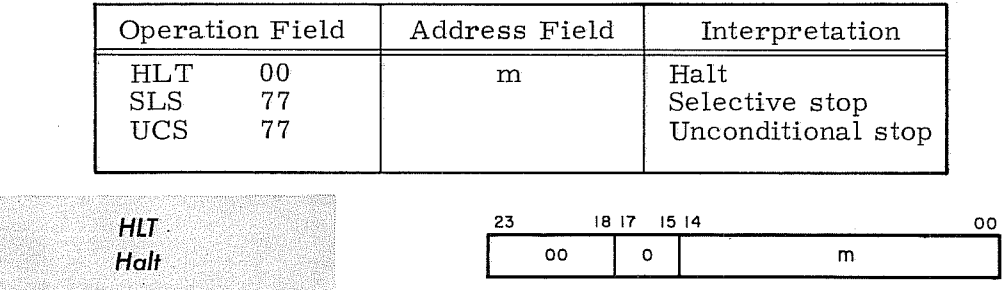

Instruction Description: Unconditionally halt at this instruction. Upon restarting, RNI from address **m.** 

Comments: Indirect addressing and address modification may not be used.

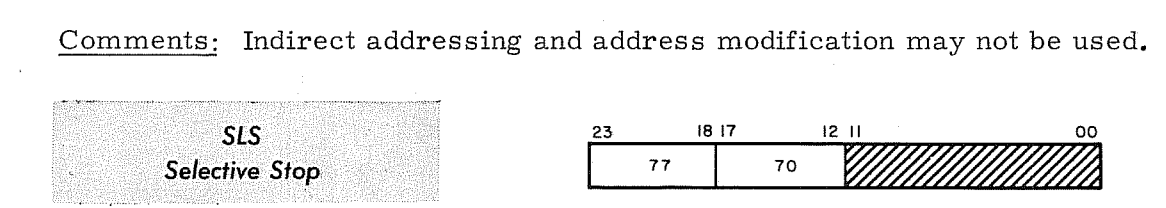

Instruction Description: Program execution halts if the SELECT STOP switch on the console is set. RNI from address  $P + 1$  upon restarting.

Comments: Bits 00 through 11 should be loaded with zeros.

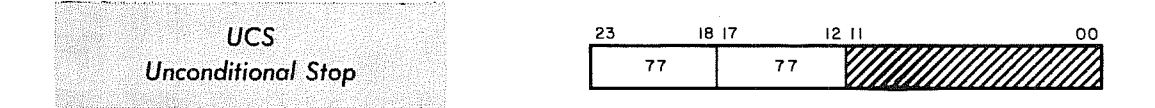

Instruction Description: This instruction unconditionally stops the execution of the current program. RNI from address  $P + 1$  upon restarting.

Comments: Bits 00 through 11 should be loaded with zeros.

### Enter Instructions

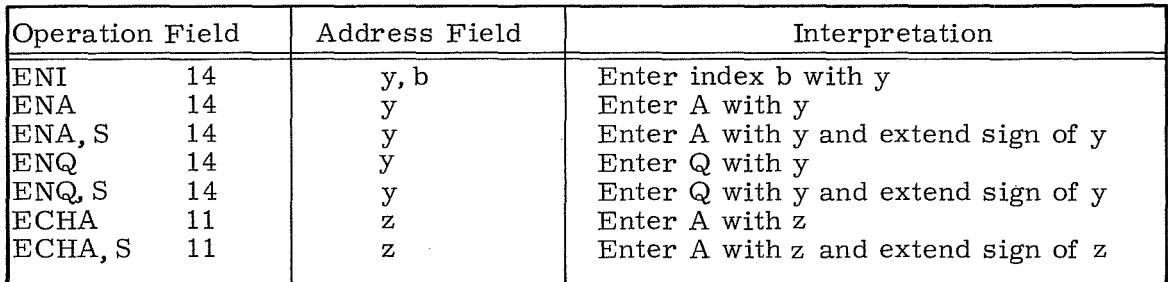

*Enter Index with y* 

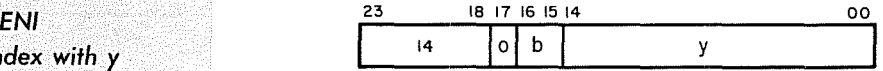

b = index register designator

Instruction Description: Clear index register  $B^b$  and enter y directly into it. Comments: If  $b = 0$ , this is a no-operation instruction.

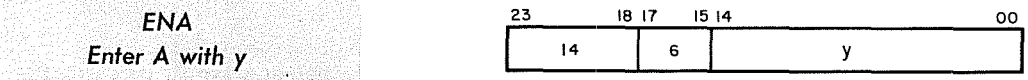

Instruction Description: Clear the A register and enter y directly into A.

ENA, S Enter A with y, *Sign Extended* 

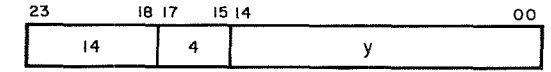

Instruction Description: Same as ENA except the sign of y is extended.

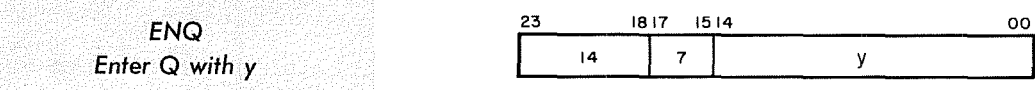

Instruction Description: Clear the Q register and enter y directly into Q.

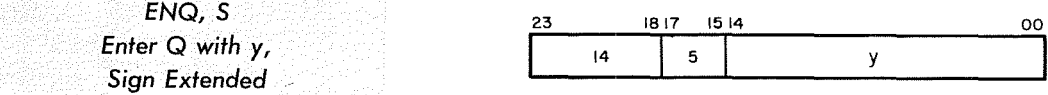

Instruction Description: Same as ENQ except the sign of y is extended.

5-25 Rev.F

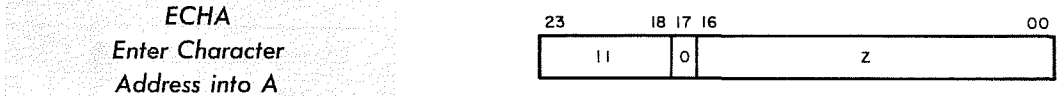

Instruction Description: Clear A; then enter a 17-bit operand z (usually a character address) into A.

*ECHA,S* 23 181716 <sup>00</sup> *Enter Character*   $\overline{11}$ z *Address into A, Sign Extended* 

Instruction Description: Clear A; then enter a 24- bit operand (17-bit z plus 7 bits of sign extension) into A.

### NOTE

If is often desirable to perform operations with the A or Q registers using a negative operand. By using the sign extension feature of certain instructions, 14-bit negative operands become available. This feature eliminates the need, in many instances, to reference prestored operands.

The following examples illustrate the use of sign extension in some instructions:

EXAMPLE A: To enter negative zero into Q, execute a 14 5 77777.

EXAMPLE B: To increase (A) by  $-17$ , execute a 15477760 instruction.

> (A) = 00066667 (arbitrary value) 77777760 00066647 (end around carry) 1  $00066650 = (A)$  after instruction execution

In all cases of sign extension, bit 14 for 15-bit y operands and bit 16 for 17-bit z operands determines the sign of the quantity.

## **Increase Instructions**

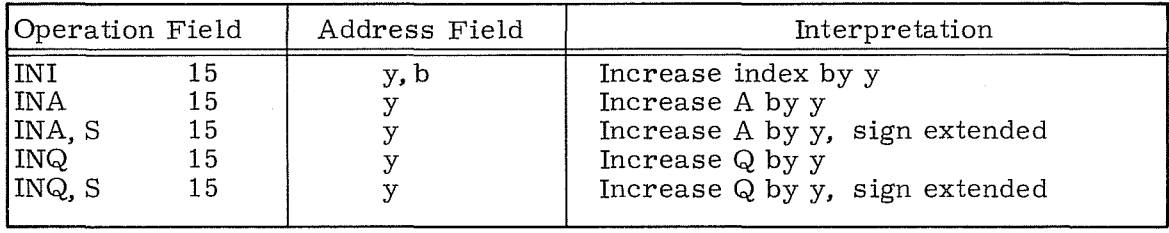

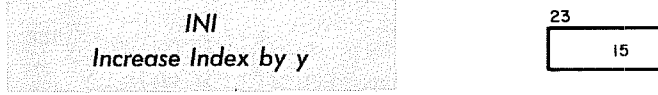

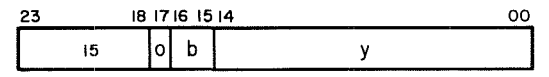

b = index register designator

# Instruction Description: Add y to  $(B^b)$ .

Comments: If  $b = 0$ , this is a no-operation instruction. Signs of y and  $B^D$  are extended.

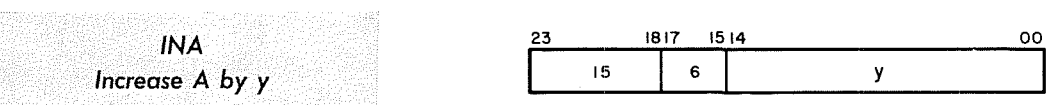

## Instruction Description: Add y to (A).

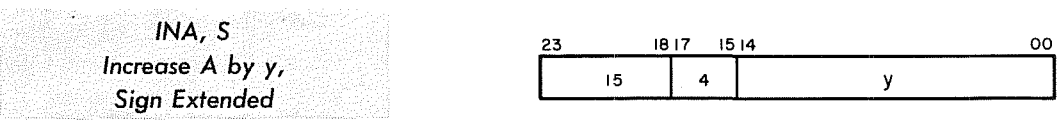

Instruction Description: Same as INA except the sign of y is extended.

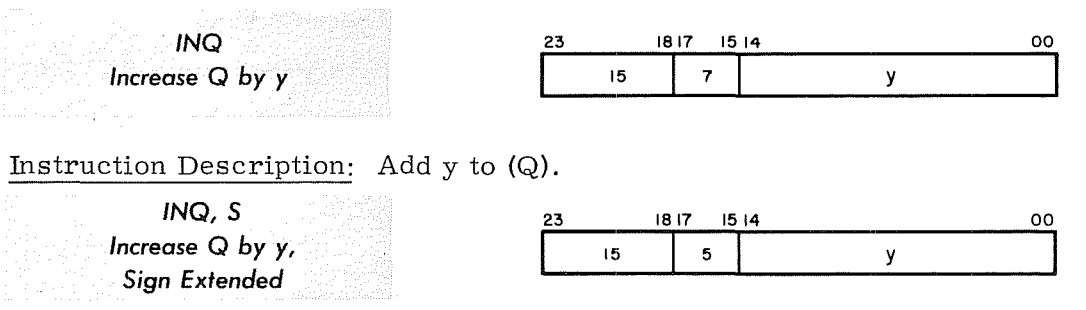

Instruction Description: Same as INQ except the sign of y is extended.

5-27 Rev. A

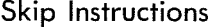

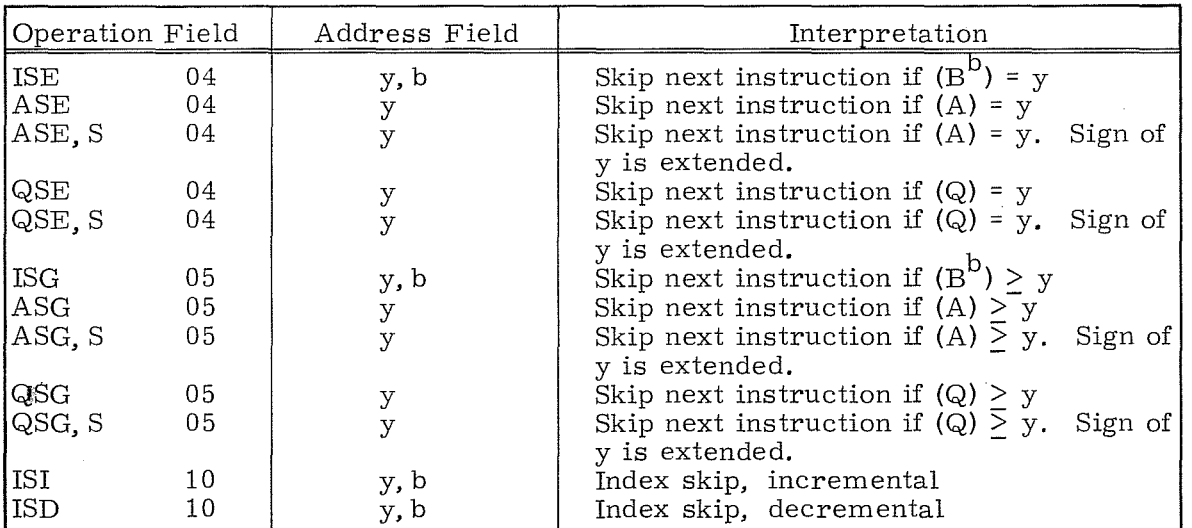

## NOTE

The SSH (10. 0) instruction, which also uses a Skip exit, is described in the Shift and Scale Instruction group.

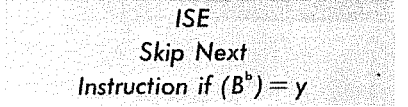

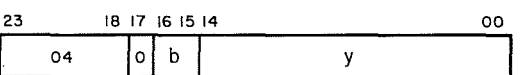

b = index register designator

Instruction Description:  $\text{ If (B}^{\text{b}})$  = y, skip to address P+2; if not, RNI from address P+1.

Comments: If  $b = 0$ , y is compared to zero.

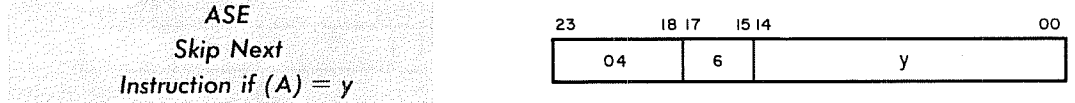

Instruction Description: If  $(A) = y$ , skip to address P+2; if not, RNI from address P+l.

Comments: Only the lower 15 bits of A are used for this instruction.

*ASE,S Skip Next Instruction if (A)* = y, *Sign Extended* 

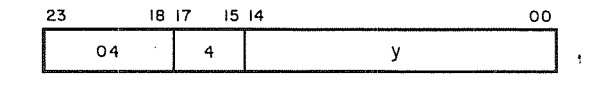

Instruction Description: Same as ASE except the sign of y is extended. All 24 bits of A are recognized.

QSE *Skip Next Instruction if* (Q) = y

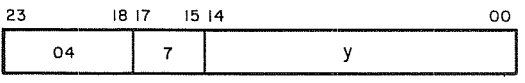

Instruction Description: If  $(Q) = y$ , skip to address P+2; if not, RNI from address P+1.

Comments: Only the lower 15 bits of Q are used for this instruction.

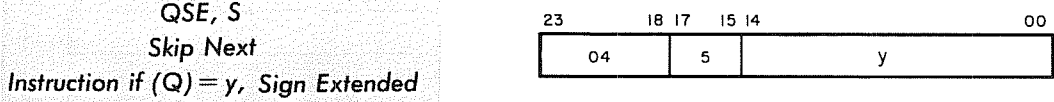

Instruction Description: Same as QSE except the sign of y is extended. All 24 bits of Q are recognized.

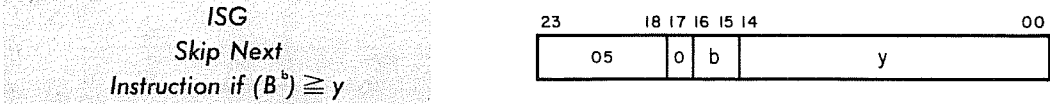

b = index register designator

Instruction Description: If (B<sup>b</sup>) are equal to or greater than y, skip to address  $\overline{P+2}$ ; if not, RNI from address P+1. (B<sup>b</sup>) and y are 15-bit positive numbers.

Comments: If  $b = 0$ , y is compared to zero.

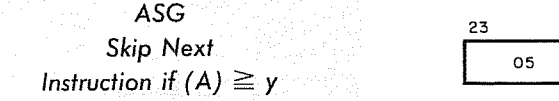

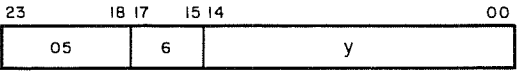

Instruction Description: If (A) are equal to or greater than y, skip to address P+2; if not, RNI from address P+1. Only the lower 15 bits of A are used.

Comments:  $(A_{1,15})$  and y are considered 15-bit positive numbers.

*ASG,S Skip Next Instruction if*  $(A) \geq y$ , *Sign Extended* 

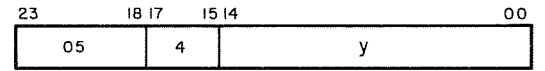

Instruction Description: Same as ASG except the sign of y is extended. All 24 bits of A are recognized. Positive zero (00000000) is recognized as greater than negative zero (77777777).

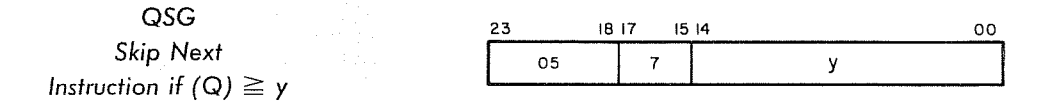

Instruction Description: If  $(Q)$  are equal to or greater than y, skip to address P+2; if not, RNI from address P+1. Only the lower 15 bits of Q are used.

Comments:  $(Q_{L15})$  and y are considered 15-bit positive numbers.

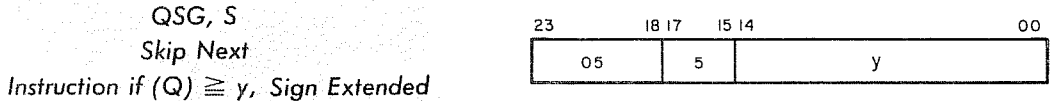

Instruction Description: Same as QSG except the sign of y is extended. All 24 bits of Q are recognized. Positive zero (00000000) is recognized as greater than negative zero (77777777).

Rev. B  $5-30$ 

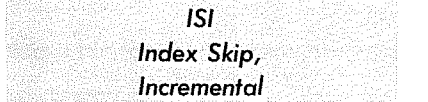

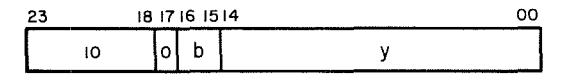

b = index register designator

 ${\rm Instruction\, Description: }\;\; {\rm If\; (B}^b)$  = y, clear  ${\rm B}^{\rm b}$  and skip to address P+2; if not, add one to  $(B^D)$  and RNI from address P+1.

Comments: The 10.0 instruction is a SSH (storage-shift) instruction, described later in this section.

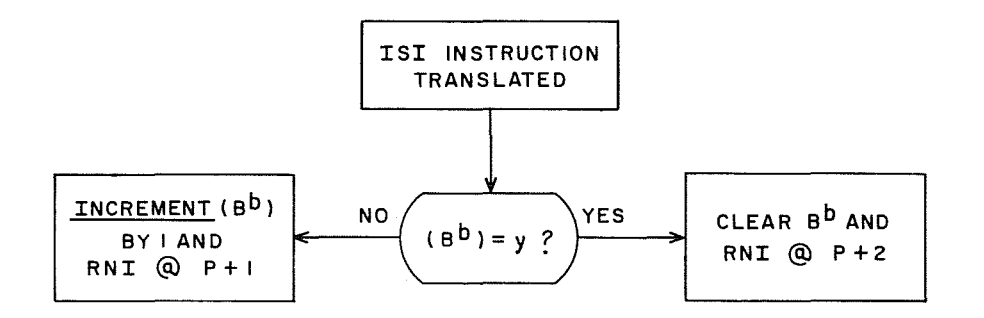

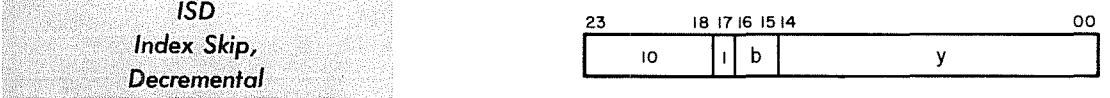

b = index register designator

Instruction Description: If (B<sup>b</sup>) = y, clear B<sup>b</sup> and skip to address P+2; if not, subtract one from  $(B^b)$  and RNI from address P+1.

Comments: When  $b = 0$ , RNI from P+1 if  $y \neq 0$ ; RNI from P+2 if  $y = 0$ .

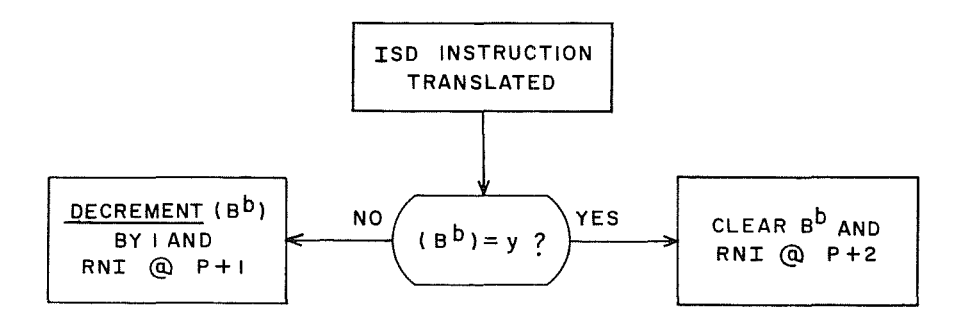

5-31 Rev. A

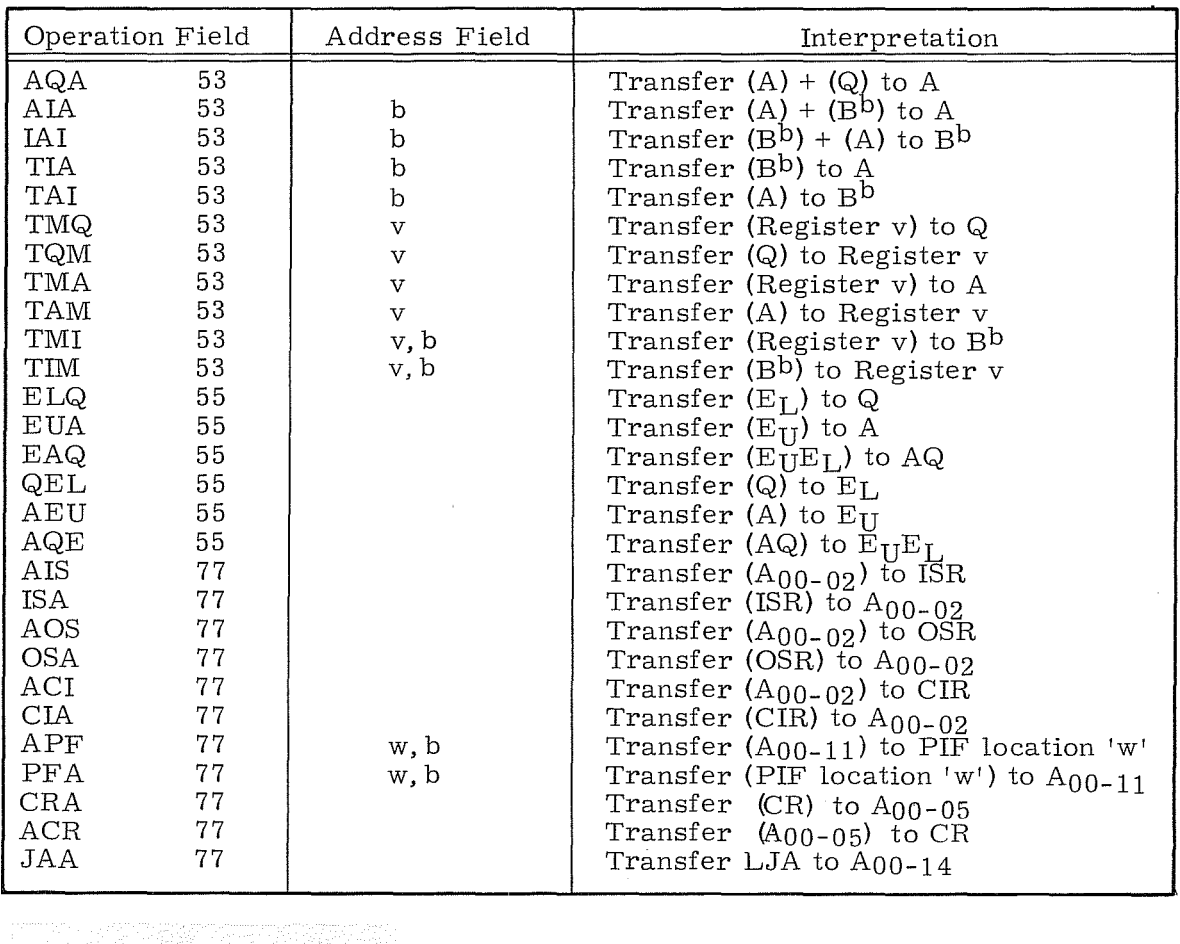

**Inter-Register Transfer Instructions** 

ъ,

**AQA**   $(A) + (Q) \rightarrow A$ 

23 18 17 15 14 12 II 00 53  $\begin{vmatrix} 0 \\ 4 \end{vmatrix}$  4

Instruction Description: Add the  $(A)$  to the  $(Q)$  and transfer the sum to A.

Comments: (Q) remain unchanged. Bits 00 through 11 should be loaded with zeros.

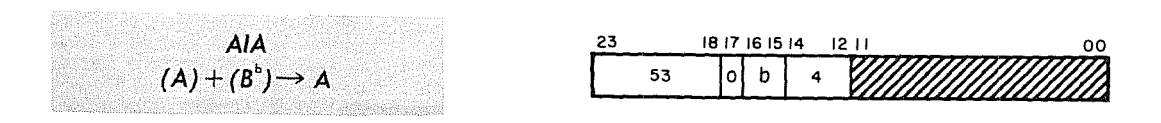

b = index register designator

Instruction Description: Add the (A) to the  $(B^b)$  and transfer the sum to A.

Comments: Bits 00 through 11 should be loaded with zeros. The sign of  $({\rm B}^{\rm b})$  is is extended prior to the addition. (B<sup>b</sup>) remain unchanged.

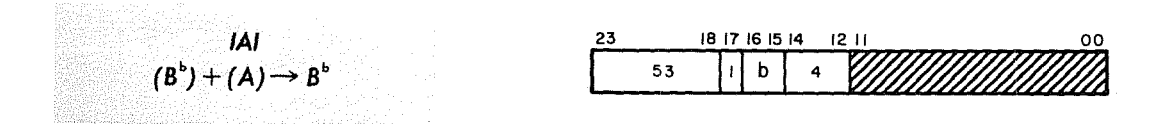

b = index register designator

Instruction Description: Add the (A) to the (B<sup>b</sup>) and transfer the sum to B<sup>b</sup>.

Comments: Bits 00 through 11 should be loaded with zeros. The sign of the originaI (Bb) is extended prior to the addition. The upper 9 bits of the sum are lost when the sum is transferred to the Index register. If b=0, this becomes a No- $O_p$  instruction.

 $TIA$  $(B^b) \rightarrow A$ 

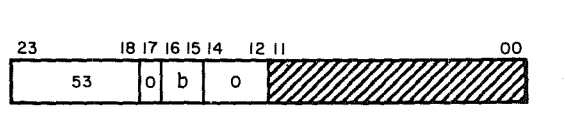

b = index register designator

Instruction Description: Transfer the  $(B^b)$  to A.

Comments: Bits 00 through 11 should.be loaded with zeros. No sign extension on  $\overline{B^D}$ . Prior to the transfer, (A) are cleared. If  $b = 0$ , zeros are transferred to A.

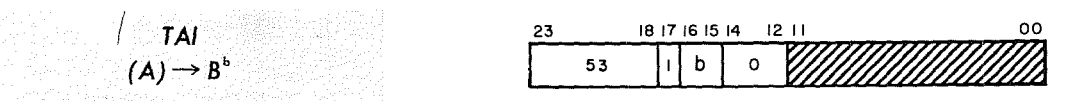

b = index register designator

Instruction Description: Transfer the (A) to  $B^b$ .

Comments: Bits 00 through 11 should be loaded with zeros. The (A) remain <u>Comments</u>. Bits of an oaght: Shower as controlled the unchanged. If  $b = 0$ , this becomes a no-operation instruction.

 $5-33$  Rev. F

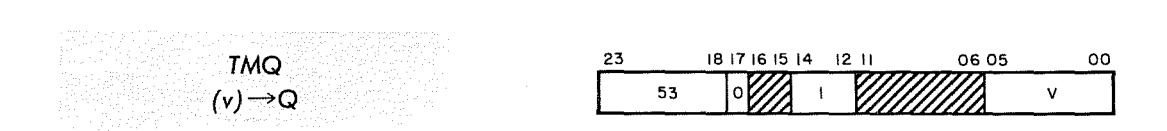

 $v =$  register file number, 00-77<sub>8</sub>

Instruction Description: Transfer the (v) to Q.

Comments: Bits 06 through 11, 15 and 16 should be loaded with zeros.

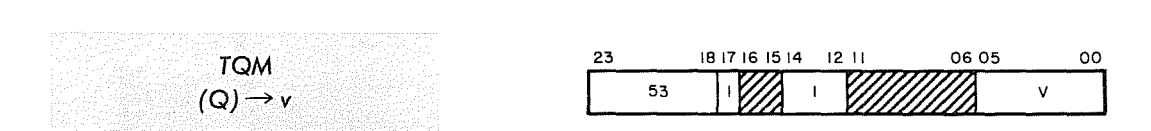

 $v = \text{register file number}, 00-778$ 

Instruction Description: Transfer the (Q) to v.

Comments: Bits 06 through 11, 15 and 16 should be loaded with zeros.

$$
TMA
$$
\n
$$
(v) \rightarrow A
$$
\n
$$
23 \t\t\t 18 \t\t\t 17 \t\t\t 16 \t\t\t 15 \t\t\t 14 \t\t\t 12 \t\t\t 10 \t\t\t 6 \t\t\t 6 \t\t
$$

 $v =$  register file number, 00-77 $_{8}$ 

Instruction Description: Transfer the (v) to A.

Comments: Bits 06 through 11, 15 and 16 should be loaded with zeros.

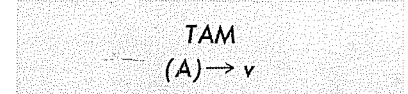

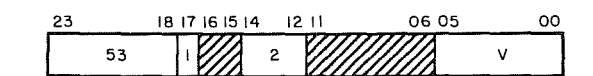

 $v =$  register file number, 00-77<sub>8</sub>

Instruction Description: Transfer the (A) to v.

Comments: Bits 06 through 11, 15 and 16 should be loaded with zeros.

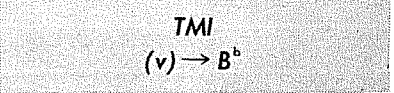

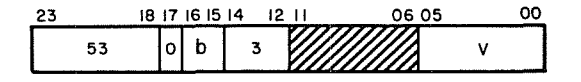

b = index register designator  $v = \text{register file number}, 00-778$ 

Instruction Description: Transfer the lower 15 bits of  $(v)$  to  $B^b$ .

Comments: Bits 06 through 11 should be loaded with zeros. If  $b' = 0$ , this becomes a no-operation instruction.

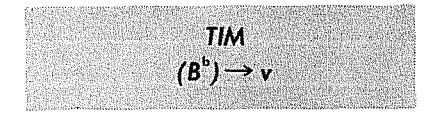

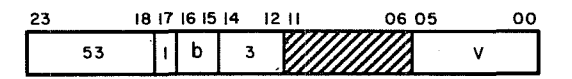

b = index register designator  $v = \text{register file number}, 00-778$ 

Instruction Description: Transfer  $(B^b)$  to v. The upper nine bits of 'v' are cleared.

Comments: Bits 06 through 11 should be loaded with zeros. If  $b' = 0$ , all of (v) are cleared.

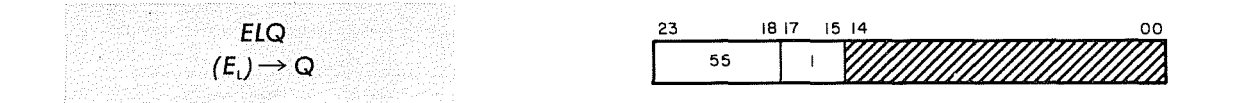

Instruction Description: Transfer the  $(E_L)$  to Q. Bits 00-14 should be loaded with zeros.

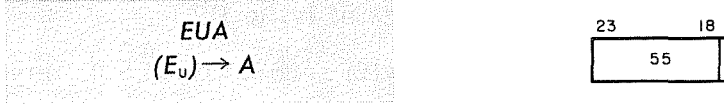

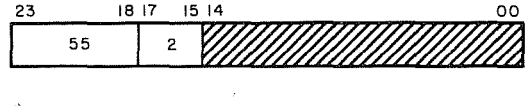

Instruction Description: Transfer the  $(E_{II})$  to A. Bits 00 - 14 should be loaded with zeros.

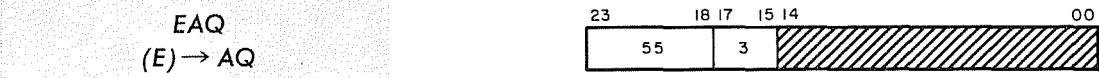

Instruction Description: Transfer the  $(E_{U}E_{L})$  to AQ. Bits 00 - 14 should be loaded with zeros.

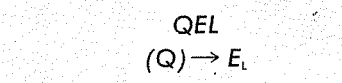

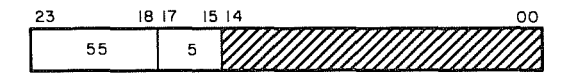

Instruction Description: Transfer the (Q) to  $E_{L}$ . Bits 00 - 14 should be loaded with zeros.

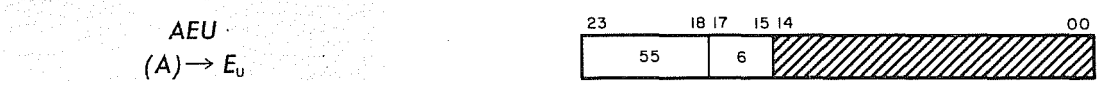

Instruction Description: Transfer the (A) to  $E_{\text{tri}}$ . Bits 00 - 14 should be loaded with zeros.

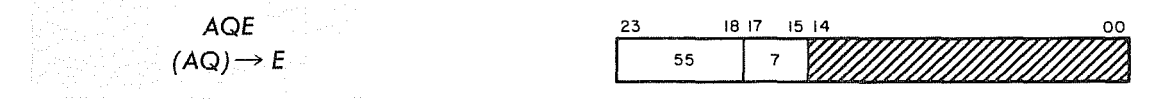

Instruction Description: Transfer the (AQ) to  $E_{\tau i}E_{\tau}$ . Bits 00 - 14 should be loaded with zeros.

Rev. A 5-36

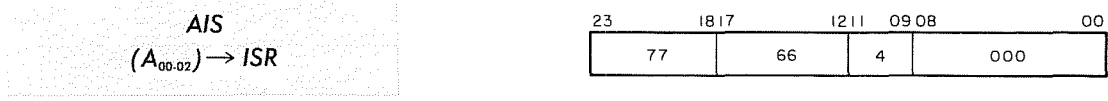

Instruction Description: Transfer  $(A_{\text{bits }00001}$  and  $02)$  to the Instruction State register.

**ISA**   $(ISR) \rightarrow A_{00\cdot 02}$ 

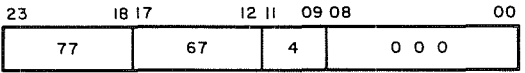

Instruction Description: Transfer (ISR) to  $A$ <sub>(bits</sub> 00, 01, and 02)<sup>.</sup>

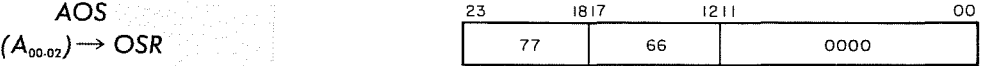

Instruction Description: Transfer (A<sub>bits</sub> 00, 01, and 02<sup>)</sup> to the Operand State register.

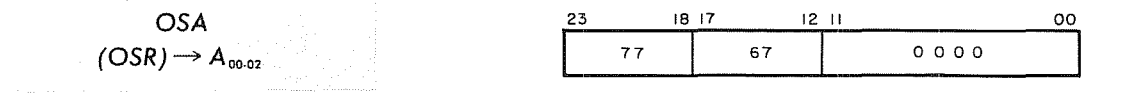

Instruction Description: Transfer (OSR) to  $A$ <sub>(bits</sub> 00, 01, and 02)'

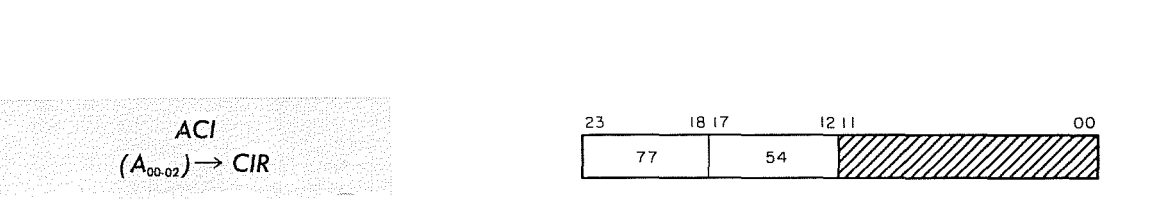

Instruction Description: Transfer  $(A_{\text{bits 00, 01, and 02}})$  to the Channel Index register.

Comments: Bits 00 through 11 should be loaded with zeros. This instruction is used to set the CIR to a value from 0 to 7. When referenced, (CIR) are logically OR'ed with the channel designator, ch, in the following instructions:

- 73 through 76 I/O instructions 77.2<br>77.0 Connect 77.3
- 
- 
- 77.1 Select Function 77.3 Copy Internal St<br/><br>77.2 Sense External Status 77.4 Sense Interrupt 77.2 Sense External Status

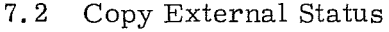

- 77.3 Sense Internal Status<br>77.3 Copy Internal Status
- 
- 

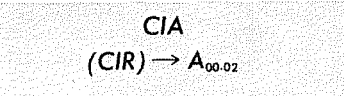

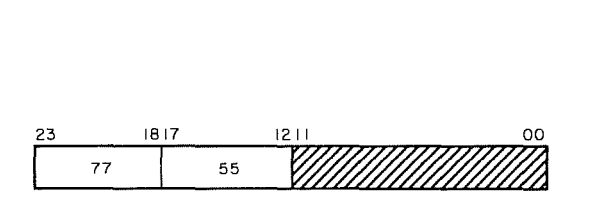

Instruction Description: Transfer (CIR) to  $A_{\text{(bits 00-02)}}$ .

Comments: Bits 00 through 11 should be loaded with zeros.

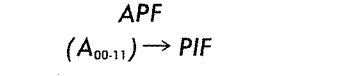

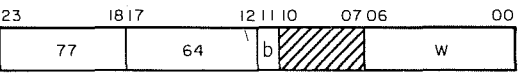

b = index designator,  $B^2$  only

Instruction Description: Transfer  $(A_{\text{bits 00 through 11}})$  to the 12-bit index at  $\overline{B}$ Page Index File address 'w'.

Comments: If bit 11 is a  $"1", (B^2)$  are used for address modification. Bits 07 through  $10$  should be loaded with zeros. This instruction is a no-operation instruction if the 3311 Multiprogramming option is not present in the system.

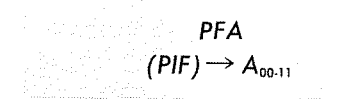

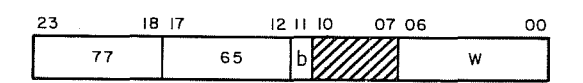

 $b =$  index designator,  $B^2$  only

Instruction Description: Transfer the 12-bit index at Page Index File address  $\overline{W'$  to  $A_{\text{(bits 00 through 11)}}$ .

<u>Comments</u>: If bit 11 is a "1",  $(B^2)$  are used for address modification. Bits 07 through 10 should be loaded with zeros. This instruction is a no-operation instruction if the 3311 Multiprogramming option is not present in the system.

5-39 Rev. A

s.

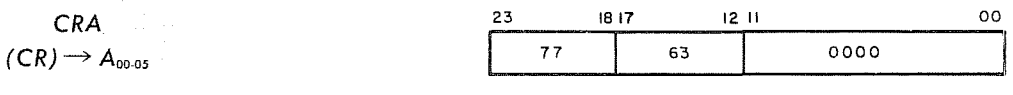

Instruction Description: Transfer the (CR) to the lower 6 bits of A. The Condition register is cleared upon completion of the transfer.

Comments: This instruction should be used in interrupt routines during Executive Mode operations. All interrupts are disabled between interrupt recognition and the execution of the instruction. Program conditions represented by the Condition register are listed below:

Bit 00 - Boundary Jump Bit 01 - Destructive Load A Bit 02 - Operand Relocation Using OSR Bit 03 - Program State Jump Bit 04 - Interrupt System Enabled Bit 05 - Program State

 $ACR$  $(A_{00.05}) \rightarrow \textsf{CR}$ 23 18 17 **I 77**  12 II 09 08 00 63 4 000

Instruction Description: Transfer the  $(A_{00-05})$  to the Condition register.

Comments: This instruction should be used at the end of interrupt routines during Executive mode to restore the Condition register to its original state. All interrupts are disabled between the execution of the ACR instruction and the jump instruction used to exit from interrupt routines. Refer to the CRA instruction for the conditions represented in the Condition register.

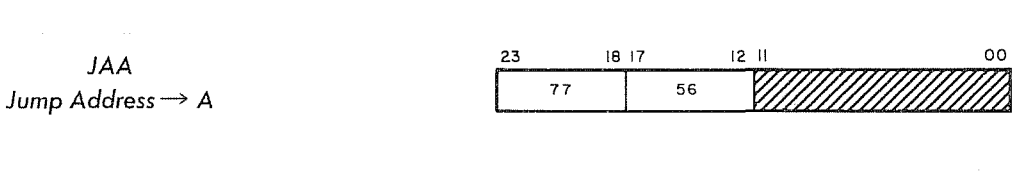

Instruction Description: Transfer the address, P, of the last jump type of instruction occurring in Program State, to  $A_{\text{(bits 00 through 14)}}$ .

Comments: The LJA (Last Jump Address) can also be displayed on the console when the LJA switch is depressed and the computer is stopped (refer to Section 7). Bits 00 through 11 should be loaded with zeros.

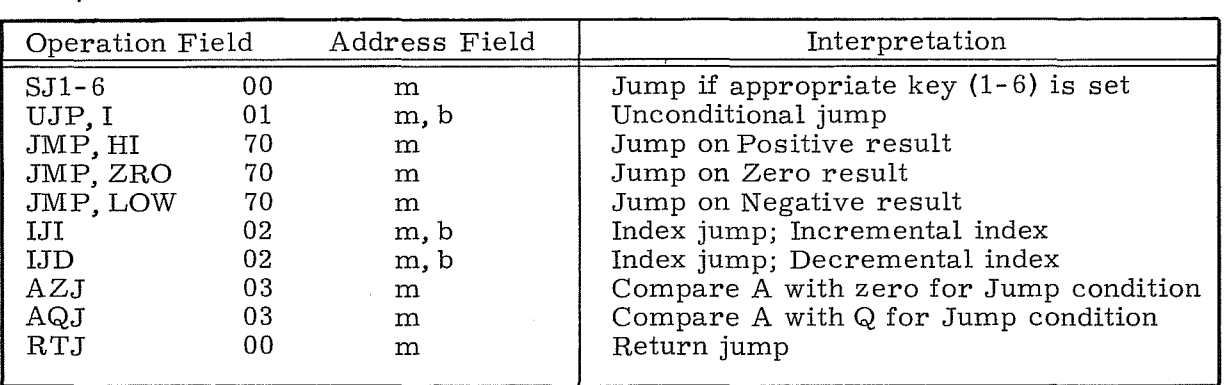

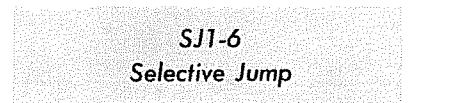

Jump Instructions

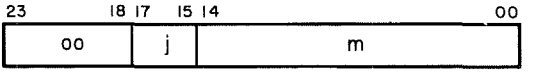

j = jump keys 1 to 6 m = jump address

Instruction Description: Jump to address m if Jump key j is set; otherwise,  $RNI$  from address  $P+1$ .

Comments: Indirect addressing and address modification may not be used.

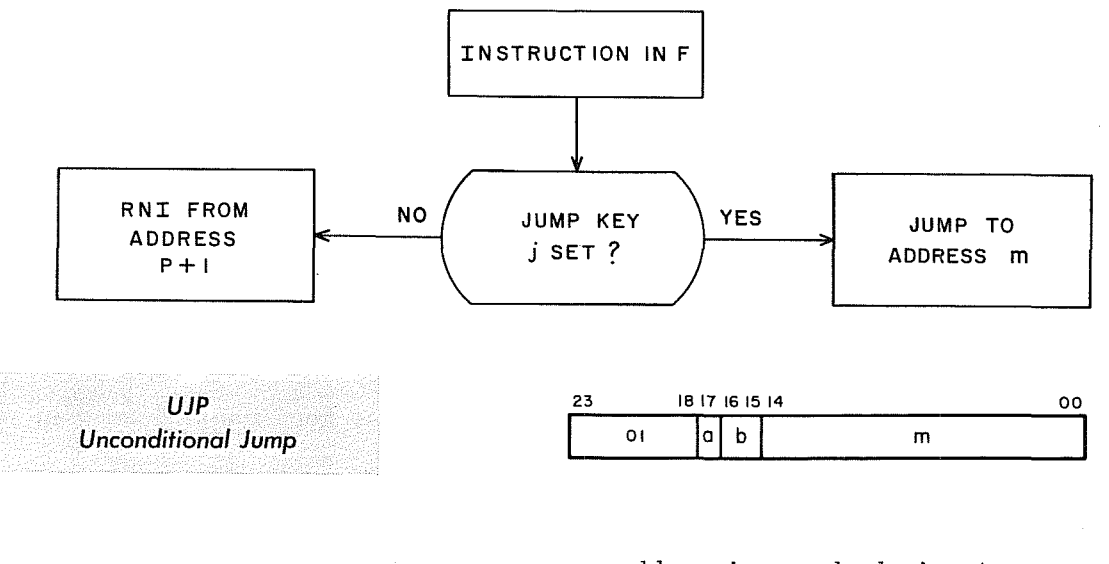

a = addressing mode designator  $b = index register designer$  $m =$  storage address;  $M = m + (B<sup>b</sup>)$ 

Instruction Description: Unconditionally jump to address M. Comments: Indirect addressing and indexing may be used.

5-41

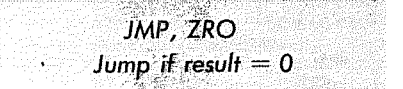

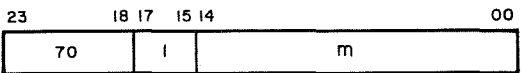

### m = jump address

Instruction Description: Sense the status of the BCR (BDP Condition Register). If the result from the preceding BDP operation was zero, jump to address m.

Comments: If the console BDP switch is not active or if the BDP is not present in the system, this instruction is trapped. (Refer to Section 4.)

JMP, HI *Jump if result is + or high* 23 18 17 15 14 00 18 17 19 14<br>70 0 m

### m = jump address

Instruction Description: Sense the status of the BCR (BDP Condition Register), If the result from the preceding BDP operation was positive or greater than zero, jump to address m.

Comments: If the console BDP switch is not active or if the BDP is not present in the system, this instruction is trapped. (Refer to Section 4.)

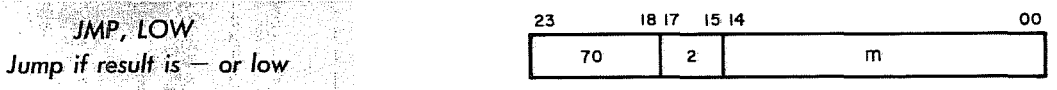

### m = jump address

Instruction Description: Sense the status of the BCR (BDP Condition Register). If the result from the preceding BDP operation was negative or less than zero, jump to address m.

Comments: If the BDP is not in the system, or the console BDP switch is not **EXECUTE:** THE EXECUTE HOT THE SYSTEM, STRIKE SOME

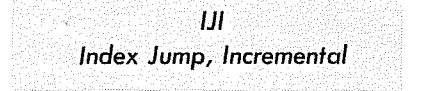

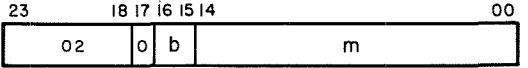

b = index register designator  $m = jump$  address

Instruction Description: If  $b = 1$ , 2, or 3, the respective Index register is examined:

- 1. If  $(B^b)$  = 00000, the jump test condition is not satisfied; RNI from address P+1.
- 2. If  $(B^b) \neq 00000$ , the jump test condition is satisfied. One is added to  $(B^b)$ ; jump to address m and RNI.

Comments: If  $b = 0$ , this is a No-Operation instruction; RNI from address P+1. Indirect addressing and jump address modification may not be used. The counting operation is done in a one's complement additive accumulator. Negative zero (77777) is not generated because the count progresses from: 77775, 77776, to 00000 (positive zero) and stops. If negative zero is initially loaded into Bb, the count progresses: 77777, 00001, 00002, etc. In this case, the counter must increment through the entire range of numbers to each positive zero.

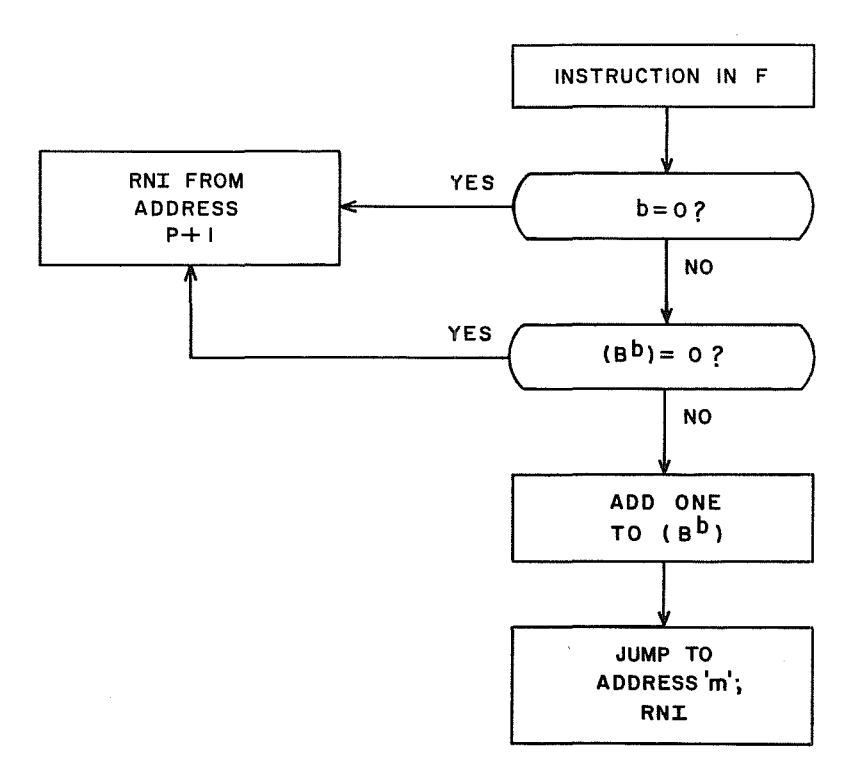

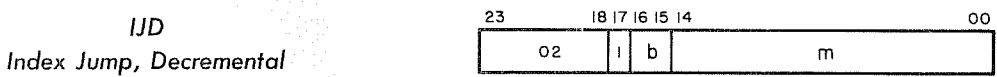

b = index register designator m = jump address

Instruction Description: If  $b = 1$ , 2, or 3, the respective Index register is examined:

- 1. If  $(B^b) = 00000$ , the Jump Test condition is not satisfied; RNI from address P+1.
- 2. If  $(B^b) \neq 00000$ , the Jump Test condition is satisfied. One is subtracted from (B<sup>b</sup>); jump to address m and RNI.

Comments: If  $b = 0$ , this is a no-Operation instruction; RNI from address P+1. Indirect addressing and jump address modification may not be used. If negative zero (77777) is initially loaded into  $B^b$ , the count decrements through the entire range of numbers to reach 00000 before the program will RNI from P+1.

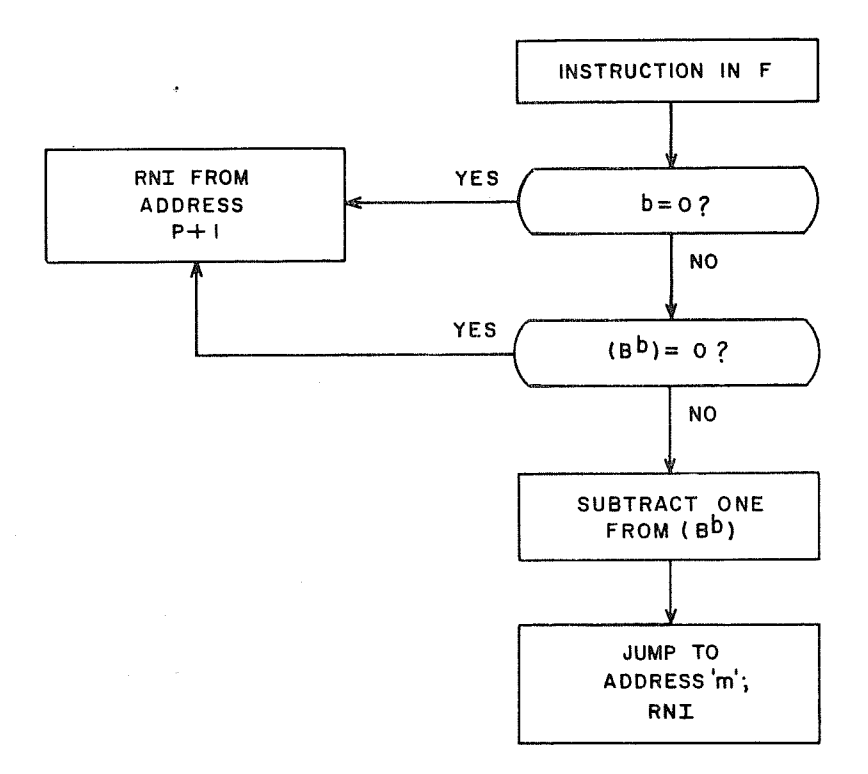

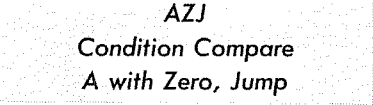

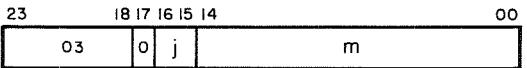

 $j = jump$  designator  $(0-3)$ m = jump address

Instruction Description: The operand in A is algebraically compared with zero for an equality, inequality, greater-than or less-than condition (see table). If the test condition is satisfied, program execution jumps to address m. If the test condition is not satisfied, RNI from address  $P+1$ .

Comments: Positive zero (00000000) and negative zero (77777777) give identical results when j = 0 or **1.** When j = 2 or 3, negative zero is recognized as less than positive zero. Indirect addressing and address modification may not be used.

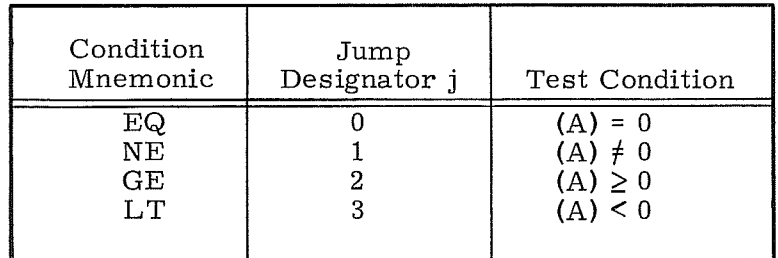

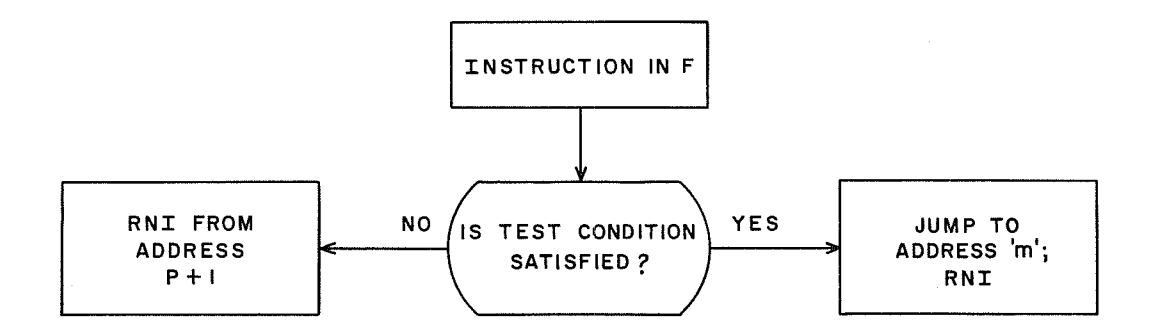

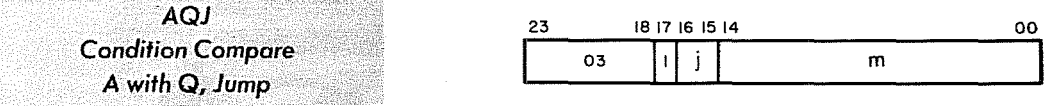

 $j = 0-3$  jump designator  $(0-3)$ m = jump address

Instruction Description: The quantity in A is algebraically compared with the quantity in Q for equality, inequality, greater-than or less-than condition (see table). If the test condition is satisfied, program execution jumps to address m. If the test condition is not satisfied, RNI from address P+1.

Comments: This instruction may be used to test (Q) by placing an arbitrary value in A for the comparison. Positive and negative zero give identical results in this test when  $j = 0$  or 1. When  $j = 2$  or 3, negative zero is recognized as less than positive zero. Indirect addressing and address modification may not be used.

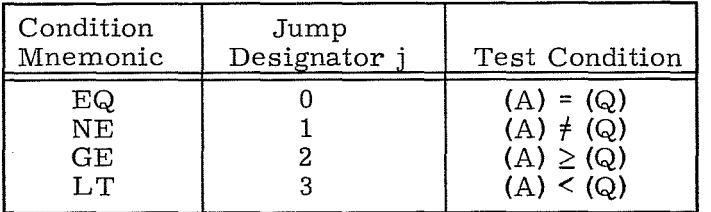

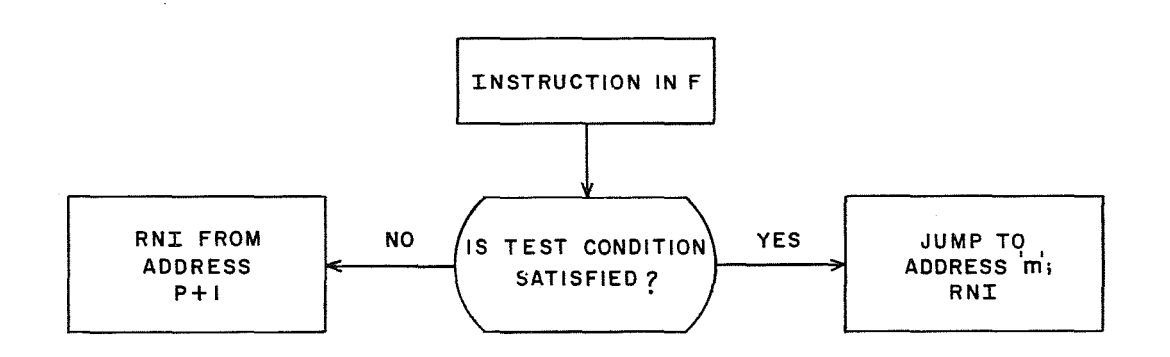

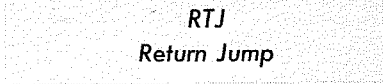

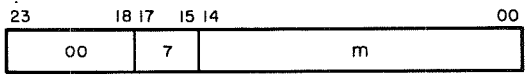

m = jump address

Instruction Description: The address portion of m is replaced with the return address, P+1. Jump to location m+l and begin executing instructions at that location.

Comments: This instruction should not be used to transfer control from Monitor State to Program State. If an RTJ instruction is executed and the Boundary Jump flag is set (refer to SBJP instruction), the STO cycle is executed in Monitor State, i.e., address 'P' is stored at address 'm' of the monitor program. Indirect addressing and address modification may not be used. An example of an executed RTJ instruction is illustrated on the following page.

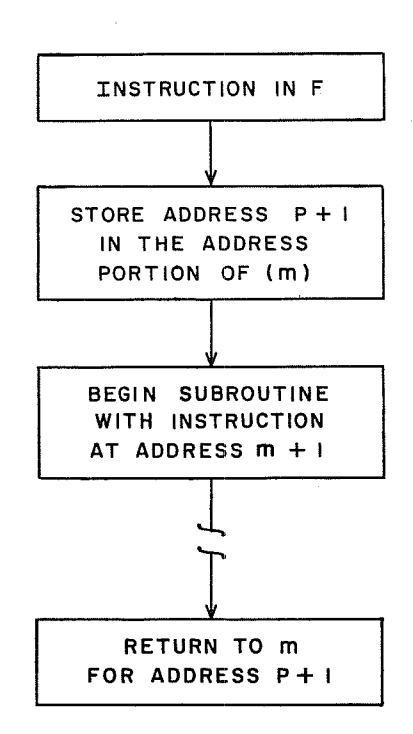

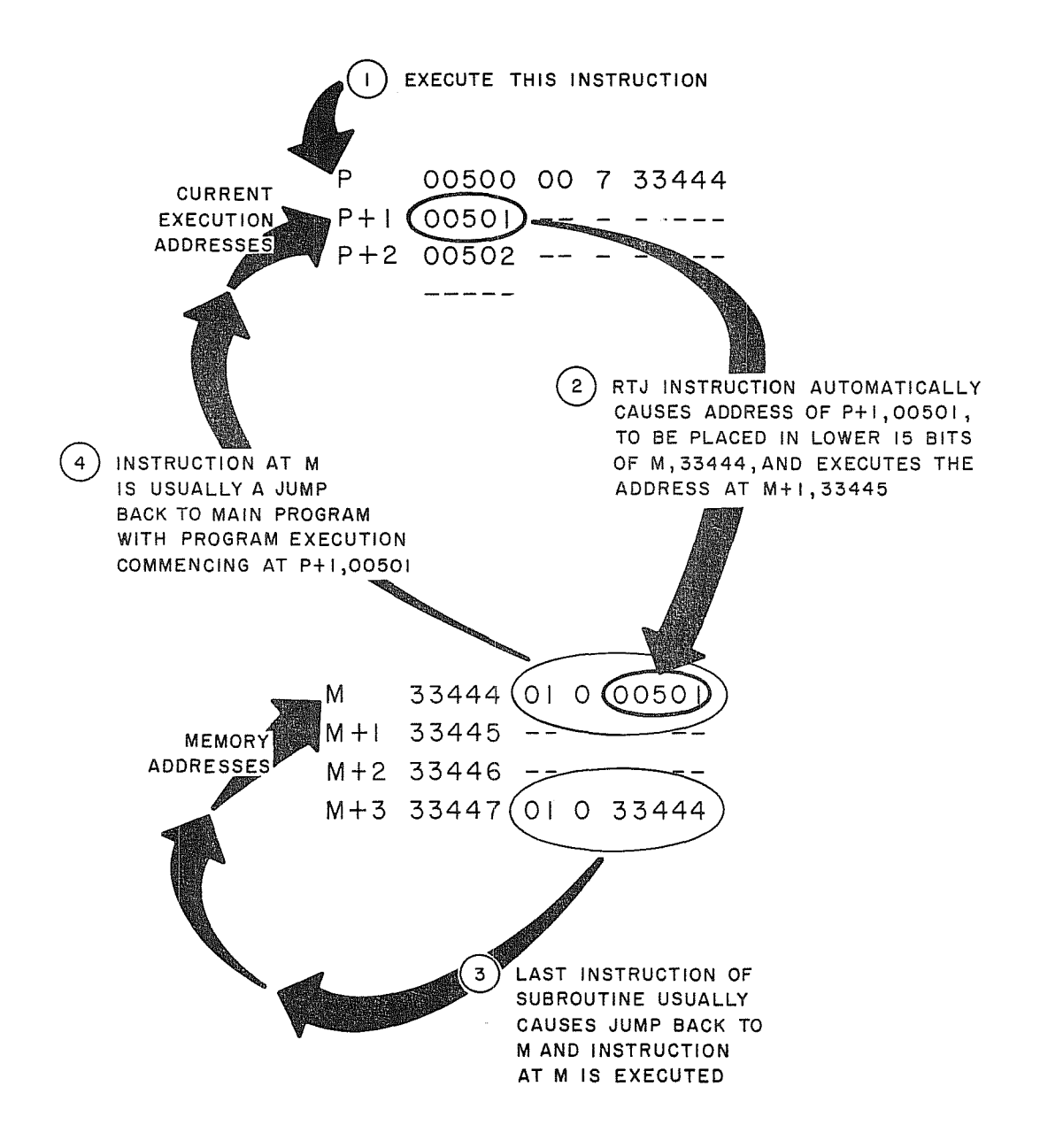

## RTJ EXECUTION EXAMPLE

### load Instructions

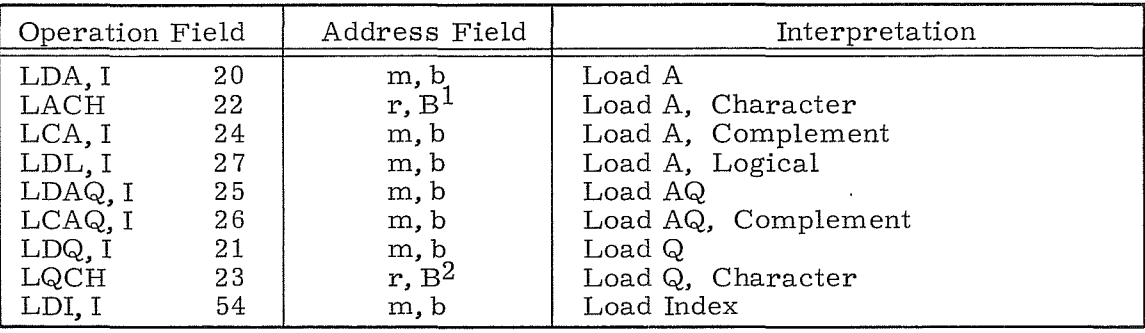

*LOA Load A* 

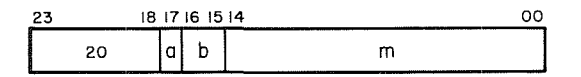

a = addressing mode designator

- $b =$  index register designator
- m = storage address;  $M = m + (B<sup>b</sup>)$

Instruction Description: Load A with a 24- bit quantity from the storage address specified by M.

Comments: Indirect addressing and address modification may be used.

*LACH Load* A, *Character* 

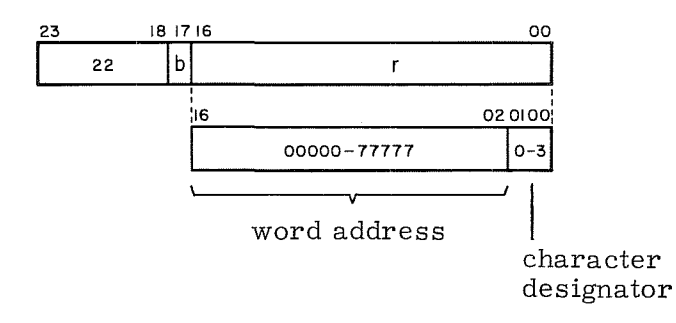

If  $b = 1$ , r is modified by index register  $B^1$ ; R = r + ( $B^1$ ). If  $\breve{\mathbf{b}} = 0$ , r is not modified (r = R).

Instruction Description: Load bits 00 through 05 of A with the character from storage specified by character address R. The A register is cleared prior to the Load operation.

Comments: Indirect addressing may not be used. Characters are specified in storage as follows: 23 1817 1211 06 05

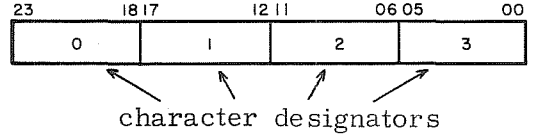

5-49 Rev. A

## NOTE

Since the sign of  $\texttt{B}^\textsf{D}$  is extended during character address modification, it is possible to only reference within  $\pm$  16,383 $_{10}$  characters.

LCA Load A, Complement

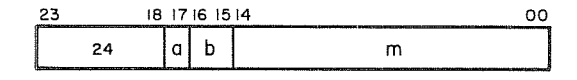

a = addressing mode designator  $b =$  index register designator

m = storage address;  $M = m + (B<sup>b</sup>)$ 

Instruction Description: Load A with the ones complement of a 24-bit quantity from storage address M.

Comments: Indirect addressing and address modification may be used.

Load A, Logical

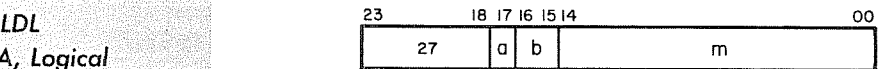

a = addressing mode designator

b = index register designator

 $m =$  storage address;  $m=m+(B<sup>b</sup>)$ 

Instruction Description: Load A with the logical product (the AND function) of (Q) and the 24-bit quantity from storage address M.

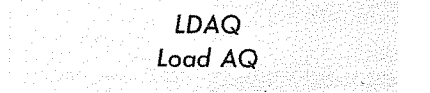

.<br>2000 metatra mengangkan kalendar perangan perangan ke dalam kalendar dan berangan perangan kalendar dan berang

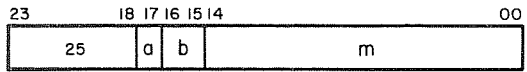

a = addressing mode designator  $b = index register designer$ m = storage address;  $M = m + (B<sup>b</sup>)$ 

Instruction Description: Load the A and Q registers with the 24-bit quantities from addresses M and M+1, respectively.

Comments: Addresses 77776 and 77777 should be used only if it is desirable to have  $M$  and  $M+1$  as non-consecutive addresses, since one's complement arithmetic is used to form M+1.

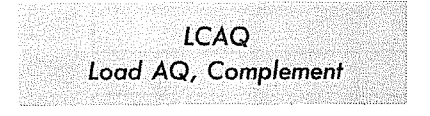

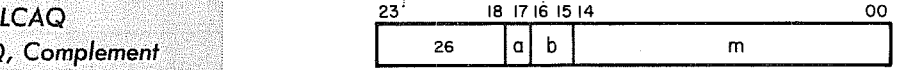

a = addressing mode designator  $b = index register designer$ m = storage address;  $M = m + (B<sup>b</sup>)$ 

Instruction Description: Load registers A and Q with the complement of the 24-bit quantities from addresses M and M+l, respectively.

Comments: Addresses 77776 and 77777 should be used only if it is desirable to have  $M$  and  $M+1$  as non-consecutive addresses, since one's complement arithmetic is used to form M+1.

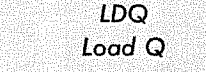

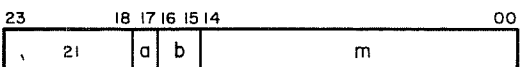

a = addressing mode designator  $b = index register designer$ m = storage address;  $M = m + (B<sup>b</sup>)$ 

Instruction Description: Load Q with a 24-bit quantity from storage address M. Comments: Indirect addressing and address modification may be used.

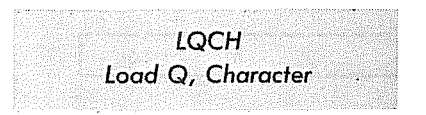

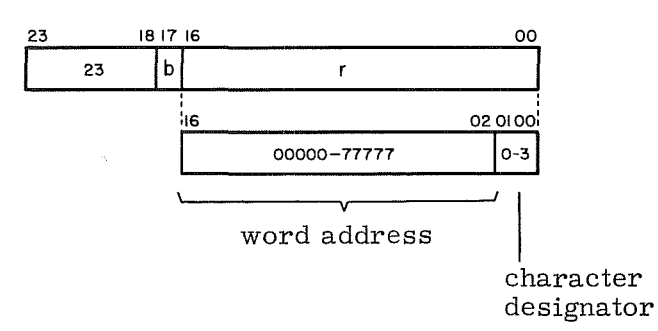

If  $b = 1$ , r is modified by index register  $B^2$ ; R =  $r + (B^2)$ . If  $b = 0$ , r is not modified  $(r = R)$ .

### NOTE

Since the sign of  $\text{B}^\textsf{D}$  is extended during character address modification, it is possible to only reference within  $\pm$  16,383<sub>10</sub> characters.

Instruction Description: Load bits 00 through 05 of Q with the character from storage specified by character address R. The Q register is cleared prior to the load operation.

Comments: Indirect addressing may not be used. Characters are specified in storage as follows:  $23$   $1817$   $1211$  06 05

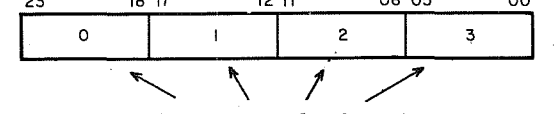

character designators

*WI* Load Index

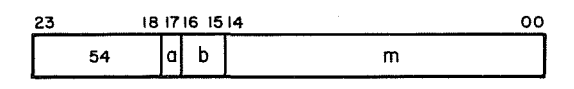

a = addressing mode designator b = index register designator m = storage address (indexing not permitted)

Instruction Description: Load the specified index register,  $B^b$ , with the lower 15 bits of the operand stored at address m.

Comments: Indirect addressing may be used, but address modification (indexing) is not possible anywhere within the indirect address. If indexing in the indirect address is specified, it is totally ignored.
## Store Instructions

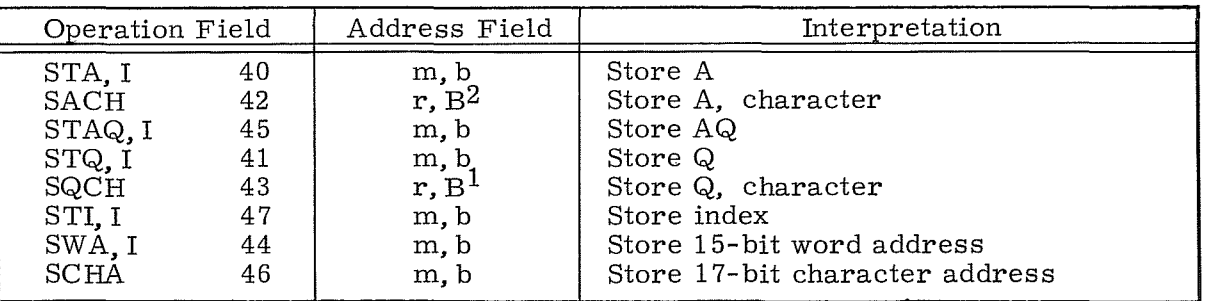

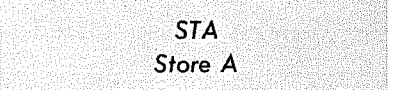

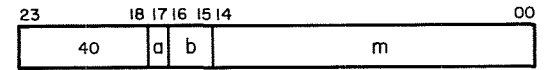

a = addressing mode designator

 $b =$  index register designator  $b = b$ 

 $m =$  storage address;  $M = m + (B<sup>D</sup>)$ 

Instruction Description: Store (A) at the storage address specified by M. The (A) remain unchanged.

5-53 Rev. A

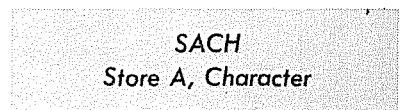

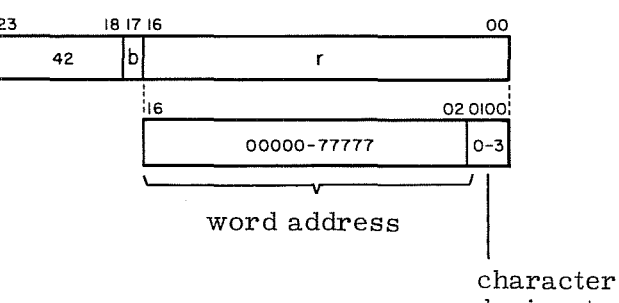

designator

If  $b = 1$ , r is modified by index register  $B^2$ ; R =  $r + (B^2)$ . If  $b = 0$ , **r** is not modified  $(r = R)$ .

Instruction Description: Store the contents of bits 00 through 05 of the A register in the specified character address. All of (A) and the remaining three characters in storage remain unchanged.

Comments: Indirect addressing may not be used. Characters are specified in storage as follows: 23 1817 12 II 0605 00

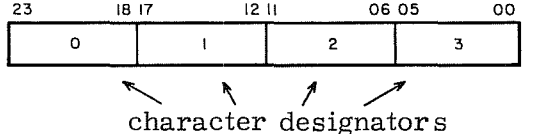

NOTE

Since the sign of  $B^b$  is extended during character address modification, it is possible to only reference within  $\pm$  16, 383<sub>10</sub> characters.

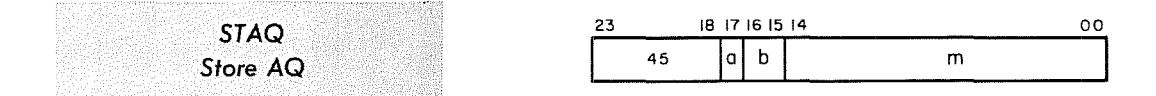

a = addressing mode designator  $b =$  index register designator  $m =$  storage address;  $M = m + (B<sup>b</sup>)$ 

Instruction Description: Store (A) and (Q) in the storage locations specified by address M and  $M+1$ , respectively. The (A) and (Q) remain unchanged.

Comments: Address 77776 and 77777 should be used only if it is desirable to have M and M+1 as non- consecutive addresses, since one's complement arithmetic is used to form M+1.

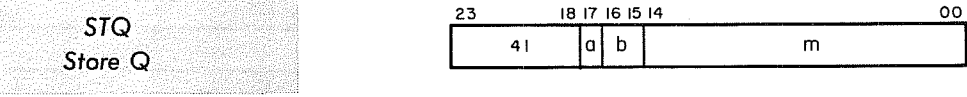

a = addressing mode designator  $b = index register designer$  $m =$  storage address;  $M = m + (B<sup>b</sup>)$ 

Instruction Description: Store (Q) at the storage address specified by M. The (Q) remain unchanged.

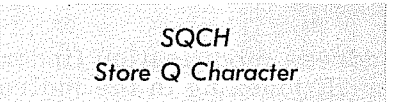

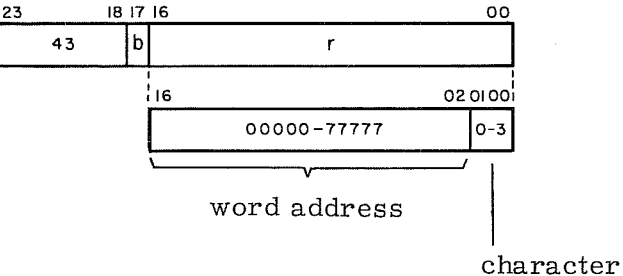

designator

If  $b = 1$ , r is modified by index register  $B^1$ ; R =  $r + (B^1)$ . If  $b = 0$ ,  $\overline{r}$  is not modified.  $(r = R)$ .

Instruction Description: Store the contents of bits 0 through 5 of the Q register in the specified character address. All of (Q) and the remaining three characters in storage remain unchanged.

Comments: Indirect addressing may not be used. Characters are specified in storage as follows:<br>23 1817 1211 10605 00

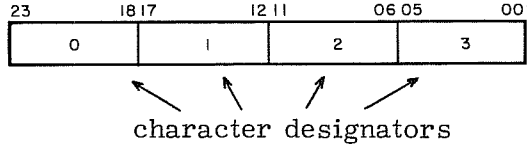

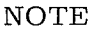

Since the sign of  $B^b$  is extended during character address modification, it is possible to reference only within  $\pm$  16,383<sub>10</sub> characters.

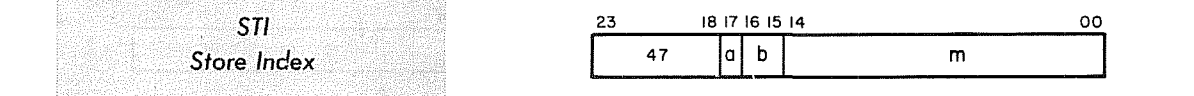

a = addressing mode designator b = index register designator m = storage address (indexing not permit-

ted)

Instruction Description: Store the contents of the specified index register,  $B^b$ , in the lower 15 bits of storage address m. The upper 9 bits of m and all of  $(B<sup>b</sup>)$  remain unchanged.

Comments: Indirect addressing may be used, but address modification (indexing) is not possible anywhere within the indirect address. If indexing in the indirect address is specified, it is totally ignored.

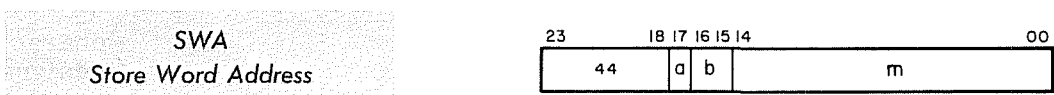

a = addressing mode designator  $b = index register designer$  $m =$  storage address;  $(M = m + (B<sup>b</sup>)$ 

Instruction Description: Store the lower 15 bits of (A) in the designated address M. The upper 9 bits of M and all of (A) remain unchanged.

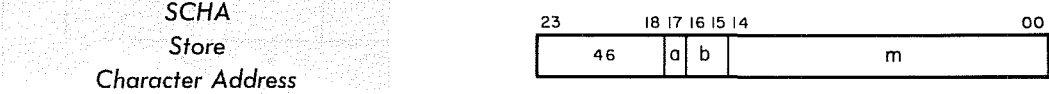

a = addressing mode designator  $b = index$  register designator  $m =$  storage address;  $M = m + (B^b)$ 

Instruction Description: Store the lower 17 bits of (A) in the address designated by M. The upper 7 bits of M and all of (A) remain unchanged.

## Shift and Scale Instructions

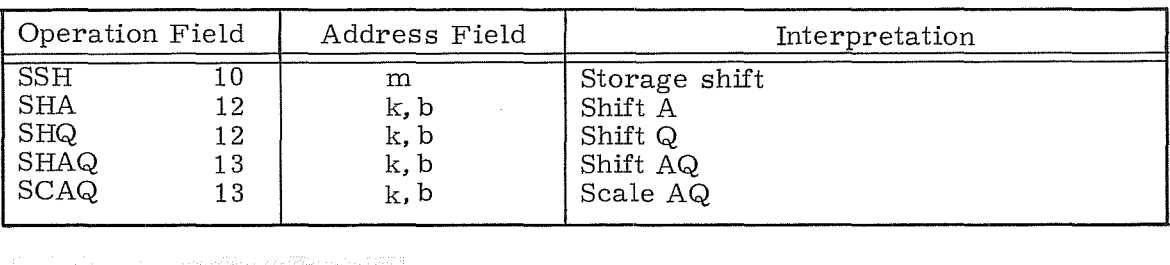

**SSH** Storage Shift

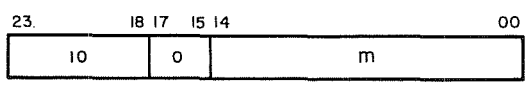

m = storage address

Instruction Description: Sense bit 23 of the quantity stored at address m. If bit  $23 =$   $10^{\circ}$  (positive), RNI from P + 1; if negative ( $^{11}$ ), RNI from P + 2. Shift (m) one place left, end around, and replace it in this same storage location.

Comments: Address modification may not be used.

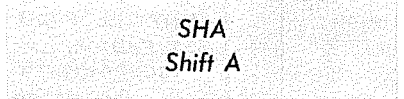

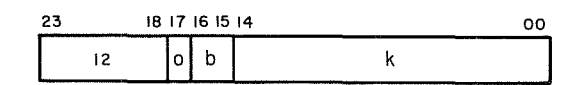

b = index register designator

 $k =$  unmodified shift count;  $K = k + (B^b)$ 

Instruction Description: (B<sup>b</sup>) and k, with their signs extended, are added. If  $b = 0$ , the sign of k is still extended. The sign and magnitude of the 24-bit sum determine the direction and magnitude of the shift. The computer senses only bits 00-05 and 23 of the sum for this information. For left shifts, the shift magnitude is the lower  $6$  bits of K; for right shifts, the complement of the lower 6 bits of K equals the shift magnitude.

Examples:

Shift left six positions: Shift right six positions:  $K = 00000006$  $K = 77777771$ 

Comments: During left shifts, bits reaching the upper bit position of the A (during SHA) or Q (during SHQ) registers are carried end- around. Therefore, a left shift of 24 places results in no change in (A) or (Q). A left shift that exceeds 24 places results in an effective shift of K-24 (or K-48) places.

During right shifts, the sign bit is extended and the bits are shifted end-off. A right shift of 23 or more places results in (A) or  $(Q)$  becoming all "0's" or all  $"1"s"$ , depending upon the original sign.

5-57 Rev. A

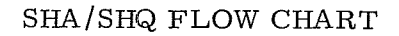

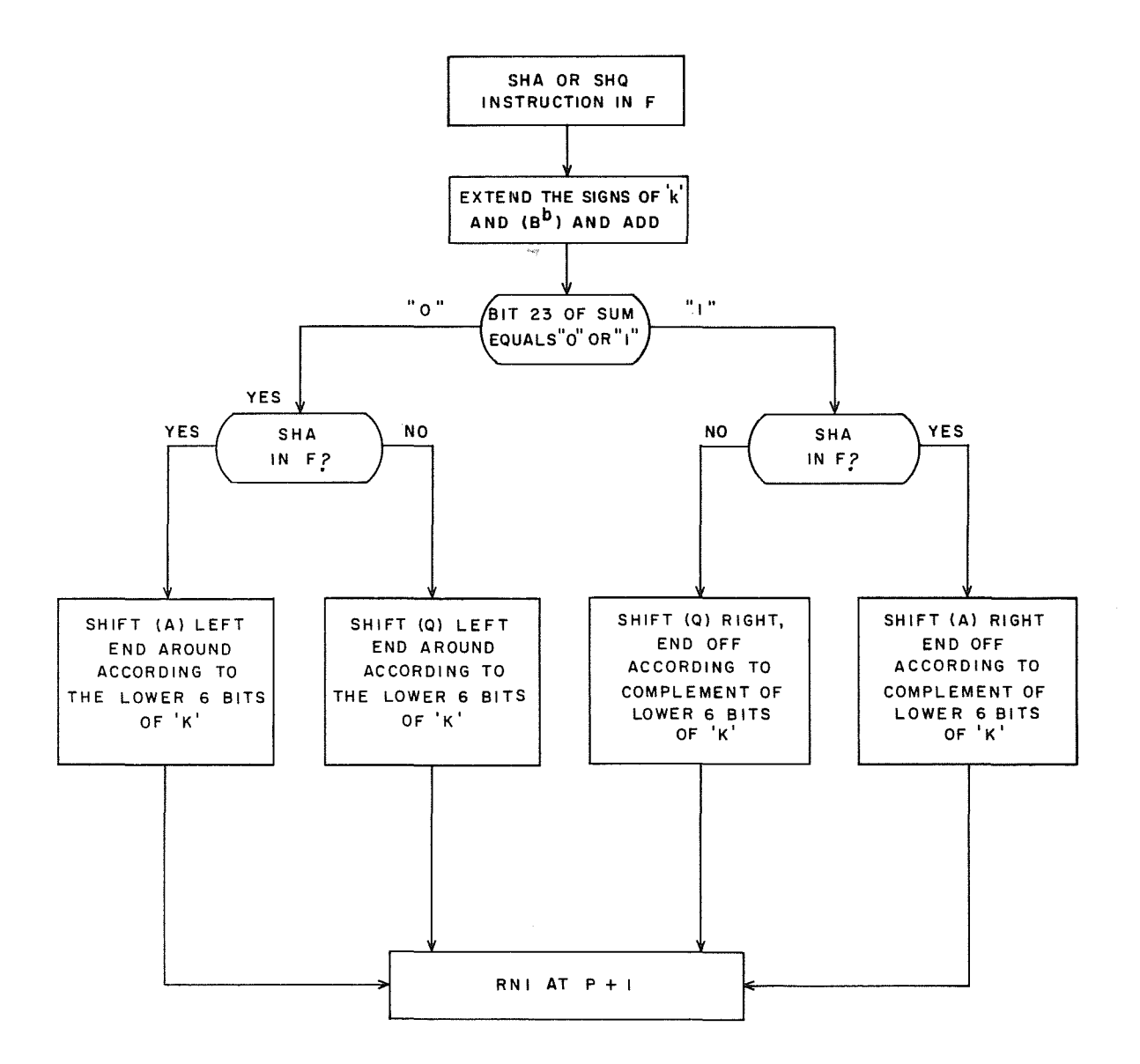

**SHQ Shift Q**  23 18 17 1615 14  $|12 \t|1|$  b k 00

b = index register designator  $k = shift count: K = k + (B<sup>b</sup>)$ 

Instruction Description: Shift (Q). Refer to SHA description.

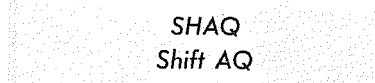

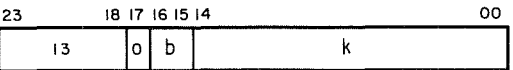

b = index register designator  $k =$  unmodified shift count;  $K = k+(B^b)$ 

Instruction Description: Shift (AQ).  $(B^b)$  and k, with their signs extended, are added. If  $b = 0$ , the sign of k is still extended. The sign and magnitude of the 24bit sum determine the direction and magnitude of the shift. The computer senses only bits 00-05 and 23 of the sum for this information. For left shifts, the shift magnitude is the lower 6 bits of K; for right shifts, the complement of the lower 6 bits of K equals the shift magnitude.

Examples:

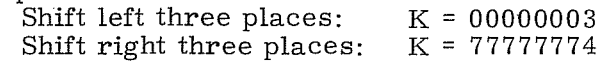

Comments: During left shifts, bits reaching the upper bit position of the A register are carried end-around to the lowest bit position of Q. Therefore, a left shift of 48 places results in no change in (AQ). A left shift exceeding 48 places re sults in an effective shift of K -48 place s. During right shifts, the sign bit is extended and the bits are shifted end-off. A right shift of 47 or more places results in  $(AQ)$  becoming all " $0's''$  or all " $1's''$ , depending upon the original sign.

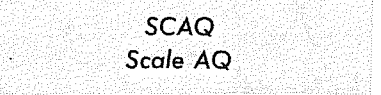

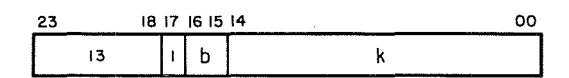

b = index register designator  $k = scale factor$  $K =$  residue =  $k$  minus the number of shifts. If  $b = 1, 2$ , or 3, then  $K \rightarrow B^D$ 

Instruction Description: (AQ) are shifted left, end-around, until the 2 highest order bits (46 and 47) are unequal. If (AQ) should initially equal positive or negative zero,  $48_{10}$  shifts are executed before the instruction terminates. During scaling, the computer counts the number of shifts. A quantity K, called the residue, is equal to the scale factor 'k' minus the number of shifts made. If  $b = 0$ , this quantity is discarded; if  $b = 1, 2$ , or 3, the residue is transferred to the designated index register.

5-59 Rev. A

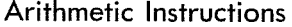

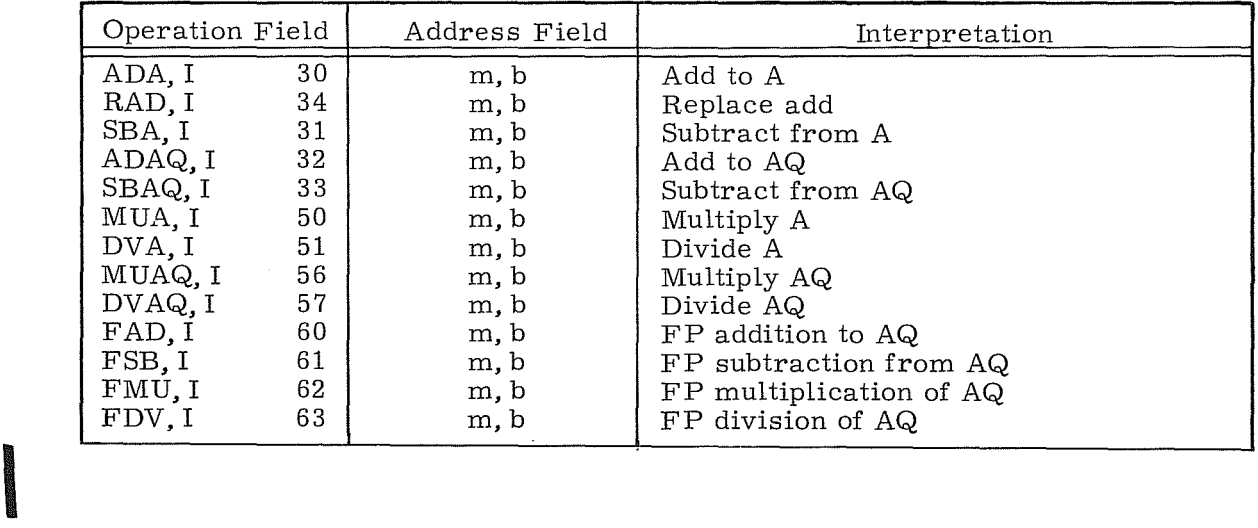

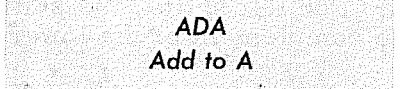

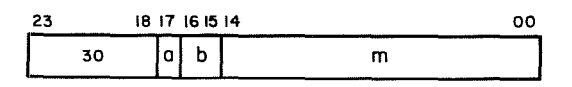

a = addressing mode designator b = index register designator  $m =$  storage address;  $M = m + (B<sup>b</sup>)$ 

Instruction Description: Add the 24-bit operand located at address M to **(A).**  The sum replaces the original 'A).

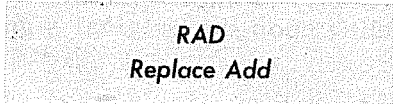

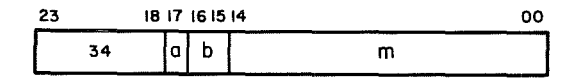

a = addressing mode designator  $b = index register designer$ m = storage address;  $M = m + (B<sup>b</sup>)$ 

Instruction Description: Replace the 24-bit operand at address M with the sum of **(M)** and **(A).** The original **(A)** remain unchanged.

SBA Subtract from A

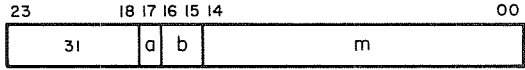

a = addressing mode designator  $b =$  index register designator

 $m =$  storage address;  $M = m + (B<sup>b</sup>)$ 

Instruction Description: Subtract the 24-bit operand located at address M from (A). The difference replaces the original (A).

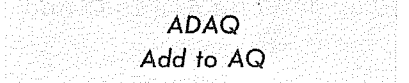

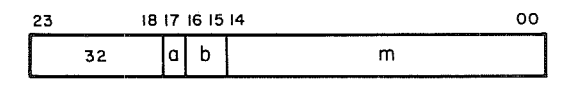

a = addressing mode designator b = index register designator  $m =$  storage address;  $M = m + (B^b)$ 

Instruction Description: Add the 48-bit operand located in addresses M and M+1 to (AQ). The sum is displayed in AQ.

Comments: The upper 24 bits of the 48-bit operand in memory are contained at address M.

SBAQ Subtract from AQ

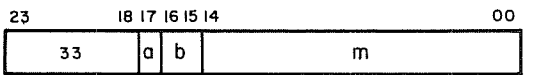

a = addressing mode designator

b = index register designator

 $m =$  storage address;  $M = m + (B^b)$ 

Instruction Description: Subtract the 48- bit operand located in addresses M and M+1 from (AQ). The difference is displayed in AQ.

MUA *Multiply A* 

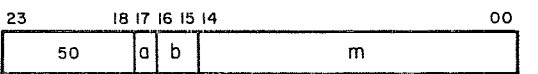

a = addressing mode designator b = index register designator  $m =$  storage address;  $M = m + (B^b)$ 

Instruction Description: Multiply (A) by the operand located at address M.

#### NOTE

The 48-bit product is displayed in QA. The higher order bits are in Q and the lower order bits are in A.

DVA *Divide A* 

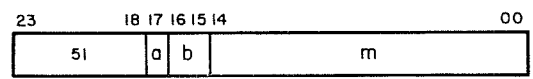

a = addressing mode designator  $b = index$  register designator m = storage address;  $M = m + (B^b)$ 

Instruction Description: Divide the 48-bit operand in AQ by the operand at storage address M. The quotient is displayed in A and the remainder with sign extended is displayed in Q. If a divide fault occurs, the operation halts and program execution advances to the next address. The final (A) and (Q) are meaningless if a divide fault occurs.

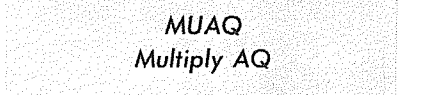

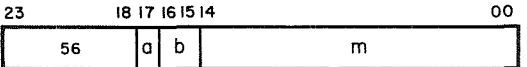

a = addressing mode designator  $b = index$  register designator  $m =$  storage address;  $M = m + (B^b)$ 

Instruction Description: Multiply (AQ) by the 48-bit operand in addresses M and M+1. The 96-bit product is displayed in AQE.

Comments: Refer to Figure 5-5 for operand formats.

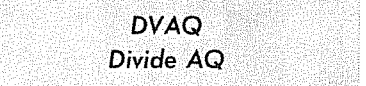

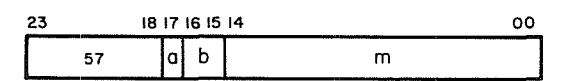

a = addressing mode designator b = index register designator  $m =$  storage address;  $M = m + (Bb)$ 

Instruction Description: Divide (AQE) by the 48-bit operand in addresses M and  $M+1$ . The quotient is displayed in  $AQ$ , and the remainder with its sign extended is displayed in E.

Comments: If a divide fault occurs, program execution advances to the next address. The final contents of AQ and E are meaningless if a divide fault occurs. Refer to Figure 5-5 for operand formats.

#### NOTE

Figure 5-5 illustrates operand format and bit allocations for all floating point instructions. Refer to the Floating Point section of Appendix B for additional floating point considerations and examples.

5-63 Rev. A

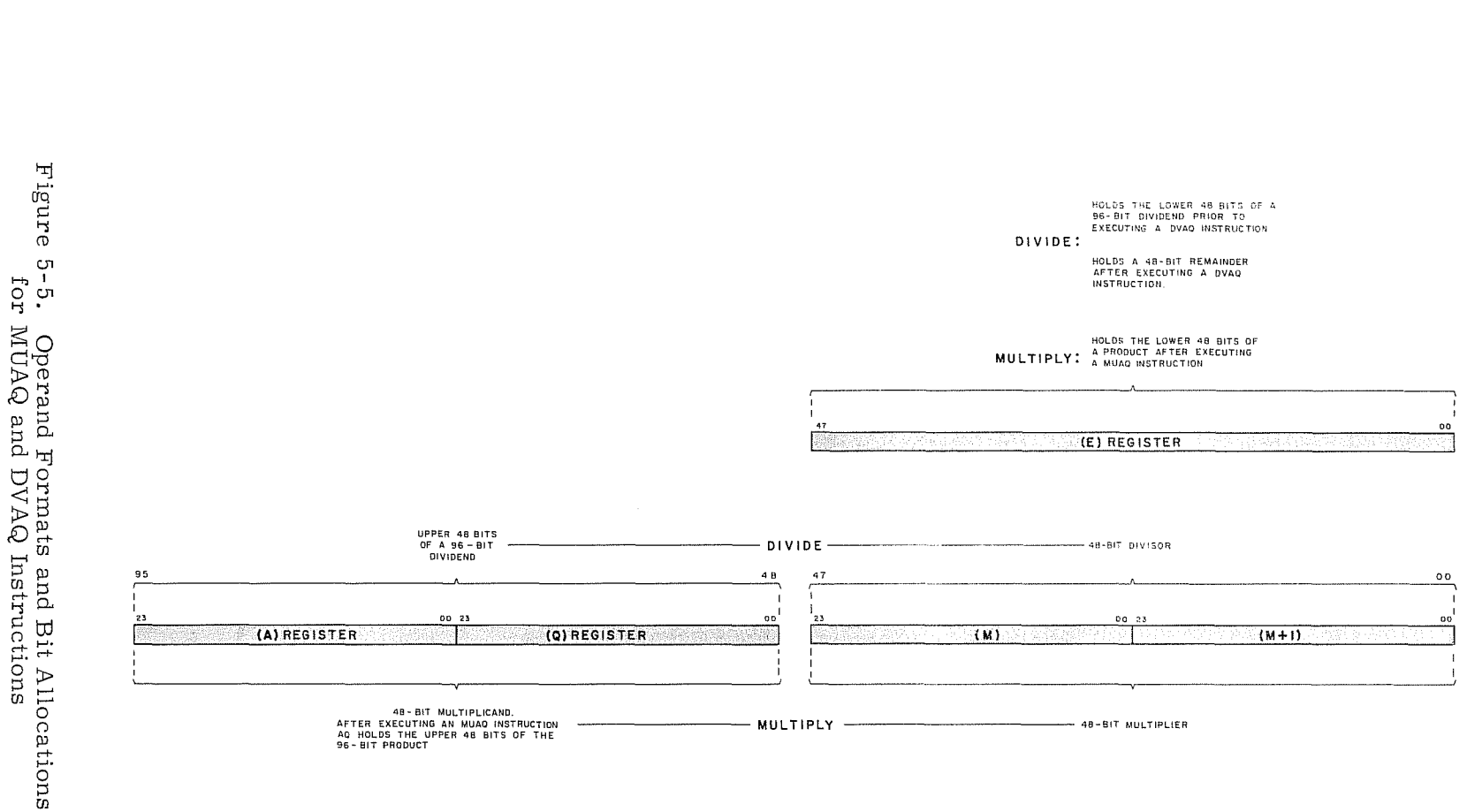

Rev<br>R  $\overline{r}$ 

 $\sim$ 

FAD *FP Addition* to *AQ* 

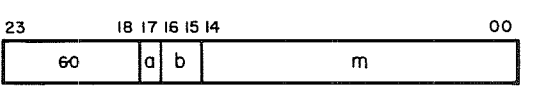

a = addressing mode designator b = index register designator  $m =$  storage address;  $M = m + (B<sup>b</sup>)$ 

Instruction Description: Add the 48-bit operand located in addresses M and M+l to (AQ). The rounded and normalized sum is displayed in AQ.

Comments: The higher order bits of E hold the portion of the operand that was shifted out of AQ during exponent equalization.

Refer to Figure 5- 6 for operand formats.

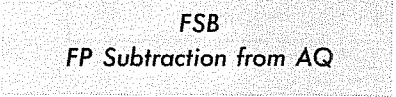

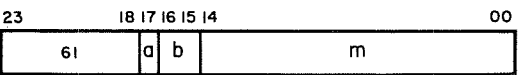

a = addressing mode designator b = index register designator  $m =$  storage address;  $M = m + (B^b)$ 

Instruction Description: Subtract the 48-bit floating point operand located at storage addresses M and M+l from the floating point operand in AQ. The rounded and normalized difference is displayed in AQ.

Comments: The upper order bits of E hold the portion of the operand that was shifted out of AQ during the equalization of exponents. Refer to Figure 5-6 for operand formats.

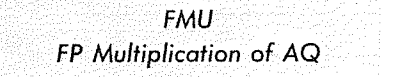

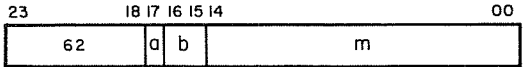

a = addressing mode designator  $b$  = index register designator  $m =$  storage address;  $M = m + (Bb)$ 

Instruction Description: Multiply the 48-bit floating point operand in AQ by the floating point operand located at storage addresses M and M+1. The rounded and normalized product is displayed in AQ.

Comments: Bits 12-47 of E hold the lower 36 bits of the 72-bit unnormalized product. Refer to Figure 5- 6 for operand formats.

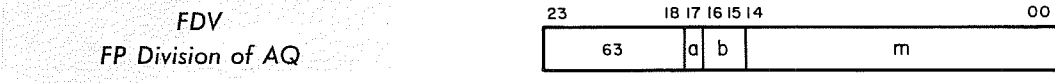

a = addressing mode designator  $b = index$  register designator  $m =$  storage address;  $M = m + (B<sup>b</sup>)$ 

Instruction Description: Divide the floating point operand in AQ by the 48- bit floating point operand located at storage addresses M and M+1. The rounded and normalized quotient is displayed in AQ. The remainder with sign extended appears in the E register.

Comments: The sign of the remainder is the same as that of the dividend. Refer to Figure 5-6 for operand formats.

#### NOTE

The divisor must be properly normalized or a divide fault will result. Refer to Interrupt conditions, Section 4.

 $\frac{\pi}{6}$  .  $\mathbf{r}^\mathrm{e}_\mathrm{G}$ ם ד"ן<br>O Ope<br>ating rand<br>Point ran<br>Arith  $\Xi_{\rm B}^{\rm H}$ and<br>and ~t:d rt- ,...- I-j rt-  $^{131}_{111}$ locations<br>tions

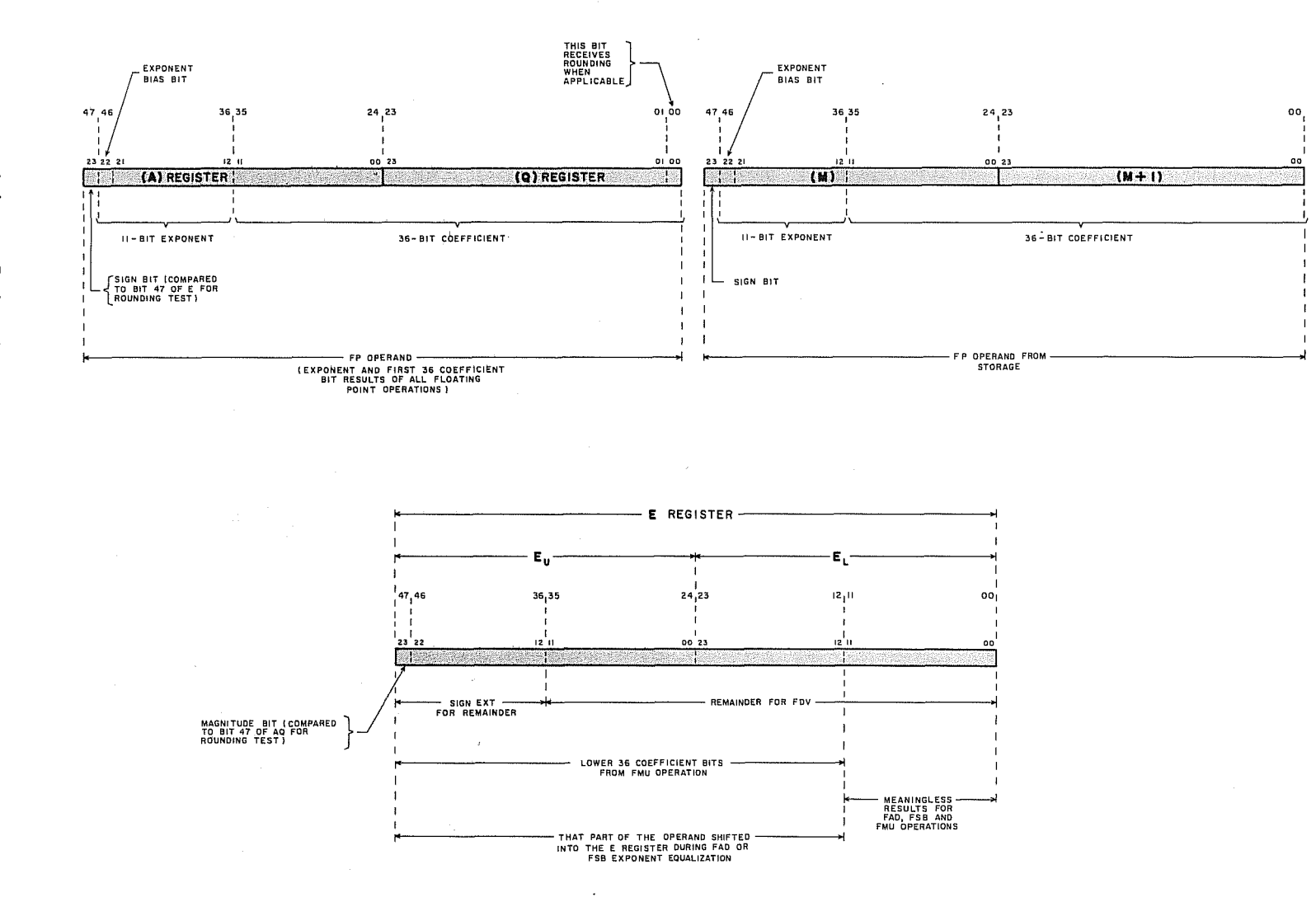

I  $\frac{1}{1}$  $\frac{1}{1}$ 

I

c<br>10-

Rev :»

 $\sim$ 

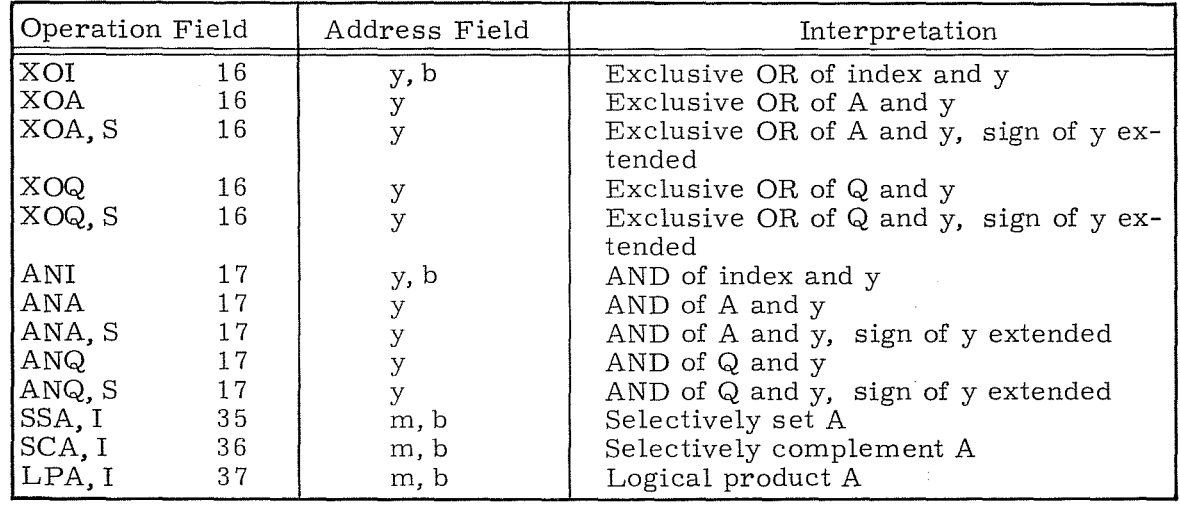

**logical Instructions** 

# NOTE

The LDL(Load A, Logical) instruction may be found in the LOAD IN-STRUCTIONS subsection.

The following two examples use logical instructions and illustrate the Exclusive OR and AND functions:

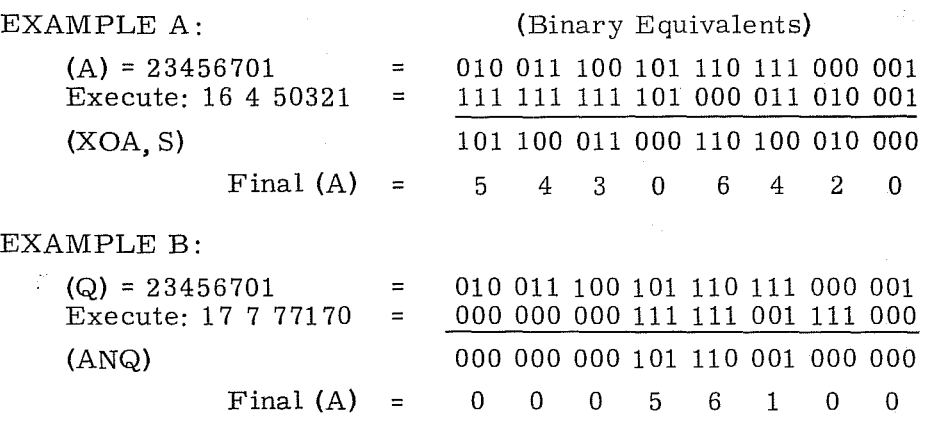

**ISBN 978** 

5-68

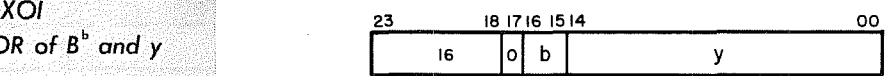

b = index register designator

Instruction Description: Enter the selective complement (the Exclusive OR function) of  $y$  and  $(B<sup>D</sup>)$  back into the same index register.

Comments: If  $b = 0$ , this is a no-operation instruction.

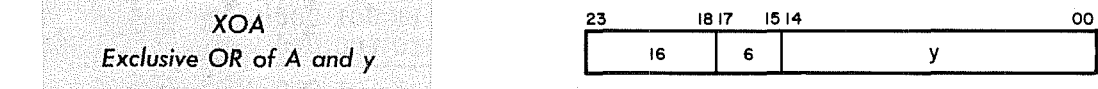

Instruction Description: Enter the selective complement (the Exclusive OR function) of y and (A) back into the A register.

XOA,5 *Exclusive OR* of *A and y*  **Sign Extended** 

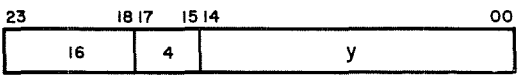

Instruction Description: Same as XOA except the sign of y is extended.

XOQ *Exclusive* OR of Q *ariel* y

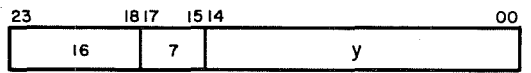

Instruction Description: Enter the selective complement (the Exclusive OR function) of  $y$  and  $(Q)$  back into the  $Q$  register.

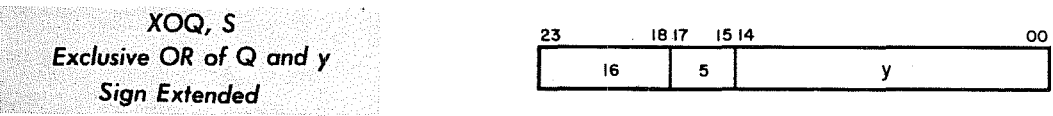

Instruction Description: Same as XOQ except the sign of y is extended.

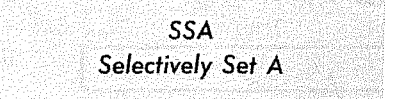

unchanged.

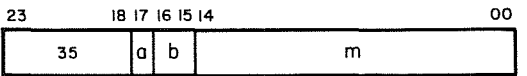

a = addressing mode designator b = index register designator  $m =$  storage address;  $M = m + (B<sup>b</sup>)$ 

Instruction Description: Selectively set the bits in the A register to "1's" for all corresponding  $^{\dagger 1}$ I's<sup> $\dagger$ </sup> in the quantity at address M. Initial "1's" in A remain

EXAMPLE: (A) = 23456710 = 010 011 100 101 110111 001 000 (M) = 76345242 = 111 110 011 100 101 010 100 010 Final (A) =  $\frac{111}{7}$   $\frac{111}{7}$   $\frac{111}{7}$   $\frac{111}{7}$   $\frac{101}{5}$   $\frac{111}{7}$   $\frac{111}{7}$   $\frac{111}{7}$   $\frac{111}{7}$   $\frac{111}{7}$   $\frac{111}{7}$   $\frac{111}{7}$   $\frac{111}{7}$   $\frac{111}{7}$   $\frac{111}{7}$   $\frac{111}{7}$   $\frac{111}{7}$   $\frac{1$ 

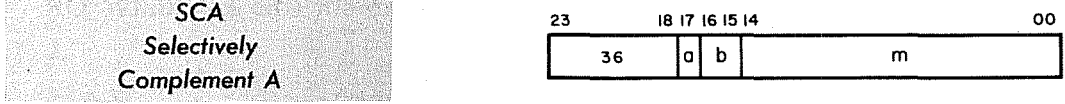

a = addressing mode designator b = index register designator m = storage address;  $\widetilde{M}$  = m + (B<sup>b</sup>)

Instruction Description: Selectively complement the bits in the A register that correspond to the "1" bits in the quantity at address M.

EXAMPLE: (A) = 23456710 = 010 011 100 101 110 111 001 000 (M) = 20341573 = 010 000 011 100 001 101 111 011 Final (A) = 000 011 111 001 111 010 110 011<br>0 3 7 1 7 2 6 3  $0$  3 7 1 7 2

,

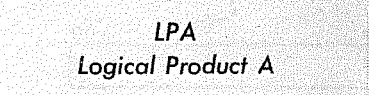

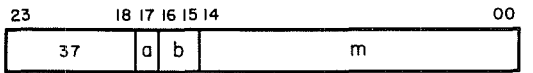

a = addressing mode designator  $b = index$  register designator m = storage address;  $\overline{M}$  = m + (B<sup>b</sup>)

Instruction Description: Replace (A) with the logical product of (A) and (M).

EXAMPLE:  $(A) = 23456710 = 0100111001011110111001000$  $(M) = 45210376 = 100 101 010 001 000 011 111 110$ Final (A) = 000 001 000 001 000 011 001 000 0 1 0 1 0 3 1 0

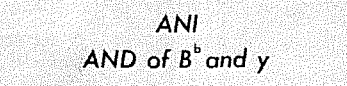

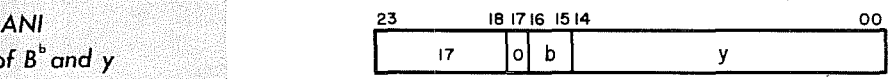

b = index register designator

Instruction Description: Enter the logical product (the AND function) of y and (Bb) back into the same index register.

Comments: If  $b = 0$ , this is a no-operation instruction.

*ANA*  . *AND* of *A and* y

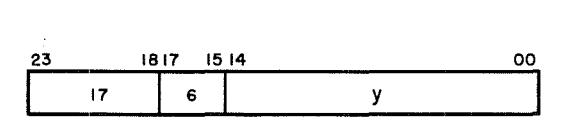

Instruction Description: Enter the logical product (the AND function) of y and (A) back into the A register.

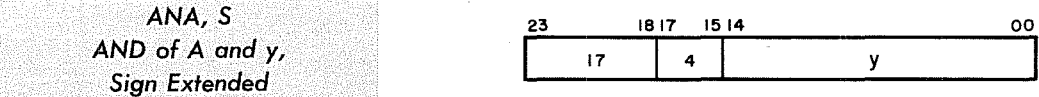

Instruction Description: Same as ANA except the sign of y is extended.

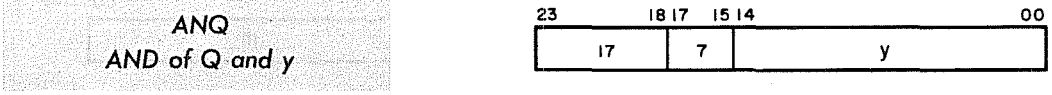

Instruction Description: Enter the logical product (the AND function) of y and (Q) back into the Q register.

*ANQ, S*<br>*AND* of Q and y, Sign Extended

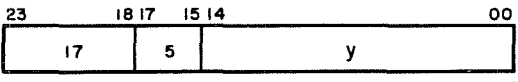

Instruction Description: Same as ANQ except the sign of y is extended.

**ISSUED:** 

# Masked Searches and Compare Instructions

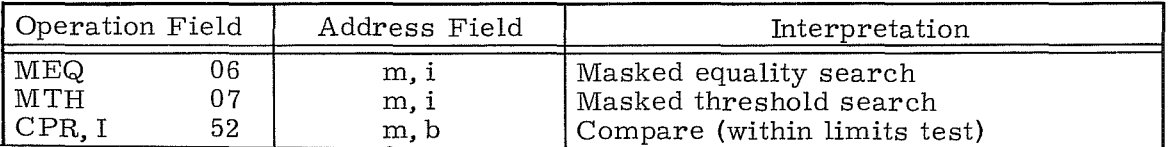

*MEQ Masked Equality Search* 

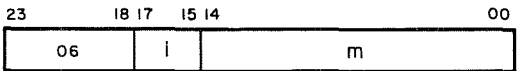

i = interval designator, 0 to 7 m = storage address

Instruction Description: (A) is compared with the logical product of  $(Q)$  and  $(M)$ . This instruction uses index register  $B^1$  exclusively. m is modified just prior to step 3 in the test below. Instruction sequence follows:

- 1. Decrement  $(B^1)$  by i. (Refer to table below.)
- 2. If (B<sup>1</sup>) changed sign from positive to negative, RNI from P + 1; if not, 3. Test to see if (A) = (Q)  $\bullet$  (M). M = m + (B<sup>1</sup>).
- Test to see if  $(A) = (Q) \bullet (\overline{M})$ .  $M = m + (B^1)$ .
- If  $(A) = (Q) \bullet (M)$ , RNI from P+2; if not,
- 4. Repeat the sequence.

Comments: i is represented by 3 bits, permitting a decrement interval selection from 1 to 8. Address modification always utilizes  $(B<sup>1</sup>)$ . Positive zero and negative zero are recognized as equal quantities.

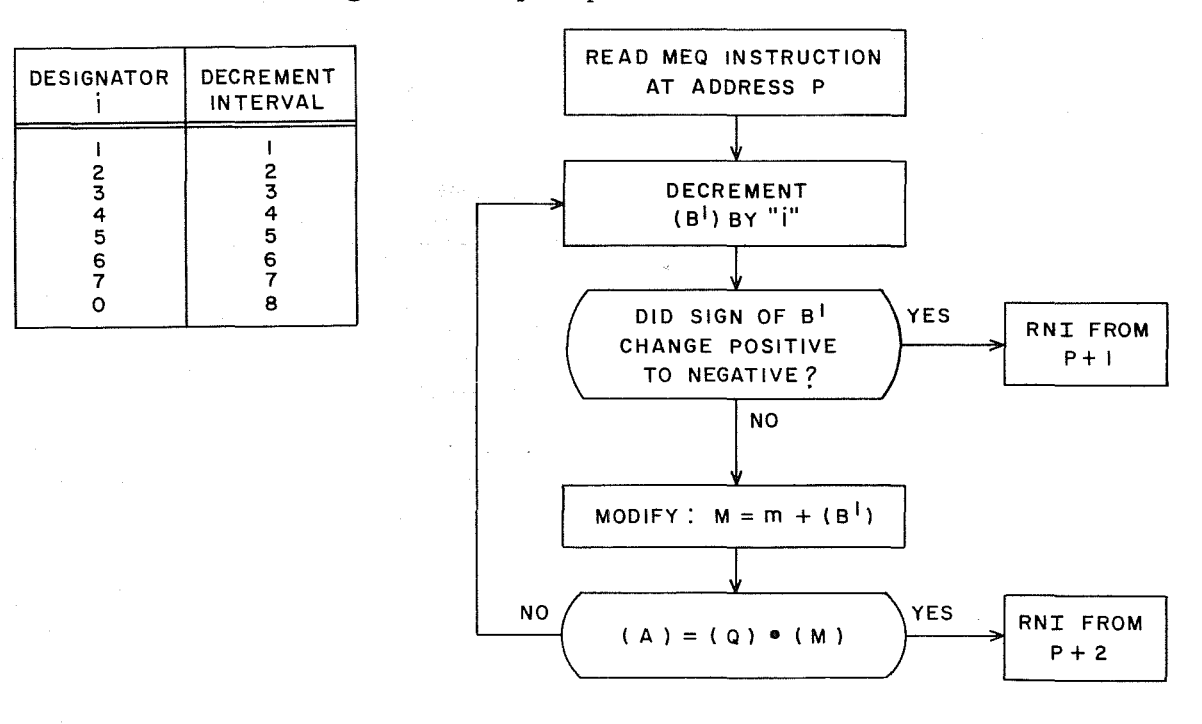

 $5-73$  Rev K

**INSTALATION** 

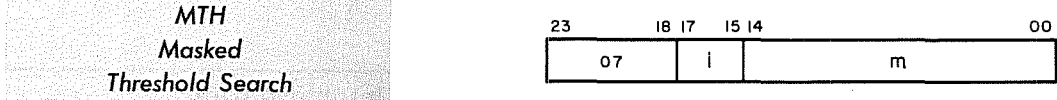

 $i =$  interval designator, 0 to 7 m = storage address

Instruction Description: (A) is compared with the logical product of  $(Q)$  and  $(M)$ . This instruction uses index register B<sup>2</sup> exclusively. m is modified just prior to step 3 in the test below.

Instruction Sequence:

- 1. Decrement  $(B^2)$  by "i". (Refer to table below.)
- 2. If  $(B^2)$  changed sign from positive to negative, RNI from  $P + 1$ ; if not,
- 3. Test to see if  $(A) \geq (Q) \bullet (\mathbf{M})$ .  $\mathbf{M} = \mathbf{m} + (\mathbf{B}^2)$ .
- If  $(A) \geq (Q) \bullet (M)$ , RNI from  $P + 2$ ; if not, 4. Repeat the sequence.

Comments: i is represented by 3 bits, permitting a decrement interval selection from  $1$  to  $8$ . Address modification always utilizes ( $B<sup>2</sup>$ ). Positive zero and negative zero are recognized as equal quantities.

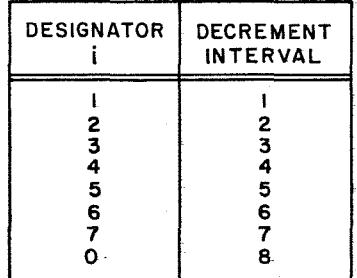

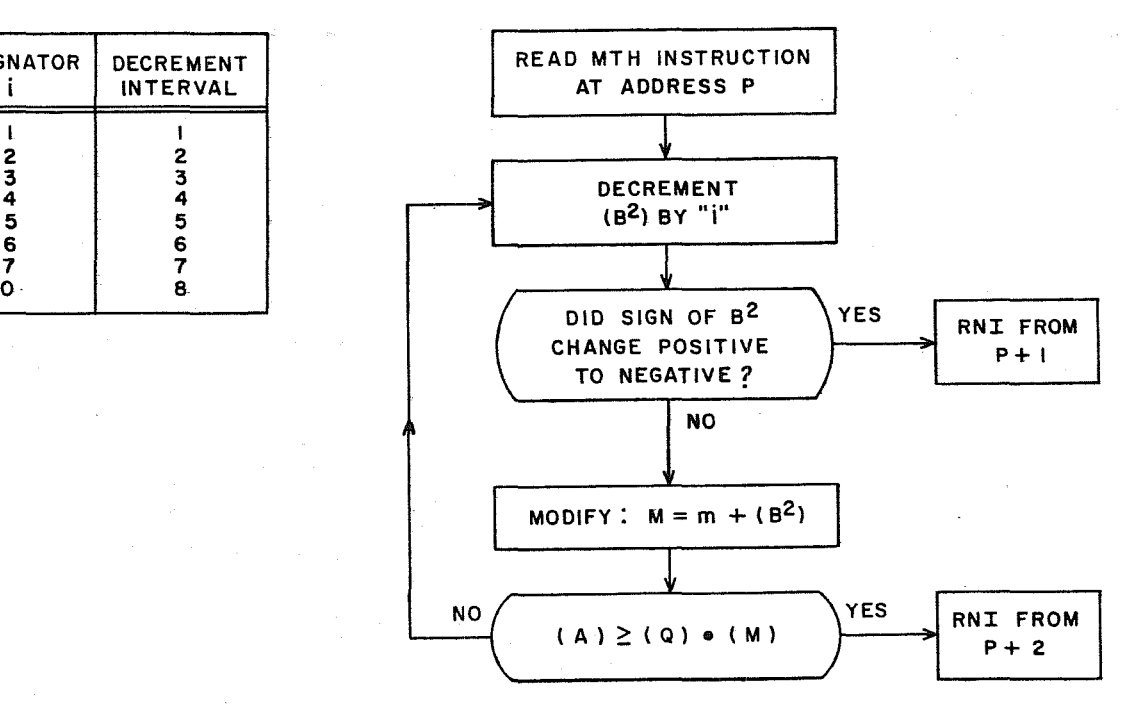

 $\left\langle \cdot \right\rangle_{\mathcal{Q}}$ 

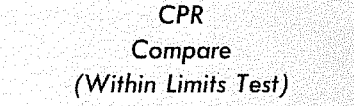

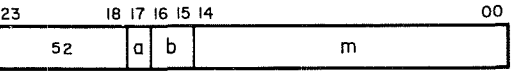

a = addressing mode designator b = index register designator  $m =$  storage address;  $M = m + (B^b)$ 

Instruction Description: The quantity stored at address M is tested to see if it is within the upper limits specified by A and the lower limits specified by Q. The testing proceeds as follows:

- 1. Subtract (M) from (A). If (M) > (A), RNI from address  $P + 1$ ; if not,
- 2. Subtract  $(Q)$  from  $(M)$ . If  $(Q) > (M)$ , RNI from  $P + 2$ ; if not,
- 3. RNI from address  $P + 3$ .

Comments: The final state of the A and Q registers remains unchanged. (A) must be  $\geq$  (Q) initially or the test cannot be satisfied. 777777777 is not sensed as negative zero. The following table is a synopsis of the CPR test:

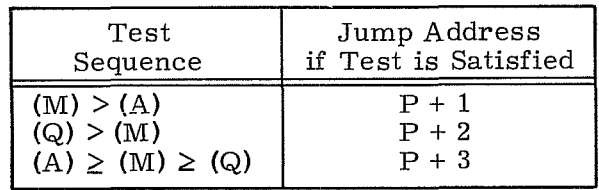

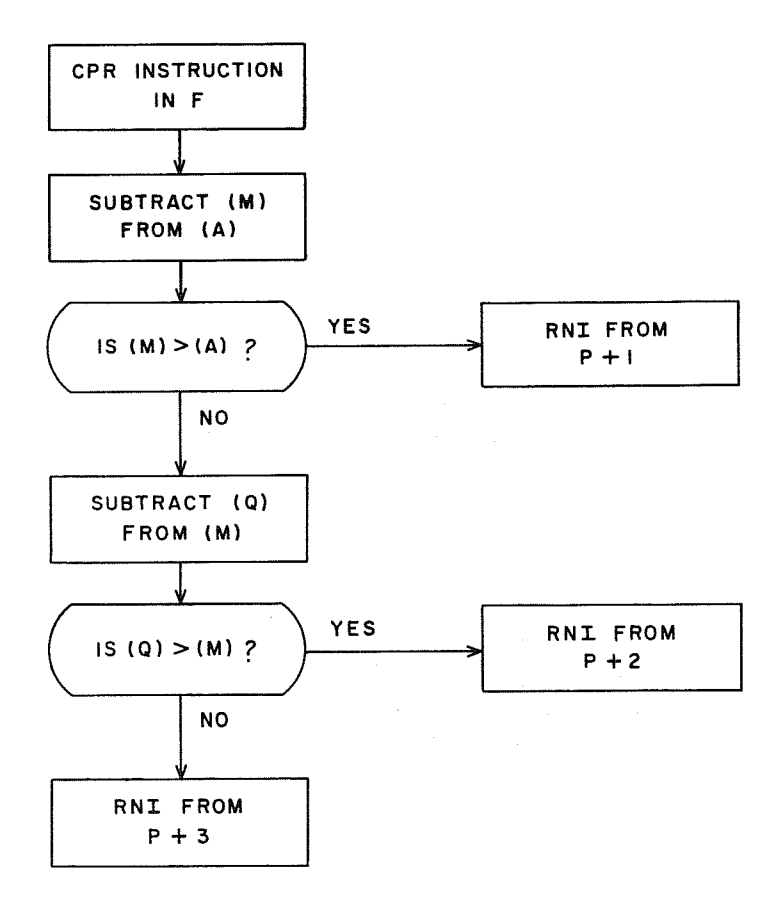

CPR FLOW CHART

 $\mathcal{A}^{\mathcal{A}}$ 

#### Condition Test Instructions

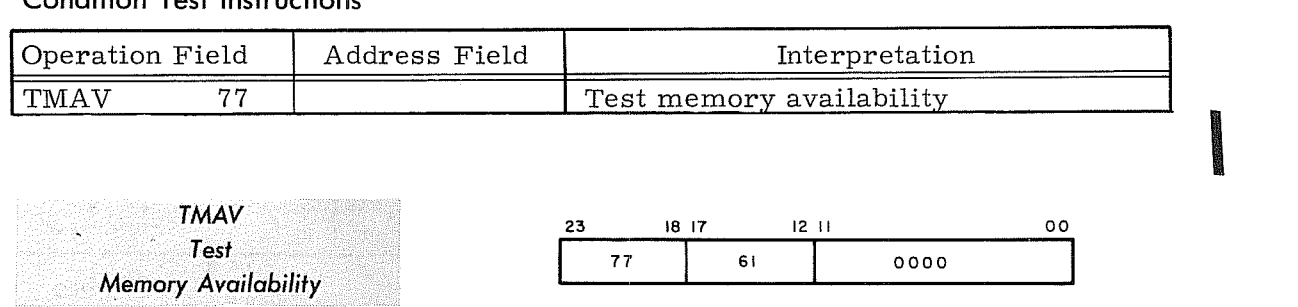

Instruction Description: This instruction is used to test core storage for the presence of a particular address.

Comments: Prior to executing this instruction, the lower 15 bits of the testing address must be formed in  $B^2$ . The upper 3 bits of the address will be zeros unless the OSR has been previously selected by the (ROS) 55.4 instruction.

If a storage reply is received within 5 microseconds after executing the instruction, the address does exist, and the next instruction is read from  $P + 2$ . If a reply does not occur within 5 microseconds, the address does not exist in the system and the next instruction is read from  $P + 1$ . The contents of the test address are not returned to the CPU and are of no consequence during the test.

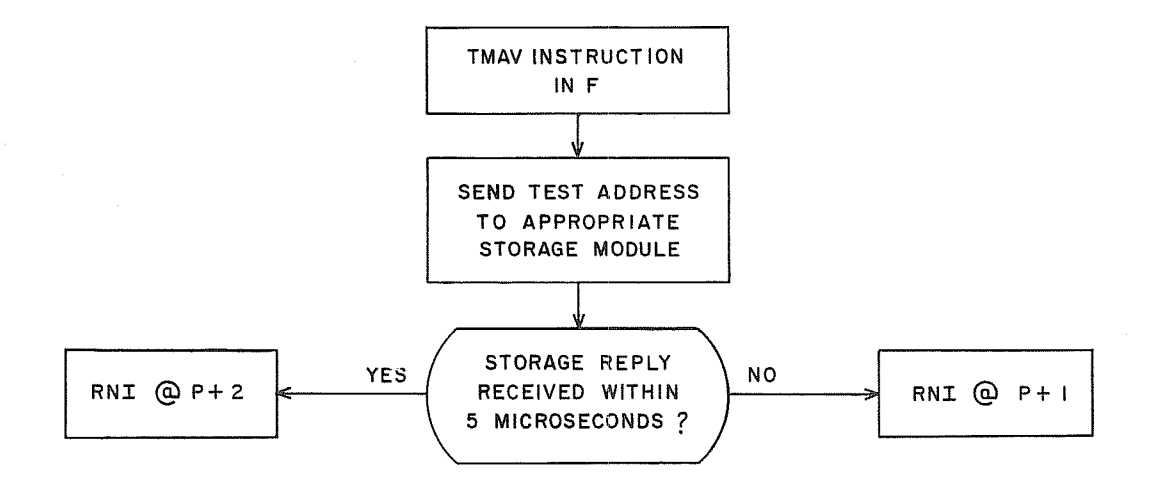

#### Sensing Instructions

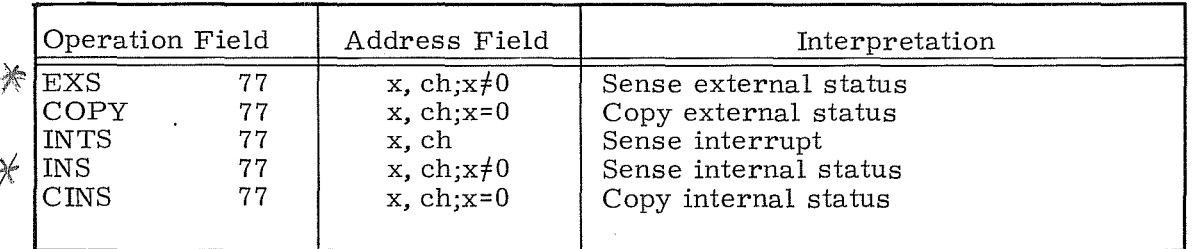

#### GENERAL NOTES

Refer to the ACI instruction for special considerations regarding the 'ch' designator in these instructions. Refer to the SSIM instruction in the Interrupt group for a method of program testing for the presence of I/O channels in a system.

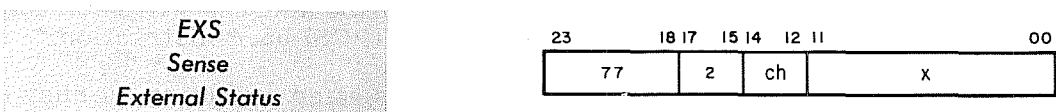

ch =  $I/O$  channel designator, 0-7 x = external status sensing mask code (see Comments below)

Instruction Description: When a peripheral equipment controller is connected to an I/O channel by the CON (77. O) instruction, the EXS instruction can sense conditions within that controller. Twelve status lines run between each controller and its  $I/O$  channel. Each line may monitor one condition within the controller, and each controller has a unique set of line definitions. To sense a specific condition, a "1" is placed in the bit position of the status sensing mask that corresponds to the line number. When this instruction is recognized, RNI at address P + 1 if an external status line is active when its corresponding mask bit is "1". If no selected line is active, RNI at address  $P + 2$ .

Comments: Refer to the 3000 Series Computer Systems Peripheral Equipment Codes manual (Pub. No. 60113400) for a complete list of status response codes.

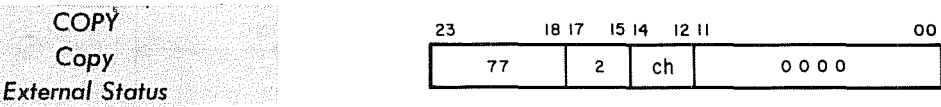

ch =  $I/O$  channel designator, 0-7

Instruction Description: This instruction performs the following functions:

- 1. The external status code from I/O channel ch is loaded into the lower 12 bits of A. (See EXS instruction. )
- 2. The cohtents of the Interrupt Mask register are loaded into the upper 12 bits of A. (See Table 5-3.)
- 3. RNI from address  $P + 1$ .

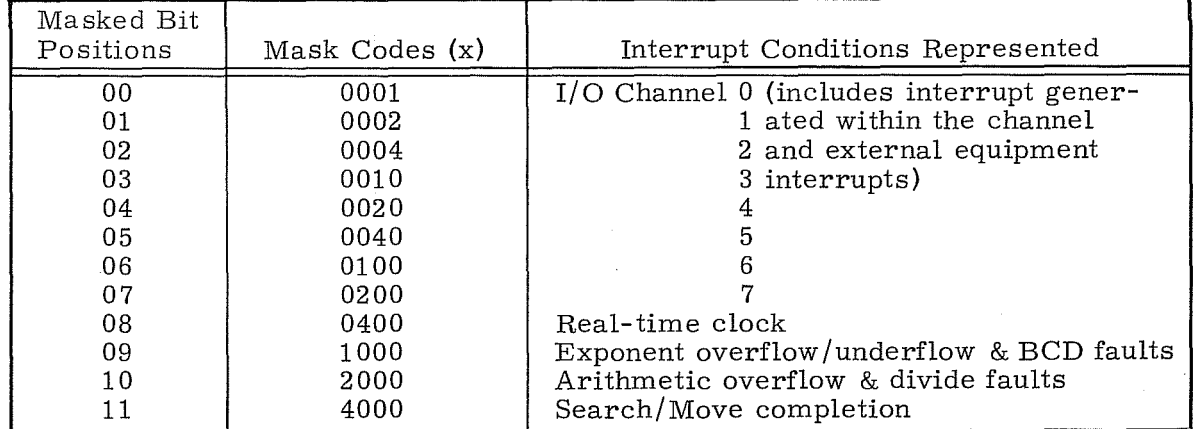

TABLE 5-3. INTERRUPT MASK REGISTER BIT ASSIGNMENTS

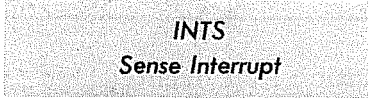

1990年,1990年,1990年,1990年,1990年,1990年,1990年,1990年,1990年,1990年,1990年,1990年,1990年,1990年,1990年,1990年,1990

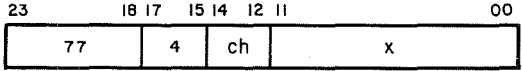

ch =  $I/O$  channel designator, 0-7 x = interrupt sensing mask code

Instruction Description: Sense for the interrupt conditions listed in Table 5-4, <u>RNI from P + 1</u> if an interrupt line is active and the corresponding sensing mask bit is a "1". If none of the selected lines are active, RNI from  $P + 2$ . Bits 08-11 represent conditions that may be sensed without regard to channel designation.

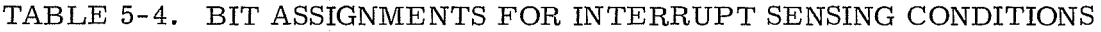

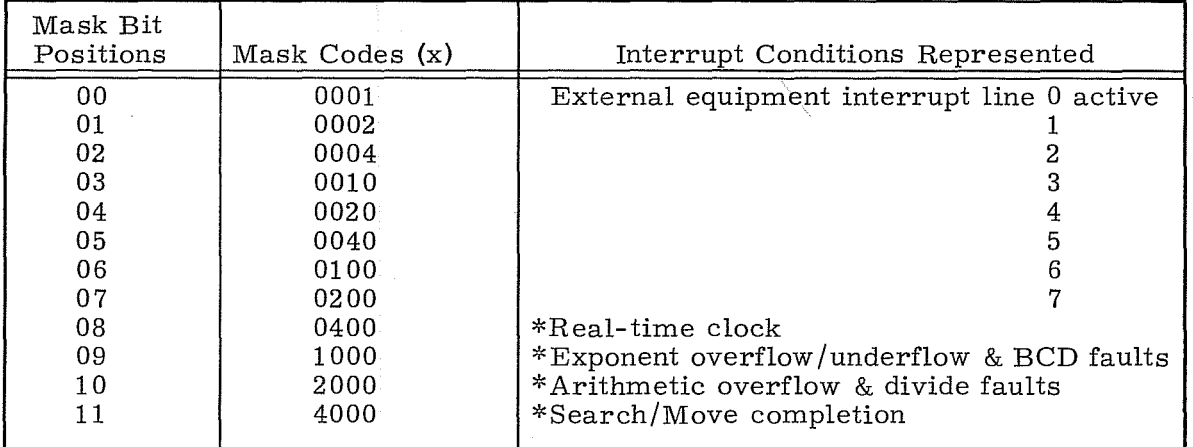

\* Internal faults are cleared as soon as they are sensed.

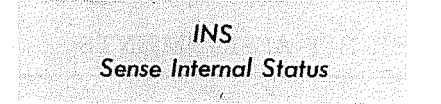

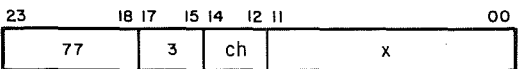

ch =  $I/O$  channel designator, 0-7  $x =$  internal status sensing mask code

Instruction Description: Table 5-5 lists the bit definitions of the internal status sensing mask. Bits 00-04 and 06-07 represent conditions within I/O channel Bits 05 and 08-11, which represent internal faults, may be sensed without regard to channel designation.

To sense a specific condition, load a "1" into the bit position of the mask that corresponds to the condition. When this instruction is executed, RNI from address P + 1 if an internal status line is active and the corresponding mask bit is a "1". If none of the selected lines is active, RNI from address  $P + 2$ .

| Mask Bit<br>Positions | Mask Codes (x) | Condition Represented                                  |  |  |  |
|-----------------------|----------------|--------------------------------------------------------|--|--|--|
| 00                    | 0001           | Parity error on channel ch                             |  |  |  |
| 01                    | 0002           | Channel ch busy reading                                |  |  |  |
| 02                    | 0004           | Channel ch busy writing                                |  |  |  |
| 03                    | 0010           | External reject active on channel ch                   |  |  |  |
| 04                    | 0020           | No-response reject active on channel ch                |  |  |  |
| 05                    | 0040           | *Illegal write                                         |  |  |  |
| 06                    | 0100           | Channel ch preset by CON or SEL, but no                |  |  |  |
|                       |                | reading or writing in progress                         |  |  |  |
| 07                    | 0200           | Internal I/O channel interrupt on channel              |  |  |  |
|                       |                | ch upon:                                               |  |  |  |
|                       |                | 1) completion of read or write opera-                  |  |  |  |
|                       |                | tion, or                                               |  |  |  |
|                       |                | 2) end of record                                       |  |  |  |
| 08                    | 0400           | *Exponent overflow/underflow fault (floating<br>point) |  |  |  |
| 09                    | 1000           | *Arithmetic overflow fault (adder)                     |  |  |  |
| 10                    | 2000           | *Divide fault                                          |  |  |  |
| 11                    | 4000           | *BCD fault                                             |  |  |  |

TABLE 5-5. INTERNAL STATUS SENSING MASK

 $\displaystyle{\stackrel{*}{\text{'}}\!\!}$ Internal faults are cleared as soon as the condition is sensed.

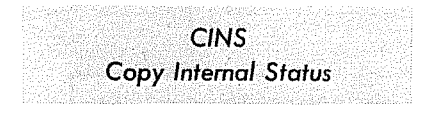

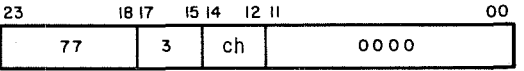

ch =  $I/O$  channel designator,  $0-7$ 

Instruction Description: This instruction performs the following functions:

- 1. The internal status code is loaded into the lower 12 bits of A. (See INS instruction. )
- 2. The contents of the Interrupt Mask register are loaded into the upper 12 bits of A. (See Table  $5-3$ .)
- 3. RNI from address  $P + 1$ .

 $5-81$  Rev K I

**Pause Instructions** 

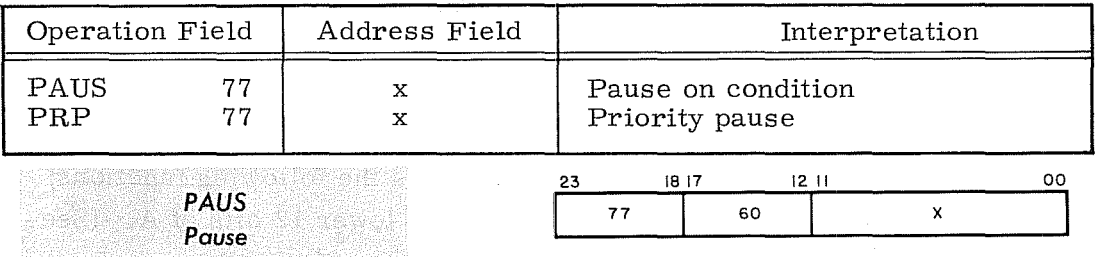

## $x =$  pause sensing mask code

Instruction Description: This instruction allows the program to halt for a maximum of 40 ms if a condition (excluding typewriter - see note) defined by the pause sensing mask exists. (See Table  $5-6$ .) If a "1" appears on a line that corresponds to a mask bit that is set, the count in P will not advance. If the advancement of P is delayed for more than 40 ms, the next instruction is read from address  $P + 1$ . If none of the lines being sensed are active, or if they become inactive during the pause, the program immediately skips to address  $P + 2$ . If an interrupt occurs and is enabled during a PAUS, the pause condition is terminated, the interrupt sequence is initiated and the address of the PAUS instruction is stored as the interrupted address.

#### **NOTE**

If either bit 08, 09 or 10 (or any combination of these bits) is set and the sensed condition exists, a pause will not occur and the instruction at  $P + 1$  is read up immediately. If these bit(s) are set but the condition(s) does not exist, the program immediately skips to  $P + 2$ . For all other bits, the normal PAUS routine is followed. TYPE FINISH and/or TYPE REPEAT are cleared if bit 9 and/or 10 are set and the sensed condition(s) does not exist.

| Mask Bits       | Mask Codes | Condition                     | Notes                                     |
|-----------------|------------|-------------------------------|-------------------------------------------|
| 00 <sup>°</sup> | 0001       | $I/O$ channel 0 busy          | Channel read or write op-                 |
| 01              | 0002       |                               | eration in progress, the                  |
| 02              | 0004       |                               | External MC logic within                  |
| 03              | 0010       |                               | the channel is set, or a                  |
| 04              | 0020       | 4                             | Reply or Reject from a                    |
| 05              | 0040       | 5                             | previous operation is still               |
| 06              | 0100       | 6                             | present at the channel                    |
| 07              | 0200       |                               |                                           |
| 08              | 0400       | Typewriter busy               | Typewriter input or output<br>in progress |
| 09              | 1000       | Typewriter NOT<br>finish      | Finish logic not set                      |
| 10              | 2000       | Typewriter NOT<br>repeat      | Repeat logic not set                      |
| 11              | 4000       | Search/Move con-<br>trol busy | Search or Move operation<br>in progress   |

TABLE 5-6. PAUSE SENSING MASK

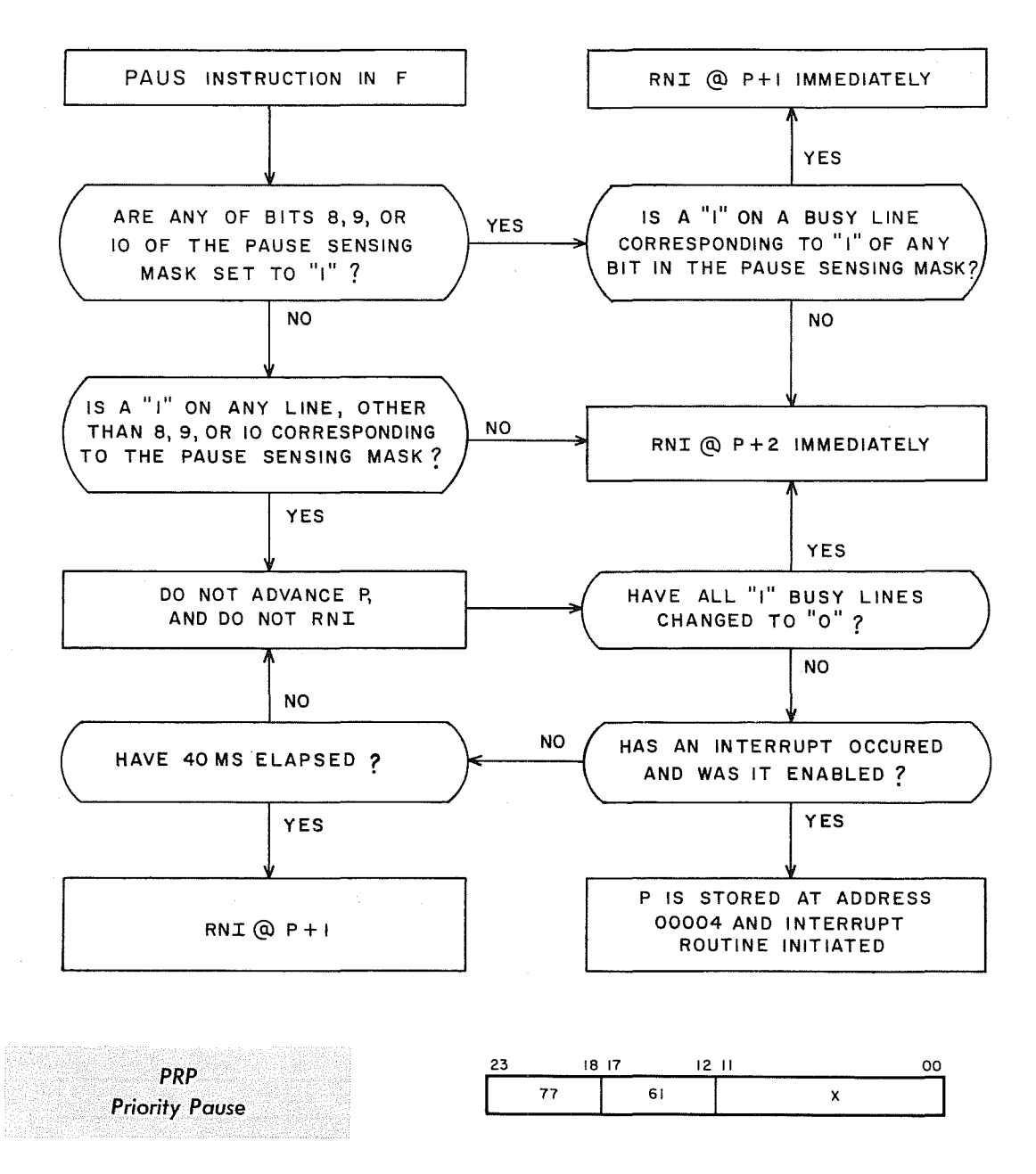

x = pause sensing mask code

Instruction Description: This instruction performs the same operation as the preceding PAUS (77. 6) instruction, however, the real-time clock is prevented from incrementing during the pause.

Comments: Preventing the real-time clock from incrementing enables block control to continue an  $\overline{I}/O$  operation without being referenced by the clock. This provides a more efficient I/O transfer operation.

#### **Interrupt Instructions**

**EINT ARTIST CONSTRUCTION CONTROLS** 

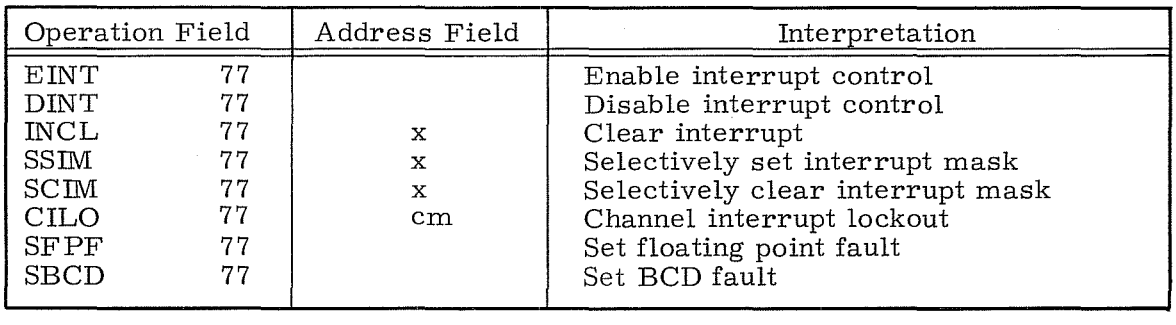

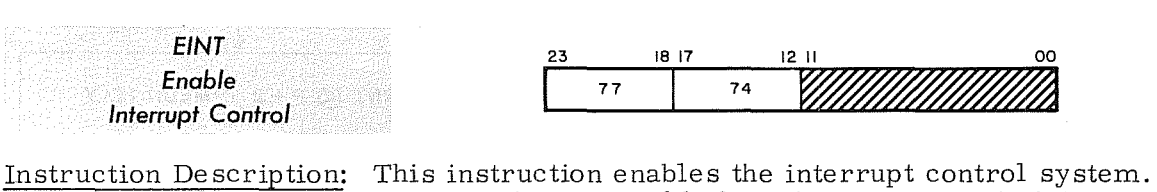

One additional instruction at  $P + 1$  is executed before the processor is interrupted, provided that the additional instruction requires no more than one Read Address  $(RADR)$  cycle. If the EINT instruction is executed at P, the earliest possible interrupt will occur at  $P + 2$ . For an instruction containing more than one RADR cycle, the earliest possible interrupt can occur during its second RADR cycle.

Comments: Bits 00 through 11 should be loaded with zeros.

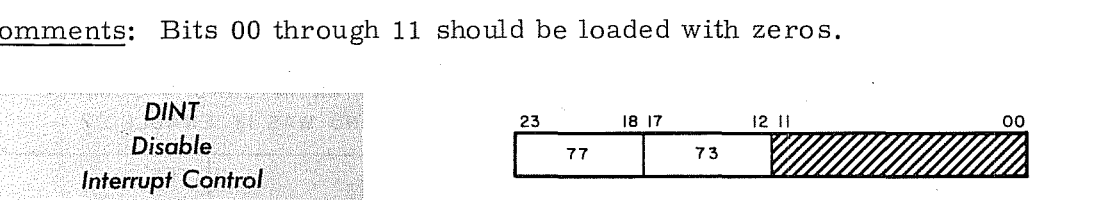

Instruction Description: This instruction disables the interrupt control system. The system remains disabled until an EINT instruction is executed. Selected interrupts may still be sensed.

Comments: Bits 00 through 11 should be loaded with zeros.

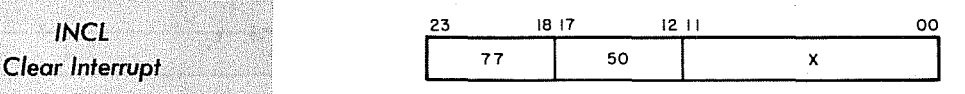

x = interrupt mask register codes

Instruction Description: This instruction clears the interrupt faults defined by the mask codes in Table 5 -7. Internal I/O channel interrupts are cleared by this instruction and although the Interrupt Clear is sent to peripheral equipment. not all equipments drop their interrupt lines. Refer to the Peripheral Equipment Reference Manual, Pub. No. 60108800, for information of specific equipment.

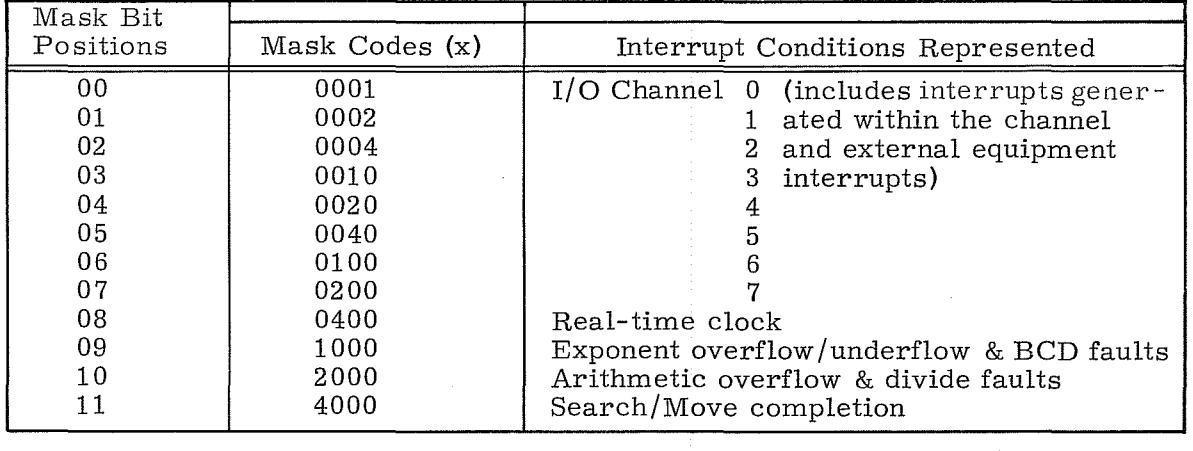

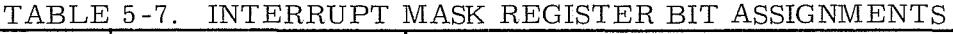

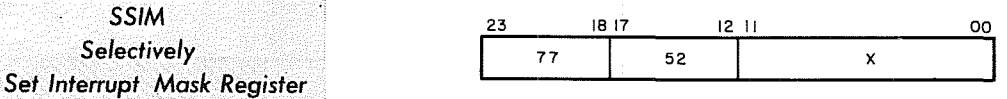

x = interrupt mask register codes

Instruction Description: This instruction selectively sets the Interrupt Mask register according to the interrupt mask code  $x.*$  For each bit set to "1" in x. the corresponding bit position in the Interrupt Mask register is set to "1" (see Table 5-7). Bit positions representing non-existent  $I/\overline{O}$  channels cannot be set.

Comments: A program test for the existence of I/O channels for a system is as follows:

- 1. Set the interrupt mask bits to all "1"s by executing a SSIM (77 5 27777) instruction.
- 2. Execute either a COpy or CINS instruction and examine the upper 12 bits of A.
- 3. As bits representing non-existent I/O channels cannot be set, a "0" in bits 00-07 of the Interrupt Mask register indicates a nonexistent I/O channel.

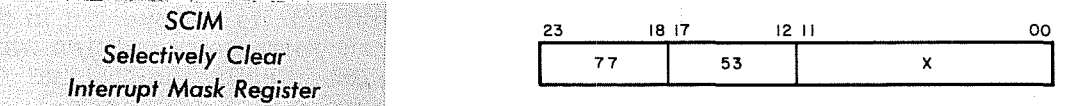

x = interrupt mask register codes

Instruction Description: This instruction selectively clears the Interrupt Mask register according to the interrupt mask code x.\* For each bit set to "1" in x, the corresponding bit position in the Interrupt Mask register is set to " $0$ " (see Table 5 -7).

 $5-85$  Rev K  $\qquad$ 

<sup>&#</sup>x27;~The Interrupt Mask register must not be set or cleared while the interrupt system is enabled to prevent extraneous interrupts from occuring.

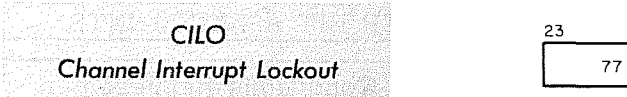

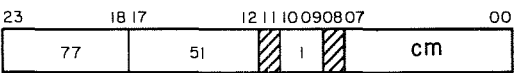

cm = channel mask

Bits 08 and 11 should be loaded with zeros.

Instruction Description: Disables all external interrupts on channel{s) cm while the channel(s) are busy. Termination of the  $I/O$  operation clears the disabling function.

Comments: Bit 00 corresponds to channel 0, bit 01 corresponds to channel 1, etc. More than one channel may be set to "1" for multiple channel interrupt lockout. The mask is cleared by termination of the I/O operation, by clearing the channel(s), and by a Negate Channel Interrupt Lockout signal from certain peripherals.

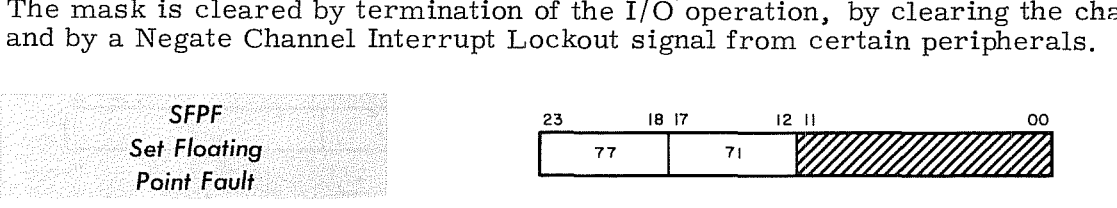

Instruction Description: The floating point fault logic sets when a floating point fault occurs. This instruction is used when the optional floating point arithmetic logic is not present in a system. An interpretive software routine should recognize any conditions which would have caused a fault if the operation had been executed by the optional hardware.

Comments: Bits 00 through 11 should be loaded with zeros.

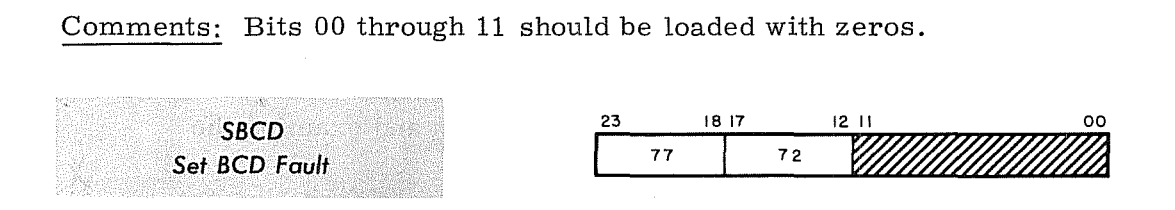

Instruction Description: The BCD fault logic sets when a BCD fault occurs. This instruction is used when the optional BCD arithmetic is not present in a system. An interpretive software routine should recognize any condition which would have caused a fault if the operation had been executed by the optional hardware.

Comments: Bits 00 through 11 should be loaded with zeros.

## **Input/Output Instructions**

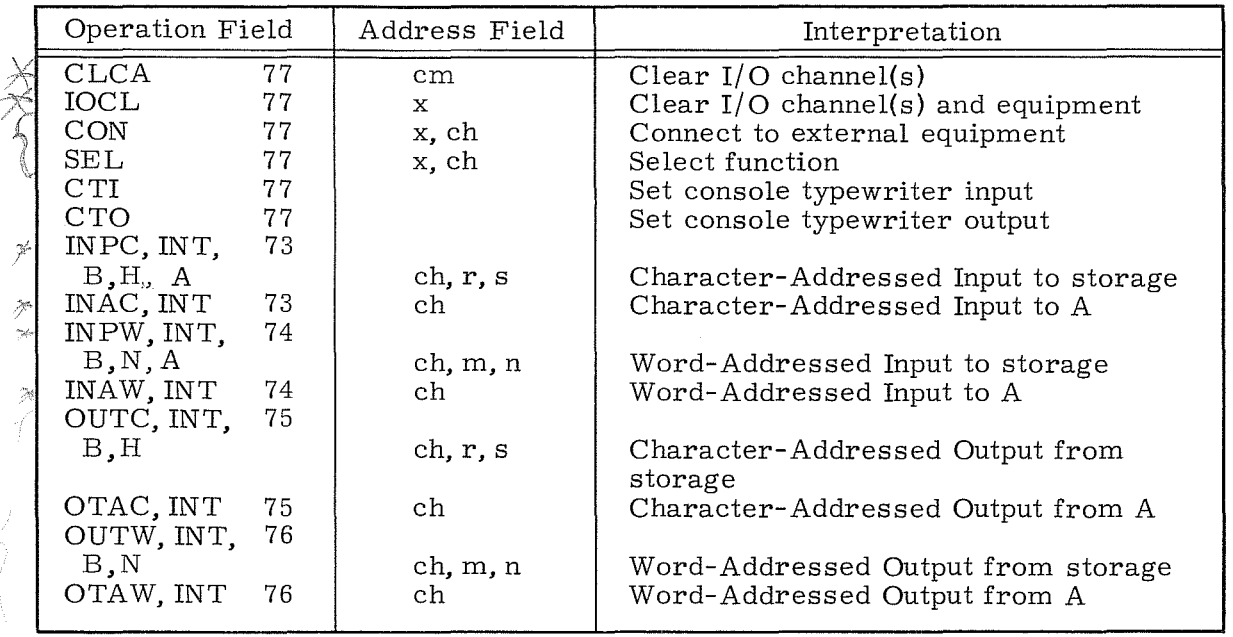

Unlike I/O operations with A, I/O instructions with storage are buffered. As soon as Read or Write signals are activated, Main Control relinquishes control of the storage I/O operation and returns to the main program.

Registers 00 through 178 of the Register File are reserved for I/O operations. Registers 00 through 07 are used for storing the modified instruction words containing the current character addresses. (Refer to Table 5-8). Registers  $10<sub>8</sub>$ through 17 hold the modified sub-instruction words containing the last character addresses  $(± 1$  depending upon the instruction parameters). In cases where addresses require modification to obtain dynamic I/O operations, care should be exercised to provide proper readout and restoration of the modified control bits.

During the execution of word addressed storage I/O instructions, the addresses 'm' and 'n' are shifted left two bit positions. From this time on and when they are stored in the Register File, they are recognized as character addresses.

Before executing an I/O instruction in Executive mode, the desired program state number (0 through 7) must be loaded into the lower three bits of the A register. The program state number is automatically transferred to the upper digit of Register File location OX for referencing during buffered I/O tasks, thus enabling the A register to be used for other operations.

Table 5-8 and its accompanying example illustrate the relationship between the Register File addresses, their contents, and the individual instructions. Each I/O instruction should be referenced for a description of its particular parameters and a flowchart of the overall operation. The ACI instruction, described elsewhere in this section, should be consulted for special I/O channel considerations.

When performing I/O operations with peripheral equipment not equipped with a 12 to 6-bit disassembly feature, character oriented instructions should not be used, thus preventing erroneous transmission parity errors.

|                               |    | Instruction | Relative location<br>of instruction words<br>(See individual instructions) location | Register<br>File | Contents of Register<br>File location |
|-------------------------------|----|-------------|-------------------------------------------------------------------------------------|------------------|---------------------------------------|
| Storage<br>Operations<br>With | 73 | (INPC)      | $\mathbf P$<br>$P + 1$                                                              | 1X<br>0X         |                                       |
|                               | 74 | (INPW)      | $\mathbf P$<br>$P + 1$                                                              | 1X<br>0X         |                                       |
|                               | 75 | (OUTC)      | $\mathbf{P}$<br>$P + 1$                                                             | 1X<br>0X         |                                       |
|                               | 76 | (OUTW)      | $\mathbf P$<br>$P + 1$                                                              | 1X<br>0X         |                                       |
| Operations<br>₫<br>With       | 73 | (INAC)      | $\mathbf P$<br>$P + 1$                                                              | 1X<br>0X         |                                       |
|                               | 74 | (INAW)      | P<br>$P + 1$                                                                        | 1X<br>0X         |                                       |
|                               | 75 | (OTAC)      | $\mathbf P$<br>$P + 1$                                                              | 1X<br>0X         | 5                                     |
|                               | 76 | (OTAW)      | $\mathbf P$<br>$P + 1$                                                              | 1X<br>0X         |                                       |

TABLE 5-8. MODIFIED I/O INSTRUCTION WORDS

 $X = An I/O channel designator "ch", 0, 1, 2, 3, 4, 5, 6, or 7.   
\n* = The program number (lowest 3 bits of the 'A' Register)$ 

Upper digit position (Blanks indicate digits unaltered by control logic)

#### EXAMPLE:

Execute the following INPW instruction.

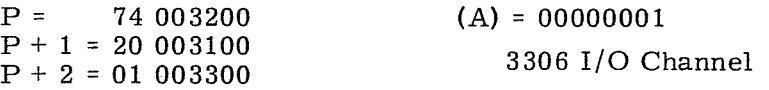

ANAL YSIS: I/O Channel 2 is specified; thus Register File location 12 is used to store 04015000 and location 02 holds 10014400.

> This instruction specifies 12- to 24-bit assembly. no interrupt upon completion, forward storage, and an unconditional jump to address 03300 as a reject instruction.

Rev K
The first word address (m) of the block of storage assigned to receive data from an external equipment is m = 03100.

The last word address (n) of the assigned storage area (plus one) is n = 03200.

The first 12-bit byte is stored in bits 12 through 23 at address 003100, the second byte in bits 00 through 11, etc.

*CLCA Clear Channel Activity* 

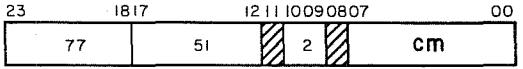

cm = channel mask Bits 08 and 11 should be loaded with zeros.

Instruction Description: Clear only the selected I/O channel(s).

Comments: The peripheral equipment associated with the selected channel(s) are not cleared by executing this instruction. Bit 00 corresponds to channel 0, bit 01 corresponds to channel 1, etc. More than one channel may be set to  $"1"$ for multiple channel clearing.

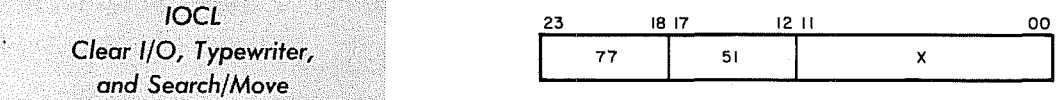

x = block control clearing mask

Instruction Description: This instruction may be used to clear the I/O channels. It also clears all associated peripheral equipment, the typewriter or the Search/ Move control according to bits set in the Block Control clearing mask. (See Table 5-9.)

| Mask Bits | Mask Codes (x) | Controls Cleared  |
|-----------|----------------|-------------------|
| 00        | 0001           | $I/O$ channel $0$ |
| 01        | 0002           |                   |
| 02        | 0004           |                   |
| 03        | 0010           |                   |
| 04        | 0020           |                   |
| 05        | 0040           | 5                 |
| 06        | 0100           |                   |
| 07        | 0200           |                   |
| 08        | 0400           | Typewriter        |
| 09        | 1000           | (see note)        |
| 10        | 2000           | (see note)        |
| 11        | 4000           | Search/Move       |
|           |                |                   |

TABLE 5-9. BLOCK CONTROL CLEARING MASK

#### NOTE

If bits 09 and 10 are both set or both clear, the channel(s) specified by bits 00 through 07 of the mask are cleared, i. e., Read or Write, Status, and Channel Interrupt are cleared. A 5.5 usec Clear signal is also sent to the peripheral equipment and controllers connected to the selected  $channel(s)$ .

If bit  $09$  is clear and bit  $10$  is set, the instruction will clear the channel(s) only and the 5.5 usec Clear signal is not transmitted. Bit 08 clears the typewriter as well as the Type Load or Type Dump logic in Block Control.

**CON** Connect

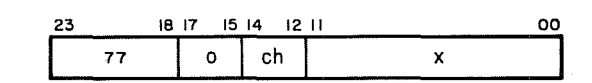

ch =  $I/O$  channel designator, 0-7  $x = 12$  bit connect code. Bits 09-11 select one of eight controllers which may be attached to channel ch. Bits 00-08 select the peripheral units connected to the controller.

Instruction Description: This instruction sends a 12-bit connect code along with a connect enable to an external equipment controller on I/O channel ch. If a Reply is received from the controller within 100 usec, the next instruction is read from address  $P + 2$ . If a Reject is received or there is no response within 100 usec, a reject instruction is read from address  $P + 1$ . If the I/O channel is busy, a reject instruction is read from address  $P + 1$ .

Send Connect<br>Signal To All<br>Channels Transmit Connect Request Gate Connect<br>Code from F  $(P) - F$ Channel X Program Priority Code To Equipments<br>On Channel X Star No. (FCN Reg.) Busy?  $\mathbf{1}$ ℸ Reg. to O Reg. Figure 5-6.  $\operatorname*{Yes}% \left( X\right) \equiv\operatorname*{Yes}\left( X\right) \equiv\operatorname*{Yes}\left( X\right) \equiv\operatorname*{Yes}\left( X\right) \equiv\operatorname*{Yes}\left( X\right) \equiv\operatorname*{Yes}\left( X\right) \equiv\operatorname*{Yes}\left( X\right) \equiv\operatorname*{Yes}\left( X\right) \equiv\operatorname*{Yes}\left( X\right) \equiv\operatorname*{Yes}\left( X\right) \equiv\operatorname*{Yes}\left( X\right) \equiv\operatorname*{Yes}\left( X\right) \equiv\operatorname*{Yes}\left( X\right) \equiv\operatorname*{Yes}\left( X\right) \equiv\operatorname*{Yes}\left($ Await Program Priority RNI At Release  $|_{P+1}|$ Block Control (Reject)  $L_{L}$ Connect Operation Equipment<br>Reserved By<br>Another Channel?  $\begin{tabular}{cc} \bf RNI & At \\ \bf P+2 & \end{tabular}$ Equipment<br>Sends Reply<br>(Connect Complete) Equipment Number<br>Switch = E. Parity Error? No No \Y es  $\mathbf 1$ Unit Switch = U?  $_{\rm l}$  Yes  $_{\rm No}$  ${\bf Yes}$ Equipment<br>Sends Reject No Response  $R\overline{N}$  At  $P+1$ Equipment<br>Connected **Yes** Equipment Channel Generates  $\mathbf{H}$ Disconnects Internal Reject (Reject) 100 Usec Delay

 $\omega^2$ 

 $\alpha$ 

 $5 - 91$ 

N.

Rev $\mathbf K$ 

盛勝

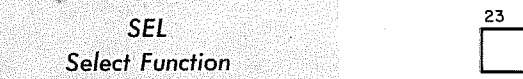

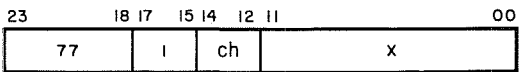

ch =  $I/O$  channel designator, 0-7

x = 12-bit function code. Each piece of external equipment has a unique set of function codes to specify operations within that device. Refer to the 3000 Series Computer Systems Peripheral Equipment Codes Publication No. 60113400 for a complete list of function codes.

Instruction Description: This instruction sends a 12-bit function code along with a function enable to the unit connected to  $I/O$  channel ch. If a Reply is received from the unit within 100 usec, the next instruction is read from  $P + 2$ . If a Reject is received or there is no response within 100 usec, or if the I/O channel is busy, a reject instruction is read from address  $P + 1$ .

The following conditions or combination of conditions result in a Reject:

- 1) No Unit or Equipment Connected: The referenced device is not connected to the system and cannot recognize a Select Function instruction. If no response is received within 100 usec, the Reject signal is generated automatically by the I/O channel.
- 2) Undefined Code: When the Function code x is not defined for the specific device, a Reject may be generated by the device. However, in some cases an undefined code will cause the device to generate a Reply although no operation is performed. (Refer to the reference manual pertaining to the specific peripheral device.)
- 3) Equipment or Unit Busy or Not Ready: The device cannot perform the operation specified by the function code x without damaging the equipment or losing data. For example, a Write End of File code is rejected by a tape unit if the tape unit is rewinding.
- 4) Channel Busy: The selected data channel is currently performing a Read or Write operation or a Reply or Reject from a previous operation is still pre sent at the channel.

T

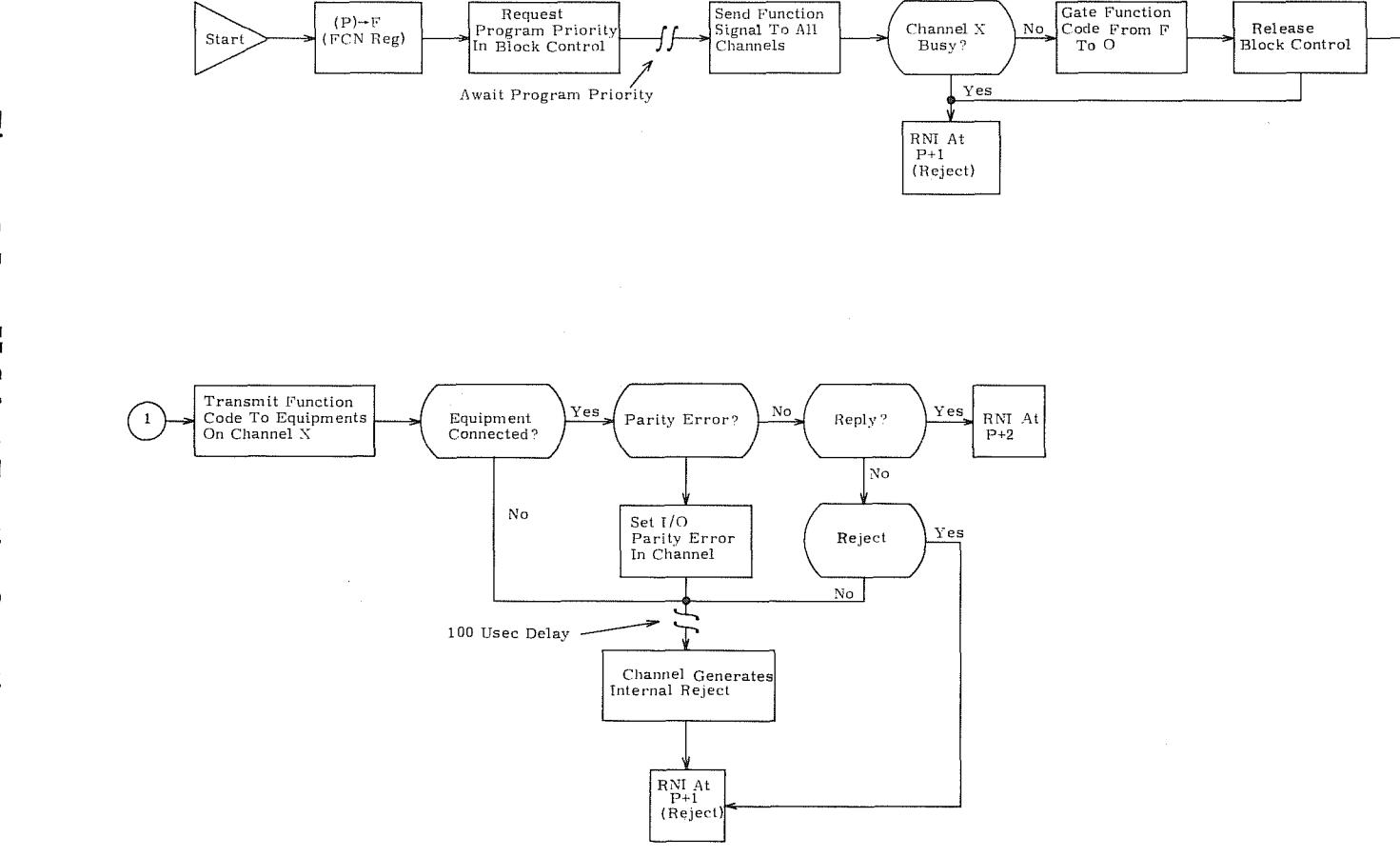

**Figure**  $5 - 7.$  $L_{L}$ Select Function Operation

 $5 - 93$ 

 $\lambda$ 

 $_{\rm Rev}$  K

**SERIES** 

 $\sim 6$ 

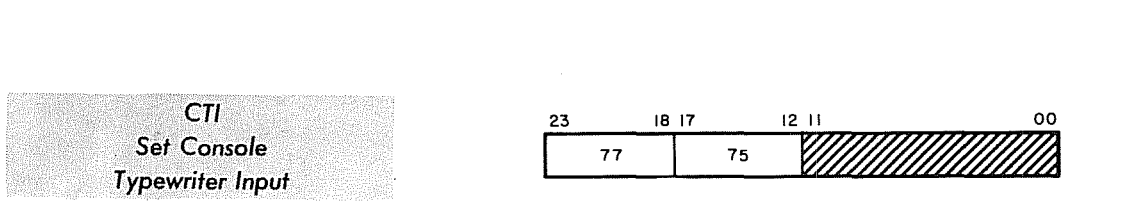

Bits 00 through 11 should be loaded with zeros.

Instruction Description: This instruction, like the TYPE LOAD switch, permits a block of data to be entered into storage as soon as the TYPE LOAD indicator lights. If a block of data smaller than the one defined by registers 23 and 33 is to be typed, the FINISH switch should be depressed when the typing is completed. If more data is entered than the defined block can hold, the excess data is lost. If a typing error occurs, the REPEAT button should be depressed. When either the FINISH or REPEAT switch is depressed, the typewriter input operation is terminated and the appropriate status bits (09 and 10) may be sensed with the PADS instruction. (For additional information refer to the PADS instruction. )

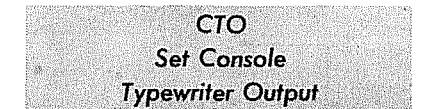

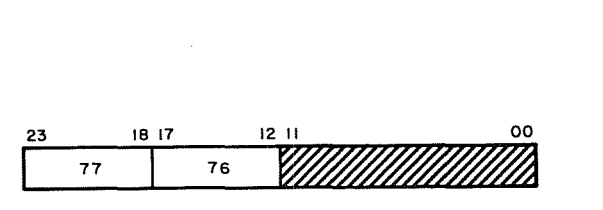

Bits 00 through 11 should be loaded with zeros.

Instruction Description: This instruction, like the TYPE DUMP switch, causes the typewriter to print out the. block of data defined by the character addresses in registers 23 and 33.

#### NOTE

The CTI and CTO instructions are mutually exclusive. Typewriter busy should be checked before these instructions are used and before registers 23 and 33 are altered.

# **INPC**  *Character-Addressed* P *Input* to *Storage*

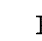

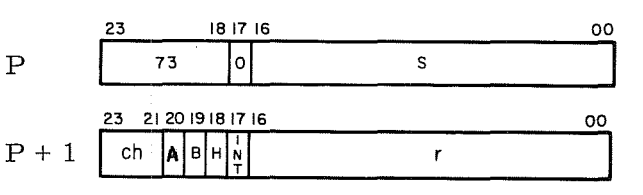

- $B = "1"$  for backward storage
- ch =  $I/O$  channel designator, 0-7
- $H =$  "0" for 6- to 24-bit assembly
- $H = "1"$  for 12- to 24-bit assembly
- $INT = "1"$  for interrupt upon completion
	- $r =$  first character address of I/O data block; becomes current address as I/O operation progresses
	- s = last character address of input data block, plus one (minus one, for backward storage)
	- $A = "1"$  for word count control

Instruction Description: This instruction transfers a character address block of data, consisting of 6- bit characters or 12-bit bytes, from an external equipment to storage. During  $6-$  to 24-bit assembly (H = 0), the lower 6 bits of successive data words (12-bit data words from the 3306, 24-bit data words from the 3307) are loaded into successive characters in storage, the first character being loaded into character address r. The next character is loaded into character address  $(r + 1)$  if doing forward storage  $(B = 0)$ , into  $(r - 1)$  if doing backward storage (B = 1). During  $12$ - to  $24$ -bit assembly (H = 1), successive  $12$ -bit bytes are loaded into successive halves of storage words. The first byte will be loaded into the upper or lower half of the storage word, depending upon character address r. If B =  $\hat{0}$ , the next byte is loaded into  $(r + 2)$ ; if B = 1, the next byte is loaded into  $(r - 2)$ . During 12- to 24-bit assembly, the lowest bit of each character address is forced to remain a "0" in register  $0X$ . This ensures that assembled bytes are in either the upper or the lower half of the word being stored.

If channel 'ch' is not busy, the buffered  $I/O$  operation with storage commences while Main Control performs an RNI at  $P + 3$ . Main Control continues executing the main program while the  $I/O$  operation occurs simultaneously. If channel 'ch' is initially busy, Main Control performs an RNI at  $P+2$  and the I/O operation does not occur.

#### NOTES

When bit 20 of the subinstruction word at  $P + 1$  is "1", the word count control feature allows this I/O operation to continue beyond an End-of-Record signal. In practice, when an End-of-Record signal is sent, the Read line drops but the buffer operation does not terminate. The Read signal sent to the external equipment then reappears until the word count is satisfied. This signal appears as a new input instruction to the external equipment, but as a continue Read to the I/O channel.

If  $H = "1"$ , an even character count must be used. If the count is odd, the last character will be lost.

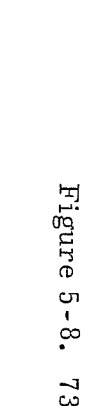

c.n ,  $\infty$ 73 I/O Operation with Storage

c.n I co m

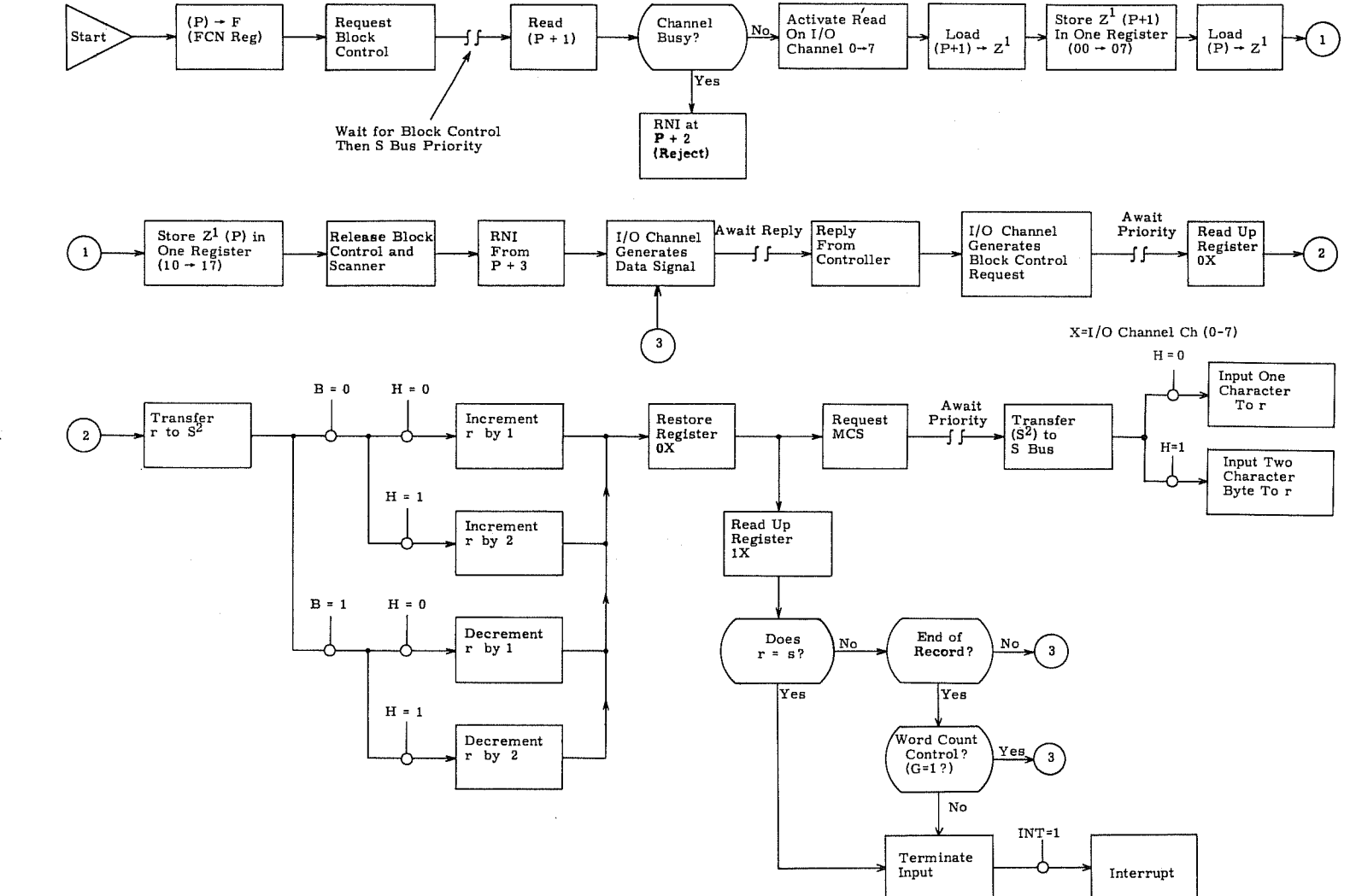

 $\int_0^t$ 

 $R$ ev  $~\sim~$ 

 $\bar{p}$ 

-

 $\label{eq:3.1} \mathbb{E}\left[\frac{1}{\lambda_{\text{max}}}-\frac{1}{\lambda_{\text{max}}}\right] = \mathbb{E}\left[\frac{1}{\lambda_{\text{max}}}-1\right]$ 

*Word-Addressed* P *Input* **to** *Storage* 

*INPW* 

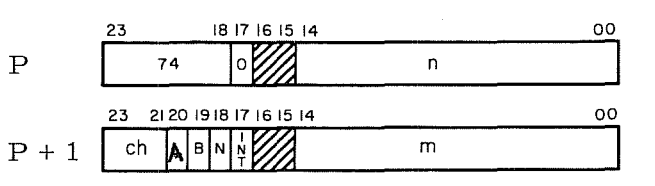

 $B = "1"$  for backward storage

- ch =  $1/O$  channel designator, 0-7
- INT = "1" for interrupt upon completion
	- $N =$  "0" for 12- to 24-bit assembly
	- $N =$  "1" for no assembly
	- $m =$  first word address of I/O data block; becomes current address as  $I/O$ operation progresses
	- n = last word address of input data block, plus one (minus one, for backward storage)
	- $A = "1"$  for word count control

Bits 15 and 16 at P and  $P + 1$  should be loaded with zeros.

Instruction Description: This instruction transfers a word-addressed data block from an external equipment to storage. Transferring 12-bit bytes or 24-bit words depends upon the type of I/O channel used. The 3306 utilizes 12-bit bytes and the 3307 uses 24-bit words.

During forward storage and 12- to 24-bit assembly, the first byte of a block of data is stored in the upper half of the memory location specified by the storage address. Conversely, during backward storage, the first byte is stored in the lower half of the memory location.

If channel 'ch' is not busy, the buffered I/O operation with storage commences while Main Control performs an RNI at  $P + 3$ . Main Control continues executing the main program while the I/O operation occurs Simultaneously. If channel 'ch' is initially busy, Main Control performs an RNI at  $P + 2$  and the I/O operation does not occur.

### NOTES

When bit 20 of the subinstruction word at  $P + 1$  is "1", the word count control feature allows this I/O operation to continue beyond an End-of-Record signal. In practice, when an End-of-Record signal is sent, the Read line drops but the buffer operation does not terminate. The Read signal sent to the external equipment then reappears until the word count is satisfied. This signal appears as a new input instruction to the external equipment, but as a continue Read to the  $I/O$  channel.

If  $N = 1$  and a 3306 is used, the upper 12 bits of each storage word will be unchanged. If  $N = 1$  and a 3307 is used with a 12-bit device, the upper 12 bits will be zeros.

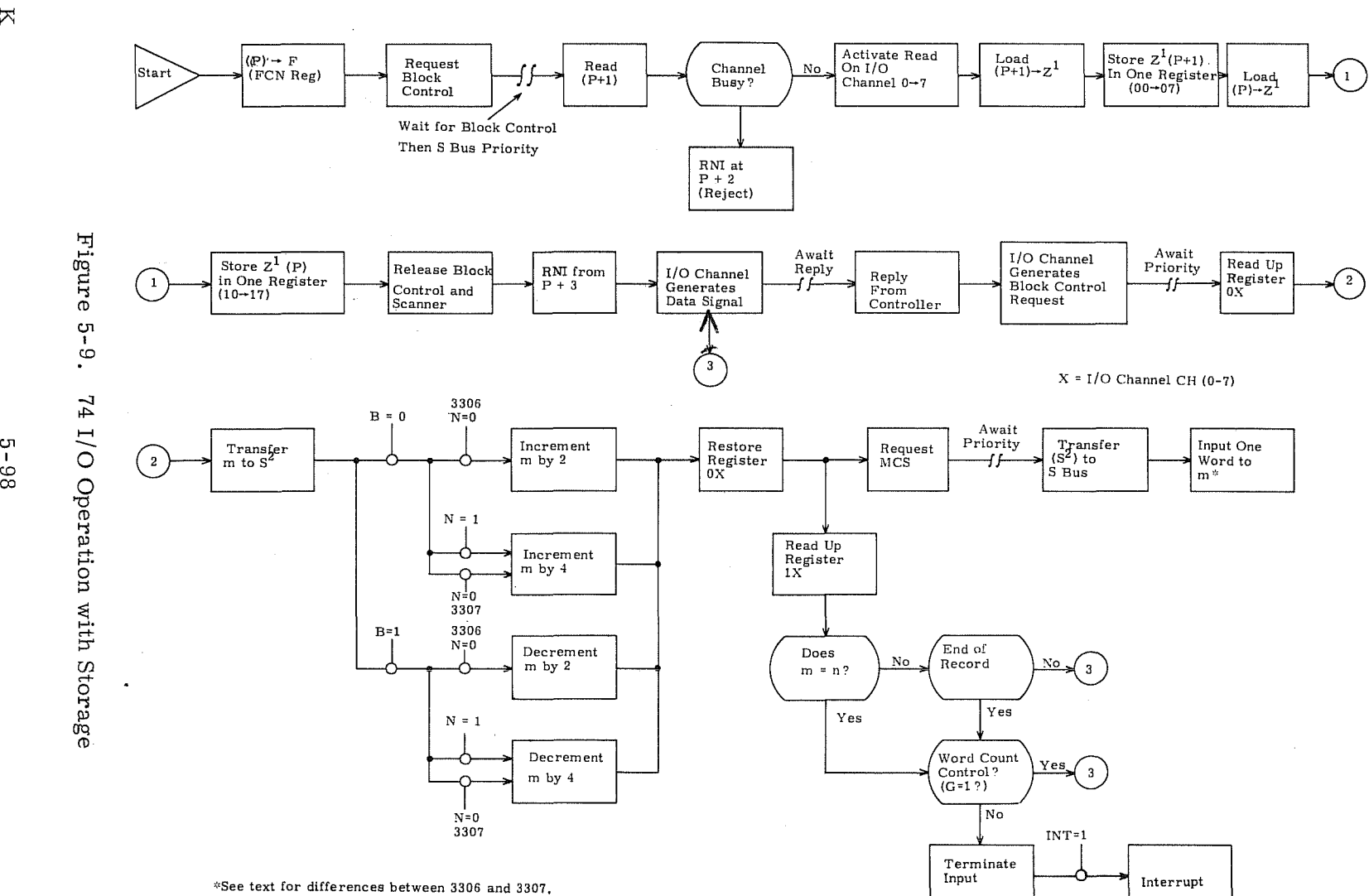

 $\mathbf{R}$  -  $\mathbf{R}$  $_{\rm Rev}$  K

 $\label{eq:3.1} \mathbf{q} = \sqrt{1 - \mathbf{q}^2 + \mathbf{q}^2} \mathbf{q}$ 

 $\frac{1}{3}$ 

 $\sim$ 

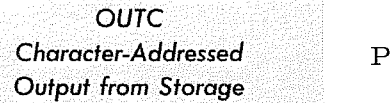

...<u>............</u>

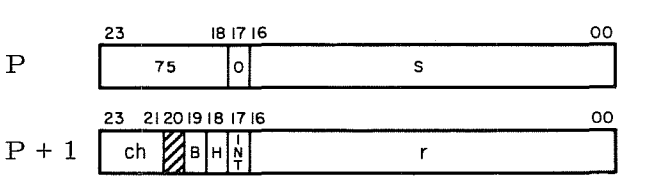

 $B = "1"$  for backward storage

- $ch = I/O$  channel designator,  $0-7$
- $H = "0"$  for 24- to 6-bit disassembly
- $H = "1"$  for 24- to 12-bit disassembly
- INT = "1" for interrupt upon completion
	- $r =$  first character address of I/O data block; becomes current address as I/O operation progresses
	- s = last character address of output data block, plus one (minus one, for back- ' ward output)

Bit 20 at  $P + 1$  should be loaded with a "0"

Instruction Description: This instruction transfers a character-addressed block of data, consisting of 6- bit characters or 12-bit bytes, from storage to an external equipment. During 24- to 6-bit disassembly  $(H = 0)$ , the first character is transferred from character address r. The next character is transferred from  $(r + 1)$  if forward storage  $(B = 0)$ , from  $(r - 1)$  if backward storage  $(B = 1)$ . During 24- to 12-bit disassembly  $(H = 1)$ , the first byte will be transferred from the upper or lower half of the storage word, depending upon character address r. If  $B = 0$ , the next byte is transferred from  $(r + 2)$ ; if  $B = 1$ , the next byte is transferred from  $(r - 2)$ .

If channel 'ch' is not busy, the buffered I/O operation with storage commences while Main Control performs an RNI at  $P + 3$ . Main Control continues executing the main program while the I/O operation occurs simultaneously. If channel 'ch' is initially busy, Main Control performs an RNI at  $P + 2$  and the I/O operation does not occur.

### NOTE

If  $H = "1"$ , an even character count must be used. If the count is odd, the last character will be lost.

 ${\rm Rev}$  K

松瀬

 $\label{eq:1.1} \mathcal{A}_{\text{max}}(t) = \mathcal{A}_{\text{max}}(t) = \mathcal{A}_{\text{max}}(t) = \mathcal{A}_{\text{max}}(t)$ 

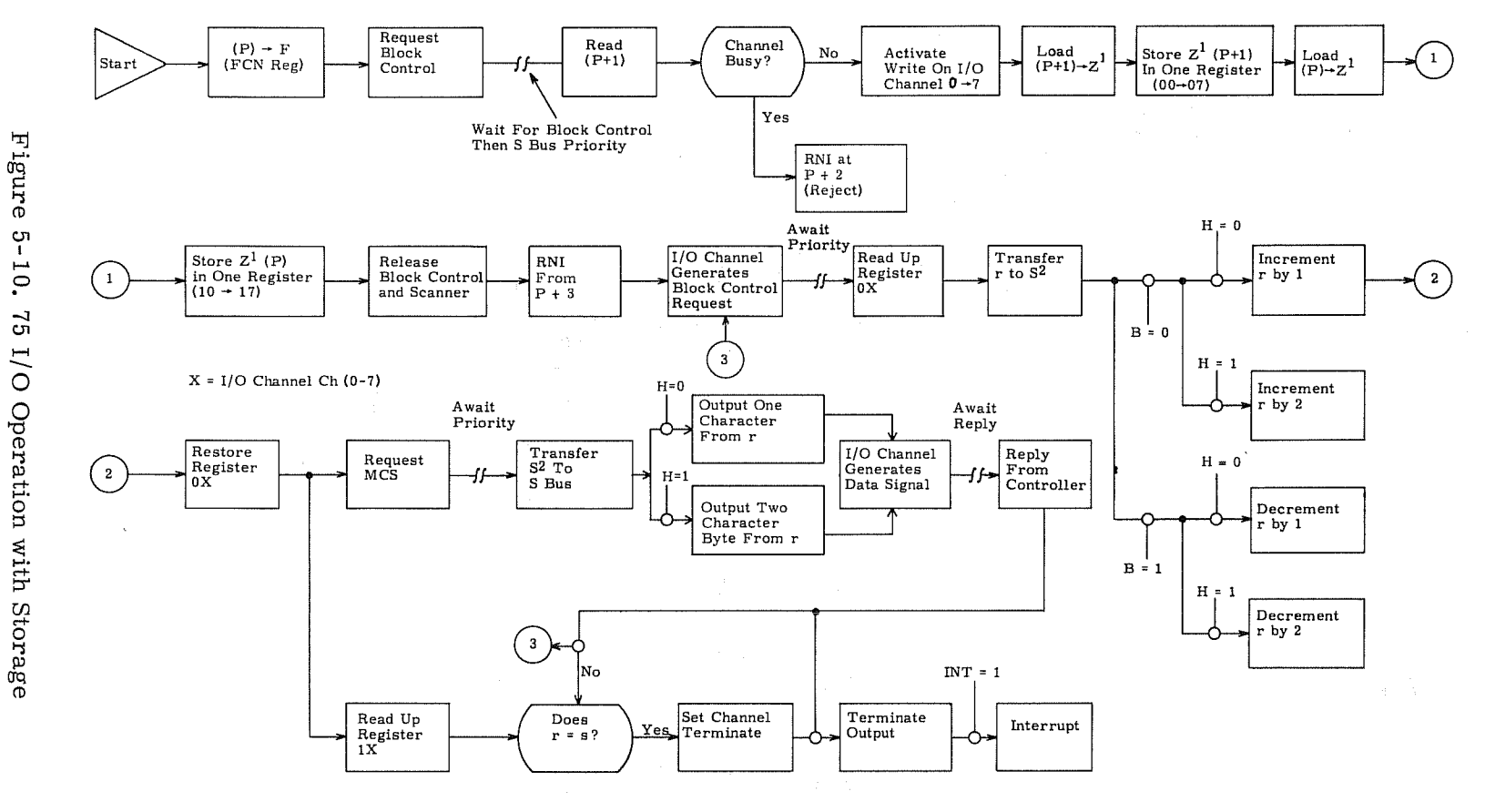

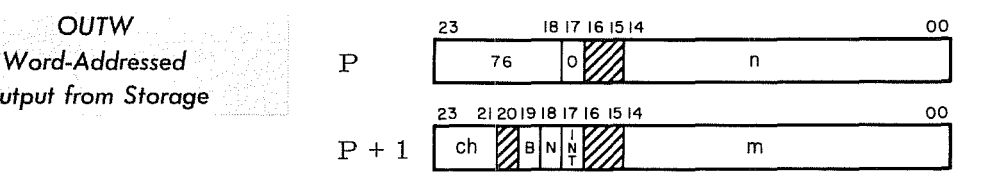

 $B = "1"$  for backward storage

- ch = I/O channel designator, 0-7
- INT = "1" for interrupt upon completion
	- $m =$  first word address of I/O data block; becomes current address as  $I/O$ operation progresses
	- $N =$  "0" for 24- to 12-bit disassembly
	- $N =$  "1" for straight 12- or 24-bit data transfer
	- n = last word address of output data block, plus one (minus one, for backward output)
	- Bits 15 and 16 at P and bits  $15, 16$ , and 20 of

 $P + 1$  should be loaded with zeros.

Instruction Description: This instruction transfers a word-addressed block of data consisting of 12-bit bytes or 24-bit words from storage to an external equipment.

*OUTW* 

*Output* from *Storage* 

With no disassembly, 12 or 24- bit transfer capability depends upon whether a 3306 or 3307 I/O channel is used. If an attempt is made to send a 24-bit word over a 3306 I/O channel, the upper byte will be lost.

If channel 'ch' is not busy, the buffered I/O operation with storage commences while Main Control performs an RNI at  $P + 3$ . Main Control continues executing the main program while the I/O operation occurs simultaneously. If channel 'ch' is initially busy, Main Control performs an RNI at P + 2 and the I/O operation does not occur.

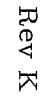

-

 $\label{eq:3.1} \begin{array}{ccccc} \{ & \cdots & \cdots & \{ & \cdots & \cdots \} \end{array}$ 

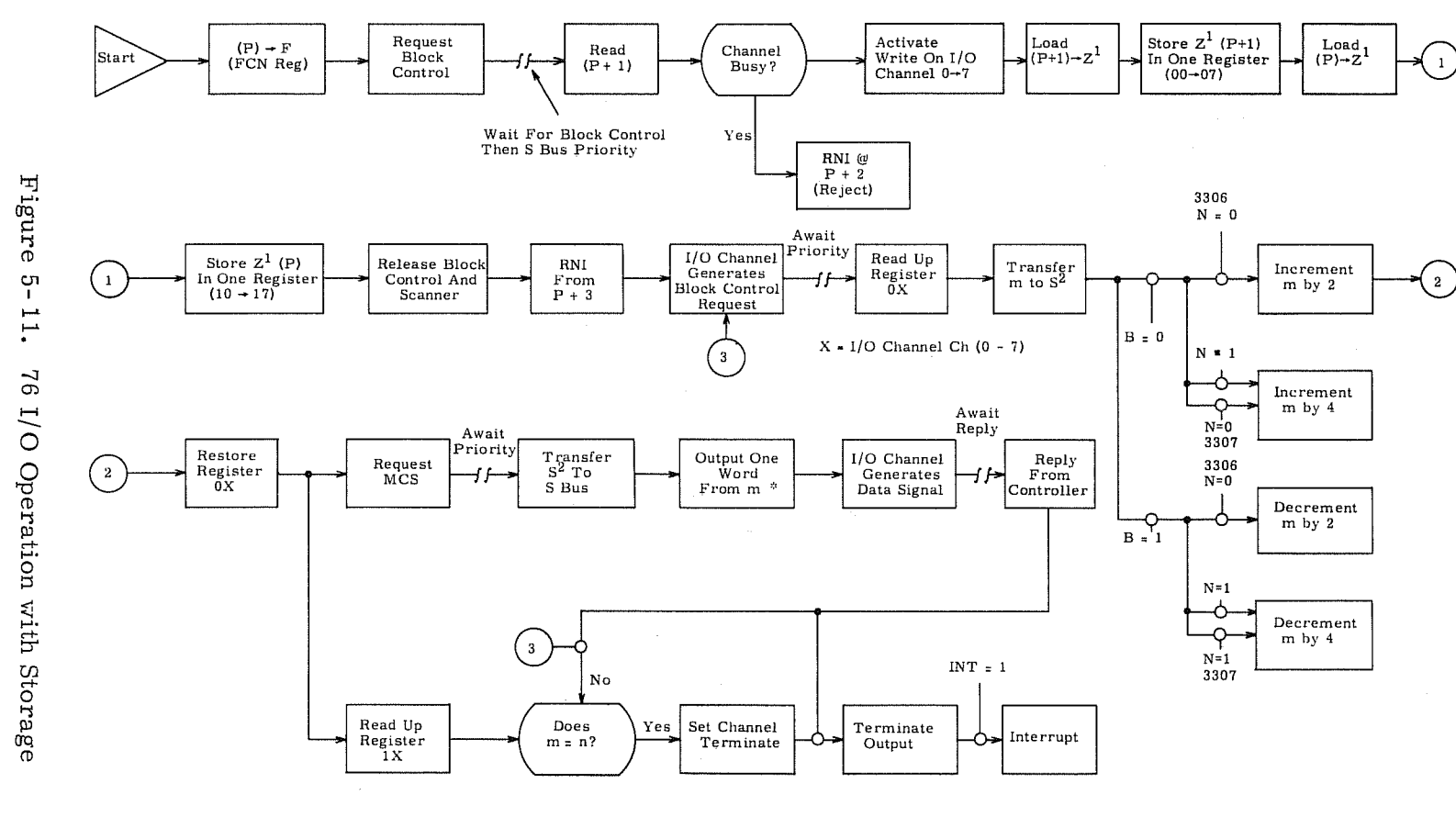

 $\epsilon$ 

'~See **text for differences between 3306 and 3307.** 

 $2 - 102$ 

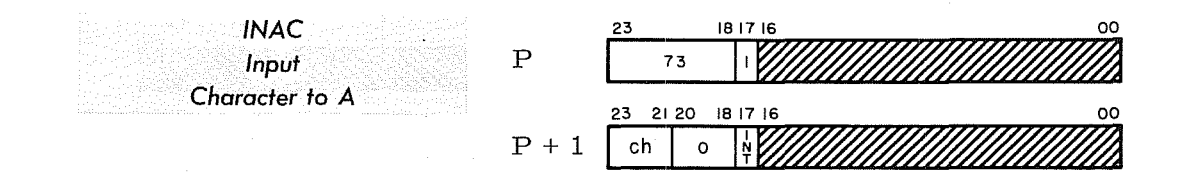

 $ch = I/O$  channel designator, 0-7  $INT = "1"$  for interrupt upon completion

Bits 00 through 16 at P and  $P + 1$  should be loaded with zeros.

Instruction Description: This instruction transfers a 6-bit character from an external equipment into the lower 6 bits of the A register. (A) are cleared prior to loading, and the upper 18 bits remain cleared. When the I/O operation with A is completed, RNI at  $P + 3$ . If channel 'ch' is busy and the operation cannot be performed, RNI at  $P + 2$ .

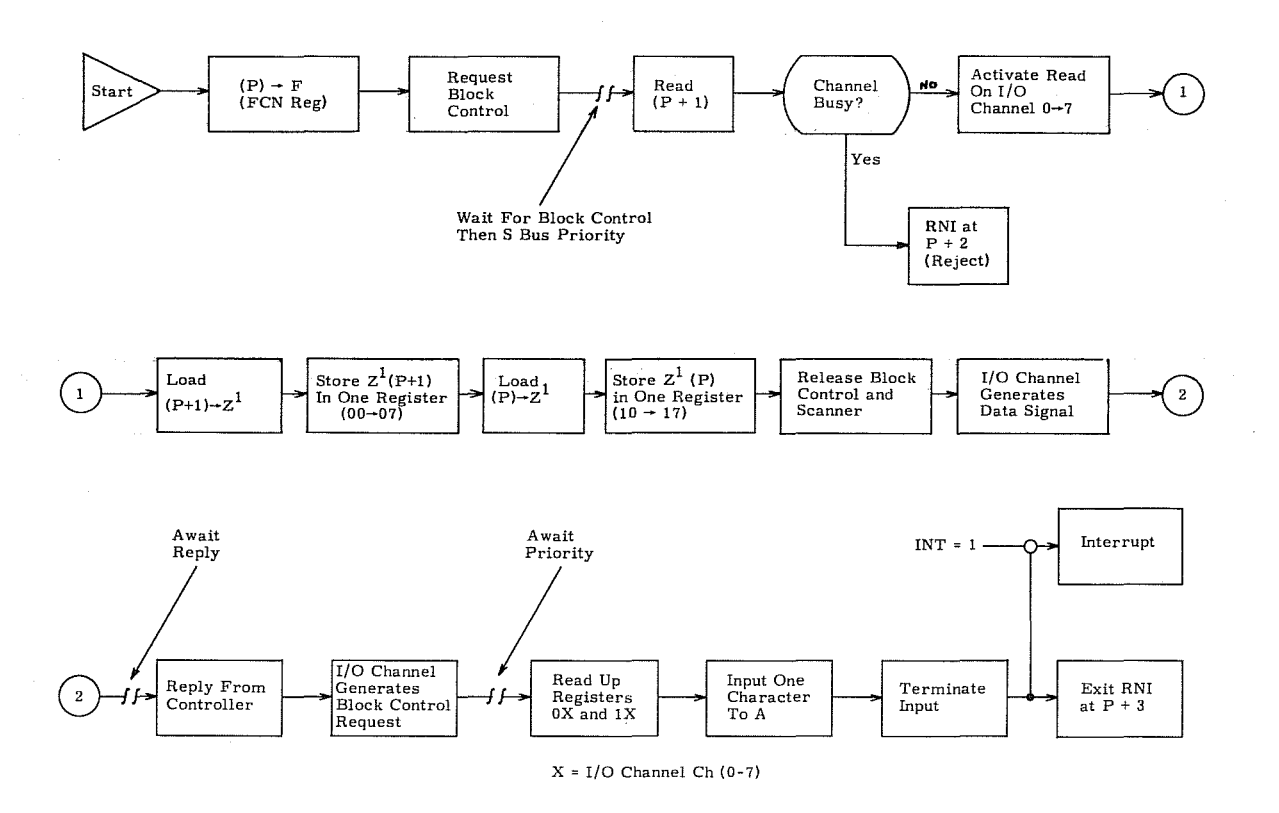

Figure 5-12. 73 I/O Operation with A

**INSTRUCTION** 

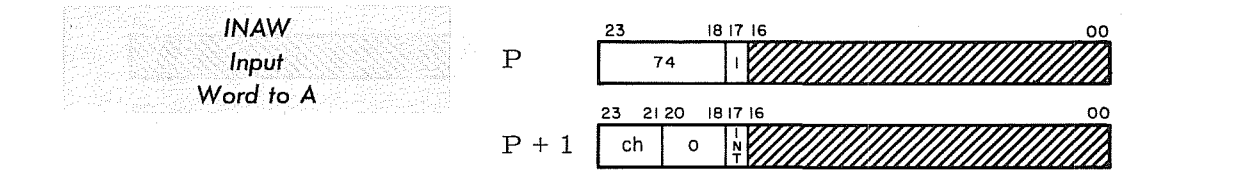

 $ch = I/O$  channel designator, 0-7  $INT = "1"$  for interrupt upon completion

Bits 00 through 16 at P and  $P + 1$  should be loaded with zeros.

Instruction Description: This instruction transfers a 12-bit byte into the lower 12 bits of A or a 24-bit word into all of A from an external equipment. Transferring 12 or 24 bits depends upon whether a 3306 or 3307 I/O channel is used. (A) is cleared prior to loading and, in the case of a 12-bit input, the upper 12 bits remain cleared. When the I/O operation with A is completed, RNI at  $P + 3$ . If channel 'ch' is busy and the operation cannot be performed. RNI at  $P + 2$ .

### NOTE

Bits 18, 19, and 20 may be all " $0's'$ " when a 3306 Data Channel is used. However, when bit  $18 = "1"$ , bit  $19 = "0"$ or "1", and bit  $20 = "0"$ , this instruction can be used with either a 3306 or 3307 (when the  $12$ - to  $24$ -bit assembly feature is not utilized). This eliminates the need to alter a program when a 3307 is selected in place of a 3306 or vice versa.

If the assembly feature of the 3307 is utilized, bits 18, 19, and 20 take on the following significance:

- For  $12$  to  $24$ -bit forward assembly, bits 18, 19, and  $20 = 0$
- For  $12$  to  $24$ -bit backward assembly, bits  $18$ ,  $19$ , and  $20 = 2$

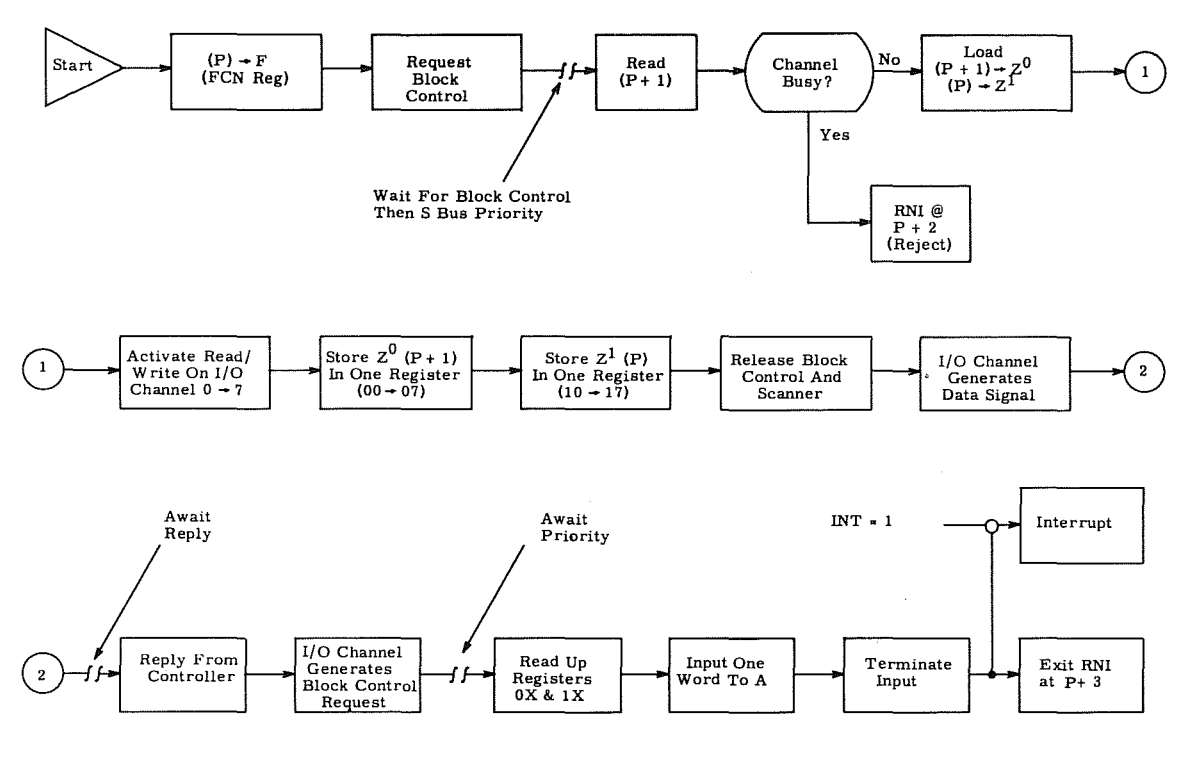

 $\sim$ 

X - I/O Channel Ch (0 - 7)

Figure **5-13.** 74 I/O Operation with A

**INSURANCE** 

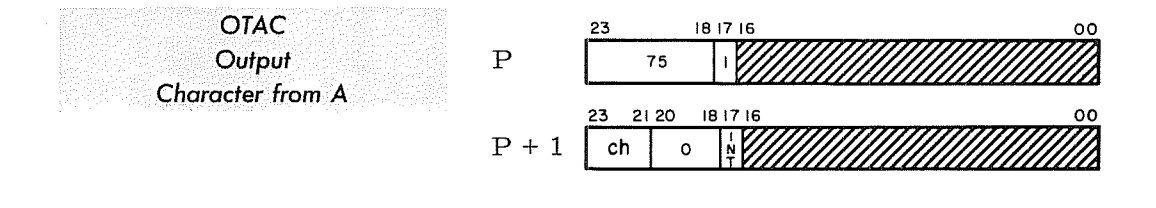

ch INT = I/O channel designator, 0-7 "1" for interrupt upon completion

Bits 00 through 16 at P and  $P + 1$  should be loaded with zeros.

Instruction Description: This instruction transfers a character from the lower 6 bits of A to an external equipment. The original (A) are retained. When the I/O operation with A is completed, RNI at  $P + 3$ . If channel 'ch' is busy and the operation cannot be performed, RNI at  $P + 2$ .

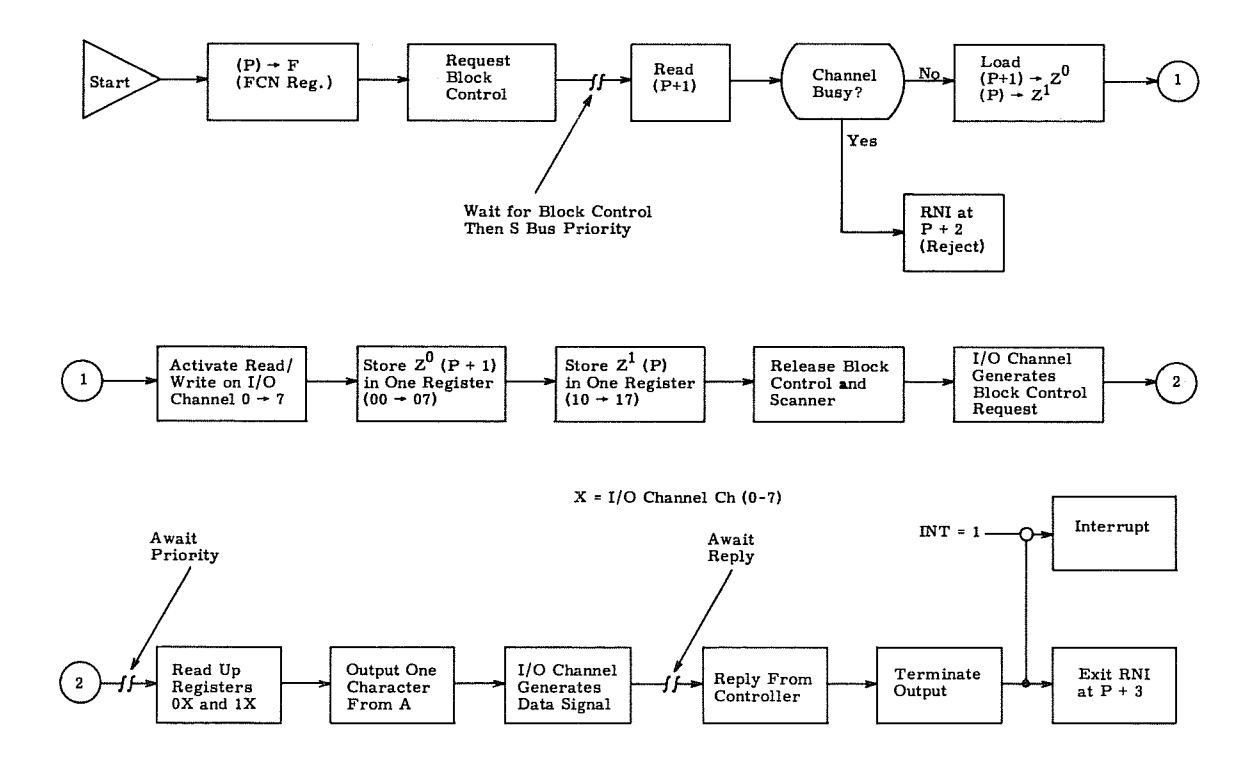

Figure 5-14. 75 I/O Operation with A

**SHARAN** 

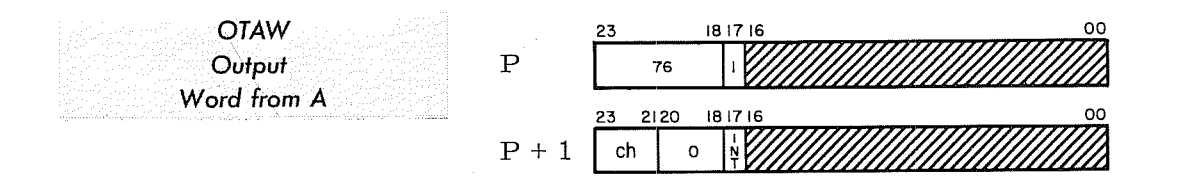

ch = I/O channel designator, 0-7 INT = "1" for interrupt upon completion

Bits 00 through 16 at P and  $P + 1$  should be loaded with zeros.

Instruction Description: This instruction transfers the lower 12 bits of A or  $(A)$  to an external equipment, depending upon the type of I/O channel (3306 or 3307) that is used. The original  $(A)$  remain unchanged. When the I/O operation with A is completed, RNI at  $P + 3$ . If channel 'ch' is busy and the operation cannot be performed, RNI at  $P + 2$ .

# NOTE

Bits  $18$ ,  $19$ , and  $20$  may be all  $"0's"$  when a 3306 Data Channel is used. However, when bit  $18 =$  "1", bit  $19 =$  "0" or  $"1"$ , and bit  $20 = "0"$ , this instruction can be used with either a 3306 or 3307 (when the 24- to 12-bit disassembly feature is not utilized). This eliminates the need to alter a program when a 3307 is selected in place of a 3306, or vice versa.

If the disassembly feature of the 3307 is utilized, bits 18, 19, and 20 take on the following significance:

- For 24- to 12-bit forward disassembly, bits 18, 19, and 20 = 2
- For 24- to 12-bit backward disassembly, bits 18, 19, and 20 = 0

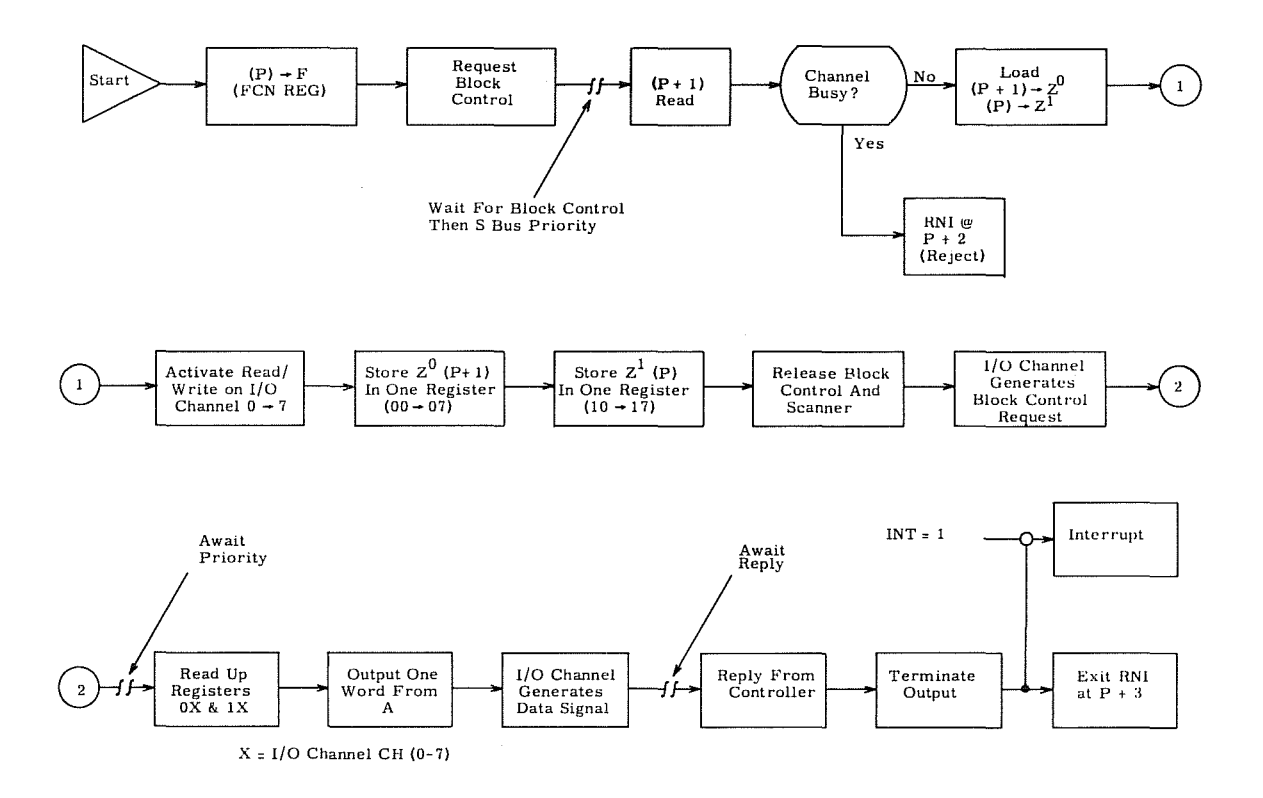

 $\hat{\phi}_{\rm max}$ 

Figure 5-15. 76 I/O Operation with A

**IN** 

 $\bar{t}$ 

# **Relocation Control Instructions**

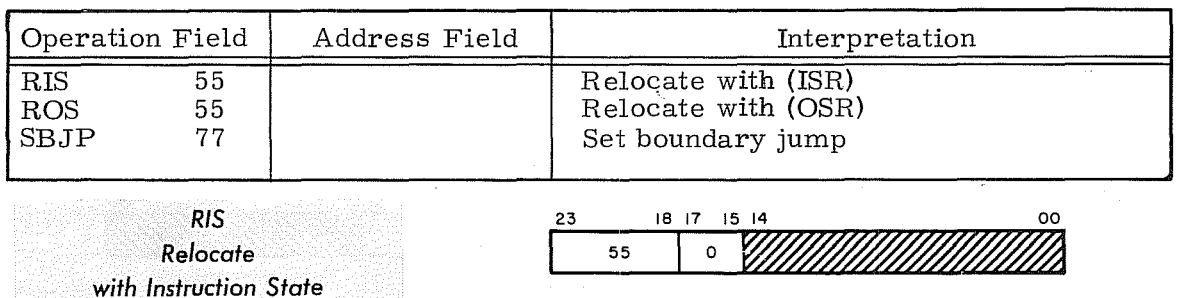

Bits 00 through 14 should be loaded with zeros.

Instruction Description: Clear bit 02 of the Condition register, enabling (ISR) to be used as the upper 3 bits of address for all storage references during Program State.

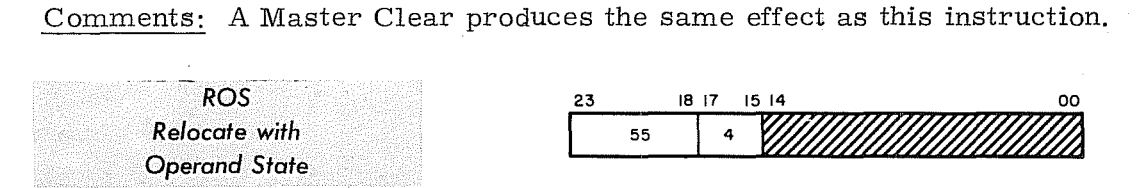

Bits 00 through 14 should be loaded with zeros.

Instruction Description: Set bit 02 of the Condition register, enabling (OSR) to be used as the upper 3 bits of address for all operand references in Executive

Comments: Refer to Interrupts During Executive Mode in Section 4 for additional information.

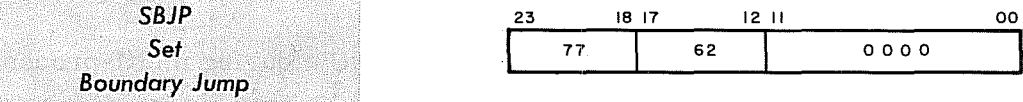

Instruction Description: Set a boundary jump condition flag (bit 00 of the condition register).

Comments: When the next jump instruction is executed, the boundary jump condition flag is cleared and the processor enters Program State. The (ISR) are appended to the jump address (m) for the RNI that follows. The (ISR) are used for both the STO and the RNI if the jump instruction is an RTJ (00.7).

If the computer is interrupted, the condition is cleared as the CRA instruction used in interrupt processing is executed.

**Multiprocessing Control Instructions** 

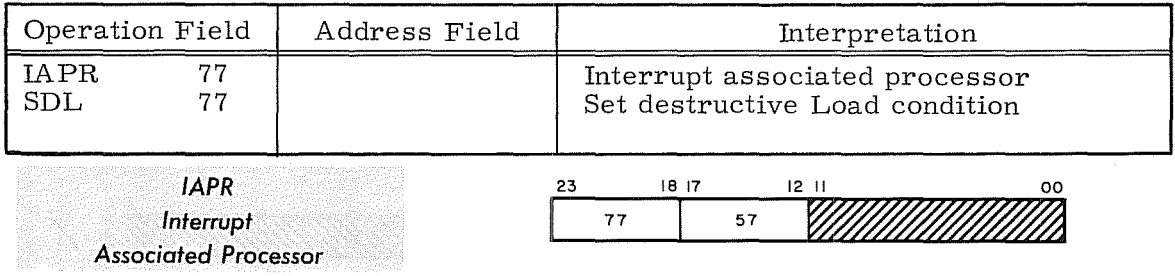

Bits 00 through 11 should be loaded with zeros.

Instruction Description: The processor (computer) executing this instruction sends an interrupt to an associated processor via a special cable. The interrupt remains active in the receiving computer until it is recognized.

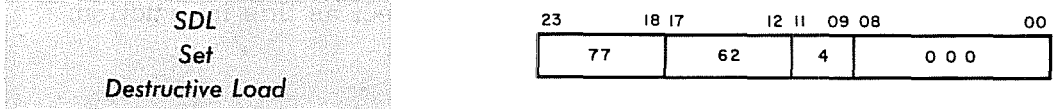

Instruction Description: Set the destructive load condition flag (bit 01 of the CR).

Comments: After this instruction is executed, the next Load A (LDA) instruction senses the flag and causes the following operations to occur:

- 1. Load (M) from LDA instruction into A and restore 77777777 into **(M).**
- 2. Clear the destructive load condition flag when executing the LDA instruction.

Refer to 'Interrupts During Executive Mode' in Section 4 for additional information.

This instruction is useful in controlling multiple CPU's during multi-processing instructions.

### Character Search Instructions

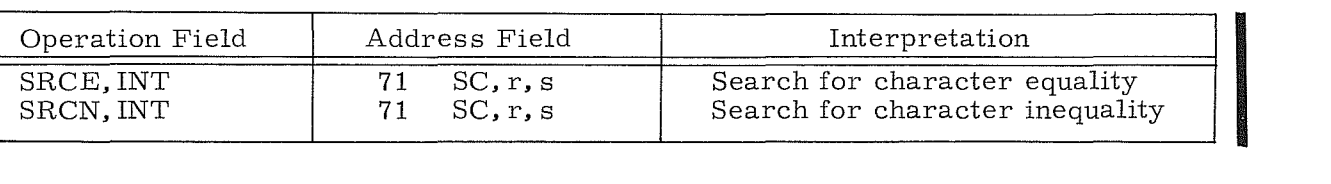

*SRCE Search* **for** P *Character Equality* 

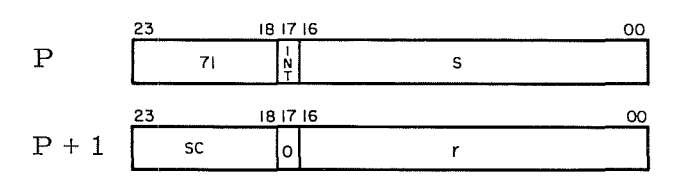

INT = "1" for interrupt upon completion

- s = last character address of the search block, plus one
- SC = 6-bit BCD scan character
- r = first (current) character address of the search block

Instruction Description: This instruction initiates a search through a block of character addresses in storage looking for equality with the scan character, SC. If Search/Move control is not busy, the buffered search operation commences while Main Control performs an RNI at  $P + 3$ . Main Control continues executing the main program while the search operation occurs simultaneously. If Search/ Move control is initially busy, Main Control performs an RNI at  $P + 2$  and the search operation does not occur.

As a search progresses, r is incremented until the search terminates when either a comparison occurs between the scan character ' $SC'$  and a character in the storage field, or until r=s. If a comparison does occur, the address of the satisfying character may be determined by inspecting r. To do this, transfer the contents of register 20 to A with instruction TMA (53 0 20020).

Register 20 of the register file is reserved for the second instruction word which contains the current character address of the search block. Register 30 is reserved for the first instruction word which contains the last character address of the search block, plus one.

Figure 5 -15 is a flow chart of steps that occur during a search operation.

#### Comments:

Before executing this instruction in Executive mode, the desired program state number (0 through 7) must be loaded into the lower three bits of the  $\overline{A}$  register. This number is then automatically transferred to the upper 3 bits of Register<br>This number is then automatically transferred to the upper 3 bits of Register<br>File location 2X for referencing during the buffered operation. Th used.

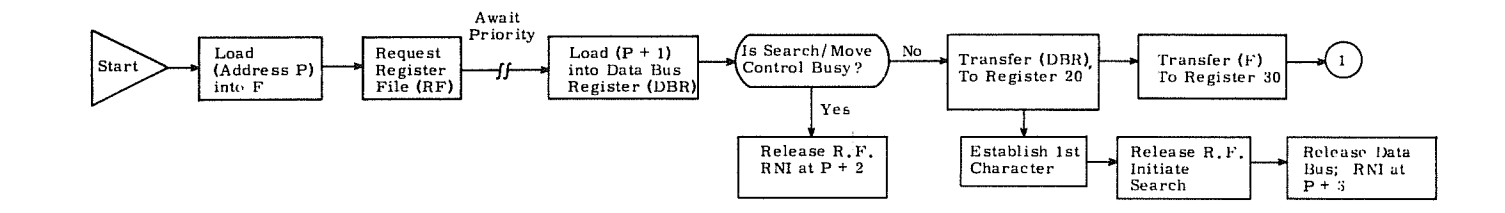

 $\mathbf{I}$ 

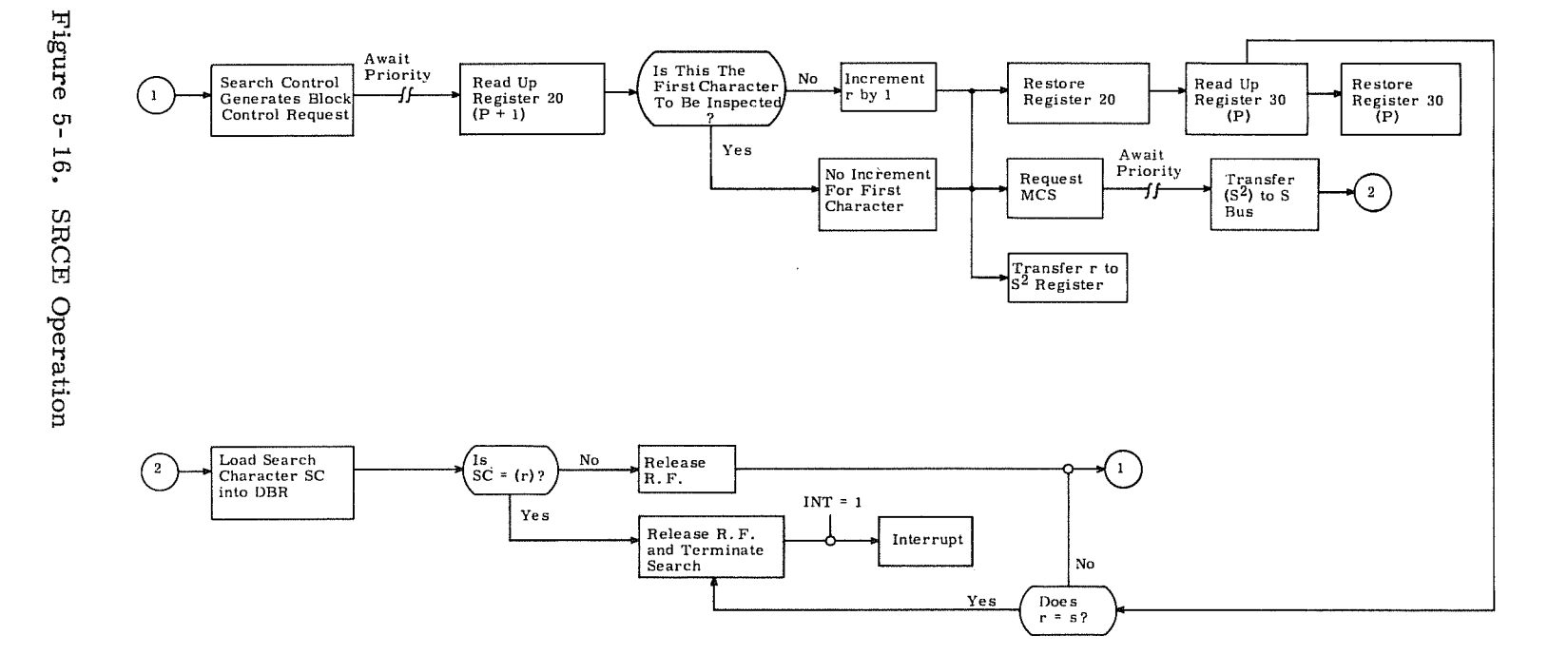

 $\sim$ 

2000

 $\begin{array}{c} \bigcup_{i=1}^n \mathbb{C}_i \cup \mathbb{C}_i \end{array}$ 

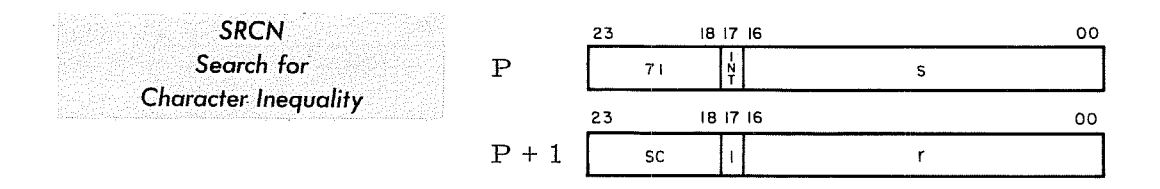

- $INT = "1"$  for interrupt upon completion s = last character address of the search block, plus one SC = 6-bit BCD scan character
	- r = first (current) character address of the search block

Instruction De scription: This instruction initiate s a search through a block of character addre sse s in storage looking for inequality with scan character SC. If Search/ Move control is not busy, the buffered search operation occurs simultaneously. If Search/Move control is initially busy, Main Control performs an RNI at  $P + 2$  and the search operation does not occur.

As a search progresses, r is incremented until the search terminates when either an unequal character comparison occurs between the search character SC and a character in storage, or until  $r = s$ . If an unequal character comparison does occur, the address of the satisfying character may be determined by inspecting r. To do this, transfer the contents of register 20 to A with instruction TMA (53 0 20020).

Register 20 of the register file is reserved for the second instruction word which contains the current character address of the search block. Register 30 is reserved for the first instruction word which contains the last character address, plus one of the search block.

Figure 5-16 is a flow chart of steps that occur during a search operation.

#### Comments:

Before executing this instruction in Executive mode, the desired program state number (0 through 7) must be loaded into the lower three bits of the A register. This number is then automatically transferred to the upper 3 bits of Register File location 2X for referencing during the buffered operation.

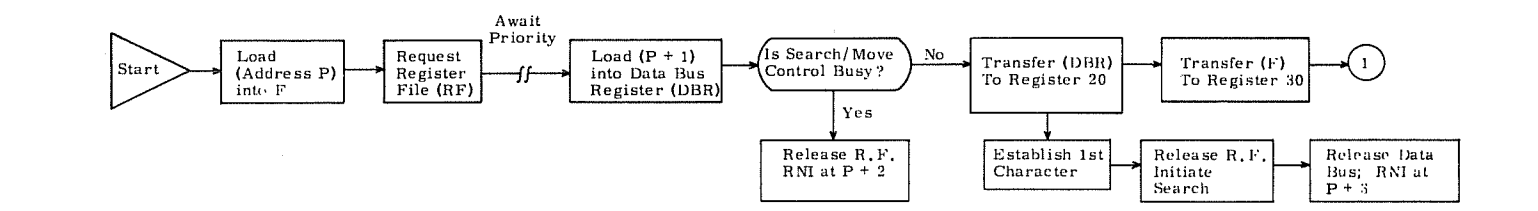

 $\bar{\mathcal{L}}$ 

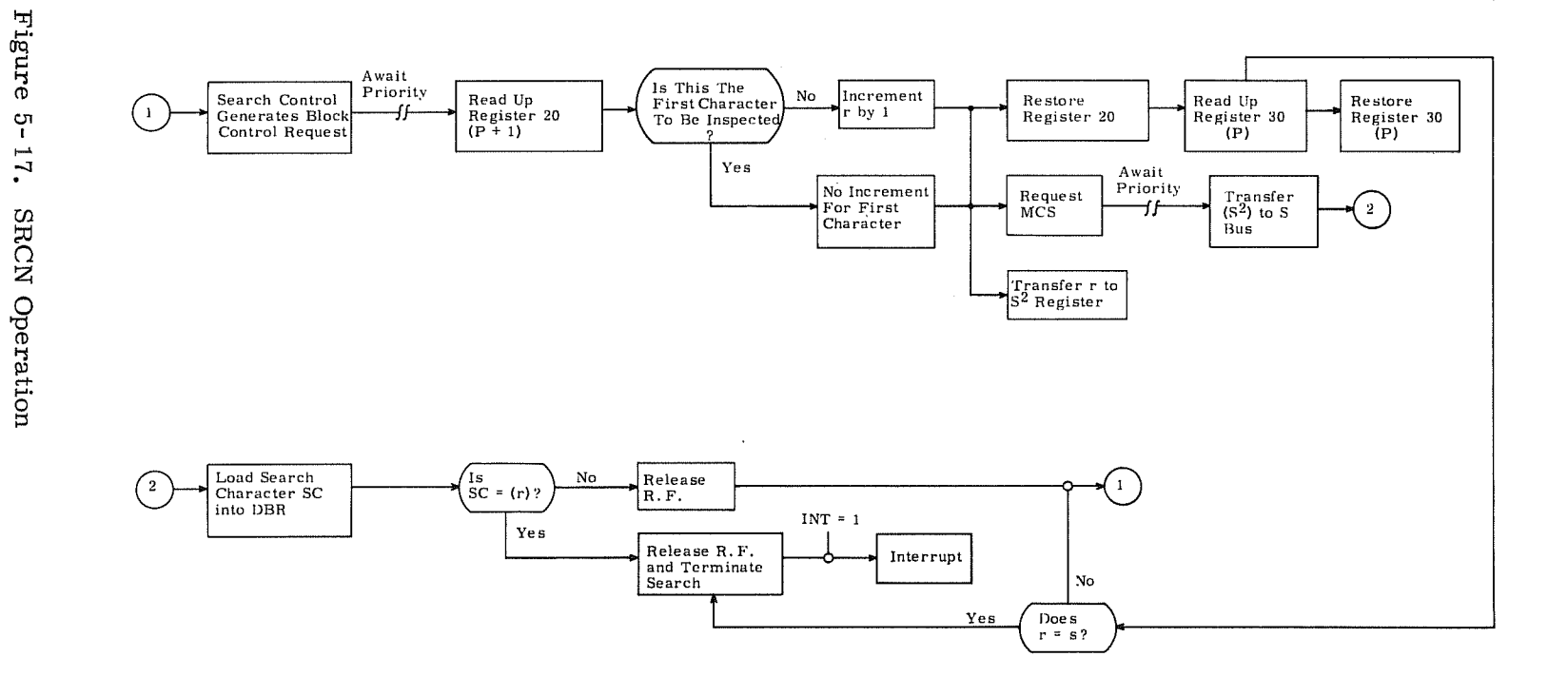

承担意

 $\left(\bigcup_{\substack{a\in\mathbb{N}^d\\b\neq a,b\neq b}}\mathcal{I}_a\right)=\left(\bigcup_{\substack{a\in\mathbb{N}^d\\b\neq a,b\neq b}}\mathcal{I}_a\right)=\left(\bigcup_{\substack{a\in\mathbb{N}^d\\b\neq a,b\neq b\neq b}}\mathcal{I}_a\right)$ 

### MOVE INSTRUCTION

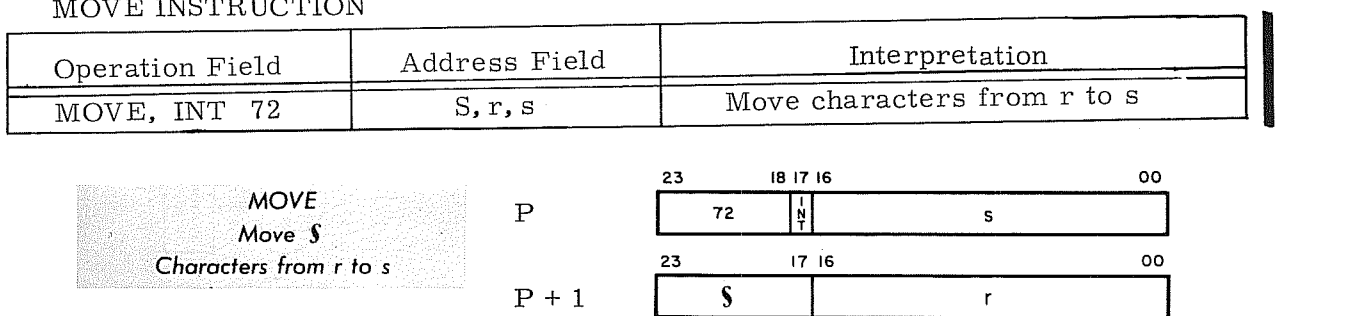

 $INT = "1"$  for interrupt upon completion s = first addre ss of character block destination

- $S =$  field length of data block,  $0-177_R*$ characters
- r = first addre ss of character block source

Instruction Description: This instruction moves a block of characters from one area of storage to another. If Search/Move control is not busy, the buffered move operation commences while Main Control performs an RNI at  $\breve{P}$  + 3. Main Control continues executing the main program while the move operation occurs simultaneously. If Search/Move control is initially busy, Main Control performs an RNI at  $P + 2$  and the move operation does not occur.

As a move operation progresses,  $r$  and s are incremented and  $\int$  (number of characters) is decremented until  $\S = 0$ . 128 characters or 32 words may be moved. When bits 00 and 01 of rand s are zero, and the field length is a multiple of four characters, data is moved word by word. This reduces the move time by 75% over a character by character move.

Register 21 of the Register File is reserved for the second instruction word which contains the first address of the character block source. Register 31 is reserved for the first instruction word which contains the first address of the character block destination.

Figure 5-17 is a flow chart of steps that occur during a move operation.

# Comments:

Before executing this instruction in Executive mode, the desired program state number (0 through 7) must be loaded into the lower three bits of the A register. This number is then automatically transferred to the upper 3 bits of Register File location 2X for referencing during the buffered operation.

 $* = 1-1778$  represents a field length of 1 to 127 characters; 0 represents a field length of 128 characters.

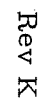

**START OF** 

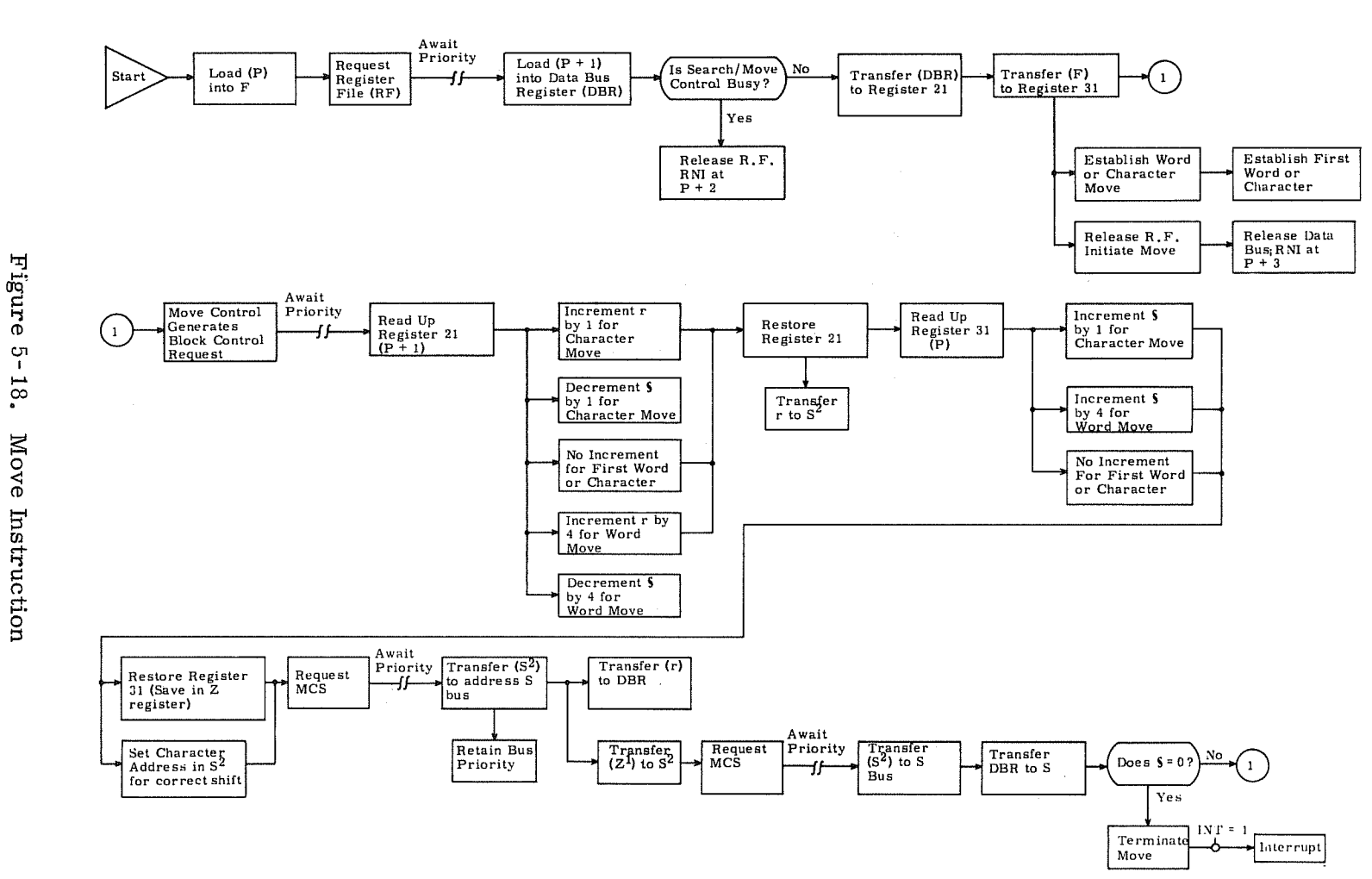

 $\left\langle \left\langle \frac{1}{\delta_{\text{max}}\omega^2} \right\rangle \right\rangle = \left\langle \left\langle \frac{1}{\delta_{\text{max}}\omega^2} \right\rangle \right\rangle = \left\langle \left\langle \frac{1}{\delta_{\text{max}}\omega^2} \right\rangle \right\rangle$ 

### Business Data Processing Instructions

Two somewhat different sets of BDP instructions are available in 3300 systems. The 3312 optional Business Data Processing Unit and 3304-2 Business Data Processor execute the same instruction set. The 3304-2 Business Data Processor executes the second instruction set. The main differences between the two instruction sets are:

- 1. The 3312 and 3304-2 have instructions for BCD to ASCII conversion (66.2) and ASCII to BCD conversion. These instructions are not available in the 3504-3.
- 2. The Compare instructions (67.3) are quite different in the two BDP's.
- 3. There are minor differences in several other instructions.

The following table lists all of the BDP instructions and indicates where differences exist between the two instruction sets.

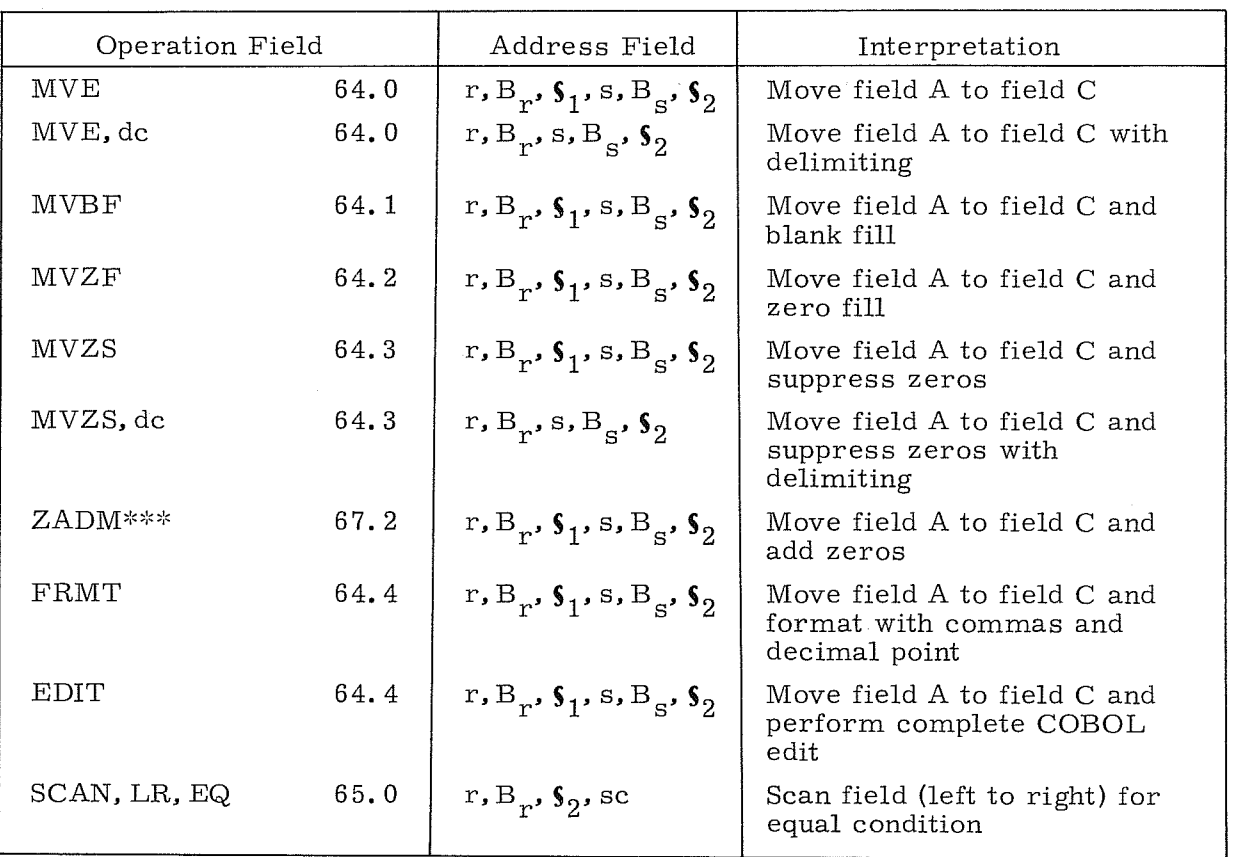

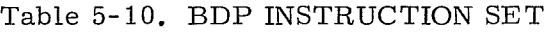

 $*3312/3304-2$  Only

\*\*3304-3 Only

\*\*\*Minor differences between 3312/3304-2 and 3304-3. See instruction descriptions.

| Operation Field                               |      | Address Field                                                                         | Interpretation                                                         |
|-----------------------------------------------|------|---------------------------------------------------------------------------------------|------------------------------------------------------------------------|
| SCAN, LR, EQ, dc                              | 65.0 | $r, Br, \S2$ , sc                                                                     | Scan field (left to right) for<br>equal condition with delimiting      |
| SCAN, LR, NE                                  | 65.2 | $r, B_{r}, \S_{2}$ , sc                                                               | Scan field (left to right) for<br>unequal condition                    |
| SCAN, LR, NE, dc                              | 65.2 | $r, B_n, \S_2$ , sc                                                                   | Scan field (left to right) for<br>unequal condition with<br>delimiting |
| SCAN, RL, EQ                                  | 65.1 | $r, B_p, \S_2$ , sc                                                                   | Scan field (right to left) for<br>equal condition                      |
| SCAN, RL, EQ, dc                              | 65.1 | $r, B_p, \S_2$ , sc                                                                   | Scan field (right to left) for<br>equal condition with delimiting      |
| SCAN, RL, NE                                  | 65.3 | $r, B_p, \S_2$ , sc                                                                   | Scan field (right to left) for<br>unequal condition                    |
| SCAN, RL, NE, dc                              | 65.3 | $r, B_p, \S_2$ , sc                                                                   | Scan field (right to left) for un-<br>equal condition with delimiting  |
| <b>CVDB</b>                                   | 66.0 | r, B <sub>r</sub> , $\mathfrak{s}_1$ , m, B <sub>m</sub>                              | Convert BCD field to binary<br>field                                   |
| CVBD                                          | 66.1 | $m, B_m, n, B_n$                                                                      | Convert binary field to BCD<br>field                                   |
| $DTA*$                                        | 66.2 | r, $\texttt{B}_\texttt{r}$ , $\texttt{\$}_2$ , $\texttt{m}$ , $\texttt{B}_\texttt{m}$ | Convert BCD field to ASCII<br>field                                    |
| DTA, dc*                                      | 66.2 | $r, B_n, \mathcal{S}_2, M, B_m$                                                       | Convert BCD field to ASCII<br>delimiting                               |
| $ATD*$                                        | 66.3 | m, B <sub>m</sub> , $\mathbf{\mathfrak{s}}_2$ , s, B <sub>s</sub>                     | Convert ASCII field to BCD<br>field                                    |
| ATD, dc*                                      | 66.3 | m, B <sub>m</sub> , $\mathbf{s}_2$ , s, B <sub>s</sub>                                | Convert ASCII field to BCD,<br>delimiting                              |
| PAK                                           | 66.4 | $r, B_r, \mathcal{S}_2, m, B_m$                                                       | Convert 6-bit BCD to 4-bit<br><b>BCD</b>                               |
| UPAK                                          | 66.5 | m, B <sub>m</sub> , s, B <sub>s</sub> , $\mathbf{s}_2$                                | Convert 4-bit BCD to 6-bit<br><b>BCD</b>                               |
| ADM***                                        | 67.0 | r, B <sub>r</sub> , $\mathbf{s}_1$ , s, B <sub>s</sub> , $\mathbf{s}_2$               | Add field A to field C                                                 |
| $\text{SBM}^{***}$                            | 67.1 | r, B <sub>r</sub> , $\mathbf{S}_1$ , s, B <sub>s</sub> , $\mathbf{S}_2$               | Subtract field A from field C                                          |
| $\text{CMP*}$                                 | 67.3 | r, B <sub>r</sub> , $\mathbf{s}_1$ , s, B <sub>s</sub> , $\mathbf{s}_2$               | Compare field A to field C                                             |
| $\text{CMP}, \text{dc*}$                      | 67.3 | r, B <sub>r</sub> , s, B <sub>s</sub> , $\mathbf{S}_1$                                | Compare field A to field C<br>delimiting                               |
| $\ensuremath{\mathrm{CMP}}\xspace^{\ast\ast}$ | 67.3 | r, B <sub>r</sub> , $\mathbf{s}_1$ , s, B <sub>s</sub> , $\mathbf{s}_2$               | Collating compare of field A<br>with field C                           |

Table 5-10. BDP INSTRUCTION SET (Cont'd)

':'3312/3304-2 Only

':":'3304-3 Only

\*\*\*Minor differences between 3312/3304-2 and 3304-3. See instruction descriptions.

| Operation Field          |      | Address Field              | Interpretation                             |
|--------------------------|------|----------------------------|--------------------------------------------|
| $\text{CMP}, \text{n**}$ | 67.3 | $r, B_r, S_1, s, B_s, S_2$ | Numeric compare of field A<br>with field C |
| TST.                     | 67.4 | $r, B_r, S_1$              | Test field A for sign                      |
| TSTN                     | 67.4 | $r, B_r, S_1$              | Test field A for numeric                   |
| $LBR$ ***                | 70.6 | m                          | Load BDP                                   |
| SBR.                     | 70.7 | m                          | Store BDP                                  |

Table 5-10. BDP INSTRUCTION SET (Cont'd)

';'3312/3304-2 Only

\*\*3304-3 Only

':":":'Minor differences between 3312/3304-2 and 3304-3. See instruction descriptions.

# NOTE

All instructions in this group (except LBR and SBR) are unconditionally trapped when the BDP MODE switch is OFF or the optional BDP is not present. LBR and SBR are also trapped if the switch is OFF during Non-Executive mode or Program state of Executive mode. However, during Monitor state, they are No-Ops.

Whenever one of the 64 - 70 instructions is read from memory during execution of a program, the Main Control section signals the BDP section of the Central Processor to assume control for the instruction. Main Control performs all required index and memory operations. Generally, the BDP instructions involve operations with variable length data fields and certain guidelines should be followed while programming.

In those instructions using two variable length data fields, care must be taken in assigning these fields to memory so that overlapping of processed data of the result field over unprocessed data of the source field does not occur. If overlapping occurs the results will be unpredictable.

# Interrupts During BDP Instructions

Interrupts are recognized near the end of the first RNI of all instructions. However, after the first RNI of BDP instructions, Main Control continually tests for active interrupt conditions. If a selected interrupt (or Abnormal interrupt) condition becomes active, an Interrupt Stop signal is sent to the BDP section. The BDP relinquishes control after the current character operation is completed. The interrupt is actually recognized as Main Control rereads the instruction at P, or at the address of the next instruction if the current instruction was completed.

The BDP records interrupt recovery conditions (refer to the LBR instruction), and transfers operating information to the  $B<sup>3</sup>$  register. If recovery from interrupts is desired, the interrupt routine used must contain a SBR instruction to store the recorded interrupt recovery conditions, and a LBR instruction to return the recovery conditions to the BDP once the interrupt processing is completed. These conditions normally enable a restart to be made from the point of interrupt. Exceptions to the recovery start are: the 66.0 and 66. 1 instructions always restart from the beginning if interrupted, and if the interrupt is because of an Illegal Write, the instructions 66.4 and 66.5 also restart from the beginning.

The  $B^3$  index register has the following significance when a BDP instruction is interrupted:

Bits 00 - 11, record the count of the Field C characters processed prior to interrupt.

Bit  $12 = "1"$ , if a second pass was in progress.

Bit  $13 =$  "1", if an arithmetic carry was generated on an ADM or SBM instruction during the iteration preceeding interrupt. This is an internal status bit used to enable interrupt recovery and does not indicate an Arithmetic Overflow at instruction completion.

Bit  $14 =$  "1", if a BCD fault occurred.

# BDP Condition Register

The BDP Condition register (BCR) is a 2-bit register that is set to indicate conditions existing directly after a business data processing instruction has been executed. The BCR is cleared upon execution of the next BDP instruction. The (BCR) can be sampled to condition jumps to address 'm' by the three jump instructions: JMP, ZRO: JMP, HI: JMP, LOW. Refer to the Jump Instructions group earlier in Section 5 for these instructions and the BCR codes.

# Numeric Fields

Six-bit numeric BCD characters consist of a numeric portion (lower 4-bits) and a zone portion (upper 2 bits), the latter of which specifies sign for the character. When considering variable-length numeric fields, the convention followed is to designate the field sign with the sign of the lowest order (right-most) character in the field. This lowest order character is hereafter referred to as the sign character. The zone bits for all other characters in the field must equal zero.

The sign of fields in packed BCD (4-bit) is specified by two special 4-bit sign characters (1010<sub>2</sub> - positive, and 1011<sub>2</sub> - negative) in the lowest order character position.

The significance of zone bits and the numeric portion of 6-bit BCD characters are shown below:

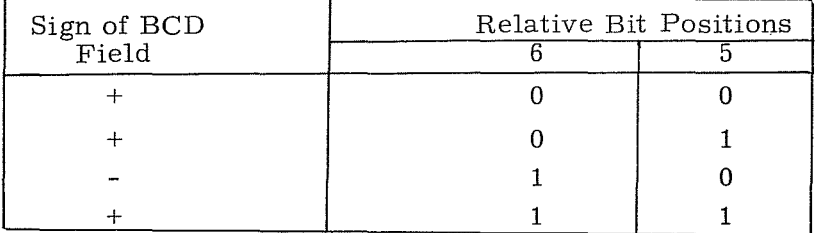

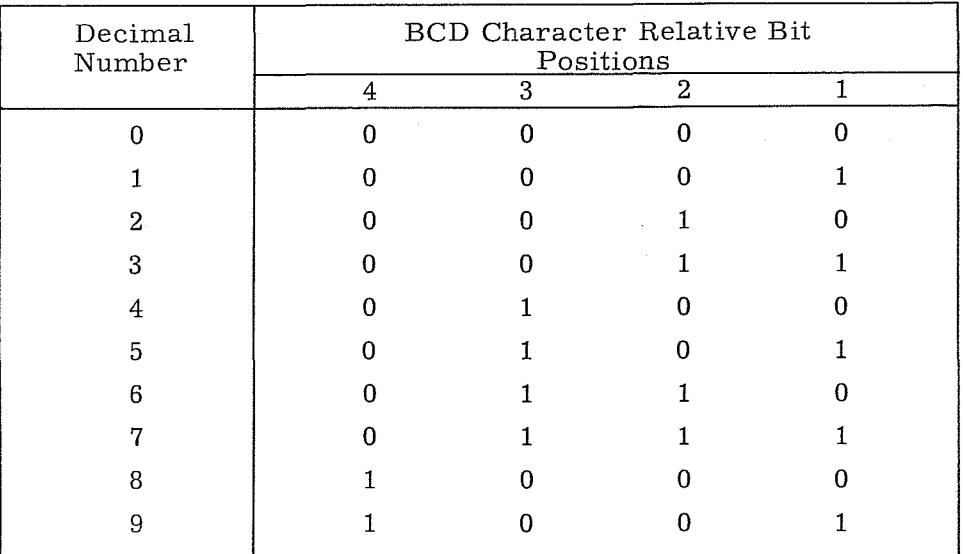

# NUMERIC BCD CODES (Lower 4 Bits)

EXAMPLE:

Following is an example illustrating execution of a MVZF  $(64.2, D = 0)*$  instruction:

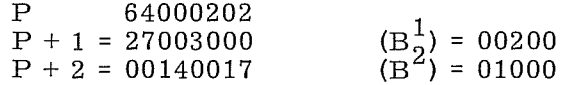

Analysis:

1. The unmodified character address 'r' is 00202.

- 2.  $B_r = 3$ , requiring (B<sup>1</sup>) be added to r. If (B<sup>1</sup>) = 00200 then  $R^2$  = 00402 which equals word address 00100 character position 2. This is the true address of the highest order character in field A.
- 3.  $B_s = 2$ , requiring (B<sup>2</sup>) be added to the unmodified character address 's', 03000. If  $(B^2) = 01000$ , then S = 04000.
- 4. The length of the A field is  $14<sub>8</sub>$  characters and the alloted length of the C field is  $17<sub>8</sub>$  characters. The last three characters of field C will be filled with zeros. The last character of field C (a zero) will also contain the sign of the field.

(continued on next page)

<sup>\*</sup>This instruction moves a string of 6-bit characters from field A to field C. If field C is longer, its remainder is filled with zeros. Refer to the BDP instruction descriptions later in this section for a more thorough explanation.

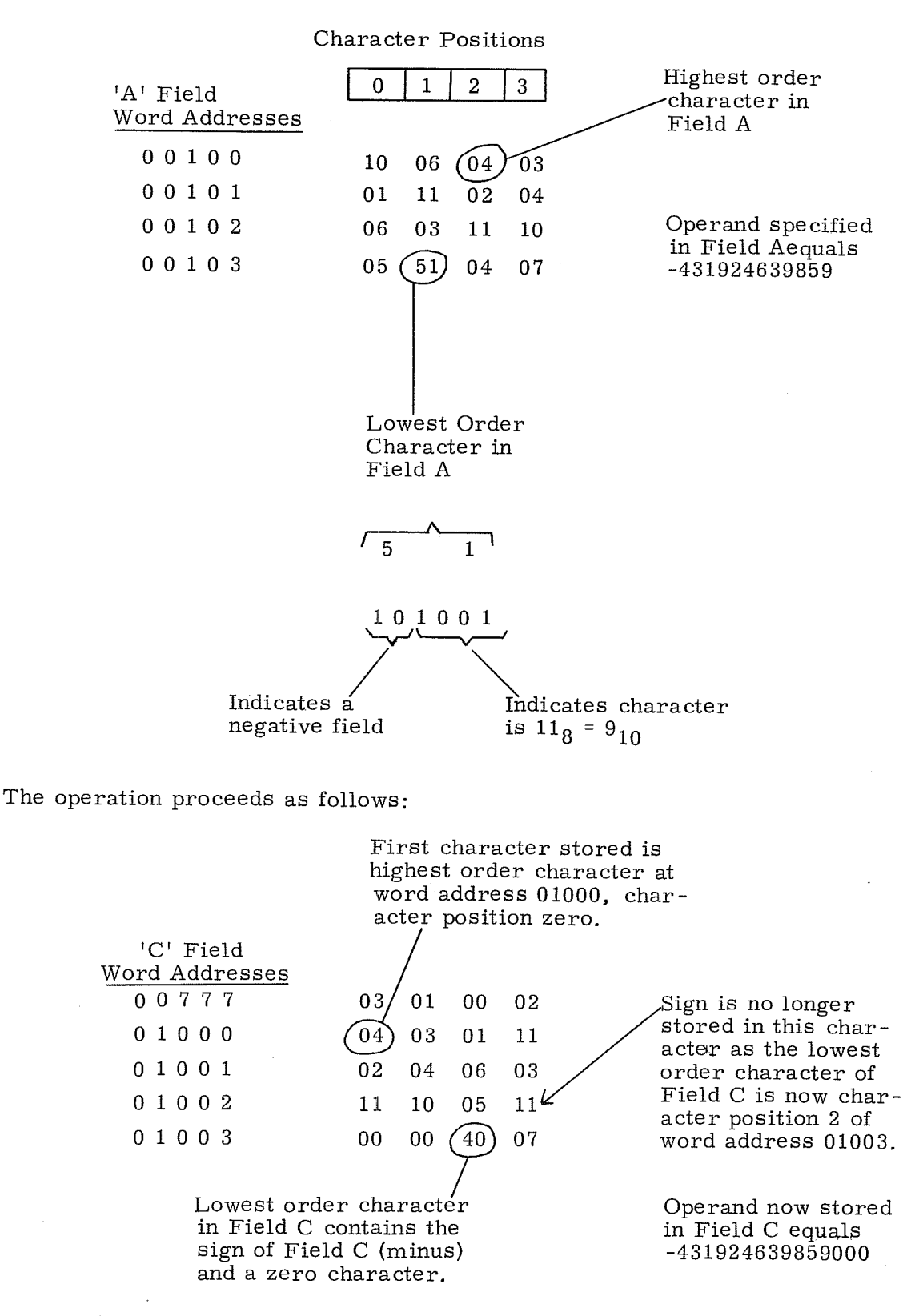

RevK

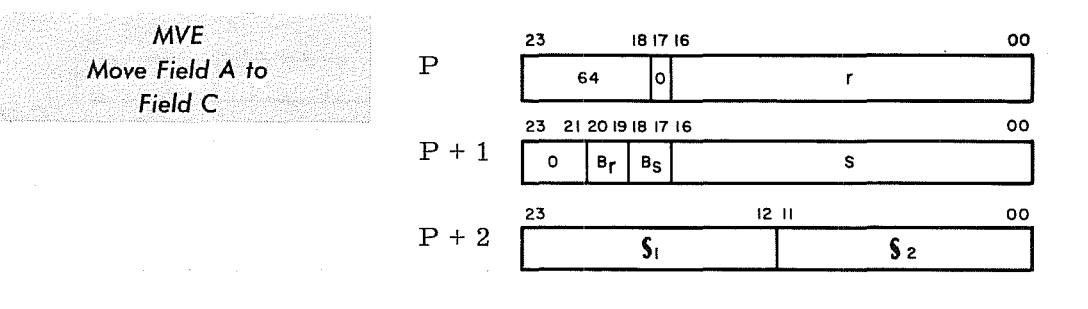

- r = unmodified address of the highest order character in field A.  $R = r + [B_r]$
- $B_r$  = index register flag for field A If  $B_r = 1$  or 3, use index register  $B^1$ If  $B_r = 2$ , use index register  $B^2$ If  $B_r = 0$ , no indexing
	- $s =$  unmodified address of the highest order character in field C.  $S = s + [B_s]$
- $B<sub>S</sub>$  = index register flag for field C (same bit functions as  $B_r$ )
- $S_1$  = number of characters in field A to be moved
- $S_2$  = number of available character positions in field C

Instruction Description: Move a field of up to 4095 6-bit alphanumeric characters from field A to field C, left to right. If field of the remainder of the longer field is not<br>from field A to field C, left to right. If field lengths are unequal, the length of<br>the shorter field terminates the move and the from field  $A$  to field  $C$ , left to right. If field lengths are unequal, the length of the shorter field terminates the move and the remainder of the longer field is not moved or changed.

Comments: The BDP Condition register is set to the sign of field A if the sign character is moved. It is set to  $00<sub>2</sub>$  for a positive sign (or no sign transferred) and to  $10<sub>2</sub>$  for a negative sign.

Index register  $B^3$  (bits 0-11) records the number of characters moved.

**INSTALS** 

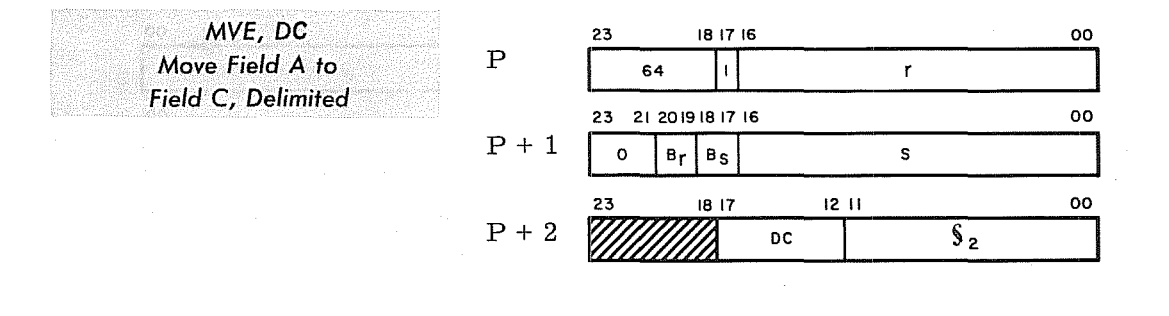

- $r =$  unmodified address of the highest order character in field A.  $R = r + [B_r]$
- $\rm B_{\it r}$  = index register flag for field A If  $B_r = 1$  or 3, use index register  $B<sup>1</sup>$ If  $B_r = 2$ , use index register B2 If  $B_r = 0$ , no indexing
	- s = unmodified address of the-highest order character in field C.  $S = s + [B_s]$
- $B_S$  = index register flag for field C (same bit functions as  $B_r$ )
- $S_2$  = number of available character positions in both field A and field C
- DC = 6-bit delimiting character compared against the characters in field A

Bits 18 through 23 of  $P + 2$  should be loaded with zeros.

Instruction Description: Move a field of up to 4095 6-bit alphanumeric characters from field A to field C, left to right,

Comments: The length of field C,  $\zeta_2$ , terminates the move operation. If the delimiting character is recognized at any time during the character move, the operation is terminated after the delimit character has been moved.

The BDP Condition register is not used for this instruction (always set to  $00<sub>2</sub>$ ).

**I**<br>International Company of the Company of the Company of the Company of the Company of the Company of the Company<br>International Company of the Company of the Company of the Company of the Company of the Company of the Co
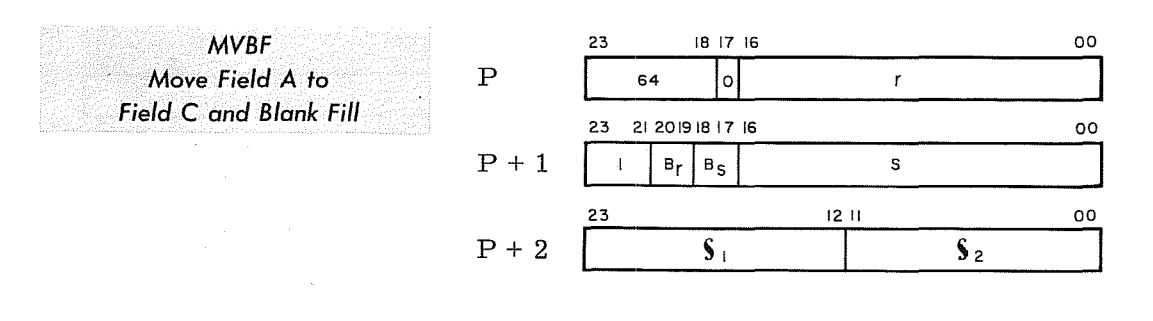

- $r$  = unmodified address of the highest order character in field A.  $R = r + [B_r]$
- $B<sub>r</sub>$  = index register flag for field A If  $B_r = 1$  or 3, use index register  $B^1$ If  $B_{r} = 2$ , use index register  $B^{2}$ If  $B_{\mathbf{r}} = 0$ , no indexing
	- s = unmodified address of the highest order character in field C.  $S = s + [B_s]$
- $B<sub>S</sub>$  = index register flag for field C (same bit functions as  $B<sub>r</sub>$ )
- $S_1$  = number of characters in field A to be moved
- $S_2$  = number of available character positions in field C

Instruction Description: Move a field of up to 4095 6-bit alphanumeric characters from field A to field C, left to right. If field lengths are unequal, the length of the shorter field terminates the move. If field C is longer, its remainder is filled with blanks. The sign is contained in character last moved from field A.

Comments: The BDP Condition register is set to the sign of field A if the sign character is moved. It is set to  $00<sub>2</sub>$  for a positive sign (or no sign transferred) and to  $10<sub>2</sub>$  for a negative sign.

Index register  $B^3$  (bits 0-11) records the field C character count as the instruction progresses.

おおとこ こうしょう こうまい こうほうしょう おおやま かんじょう こうしょう こうしゅう こうかん こうしゅう

*MVIF Move Field A to Field* P C *and* Zero *Fill* 

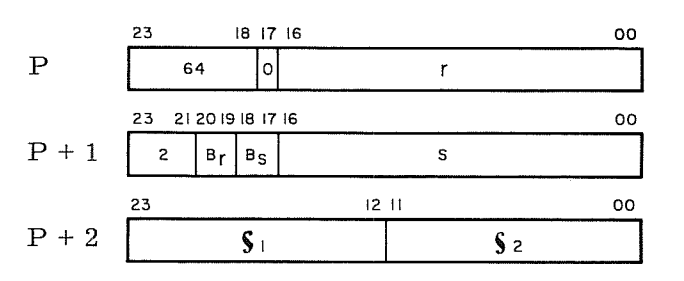

- r = unmodified address of the highest order character in field A.  $R = r + [B_r]$
- $B_r$  = index register flag for field A If  $B_r = 1$  or 3, use index register  $B^1$ If  $\overline{B}_r = 2$ , use index register  $B^2$ If  $\vec{Br} = 0$ , no indexing
	- s = unmodified address of the highest order character in field C.  $S = s + [B<sub>s</sub>]$
- $B_s$  = index register flag for field C (same bit functions as  $B_r$ )
- $S_1$  = number of characters in field A to be moved
- $S_2$  = number of available character positions in field C

Instruction Description: Move a field of up to 4095 6 -bit BCD numeric characters from field A to field C, left to right. If field lengths are unequal, the shorter field terminates the move. If field C is longer, its remainder is filled with zeros.

Comments: The zone bits of all field A characters are forced to zero when moved to field C, as is any field A character containing a  $12<sub>8</sub>$  -  $17<sub>8</sub>$  code.

The sign from field A is always transferred to the BDP Condition register and to the lowest order character in field C (which may be a zero-filled character), even if  $\zeta_1 > \zeta_2$ .

Index register  $B^3$  (bits 0-11) records the field C character count as the instruction progresses.

A BCD fault is generated if one of the following conditions occur;

- 1. Zone portion of any character in field A (except sign character) does not equal zero.
- 2. Numeric portion of any character in field A contains a BCD code greater than  $11_8$ , except the sign character where a  $12_8$  code is legal.
- 3. The sign character contains a 72g code.

Operation continues despite any BCD fault.

RevK

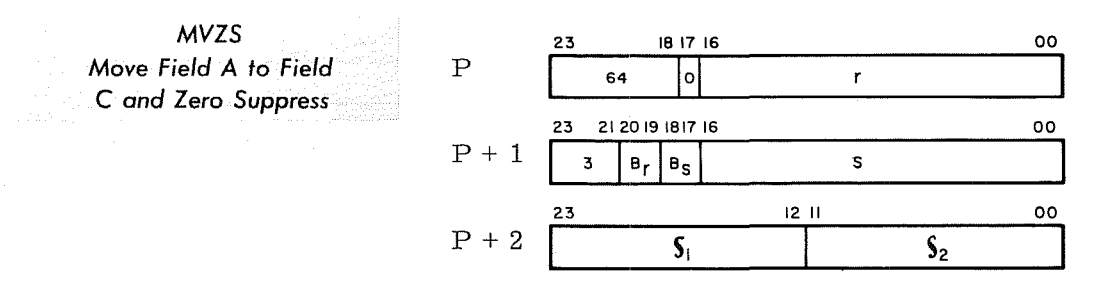

- r = unmodified address of the highest order character in field A.  $R = r + [B_r]$
- $B_r$  = index register flag for field A If  $Br = 1$  or 3, use index register  $B<sup>1</sup>$ If  $B_r = 2$ , use index register  $B^2$ If  $B_{r}^{1} = 0$ , no indexing
	- s = unmodified address of the highest order character in field C.  $S = s + [B_s]$
- $B_s$  = index register flag for field C (same bit functions as  $B_r$ )
- $S_1$  = number of characters in field A to be moved
- $S_2$  = number of available character position in fie ld C

Instruction Description: Move a field of up to 4095 6 -bit alphanumeric characters in field A to field C, left to right, and replace all leading zeros occurring in field A with blanks in field C. If field lengths are unequal, the shorter field terminates the move and the remainder of the longer field is not moved or changed.

Comments: If field A is longer than field C, the sign bits in field C may be invalid since sign bits are not checked or modified and consist of the zone bits of the last character moved.

The BDP Condition register contains the sign of the A field if the sign is moved (i.e.,  $S_1 \ge S_2$ ).

Index register  $B^3$  (bits 0-11) records the field C character count as the instruction progresses.

**MVZS, DC Move Field A to Field C and Zero Suppress, Delimited** 

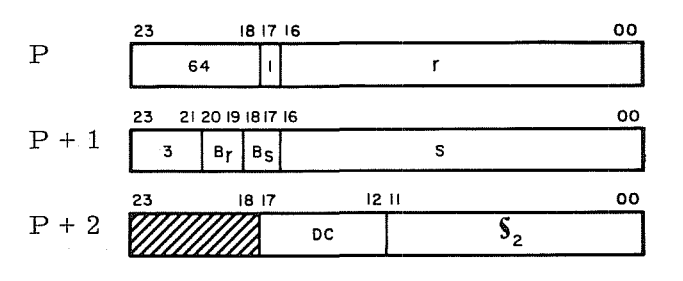

- r = unmodified address of the highest order character in field A.  $R = r + [B_r]$
- $B_r$  = index register flag for field A If  $B_r = 1$  or 3, use index register  $B^1$ If  $B_r = 2$ , use index register  $B^2$ If  $B_{\mathbf{r}} = 0$ , no indexing
	- s = unmodified address of the highest order character in field C.  $S = s + [B<sub>S</sub>]$
- $B_S$  = index register flag for field C (same bit functions as  $B_r$ )
- $S_2$  = number of available character positions in both field A and field C
- $DC = 6$ -bit delimiting character compared against the characters in field A

Bits 18 through 23 of  $P + 2$  should be loaded with zeros.

Instruction Description: Move a field of up to 4095 6 -bit alphanumeric characters from field A to field C, left to right, and replace all leading zeros occurring in field A with blanks in field C. The length of field C,  $\mathsf{\check{S}}_{2}$ , terminates the move operation. If the delimiting character is recognized at any time during the character move, the operation is terminated after the delimit character has been moved. The remainder of field C remains unchanged.

Comments: The sign of the newly formed C field may be inavlid since sign bits are not checked or modified and consist of the zone bits of the last character moved.

The BDP Condition register is not used (always set to  $00<sub>2</sub>$ ).

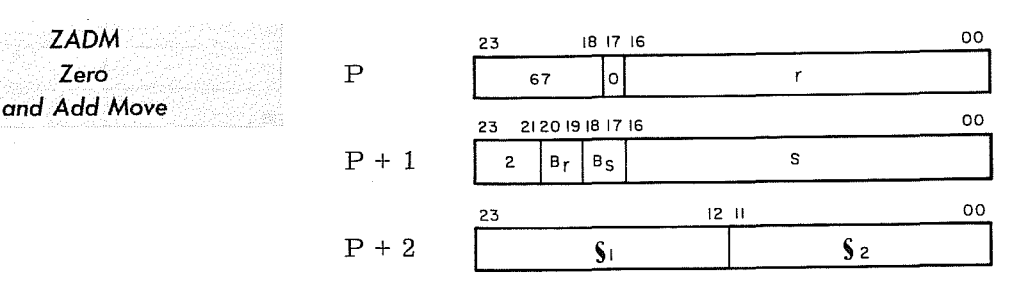

- r = unmodified address of the lowest order character in field A.  $R = r + [B_r]$
- $B_r$  = index register flag for field A If  $B_r = 1$  or 3, use index register  $B^1$ If  $B_r = 2$ , use index register B2 If  $B_{r} = 0$ , no indexing
- s = unmodified address of the lowest order character in field C.  $S = s + [B_{s}]$
- $B<sub>S</sub>$  = index register flag for field C (same) bit functions as  $B_r$ )
- $S_1$  = number of characters in field A to be moved
- $S_2$  = number of available character positions in field C

Instruction Description: Move a field of up to 4095 6 -bit BCD numeric characters from field A to field C, right to left. 1£ field lengths are unequal, the shorter field terminates the move. If field C is longer, the remainder of field C is filled with zeros.

**Comments:** The algebraic sign of field A is obtained from the zone bits of the lowest order charcter in field A.  $(10<sub>2</sub>$  indicates a negative field, all other combinations indicate a positive field. $\hat{ }$  This sign is stored in the sign character of field C. The BDP Condition register is also set to the sign of field A.

Any field A character with a  $12<sub>8</sub> - 17<sub>8</sub>$  code is forced to zero when moved. sign character of  $40<sub>8</sub>$  in the result field is converted to  $52<sub>8</sub>$ , the code for magnetic tape character negative zero. A  $60<sub>g</sub>$  code encountered in either field is treated as zero. A sign character of  $40<sub>g</sub>$  in the result field is converted to  $52<sub>g</sub>$ , the code for magnetic tape character negative zero. A  $60<sub>g</sub>$  code encountered in either field is treated as zero.

Index register  $B^3$  (bits 0-11) records the field C character count as the instruction progresses.

A BCD fault is generated if one of the following conditions occur:

- 1. Zone portion of any character in field A (except sign character) does not equal zero.
- 2. Numeric portion of any character in field A contains a BCD code
- 3. greater than  $11<sub>8</sub>$ , except the sign character where a  $12<sub>8</sub>$  code is legal. The sign character contains a  $72<sub>8</sub>$  code.

Operation continues despite any BCD fault.

'~Applicable to 3304 -3 only.

5-129 Rev K

FRMT Move Field A P and Format in Field C

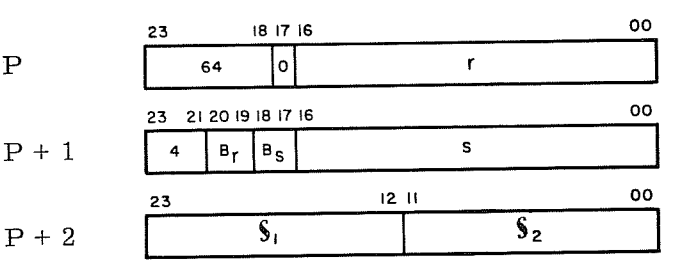

- r = unmodified address of the highest order character in field A.  $R = r + [B_r]$
- $B_r$  = index register flag for field A If  $B_r = 1$  or 3, use index register  $B^1$ If  $B_r = 2$ , use index register  $B^2$ If  $B_r = 0$ , no indexing.
	- s = unmodified address of the highest order character in field C. S =  $s + [B<sub>s</sub>]$
- $B_s$  = index register flag for field C (same bit functions as  $B_{r}$ )
- $S<sub>1</sub>$  = number of characters in field A to be edited. (Values must be 2, 5, 108,  $138, 168, etc.$
- $S_2$  = number of characters in field C. Values of  $\S_2$  must be 3, 6, 12g, 168, 228, etc. and include decimal point and commas).

Instruction Description: Move the numeric characters in field A from left to right into field C, replacing leading zeros with blanks and inserting a comma after every three characters moved. A decimal point is inserted in the third lowest order position of the C field.

Comments: Leading zeros in field A, together with normally inserted commas, are suppressed and replaced by blanks in field C. Zero suppression terminates when a non-zero character is encountered in field A or immediately before the decimal point is inserted.

The sign of field A is recorded in the BDP Condition register if the sign character is moved but does not appear in the resultant C field.

Index register  $B^3$  (bits 0-11) records the C field character count as the instruction progresses.

<sup>A</sup>BCD fault is generated if one of the following conditions occur:

- 1. Zone portion (upper 2 bits) of any character in field A (except sign character) does not equal zero.
- 2. Numeric portion (lower 4 bits) of any character in field A contains a BCD code greater than  $11<sub>8</sub>$  except the sign character, where a  $12<sub>8</sub>$  code is legal.
- 3. The lowest order character (sign character) contains a  $72<sub>g</sub>$  code.
- 4. Incorrect field length specified a) the two fields are not aligned (Ex:  $\mathbf{s}_1$  = 2 and  $\mathbf{s}_2$  = 6), b) illegal count used (Ex:  $\mathbf{s}_2$  # 3,6,12<sub>8</sub>,22<sub>8</sub>,etc.).

EXAMPLE:  $S_1 = 13_8$  $S_2 = 16_8$ This character address is specified by 'R' Field A =  $0 \swarrow 0 \space 0 \space 0 \space 0 \space 0 \space 7 \space 6 \space 8 \space 9 \space 3 \space 2$  $\mathbf{I}$  $\mathsf{s}_1$  specifies 13 $_8$ characters in field A  $\mathbf{s}_2$  specifies 16<sub>8</sub> characters (including decimal point and commas) in This character address field C. The count is specified by 'S'l progresses as<br>follows:<br>| Field C = 7, 6 8 9 3 2  $\Delta$  $\textcircled{\tiny{1}}$   $\textcircled{\tiny{2}}$   $\textcircled{\tiny{3}}$   $\textcircled{\tiny{4}}$   $\textcircled{\tiny{4}}$   $\textcircled{\tiny{5}}$   $\textcircled{\tiny{4}}$   $\textcircled{\tiny{5}}$  $\odot$   $\odot$ ® ® ® ®

> The leading zeros are removed, leaving six blanks in field C.

> > Rev K  $\blacksquare$

**EDIT Move Field A** P **and Edit in Field C** 

 $P+1$ 

 $P+2$ 

23 18 1716 00 64  $\mathbf{r}$ 23 21 20 19 18 17 16 00 **I**4 **B**<sub>r</sub> **B**<sub>S</sub> **S** 23 12 II 00  $S_1$   $S_2$ 

- $r =$  unmodified address of the highest order character in field A.  $R = r + [B_r]$
- $B_r$  = index register flag for field A If  $B_r = 1$  or 3, use index register  $B^1$ If  $Br = 2$ , use index register  $B^2$ If  $B_r = 0$ , no indexing
	- s = unmodified address of the highest order character in field C.  $S = s + [B_{s}]$
- $B_S$  = index register flag for field C (same bit functions as  $B_r$ )
- $S_1$  = number of characters in field A to be edited
- $S_2$  = number of characters in field C

Instruction Description: Perform an edit on the numeric characters in field A proceeding from left to right. The editing is performed character for character with respect to the COBOL type editing characters in field C. The resulting edited field is stored in Field C.

Comments: Programming consideration must be given to aligning the characters in field A with the proper editing characters in field C. The COBOL type editing characters used in field C and applicable to this instruction are listed here with their des criptions. Any other character in the C field is re cognized as a 9.

The BDP Condition register is set to the sign of field if the sign character is moved. The conditions for a BCD Fault are the same as for FRMT, except condition 4 does not apply.

Index register  $B^3$  (bits 0-11) records the field C character count as the instruction progresses.

Editing examples are listed following the character des criptions:

EDITING CHARACTERS

 $9 \quad $ + \quad - \quad , \quad 0 \quad B \quad CR \quad DB \quad Z \quad * \quad /$ 

Direct Characters:

9 When character 9 appears in the C field, it is replaced by the corresponding character in the A field.

### Insertion Characters:

When an insertion character is specified in the C field, it remains in that character position in the edited field. The insertion characters are:

 $$ + - . , 0 B CR DB /$ 

- \$ When a single dollar sign is specified as the left-most symbol in a C field, it appears as the left-most character in the edited field. This character is included in the character count  $(\S_2)$  of the edited field.
- + When a plus sign is specified as the first or last symbol of a C field, a plus sign is inserted in the indicated character position of the edited data, provided the field of data is positive or is unsigned. If the data is negative, a minus is inserted in the indicated character position. The sign is included in the character count ( $\frac{1}{2}$ ) of the edited field.
	- When a minus sign is specified as the first or last symbol of a C field, a minus sign is inserted in the indicated character position of the edited data, provided the field of data is negative. If the data is not negative, a blank is inserted in the indicated character position. The sign or blank is included in the character count ( $\S_2$ ) of the edited field.

(decimal point) This character is used in a C field to represent an actual decimal point as opposed to an assumed decimal point. When used, a decimal point appears in the edited data as a character in the same character position as it appears in the C field and it is included in the character count of the edited field. A picture of a report item can never contain more than one decimal point, actual or assumed.

When a comma is used in a C field, a comma is inserted in the corresponding character position of the edited data. It is included in the character count ( $\mathcal{S}_2$ ) of the edited field.

- o (zero) When a zero is used in a C field, a zero is inserted in the corresponding character position in the edited field. It is included in the character count ( $S_2$ ) of the edited field.
- B When the character, B, is used in a C field, a blank is inserted in the corresponding character position in the edited field. It is included in the character count  $(S_2)$  of the edited field.
- CR The combined characters (CR) represent a credit in accounting operations and may be specified only at the right end of a C field. The symbol is inserted in the last two character positions of the edited field, provided the value of the data is negative. If the data is positive or unsigned these last two character positions are set to blanks. Since this symbol always results in two characters (CR or blanks) it is included as two characters in the character count  $(\S_2)$  of the edited field.
- DB The combined characters (DB) represent a debit and may be specified only at the right end of a C field. It has the same results as the credit symbol, using DB or blanks.
- / (slash) When a slash (/) is used in a C field, a slash is inserted in the corresponding character position in the edited field. It is included in the character count  $(S_2)$  of the edited field.

## Replacement Characters:

A replacement character in a C field suppresses leading zeros in data and replaces them with other characters in the edited data. The replacement characters are:

 $Z * $ + -$ 

Only one replacement character may be used in a picture, although a Z or asterisk (\*) may be used with any of the insertion characters including:

 $$ + -$ 

Z One Z character is specified at the left end of a C field for each leading zero in the  $\overline{A}$  field that requires suppression and replacement by a blank in the edited field.  $Z's$  may be preceded by one of the three insertion characters  $\frac{1}{2}$  + or - and interspersed with the four insertion characters  $\Box$ , 0 or B. Whether these insertion characters affect the result of the editing process depends on the nature of the data.

Suppressing leading zeros and inserting blanks ceases when one of the following conditions exists:

- 1. When the number of suppressed zeros equals the number of  $Z's$ specified in the C field.
- 2. When the first non-zero digit character in the A field is encountered.
- 3. When the position in the C field is reached where a decimal point insertion is specified. Zero suppression and blank replacement cannot continue beyond a decimal point, hence, a decimal point is never followed by blanks in an edited field.
	- If either a  $\frac{1}{2}$  + is specified before Z's, the character is inserted in the edited data regardless of leading zero suppression.
	- If either a comma, B, or 0 is encountered in the edit field before zero suppression has terminated, the character is not inserted in the edited data, but is suppressed and a blank is inserted.
	- In the special case where the edited data has a value of zero, the entire edited data is replaced by blanks if a 9 does not appear in the edit picture. This special rule overrides the condition that zero suppression terminates when a decimal point is encountered. If one of the three insertion characters  $$ + - is specified but the value of$ the edited field is zero, a blank is inserted instead of the insertion character.
- \* The asterisk (\*) is specified in the same way and with the same results as the character Z, except that suppressed characters are replaced by asterisks instead of blanks. The rules for the Z character apply also to the use of the asterisk.
- \$ If one more dollar sign (\$) than the number of leading zeros to be suppressed is specified at the left end of a C field, this dollar sign acts as an insertion character. Each of the other dollar signs corresponds to a leading zero to be suppressed. This use of the dollar sign has the same results as described for the Z character, except that the dollar sign is inserted directly preceding the first non-suppressed character. A dollar sign used in this way as a replacement character is known as a floating dollar sign as it virtually "floats" through all of the suppressed characters.

If one or more floating dollar signs are specified in a C field, the edited data always contains a dollar sign whether or not any suppression occurs since one of the dollar signs is an insertion character. Each dollar sign specified in a picture (including the insertion \$) is included in determining the character count **(S** 2) of the edited field.

+ When a plus sign (+) is used as a replacement character, it functions as a floating plus sign and is specified in the C field one more time than the number of leading zeros to be suppressed. Its function is the same as the floating dollar sign, with the following exception:

> If theA field data is positive or unsigned a plus sign is inserted in the character position directly preceding the first non-suppres sed character. If the A field data is negative ,a minus sign is inserted in this character position in the edited field.

When a minus sign is used as a replacement character it functions as a floating minus sign and is specified in the C field one more time than the number of leading zeros to be suppressed. Its function is the same as the floating dollar sign and floating plus sign with the following exception:

> If theA field data is negative,a minus sign is inserted in the character position directly preceding the first non- suppressed character. If the value of the A field data is positive or unsigned, a blank is inserted in this position in the edited data instead of a minus sign.

# TABLE 5-11. EDITING EXAMPLES

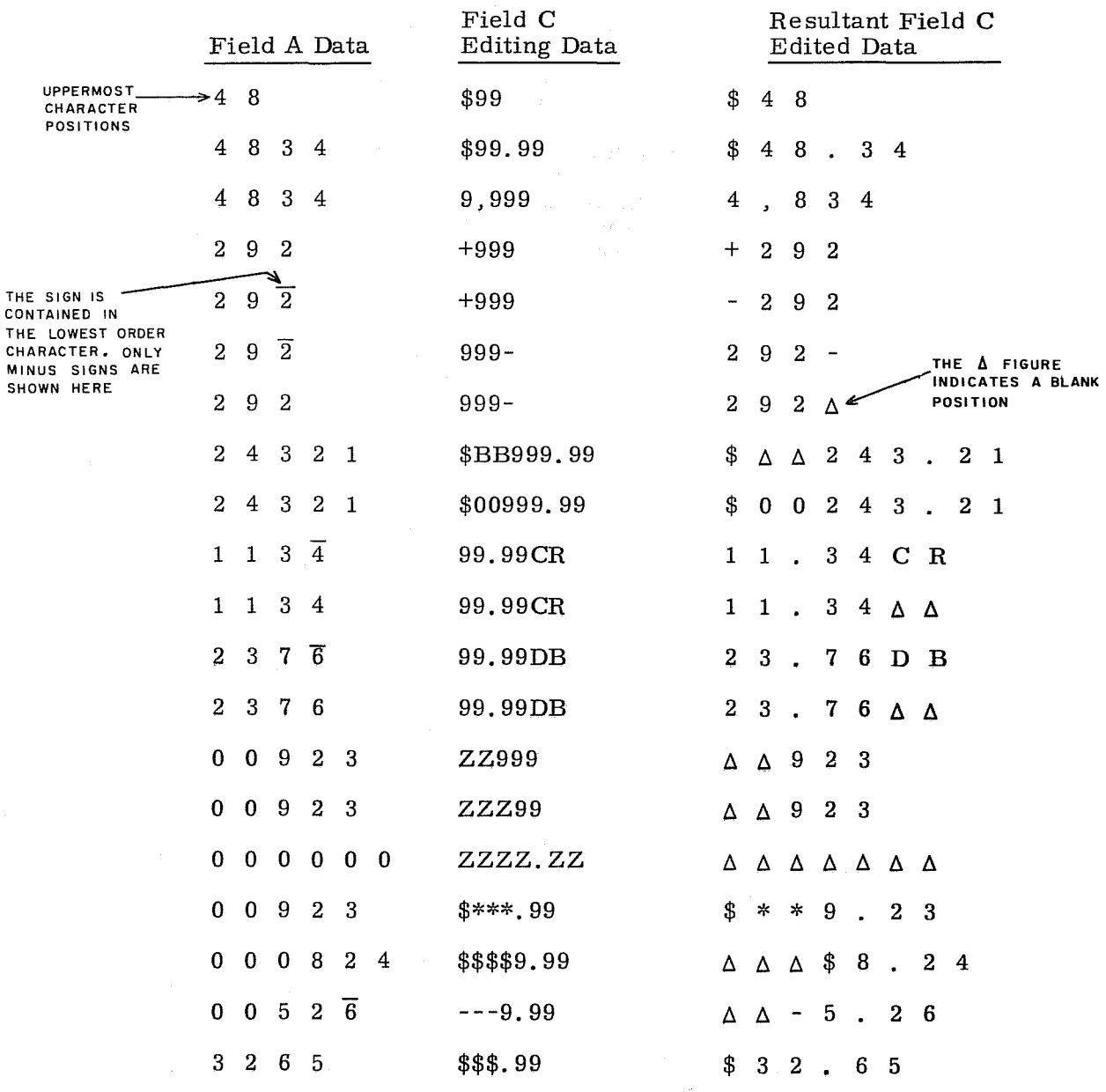

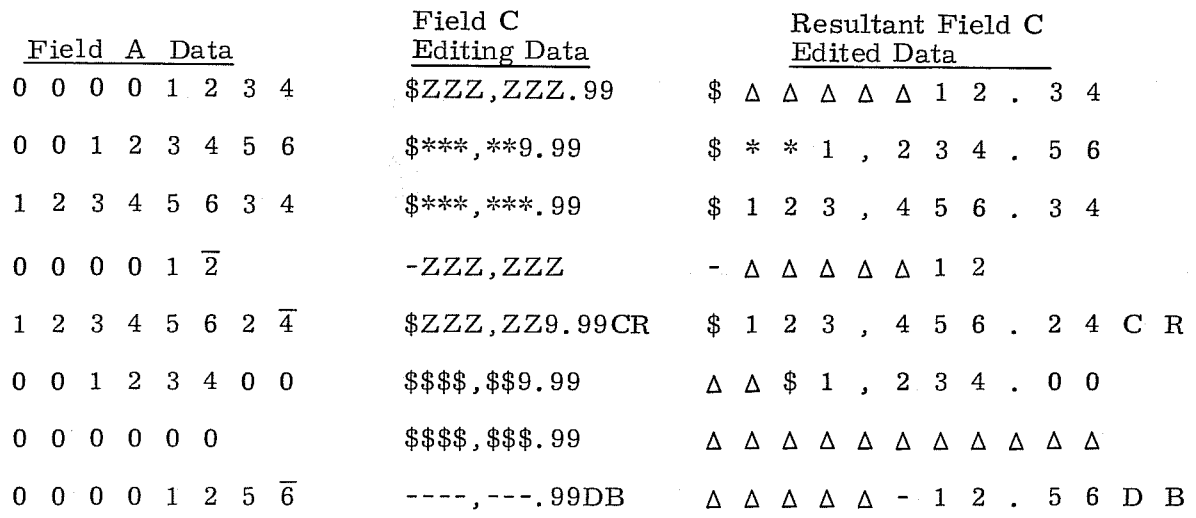

- 1. Only one replacement character of the set  $Z * $ + \text{ and } \text{ can be used within}$ a single editing C field even though it may be specified more than once.
- 2. If one of the replacement characters  $Z$  or  $*$  is used with one of the insertion characters  $\frac{4}{3} +$  or -, the plus sign or the minus sign may be specified as either the leftmost or rightmost character in the editing C field.
- 3. A plus sign and a minus sign may not be included in the same editing C field.
- 4. A leftmost plus sign and a dollar sign may not be included in the same editing C field.
- 5. A leftmo st minus sign and a dollar sign may not be included in the same editing C field.
- 6. The character 9 may not be specified to the left of a replacement character.

7. Symbols which may appear only once are: decimal point, CR, and DB.

8. The decimal point may not be the rightmost character in an editing C field.

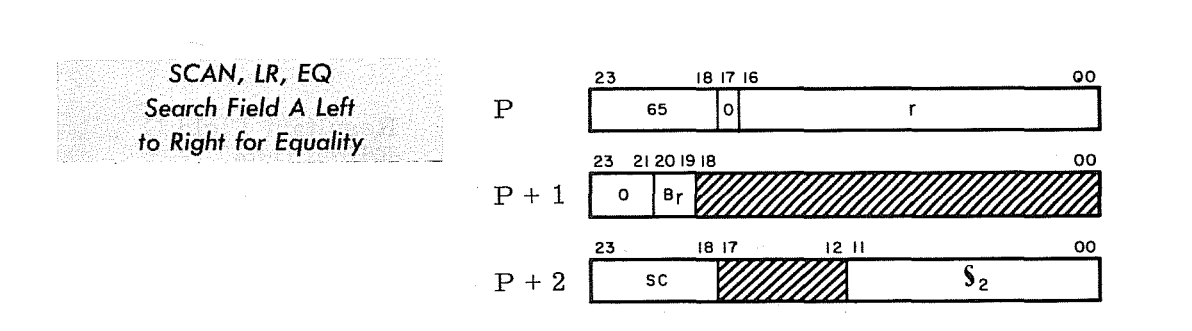

 $r =$  unmodified address of the highest order character in field A.  $R = r + [B_r]$ 

 $\rm B_{\bf r}$  = index register flag for field A If  $B_r = 1$  or 3, use index register  $B^1$ If  $B_r = 2$ , use index register  $B^2$ 

If  $B_r^r = 0$ , no indexing

 $SC = 6$ -bit scan character compared against characters in field A

 $S_2$  = number of characters to be searched

Bits 00 through 18 of  $P + 1$  and bits 12 through 17 of  $P+2$  should be loaded with zeros.

Instruction Description: Search field A from left to right beginning with the  $6$ -bit character at location R and RNI at P + 4 if a character is found that is equal to the scan character, SC. If a character is not found that equals the SC after the entire field defined by  $\mathcal{S}_2$  has been searched, RNI at P + 3.

Comments: If a character comparison occurs during the search, the number of searched characters is transferred to the lower 12 bits of  $B^3$ . If an unsuccessful search is made, then (B $^3$ ) =  $\mathbb{S}_2$ . The upper 3 bits of B $^3$  are of no consequence in this instruction. BCD codes of  $12_8$ ,  $32_8$ , and  $52_8$  do not compare equal to zero for this instruction zero for this instruction.

**I** The BDP Condition register is not used (always set to  $00<sub>2</sub>$ ).

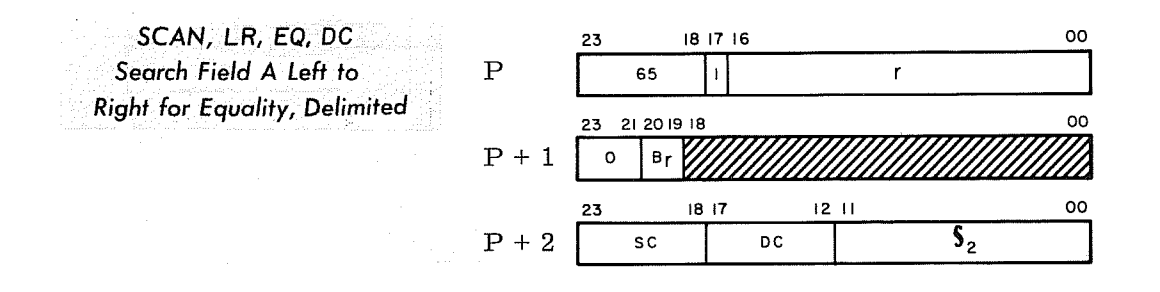

- r = unmodified address of the highest order character in field A.  $R = r + [B_r]$
- $B_r$  = index register flag for field A If  $B_r = 1$  or 3, use index register B If  $B_r = 2$ , use index register  $B^2$ If  $B_r^r = 0$ , no indexing
- SC = 6-bit scan character compared against characters in field A.
- $S_2$  = number of characters to be searched.  $D\overline{C}$  = 6-bit delimiting character compared against characters in field A

Bits 00 through 18 of  $P + 1$  should be loaded with zeros.

Instruction Description: Search field A from left to right beginning with the 6-bit character at location R and RNI at  $P + 4$  if a character is found that is equal to the scan character, SC. If a character is not found that equals the SC after the entire field defined by  $S_2$  has been searched or if a character is found that equals the delimiting character, DC, RNI at P+3. (If SC equals DC and comparison with field A occurs, RNI at  $P + 4$ .

Comments: If a character comparison is found during the search, the number of characters searched is transferred to the lower 12 bits of  $B_2^3$ . If an unsuccessful search is made, then  $(B^3)$  =  $\zeta_2$ . The upper 3-bits of  $B^3$  are of no consequence in this instruction. BCD codes of  $12_8$ ,  $32_8$ , and  $52_8$  do not compare equal to zero for this instruction.

The BDP Condition register is not used (always set to  $00<sub>2</sub>$ ).

**IEEE** 

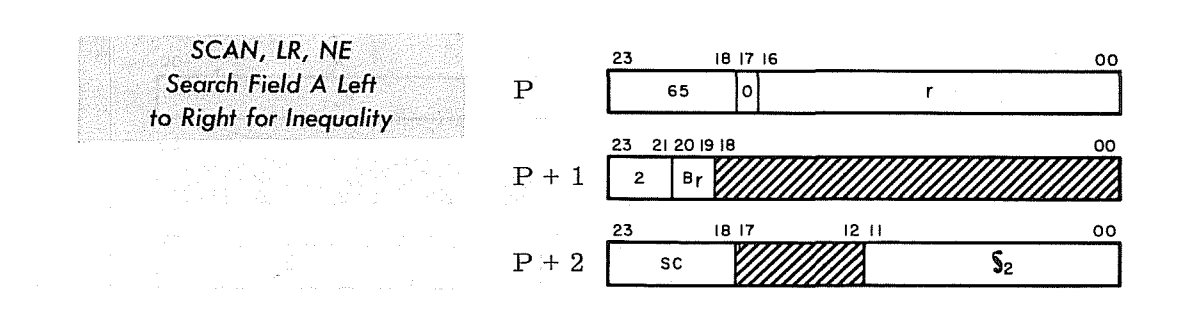

- r = unmodified address of the highest order character in field A.  $R = r + [B_r]$
- $B_r$  = index register flag for field A If  $B_r = 1$  or 3, use index register B If  $B_r^T = 2$ , use index register  $B^2$ If  $B_r^r = 0$ , no indexing
- $SC = \text{scan}$  character which is compared against characters in field A.
- $S_2$  = number of characters to be searched

Bits 00 through 18 of  $P + 1$  and bits 12 through 17 of P+ 2 should be loaded with zeros.

Instruction Description: Search field A from left to right beginning with the 6 bit character at location R, and RNI at  $P + 4$  if a character is found that is not equal to the scan character, SC. If a character is not found that is not equal to the SC after the entire field defined by  $S_2$  has been searched, RNI at P + 3.

Comments: If an unequal character comparison is found during the search, the **Comments**. It all anceptar character comparison is found during the seaf ch, the number of characters searched is transferred to the lower 12 bits of B<sup>3</sup>. If all characters searched are equal to the SC, then (B $^3$ ) =  $\mathbf{\hat{s}}_2$ . The upper 3 bits of B $^3$ are of no consequence in this instruction. BCD codes of  $12_8$ ,  $32_8$ , and  $52_8$  do not compare equal to zero for this instruction.

The BDP Condition register is not used (always set to  $00<sub>2</sub>$ ).

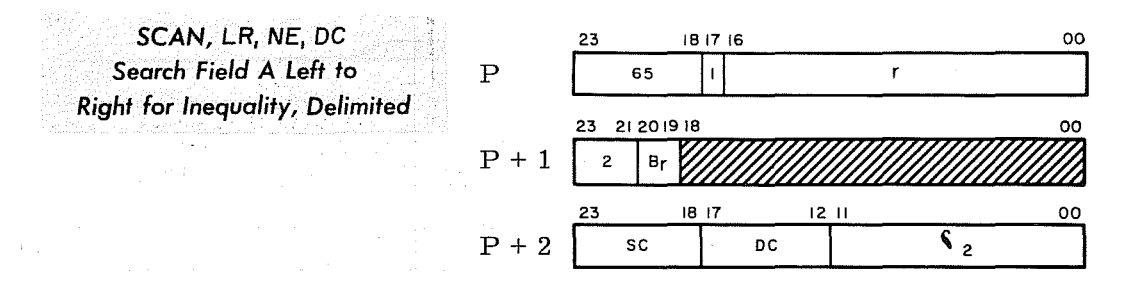

- r = unmodified address of the highest order character in field A.  $R = r + [B_r]$
- $B_r$  = index register flag for field A If  $B_r = 1$  or 3, use index register  $B^1$ If  $B_r = 2$ , use index register B<sup>2</sup> If  $B_r = 0$ , no indexing
- SC = scan character which is compared against characters in field A.
- $S_2$  = number of characters to be searched
- $D\tilde{C}$  = 6-bit delimiting character compared against the characters in field A

## Bits 00 through 18 of  $P + 1$  should be loaded with zeros.

Instruction Description: Search field A from left to right beginning with the  $\overline{6}$ -bit character at location R, and RNI at P + 4 if a character is found that is not equal to the scan character, SC. If a character is not found that is not equal to the SC after the entire field defined by  $S_2$  has been searched or if a character is found that equals the delimiting character, DC, RNI at  $P + 3$ . (If SC equals DC and an unequal comparison with field  $A$  occurs, RNI at  $P + 4$ ).

Comments: If an unequal character comparison is found during the search, the number of characters searched is transferred to the lower 12 bits of  $B^3$ . If all, characters searched are equal to the SC, then (B $^3$ ) =  $\mathbb{S}_2$ . The upper 3 bits of B $^3$ are of no consequence in this instruction. BCD codes of  $12_8$ ,  $32_8$  and  $52_8$  cause an unequal comparison to zero.

The BDP Condition register is not used (always set to  $00<sub>2</sub>$ ).

**INSPER** 

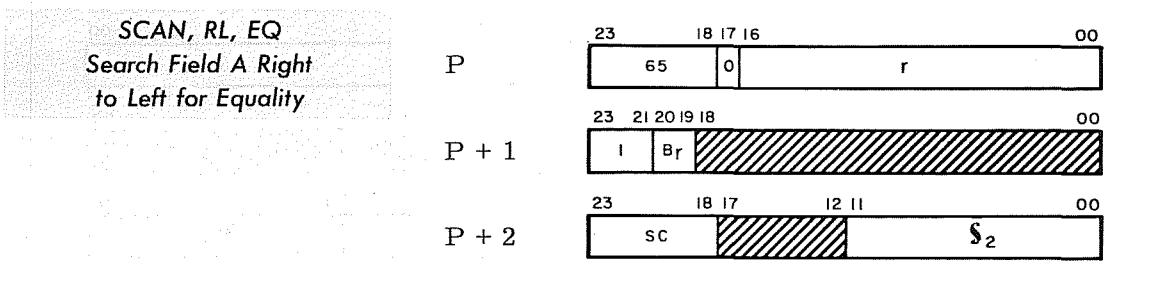

- r = unmodified address of the lowest order character in field A.  $R = r + [B_r]$
- $B_r$  = index register flag for field A If  $B_r = 1$  or 3, use index register  $B^1$ If  $B_{r} = 2$ , use index register  $B^2$ If  $B_{r} = 0$ , no indexing
- SC = scan character which is compared against characters to be searched.  $S_2$  = number of characters to be searched

Bits 00 through 18 of  $P + 1$  and bits 12 through 17 of  $P + 2$  should be loaded with zeros.

Instruction Description: Search field A from right to left beginning with the 6-bit character at location  $\overline{R}$  and  $\overline{R}$  at  $P + 4$  if a character is found that is identical to the scan character, SC. If a character is not found that equals the SC after the entire field defined by  $\zeta_2$  has been searched, RNI at P + 3.

Comments: If a character comparison is found during the sgarch, the number of comments. It a character comparison is found during the system, the number of characters searched is transferred to the lower 12 bits of  $B<sup>3</sup>$ . If an unsuccessful search is made, then  $(B^3) = \zeta_2$ . The upper 3 bits of  $B^3$  are of no consequence in this instruction. BCD codes of  $12_8$ ,  $32_8$ , and  $52_8$  do not compare equal to zero.

The BDP Condition register is set to the sign of field A.

*.S'* **SCAN, RL, EO, DC**  *Search· Field* **A** *Right*  to Left for *Equality*, Delimited P

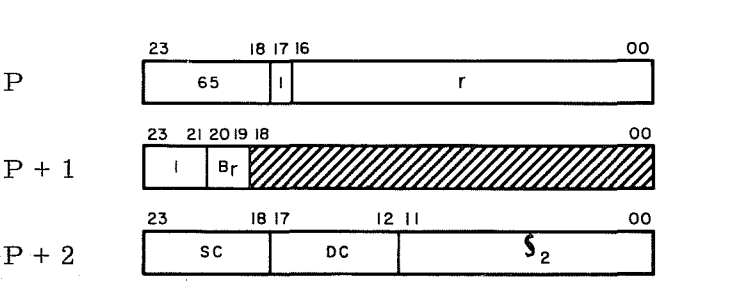

- r = unmodified address of the lowest order character in field A.  $R = r + [B_r]$
- $B<sub>r</sub>$  = index register flag for field A If  $B_r = 1$  or 3, use index register  $B<sup>1</sup>$ If  $B_{r}$  = 2, use index register  $B^{2}$ If  $B_{r} = 0$ , no indexing
- SC = scan character which is compared against characters in field-A.
- $S_2$  = number of characters to be searched DC = 6-bit delimiting character compared
	- against the characters in field A

Bits 00 through 18 of  $P + 1$  should be loaded with zeros.

Instruction Description: Search field A from right to left beginning with the 6 bit character at locations R and RNI at  $P + 4$  if a character is found that is equal to the scan character,  $SC<sub>c</sub>$  If a character is not found that equals the SC after the entire field defined by  $\mathbb{S}_2$  has been searched or if a character is found that equals the delimiting character, DC, RNI at  $P + 3$  (if SC equals DC and an equal comparison with field A occurs. RNI at  $P + 4$ ).

Comments: If a character comparison is found during the search, the number of characters searched is transferred to the lower 12 bits of  $B^3$ . If an unsuccessful search is made, then  $(B^3) = S_2$ . The upper 3 bits of  $B^3$  are of no consequence in this instruction. BCD codes of  $12_8$ ,  $32_8$ , and  $52_8$  do not compare equal to zero.

The BDP Condition register is set to the sign of field A.

**INSURANCE** 

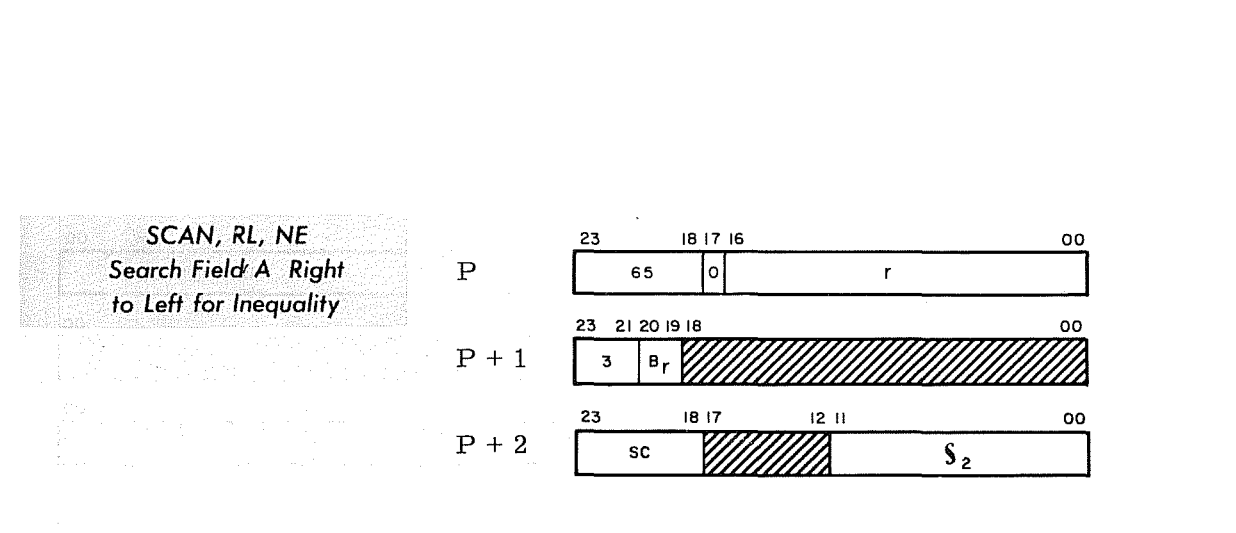

- r = unmodified address of the lowe st order character in field A.  $R = r + [B_r]$
- $B_r$  = index register flag for field A If  $B_r = 1$  or 3, use index register  $B^1$ If  $B_r = 2$ , use index register  $B^2$ If  $B_{r} = 0$ , no indexing
- $SC = scan$  character which is compared against characters in field A
- $S_2$  = number of characters to be searched

Bits 00 through 18 of  $P + 1$  and bits 12 through 17 of  $P + 2$  should be loaded with zeros.

Instruction Description: Search field A from right to left beginning with the 6 bit character at location R and RNI at  $P + 4$  if a character is found that is not equal to the scan character, SC. If a character is not found that is not equal to the SC after the entire field defined by  $S_2$  has been searched, RNI at P + 3.

Comments: If an unequal character comparison is found during the search, the number of characters searched is transferred to the lower 12 bits of  $B^3$ . If all characters searched equal SC, then  $(B^3) = S_2$ . The upper 3 bits of  $B^3$  are of no consequence in this instruction. BCD codes  $12_8$ ,  $32_8$ , and  $52_8$  cause an unequal comparison to zero.

The BDP Condition register is set to the sign of field A.

SCAN, RL, NE, DC *Search Field A Right to Left for Inequality, Delimited*  P

 $P+1$ 

 $P+2$ 

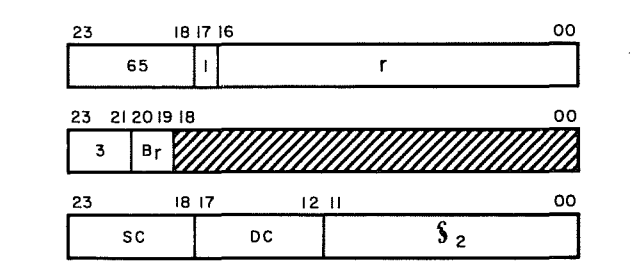

- r = unmodified address of the lowe st order character in field A.  $R = r + \lfloor B_r \rfloor$
- $B_r$  = index register flag for field A If  $B_r = 1$  or 3, use index register  $B^1$ If  $B_r^r = 2$ , use index register  $B^2$ If  $B_{\mathbf{r}} = 0$ , no indexing
- SC = scan character which is compared against character s in field A
- $S_2$  = number of characters to be searched  $D\overline{C}$  = 6-bit delimiting character compared

against the characters in field A

Bits 00 through 18 of  $P + 1$  should be loaded with zeros.

Instruction Description: Search field A from right to left beginning with the 6 bit character at location R and RNI at  $P + 4$  if a character is found that is not equal to the scan character, SC. If a character is not found that is not equal to the SC after the entire field defined by  $\mathcal{S}_2$  has been searched, or if a character is found that equals the delimiting character, DC, RNI at  $P + 3$  (If SC equals DC and an unequal comparison with field A occurs, RNI at  $P + 4$ ).

Comments: If an unequal character comparison is found during the search, the  $\overline{\text{number of characters searched is transferred to the lower 12 bits of B}^3}$ . If all number of characters searched is transferred to the lower 12 bits of B<sup>3</sup>, If all characters searched equal SC, the  $(B^3) = S_2$ . The upper 3 bits of B<sup>3</sup> are of no consequence in this instruction. BCD codes of  $12_8$ ,  $32_8$ , and  $52_8$  cause an uncause an uncause  $12_8$ unequal comparison to zero.

The BDP Condition register is set to the sign of field A.

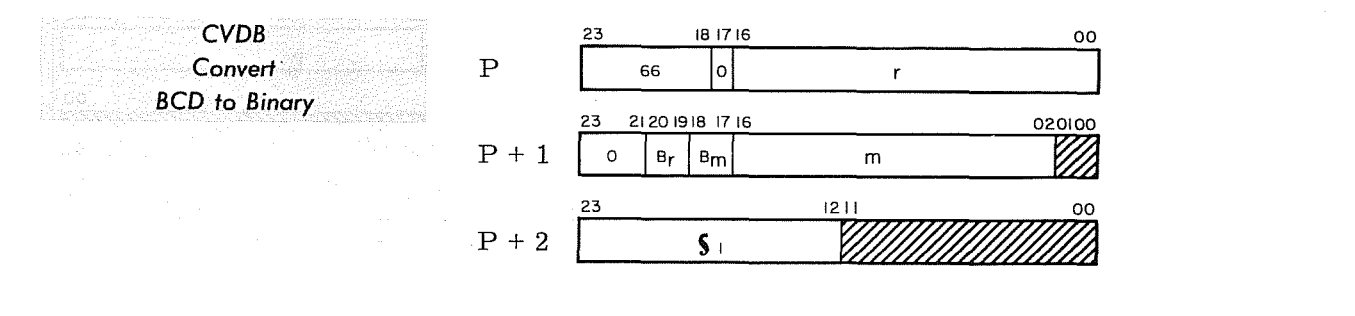

- r = unmodified address of the highest order BCD character in field A.  $R = r + [B_r]$
- $B_r$  = index register flag for field A. If  $B_r = 1$  or 3, use index register B<sup>1</sup> If  $B_{r} = 2$ , use index register  $B^{2}$ If  $B_n = 0$ , no indexing
- $m =$  unmodified address of the highest order bits in binary field C. M =  $\text{m}$  + [B<sub>m</sub>]
- $B_m$  = index register flag for binary field C. (same bit functions as  $B_r$ ). Bits 02-14 of the index register are used for word address indexing (13 bit index-sign extended). Bits 00 and 01 must be set to "l's".
	- $S_1$  = number of BCD characters to be converted.

Bits 00 and 01 of  $P + 1$ , and bits 00 through 11 of- $P + 2$  should be loaded with zeros.

Instruction Description: Convert a BCD number of up to  $14_{10}$  numeric characters in magnitude (including sign) into its binary equivalent in one's complement notation and store the result in locations M and  $M + 1$ .

Comments: The resultant binary number is placed into the words at locations M and  $M + 1$ . The sign of the binary number is always stored in bit 23 of M. The maximum positive BCD number (fourteen 9's) is equal to  $2657142036437777$ <sub>0</sub>. The complement of this number in M and  $M + 1$  equals a negative field of fourteen 9's.

The BDP Condition register is set to the sign of field A. The  $B^3$  register contains a count of the BCD characters converted.

A BCD fault is generated if one of the following conditions occur:

- 1. Zone portion (upper 2 bits) of any character (except sign character) does not equal zero.
- 2. Numeric portion (lower 4 bits) of any character in field A contains a BCD code greater than  $11_g$ , except the sign character where a  $12_g$  code is legal.
- 3. The sign character contains a  $72<sub>8</sub>$  code.
- 4. More than  $14_{10}$  BCD characters are specified by  $\S_1$ .

Operation continues despite any BCD fault.

**International** 

Ñ.

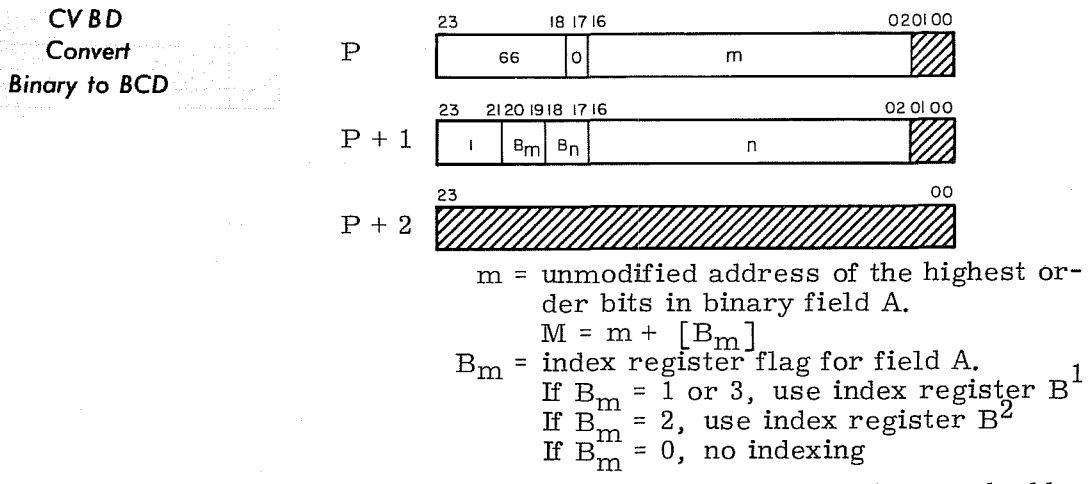

Bits 02-14 of the index register are used for word address indexing (13 bit index-sign extended). Bits 00 and 01 must be set to  $"1's"$ .

- n = unmodified address of the highest order BCD character in field C.  $N = n + [B_n]$
- $B_n$  = index register flag for field C. (same bit functions as  $B_m$ )

Bits 00 and 01 of P, bits 00 and 01 of  $P + 1$ , and bits 00 through 23 of  $P + 2$  should be loaded with zeros.

Instruction Description: Convert the 48-bit binary number (including sign) at M and  $M + 1$  into its signed, numeric BCD equivalent and store in field C.

Comments:  $(M)$  and  $(M + 1)$  are always analyzed for the binary number to be converted. This is true even if the binary number does not utilize all of the bit positions of M. The sign of the original binary number is located in bit 23 of M. The sign of the binary number is stored in the field C sign character and is set in the BDP Condition register.

A BCD fault is generated if the conversion results in a number of more than  $14_{10}$  BCD characters. However the lower  $14_{10}$  characters will be correct.

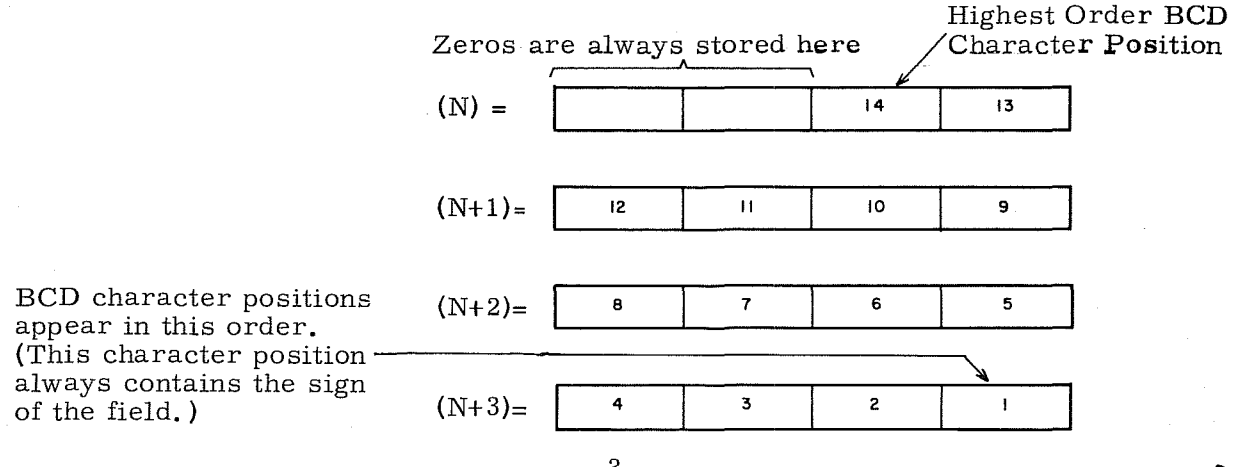

The original contents of index register  $\overline{\mathrm{B}}^3$  is destroyed. Bits 0-11 are set to all  $\overline{\phantom{a}}$ zeros.

Rev K

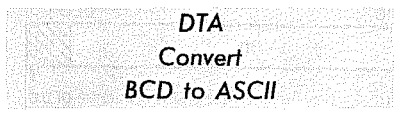

I NOTE This instruction is available only in the 3312 and 3304-2.

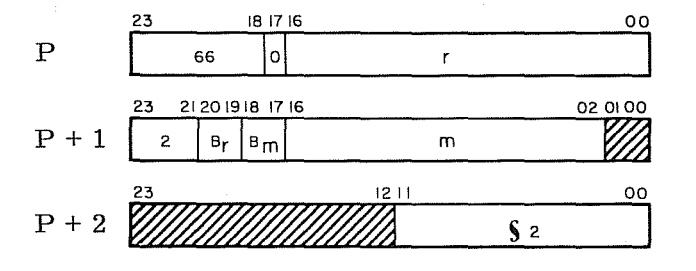

- $r =$  unmodified address of the highest order character in BCD field A.  $R = r + [B_r]$
- $B_r$  = index register flag for field A. If  $B_r = 1$  or 3, use index register B If  $B_r = 2$ , use index register  $B^2$ If  $B_r = 0$ , no indexing
- m = unmodified word address of the highest order characters in ASCll field C.  $M = m + [B_m]$
- $B_m$  = index register flag for field C  $m$  (same bit functions as  $B_r$ ). Bits  $02-14$  of the index register are used for word address indexing (13 bit index-sign extended). Bits 00 and 01 must be set to "1' s".

 $S_2$  = number of characters to be converted

Bits 00 and 01 at  $P + 1$  and bits 12 - 23 of  $P + 2$  should be loaded with zeros.

Instruction Description: Convert a field of up to 4095 6-bit BCD characters in field A into the 8- bit American Standard Code for Information Interchange (ASCII) in field C.

Comments: Conversion proceeds from left to right (Refer to Appendix A for a comparative listing of BCD and ASCII codes. )

If the last ASCll character stored occupies bits 12-19, zeros are stored in bits 00-07. The BCD codes of  $12g$ ,  $32g$ , and  $52g$  are not treated as zero for this instruction. The count in the  $B<sup>3</sup>$  register upon completion equals four times the number of 24-bit words stored. The BDP Condition register is not used (always set to  $00<sub>2</sub>$ ).

The first ASCII character is always placed in this character position of the word specified by M.

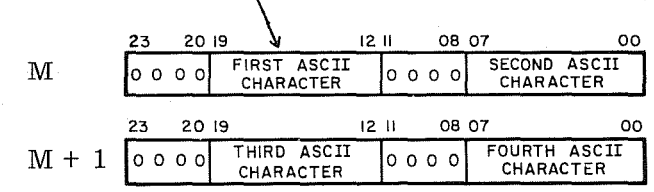

International Control<br>International Control

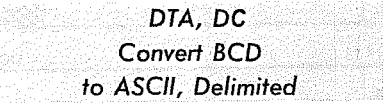

NOTE This instruction is available only in the 3312 and 3304-2.

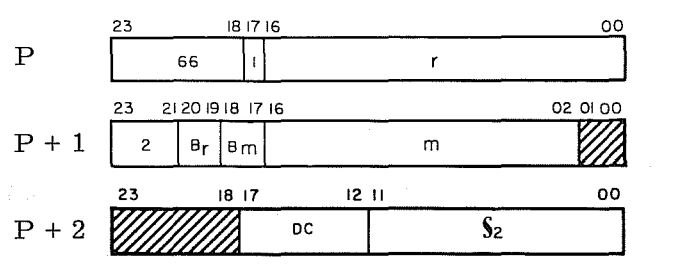

- r = unmodified address of the highest order character in BCD field A.  $R = r + [B_r].$
- $B_r$  = index register flag for field A If  $B_r = 1$  or 3, use index register  $B^1$ If  $B_r = 2$ , use index register  $B^2$ If  $B_r = 0$ , no indexing
- m = unmodified address of the highest order word in ASCII field C.  $M = m + [B<sub>m</sub>]$
- $B_m$  = index register flag for field C m (same bit functions as  $B_r$ ). Bits  $0.2-14$  of the index negliginal and  $B_r$ 02-14 of the index register are used for word address indexing  $(13$ -bit index-sign extended). Bits 00 and 01 must be set to ones.
- $s_2$  = number of characters in ASCII field C
- $D\tilde{C}$  = 6-bit delimiting character compared against characters in field A.

Bits 18 through 23 at  $P + 2$  and 00 and 01 at  $P + 1$ should be loaded with zeros.

Instruction Description: Convert a field of up to 4095 6-bit BCD characters in field A into the 8- bit American Standard Code for Information Interchange (ASCIn in field C. The conversion proceeds from left to right. The operation is terminated when the number of characters specified by  $\mathfrak{h}_2$  has been converted or the delimiting character is recognized in field A. A character equal to the delimiting character is converted when encountered.

<u>Comments:</u> The BCD codes of  $128/32g$ , and  $52g$  are not treated as zero for this instruction. The count in the B<sup>3</sup> register upon completion equals four times the number of 24-bit words stored. The BDP condition register is not used (always set to  $00<sub>2</sub>$ ).

The first ASCII character is always placed in this character position of the word specified by M. \

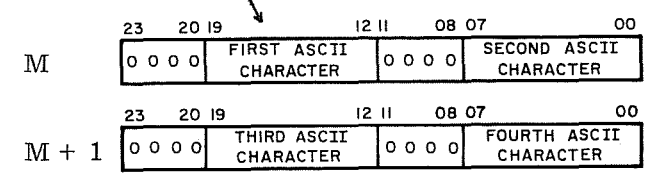

RevK

**INVESTIGATION** 

I

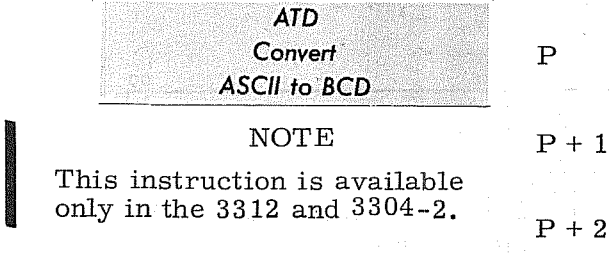

only in the 3312 and 3304-2.

23 181716 020100 **I** 66 0 m 23 212019181716 00  $\begin{array}{|c|c|} \hline 3 \\ \hline \end{array}$ **8** m **8** s ~~ 23 1211 00  $\overline{\left( \frac{s}{2}\right)}$ 

 $m =$  unmodified word address of the highest order characters in ASCII field  $A$ .

 $\texttt{M=m + B}_{\textbf{m}}$  (Refer to diagram below.)

- $B_m$  = index register flag for field A  $1$ If  $B_m = \overline{1}$  or 3, use index register B If  $B_m^m = 2$ , use index register  $B^2$ <br>If  $B_m^m = 0$ , no indexing  $Bits^2$ 02-14 of the index register are used for word address indexing (13-bit index-sign extended). Bits 00 and 01 must be set to ones.
	- s = unmodified address of the highest order character in BCD field C.  $S = [s + Bs]$
- $B_s$  = index register flag for field C
- (same bit functions as  $B_m$ )
- $S_2$  = number of characters in BCD field C

Bits 00 and 01 of P and bits  $12-23$  of  $P+2$  should be loaded with zeros.

Instruction Description: Convert a field of up to 4095 8-bit American Standard Code for Information Interchange (ASCID characters in field A into 6-bit BCD characters in field  $C_{2}$ . The conversion proceeds from left to right. The operation is terminated when  $\overline{\mathbb{S}_2}$  is exhausted.

 $P+2$ 

Comments: A BCD fault is generated if bit positions 05 and 06 for any character contain both "1's" or both "0's" (an illegal character). An illegal character is set to zero in field C and conversion continues to completion. The  $B<sup>3</sup>$  register indicates the number of BCD characters stored. The BDP Condition register is not used (always set to  $00<sub>2</sub>$ ).

The first ASCII character is always located in this character position of the word used (always set to 002).<br>The first ASCII character is always located in this character position of specified by M. Shaded areas are not used.<br>23 20 19 12 II 08 07 00

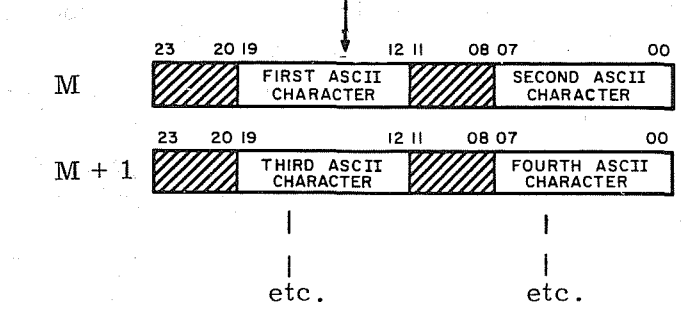

**INCORPORATION** 

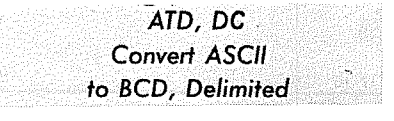

NOTE

This instruction is available only in the 3312 and 3304-2.

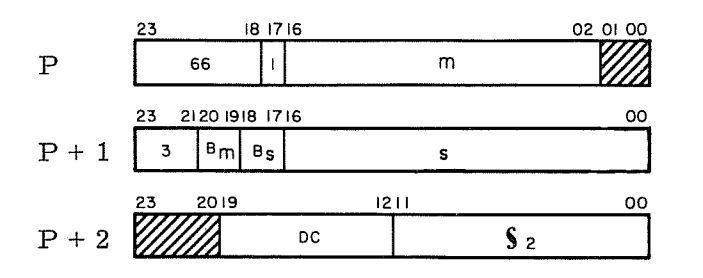

- m = unmodified word address of the highest order characters in ASCII field A. (Refer to diagram below.)<br>M = m +  $_{\rm Hm}$  $M = m +$
- $B_m$  = index register flag for field A If  $B_m = \tilde{1}$  or 3, use index register B<br>If  $B_m = 2$ , use index register  $B^2$ If  $B_m = 0$ , no indexing Bits $^{II}$ 02-14 of the index register are used for word address indexing (13-bit index-sign extended). Bits 00 and 01 must be set to "1's".
	- s = unmodified address of the highest order character in BCD field C.  $S = [s + Bs]$
- $B_S$  = index register flag for field C. (same bit functions as  $B_m$ )

 $S_2$  = number of characters in BCD field C

 $D\bar{C}$  = 8-bit delimiting character compared against characters in field A

Bits 20 through 23 at  $P + 2$  and 00 and 01 at P should be loaded with zeros.

Instruction Description: Convert a field of up to 4095 8-bit American Standard Code for Information Interchange (ASCII) characters in field A into 6-bit BCD characters in field A. Conversion proceeds from left to right. The operation is terminated when  $\S_2$  is exhausted or an ASCII character equal to the delimiting character is recognized. A character equal to the delimiting character is converted when encountered.

Comments: A BCD fault is generated if bit positions 05 and 06 for any character contain both "1's" or both "0's" (an illegal character). An illegal character is contain both T's or both U's (an illegal character). An lilegal character is<br>set to zero in field C and conversion continues to completion. The B<sup>3</sup> register<br>indicates the number of BCD characters stored. The BDP Condition indicates the number of BCD characters stored. The BDP Condition register is not used (always set to  $00<sub>2</sub>$ ).

The first ASCII character is always derived from this character position of the word specified by M. Shaded areas are not used.

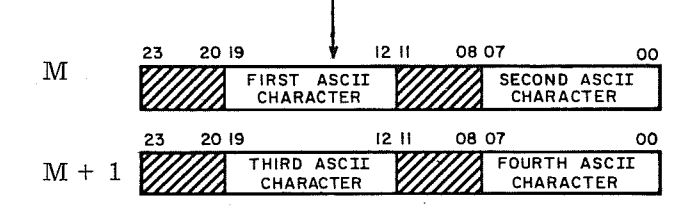

RevK

I

PAK Convert 6-Bit BCD to 4-Bit BCD

- P
- $P+1$

 $P+2$ 

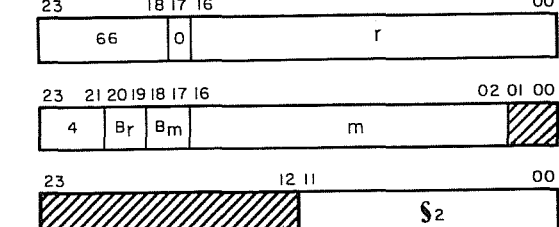

23 18 17 16 00

- r = unmodified address of the lowest order character in the A field.  $R = r + [B_r]$
- $B_r$  = index register flag for field A If  $B_r = 1$  or 3, use index register  $B^1$ If  $B_r = 2$ , use index register B If  $B_r = 0$ , no indexing
- m = unmodified address of the lowest order word in field C.  $M = m + [B_m]$
- $B_m$  = index register flag for field C (same bit functions as  $B_n$ ) Bits  $02-14$  of the index register are used for word address indexing (13-bit index-sign extended). Bits 00 and 01 must be set to "1's".
- $S_2$  = number of 6-bit characters in field A to pack.

Bits 00 and 01 or  $P + 1$ , and bits 12 through 23 of  $P + 2$  should be loaded with zeros.

Instruction Description: Convert from right to left, a field of numeric 6-bit BCD characters in field A into 4-bit BCD characters and store the result in field C. The zone (upper 2) bits of all 6-bit characters are removed.

Comments: The sign of field A is converted into a 4-bit sign character  $(1010<sub>2</sub>$ positive,  $1011<sub>2</sub>$  - negative) and is placed in the low order character position of field C prior to packing BCD characters. Any A field character with a  $12<sub>8</sub> - 17<sub>8</sub>$ code is forced to a zero in field C. A full word store is used. Any unfilled 4-bit characters in the highest order word are stored as zeros. The  $B<sup>3</sup>$  register contains a count equal to four times the number of 24-bit words stored. The BDP Condition register is not used (always set to  $00<sub>2</sub>$ ).

A BCD fault is generated if one of the following conditions occur:

- 1. Zone portion (upper 2 bits) of any character (except sign character) does not equal zero.
- 2. Numeric portion (lower 4 bits) of any character in field A contains a BCD code greater than  $11_8$ , except the sign character where a  $12_8$  code is legal.
- 3. The sign character in field A contains a  $72<sub>8</sub>$  code.

Operation continues despite any BCD fault.

I

I

1

**Inchesse** 

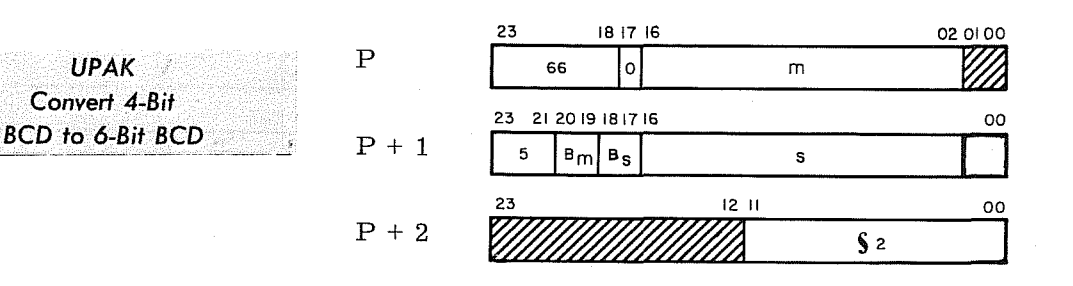

- m = unmodified address of the lowest order word in field A.  $M = m + [B_r]$
- **B<sub>m</sub>** = index register flag for field A If  $B_m = 1$  or 3, use index register B If  $B_m = 2$ , use index register  $B^2$ If  $B_m = 0$ , no indexing Bits 02-14 of the index register are used for word address indexing (13-bit index-sign extended). Bits 00 and 01 must be set to  $"1's"$ . s = unmodified address of the lowest order character in field C.  $S = [s + Bs]$
- $\rm B_{\rm S}$ index register flag for field C (same bit functions as  $B_m$ )

 $S_2$ number of characters resulting in field C.

Bits 00 and 01 of P and bits 12 through 23 should be loaded with zeros.

Instruction Description: Convert from right to left, a field of packed numeric 4-bit BCD characters in field A into 6-bit BCD characters and store the result in field C. Zone bits of new 6-bit characters are set to '00' except in the lowest order character which receives the algebraic sign from the 4-bit sign character in field A. Field C contains one less character than field A due to the elimination of the 4-bit sign character.

Comments: The conversion commences with the sign character of the 4-bit BCD field. If the sign is positive  $(1010<sub>2</sub>)$ , '00' zone bits are stored in the field C sign character; if negative (1011<sub>2</sub>), a '10' is stored. A result sign character code (zone and numeric) of  $40<sub>8</sub>$  is converted to  $52<sub>8</sub>$ . Any A field character (other than the sign character) containing a  $12g-17g$  code results in a zero in field C.

The  $B<sup>3</sup>$  register indicates the number of 6-bit characters stored in field C. The BDP Condition register is not used (always set to  $00<sub>2</sub>$ ).

A BCD fault is generated if one of the following conditions occur:

- 1. The sign character in field A is other than  $1010<sub>2</sub>$  or  $1011<sub>2</sub>$  (the sign of field C is then set to zero), or
- 2. Any other character in field A contains a  $12<sub>8</sub>-17<sub>8</sub>$  code, except the second lowest character where a 12<sub>8</sub> code is legal.

**ADM** <sup>P</sup>**I** <sup>67</sup><sup>101</sup>

**Interferit in European Communications of** 

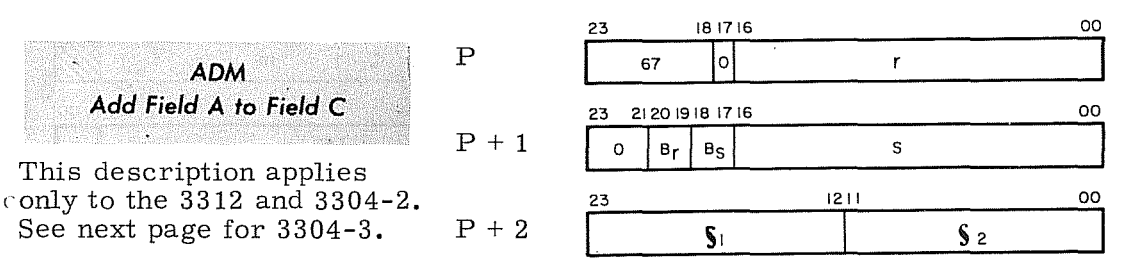

- $\equiv$ unmodified address of lowest order r character in field A.  $R = r + [B_r]$
- $B_r$  = index register flag for field A 1 If  $B<sub>r</sub> = 1$  or 3, use index register B If  $B_r^r = 2$ , use index register  $B^2$ If  $B_{r}^{r} = 0$ , no indexing
	- s unmodified address of lowest order character in field C.  $S = s + [B_s]$
- $\mathbf{B}_{_{\mathbf{S}}}$ index register flag for field C (same bit functions as  $B_r$ )
- 12-bit character count specifying the =  $S_{1}$ length of the A field
- $S_2$ = 12-bit character count specifying the length of the C field

Instruction Description: Add the BCD contents of field A (addend) to field C (augend) proceeding from right to left. The sum appears in field C. The lowest order character of each field specifies sign. The sign of the sum is contained in the character defined by the original address S.

Comments: Field A may be shorter than field C as carries can be set into progressively higher order positions of field C. If any character position of either field contains a  $12<sub>8</sub>$  - 17<sub>8</sub> code, it is converted to zero before the add operation.

The BDP Condition register indicates a positive sign (00) or negative sign (10) according to the result in field C. A zero result may have either a positive or negative sign.

Index register  $B^3$  (bits 0-11) records the C field character count as the instruction progresses.

A BCD fault is generated if one of the following conditions occur:

- **1.** An arithmetic carry is attempted out of the upper limit of field C.<br>2.  $\zeta_1 > \zeta_2$
- 2.  $s_1 > s_2$
- $3.$   $\frac{1}{2}$   $\frac{1}{2}$   $\frac{1}{$ character) does not equal zero.
- 4. Numeric portion (lower 4 bits) of characters in either field contains a BCD code greater than  $11_8$ , except the sign character where a  $12_8$  code is legal.
- 5. The lowest code character (sign character) in either field contains a  $72<sub>8</sub>$ code.

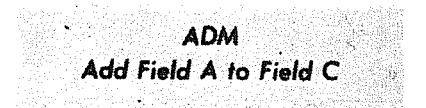

Applicable to 3304-3 only. See previous page for 3312 and 3304-2.

23 181716 00  $\mathbf{r}$ 67 101 23 212019181716 00  $\begin{array}{|c|c|c|c|c|}\n\hline\n0 & B_f & B_S & & \hline\n\end{array}$ 23 1211 00 S<sub>1</sub> S<sub>2</sub> S<sub>2</sub>

**IN THE REAL PROPERTY AND INCOME.** 

r = unmodified address of lowest order character in field A.  $R = r + [B_r]$  $\mathbf{B}_\text{r}$ 

<sup>=</sup>index register flag for field A 1 If  $B_r = 1$  or 3, use index register B<sup>1</sup> If  $\overline{B}_r^r = 2$ , use index register  $B^2$ If  $B_{r}^{+}$  = 0, no indexing

s unmodified address of lowest order character in field C.  $S = s + [B_s]$ 

- index register flag for field C  $\equiv$  .  $B_{\rm g}$ (same bit functions as  $B_r$ )
- = 12-bit character count specifying  $S_{1}$ the length of the A field
- $S_2$  $\equiv$ 12 -bit character count specifying the length of the C field

Instruction Description: Add the BCD contents of field A (addend) to field C (augend) proceeding from right to left. The sum appears in field C. The lowest order character of each field specifies sign. The sign of the sum is specified by the character defined by the original address 'S'.

Comments: Field A may be shorter than field C as carries can be set into progressively higher order positions of field C. This instruction normally terminates when the C field is exhausted; however, an early exit occurs prior to this time when the following conditions are present: **Inches** 

1. A field exhausted,

2. ADD and signs alike,

- 3. No carry, and
- 4. The current cumulative arithmetic result is not zero.

P

 $P+1$ 

 $P + 2$ 

A  $60<sub>8</sub>$  code (blank) encountered in either field is treated as a  $00<sub>8</sub>$  code. A sign character code of 40<sub>8</sub> in the result field is converted to a 52<sub>8</sub>, the code for magnetic tape character negative zero. If any character position 0f either field contains a  $12<sub>8</sub>$  - 17<sub>8</sub> code, it is converted to zero before the add operation.

The BDP Condition register indicates a positive sign (00) or negative sign (10) according to the result in field C. A zero result will always be positive.

Index register  $B^3$  (bits 0-11) records the field C character count as the instruction progresses.

A BCD fault is generated if one of the following conditions occurs:

- 1. An arithmetic carry is attempted out of the upper limit of field C.
- 2.  $s_1 > s_2$
- 3. Zone portion of characters in either field (except sign character) does not equal zero.
- 4. Numeric portion of characters in either field contains a BCD code greater than  $11_8$ , except the sign character where a  $12_8$  code is legal.
- 5. The sign character in either field contains a  $72<sub>8</sub>$  code.

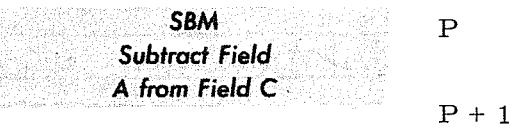

 $\begin{bmatrix} 1 \\ 0 \end{bmatrix}$ Applicable to 3312 and 3304-2 only. See next page for  $3304-3$ .  $P+2$ 

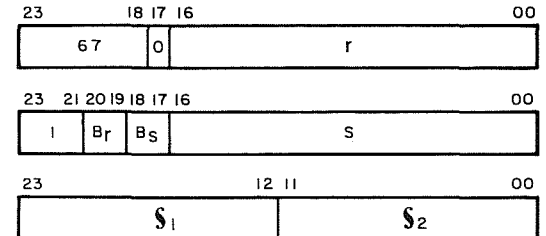

- r unmodified address of the lowest order character in field A.  $R = r + [B_r]$
- $=$  index register flag for field A  $_1$ If  $B_r = 1$  or 3, use index register B If  $B_r = 2$ , use index register  $B^2$ If  $B_r = 0$ , no indexing
- s = unmodified address of the lowest order character in field C.  $S = s + [B_{\alpha}]$
- = index register flag for field C (same bit functions as  $B_r$ )

12 -bit character count specifying  $S_1$ the length of the A field

12-bit character count specifying  $S<sub>2</sub>$ the length of the C field

Instruction Description: Subtract the BCD contents of field A (subtrahend) from field C (minuend) proceeding from right to left. The difference appears in field C. The lowest order character in fields A and C contain the algebraic sign of their respective fields. The sign of the difference appears in the lowest order character in field C.

Comments:  $\mathsf{s}_1$  must be  $\leq \mathsf{s}_2$  since field C must accommodate the result of the subtraction.

If any character position of either field contains a  $12<sub>8</sub>$  -  $17<sub>8</sub>$  code, it is converted to zero before the subtract operation.

The BDP Condition register indicates a positive sign (00) or a negative sign (10) according to the result in field C. A negative zero result will never occur. BCD codes  $12<sub>8</sub>$  -  $17<sub>8</sub>$  in the lowest order character in either field are converted to zero.

Index register  $B^3$  (bits 0-11) records the field C character count as the instruction progresses.

The conditions for generating a BCD fault are identical to those for the ADM instruction.

**Inchessed** 

**INSTALLER** 

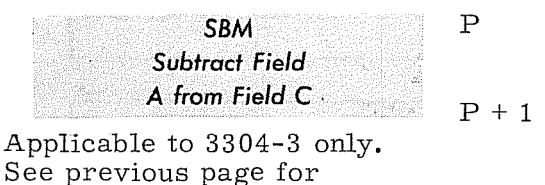

 $3312$  and  $3304-2$ .  $P+2$ 

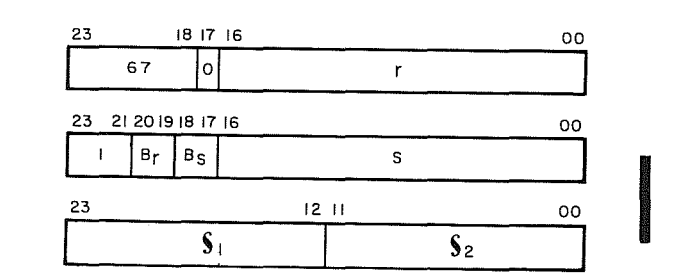

- unmodified address of the lowest  $\equiv$ r order character in field A.  $R = r + [B_r]$
- $B<sub>r</sub>$  = index register flag for field A If  $B_r = 1$  or 3, use index register  $B^1$ <br>If  $B = 2$ , use index register  $B^2$ If  $B_r = 2$ , use index register B If  $B_r = 0$ , no indexing
	- s unmodified address of the lowest order character in field C.  $S = s + [B<sub>s</sub>]$
- $B_{\rm g}$ <sup>=</sup>index register flag for field C (same bit functions as  $B_r$ )
- 12-bit character count specifying  $S<sub>1</sub>$ the length of the A field
- $\equiv$ 12-bit character count specifying the  $S_{2}$ length of the C field

Instruction Description: Subtract the BCD contents of field A (subtrahend) from field C (minuend) proceeding from right to left. The difference appears in field C. The lowest order character of each field specifies sign. The sign of the difference appears in the lowest order character in field C.

Comments:  $S_1$  must be  $\leq S_2$  since field C must accommodate the result of the subtraction. This instruction normally terminates when the C field is exhausted; however, an early exit occurs prior to this time when the following conditions exist:

- 1. A field exhausted,
- 2. SUBTRACT and signs alike,
- 3. No carry, and
- 4. The current cumulative result is not zero.

A 60<sub>8</sub> code (blank) encountered in either field is treated as a 00<sub>8</sub> code. A sign character code of  $40<sub>g</sub>$  in the result field is converted to a 52 $<sub>g</sub>$ , the code for</sub> magnetic tape character negative zero. If any character position of either field contains a  $12<sub>8</sub>$  - 17<sub>8</sub> code, it is converted to zero before the subtract operation.

The BDP Condition register indicates a positive sign (00) or a negative sign (10) according to the result in field C. A zero result will always be positive.

Index register  $B^3$  (bits 0-11) records the field C character count as the instruction progresses.

The conditions for generating a BCD fault are identical to those for the ADM instruction.

5-157 Rev K

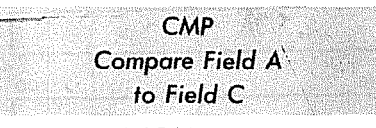

 $\begin{bmatrix} 1 \\ 1 \\ 1 \\ 0 \\ 33 \end{bmatrix}$ This description applies  $P + 2$ to the 3312 and 3304-2 only. See next page for 3304-3.

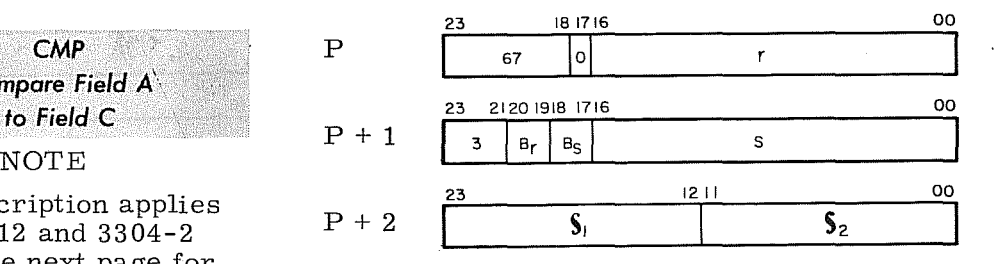

- r unmodified address of the highest order character in field A  $R = r + (B_r)$
- index register flag for field A  $B_r =$ If  $B_r = 1$  or 3, use index register  $B^1$ If  $B_r = 2$ , use index register  $B^2$ If  $B_r = 0$ , no indexing
	- s unmodified address of the highest order character in field C.  $S = s + (B_s)$
- = index register flag for field C (same  $B_{\rm g}$

bit function as  $B_r$ )<br>12 bit character count specifying the  $S_1$ length of the A field

 $\mathbf{s}_2$ 12 bit character count specifying the length of the C field

Instruction Description: Compare characters in field A with field C proceeding from left to right. Terminate the operation when an unequal character comparison occurs and RNI at  $P + 3$ . If the comparison condition is not satisfied when one of the fields has been completely examined. the remainder of the other field is examined for blanks (60 codes). If the remaining characters are all blanks. the compare operation is terminated as an equal comparison and the next instruction is read from  $P + 4$ . If the remainder of the larger field does not contain all blanks and:

> If  $S_1 > S_2$ , then an A > C comparison condition exists. If  $s_2 > s_1$ , then an A < C comparison condition exists.

Comments: The result of the comparison is entered into the BCD Condition register as described in the table below. If the fields are unequal, the next instruction is read from  $P + 3$ . If the fields are equal, the next instruction is  $\frac{1}{3}$ read from  $P + 4$ . The count of C field characters processed is placed in the B register upon completion of the instruction.

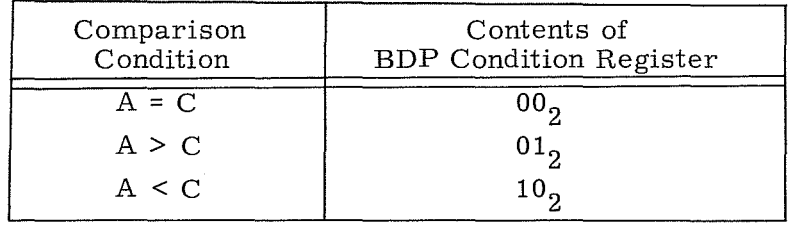

I

**International Control**<br>International Control<br>International Control<br>International Control<br>International Control<br>International Control<br>International Control<br>International Control

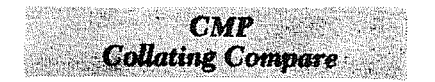

**NOTE** 

P

 $P+1$ 

 $P+2$ 

This description applies to the 3304-3 only. See previous page for 3312 and 3304-2.

23 18 17 16 00 87 0<br>1 67 0<br>23 2120 1918 1716 00 **L** 23 I  $\begin{array}{c|c|c|c|c} \hline 3 & B_f & B_5 & \hline \end{array}$ 12 II 00  $S_1$   $S_2$  $\overline{\phantom{a}}$ 

- r unmodified address of the highest order character in field A.  $R = r + [B_r]$
- $B_r$  $=$  index register flag for field A If  $B_r = 1$  or 3, use index register B If  $B_r = 2$ , use index register  $B^2$ If  $B_r = 0$ , no indexing
	- s = unmodified address of the highest order character in field C.<br>S =  $s + [B_{\alpha}]$
- $B_{S}$  $=$  index register flag for field C (same bit function as  $B_r$ )
- = 12-bit character count specifying  $S<sub>1</sub>$ the length of the A field
- 12-bit character count specifying  $S_{2}$  $\equiv$ the length of the C field

Instruction Description: Compare BCD characters in field A with corresponding characters in field C for inequality. The operation proceeds from left to right and terminates when an unequal comparison occurs or when both fields are exhausted. If inequality is detected, a table in storage that contains a pre-stored collating sequence is referenced to determine which of the two unequal characters ranks highest. Results of the compare are recorded in the BDP Condition register as follows:

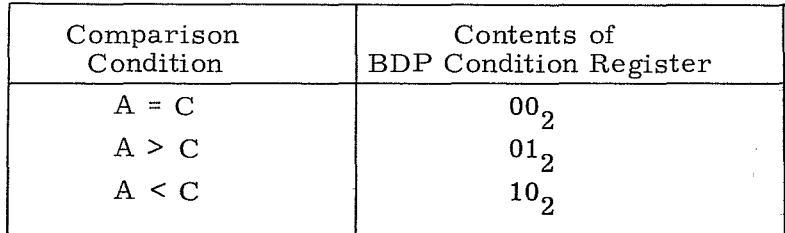

If the comparison is unequal, the next instruction is read from  $P + 3$ . If the two fields are identical, the next instruction comes from  $P + 4$ . At termination,  $B^3$ holds the number of C field characters examined.

If field lengths are different and one field is depleted without finding inequality, the remainder of the longer field is examined for blanks ( $60<sub>g</sub>$  codes). If all blanks are found, an equal comparison  $(A=C)$  is recorded. If a non-blank is detected and

> $S_1 > S_2$ , then an A > C condition is recorded  $\overline{\mathbf{s}_2} > \overline{\mathbf{s}_1}$ , then an A < C condition is recorded

The user can establish any collating sequence he wishes in the storage table. The table is located in absolute addresses  $00040<sub>8</sub>$  -  $00057<sub>8</sub>$  (character addresses  $00200<sub>8</sub>$  -  $00277<sub>8</sub>$ ) in main core storage. It contains 64 character locations, one for each of the 64 possible 6-bit BCD code combinations that can appear in the A or C field. Each 6-bit BCD code selects one character location in the table as follows:

code  $00<sub>8</sub>$  references location  $00040<sub>8</sub>$ , character 0

code 01 references location 00040, character 1

code 02 references location 00040, character 2

code 03 references location 00040, character 3

code 04 references location 00041, character 0

code 04 references location 00057, character 3

The contents of each character location in the table is a 6-bit quantity that represents the rank of the corresponding code within the collating sequence.

The character address corresponding to any 6-bit code can be determined by adding the 6-bit code to  $00200<sub>8</sub>$ . For example, the character address referenced by code  $17g$  is  $00217g$ .

Example

Assume two fields of equal length, to be ordered according to the USASCII collating sequence pre-stored in the storage table:

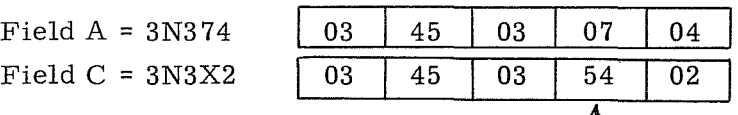

Step  $1$  - A character by character compare is performed; inequality between the two fields is detected at the 4th character.
Step 2 - The table is referenced to obtain the two corresponding ASCII collating positions for the unequal characters. The table addressing is automatically done by adding the table base address (00200 $_8$ ) to the 6-bit code:

Field A table character address =  $00200 + 07 = 00207$ Field C table character address =  $00200 + 54 = 00254$ 

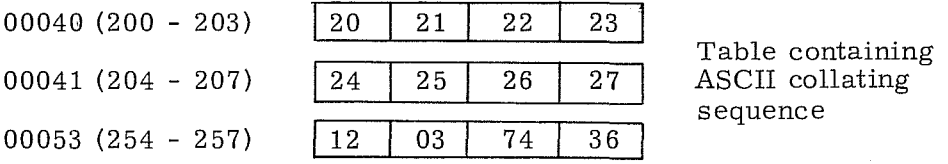

The table indicates that code 07 (from field A) ranks 27th within the collating sequence while code 54 (from field C) ranks only 12th. Thus an  $A > C$  result is recorded in the BDP Condition register as  $(01<sub>2</sub>)$ .

> Step 3 - Perform an RNI at  $P + 3$ . B3 register would contain a character count of 4 upon the exit.

CMP, *"DC* •. ', ...•..... *Compare* 'Field *kto* 'f·· "Field' C:/D~lim;ted !'/.:.!

**NOTE** 

This description applies to the 3312 and 3304-2 only. See next page for 3304-3.

<u>Instruction</u>

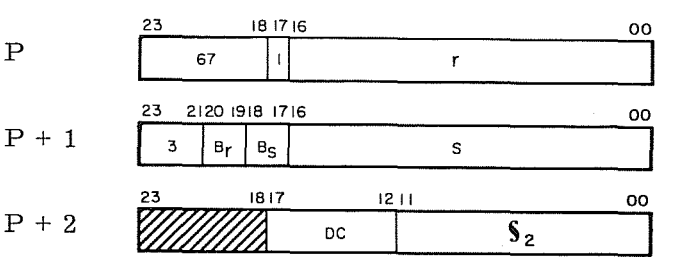

- r = unmodified address of the highest order character in field A.  $R = r + (B_n)$
- $Br =$ index register flag for field A If  $B_r = 1$ , or 3, use index register B<sup>1</sup> If  $B_r = 2$ , use index register  $B^2$ If  $B_{r} = 0$ , no indexing
	- $=$ unmodified address of the highest s order character in field C.  $S = s + (B<sub>s</sub>)$
- $=$  index register flag for field C (same  $B_{\rm S}$ bit functions as  $B_r$ )
- $DC = 6$ -bit delimiting character
- $S_{2}$ == 12-bit character count specifying the length of field C

Field A always contains the same number of characters as field C during a delimited compare operation. Bits 18 through 23 of  $P + 2$  should be loaded with zeros.

Instruction Description: Compare characters in field A with field C proceeding from left to right. Terminate the operation when: 1) an unequal character comparison occurs (the magnitudes of the unequal characters are noted - see table below), 2) all of the characters in the fields have been examined, 3) a character in either the A or C field equals the delimiting character. RNI at  $P + 3$  for an unequal field comparison; RNI at  $P + 4$  for an equal field comparison.

Comments: The count of the characters processed is placed in the  $B<sup>3</sup>$  register upon completion of the instruction. The following table describes the state of the BDP Condition register when the operation is terminated:

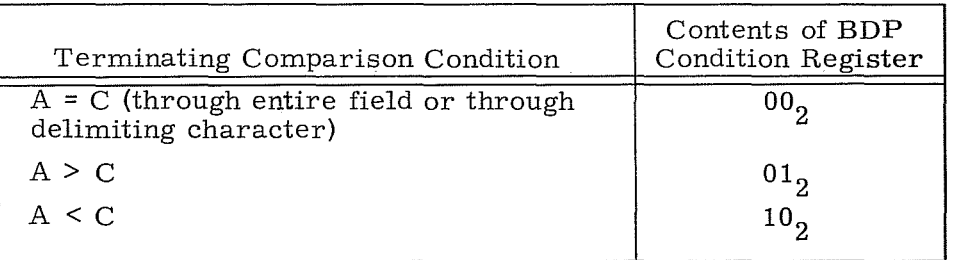

**International Control** 

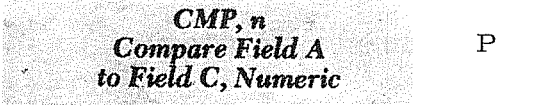

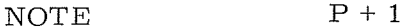

This description applies to the 3304-3 only. See previous page for 3312 and 3304-2.

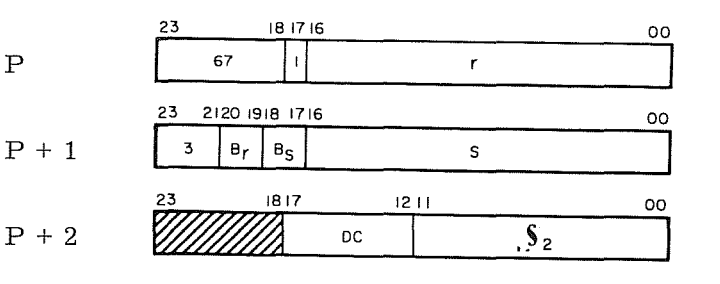

- r unmodified address of the highest order character in field A.  $R = r + [B_r]$
- $\mathbf{B}_{\texttt{r}}$  $=$  index register flag for field A If  $B_r = 1$  or 3, use index register B If  $B_r = 2$ , use index register  $B^2$ If  $B_r = 0$ , no indexing
	- s unmodified address of the highest order character in field C.  $S = s + [B<sub>s</sub>]$
- $B_{\rm g}$ = index register flag for field C (same bit functions as  $B_r$ )
- $dc$ 6-bit delimiting character
- = 12 bit character count specifying<br>
length of field A<br>
= 12-bit character count specifying  $S_{1}$
- $S_2$ 12-bit character count specifying<br>the length of field C

Instruction Description: Compare numeric characters in field A with field C, proceeding from right to left. The operation terminates upon completion of the longer field. If field lengths are different, the remainder of the longer field is compared to zero.

For inequality (unequal comparison condition), a RNI is performed at P+3, otherwise the next instruction is fetched from P+4.

After completion of the compare, the high-low equal status is contained in the BDP Condition register:

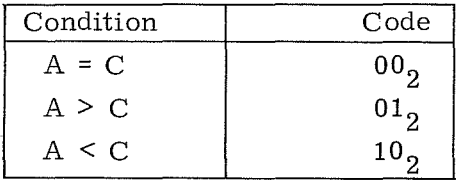

If the signs of the two fields are unlike, an exit is made with  $B^3$  (lower 12 bits) equal to zero, otherwise  $B^3$  contains the character count of the C field characters processed.

I

Comments: Positive numbers are considered greater than negative, except for  $±0$  where they are considered equal.

A character with a numeric portion greater then  $11_8$  is illegal (12 $_8$  is legal in sign character). The numeric portion of an illegal character is converted to  $008$ and this value is used for the comparison. Only the numeric part is tested in the compare operation.

The BCD Fault is generated if one of the following conditions occur:

- 1. Zone portion of any character (except sign character) does not equal zero.
- 2. Numeric portion of any character contains BCD code greater than  $11_8$ , except the sign character where a  $12<sub>8</sub>$  code is legal.
- 3. The sign character contains a  $72<sub>8</sub>$  code.

Operation continues despite any BCD fault.

**Inches Communists** 

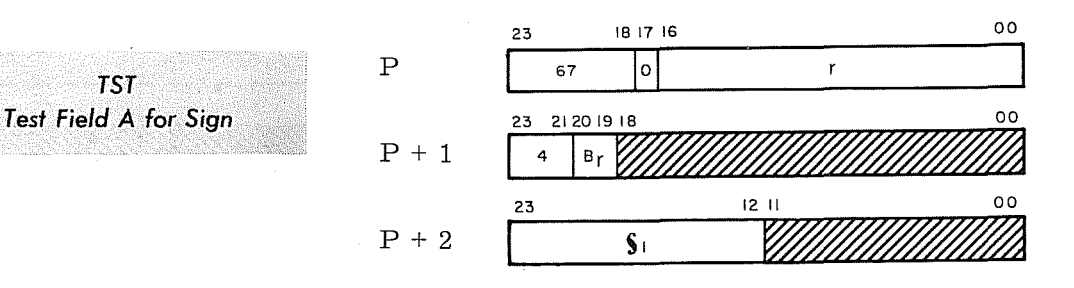

- r = unmodified address of the lowest order BCD character in field A  $R = r + (B_r)$
- $\mathbf{B}_{\texttt{r}}$  $\equiv$ index register flag for field A 1 If  $B_r = 1$  or 3, use index register B<sup>1</sup> If  $B_r = 2$ , use index register  $B^2$ If  $B_r = 0$ , no indexing
- number of BCD characters in field A  $\equiv$  $S_1$ to be tested

Bits 00 through 18 of  $P + 1$ , and bits 00 through 11 of  $P + 2$  should be loaded with zeros.

Instruction Description: Examine field A from right to left and determine if it is zero, greater than zero, or less than zero. The BDP Condition register is set to reflect the test results (see table below). Field A is scanned until the first non-zero character is encountered or until  $\mathsf{s}_1$  is exhausted.

Comments: If field A contains all zeros and the sign character is recognized as zero (contains BCD code of  $60,52, 40, 32, 20, 12,$  or 00), the Condition register is set to "00". If field A does not equal zero, the Condition register is set as follows:

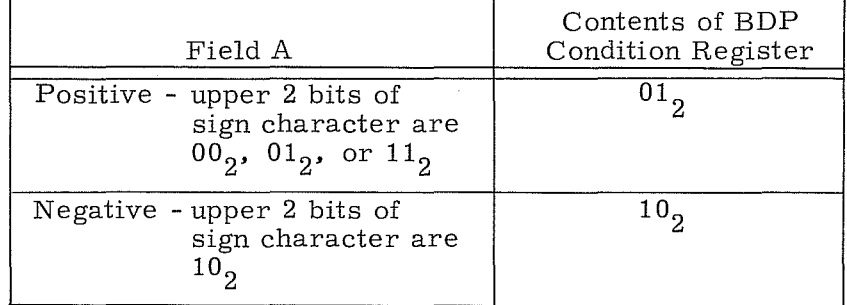

A BCD fault is generated if one of the following conditions occur:

- 1. Zone portion (upper 2 bits) of any character (except sign character) does not equal zero.
- 2. Numeric portion (lower 4 bits) of any character contains a BCD code
- greater than  $11_8$ , except the sign character where a  $12_8$  code is legal.<br>3. The sign character contains a  $72_8$  code.

Operation continues despite any BCD fault.

**TST** 

Index register  $B^3$  (bits 0-11) is not used (set to all zeros).

5-165 Rev K

**International** 

**TSTN Test Field A** *lor Numeric* 

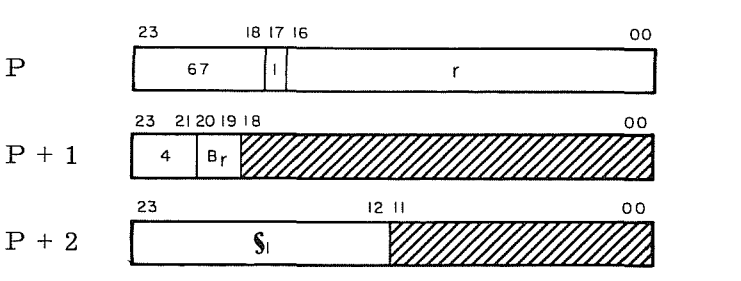

- unmodified address of the lowest r  $\equiv$ order BCD character in field A  $R = r + (B_n)$
- $B<sub>r</sub>$  = index register flag for field A If  $B_r = 1$  or 3, use index register B If  $B_r = 2$ , use index register B If  $B_{r} = 0$ , no indexing
- number of BCD characters in field  $S_{1}$ A to be tested.

Bits  $00 - 18$  of  $P + 1$ , and bits  $00 - 11$  of  $P + 2$ should be loaded with zeros.

Instruction Description: Examine the sign character of field A and record the results in the BDP Condition register (see Comments). Field A is scanned from right to left until  $\varsigma_1$  is exhausted. If the BCD Fault is not set upon completion of the instruction, field A is numeric. The BCD Fault can be sensed by instruction.

Comments: If field A contains all zeros and the sign character is recognized as zero (contains BCD code of 60, 52, 40, 32, 20, 12, or 00), the Condition register is set to "0". If field A does not equal zero, the Condition register is set as follows:

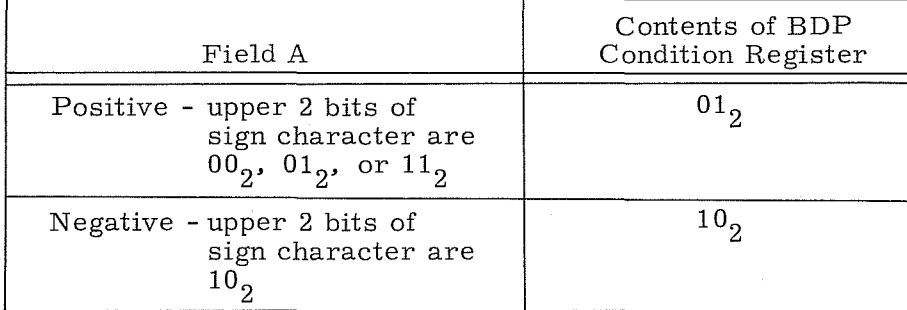

A BCD fault is generated if one of the following conditions occur:

- 1. Zone portion (upper 2 bits) of any character (except sign character) does not equal zero.
- 2. Numeric portion (lower 4 bits) of any character contains a BCD code greater than  $11_8$ , except the sign character where a  $12_8$  code is legal.<br>The sign character contains a 72<sub>8</sub> code.
- 3.

Operation continues despite any BCD fault.

Index register  $B^3$  (bits 0-11) is not used (set to all zeros).

 $\text{Rev K}$  5-166

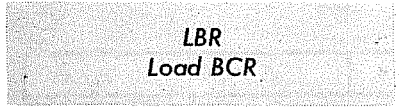

NOTE

This description applies to the 3304-3 only. See next page for 3312 and 3304-2.

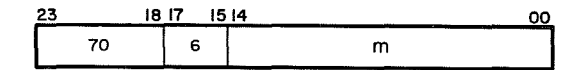

m = storage address. Indexing not permitted.

Instruction Description: Load the BDP Condition Register and set interrupt recovery conditions within the BDP as defined by  $(m)$ . The 24 bits of  $(m)$  have the following significance:

### POSITION

### FUNCTION

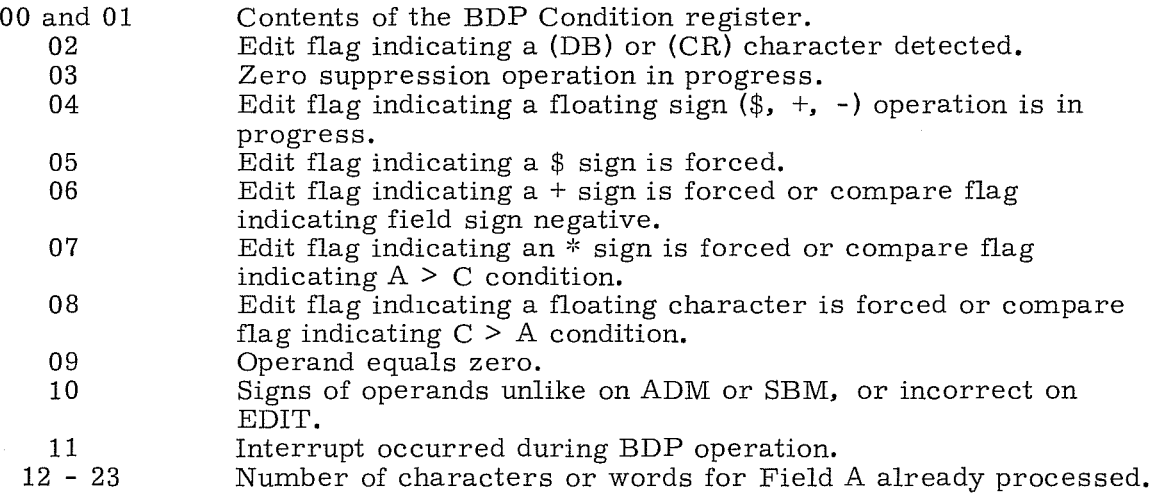

Comments: This instruction must be used to load recovery conditions into the BDP before restarting a previously interrupted BDP instruction. The recovery information must have been stored in address m by a SBR (70.7) instruction immediately after the interrupt occurred. The LBR instruction is trapped if the BDP MODE switch is OFF, except during Monitor state of Executive mode when it is a No - OP.

Ŵ.

,

**I** 

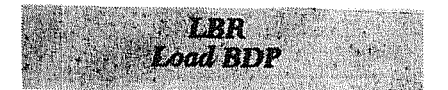

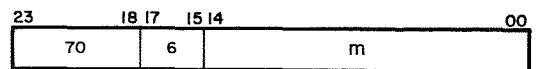

m = storage address. Indexing not permitted.

This description applies to the 3312 and 3304-2 only. See previous page for 3304-3.

Instruction Description: Load the BDP Condition Register and set interrupt recovery conditions within the BDP as defined by  $(m)$ . The 24 bits of  $(m)$  have the following significance:

## POSITION

 $0<sub>0</sub>$ 

## FUNCTION

E.

**BARBARA** 

**INSTRUCTION** 

**INSTALLATION** 

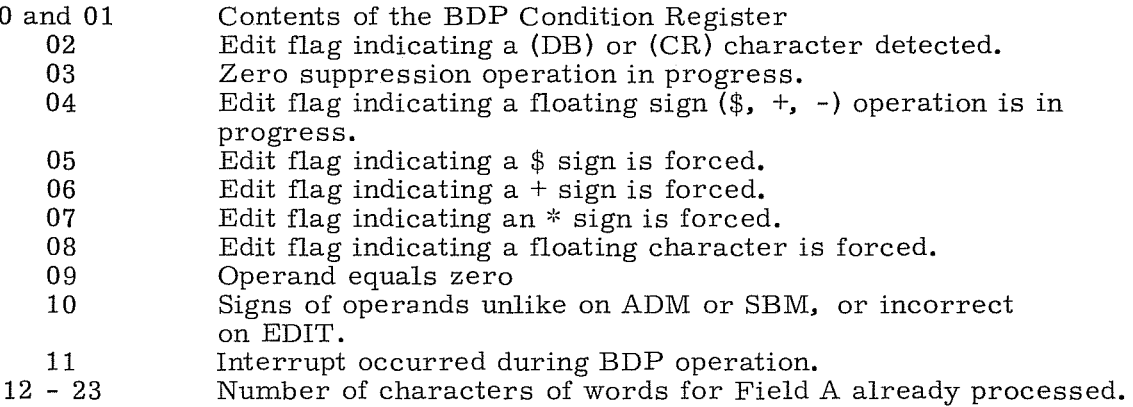

Comments: This instruction must be used to load recovery conditions into the BDP before restarting a previously interrupted BDP instruction. The recovery information must have been stored in address m by a SBR (70.7) instruction immediately after the interrupt occurred. The LBR instruction is trapped if the BDP MODE switch is OFF, except during Monitor state of Executive mode when it is a NO - OP.

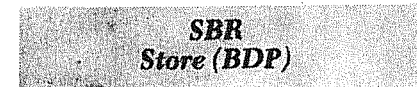

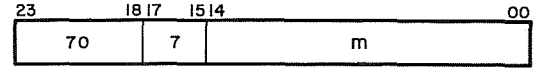

m = storage address. Indexing not permitted.

Instruction Description: Store various operating conditions from within the BDP section at address 'm'. Refer to the LBR instruction for the bit functions of  $(m)$ .

Comments: Execution of this instruction does not clear the operating conditions within the BDP. This instruction is trapped if the BDP MODE switch is OFF, except during Monitor state when it is a No-Op.

# **6. SOfTWARE SYSTEMS**

# **GENERAL INFORMATION**

Control Data supports its lower 3000 Series Computers with a library of excellent standard software products effectively covering a wide range of computer applications.

- Operating Systems exercise supervisory control
- Languages are oriented toward programming needs
- Utility routines perform tasks for user's programs
- Applications systems are specialized programs

This section briefly describes available software systems and also references obtainable documents. To obtain these documents, refer to the Literature Distribution Catalog for the correct Publication numbers.

# **OPERATING SYSTEMS**

Operating systems provided by Control Data make efficient use of various hardware configurations. These operating systems provide automatic job monitoring and supervisory control during compliation, assembly, and execution of user's programs. Systems storage requirements are kept at a minimum and operator intervention reduced significantly by job stacking, automatic accounting and storage allocation, automatic assignment of input/ output functions, and by operator messages produced on the standard output comment unit. Operating systems include the following:

- ., Real-Time SCOPE
- MASTER
- MSOS
- SCOPE Utility Routines

## Real-Time SCOPE

An operating system which provides backgrounding, stacked job processing, and priority interrupt handling. Time is shared between a background program and the stacked jobs. The standard SCOPE features are included: I/O and status operations, debugging facilities, and library maintenance.

Documents

General Information Real- Time SCOPE Operator's Manual Real-Time SCOPE Reference

## MASTER

A multiprogramming system that is adaptable to applications involving multiaccess on-line input/ output with and without real time calculations as well as to conventional and batch processing applications. MASTER uses mass storage for system storage and temporary storage of user programs, as well as for storage of user files. MASTER allocates tasks to available equipment and handles communication among tasks. The tasks are processed on a priority basis.

Documents

General Information Reference

## MSOS

Provides utilization of mass storage devices. The operating system, the related software packages and library, and user data areas are allocated to disk or similar storage. Time is shared between a background program and the stacked jobs. Background programs may operate in real time. The system also includes priority interrupt handling, I/O and status operations, debugging facilities, and library maintenance.

Documents

General Information MSOS Reference MSOS Operator's Manual PRELIB MSOS

### SCOPE **Utility Routines**

An open- ended peripheral processing package which allows transfer of data between peripheral units and storage media.

Documents

Reference

# **LANGUAGES**

Programmers can choose the language best suited to the needs of their particular problems. Control Data has implemented programming languages which range from machine mnemonics to problem-oriented systems which closely resemble the natural expressions in particular fields of application. The languages include:

- e FORTRAN
- e COBOL
- e ALGOL
- e COMPASS
- e Data Processing Package
- e Report Generator

# **FORTRAN-32**

 $\lambda$ 

A versatile mathematical compiler. Most programs written in FORTRAN II and FORTRAN IV are compilable with FORTRAN-32.

Documents

General Information Reference Instant- FOR TRAN Library Routines Library Functions

### **Mass Storage FORTRAN**

Provides all the features of FORTRAN-32 and allows compilation and execution using mass storage devices.

Documents

General Information Reference FORTRAN/MASTER Instant FORTRAN Library Routines Library Functions

## COBOL 32

A data processing language based on the specifications set forth in the DOD reference of COBOL-61. Extended. This language provides fast compilation speeds and efficient object code.

#### Documents

General Information Reference Compatible COBOL Version 2.0 Extensions and Revisions Instant COBOL

# COBOL 33

Provides all the features of COBOL 32 and utilizes the Business Data Processing hardware during execution of the COBOL object programs.

### Documents

Reference

### Mass Storage COBOL

Provides all the features of COBOL 32 and uses mass storage for compilation. Version 2 of Mass Storage COBOL contains mass storage statements and allows object programs to use mass storage.

### Documents

General Information Reference Version 2.0 Extensions and Revisions

# ALGOL

A compiler accepting an algorithmic language defined in the ALGOL- 60 Revised Report in the Communication of the ACM, 1963, Vol. 6. Input/output procedures are those of the IFIP set and the complete ACM set.

Documents

General Information Reference Instant ALGOL Functional Description ALGOL Compiler Abnormal Object Time Termination Dump

## COMPASS-32

A comprehensive assembly system, providing mnemonic machine operation codes, symbolic addressing, assembly-directing pseudo instructions, and programmerdefined macro instructions.

### Documents

General Information Compatible COMPASS Language Reference Manual COMPASS/Tape SCOPE COMPASS/Disk SCOPE Programming Guide Instant COMPASS COMPASS/Real-Time SCOPE. COMPASS/MSOS

## **COMPASS-33**

An extension of COMPASS-32 designed to process coding for the Control Data 3300.

### Documents

Compatible COMPASS Language Reference Manual Instant COMPASS COMPASS/Real- Time SCOPE. COMPASS/MSOS COMPASS/MASTER

# **Data Processing Package**

Consists of a set of input/output and file description macro instructions. The set also includes macros to perform certain data manipulation and mathematical functions.

Documents

General Information Reference

## **Report Generator**

Facilitates the preparation of programs which produce a variety of reports from an input file.

Documents

General Information Reference Instant Report

## **INPUT/OUTPUT**

Input/ output control routines are included in the software library to provide access to a number of different I/O media through efficiently preprogrammed library routines.

 $1/O$  control programs include:

- RESPOND/MSOS
- $\bullet$  MSIO
- $\bullet$  SIPP

## RESPOND/MSOS

A multi-access software package which operates as a background program under MSOS and provides users at remote terminals with the ability to access files of information contained on mass storage at the central computer site. Files may be submitted to the operating system for foreground processing. Records within a file may be added, deleted, modified, or displayed by action of the terminal operator.

## MSIO

A file oriented input/ output system consisting of two sections. One section provides physical I/O features for mass storage files. The other section provides logical record processing facilities such as blocking, deblocking, buffering, updating, inserting, and deleting for files on mass storage.

### SIPP

Enables simultaneous execution of data transfer operations involving several peripheral units. If permitted by the operating system, SIPP can operate as a background program.

### Documents

### Reference

# APPLICATIONS

Applications programs are tested working programs which perform specialized jobs in industry, business, and research. Applications programs include:

- $\bullet$  PERT/TIME
- PERT/COST
- SORT<sub></sub>
- Mass Storage SORT
- REGINA-I
- **ADAPT**

# PERT/TIME

Utilizes a time-oriented network structure to provide a variety of reports reflecting the actual and scheduled progress of a project.

### Documents

PERT General Information Reference Version 2.0 Extensions and Revisions

# **PERT/COST**

Utilizes a cost-oriented breakdown structure to provide a variety of reports on actual and estimated costs over the life of a project.

### Documents

PERT General Information Reference

# **SORT**

Produces a sequenced file of data records from random input. The internal phase makes use of the replacement selection sorting technique; the external phase may be either a balanced or poly-phase merge. The user has the option to enter owncode subroutines during the program.

### Documents

General Information Reference

## **Mass Storage SORT**

Similar to the tape SORT except that disk storage is used during intermediate merge processing. The SORT may optionally employ a tag sorting method.

### Documents

General Information Reference

## **REGINA-I**

A linear programming system; it provides an integer solution to the set of equations.

### Documents

General Information Reference

6-7 Rev.C

# ADAPT

A system that prepares instructions for numerically controlled machine tools. The ADAPT language allows specification of the geometric properties of a part to be machined and the operations involved in producing the part. ADAPT is a subset of the more complex APT system.

Documents

General Information Reference

# **7. CONSOLE AND POWER CONTROL PANEL**

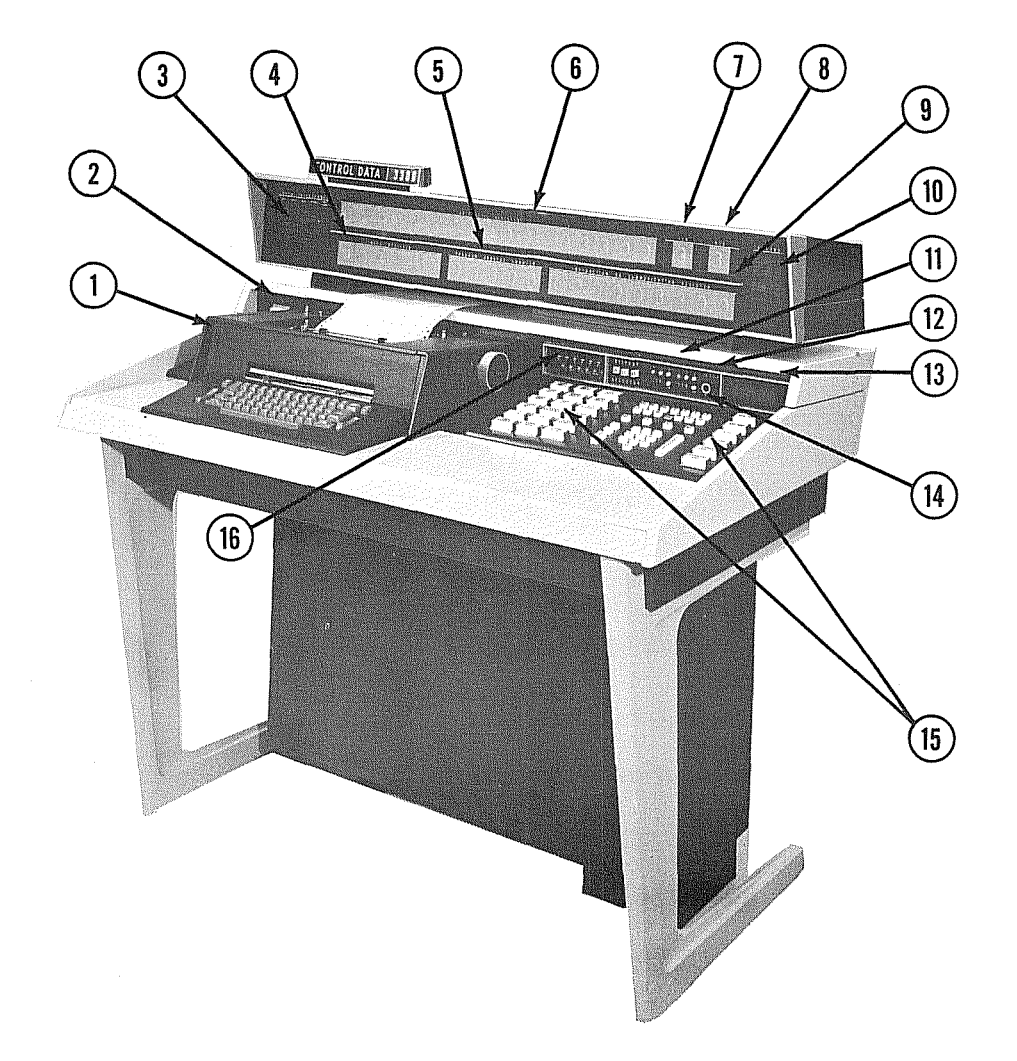

- $\odot$  Typewriter
- CD Typewriter Switches
- 
- ① Data Interchange Display<br>① Index, or LJA, or CIR Register
- CD P Register or Page Index File Address
- CD A and Q, or E Register CD Instruction State Register
- (ISR)
	- CD Operand State Register (OSR)
	- CD F or C Register
	- ® Status Dis play

Figure **7 -1. 3300** Console

**7-1 Rev. A** 

 $@$  ISR and OSR Entry Switches

 $\overline{\textcircled{\tiny{0}}}$  Step Rate Control ® Emergency Off Switch ® Access Keyboard Switches ® Console Condition Switches

@ Breakpoint Switch Assembly

# **GENERAL INfORMATION**

The 3300 desk console shown in Figure 7-1 enables the computer operator to control and observe computer operation. This section describes the operator's controls and the significance of the visual indicators. Also included in this section is a description of the Power Control Panel.

# **CONSOLE**

The console provides an operator with visual displays to monitor the current status of computer, controls for setting certain conditions and performing operations, and a typewriter for direct input and output communications with the computer. Each of these areas are described in the following pages to familiarize the operator with the functions of the console.

# **Register Displays**

Figure 7-2 shows the display locations of the operational registers described in Section 1. Entering data into the Communication register, Instruction State Register, or Operand State register is described below.

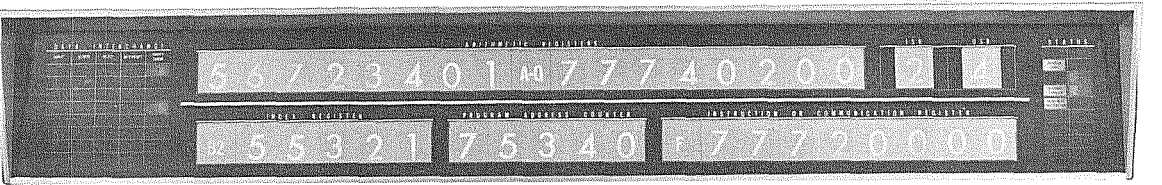

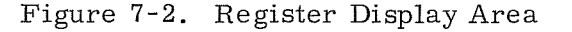

1755

## Instruction and Communication **Registers**

The Instruction register (F register) and Communication register (C register) share the same display area on the console. The  $F$  register is displayed when the access keyboard switches are inactive and the computer is not in the GO mode. The C register is displayed when data is being entered via the access keyboard switches.

Data entered into the A or Q registers must first pass through the Communication register. Starting with the uppermost digit, data is entered into the Communication register by first depressing a register switch and then depre ssing the numeric keyboard switches. A blue Active Digit indicator light is  $s$ uperimposed on each digit position of the Communication register as digit entry progresses. When data is entered into the B<sup>1</sup>, B<sup>2</sup>, B<sup>3</sup>, or P registers, the Active Digit indicator automatically starts at the fifth digit position of the Communication register.

Depressing the TRANSFER switch causes the data to be transferred from the Communication register to the designated register. Immediately depressing the TRANSFER switch again results in transferring all zeros to the register.

## Instruction State and Operand State Registers

The contents of the ISR or OSR may be changed by first clearing the register(s) and then depressing binary position switches to form the desired octal number. The switches may be depressed simultaneously or individually. The white register clearing switch and blue binary position switches are shown in Figure  $7 - \bar{3}$ .

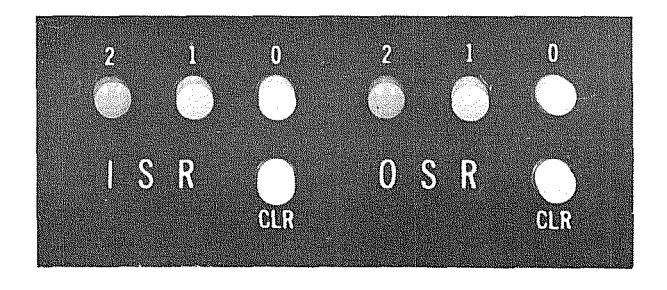

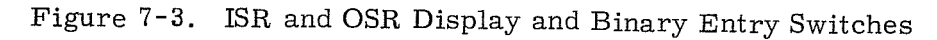

### Data Interchange Display

The Data Interchange Display, shown in Figure 7-4, enables the console operator to determine the status of each of the eight *I/O* channels (0 through 7). Each channel has its own set of Input, Output, Reject, Interrupt, and Parity Error indicators. Transient conditions may not be seen on the display due to the response time of the indicators.

| $D$ $A$ $I$ $A$<br><b>INTERCHANGE</b> |        |        |                  |                 |
|---------------------------------------|--------|--------|------------------|-----------------|
| TNEUT                                 | CUIRLE | REISON | <b>INTERRUPT</b> | PARITY<br>ERROR |
|                                       |        |        |                  |                 |
|                                       |        |        |                  |                 |
|                                       |        |        |                  |                 |
|                                       |        |        |                  |                 |
|                                       |        |        |                  |                 |
|                                       |        |        |                  |                 |
|                                       |        |        |                  |                 |
|                                       |        |        |                  |                 |

Figure 7-4. Data Interchange Display

1756

# TABLE 7-1. DATA INTERCHANGE INDICATOR DESCRIPTIONS

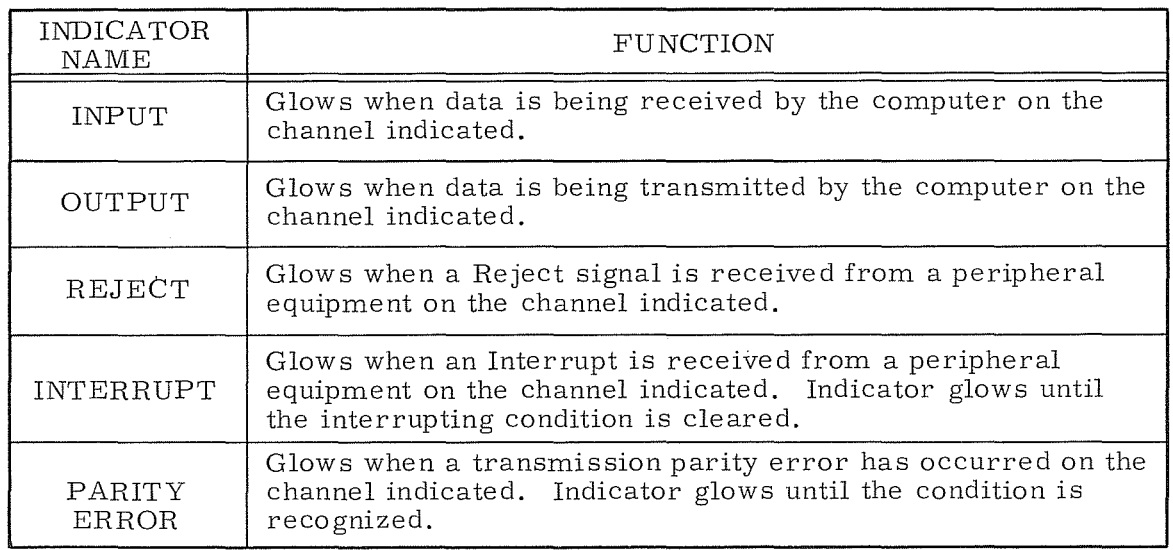

# Status Display

The Status Display provides the operator with visual indications of the internal status of the computer. Operating status, fault conditions, and physical malfunctions are the general status areas associated with the Status Display indicators. Figure 7-5 shows the arrangement of the indicators on the Status Display and the function of each indicator is described in Table 7-2.

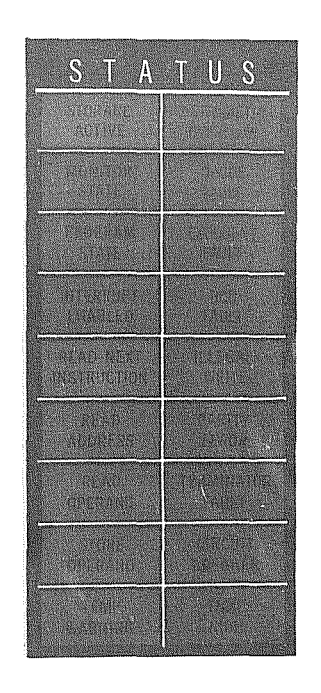

Figure 7-5. Status Display

# TABLE 7-2. STATUS DISPLAY INDICATOR DESCRIPTIONS

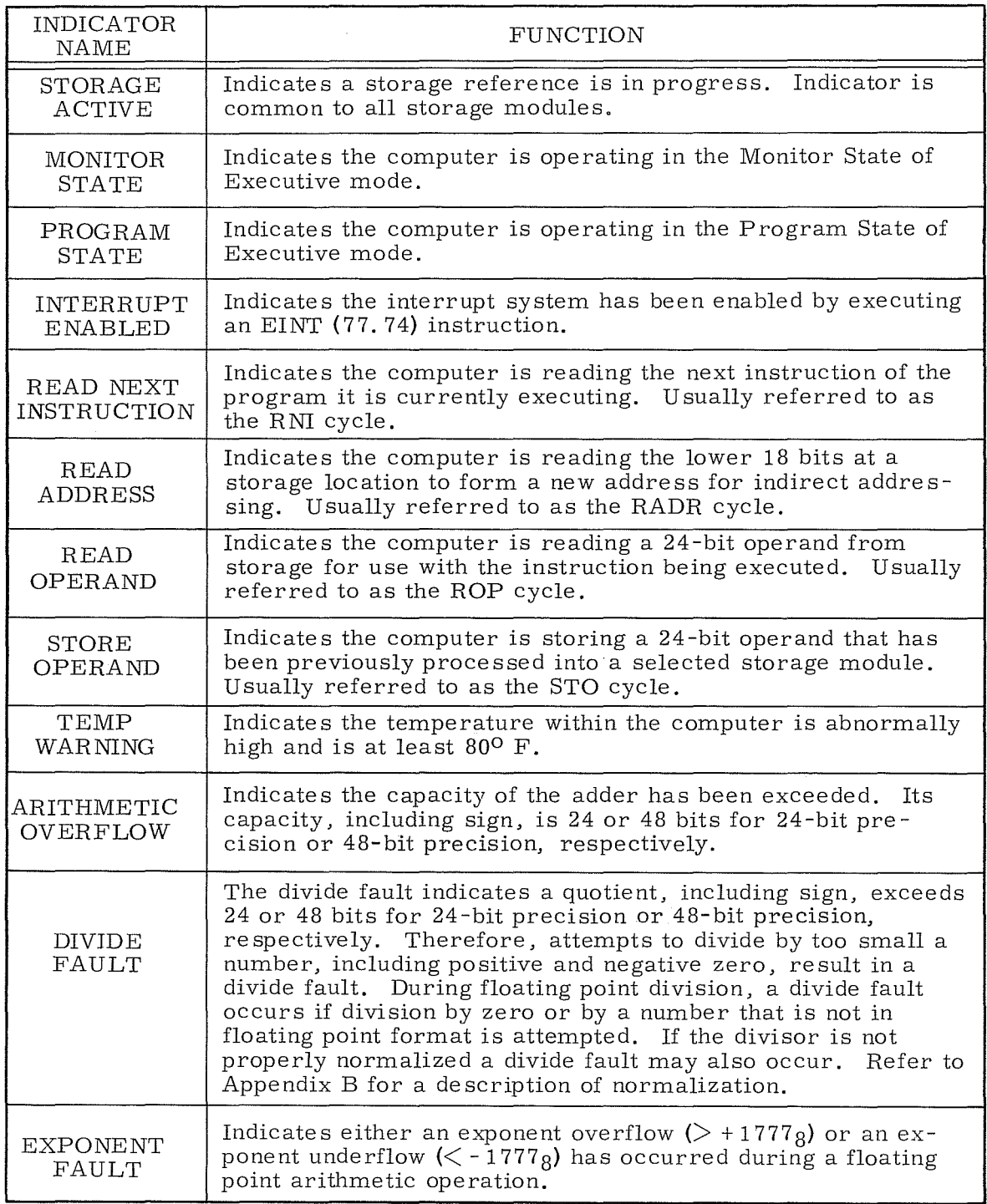

(Continued)

# TABLE 7-2. STATUS DISPLAY INDICATOR DESCRIPTIONS (Cont'd)

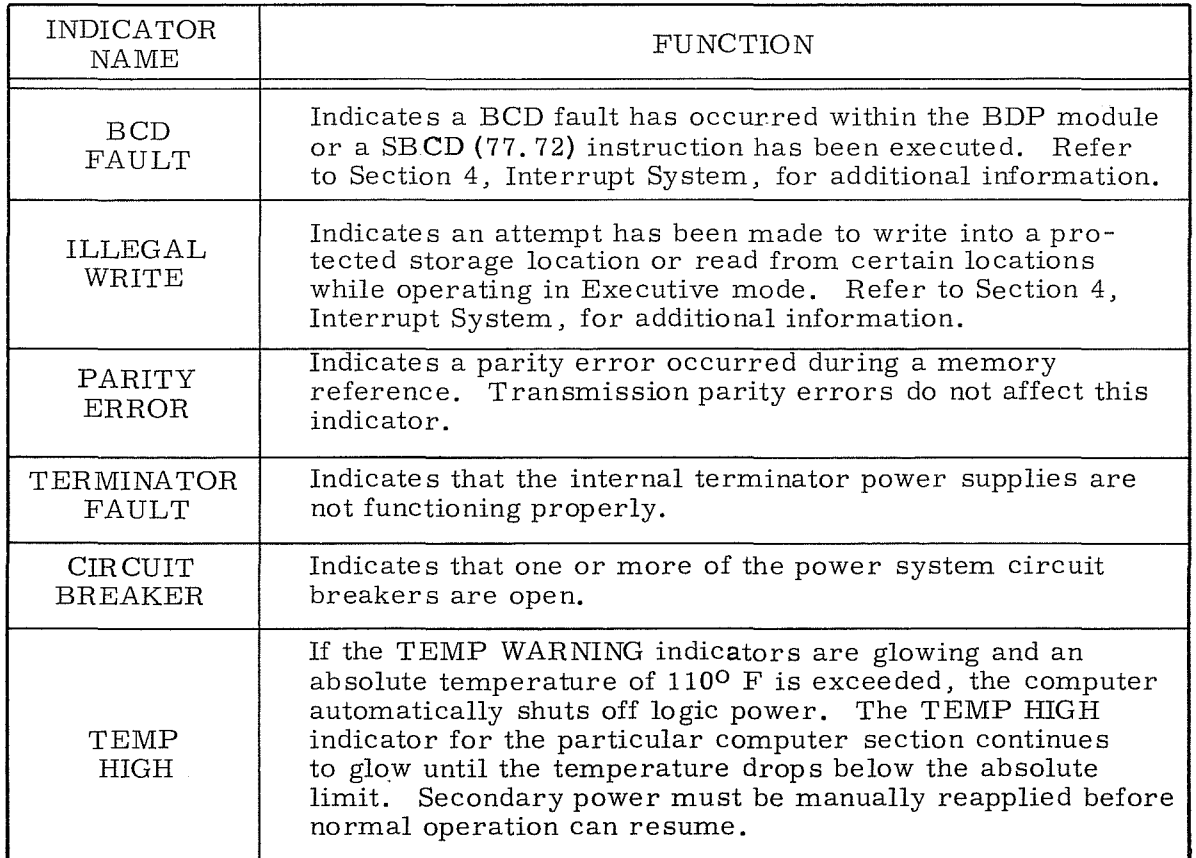

# **Switches and Controls**

# Condition Switches

The condition switches are used mainly to set various operating and programming conditions. These 24 switches are located on both sides of the access keyboard switches and are shown in Figure 7-6 and described in Table 7-3. The typewriter control switches, located on the extreme left side of the console are described later in this Section.

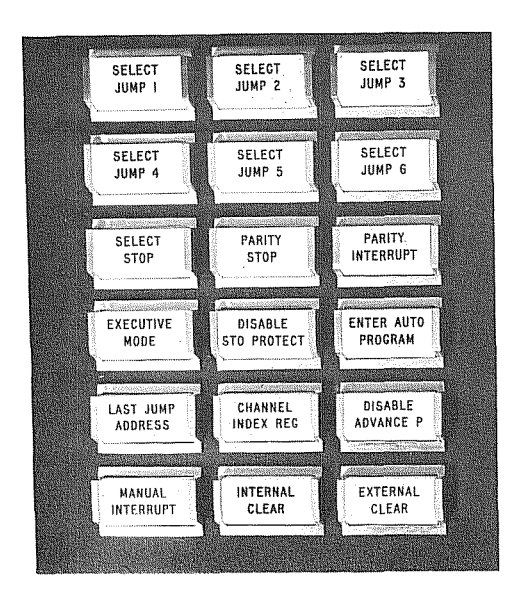

 $\bar{\mathcal{A}}$ 

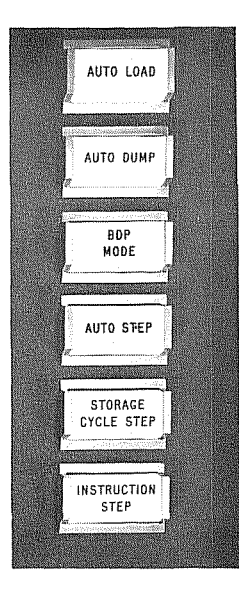

Figure 7-6. Condition Switches

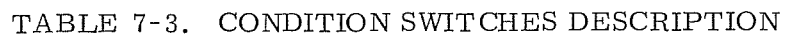

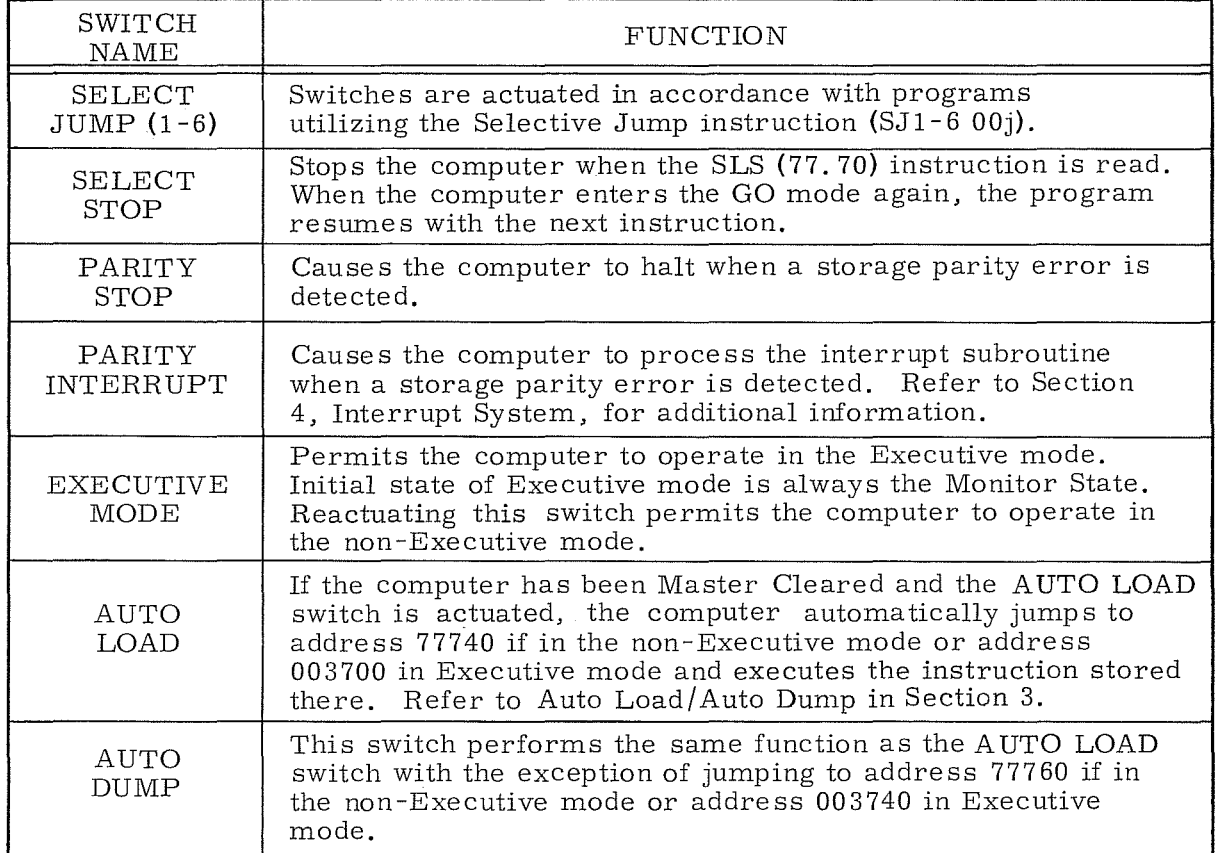

(Continued)

# TABLE 7-3. CONDITION SWITCHES DESCRIPTION (Cont'd)

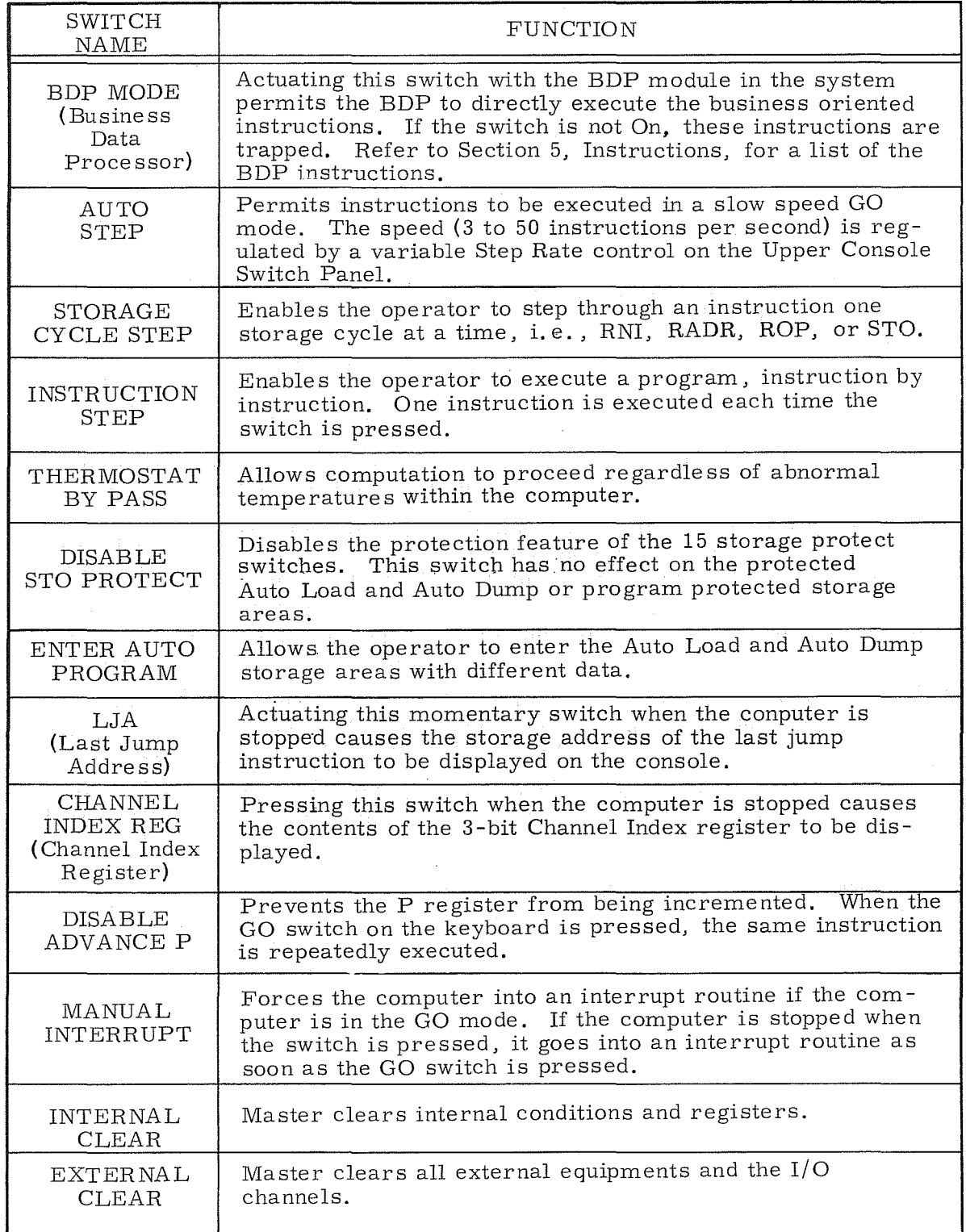

### Access Keyboard

Figure 7-7 shows the access keyboard switches, used for manually entering and retrieving data from the computer and controlling its operation. Table 7-4 describes the individual keyboard switch functions.

### Upper Console Switch Panel

The upper console switch panel shown in Figure 7-8 is used for:

- **e** Selecting Index register  $B^1$ ,  $B^2$ , or  $B^3$  for display
- **e** Operating the Breakpoint switch
- Entering data into the ISR or OSR
- Adjusting the Step Rate control
- $\bullet$  Immediately removing computer power in the event of an emergency by depressing the EMERGENCY OFF switch

The Index register switches on the access keyboard are used for entering data. To display one of the three index registers, the appropriate upper console index register switchmustbe depressed. A complete description of the Breakpoint switch follows the access keyboard switch descriptions.

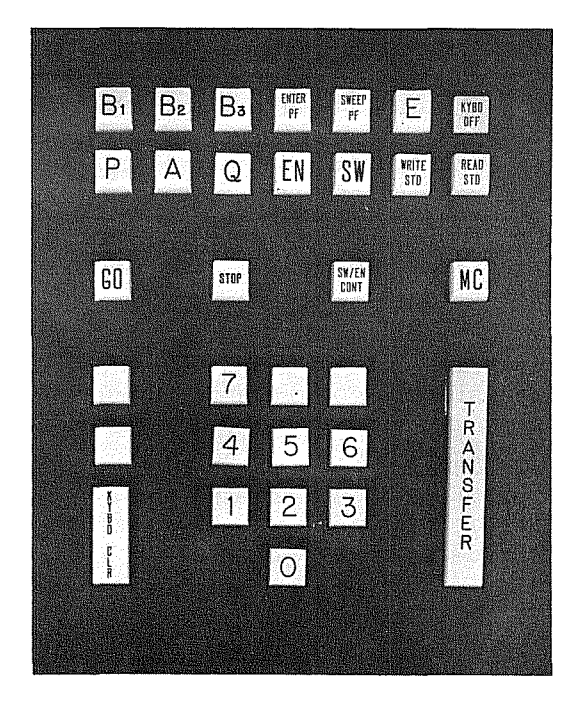

Figure 7-7. Access Keyboard Switches

1757

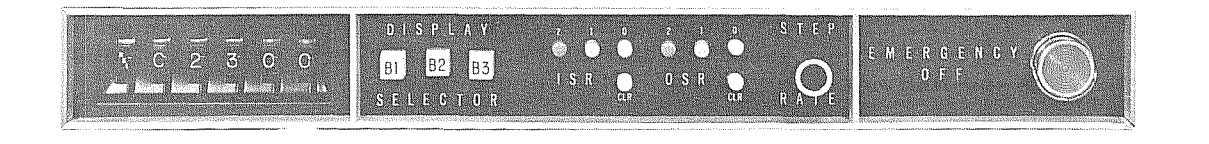

1756

# Figure 7-8. Upper Console Switch Panel

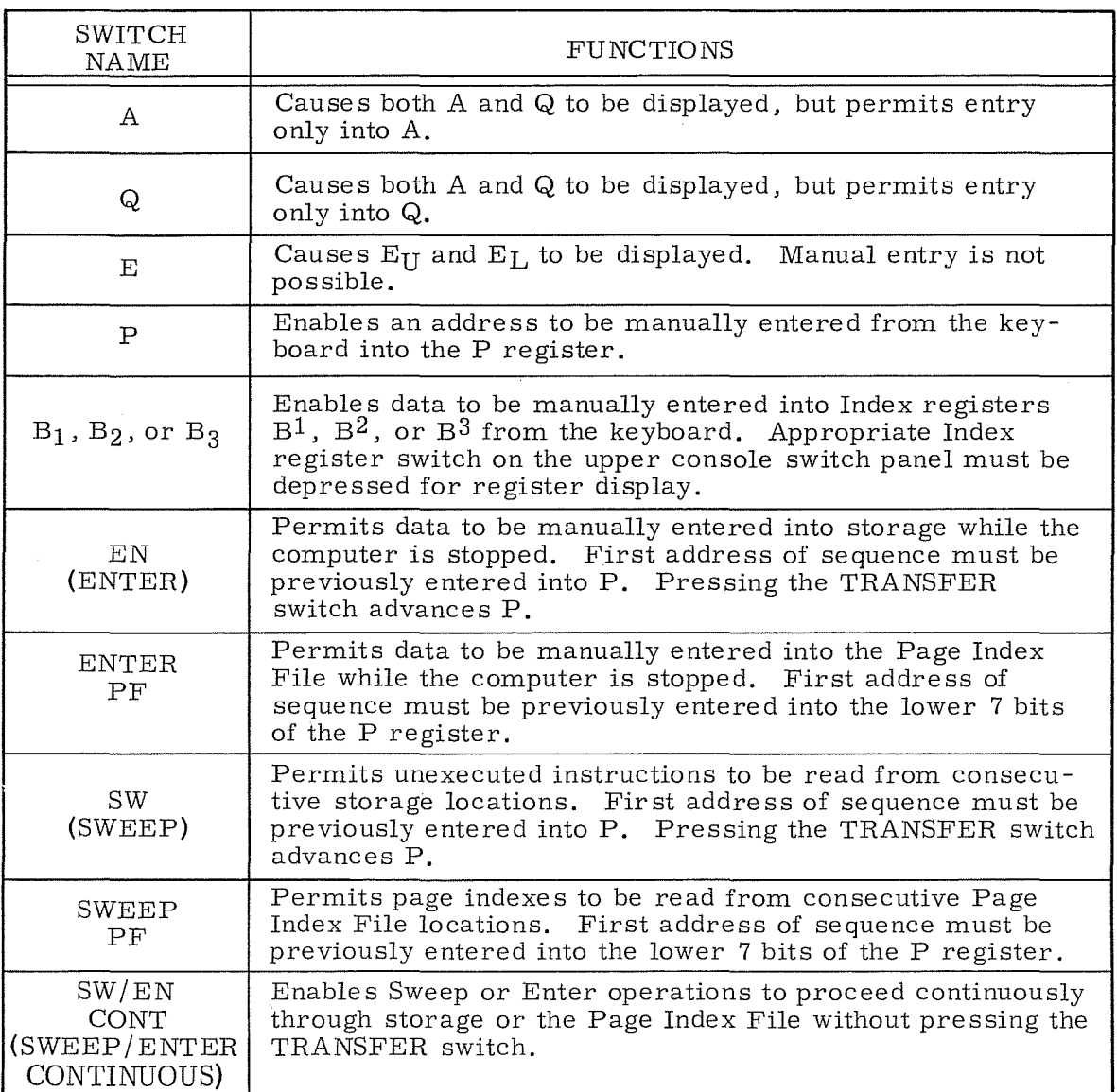

# TABLE 7-4. ACCESS KEYBOARD SWITCHES

## TABLE 7-4. ACCESS KEYBOARD SWITCHES (Cont'd)

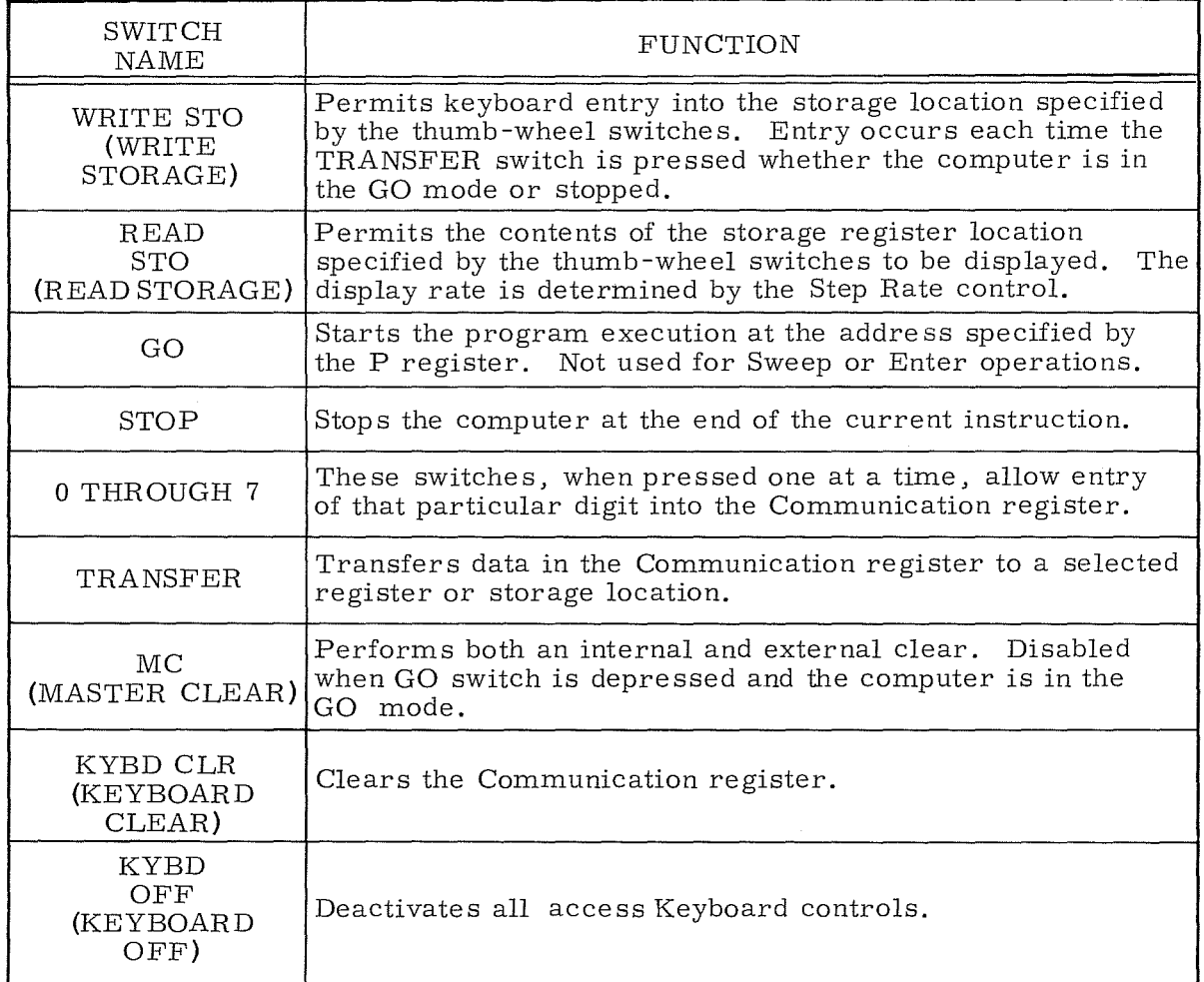

### Breakpoint Switch

The Breakpoint switch is a six-section, eight-position, thumb-wheel switch. The left-hand wheel selects the operating mode, and the other five wheels specify a register number or storage address. There are four mode positions on the mode selector switch with an OFF position between each mode; these mode s are BPI, BPO, REG, and STO.

BPI and BPO Modes: The address on the S Bus is continually compared with the instruction or operand address specified by the Breakpoint digit switches. When the selector switch is set to BPI, the computer stops if these values become equal during an RNI (Read Next Instruction) sequence. When the mode selector switch is set to BPO, the computer stops if these values become equal during an ROP (Read Operand) or STO (Store) sequence.

REG and STO Modes: In these two modes, the operator may either monitor the contents of a register location or storage address specified by the thumb-wheel digit switches, or he may store a word in these locations. To monitor a storage location:

- Set the mode selector to REG (register file location) or STO (storage).
- Set the Breakpoint switch to the desired register number or storage address.
- Press the READ STO switch on the keyboard.
- Adjust the Step Rate control to vary the display rate.

The register or storage contents are repeatedly displayed in the Communication register at the selected repetition rate until another keyboard button is pressed to release READ STO. To write a word in storage:

- Set the mode selector to REG or STO.
- Set the Breakpoint switch to the desired register number or storage location.
- Press the WRITE STO switch on the keyboard.
- Enter data into the Communication register by depressing the numeric switche s and finally the TRANSFER switch.

The data is entered into the desired storage location or Register File location at the end of the instruction that is currently being executed by the computer. Pressing any other register or mode selector switch releases WRITE STO operation.

# Emergency Off Switch

This red momentary switch is used to remove power from the whole computer system in case of a fire or other emergency. It should not be used for a normal power shutdown. Refer to the SOURCE POWER OFF switch description in the Power Control Panel description of this section.

### Console Loudspeaker Volume Control

The console loudspeaker and its associated volume control are mounted underneath the console table. The loudspeaker receives its input from the upper 3 bits of the A register. Sound is produced when one or more of these bits are toggled at an audio frequency. Loudspeaker volume is controlled by rotating the volume control knob.

Examples of Keyboard Switch Functions:

- 1. To enter data into the A register:
	- Depress the A register switch.
- b. Enter all eight digits of the Communication register by depressing the appropriate numeric key switches.  $*$
- c. Depress the TRANSFER switch.
- d. Depress the KEYBOARD OFF switch.
- 2. To enter data into the Q register:

Depress the Q register switch and repeat steps b through d of example 1.

- 3. To enter the Program Address Counter (P register) with a specific address:
	- a. Depre ss the P register switch.
	- b. Enter the lower five digits of the Communication register by depressing the appropriate numeric key switches.
	- c. Depress the TRANSFER switch.
	- d. Depress the KEYBOARD OFF switch.
- 4. To enter an operand at a specific address: \*\*
	- a. Perform example 3.
	- b. Depress the EN switch.
	- c. Enter all eight digits of the Communication register by depressing the appropriate numeric key switches.
	- d. Depress the TRANSFER switch.
	- e. The count in the Program Address Counter has now incremented by one. If data is to be entered into this memory location, repeat steps c and d for as many succeeding entries as required.
	- f. Depress the KEYBOARD OFF switch when all data has been entered into the successive group of memory locations.
- 5. To read an operand from a specific storage addre ss:
	- a. Perform example 3.
	- b. Depress the SW switch.
	- c. Depress the TRANSFER switch.
	- d. The contents of the specified storage address are now displayed in the Communication register. (The Program Address Counter is not incremented when the TRANSFER switch is initially depressed. )

<sup>&#</sup>x27;:'If all eight digit positions of the Communication register are not entered before the Transfer switch is depressed, zeros will be entered into the remaining digit positions.

<sup>\*\*</sup>The Breakpoint switch may be used in lieu of this operation. (Refer to Example d, Figure 7-9.)

- e. If the TRANSFER switch is again depressed, the Program Address Counter is incremented by one, and the contents of the new address are displayed.
- f. Depress the KEYBOARD OFF switch when all of the desired memory locations within a successive group have been examined.

### NOTE

Step 5 only permits the operator to examine the contents of specific storage locations. The instructions are not executed during this operation.

- 6. To enter zeros or another operand into all storage locations:
	- a. Depre ss the EN switch.
	- b. Enter all eight digits of the Communication register by depressing the appropriate numeric key switches.
	- c. Depress the SW/EN CONT switch.
	- d. Depress the STOP switch.
	- e. Depress the KEYBOARD OFF switch.
- 7. The following procedure is applicable for sweeping storage during certain maintenance routines:
	- a. Depress the SW switch.
	- b. Depress the SW/EN CONT switch. This switch remains engaged until the STOP switch is depressed.
	- c. Depress the STOP switch.
	- d. Depress the KEYBOARD OFF switch.
- 8. To enter a 12-bit operand into a specific Page Index File (PIF) address: .
	- a. Set P to a specific PIF address (000-177) as outlined in example 3. (Only the lower 7-bits of P are recognized.)
	- b. Depress the ENTER PF switch.
	- c. Enter the lower four digits of the Communication register by depressing the appropriate numeric key switches.
	- d. Depress the TRANSFER switch.
	- e. The PIF address in the Program Address Counter has now incremented by one. If data is to be entered into this PIF location, repeat steps c and d for as many succeeding entries as required.
	- f. Depress the KEYBOARD OFF switch when all data has been entered into the successive group of PIF locations.
- 9. To read an index from the PIF:
	- a. Perform step a of example 8.
	- b. Depress the SWEEP PF switch
- c. Depress the TRANSFER switch.
- d. The specified index of the PIF is now displayed in the lower 12-bits of the Communication register. (The Program Address Counter is not incremented when the TRANSFER switch is initially depressed.)
- e. If the TRANSFER switch is again depressed, the Program Address Counter is incremented by one and the index of the new PIF address is displayed.
- f. Depress the KEYBOARD OFF switch when all of the desired indexes within a successive group have been examined.
- 10. To enter zeros or another operand into all indexes of the PIF:
	- a. Depress the ENTER PF switch
	- b. Enter the lower four digits of the Communication register by depressing the appropriate numeric key switches.
	- c. Depress the SW/EN CONT switch. This switch remains engaged until the STOP switch is depressed.
	- d. Depress the KEYBOARD OFF switch.
- 11. The following procedure is applicable for sweeping all indexes of the PIF during certain maintenance routine s:
	- a. Depress the SWEEP PF switch
	- b. Depress the SW/EN CONT switch. This switch remains engaged until the STOP switch is depressed.
	- c. Depress the STOP switch.
	- d. Depress the KEYBOARD OFF switch.

Examples of Console Switch Functions:

- 1. To enter a special routine into the non-Executive mode Auto Load storage area:
	- a. Depress the MC (Master Clear) keyboard switch.
	- b. Holding down the keyboard STOP switch, depress the AUTO LOAD switch. Release both switches. The P register should now read 77740. (Holding the STOP switch down prevents the computer from entering the GO mode and executing the previous Auto Load routine. )
	- c. Depress the ENTER AUTO PROGRAM switch.
	- d. Depress the keyboard EN switch.
	- e. Enter the first instruction of the new routine at address 77740 by depressing the appropriate numeric key switches.
	- f. Depress the keyboard TRANSFER switch.
	- g. Repeat steps e and f for addresses 77741 through 77757.
	- h. Depress the MC switch. This clears the registers and cancels the ENTER AUTO PROGRAM function.
- i. Depress the KEYBOARD OFF switch.
- 2. To enter a special routine into the non-Executive mode Auto Dump storage area:

Repeat steps a through i of example 1 using the AUTO DUMP switch and filling the storage area covered by addresses 77760 through 77777.

- 3. To execute the Auto Load routine:
	- a. Depress the keyboard MC switch.
	- b. Depress the AUTO LOAD switch. The computer automatically executes the Auto Load routine and stops when a stop or halt instruction is recognized. The Auto Load function is automatically cleared when the first I/O operation is completed.
- 4. To execute the Auto Dump routine:

Perform steps a and b in example 3 but use the AUTO DUMP switch instead of the AUTO LOAD switch.

- 5. To execute a program at a Auto Step rate:
	- a. Set the P register to the first address of the program to be executed.
	- b. Depress the AUTO STEP switch.
	- c. Adjust the STEP RATE display control.
	- d. Depress the AUTO STEP switch again to cancel the function and stop program execution. The only way to exit from the Auto Step mode is to depress the AUTO STEP switch again. In the Auto Step mode, halt and jump instructions are executed,but the computer does not stop. Neither will program execution be affected by depre ssing the STOP switch. The computer continues cycling through memory until the AUTO STEP switch is again depressed.

### NOTE

To load or execute a subroutine in the Auto Load or Auto Dump areas while in Executive mode, perform the same operations as for non-Executive mode except that the addresses for the respective areas will be as follows:

Auto Load: 003700 through 003737

Auto Dump: 003740 through 003777

## EXAMPLE A

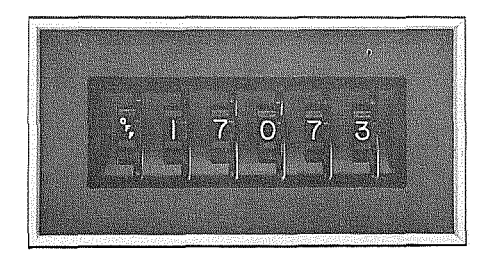

The Breakpoint switch is inoperative whenever an OFF designator is displayed. An OFF designator separates the REG, STO, BPI and BPO positions.

### EXAMPLE B

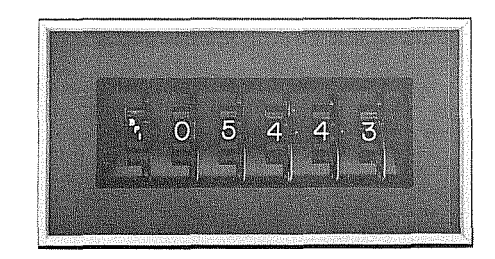

During the normal execution of a program, the computer stops when an RNI is attempted at memory location 05443. A jump to this location also causes the computer to stop. If the program references memory location 05443 for an operand, the computer ignores the Breakpoint switch.

#### EXAMPLE C

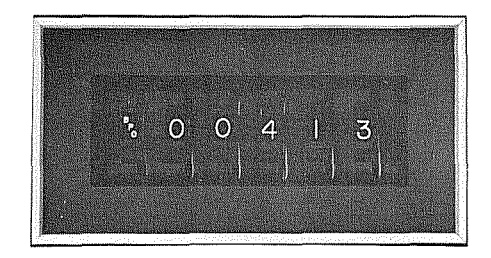

The computer stops only when an attempt is made to read or store an operand at address 00413.

#### EXAMPLE D

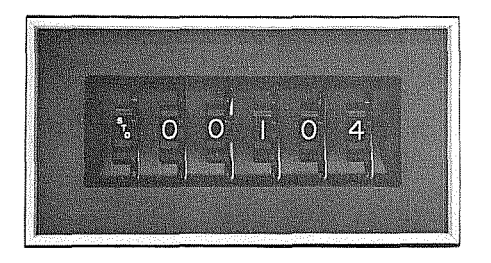

If the WRITE STO switch on the keyboard is depressed and data has been entered into the Communication register, the data is transferred to memory location 00104 when the TRANSFER switch is depressed.

## Figure 7-9. Breakpoint Switch Examples

## EXAMPLE E

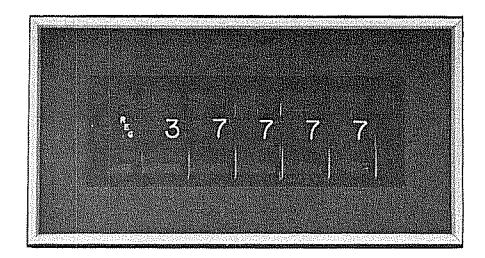

If the WRITE STO switch on the keyboard is depressed and data has been entered into the Communication register, the data will be transferred to register 77 when the TRANSFER switch is depressed. (Only the lower two digits are recognized when the designator switch is in the REG position. The programmer must use caution when writing into the Register File to prevent destruction of other data. Refer to Section 1, Table 1-3.)

### EXAMPLE F

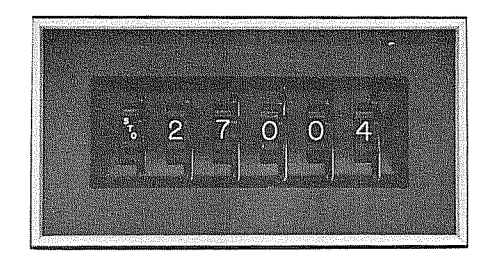

If the READ STO switch on the keyboard is depressed, the contents of memory location 27004 are displayed in the Communication register at a repetition rate determined by the Step Rate control. (If the memory location depicted by the Breakpoint switch exceeds the storage capacity of the system, the computer selects the address that corresponds to the storage capacity of the system.)

EXAMPLE G

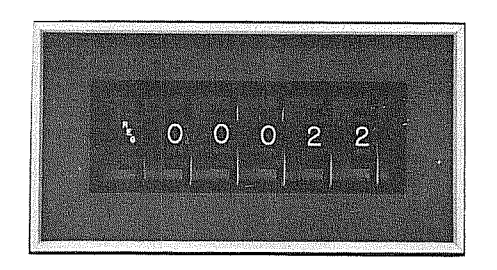

If the READ STO switch on the keyboard is depressed, the contents of register 22 are displayed in the Communication register at a repetition rate determined by the Step Rate control. (Only the lower two digits are of consequence when the REG de signator is displayed. In this case register 22, the real time clock, is being referenced.)

## Figure 7-9. Breakpoint Switch Examples (Cont'd)

## **Typewriter**

The console typewriter is an on-line input/output  $(I/O)$  device; i.e., it requires no connection to a communication channel and no function codes are issued. The typewriter receives output data directly from storage via the lower 6 bits of the Data Bus. Inputs to storage are handled in the same manner.

Used in conjunction with Block Control and the Register File, the typewriter may be used to enter a block of internal binary-coded characters into storage and to print out data from storage. The two storage addresses that define the limits of the block must be stored in the register file prior to an input or output operation. Register 23 contains the program state number and the initial character address of the block. Register 33 contains the last character address, plus one {refer to Section 1, Table 1-1 notes for Registers 23 and 33 operand formats). Because the initial character address is incremented for each storage reference, it always shows the address of the character currently being stored or dumped. Output operations occur at the rate of 15 characters per second. Input operations are limited by the operator's typing speed.

The console tyoewriter control switche s are shown in Figure 7 -1 0 and their functions are described in Table 7-5.

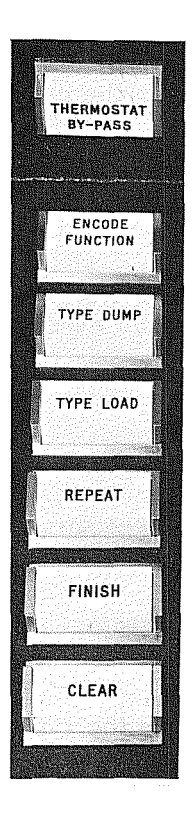

1758

Figure 7-10. Console Typewriter Control Switches

The general order of events when using the console typewriter for an input or output operation is:

- Check status
- Set registers 23 and 33 of the Register File to the appropriate addresses
- Set tabs, margins and spacing; turn on typewriter
- Clear
- Type out or type in

### Status Checking

The programmer may wish {o check the status of the typewriter before proceeding. This is done with the Pause instruction. Status response is returned to the computer via two status lines.

The typewriter control transmits two status signals that are checked by the Busy Comparison Mask using the Pause instruction. These status signals are:

Bit 09 Type Finish

Bit 10 Type Repeat

An additional status bit appears on sense line 08. This code is Type Busy and is transmitted by block control in the computation section when a typewriter operation has been selected. If the programmer is certain of the status of the typewriter, this operation may be omitted.

### Set Registers 23 and 33

Registers 23 and 33 define the limits of the typewriter I/O operation. These registers are set by instruction or by entering the registers via the Breakpoint switch.

### Set Tabs, Margins, and Spacing

All tabs, margins, and paper spacing must be set manually prior to the input or output operation. A tab may be set for each space on the typewriter between margins.

### Clear

There are three types of Clears which may be used to clear all conditions (except Encode Function) existing in the typewriter control. These are:

Internal Clear or a Master Clear

This signal clears the typewriter control and sets the typewriter to lower case.
## TABLE 7-5. CONSOLE TYPEWRITER SWITCHES AND INDICATORS

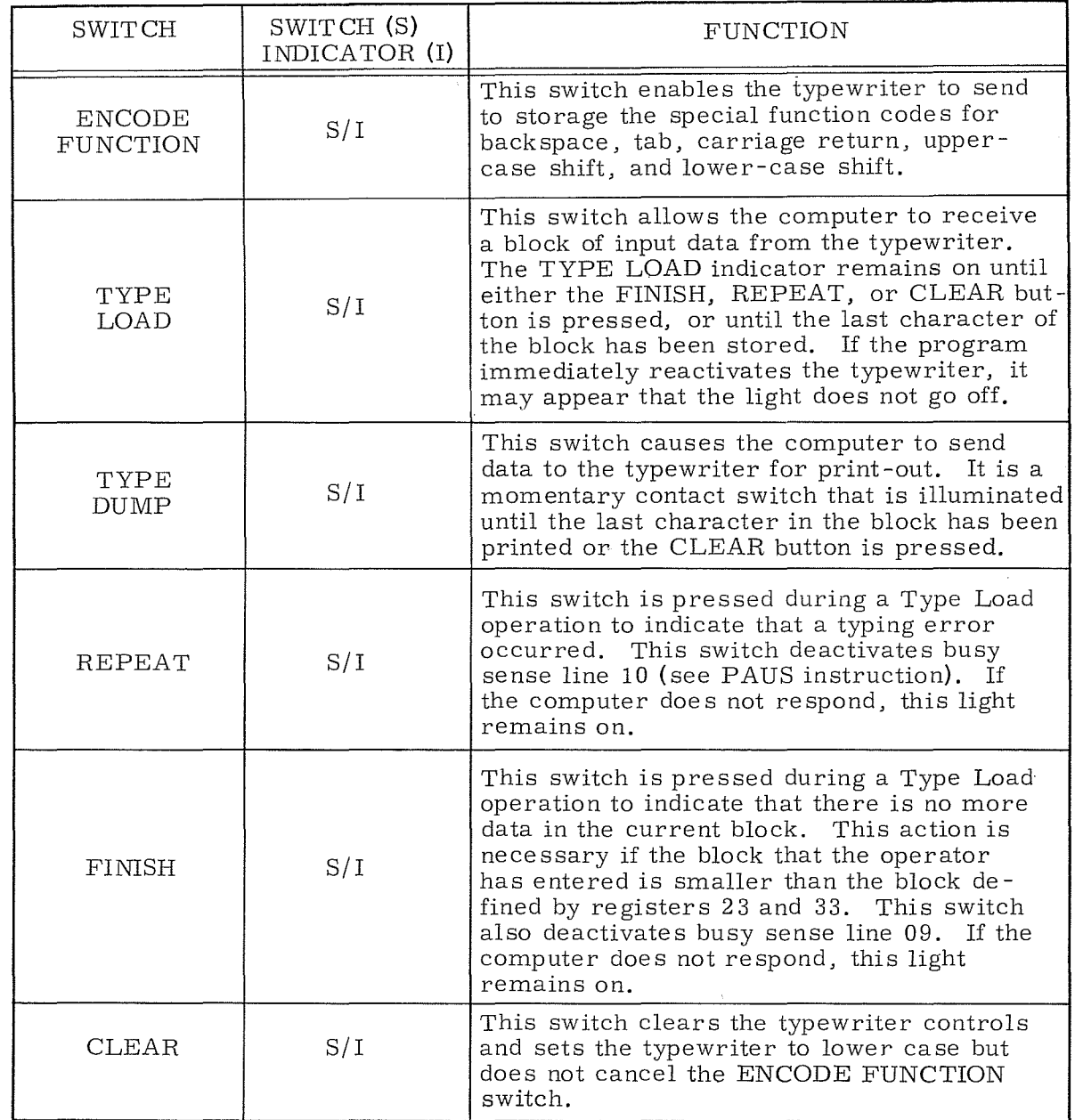

• Clear Channel, Search/Move Control, or Type Control instruction (77.51).

This instruction selectively clears a channel, the S/M control, or, by placing a "1" in bit 08 of the instruction, the typewriter control, and sets the typewriter to lower case.

• Clear Switch on Typewriter

This switch clears the typewriter control and sets the typewriter to lower case.

### Type In and Type Load

Executing the CTI (77.75) instruction or pressing the TYPE LOAD switch on the console or typewriter permits the operator to enter data directly into storage from the typewriter. When the TYPE LOAD indicator on the console glows, the operator may begin typing. The Encode Function switch must be depressed to enable backspace, tab, carriage return, and case shifts to be transmitted to the computer during a typewriter input operation.

Input is in character mode only. As each character is typed, the information is transmitted via the Data Bus to the storage address specified by block control. This address is incremented as characters are transmitted. When the current address equals the terminating address, the TYPE LOAD indicator goes off and the operation is terminated. Data is lost if the operator continues typing after the TYPE LOAD indicator goes off.

## Type Out and Type Dump

The typewriter begins to type out when the computation section executes a CTO (77.76) instruction,or when the operator presses the TYPE DUMP switch on the console. Single 6-bit characters are sent from storage to the typewriter via the lower 6 bits of the Data Bus. When the current address equals the terminating address, the TYPE DUMP indicator goes off and the operation is terminated.

During a Type Out operation, the keyboard is locked to prevent loss of data in the event a key is accidentally pre ssed.

Table 7-6 lists the internal BCD codes, typewriter printout and upper-or lowercase shift that applies to the console typewriter. All character transmission between the computation section and the typewriter is in the form of internal BCD. The typewriter logic makes the necessary conversion to the machine code.

## NOTE

Shifting to upper case (57) or lower case (32) is not necessary except on keyboard letters where both upper and lower cases are available. The standard type set has two sets of upper case letters and no lower case letters. This eliminates the need for specifying a case shift.

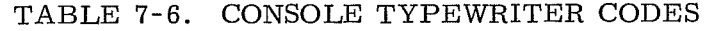

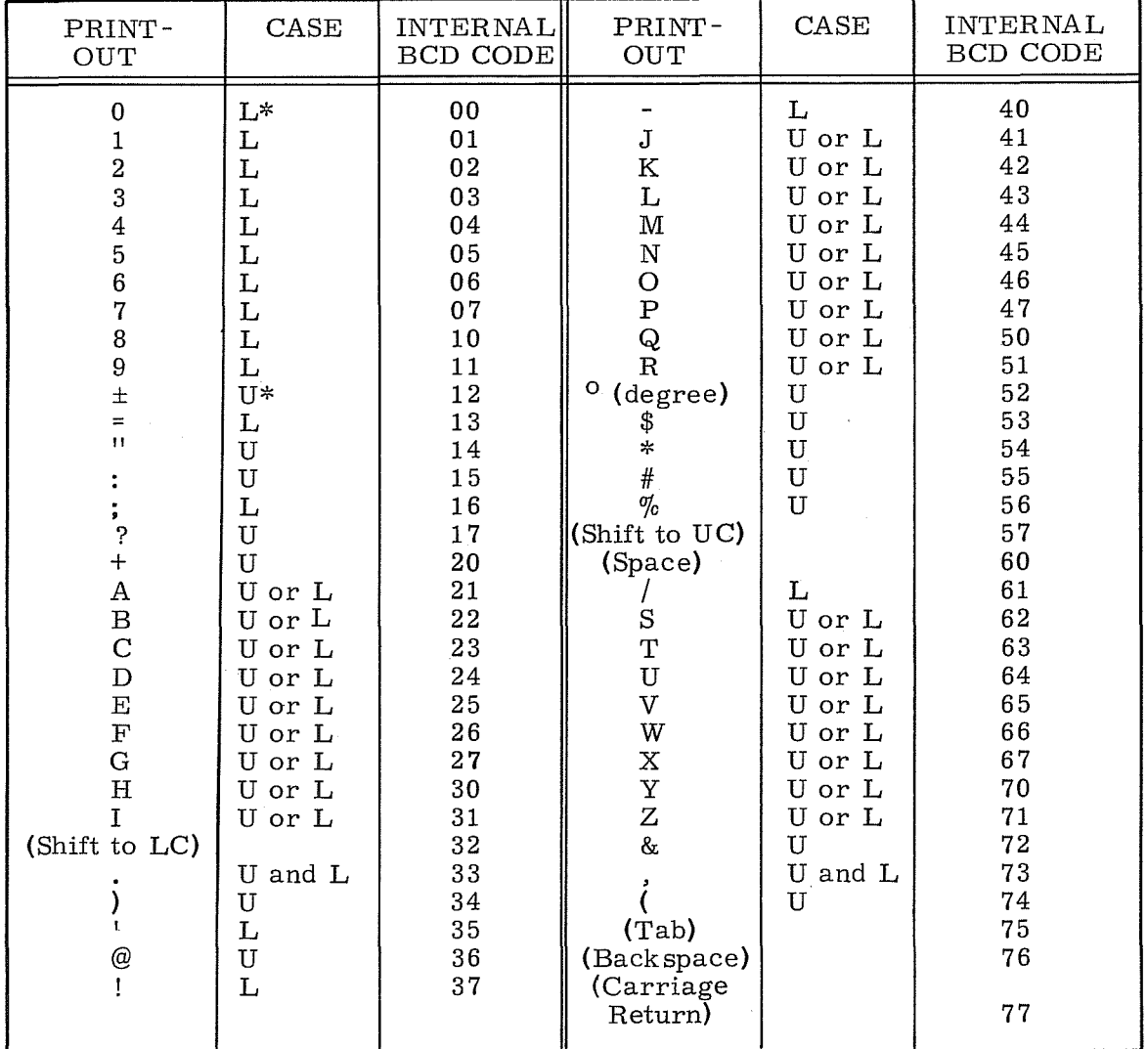

 $\ ^{\ast}_{\rm}L$  = Lower Case; U = Upper Case

## **POWER CONTROL PANEL**

The Power Control Panel module shown in Figure 7-11 controls the logic power supplied to the CPU and the first  $I/O$  module. Adjusting the +20 and -20 controls for  $0\%$  indication on their respective meters provides exactly the proper operating power. The following illustration shows which part of the computer the Compute One and Compute Two controls govern.

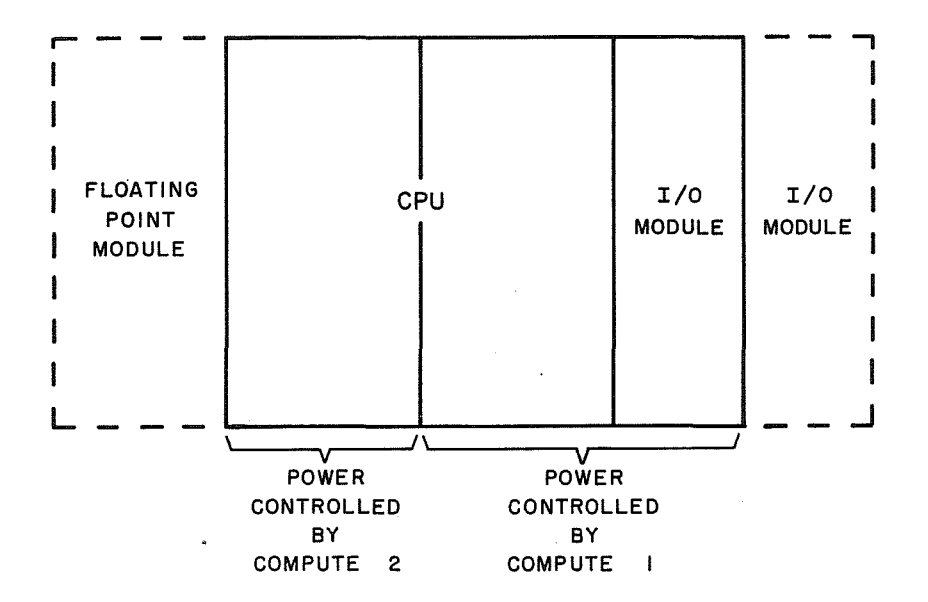

The two main circuit breakers must both be On before the system CPU is operative. Refer to the 3300 Customer Engineering manual for detailed maintenance information.

## **Elapsed Time Meters**

Two elapsed time meters and a key-operated, two-position switch are located on the control panel. Turning the key-operated Maintenance Mode switch to ON connects the Maintenance Time meter to the computer to record the amount of time the computer is used during a maintenance period. Removing the key connects the Operating Time meter to the computer to record normal operating time. Customers renting the computer are often billed according to the time recorded on this meter. The sum of the times recorded on both meters indicates the total computer running time. Only one of the two meters can operate at anyone time. Either meter is active for a minimum of one second when a storage cycle occurs.

## **Storage Protect Switches**

The 15 Storage protect switches are described in Section **2.** 

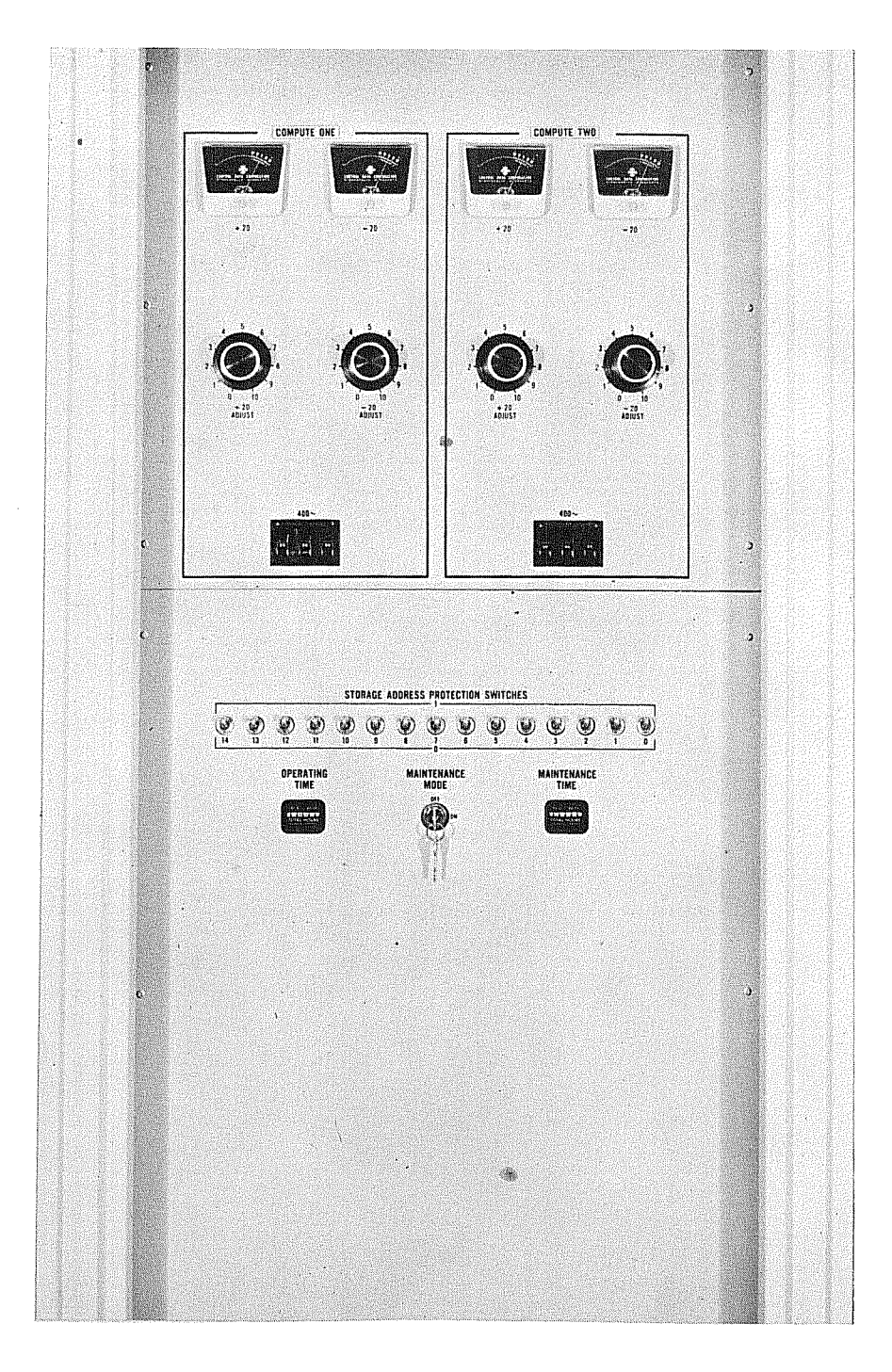

Figure 7-11. Power Control Panel

 $7 - 25$ 

Rev. A

 $\sim 10^{-10}$  $\hat{\mathcal{C}}$  $\label{eq:2.1} \mathcal{H}_{\mathrm{c}} = \frac{1}{\sqrt{2\pi}} \sum_{i=1}^{N} \frac{1}{\sqrt{2\pi}} \sum_{i=1}^{N} \frac{1}{\sqrt{2\pi}} \sum_{i=1}^{N} \frac{1}{\sqrt{2\pi}} \sum_{i=1}^{N} \frac{1}{\sqrt{2\pi}} \sum_{i=1}^{N} \frac{1}{\sqrt{2\pi}} \sum_{i=1}^{N} \frac{1}{\sqrt{2\pi}} \sum_{i=1}^{N} \frac{1}{\sqrt{2\pi}} \sum_{i=1}^{N} \frac{1}{\sqrt{2\pi}} \sum_{i=1}^{N} \$ 

## **8. MULTIPROGRAMMING AND RELOCATION FEATURES**

Multiprogramming in the 3300 Computer System enables the instructions of many programs to be sequentially executed by controlled time-sharing operations within a processor. With the Control Data Multiprogramming Modules, throughput is very high due to efficient use of hardware and optimum program scheduling. This feature is very desirable at installations where numerous jobs are run and computing time must be kept at a minimum. Systems equipped with the relocation feature can compute many programs on a timeshared basis or be switched into the non-Executive mode and process jobs according to control card job assignments.

## **EXECUTIVE MODE**

A system equipped with relocation hardware and operating in the Executive Mode functions in either the Monitor State or the Program State.

## **Monitor State**

The Monitor State is the initial operating state of a master cleared processor. The processor also reverts to this state if interrupted for any condition. All instructions may be executed in the Monitor State.

## **Program State**

The Program State permits all but the following instructions to be executed:

- 1. A Halt instruction (00.0)
- 2. Any of the instructions with function codes in the 71-77 range including the UCS, except the SFPF (77.71) and SBCD (77.72) instructions.
- 3. An inter-register transfer instruction that attempts to alter registers 00 through 37 of the register file.

If an attempt to execute one of these instructions occurs, an Executive interrupt is generated and operating control is transferred back to the Monitor State. The Executive interrupt is not masked and the interrupt system need not be enabled to recognize the interrupt when it occurs. Upon recognition, the Executive interrupt transfers program control to the Monitor State. The instruction that caused the interrupt is not executed. The following flow chart describes the sequence of events involved when an Executive Interrupt occurs.

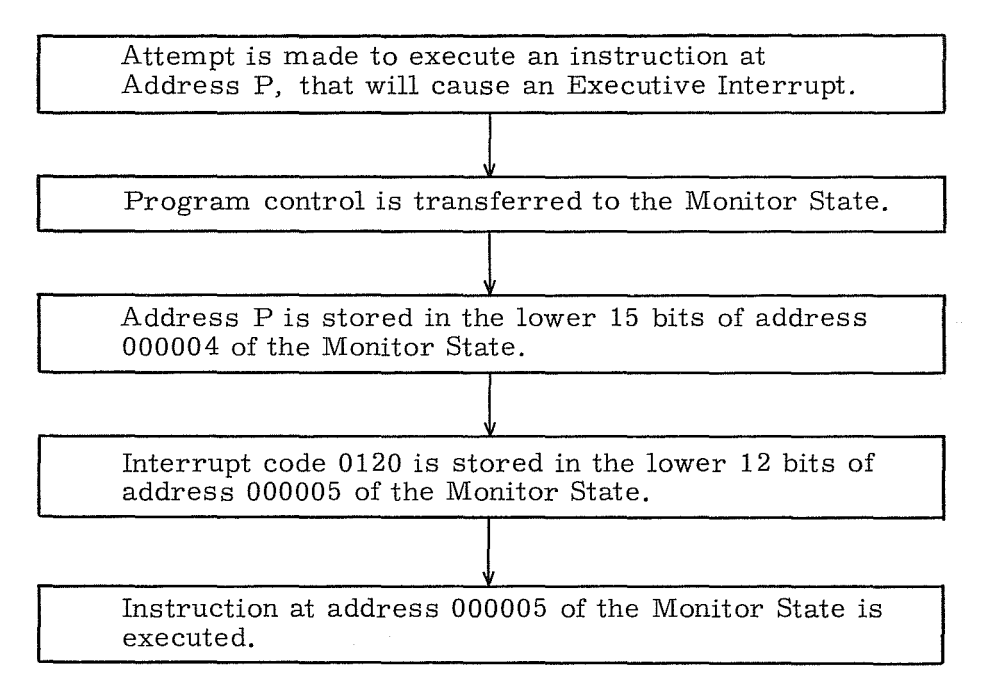

## EXECUTIVE INTERRUPT SEQUENCE

## MULTIPROGRAMMING AND RELOCATION

If the 3311 Multiprogramming option is not present in a 3300 system, the maximum number of MCS words is  $131,072$ . The actual address referenced is as follows:

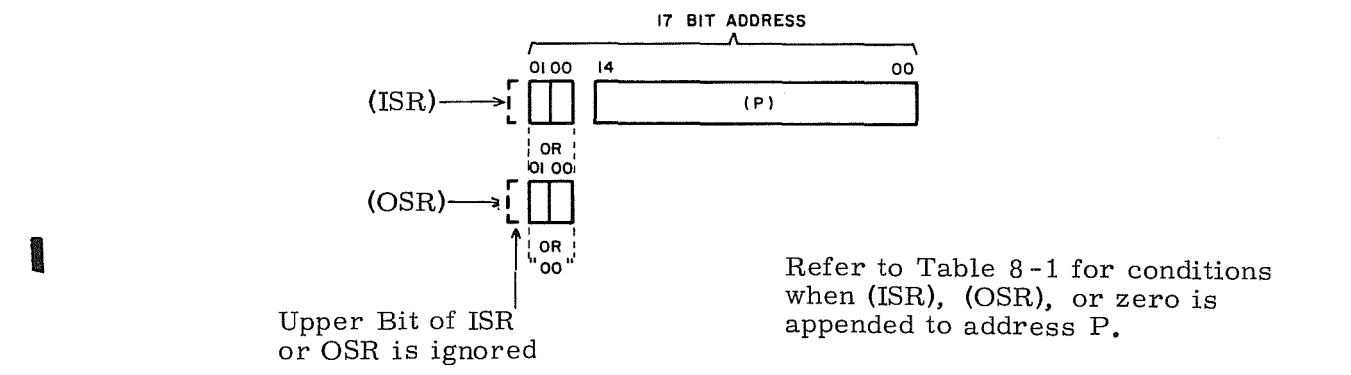

If the APF **(77.64)** or PFA **(77.65)** instructions are executed they become nooperation instructions when the 3311 is not present. The keyboard sweep and enter functions with the Page Index File are also disabled. All other operating conditions are the same whether or not the 3311 is in the system.

A 3300 CPU can access up to 262,144 words of core storage when the 3311 Multiprogramming option and appropriate storage modules are present in the system. This is accomplished by augmenting the basic 15-bit address P with a 3-bit state number. The state number,along with a portion of the 15-bit address, becomes the direction path into a relocation path. From the Page Index File the correct page address is obtained for actual memory addressing.

### **Page Structure**

Each page of memory is assigned 2,048 absolute memory locations. A fully expanded system contains 128 of these pages. Individual pages may be subdivided into four partial pages. A 1/4 page consists of 512 address locations. Programs may be allocated full pages, 3/4 page, 1/2 page or 1/4 page of memory.

To facilitiate addressing with the paging scheme, a word organized core matrix is used. This core matrix, called the Page Index File, is referenced by a program during a memory reference to obtain the physical page address or partial page address and provide memory protection.

## **Address Relocation**

Figure 8-1 illustrates address bits at various stages of the relocation process. Those portions of the diagram accompanied by circled numbers are further described in the following numbered paragraphs.

(1) Program Address and Program Address Group

Any program executed by a 3300 is processed within the confines of a 15-bit program address structure. These 15 bits define the program or operand address related to the routine or subroutine being processed at a given instant. Figures 8-2 and 8-3 illustrate the significance of these bits in the instruction  $\blacksquare$ words for both word addressing and character addressing.

The 15 bits used in word addressing define an absolute address assignment ranging from 00000 to  $77777<sub>8</sub>$ . Any program or group of programs within this range of addresses which can be compiled and loaded without conflicting addresses can be considered part of a program address group. Figure  $8-4$  is  $\blacksquare$ illustrative of a program address group consisting of five non-conflicting programs.

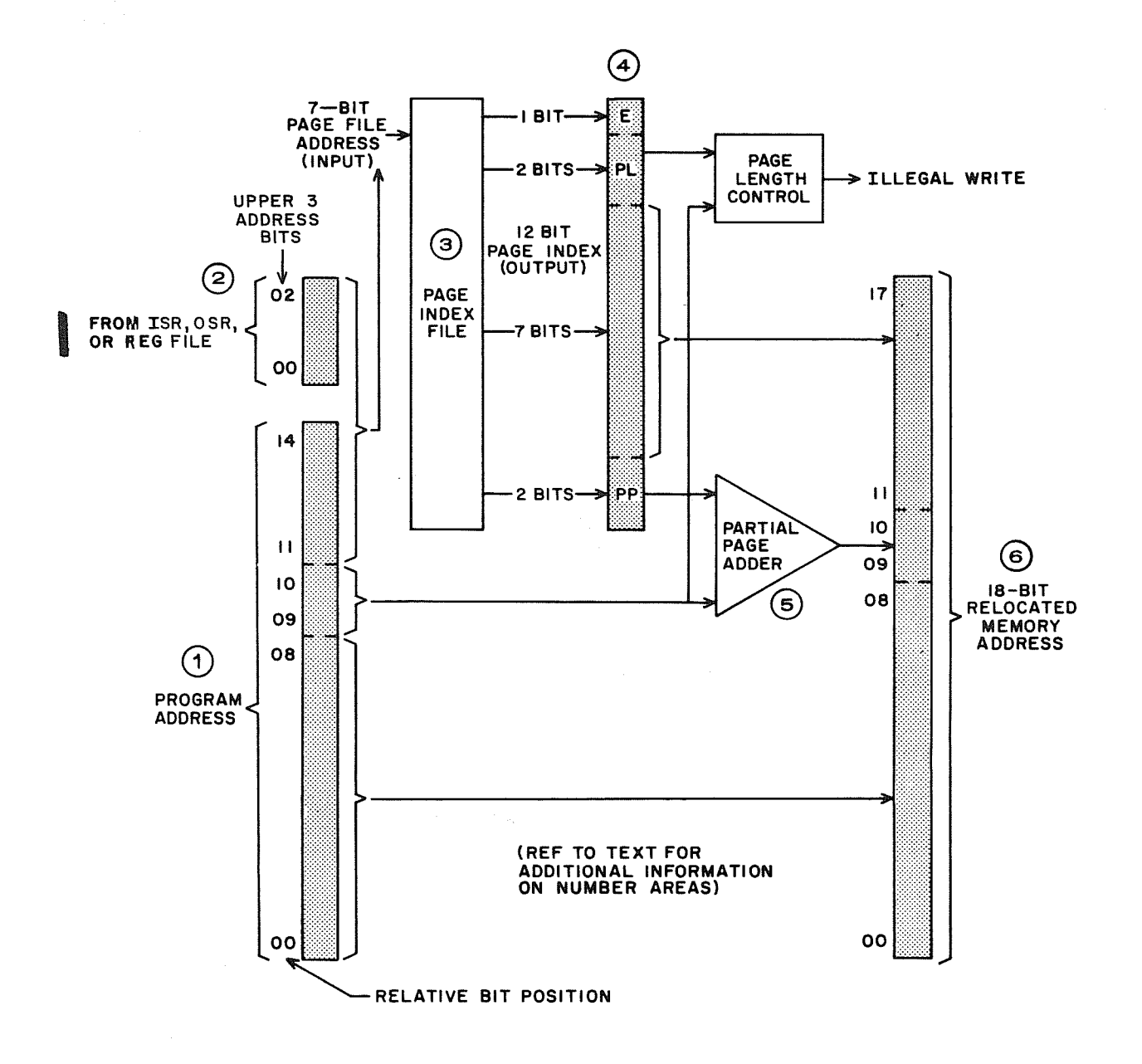

**I** Figure 8-1. Address Relocation Process

A program address group may be considered apart from the physical memory structure since it is a group of sequentially numbered addresses representing one or more programs within 32,768 words of storage and not a discrete physical device. Many program address groups may be contained in storage; however, eight such groups are used in the 3300 to best optimize the memory system.

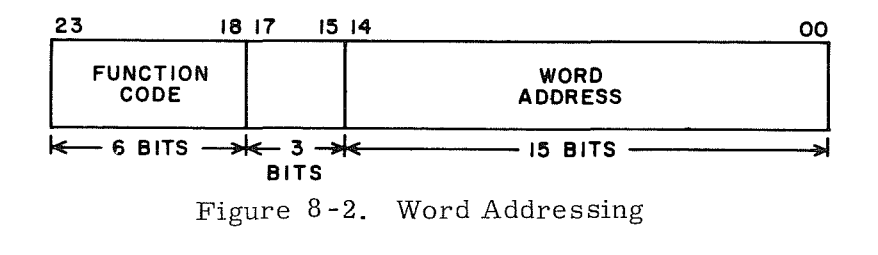

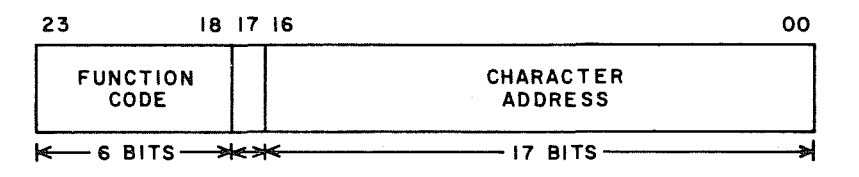

Figure **8-3.** Character Addressing

® Upper Three Address Bits

The upper three address bits select  $1$  of  $8\,$  32K program address groups. The ISR and OSR define the specific program address group for all memory references except I/O and Search/Move operand references. The program address group being referenced for instructions and operands can assume anyone of eight discrete values by modifying the contents of these 3-bit registers. By transferring dissimilar numbers into these registers, instructions and operands may reference different program address groups.

In I/O and Search/Move instructions a 32K program address group for operand references is selected by the lower three bits of the A register. The address group number must be entered into the A register before the I/O or Search/Move instruction is executed. When the operation starts, the address group number is transferred to a register file location that holds the updated 18-bit operand address throughout the operation.

Table 8 **-1** shows the source of the upper three address bits for the various operating modes.

I

I

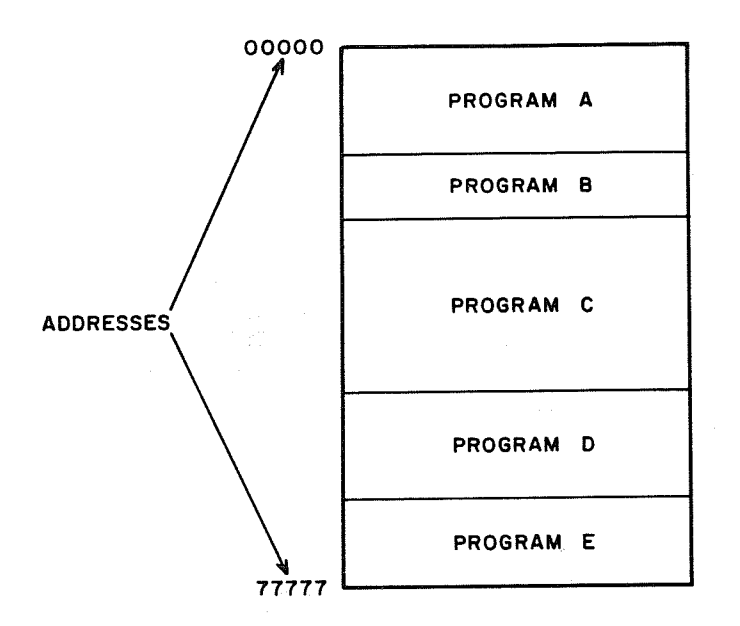

Figure 8-4. Program Address Group

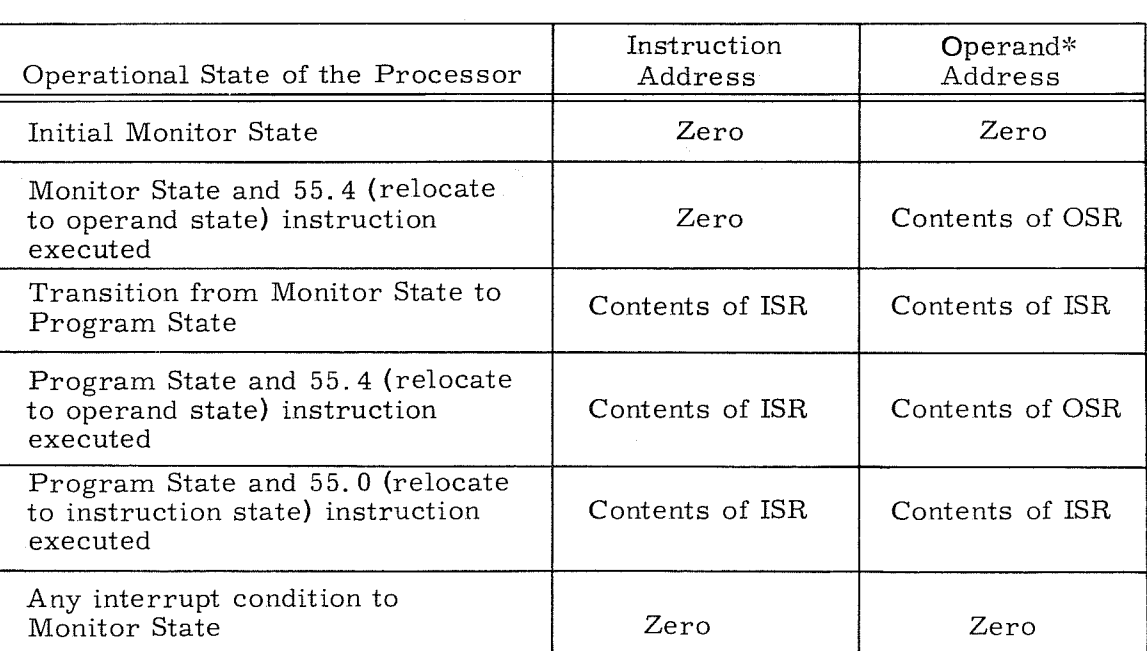

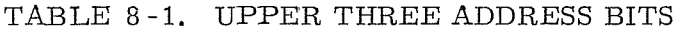

\*EXCEPTIONS:

- 1. I/O and Search/Move instructions Upper 3 bits of operand address originate in bits 0-3 of A register regardless of operating mode.
- 2. 77.75 (Set Typewriter Input) and 77.76 (Set Typewriter Output) instructions - Upper 3 bits of operand address must be preset in Register File 33 (bits 21-23).

**IN** 

,

## ® Page Index File

The Page Index File is functionally divided into eight distinct reference areas. One area is associated with each of eight possible numbers appearing in the ISR and OSR. Because of this direct relationship, each of the eight program address groups is permanently assigned a reference area in the Page Index File.

Each of the eight reference areas within the Page Index File consists of sixteen 12-bit Page Index Registers. This provides each of the program address groups exclusive use of 16 of these registers. By using the upper  $\overline{4}$  bits of the program address for direction to the respective Page Index Registers, a direct and sequential relationship is established between the addresses in a program address group and a specific set of 16 Page Index registers. The Page Index File is actually constructed of 64 24-bit Page Index registers with dual 12-bit indexes. Only one of the 12-bit indexes is used during any specific reference.

Figure 8-6 depicts the page indexes within the Page Index File and Figure 8-7  $\parallel$ illustrates the relationship between program address groups, Page Index File, and a fully expanded core memory.

Bit 11 of the original 15-bit address determines which of the two page indexes at the Page File location will be used. Figure 8-5 shows a specific page index  $\blacksquare$ being referenced.

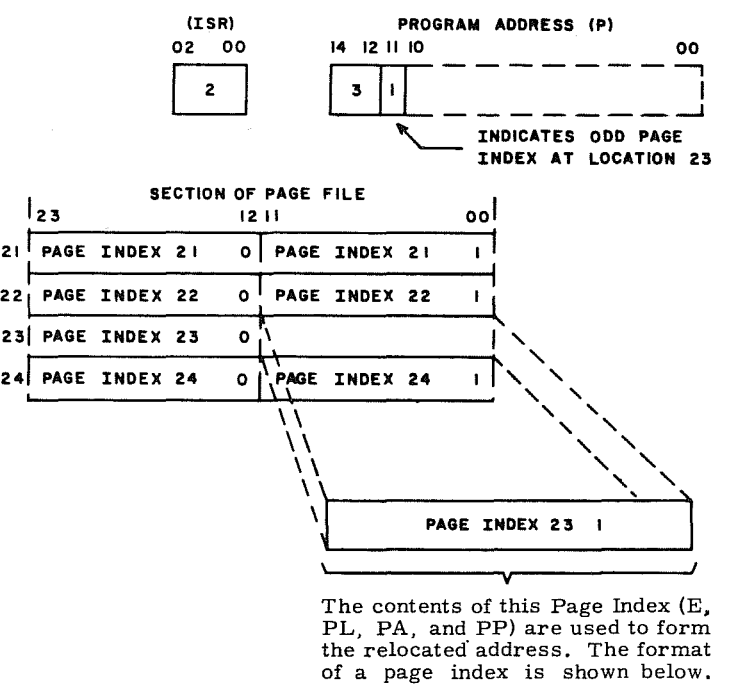

| " | m  | 02 OI<br><b>09 08</b> |    | o٥ |
|---|----|-----------------------|----|----|
|   | ்ட | ΡΑ                    | PР |    |

Figure 8-5. Example of Page Index Referencing

Rev K **N** 

**ISBN** 

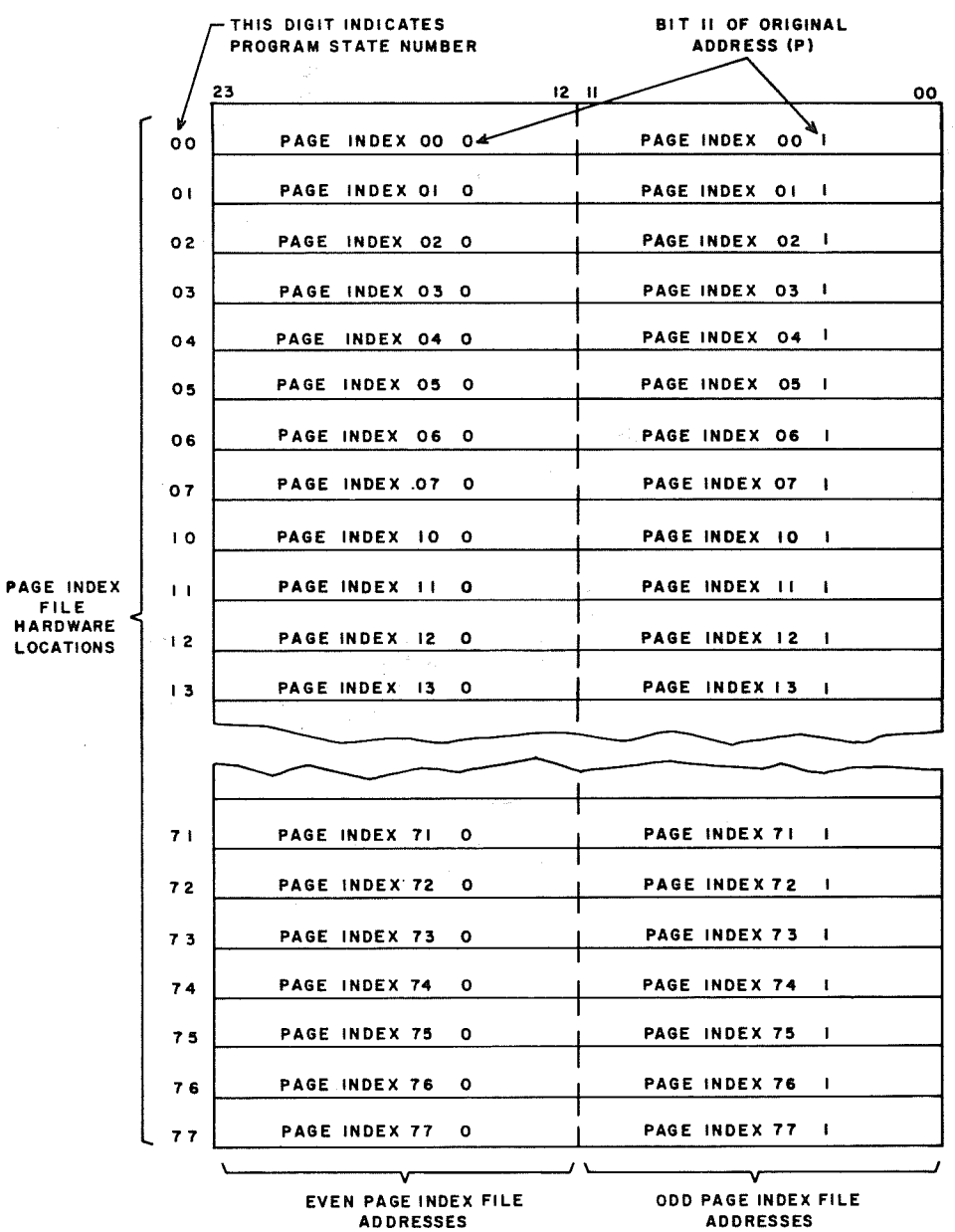

Figure 8.6. Page Index File Address and Hardware Structure

 $\blacksquare$ 

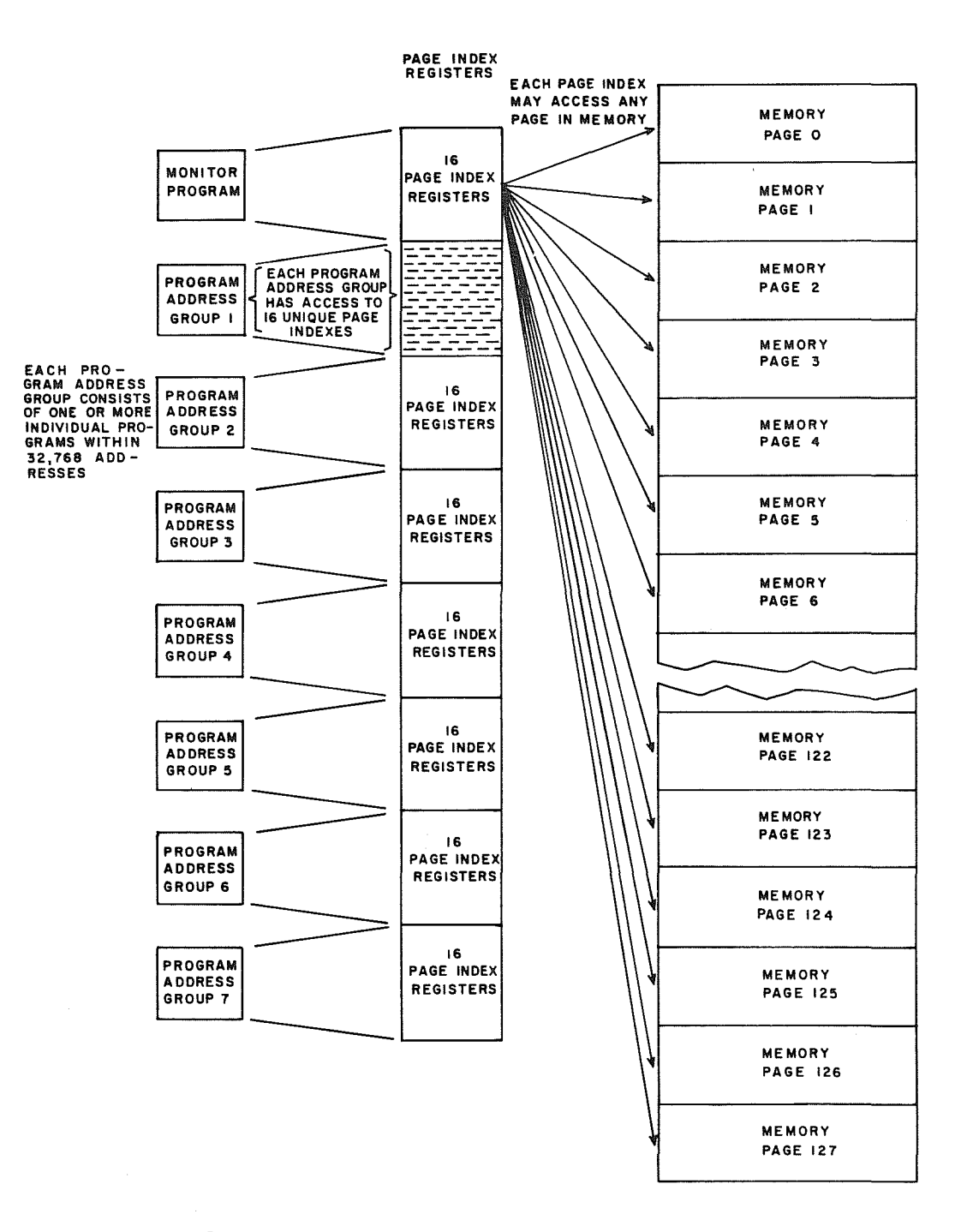

Figure 8-7. Relocation System Illustrating Memory Protection with Fully Expanded Memory (262K)

**ISBN 0-8** 

## @ Page Index

I

1<br>100

Each page index has the same basic format. The significance of each designator during the relocation process is described below. Figure 8-8 shows the format for a page index while Figure 8-9 shows a view of the display panel on the relocation chassis.

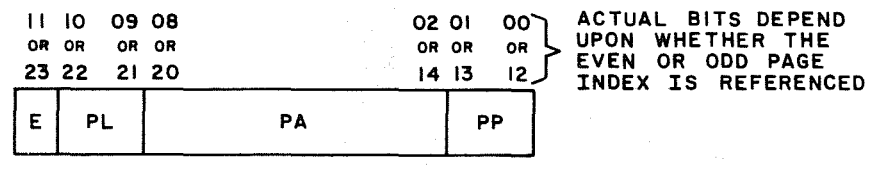

E = EXCLUSION BIT (I BIT) PL = PAGE LENGTH DESIGNATOR (2 BITS) PA = PAGE ADDRESS DESIGNATOR (7 BITS) PP = PARTIAL PAGE DESIGNATOR (2 BITS)

Figure 8 -8. Page Index Format

### E - Exclusion Bit

This designator may have one of three meanings:

- 1. If  $E = "0"$ , the quantity expressed by PA defines a page\* where either reading or writing is permitted.
- 2. If  $E = "1"$ , and PL, PA or PP is a quantity other than zero, PA defines a page \* where only. reading is permitted. If a write is attempted, an Illegal Write interrupt is generated.
- 3. If  $E = "1"$  and PL, PA or PP are all equal to zero, an unaddressable page is defined and an Illegal Write interrupt is generated by the Page Index File.

\* Refer to descriptions of PL and PP designators for page restrictions.

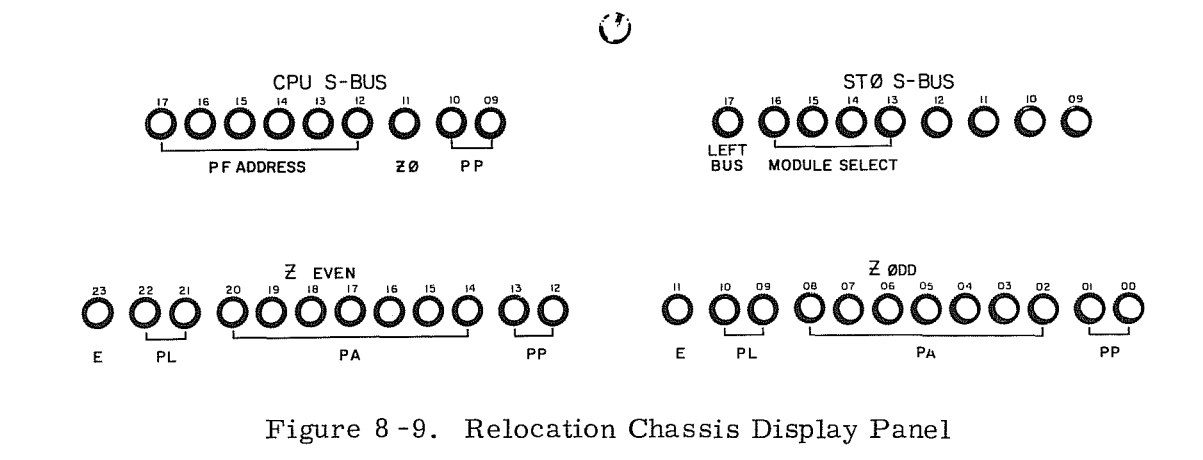

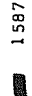

 $B - 10$ 

PA - Seven bits are used to define the actual memory module being referenced. As stated earlier in this manual, there may be 128 segmented pages in a<br>3300 system with 262, 144 words of core storage. Each page has  $3300$  system with 262, 144 words of core storage. a unique page address and addresses 000 through 1778 define all of the possible pages.

A 3300 system with a fully expanded storage network has two address busses. Each bus has access to 131,072 words of the total 262,144 storage words. The uppermost bit of PA (bit 17 in the relocated address) determines which bus (right or left) is selected. This bit will be a "1" when the left bus is used and a "0" when the right bus is selected. Figure  $8 - 10$  depicts the bus address system.

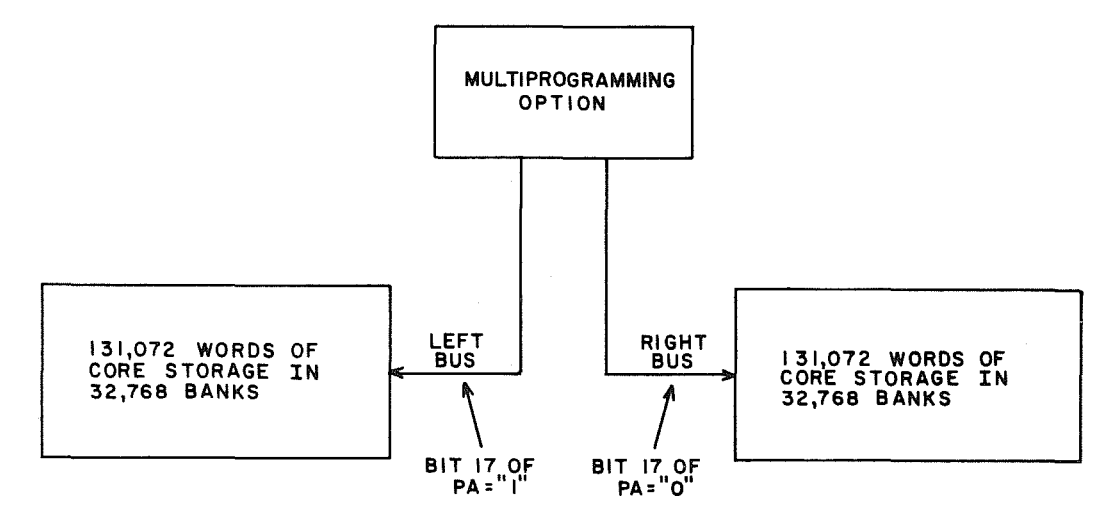

Figure 8-10. Storage Address Buses

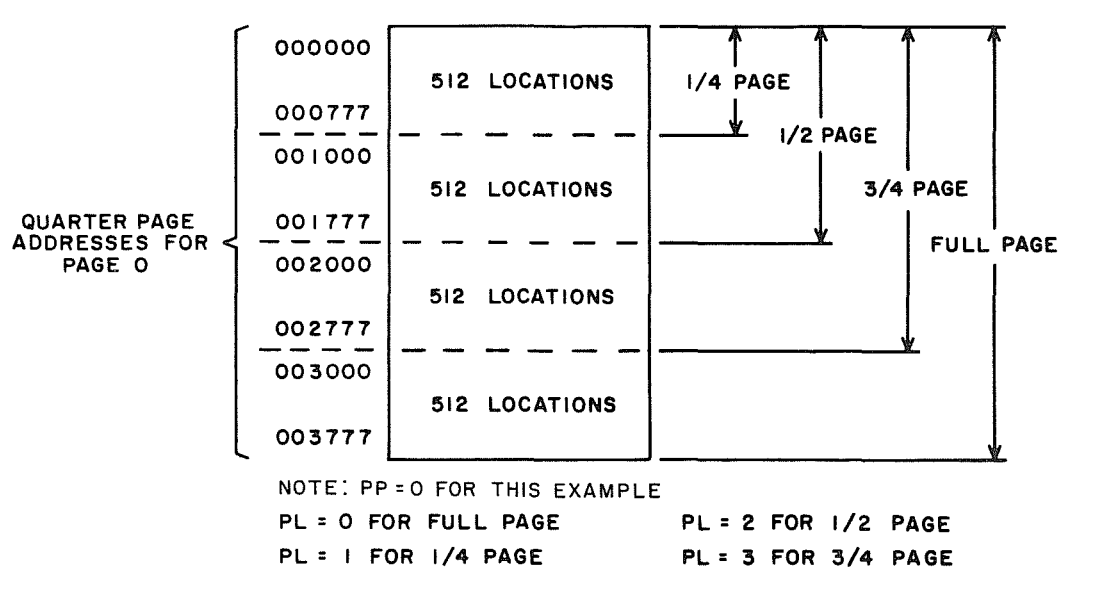

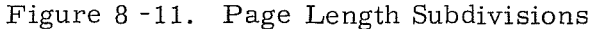

**INSURANCE** 

- PL Each page has 2,048 memory locations and is subdivided into quarters of 512 locations each. The PL designator defines how many quarters of a page can be referenced (beginning with the starting quarter specified by PP). A program is assigned the number of quarter pages it needs to reside in memory. Figure  $8-11$  illustrates the quarter sections of a page and the significance of the PL bits.
- PP The Partial Page designator is the address of the physical quarter page that will serve as the starting point of the page. Example  $\overrightarrow{A}$  (Figure 8-12) shows the quarter page referenced for each of the PP designators. The significance of the PP designator in selecting the respective quarter page for addressing is described below.

**I** 

1

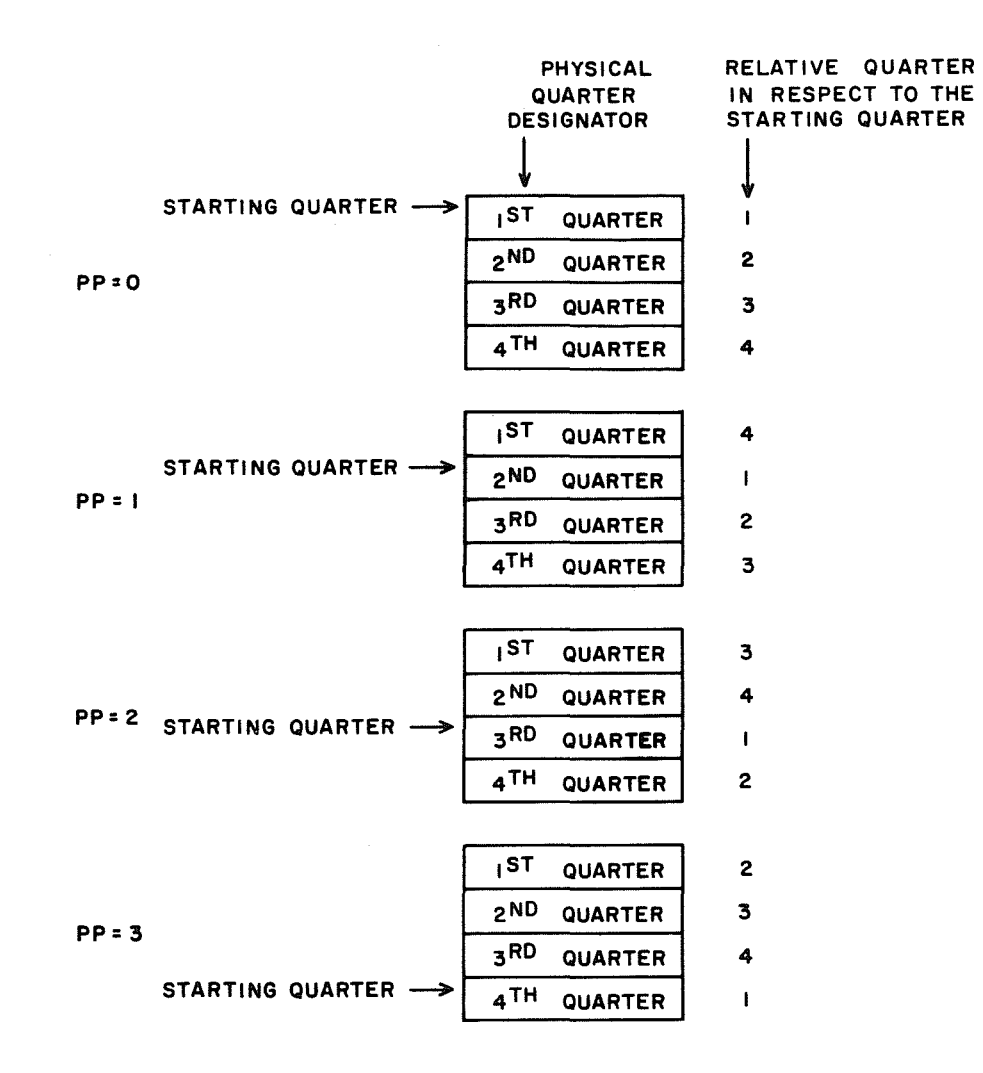

Figure 8 -12. Quarter Page in Relation to PP Designator

 $Rev$  K  $8-12$ 

**IN** 

EXAMPLE A

If  $PP = 0$ , the relative page begins in the 1st physical quarter If PP = 1, the relative page begins in the 2nd physical quarter If PP = 2, the relative page begins in the 3rd physical quarter If PP = 3, the relative page begins in the 4th physical quarter

## ® Partial Page Adder

A special adder is used to combine the PP designator from the page index with bits 9 and 10 of the original address. The partial sum indicates the address of the physical quarter in which referencing will begin. Example B and Figure 8-13  $\blacksquare$ show the actual quarter page in which addressing occurs for specific PL, PP, and bits 9 and 10 values.

EXAMPLE B

 $PL = 0$  $PP = 1$ Bits 9 and 10 = 2

Analysis: A full page  $(PL = 0)$  is allocated, the relative page begins in the second physical quarter, and referencing begins in the fourth physical quarter, (physical quarter address 3).

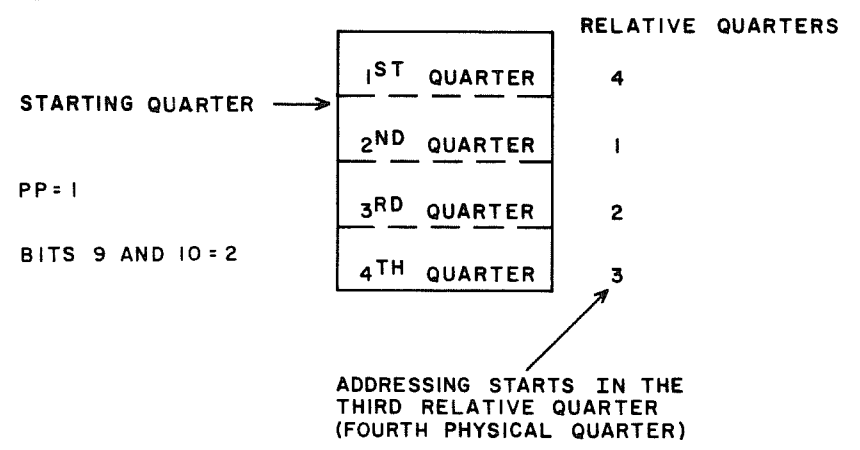

Figure 8 -13. Starting Quarters versus Relative Quarters

驚

It should be noted that if bits 9 and 10 of the original address specify a quarter page equal to or greater than that of the PL designator when PL  $\neq$  zero, an Illegal Write interrupt will occur. An example of this condition would be a  $1/4$  page allocated but bits 9 and 10 equal to 3, thus specifying an address in the fourth quarter.

This interrupt will not occur during Monitor State or  $I/O$  operations.

## ® Relocated Address

The 18-bit relocated address defines the actual core storage location being referenced.

The PA portion of the page index fills the upper seven bits of this address (8) bus to use and select the appropriate storage module. Bits 9 and 10 receive the output of the adder previously described and indicate the physical quarter page being referenced. The lower nine bits are unaltered from the original address and comprise the remainder of the relocated address.

## **Page Zero Consideration**

If page Index File address zero is referenced in either the Program or Monitor state, the PA and PP designators for this page index will always be zero. As a result of this condition, page zero, which encompasses addresses 000000 through 003777, can be accessed and used for storing the Auto Load and Auto Dump routines. The Auto Load routine is contained in addresses 003700 through 003737 and the Auto Dump routine is stored in addresses 003740 through 003777 .

## **APPENDIX A**

## CONTROL DATA 3100, **3200,** 3300 COMPUTER SYSTEMS CHARACTER SET AND BCD/ASCII CODE CONVERSIONS  $\sim$  10  $\pm$

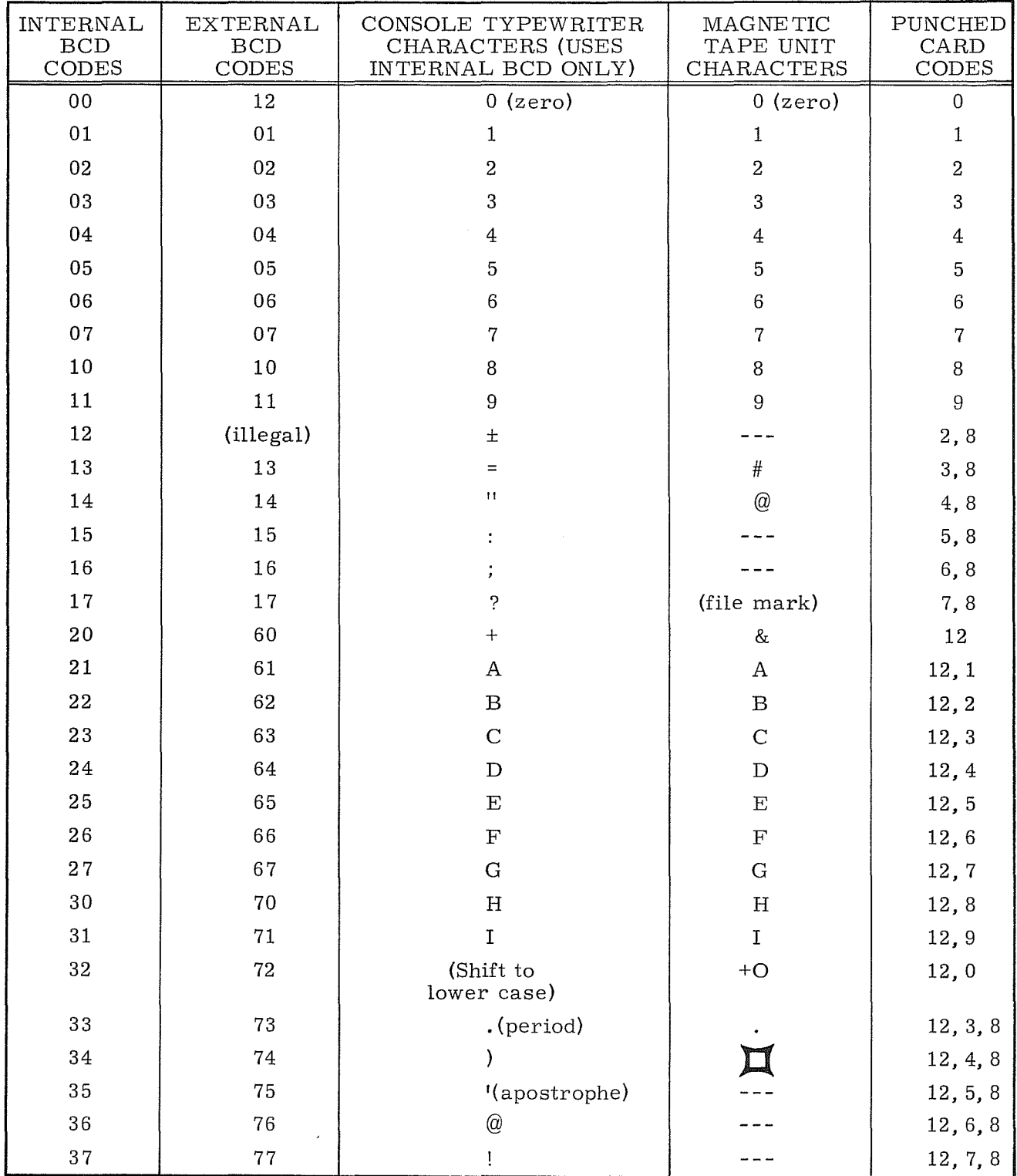

### CONTROL DATA 3100, 3200, 3300 COMPUTER SYSTEMS CHARAC TER SE T

 $\sim$ 

(Continued on next page) Rev. A

 $\bar{z}$ 

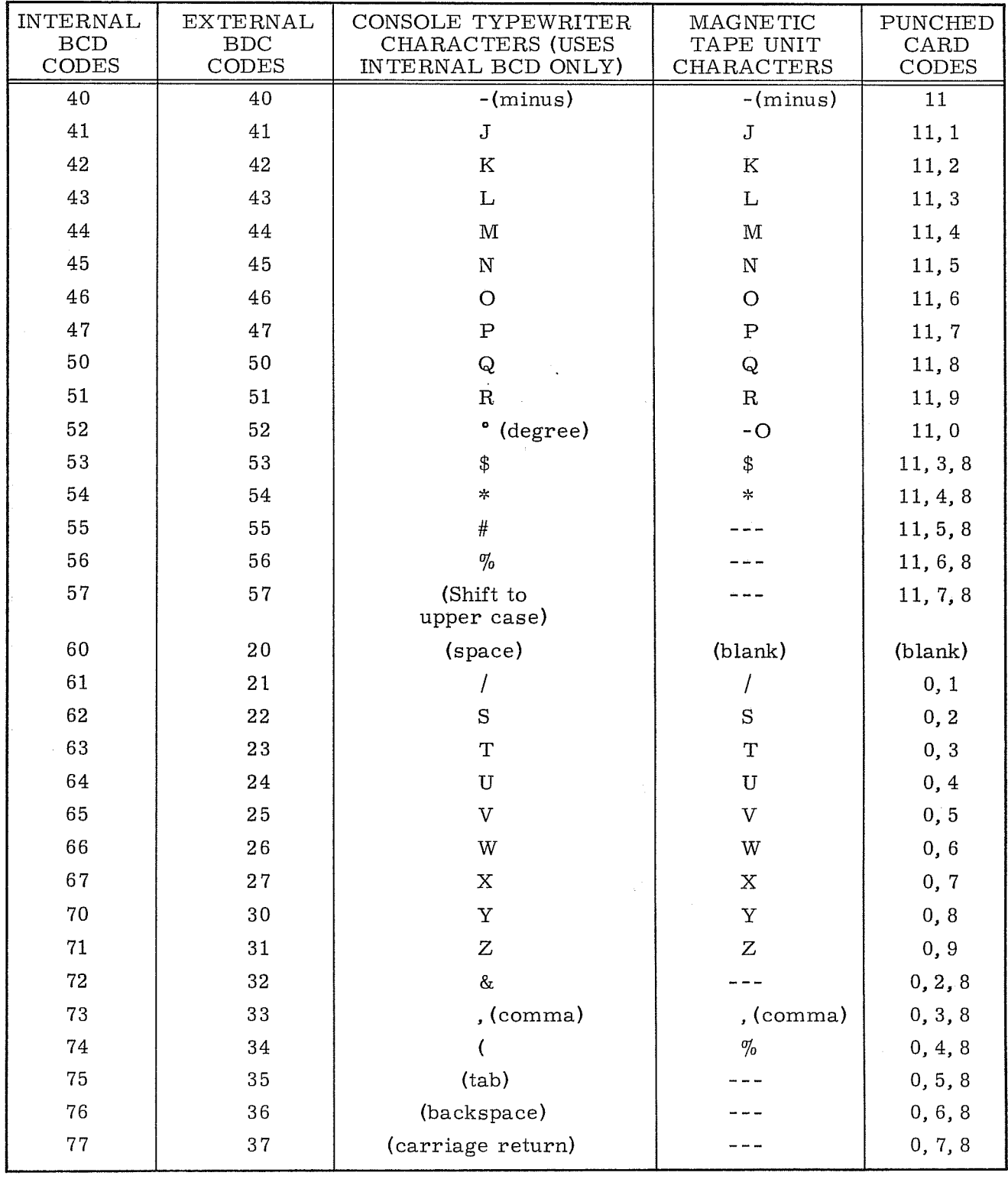

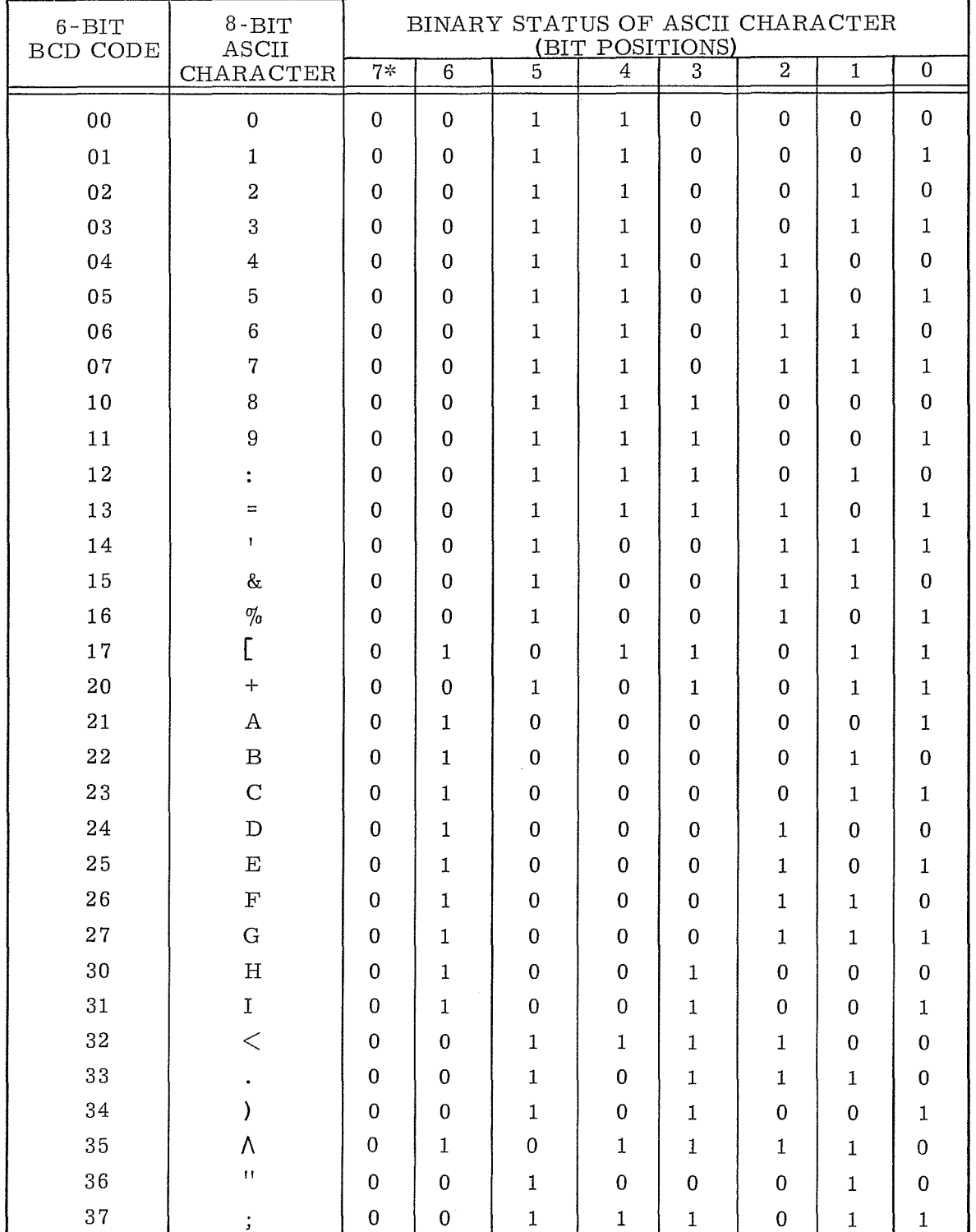

## BCD/ ASCII CONVERSION TABLE

\*ASCII bit 7 is unassigned and "0" for all codes.

 $A-3$  Rev. C

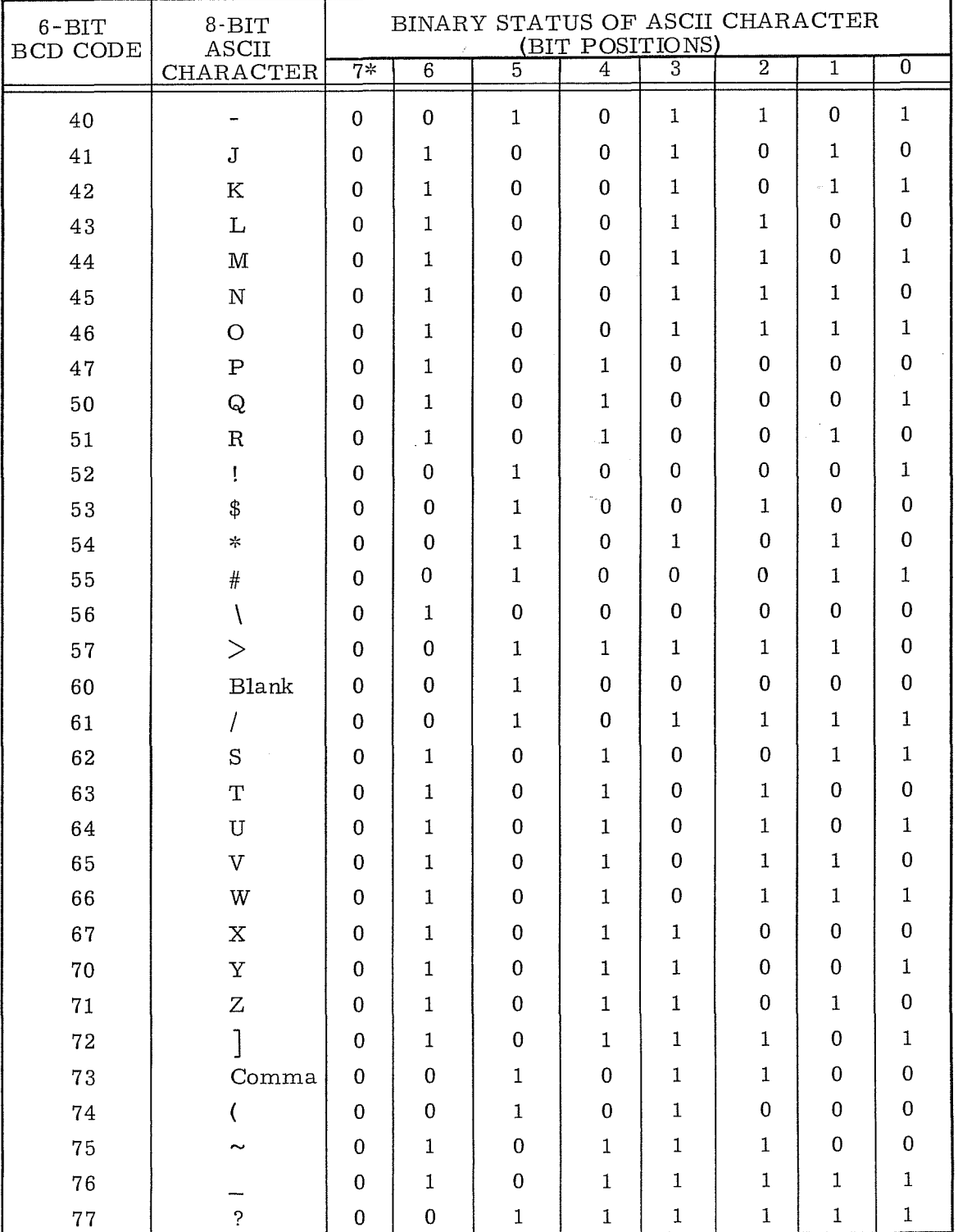

## BCD/ ASCII CONVERSION TABLE (Cont'd)

\*ASCII bit 7 is unassigned and "0" for all codes.

**APPENDIX B** 

## SUPPLEMENTARY ARITHMETIC INfORMATION

 $\mathcal{O}^{\text{untr}(\mathcal{O}_{\mathcal{A}})}$  .

 $\sim$ 

 $\mathcal{A}^{\text{max}}_{\text{max}}$  $\sim 10^{-10}$ 

### B, SUPPLEMENTARY ARITHMETIC INFORMATION

### NUMBER SYSTEMS

Any number system may be defined by two characteristics, the radix or base and the modulus. The radix or base is the number of unique symbols used in the system. The decimal system has ten symbols, 0 through 9. Modulus is the number of unique quantities or magnitudes a given system can distinguish. For example, an adding machine with ten digits, or counting wheels, would have a modulus of  $10^{10}$ -1. The decimal system has no modulus because an infinite number of digits can be written, but the adding machine has a modulus because the highest number which can be expressed is 9, 999, 999, 999.

Most number systems are positional; that is, the relative position of a symbol determines its magnitude. In the decimal system, a 5 in the units column represents a different quantity than a 5 in the tens column. Quantities equal to or greater than 1 may be represented by using the 10 symbols as coefficients of ascending powers of the base 10. The number 98410 is:

> $9 \times 10^{2} = 9 \times 100 = 900$  $+8 \times 10^{1} = 8 \times 10 = 80$  $+4 \times 10^{0} = 4 \times 1 = 4$  $984_{10}$

Quantities less than 1 may be represented by using the 10 symbols as coefficients of ascending negative powers of the base 10. The number  $0.593_{10}$ may be represented as:

> $5 \times 10^{-1} = 5 \times .1$  $+9 \times 10^{-2} = 9 \times .01$  $+3 \times 10^{-3} = 3 \times .001$ .5  $= .09$ .003  $0.\overline{593}_{10}$

#### Binary Number System

Computers operate faster and more efficiently by using the binary number system. There are only two symbols,  $0$  and  $1$ ; the base = 2. The following shows the positional value:

> $2^5$   $2^4$   $2^3$   $2^2$   $2^1$   $2^0$ 32 16 8 4 2 1 Binary point

 $B-1$  Rev. A

The binary number 0 1 1 0 1 0 represents:

 $0 \times 2_{4}^{5} = 0 \times 32 = 0$  $+1 \times 2^{4} = 1 \times 16 = 16$  $+1 \times 2^3 = 1 \times 8 = 8$  $+0 \times 2^2 = 0 \times 4 = 0$  $+1$  x 2<sup>1</sup> = 1 x 2 = 2<br>+0 x 2<sup>0</sup> = 0 x 1 = 0  $26_{10}$ 

Fractional binary numbers may be represented by using the symbols as coefficients of ascending negative powers of the base.<br> $2^{-1}$   $2^{-2}$   $2^{-3}$   $2^{-4}$ 

 $2^{-2}$   $2^{-3}$   $2^{-4}$   $2^{-5}$  ...<br> $1/4$   $1/8$   $1/16$   $1/32$ Binary Point  $1/2$   $1/4$   $1/8$   $1/16$   $1/32$ 

The binary number 0.10 110 may be represented as:

 $1 \times 2^{-1} = 1 \times 1/2 = 1/2 = 8/16$  $+0 \times 2^{-2} = 0 \times 1/4 = 0$  = 0  $+1 \times 2^{-3} = 1 \times 1/8 = 1/8 = 2/16$  $+1 \times 2^{-4} = 1 \times 1/16 = 1/16 = 1/16$  $11/16$ <sub>10</sub>

### Octal Number System

The octal number system uses eight discrete symbols, o through 7. With base eight the positional value is:

> 8 4 8 3 8 2  $8<sup>0</sup>$ 85  $8<sup>1</sup>$ 32,768 4,096 512 64 8  $\mathbf{1}$

The octal number  $513g$  represents:

 $5 \times 8^2 = 5 \times 64 = 320$  $+1 \times 8^1 = 1 \times 8 = 8$  $+3 \times 8^0 = 3 \times 1 = 3$  $\overline{331}_{10}$ 

Fractional octal numbers may be represented by using the symbols as coefficients of ascending negative powers of the base.

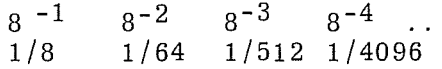

The octal number 0.4520 represents;

 $4 \times 8^{-1} = 4 \times 1/8$  $+5$  x 8  $-2$  = 5 x 1/64 =<br>+2 x 8  $-3$  = 2 x 1/512 = 256/512 40/512 2/512  $298/512 = 149/256_{10}$ 

### ARITHMETIC

### Addition and Subtraction

Binary numbers are added according to the following rules:

$$
0 + 0 = 0
$$
  
0 + 1 = 1  
1 + 0 = 1  
1 + 1 = 0 with a carry of 1

The addition of two binary numbers proceeds as follows (the decimal equivalents verify the result):

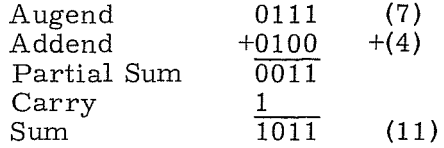

Subtraction may be performed as an addition:

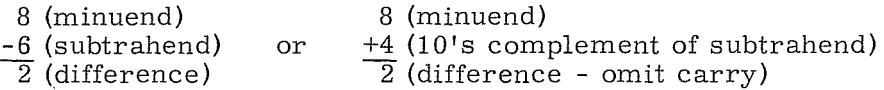

The second method shows subtraction performed by the "adding the complement" method. The omission of the carry in the illustration has the effect of reducing the result by 10.

One's Complement: The computer performs all arithmetic and counting operations in the binary one's complement mode. In this system, positive numbers are represented by the binary equivalent and negative numbers in ones' complement notation.

The one's complement representation of a number is found by subtracting each bit of the number from 1. For example:

> 1111 -1001 0110 9 (one's complement of 9)

This representation of a negative binary quantity may also be obtained by substituting "1's" for "0's" and "0's" for "1's".

The value zero can be represented in one's complement notation in two ways:

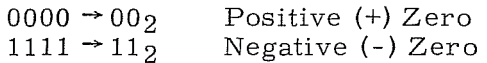

The rules regarding the use of these two forms for computation are:

- Both positive and negative zero are acceptable as arithmetic operands.
- .. If the result of an arithmetic operation is zero, it will be expressed as positive zero.

B-3 Rev. A

One's complement notation applies not only to arithmetic operations performed in A, but also to the modification of execution addresses in the F register. During address modification, the modified address will equal  $77777<sub>8</sub>$  only if the unmodified execution address equals  $77777_8$  and b = 0 or  $(B^b)$  =  $77777_8$ .

### Multiplication

Binary multiplication proceeds according to the following rules:

 $0 \times 0 = 0$  $0 \times 1 = 0$  $1 \times 0 = 0$ <br> $1 \times 1 = 1$ 

Multiplication is always performed on a bit-by-bit basis. Carries do not result from multiplication, since the product of any two bits is always a single bit.

Decimal example:

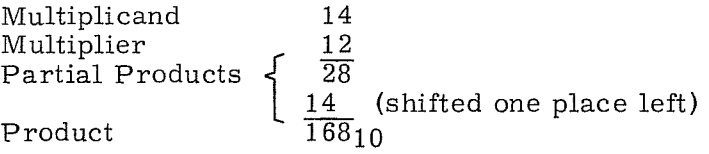

The shift of the second partial product is a shorthand method for writing the true value 140.

Binary example:

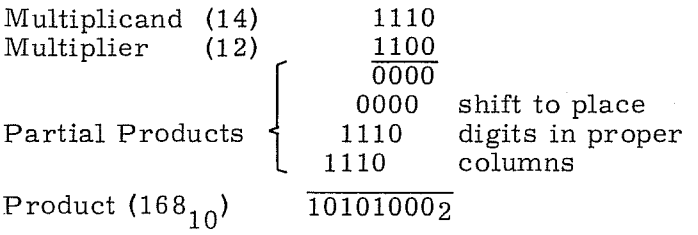

The computer determines the running subtotal of the partial products. Rather than shifting the partial product to the left to position it correctly, the computer right shifts the summation of the partial products one place before the next addition is made. When the multiplier bit is "1", the multiplicand is added to the running total and the results are shifted to the right one place. When the multiplier bit is  $"0"$ , the partial product subtotal is shifted to the right (in effect, the quantity has been multiplied by  $10<sub>2</sub>$ ).

#### Division

The following examples shows the familiar method of decimal division:

#### Divisor 14  $13 \mid 185$  $13$ 55  $52$ 3 Quotient Dividend Partial Dividend Remainder

The computer performs division in a similar manner (using binary equivalents):

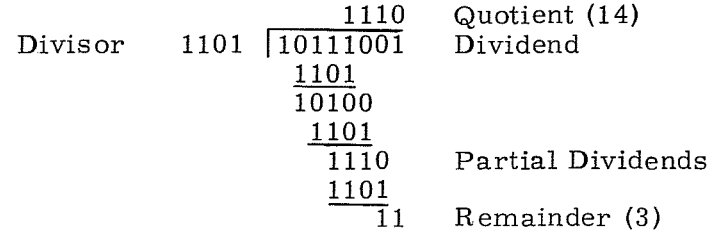

However, instead of shifting the divisor right to position it for subtraction from the partial dividend (shown above), the computer shifts the partial dividend left, accomplishing the same purpose and permitting the arithmetic to be performed in the A register. The computer counts the number of shifts, which is the number of quotient digits to be obtained; after the correct number of counts, the routine is terminated.

### CONVERSIONS

The procedures that may be used when converting from one number system to another are power addition, radix arithmetic, and substitution.

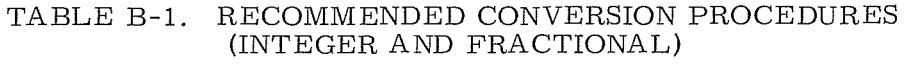

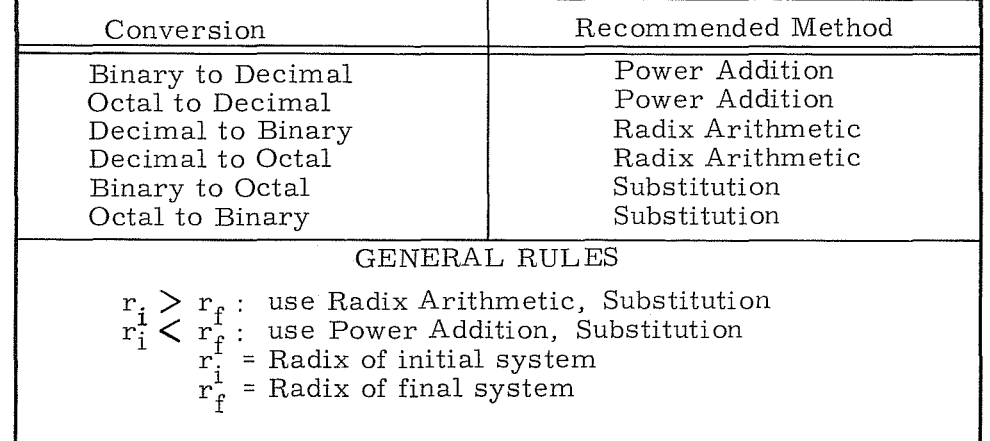

#### Power Addition

To convert a number from  $r_i$  to  $r_f$   $(r_i \, < \! r_f)$  write the number in its expanded  $r_i$ polynomial form and simplify using  $r_f$  arithmetic.

EXAMPLE 1 Binary to Decimal (Integer) 010  $111_2 = 1(2^4) + 0(2^3) + 1(2^2) + 1(2^1) + 1(2^0)$  $= 1(16) +0(8) +1(4) +1(2) +1(1)$ 16 +0 +4 +2 +1  $= 23_{10}$ EXAMPLE 2 Binary to Decimal (Fractional) .  $0101_2 = 0(2^{-1}) +1(2^{-2}) +0(2^{-3}) +1(2^{-4})$ <br>+1/4 +0 +1/16  $=5/16_{10}$ EXAMPLE 3 Octal to Decimal (Integer)  $324<sub>8</sub> = 3(8<sup>2</sup>) +2(8<sup>1</sup>) +4(8<sup>0</sup>)$  $= 3(64) +2(8) +4(1)$  $= 192 +16 +4$  $=212_{10}$ EXAMPLE 4 Octal to Decimal (Fractional) .  $44_8 = 4(8^{-1}) + 4(8^{-2})$  $= 4/8 + 4/64$  $= 36/64_{10}$ <br>= 9/16<sub>10</sub>

### Radix Arithmetic

To convert a whole number from  $r_i$  to  $r_f$   $(r_i > r_f)$ :

- Divide  $r_i$  by  $r_f$  using  $r_i$  arithmetic
- The remainder is the lowest order bit in the new expression
- Divide the integral part from the previous operation by rf
- The remainder is the next higher order bit in the new expression
- The process continues until the division produces only a remainder which will be the highest order bit in the  $r_f$  expression.

To convert a fractional number from  $r_i$  to  $r_f$ :

- Multiply  $r_i$  by  $r_f$  using  $r_i$  arithmetic
- The integral part is the highest order bit in the new expression
- Multiply the fractional part from the previous operation by  $r_f$
- The integral part is the next lower order bit in the new expression
- The process continues until sufficient precision is achieved or the process terminates.

EXAMPLE 1 Decimal to Binary (Integer)  $45 \div 2 = 22$  remainder 1; record 1  $22 \div 2 = 11$  remainder 0; record o  $11 \div 2 = 5$  remainder 1; record 1  $5 \div 2 = 2$  remainder 1; record 1  $2 \div 2 = 1$  remainder 0; record o  $1 \div 2 = 0$  remainder 1; record 1 Thus:  $45_{10} = 101101_2$ 101101 EXAMPLE 2 Decimal to Binary (Fractional) . 25 x 2 = 0.5; record o  $.5 \times 2 = 1.0$ ; record 1  $0 \times 2 = 0.0$ ; record o Thus:  $.25_{10} = .010_2$ .010 EXAMPLE 3 Decimal to Octal (Integer)  $273 \div 8 = 34$  remainder 1; record 1<br> $34 \div 8 = 4$  remainder 2; record 2  $34 \div 8 = 4$  remainder 2; record  $4 \div 8 = 0$  remainder 4; record  $4 = 421$ <br>hus:  $273.0 = 421$ Thus:  $273_{10} = 421_{8}$ EXAMPLE 4 Decimal to Octal (Fractional) .55  $\times$  8 = 4.4; record 4<br>.4  $\times$  8 = 3.2; record 3  $.4 \times 8 = 3.2$ ; record 3<br> $.2 \times 8 = 1.6$ ; record 1 .  $2 \times 8 = 1.6$ ; record  $\,$  $\sim$   $\frac{1}{2} \frac{1}{2} \frac{$ .431 ...

# Thus:  $.55_{10} = .431...8$

## Substitution

This method permits easy conversion between octal and binary representations of a number. If a number in binary notation is partitioned into triplets to the right and left of the binary point, each triplet may be converted into an octal digit. Similarly, each octal digit may be converted into a triplet of binary digits.

> EXAMPLE 1 Binary to Octal Binary =  $110\ 000$ . 001 010 Octal =  $6 \t 0 \t 1 \t 2$ EXAMPLE 2 Octal to Binary Octal =  $6$  5 0  $2$  2 7 Binary = 110 101 000. 010 010 111

### FIXED POINT ARITHMETIC

### 24-Bit Precision

Any number may be expressed in the form  $kB^n$ , where k is a coefficient, B a base number, and the exponent n the power to which the base number is raised.

A fixed point number assumes:

- The exponent  $n = 0$  for all fixed point numbers.
- The coefficient, k, occupies the same bit positions within the computer word for all fixed point numbers.
- .. The radix (binary) point remains fixed with respect to one end of the expression.

A fixed point number consists of a sign bit and coefficient as shown below. The upper bit of any fixed point number designates the sign of the coefficient (23 lower order bits). If the bit is "I", the quantity is negative since negative numbers are represented in one's complement notation; a "0" sign bit signifies a positive coefficient.

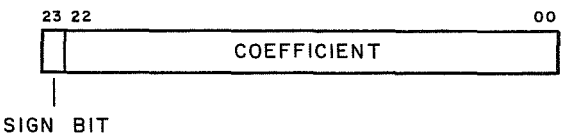

The radix (binary) point is assumed to be immediately to the right of the lowest order bit (00).

In many instances, the values in a fixed point operation may be too large or too small to be expressed by the computer. The programmer must position the numbers within the word format so they can be represented with sufficient precision. The process, called scaling, consists of shifting the values a predetermined number of places. The numbers must be positioned far enough to the right in the register to prevent overflow but far enough to the left to maintain precision. The scale factor (number of places shifted) is expressed as the power of the base. For example, 5,100,000 $^{1}_{10}$  may be expressed as 0.51 x  $10^7$ , 0.051 x 10<sup>8</sup>, 0.0051 x 10<sup>9</sup>, etc. The scale factors are 7, 8, and 9.

Since only the coefficient is used by the computer, the programmer is responsible for remembering the scale factors. Also, the possibility of an overflow during intermediate operations must be considered. For example, if two fractions in fixed point format are multiplied, the result is a number  $\leq 1$ . If the same two fractions are added, subtracted, or divided, the result may be greater than one and an overflow will occur. Similarly, if two integers are multiplied, divided, subtracted or added, the likelihood of an overflow is apparent.

### 48-Bit Precision (Double Precision)

The 48-bit Add, Subtract, Multiply and Divide instructions enable operands to be processed. The Multiply and Divide instructions utilize the E register and
therefore are executed as trapped instructions if the applicable arithmetic option is not present in a system. Figure 5-5 in the Instruction Section illustrates the operand formats in 48-bit precision Multiply and Divide instructions.

#### FLOATING POINT ARITHMETIC

As an alternative to fixed point operation a method involving a variable radix point, called floating point, is used. This significantly reduces the amount of bookkeeping required on the part of the programmer.

By shifting the radix point and increasing or decreasing the value of the exponent, widely varying quantities which do not exceed the capacity of the machine may be handled.

Floating point numbers within the computer are represented in a form similar to that used in scientific notation, that is, a coefficient or fraction multiplied by a number raised to a power. Since the computer uses only binary numbers, the numbers are multiplied by powers of two.

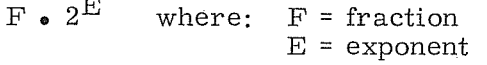

In floating point, different coefficients need not relate to the same power of the base as they do in fixed point format. Therefore, the construction of a floating point number includes not only the coefficient but also the exponent.

#### NOTE

Refer to Figure 5-6 in the Instruction Section for the operand format and bit functions for specific floating point instructions.

### Coefficient

The coefficient consists of a 36-bit fraction in the 36 lower order positions of the floating point word. The coefficient is a normalized fraction; it is equal to or greater than  $1/2$  but less than 1. The highest order bit position (47) is occupied by the sign bit of the coefficient. If the sign bit is a "0 ", the coefficient is positive; a "1" bit denotes a negative fraction (negative fractions are represented in one's complement notation).

### Exponent

The floating point exponent is expressed as an ll-bit quantity with a value ranging from 0000 to  $3777<sub>8</sub>$ . It is formed by adding a true positive exponent and a bias of 20008 or a true negative exponent and a bias of 17778. This results in a range of biased exponents as shown on the following page.

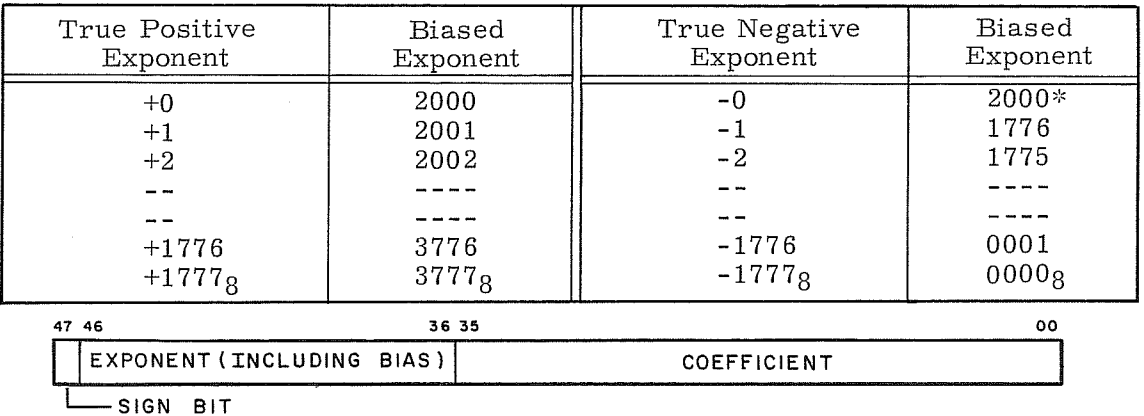

'~Minus zero is sensed as positive zero by the computer and is therefore biased by  $2000<sub>8</sub>$  rather than  $1777<sub>8</sub>$ .

The exponent is biased so that floating point operands can be compared with each other in the normal fixed point mode.

As an example, compare the unbiased exponents of  $+52<sub>8</sub>$  and  $+0.02<sub>8</sub>$  (Example 1). EXAMPLE 1

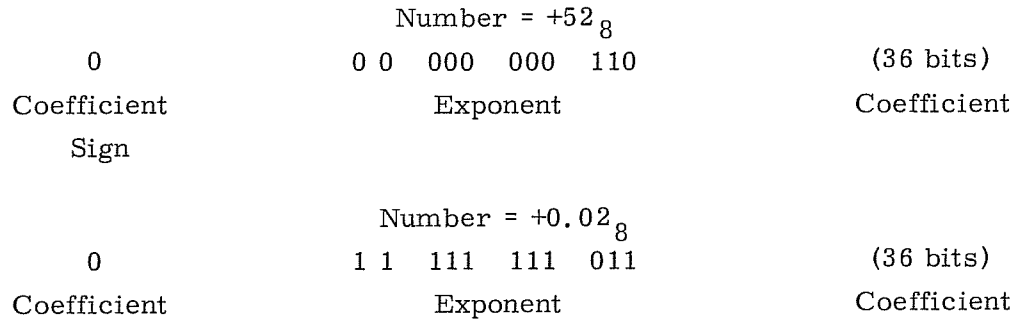

Sign

In this case +0.02 appears to be larger than +52 because of the larger exponent. If, however, both exponents are biased (Example 2), changing the sign of both exponents makes  $+52$  greater than  $+0.02$ .

### EXAMPLE 2

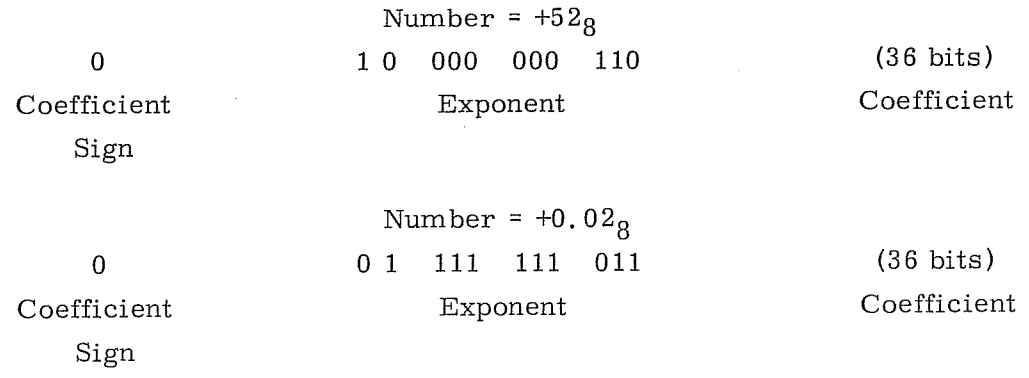

When bias is used with the exponent, floating point operation is more versatile since floating point operands can be compared with each other in the normal fixed point mode.

All floating point operations involve the A, Q, and E registers, plus two consecutive storage locations M and  $M + 1$ . The A and Q registers are treated as one 48-bit register. Indirect addressing and address modification are applicable to this whole group of instructions.

### Operand Formats

The AQ register and the storage address contents have identical formats.

In both cases the maximum possible shift is  $64$  (77<sub>8</sub>) bit positions. Since the coefficient consists of only 36 bits at the start, any shift greater than 36 positions will, of course, always result in an answer equal to the larger of the two original operands.

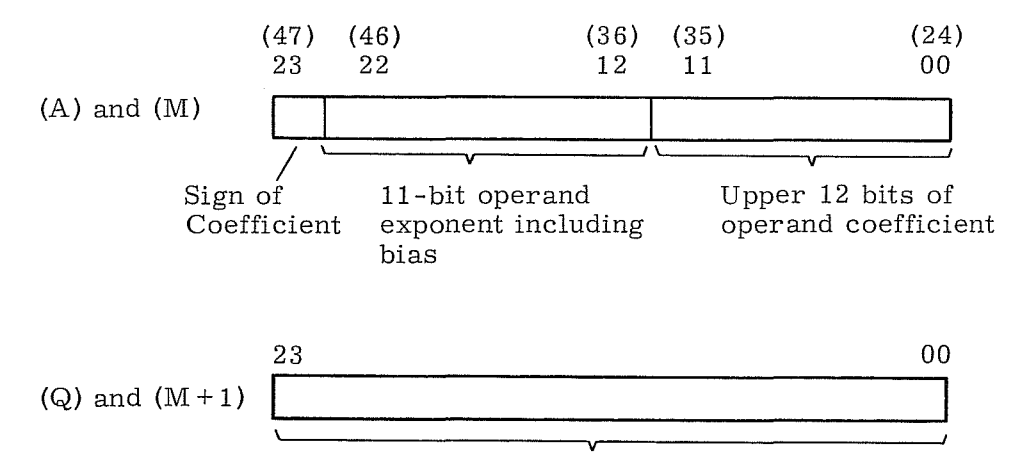

Lower 24 bits of operand coefficient

#### Exponents

The 3100, 3200, 3300 Computers use an  $11$ -bit exponent that is biased by  $2000<sub>8</sub>$ for floating point operations. The effective modulus of the exponent is  $+1777_{\rm B}$ or  $+$  1023<sub>10</sub>.

#### Exponent Equalization

During floating point addition and subtraction, the exponents involved are equalized prior to the operation.

• Addition - The coefficient of the algebraically smaller exponent is automatically shifted right in AQE until the exponents are equal. A maximum of  $77<sub>8</sub>$  shifts may occur.

.. Subtraction - If AQ contains the algebraically smaller exponent, the coefficient in AQ is shifted right in AQE until the exponents are equal. If  $(M)$  and  $(M + 1)$  have the smaller exponent, the complement of the coefficient of (M) and (M + 1) is shifted right in AQE until the exponents are equal or until a maximum of  $77<sub>g</sub>$  shifts are performed.

### Rounding

Rounding is an automatic floating point operation and is particularly necessary when floating point arithmetic operations yield coefficient answers in excess of 36 bits.

Although standard floating point format requires only a 36-bit coefficient, portions of the E register are used for extended coefficients. Refer to individual instruction descriptions for E register applications.

Rounding modifies the coefficient result of a floating point operation by adding or subtracting a  $"1"$  from the lowest bit position in  $Q$  without regard to the biased exponent. The coefficient of the answer in  $A\tilde{Q}$  passes through the adder with the rounding quantity before normalization. The conditions for rounding are classified according to arithmetic operation in Table B-2.

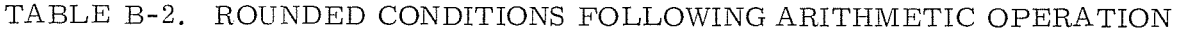

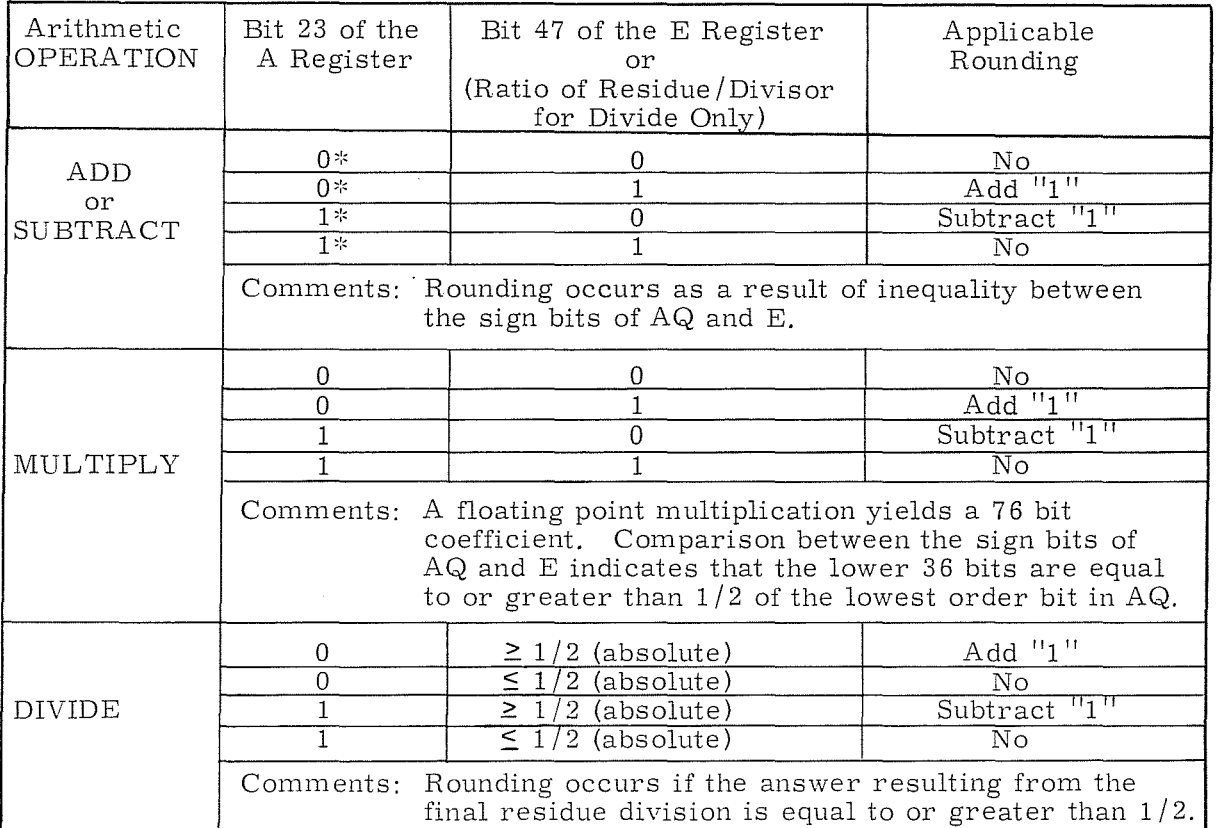

\*Condition of bit 23 of the A register immediately after equalization. (Refer to Exponent Equalization on preceeding page).

#### Normalizing

Normalizing brings the above answer back to a fraction with a value between one-half and one with the binary point to the left of the 36th bit of the coefficient. In other words, the final normalized coefficient in AQ will range in value from 236 to 237 **-1** including sign. Arithmetic control normalizes the answer by right or left shifting the coefficient the necessary number of places and adjusting the exponent. It does not shift the residue that is in E.

#### Faults

Three conditions are considered faults during the execution of floating point instructions:

- Exponent overflow  $(>+1777<sub>8</sub>)$
- Exponent underflow  $(< -1777<sub>g</sub>)$
- . Division by zero, by too small a number, or by a number that is not in floating point format

These faults have several things in common:

- $\bullet$  They can be sensed by the INS (77.3) instruction
- . Sensing automatically clears them
- The program should sense for these faults only after the floating point instructions have had sufficient time to go to completion
- They may be used to cause an interrupt

### FIXED POINT /FLOATING POINT CONVERSIONS

#### Fixed Point To Floating Point

- . Express the number in binary.
- Normalize the number. A normalized number has the most significant 1 positioned immediately to the right of the binary point and is expressed in the range  $1/2 \leq k \leq 1$ .
- Inspect the sign of the true exponent. If the sign is positive add  $2000<sub>8</sub>$  (bias) to the true exponent of the normalized number. If the sign is negative, add the bias  $1777<sub>8</sub>$  to the true exponent of the normalized number. In either case, the resulting exponent is the biased exponent.
- Assemble the number in floating point.
- e Inspect the sign of the coefficient. If negative, complement the assembled floating point number to obtain the true floating point representation of the number. If the sign of the coefficient is positive, the assembled floating point number is the true representation.

 $B-13$  Rev. A

EXAMPLE  $1$  Convert  $+4.0$  to floating point

- .. The number is expressed in octal.
- Normalize 4.0 = 4.0 x  $8^0$  = 0.100x2<sup>3</sup>
- Since the sign of the true exponent is positive, add  $2000<sub>8</sub>$ (bias) to the true exponent. Biased exponent =  $2000 + 3$ .
- Assemble number in floating point format. Coefficient =  $400\ 000\ 000\ 0008$ Biased Exponent =  $2003<sub>8</sub>$ <br>Assembled word =  $2003<sup>-</sup>$  400 000 000 000 $<sub>8</sub>$ </sub>
- .. Since the sign of the coefficient is positive, the floating point representation of  $+4.0$  is as shown. If, however, the sign of the coefficient were negative, it would be necessary to complement the entire floating point word.

EXAMPLE 2 Convert  $-4.0$  to floating point

- The number is expressed in octal.
- Normalize -4. 0 = -4. 0 x 8<sup>0</sup> = -0. 100 x 2<sup>3</sup>
- Since the sign of the true exponent is positive, add  $2000<sub>8</sub>$  (bias) to the true exponent. Biased exponent = 2000 + 3.
- .. Assemble number in floating point format. Coefficient = 400 000 000 0008 Biased Exponent =  $2003<sub>8</sub>$ <br>Assembled word =  $2003<sup>2</sup>$  400 000 000 000<sub>8</sub>
- .. Since the sign of the coefficient is negative, the assembled floating point word must be complemented. Therefore, the true floating point representation for  $-4.0$  = 5774  $377$  777 777  $777$   $8$ .

EXAMPLE 3 Convert  $0.5_{10}$  to floating point

- Convert to octal  $0.5_{10} = 0.48$
- Normalize 0.4 = 0.4 x  $8^0$  = 0.100 x  $2^0$
- Since the sign of the true exponent is positive, add  $2000<sub>8</sub>$ (bias) to the true exponent. Biased exponent =  $2000 + 0$ .
- Assemble number in floating point format. Coefficient =  $4000000000008$ Biased Exponent =  $2000<sub>8</sub>$ <br>Assembled word =  $2000<sup>0</sup>$  400 000 000 000<sub>8</sub>
- Since the sign of the coefficient is positive, the floating point representation of  $+0.5_{10}$  is as shown. If, however, the sign of the coefficient were negative, it would be necessary to complement the entire floating point word. This example is a special case of floating point since the exponent of the normalized number is  $0$  and could be represented as  $-0$ . The exponent would then be biased by  $1777<sub>8</sub>$  instead of  $2000<sub>8</sub>$  because of the negative exponent. The 3100 and 3200, however, recognize  $-0$  as  $+0$  and bias the exponent by 2000<sub>8</sub>.

EXAMPLE 4 Convert  $0.048$  to floating point

- . The number is expressed in octal.
- Normalize 0.04 = 0.04 x  $8^{0}$  = 0.4 x  $8^{-1}$  = 0.100 x  $2^{-3}$ .
- . Since the sign of the true exponent is negative, (bias) to the true exponent. Biased exponent  $(-3) = 1774_{\Omega}$ add 1777<sub>8</sub> 17778 +
- . Assemble number in floating point format. Coefficient =  $400$  000 000 000<sub>8</sub><br>Biased Exponent =  $1774$ <sub>8</sub> Assembled word = 1774 400 000 000 0008
- . Since the sign of the coefficient is positive, the floating point representation of  $0.04<sub>8</sub>$  is as shown. If, however, the sign of the coefficient were negative, it would be necessary to complement the entire floating point word.

#### Floating Point to Fixed Point Format

- . If the floating point number is negative, complement the entire floating point word and record the fact that the quantity is negative. The exponent is now in a true biased form.
- If the biased exponent is equal to or greater than  $2000<sub>g</sub>$ , subtract  $2000<sub>g</sub>$ to obtain the true exponent; if less than 2000<sub>8</sub>, subtract 1777<sub>8</sub> to obtain true exponent.
- . Separate the coefficient and exponent. If the true exponent is negative, the binary point should be moved to the left the number of bit positions indicated by the true exponent. If the true exponent is positive, the binary point should be moved to the right the number of bit positions indicated by the true exponent.
- The coefficient has now been converted to fixed binary. The sign of the coefficient will be negative if the floating point number was complemented in step one. (The sign bit must be extended if the quantity is placed in a register. )
- Represent the fixed binary number in fixed octal notation.

EXAMPLE 1 Convert floating point number 2003 400 000 000 000 $_8$ to fixed octal

- . The floating point number is positive and remains uncomplemented.
- The biased exponent  $> 2000<sub>g</sub>$ ; therefore, subtract 2000<sub>g</sub> from the biased exponent to obtain the true exponent of the number.  $2003 - 2000 = +3$ .
- Coefficient = 400 000 000 000<sub>8</sub> = .100<sub>2</sub>. Move binary point to the right three places. Coefficient =  $100.0<sub>2</sub>$ .
- The sign of the coefficient is positive because the floating point number was not complemented in step one.
- . Represent in fixed octal notation.  $100.0 \times 2^0 = 4.0 \times 8^0$ .

EXAMPLE 2 Convert floating point number 5774 377 777 777 777<sub>8</sub> to fixed octal

- . The sign of the coefficient is negative; therefore, complement the floating point number. Complement = 2003 400 000 000 000<sub>8</sub>
- The biased exponent (in complemented form)  $>$  2000<sub>8</sub>; therefore, subtract  $2000<sub>8</sub>$  from the biased exponent to obtain the true exponent of the number 2003 - 2000 =  $+3$ .
- $\degree$  Coefficient = 4000 000 000 000<sub>8</sub> = 0.100<sub>2</sub>. Move binary point to the right three places. Coefficient =  $100.0_2$ .
- The sign of the coefficient will be negative because the floating point number was originally complemented.
- Convert to fixed octal.  $-100.0_2 = 4.0_8$ .

### EXAMPLE 3 Convert floating point number 1774 400 000 000 000<sub>8</sub> to fixed octal

- o The floating point number is positive and remains uncomplemented.
- Fine biased exponent  $<$  2000<sub>8</sub>; therefore, subtract 1777<sub>8</sub> from the biased exponent to obtain the true exponent of the number.  $1774<sub>8</sub> - 1777<sub>8</sub> = -3$ .
- Coefficient = 400 000 000 000<sub>8</sub> =  $100<sub>2</sub>$ . Move binary point to the left three places. Coefficient =  $.000100_2^{\circ}$ .
- The sign of the coefficient is positive because the floating point number was not complemented in step one.
- Represent in fixed octal notation. . 000100<sub>2</sub> = .04<sub>8</sub>.

APPENDIX C

# PROGRAMMING REfERENCE TABLES AND CONVERSION INfORMATION

 $\label{eq:2.1} \mathcal{L}_{\mathcal{A}}(\mathcal{A}) = \mathcal{L}_{\mathcal{A}}(\mathcal{A}) = \mathcal{L}_{\mathcal{A}}(\mathcal{A})$ 

 $\frac{d\mu}{d\tau}$ 

 $\label{eq:2.1} \mathcal{L}(\mathbf{z}) = \mathcal{L}(\mathbf{z}) \left[ \mathcal{L}(\mathbf{z}) \right] \mathcal{L}(\mathbf{z}) = \mathcal{L}(\mathbf{z}) \mathcal{L}(\mathbf{z}) \mathcal{L}(\mathbf{z})$ 

 $\bar{\gamma}$ 

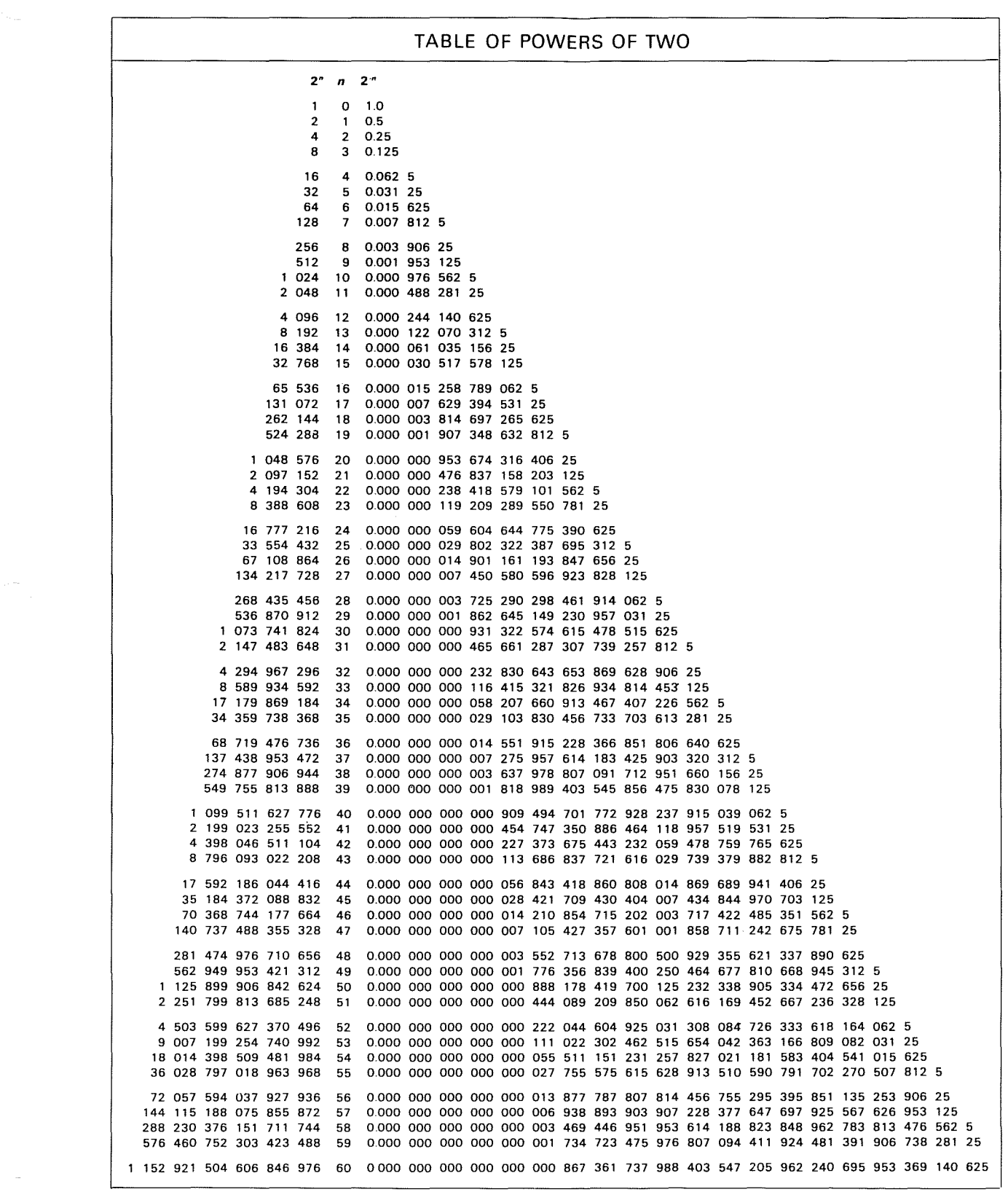

C-1 Rev. A

 $\label{eq:2.1} \frac{1}{\sqrt{2}}\int_{\mathbb{R}^3}\frac{d\mu}{\sqrt{2}}\left(\frac{d\mu}{\mu}\right)^2\frac{d\mu}{\sqrt{2}}\frac{d\mu}{\sqrt{2}}\,.$ 

### DECIMAL/BINARY POSITION TABLE

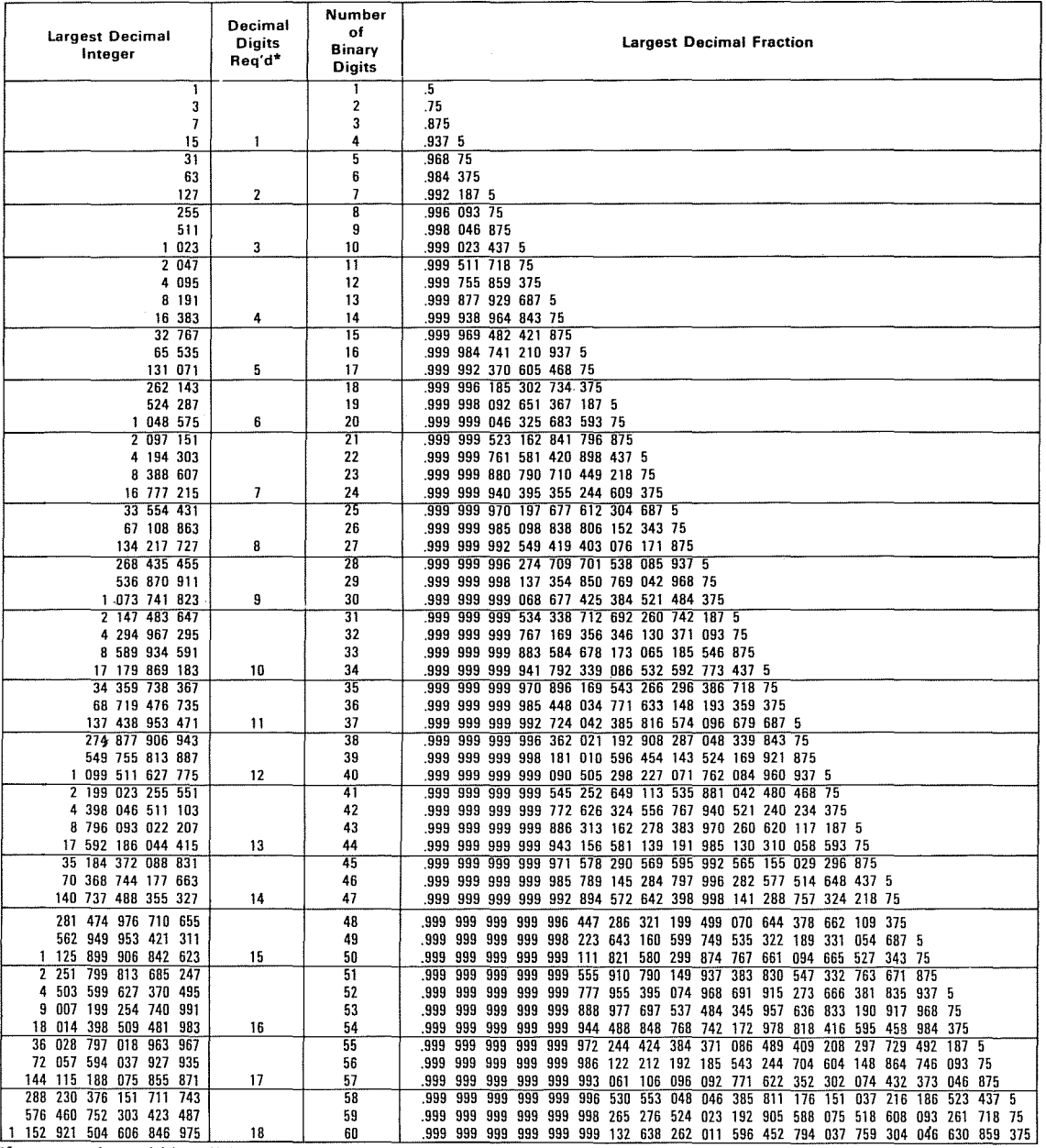

<sup>1</sup> Larger numbers within a digit group should be checked for exact number of decimal digits required.

Examples of use:

 $\mathcal{L}_{\mathcal{A}}$ 

- 1. Q. What is the largest decimal value that can be expressed by 36 binary digits?
	- A. 68,719,476,735.
- 2. Q. How many decimal digits will be required to express a 22-bit number?
	- *A.* 7 decimal digits.

### **OCTAL ARITHMETIC MATRICES**

 $\mathcal{A}^{\mathcal{A}}$ 

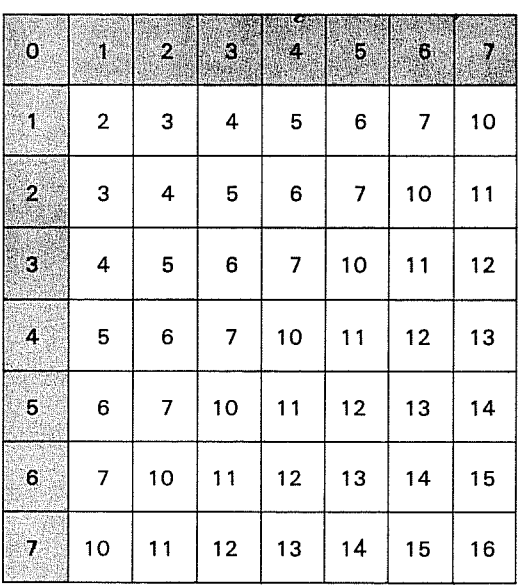

### **ADDITION-SUBTRACTION**

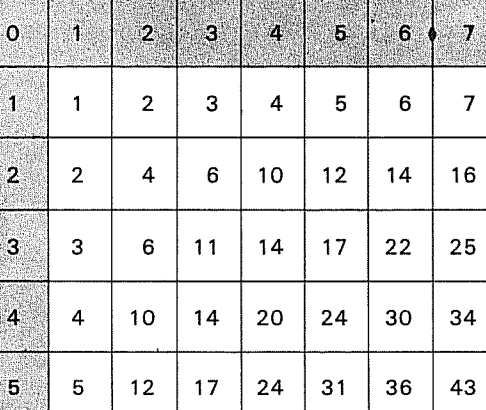

 $\bf 6$ 

 $\epsilon$ 

 $\tau$ 

### M U **l TlPLICATION-DIVISION**

7 | 16 | 25 | 34 | 43 | 52 | 61

 $14$  22 30 36 44 52

C-3 Rev. A

### **CONSTANTS**

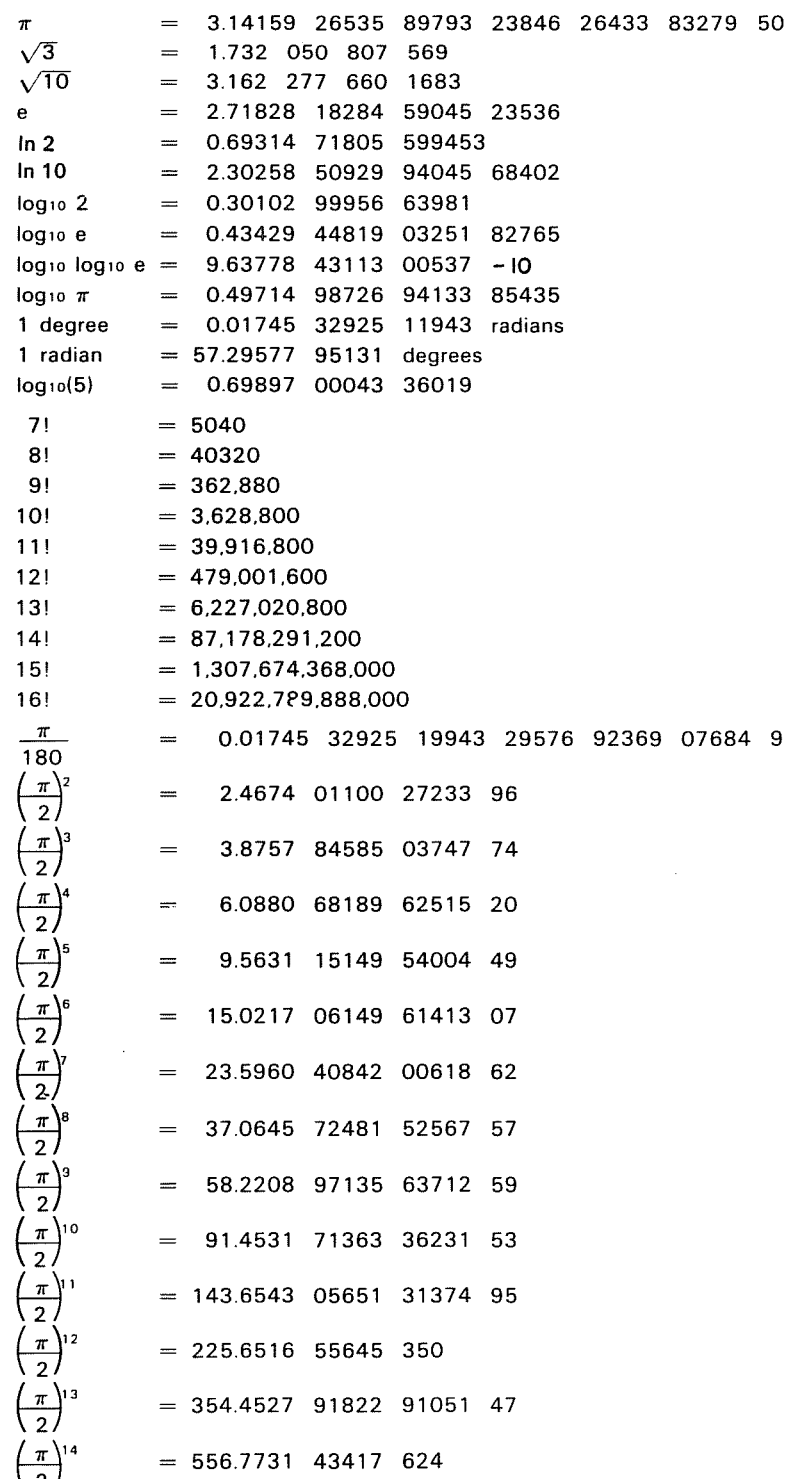

### **CONSTANTS (Continued)**

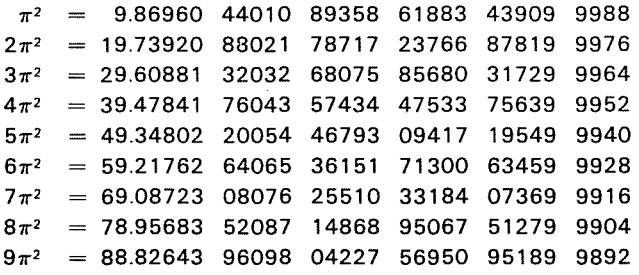

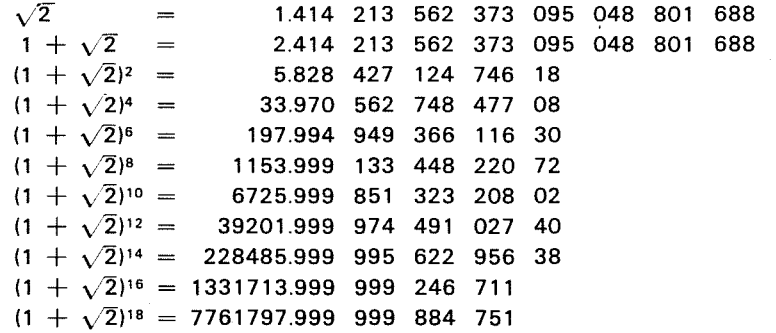

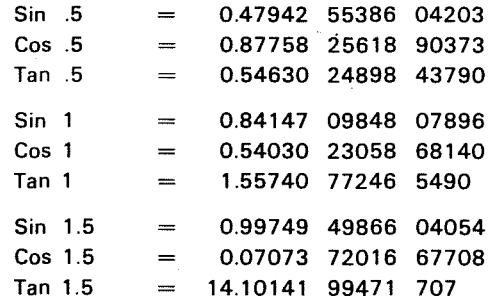

 $\sim$   $\sim$ 

### **OCTAL-DECIMAL INTEGER CONVERSION TABLE**

where  $\alpha$  is the contract of the contract of the contract of the contract of the contract of the contract of the contract of the contract of the contract of the contract of the contract of the contract of the contract of

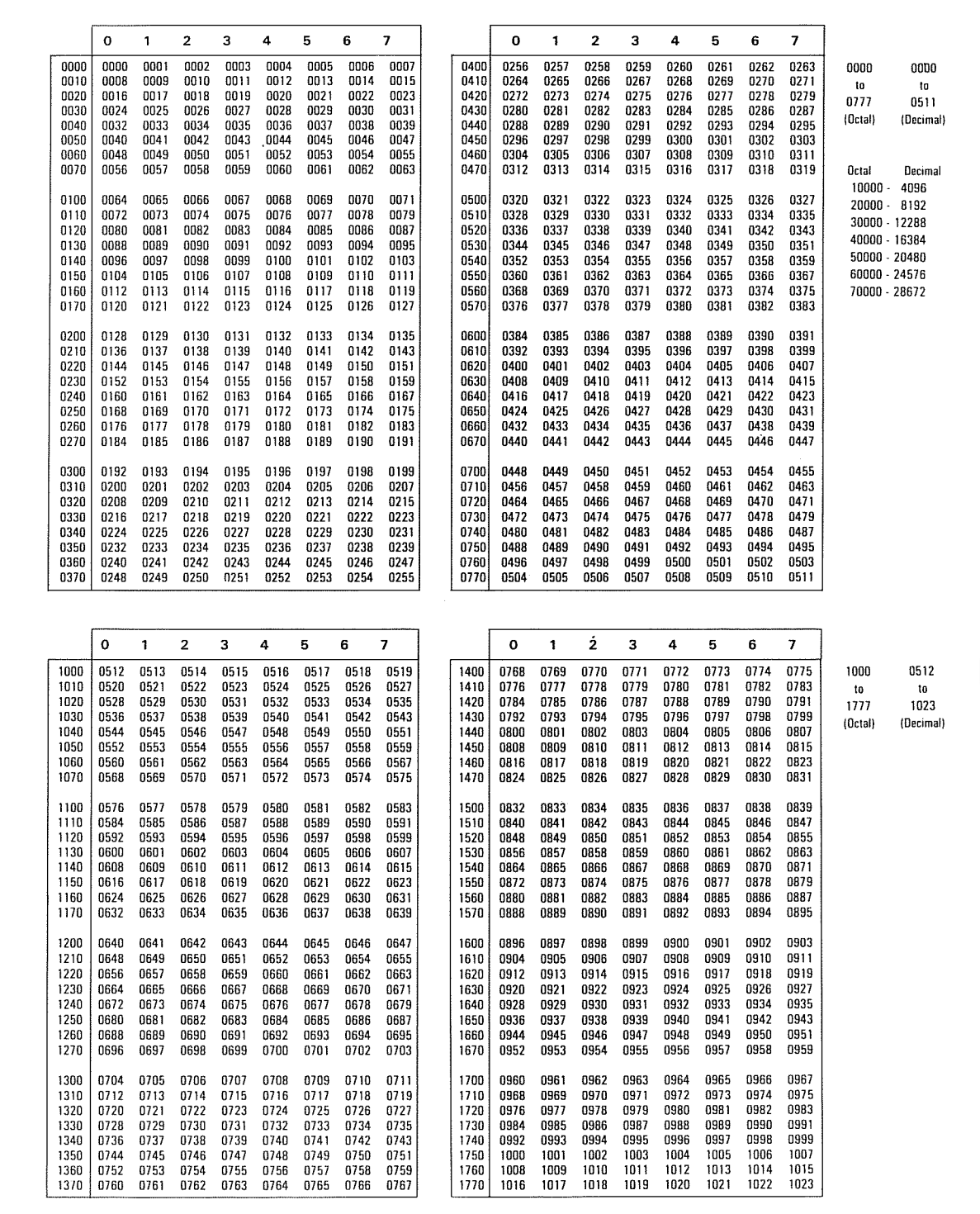

# **OCTAL-DECIMAL INTEGER CONVERSION TABLE (Cont'd)**

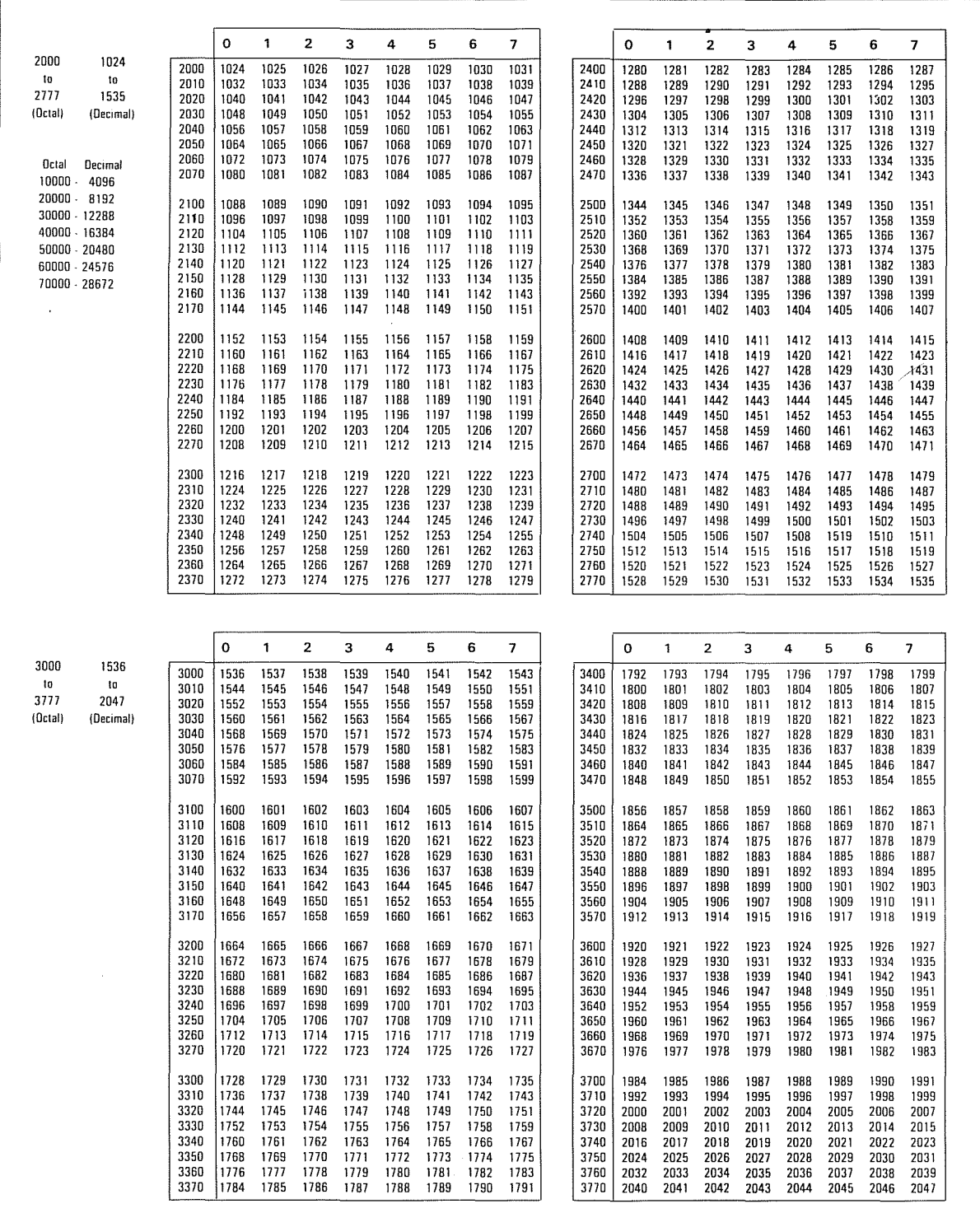

 $\sim$ 

**C-7 Bev. B** 

 $\sim 10^6$ 

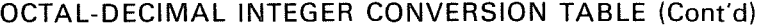

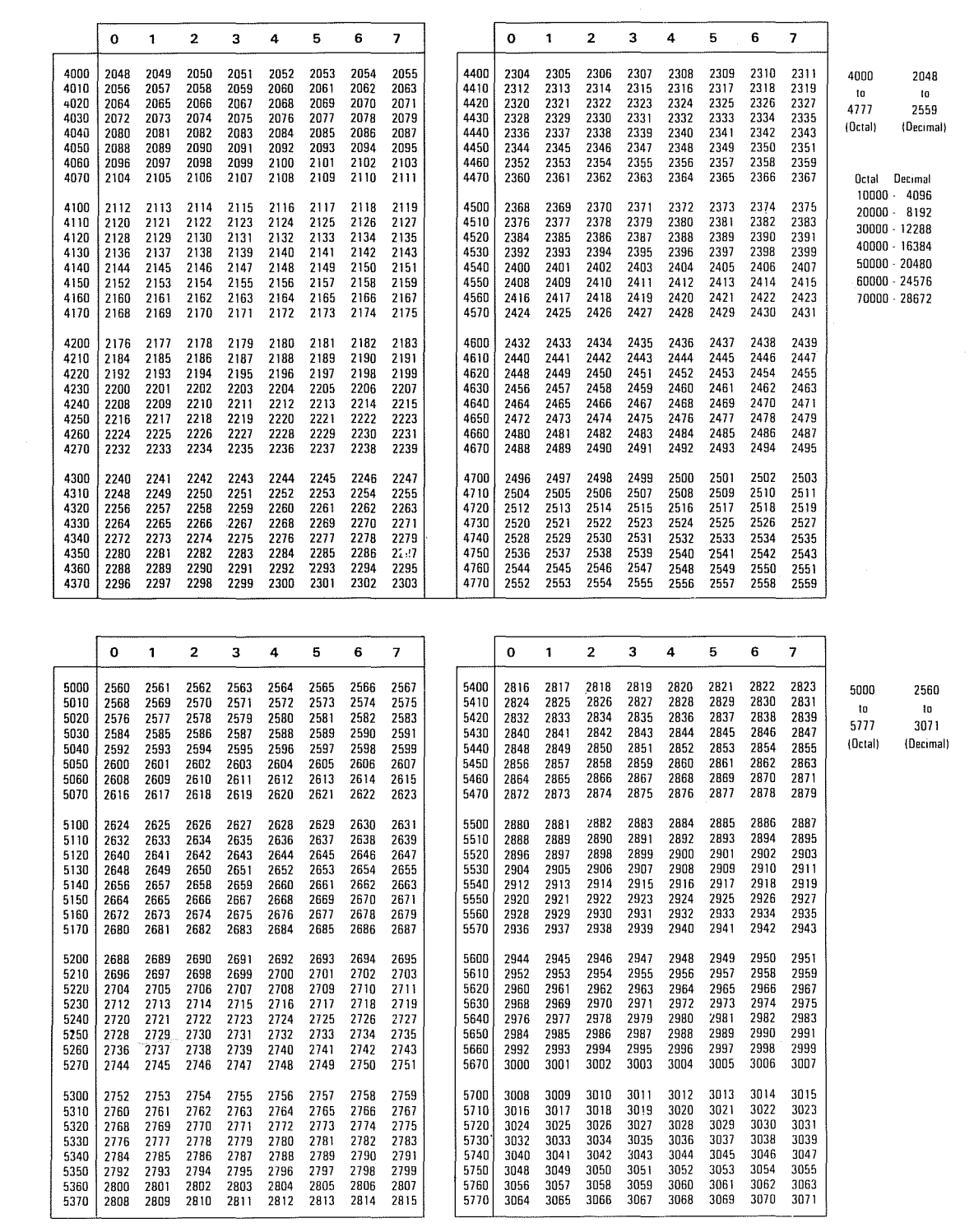

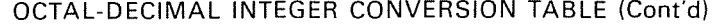

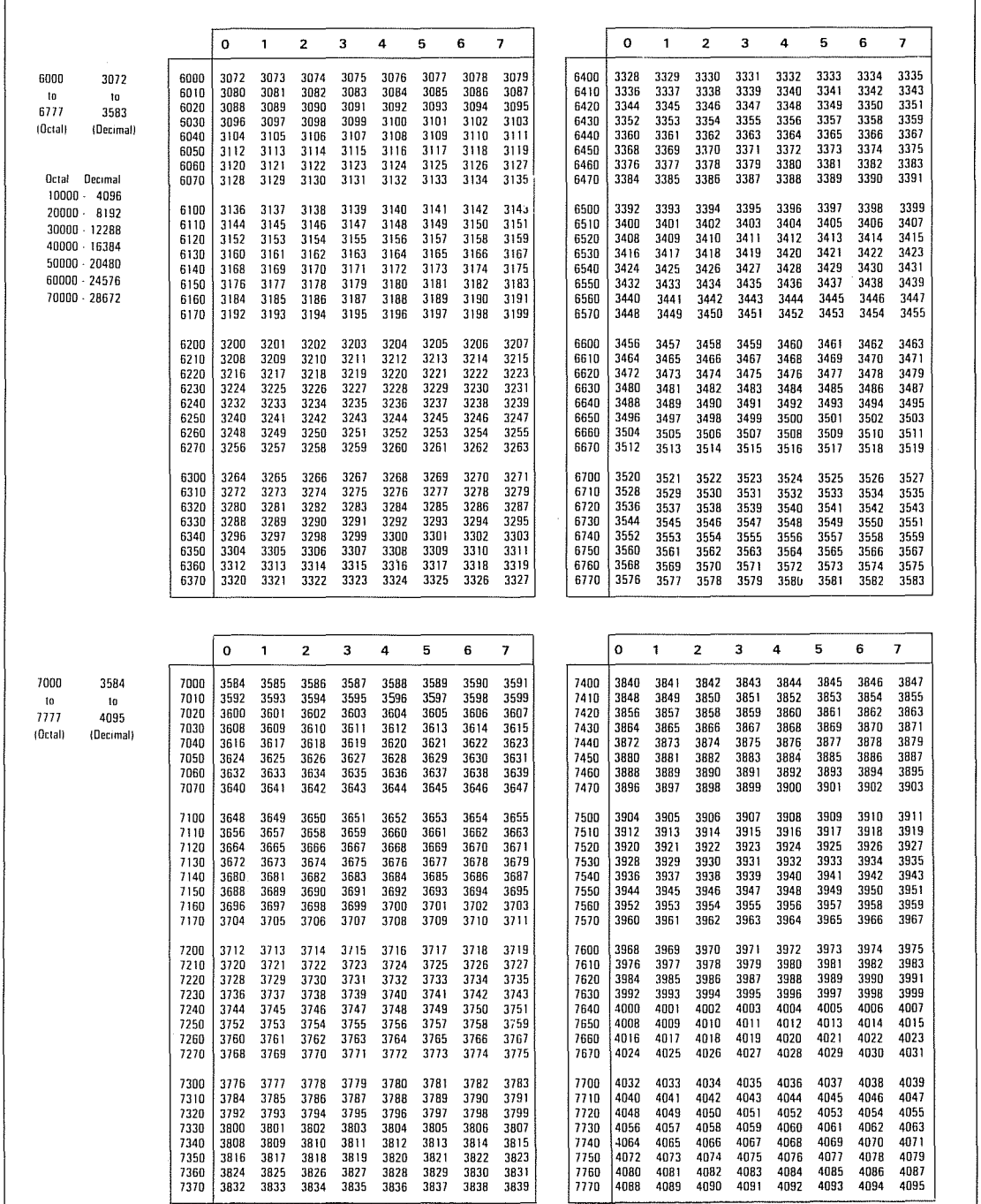

 $\overline{\mathbf{1}}$ 

*C-9* **Rev. F** 

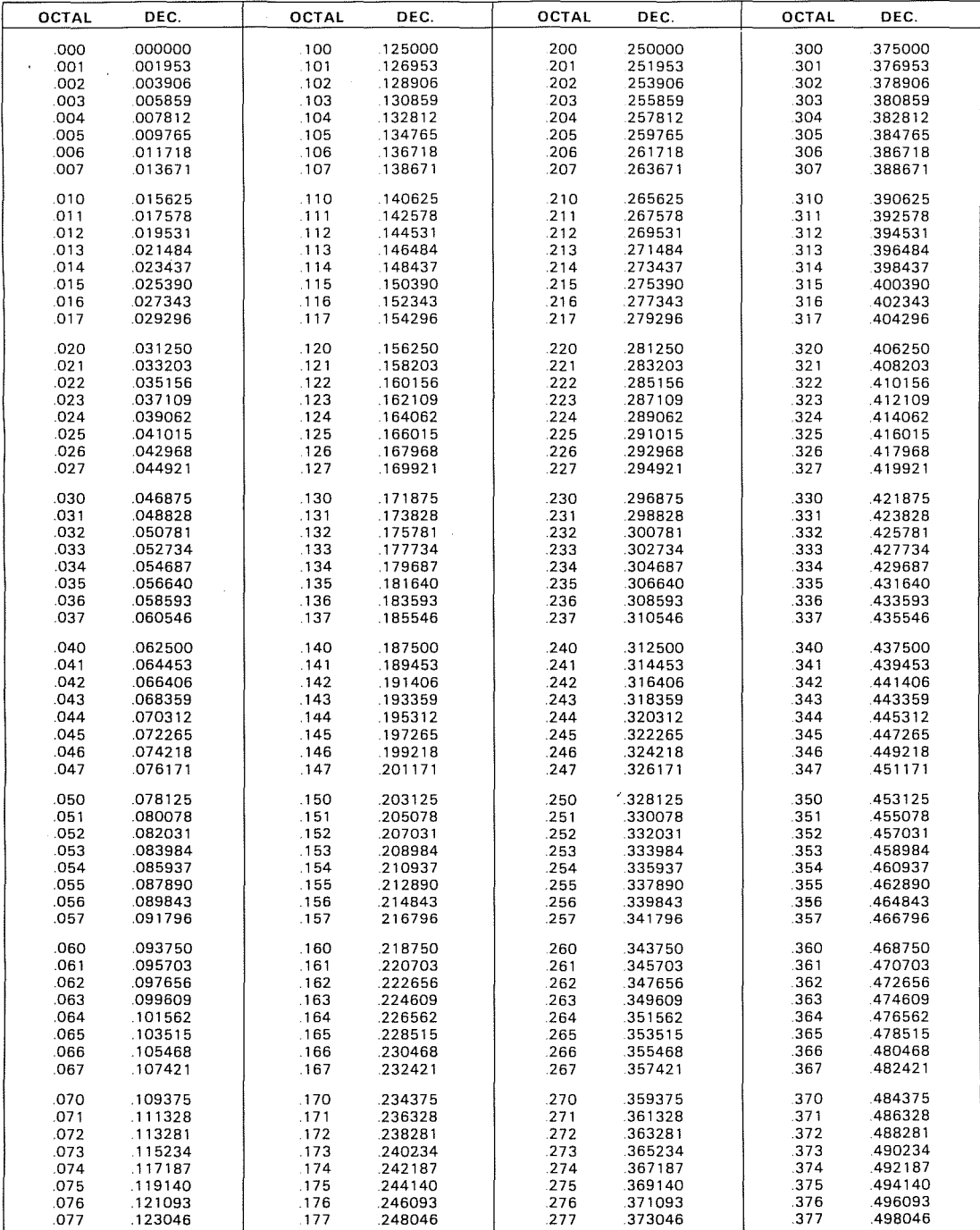

### **OCTAL-DECIMAL FRACTION CONVERSION TABLE**

 $\bar{\bar{z}}$ 

**Rev. A C-IO** 

# **OCTAL-DECIMAL FRACTION** CONVERSION TABLE

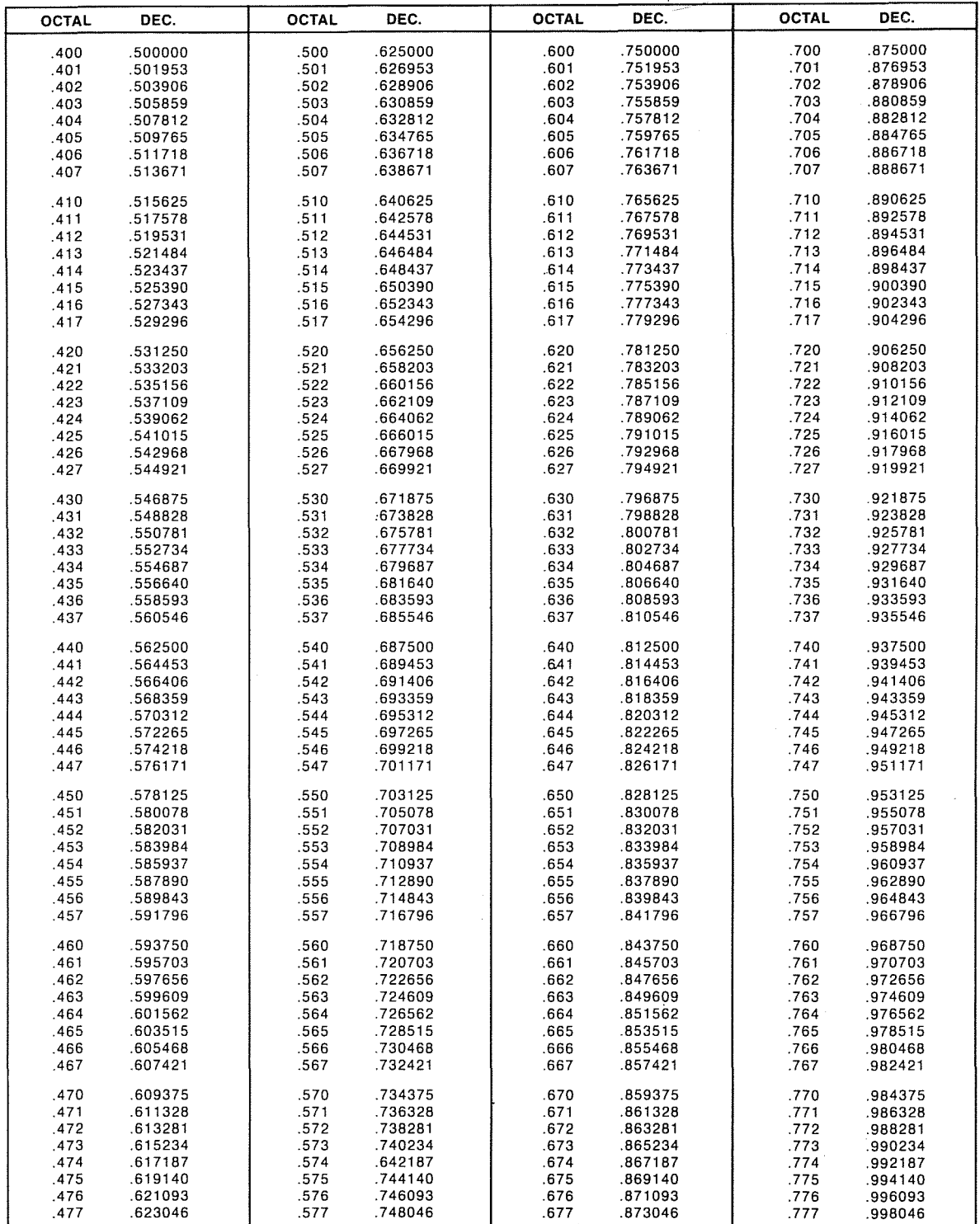

**C-ll** Rev H

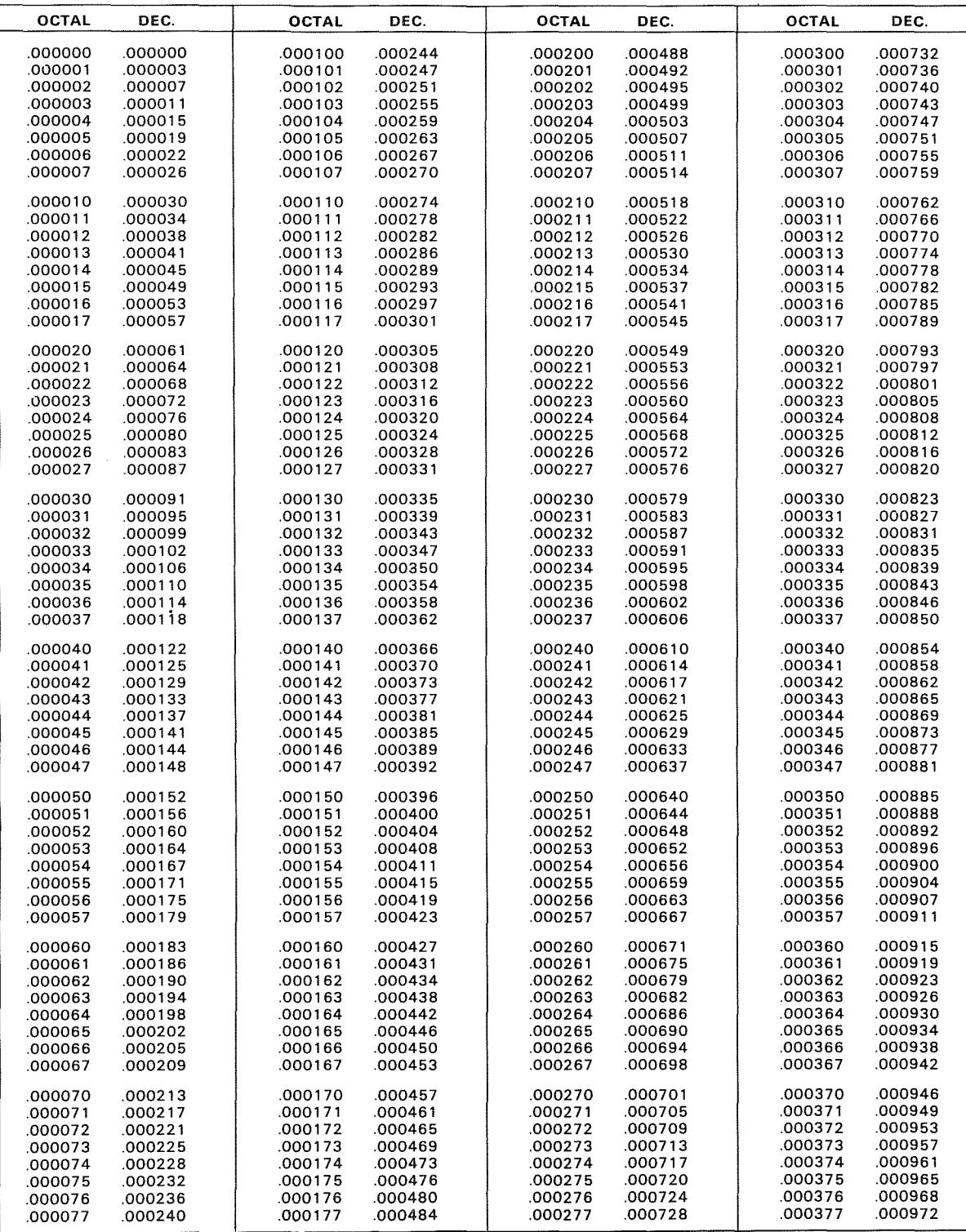

### **OCTAL-DECIMAL FRACTION CONVERSION TABLE (Cont'd)**

# **OCTAL-DECIMAL FRACTION CONVERSION TABLE (Cont'd)**

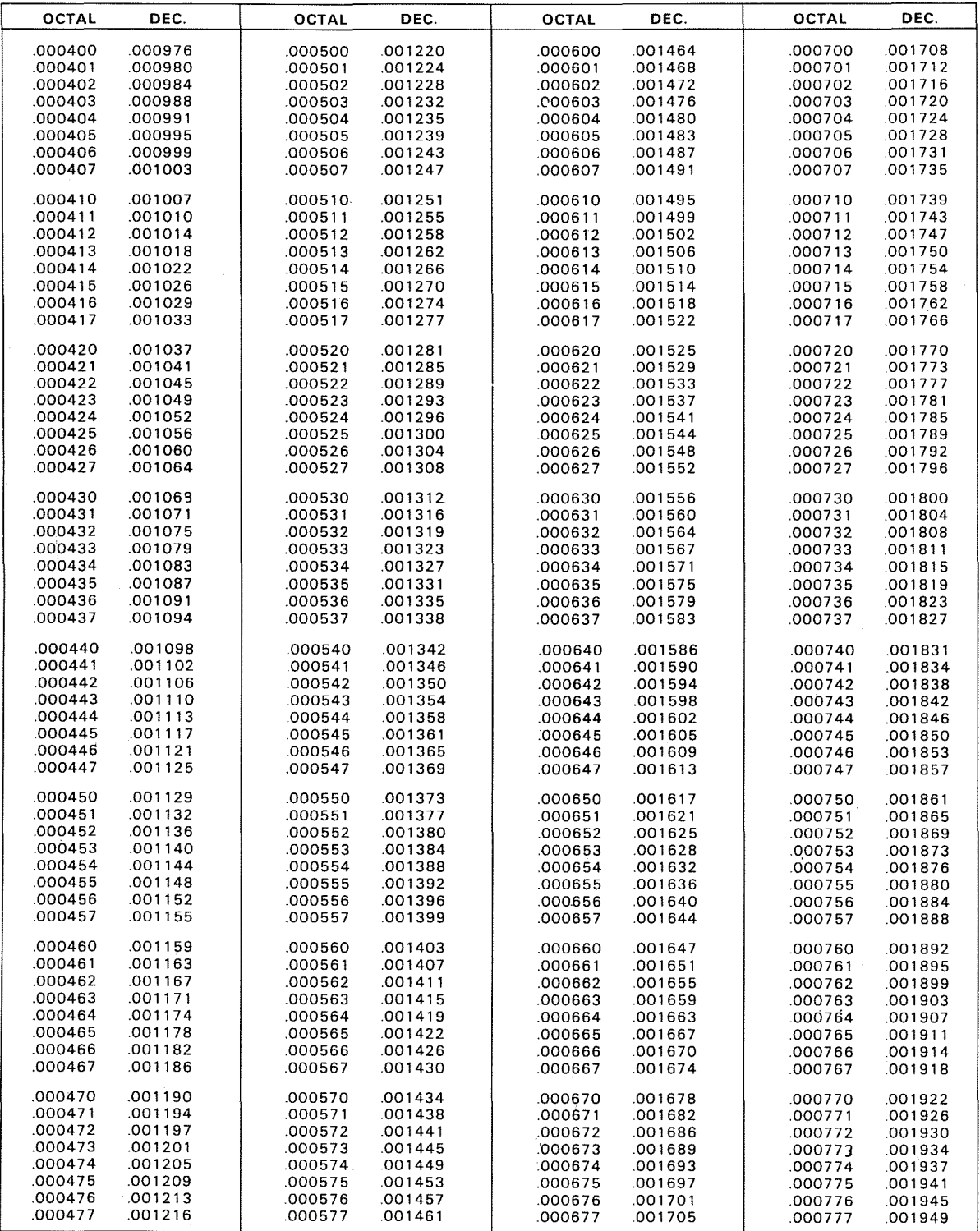

 $\sim$ 

 $\bar{1}$ 

 $\sim 10^6$ 

 $\label{eq:2.1} \frac{1}{\sqrt{2}}\sum_{i=1}^n\frac{1}{\sqrt{2}}\sum_{i=1}^n\frac{1}{\sqrt{2}}\sum_{i=1}^n\frac{1}{\sqrt{2}}\sum_{i=1}^n\frac{1}{\sqrt{2}}\sum_{i=1}^n\frac{1}{\sqrt{2}}\sum_{i=1}^n\frac{1}{\sqrt{2}}\sum_{i=1}^n\frac{1}{\sqrt{2}}\sum_{i=1}^n\frac{1}{\sqrt{2}}\sum_{i=1}^n\frac{1}{\sqrt{2}}\sum_{i=1}^n\frac{1}{\sqrt{2}}\sum_{i=1}^n\frac$ 

APPENDIX D

# INSTRUCTION fORMATS AND NOTES

 $\label{eq:2.1} \frac{1}{\sqrt{2}}\left(\frac{1}{\sqrt{2}}\right)^{2} \left(\frac{1}{\sqrt{2}}\right)^{2} \left(\frac{1}{\sqrt{2}}\right)^{2} \left(\frac{1}{\sqrt{2}}\right)^{2} \left(\frac{1}{\sqrt{2}}\right)^{2} \left(\frac{1}{\sqrt{2}}\right)^{2} \left(\frac{1}{\sqrt{2}}\right)^{2} \left(\frac{1}{\sqrt{2}}\right)^{2} \left(\frac{1}{\sqrt{2}}\right)^{2} \left(\frac{1}{\sqrt{2}}\right)^{2} \left(\frac{1}{\sqrt{2}}\right)^{2} \left(\$ 

 $\label{eq:2.1} \mathcal{L}(\mathcal{L}^{\text{c}}_{\text{c}}) = \mathcal{L}(\mathcal{L}^{\text{c}}_{\text{c}}) = \mathcal{L}(\mathcal{L}^{\text{c}}_{\text{c}})$ 

 $\mathcal{L}^{\text{max}}_{\text{max}}$  and  $\mathcal{L}^{\text{max}}_{\text{max}}$ 

 $\label{eq:2} \frac{1}{\sqrt{2}}\sum_{i=1}^n\frac{1}{\sqrt{2}}\sum_{i=1}^n\frac{1}{\sqrt{2}}\sum_{i=1}^n\frac{1}{\sqrt{2}}\sum_{i=1}^n\frac{1}{\sqrt{2}}\sum_{i=1}^n\frac{1}{\sqrt{2}}\sum_{i=1}^n\frac{1}{\sqrt{2}}\sum_{i=1}^n\frac{1}{\sqrt{2}}\sum_{i=1}^n\frac{1}{\sqrt{2}}\sum_{i=1}^n\frac{1}{\sqrt{2}}\sum_{i=1}^n\frac{1}{\sqrt{2}}\sum_{i=1}^n\frac{1$ 

 $\label{eq:1} \frac{1}{2} \sum_{i=1}^n \frac{1}{2} \sum_{j=1}^n \frac{1}{2} \sum_{j=1}^n \frac{1}{2} \sum_{j=1}^n \frac{1}{2} \sum_{j=1}^n \frac{1}{2} \sum_{j=1}^n \frac{1}{2} \sum_{j=1}^n \frac{1}{2} \sum_{j=1}^n \frac{1}{2} \sum_{j=1}^n \frac{1}{2} \sum_{j=1}^n \frac{1}{2} \sum_{j=1}^n \frac{1}{2} \sum_{j=1}^n \frac{1}{2} \sum_{j=1}^n \frac{1}{$ 

### **D.** INSTRUCTION FORMATS AND NOTES

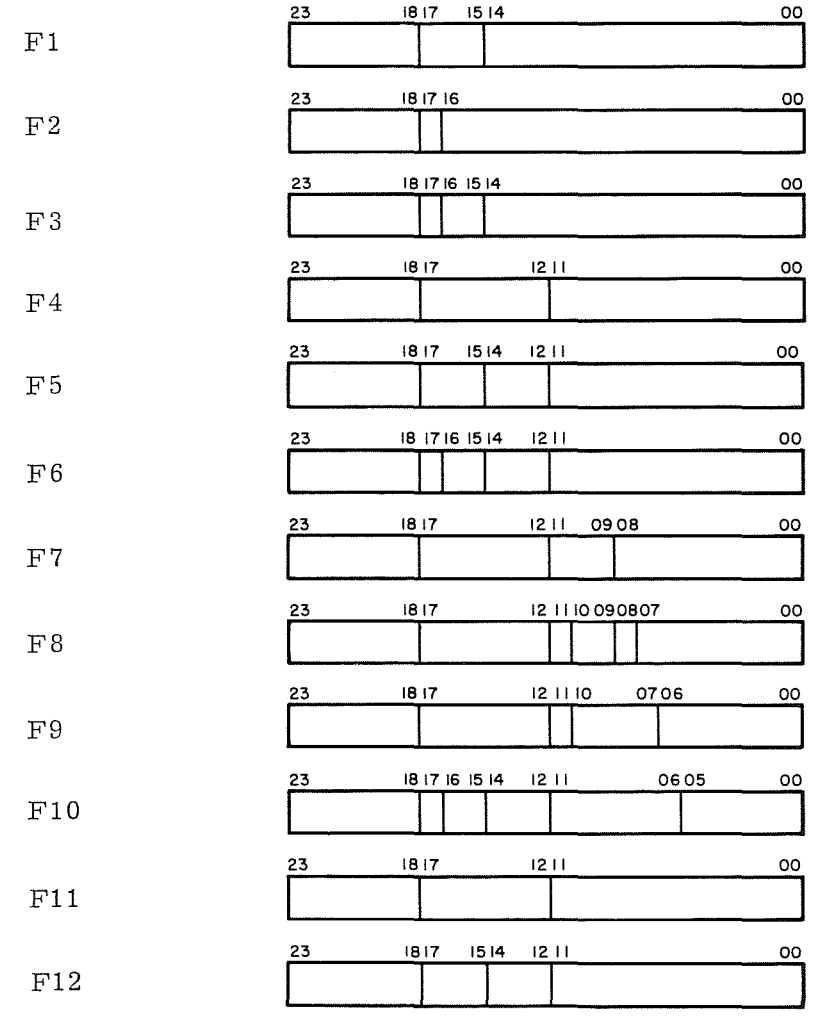

The formats below correspond to the mnemonic instructions listed in Table **D-l.** 

D-1 Rev. A

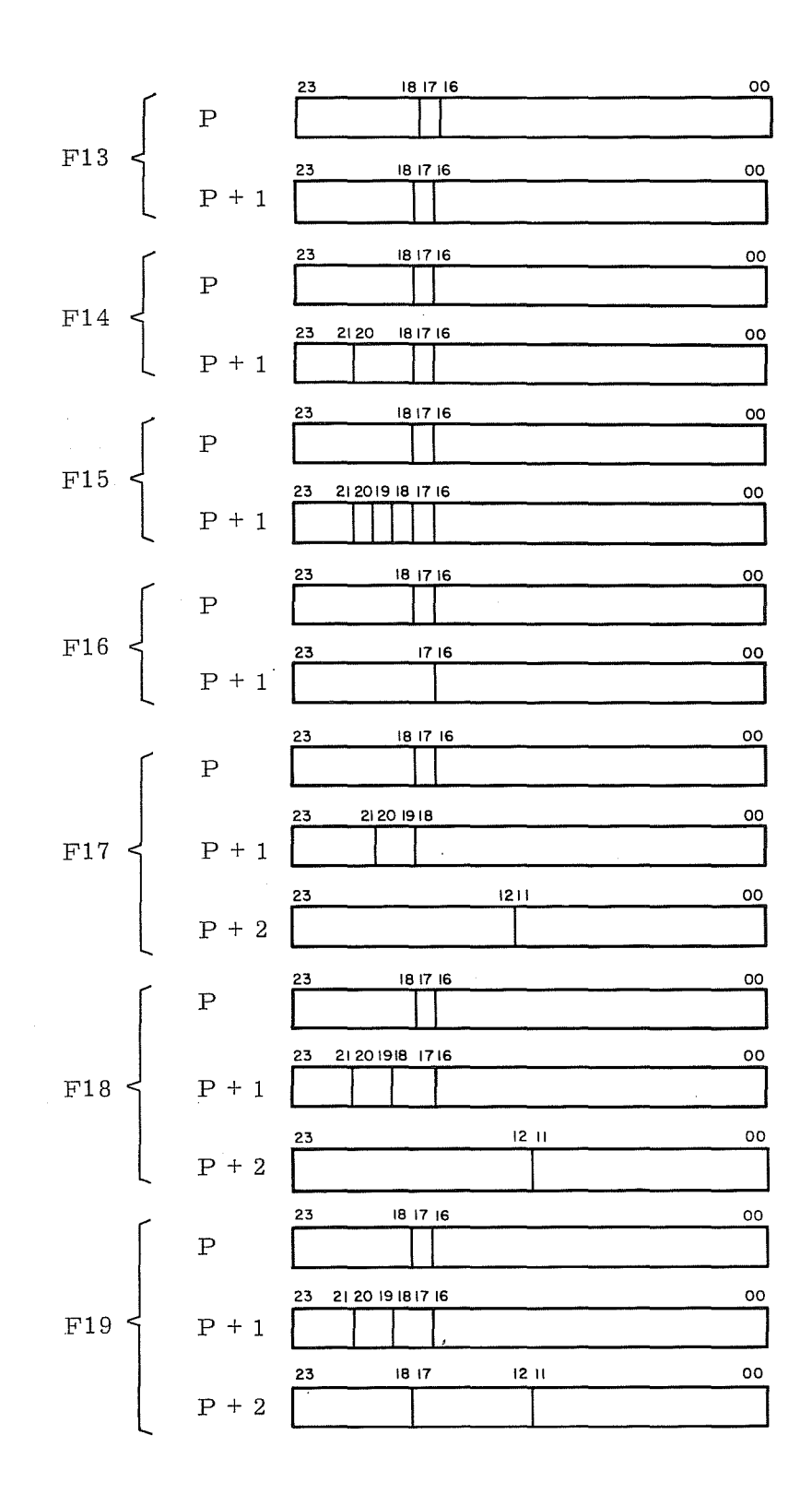

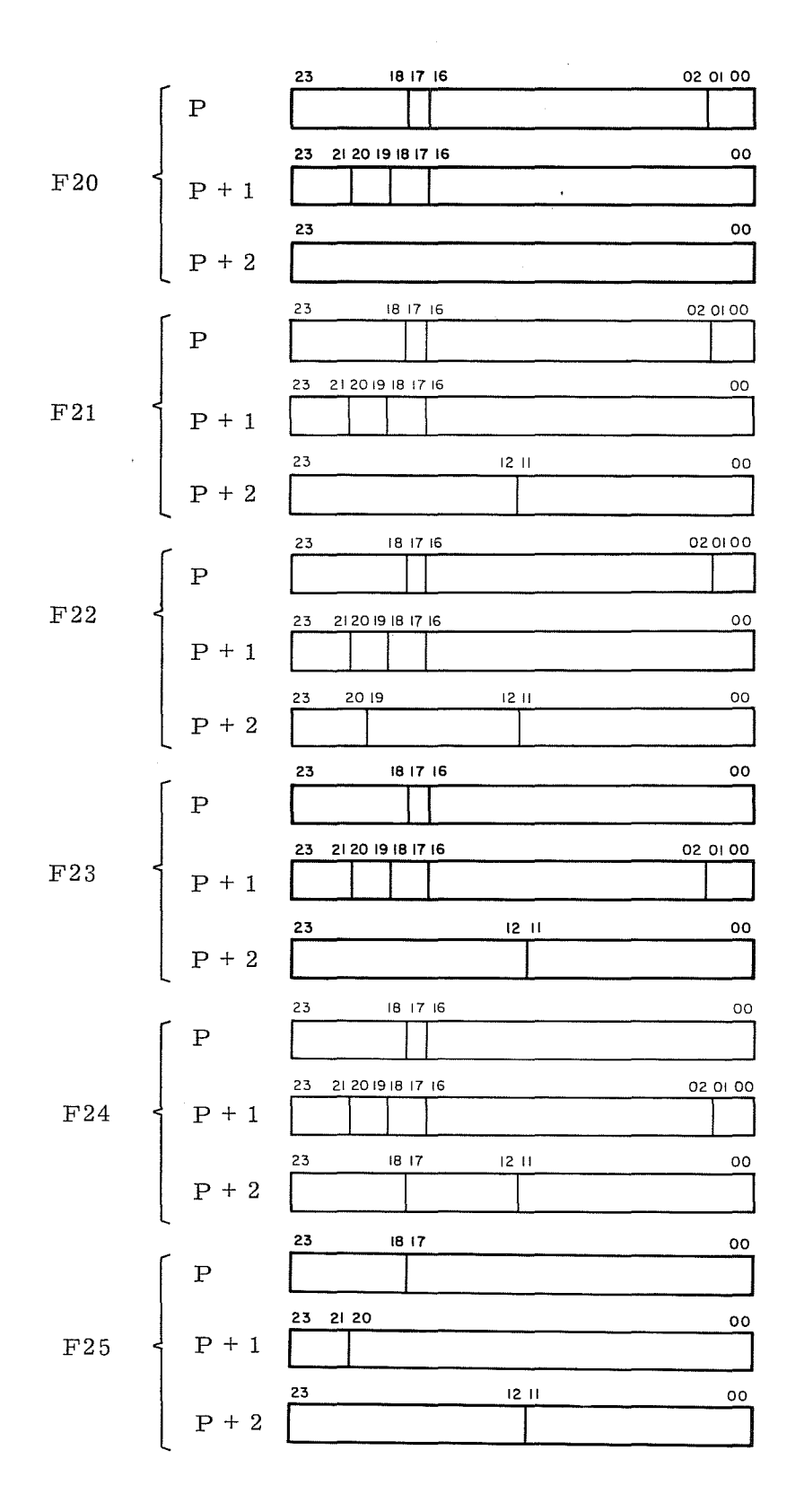

D-3 Rev. A

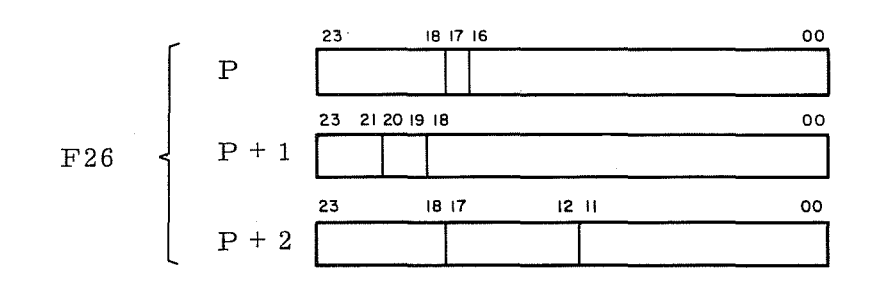

**Rev. A D-4** 

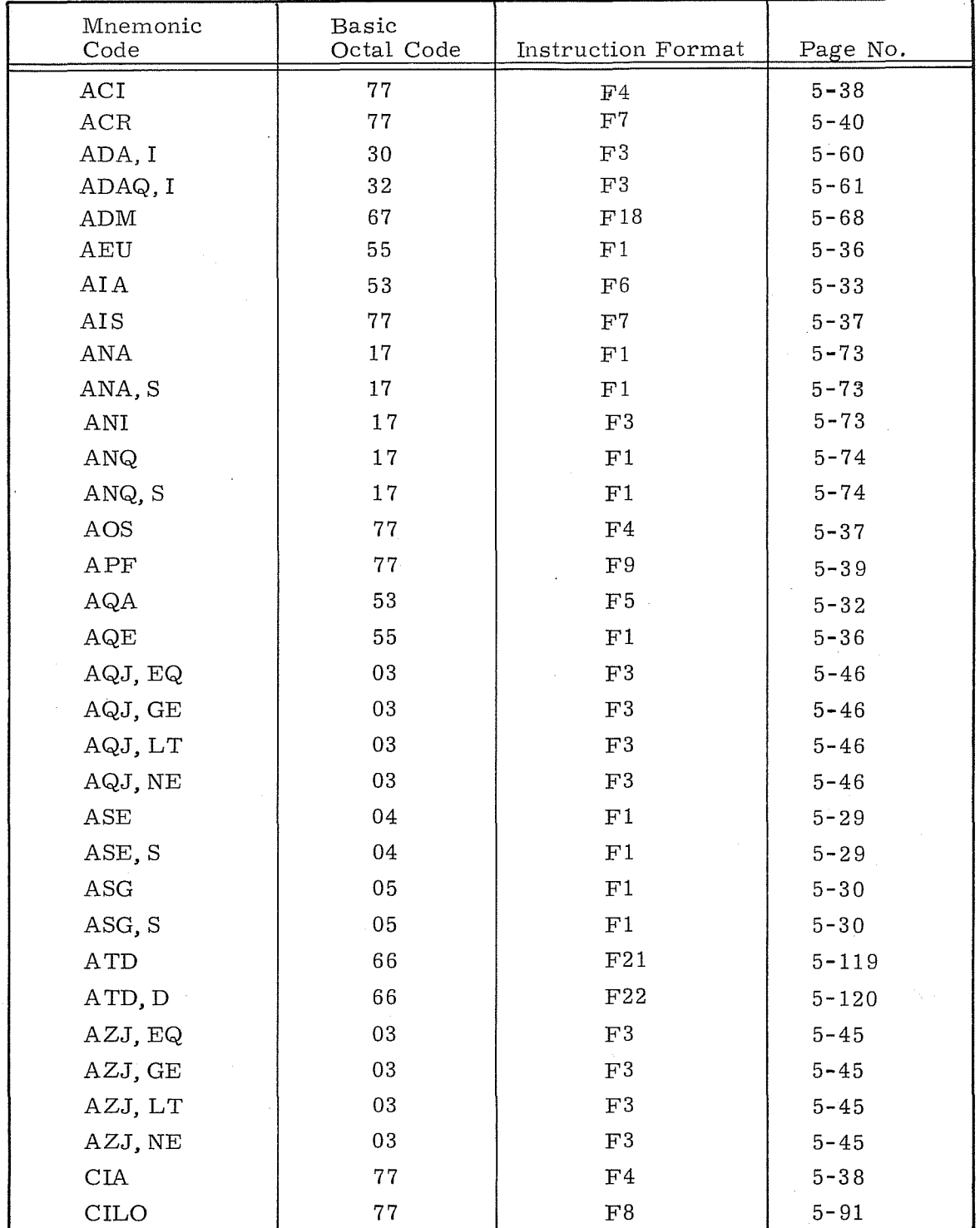

# TABLE D-l, INSTRUCTION FORMATS

 $\bar{z}$ 

and a strong company.<br>The company of the company of the company of the company of the company of the company of the company of the c

 $\label{eq:1} \mathcal{L}_{\text{max}}(\mathbf{r},\mathbf{r},\mathbf{$ 

| Mnemonic<br>Code            | Basic<br>Octal Code | Instruction Format | Page No.  |
|-----------------------------|---------------------|--------------------|-----------|
| <b>CINS</b>                 | 77                  | F5                 | $5 - 86$  |
| <b>CLCA</b>                 | 77                  | ${\rm F}8$         | $5 - 94$  |
| $\ensuremath{\mathrm{CMP}}$ | 67                  | F18                | $5 - 79$  |
| CMP, DC                     | 67                  | F19                | $5 - 80$  |
| CON                         | 77                  | F12                | $5 - 95$  |
| COPY                        | 77                  | ${\rm F}5$         | $5 - 83$  |
| CPR, I                      | 52                  | $\rm{F}3$          | $5 - 77$  |
| CRA                         | 77                  | F4                 | $5 - 40$  |
| CTI                         | 77                  | ${\rm F}4$         | $5 - 97$  |
| CTO                         | 77                  | F4                 | $5 - 97$  |
| CVBD                        | 66                  | F20                | $5 - 116$ |
| <b>CVDB</b>                 | 66                  | F23                | $5 - 115$ |
| <b>DINT</b>                 | 77                  | F4                 | $5 - 89$  |
| DTA                         | 66                  | F23                | $5 - 117$ |
| DTA, DC                     | 66                  | F24                | $5 - 118$ |
| DVA, I                      | 51                  | ${\rm F3}$         | $5 - 62$  |
| DVAQ, I                     | 57                  | F3                 | $5 - 63$  |
| EAQ                         | 55                  | F1                 | $5 - 36$  |
| ECHA                        | 11                  | F2                 | $5 - 26$  |
| ECHA, S                     | 11                  | F2                 | $5 - 26$  |
| EDIT                        | 64                  | F18                | $5 - 149$ |
| <b>EINT</b>                 | 77                  | F4                 | $5 - 89$  |
| ELQ                         | 55                  | F1                 | $5 - 36$  |
| $\rm ENA$                   | 14                  | F1                 | $5 - 25$  |
| ENA, S                      | 14                  | F1                 | $5 - 25$  |
| ENI                         | 14                  | F3                 | $5 - 25$  |
| ENQ                         | 14                  | F1                 | $5 - 25$  |
| ENQ, S                      | 14                  | $\rm F1$           | $5 - 25$  |
| ${\rm E\, UA}$              | 55                  | $\rm F1$           | $5 - 36$  |
| <b>EXS</b>                  | $7\,7$              | ${\rm F5}$         | $5 - 83$  |
| FAD, I                      | 60                  | $\rm F3$           | $5 - 65$  |
| FDV, I                      | 63                  | $\mathbbmss{F}3$   | $5 - 66$  |

TABLE D-l. INSTRUCTION FORMATS (Cont'd)

 $\sim$ 

 $\sim$   $\sim$ 

 $\hat{r}$ 

 $\mathcal{A}^{\text{max}}_{\text{max}}$ 

 $\sim 10$ 

| Mnemonic<br>Code   | <b>Basic</b><br>Octal Code | <b>Instruction Format</b> | Page No.  |
|--------------------|----------------------------|---------------------------|-----------|
| FMU, I             | 62                         | F3                        | $5 - 66$  |
| FRMT               | 64                         | F18                       | $5 - 147$ |
| FSB, I             | 61                         | $\rm F3$                  | $5 - 65$  |
| ${\rm HLT}$        | 00                         | $\rm F1$                  | $5 - 24$  |
| <b>IAI</b>         | 53                         | F6                        | $5 - 33$  |
| <b>IAPR</b>        | 77                         | F4                        | $5 - 113$ |
| <b>IJD</b>         | 02                         | ${\rm F3}$                | $5 - 44$  |
| IJI                | $02\,$                     | F3                        | $5 - 43$  |
| <b>INA</b>         | $\cdot\,15$                | F1                        | $5 - 27$  |
| INA, S             | 15                         | F1                        | $5 - 27$  |
| INAC, INT          | 73                         | F14                       | $5 - 106$ |
| INAW, INT          | 74                         | F14                       | $5 - 107$ |
| <b>INCL</b>        | 77                         | F4                        | $5 - 89$  |
| INI                | 15                         | F3                        | $5 - 27$  |
| INPC, INT, B, H, G | 73                         | F15                       | $5 - 98$  |
| INPW, INT, B, N, G | 74                         | F15                       | $5 - 100$ |
| <b>INQ</b>         | $15$                       | $\rm F1$                  | $5 - 27$  |
| INQ, S             | 15                         | $\rm F1$                  | $5 - 27$  |
| <b>INS</b>         | 77                         | ${\rm F}5$                | $5 - 85$  |
| <b>INTS</b>        | 77                         | ${\rm F}5$                | $5 - 84$  |
| <b>IOCL</b>        | 77                         | ${\rm F}4$                | $5 - 94$  |
| ISA                | 77                         | F7                        | $5 - 37$  |
| ISD                | 10 <sub>1</sub>            | F3                        | $5 - 31$  |
| ISE                | 04                         | F3                        | $5 - 28$  |
| <b>ISG</b>         | 05                         | F3                        | $5 - 30$  |
| ISI                | $10\,$                     | F3                        | 5-31      |
| JAA                | $7\,7$                     | F <sub>4</sub>            | $5 - 40$  |
| JMP, HI A          | 70                         | $\rm F1$                  | $5 - 42$  |
| JMP, LOW A         | 70                         | F1                        | $5 - 42$  |
| JMP, ZRO A         | $70\,$                     | $\rm F1$                  | $5 - 42$  |
| LACH               | 22                         | ${\bf F2}$                | $5 - 49$  |
| LBR                | 70                         | F1                        | $5 - 155$ |

TABLE D-l. INSTRUCTION FORMATS (Cont'd)

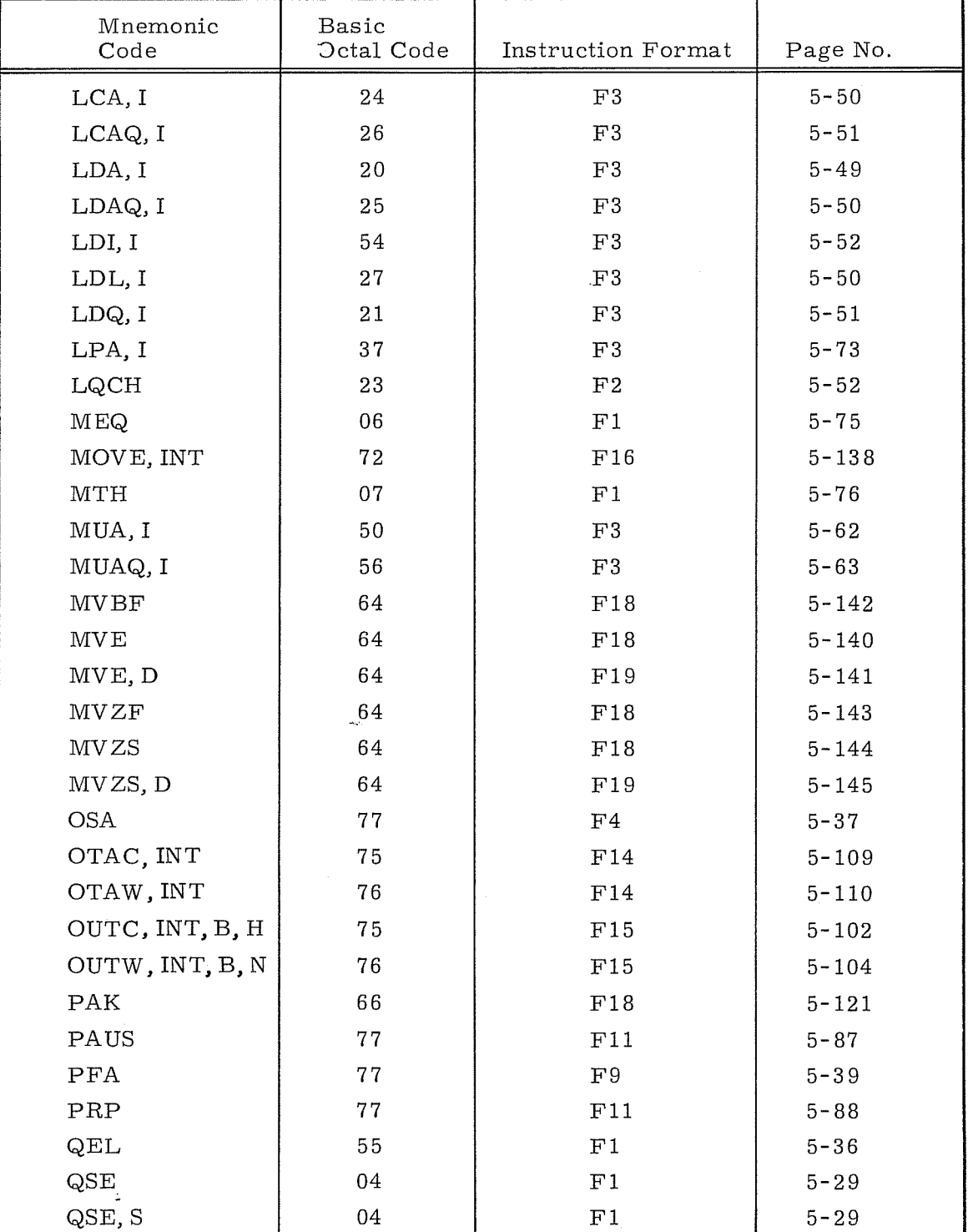

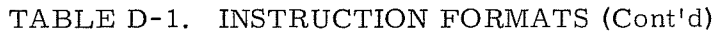

Rev. A D-8

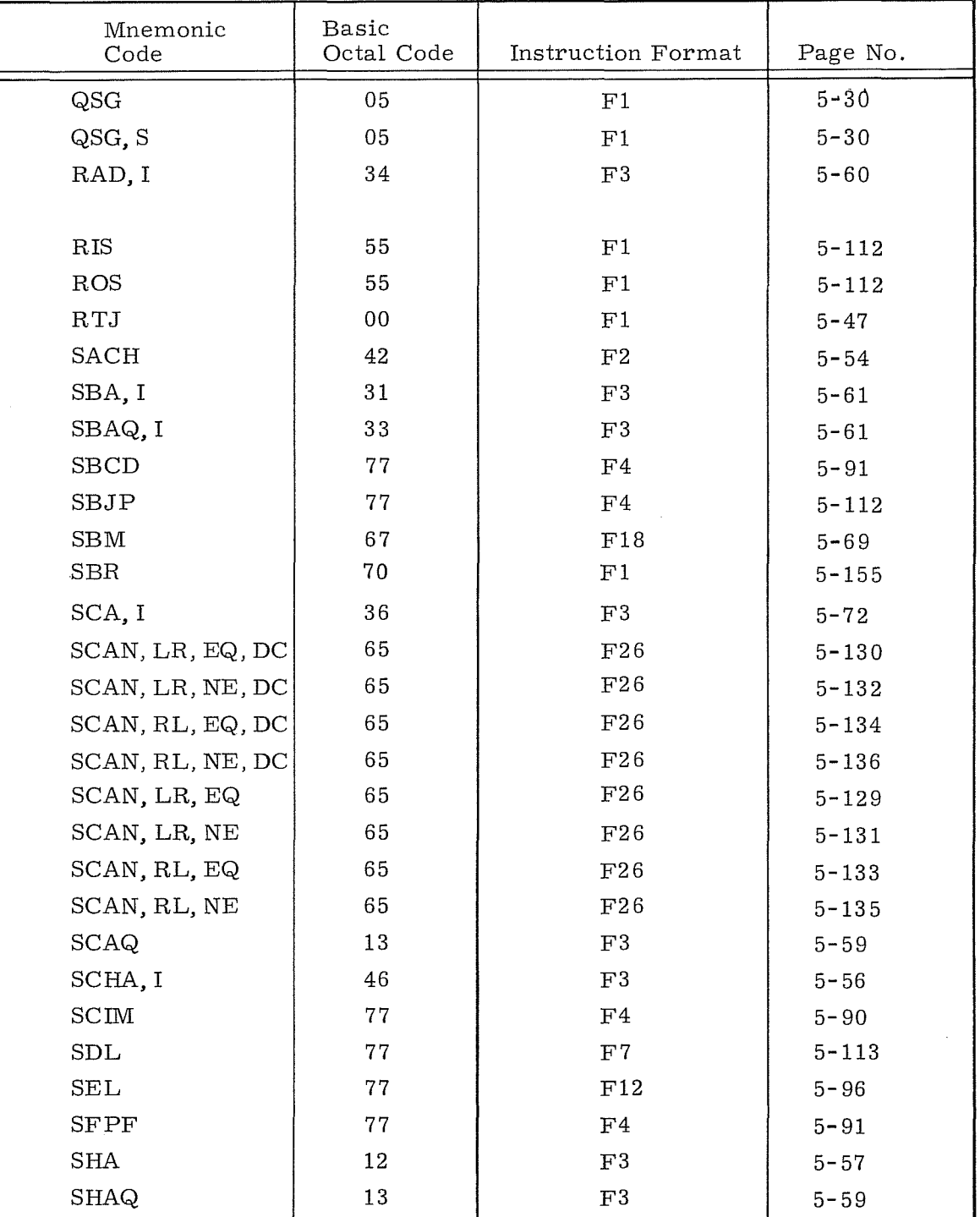

# TABLE D-1. INSTRUCTION FORMATS (Cont'd)

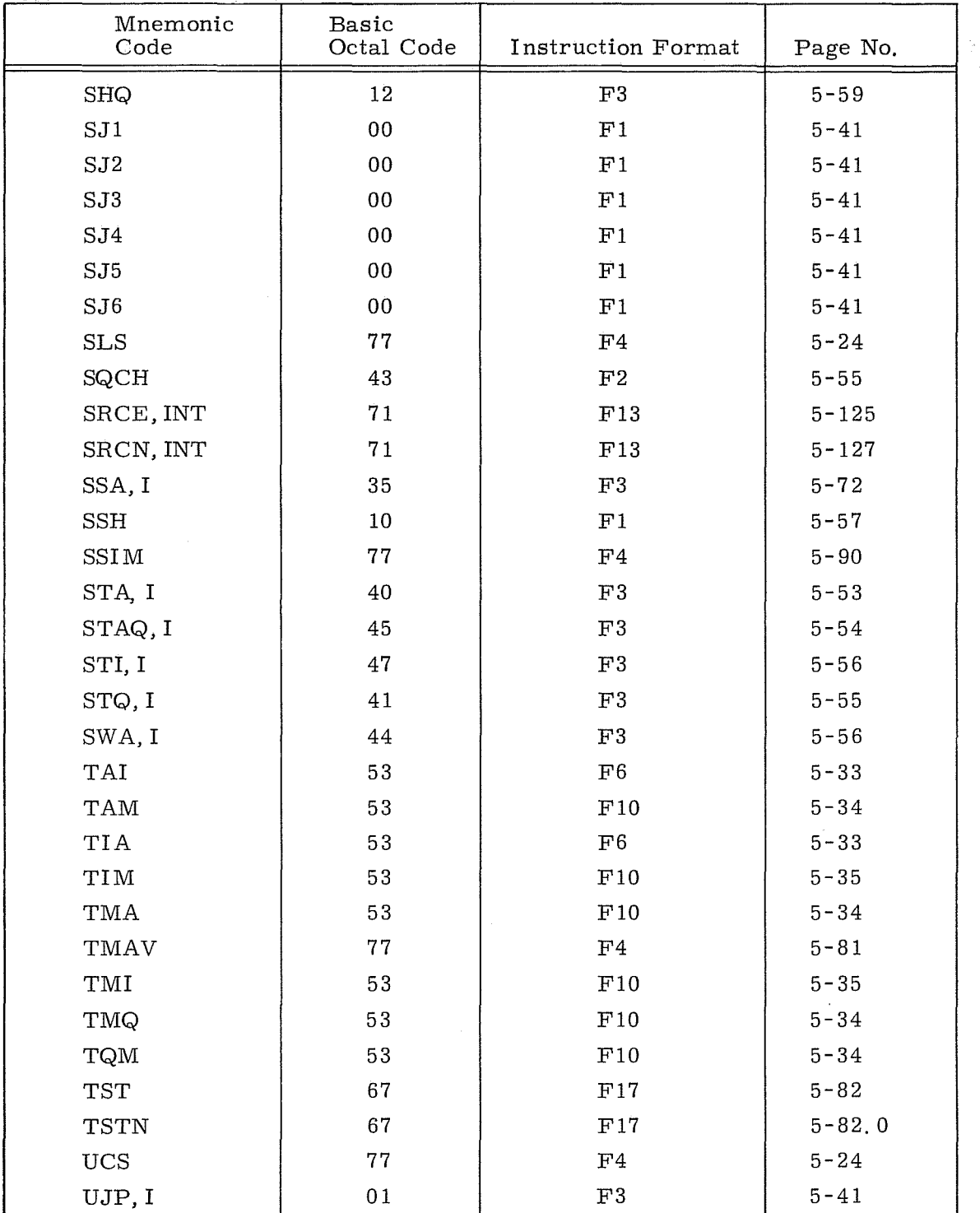

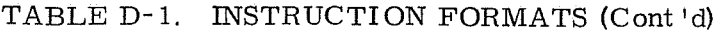
| Mnemonic<br>Code | Basic<br>Octal Code | Instruction Format | Page No.  |
|------------------|---------------------|--------------------|-----------|
| <b>UPAK</b>      | 66                  | F18                | $5 - 122$ |
| XOA              | 16                  | F1                 | $5 - 71$  |
| XOA, S           | 16                  | F1                 | $5 - 71$  |
| XOI              | 16                  | $\mathbf{F}3$      | $5 - 71$  |
| <b>XOQ</b>       | 16                  | F1                 | $5 - 71$  |
| XOQ, S           | 16                  | $\mathbf{F1}$      | $5 - 71$  |
| ZADM             | 67                  | F18                | $5 - 146$ |
|                  |                     |                    |           |

TABLE **D-l,** INSTRUCTION FORMATS (Cont'd)

l,

 $\Diamond$ 

 $\hat{\boldsymbol{\beta}}$ 

 $\mathcal{L}^{\text{max}}_{\text{max}}$  $\frac{1}{2}$ 

# **APPENDIX E**

# MULTIPROGRAMMING AND RELOCATION SUPPLEMENTARY INFORMATION

 $\label{eq:2.1} \frac{1}{\sqrt{2}}\int_{\mathbb{R}^3} \frac{1}{\sqrt{2}}\left(\frac{1}{\sqrt{2}}\right)^2\left(\frac{1}{\sqrt{2}}\right)^2\left(\frac{1}{\sqrt{2}}\right)^2\left(\frac{1}{\sqrt{2}}\right)^2\left(\frac{1}{\sqrt{2}}\right)^2.$ 

 $\label{eq:2.1} \frac{1}{\sqrt{2}}\int_{\mathbb{R}^3}\frac{1}{\sqrt{2}}\left(\frac{1}{\sqrt{2}}\right)^2\frac{1}{\sqrt{2}}\left(\frac{1}{\sqrt{2}}\right)^2\frac{1}{\sqrt{2}}\left(\frac{1}{\sqrt{2}}\right)^2\frac{1}{\sqrt{2}}\left(\frac{1}{\sqrt{2}}\right)^2.$ 

## **E.** MULTIPROGRAMMING AND RELOCATION SUPPLEMENTARY INFORMATION

Multiprogramming in the 3300 Computer System enables the instructions of many programs to be sequentially executed by controlled time-sharing operations within a processor. With the Control Data Multiprogramming Modules, throughput is very high due to efficient use of hardware and optimum program scheduling. This feature is very desirable at installations where numerous jobs are run and computing time must be kept at a minimum. Systems equipped with the relocation feature can compute many programs on a timeshared basis or be switched into the non-Executive mode and process jobs according to control card job assignments.

# EXECUTIVE MODE

A system equipped with relocation hardware and operating in the Executive Mode functions in either the Monitor State or the Program State.

### Monitor State

The Monitor State is the initial operating state of a master cleared processor. The processor also reverts to this state if interrupted for any condition. All instructions may be executed in the Monitor State.

### Program State

The Program State permits all but the following instructions to be executed:

- 1. A Halt instruction (00. 0)
- 2. Any of the instructions with function codes in the 71-77 range including the UCS, except the SFPF (77.71) and SBCD (77.72) instructions.
- 3. An inter-register transfer instruction that attempts to alter registers 00 through 37 of the register file.

 $E-1$  Rev. A

If an attempt to execute one of these instructions occurs, an Executive interrupt is generated and operating control is transferred back to the Monitor State. The Executive interrupt is not masked and the interrupt system need not be enabled to recognize the interrupt when it occurs. Upon recognition, the Executive interrupt transfers program control to the Monitor State. The instruction that caused the interrupt is not executed. The following flow chart describes the sequence of events involved when an Executive Interrupt occurs.

### EXECUTIVE INTERRUPT SEQUENCE

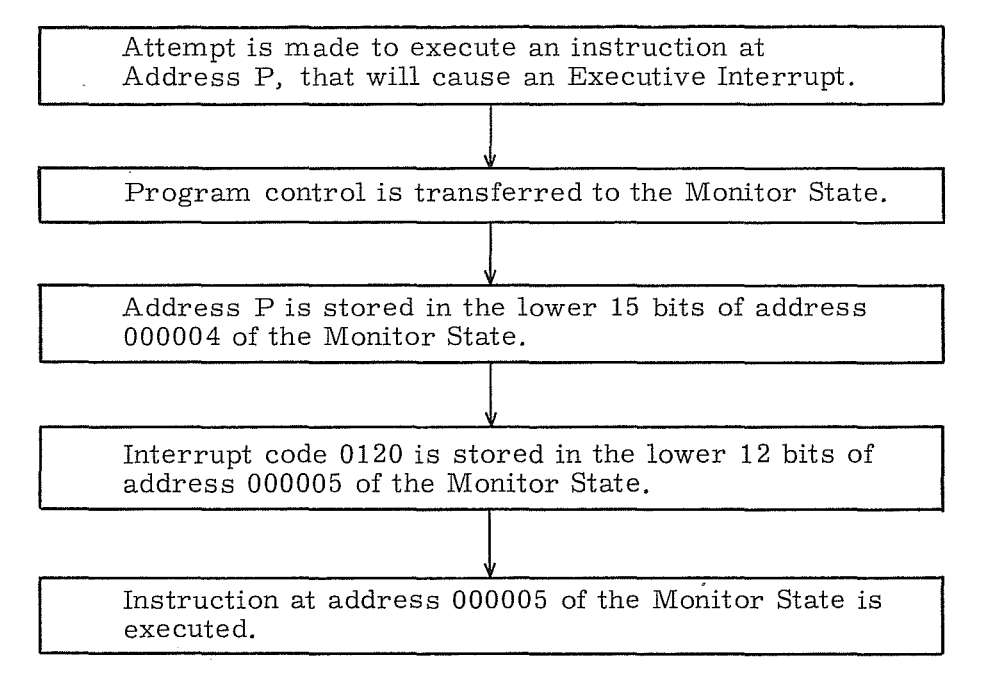

# MULTIPROGRAMMING AND RELOCATION

If the 3311 Multiprogramming option is not present in a 3300 system, the maximum number of MCS words is  $131,072$ . The actual address referenced is as follows:

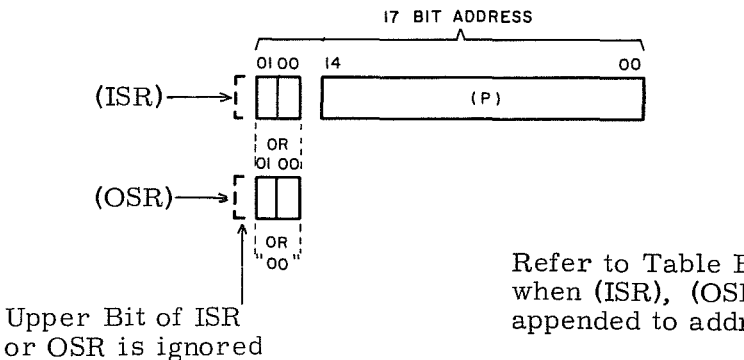

Refer to Table E-1 for conditions when (ISR), (OSR), or zero is appended to address P.

If the APF (77.64) or PFA (77.65) instructions are executed they become nooperation instructions when the 3311 is not pre sent. The keyboard sweep and enter functions with the Page Index File are also disabled. All other operating conditions are the same whether or not the 3311 is in the system.

A 3300 CPU can access up to 262,144 words of core storage when the 3311 Multiprogramming option and appropriate storage modules are present in the system. This is accomplished by augmenting the basic 15-bit address P with a 3-bit state number. The state number, along with a portion of the 15-bit address, becomes the direction path into a relocation path. From the Page Index File the correct page address is obtained for actual memory addressing.

### Page Structure

Each page of memory is assigned 2,048 absolute memory locations. A fully expanded system contains 128 of these pages. Individual pages may be subdivided into four partial pages. A 1/4 page consists of 512 address locations. Programs may be allocated full pages, 3/4 page, 1/2 page or 1/4 page of memory.

To facilitiate addressing with the paging scheme, a word organized core matrix is used. This core matrix, called the Page Index File, is referenced by a program during a memory reference to obtain the physical page address or partial page address and provide memory protection.

### Address Relocation

Figure E-1 illustrates address bits at various stages of the relocation process. Those portions of the diagram accompanied by circled numbers are further described in the following numbered paragraphs.

CD Program Address and Program Address Group

Any program executed by a 3300 is processed within the confines of a 15-bit program address structure. These 15 bits define the program or operand address related to the routine or subroutine being processed at a given instant. Figures E-2 and E- 3 illustrate the significance of these bits in the instruction words for both word addressing and character addressing.

The 15 bits used in word addressing define an absolute address assignment ranging from 00000 to  $77777<sub>8</sub>$ . Any program or group of programs within this range of addresses which can be compiled and loaded without conflicting addresses can be considered part of a program address group. Figure  $E^{-4}$  is illustrative of a program address group consisting of five non-conflicting programs.

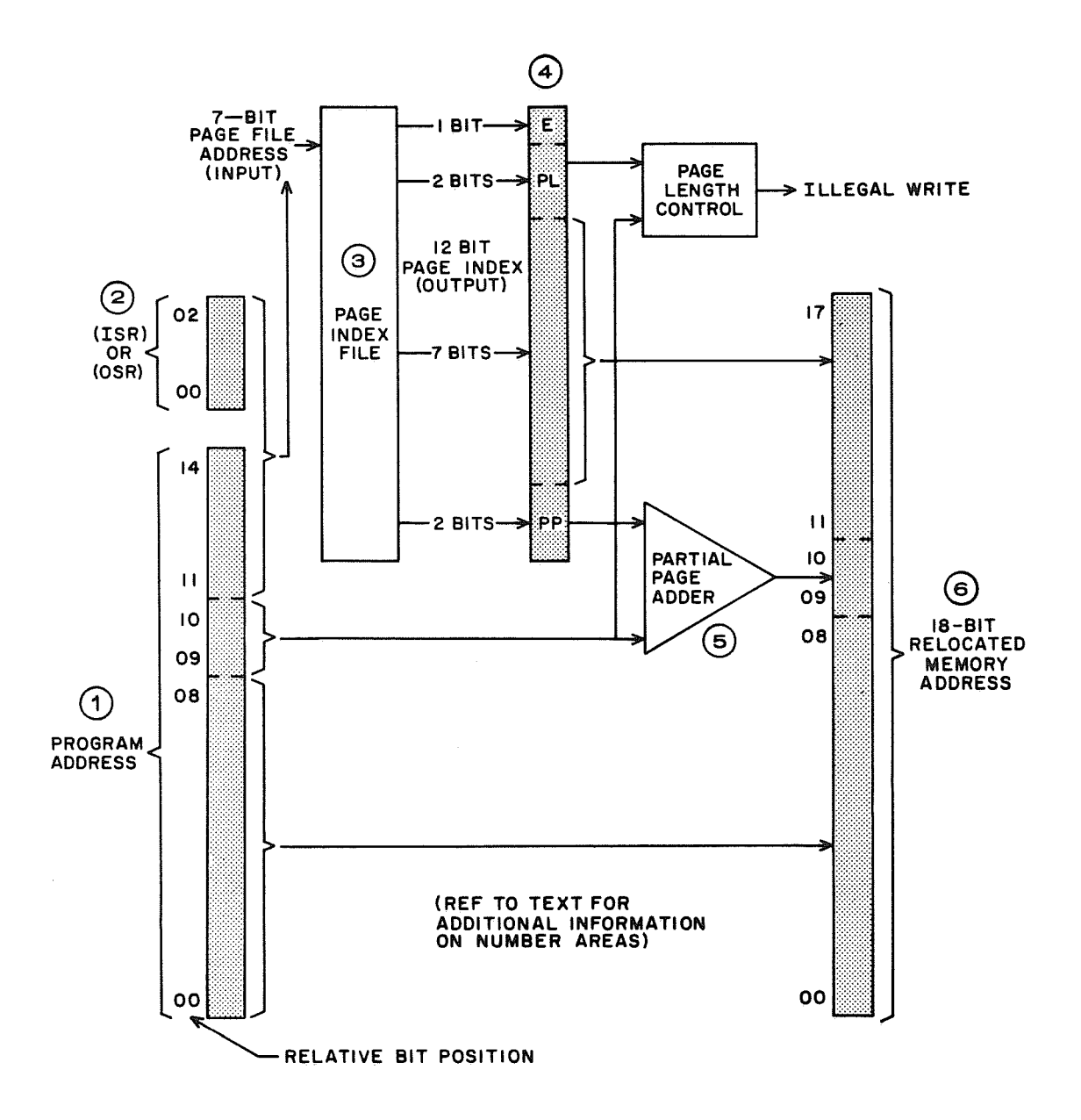

Figure E-1. Address Relocation Process

 $\bar{\rm s}$ 

A program address group may be considered apart from the physical memory structure since it is a group of sequentially numbered addresses representing one or more programs within 32, 768 words of storage and not a discrete physical device. Many program address groups may be contained in storage; however, eight such groups are used in the 3300 to best optimize the memory system.

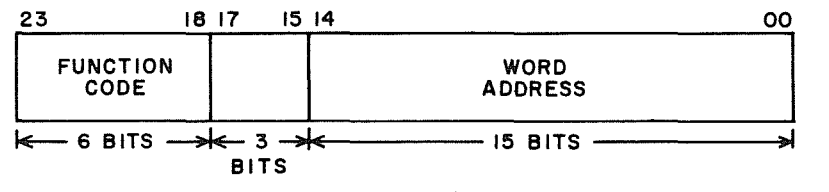

Figure E-2. Word Addressing

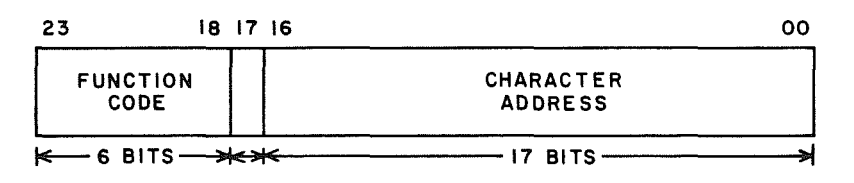

Figure E-3. Character Addressing

® Instruction State Register (ISR) and Operand State Register (OSR)

The ISR and OSR define the specific program address group currently being accessed by a processor. The program address group being referenced for instructions and operands can assume anyone of eight discrete values by modifying the contents of these single digit registers. By transferring dissimilar numbers into these registers, instructions and operands may reference different program address groups.

The contents of these registers can only be changed by the Executive routine in the Monitor State.

The program address group that is currently valid for memory references is selected by the contents of the ISR or OSR. Table E-l describes the selecting conditions.

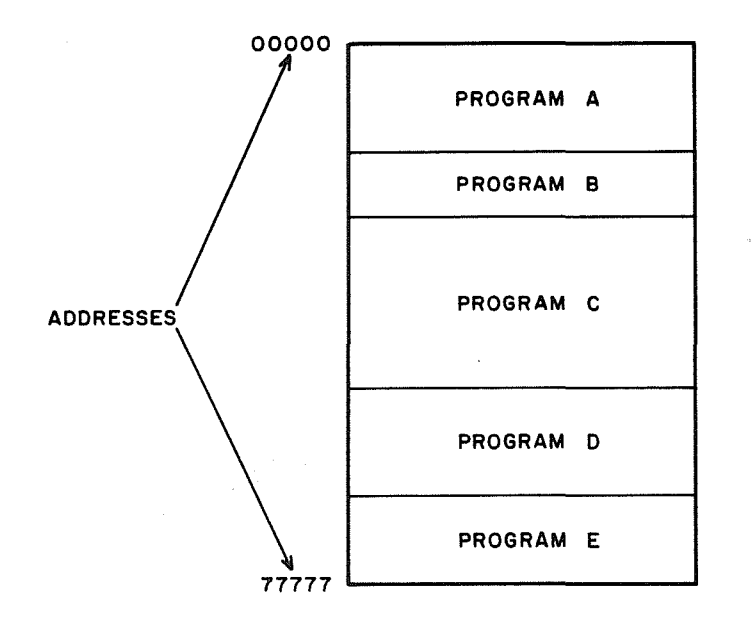

Figure E-4. Program Address Group

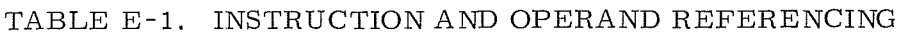

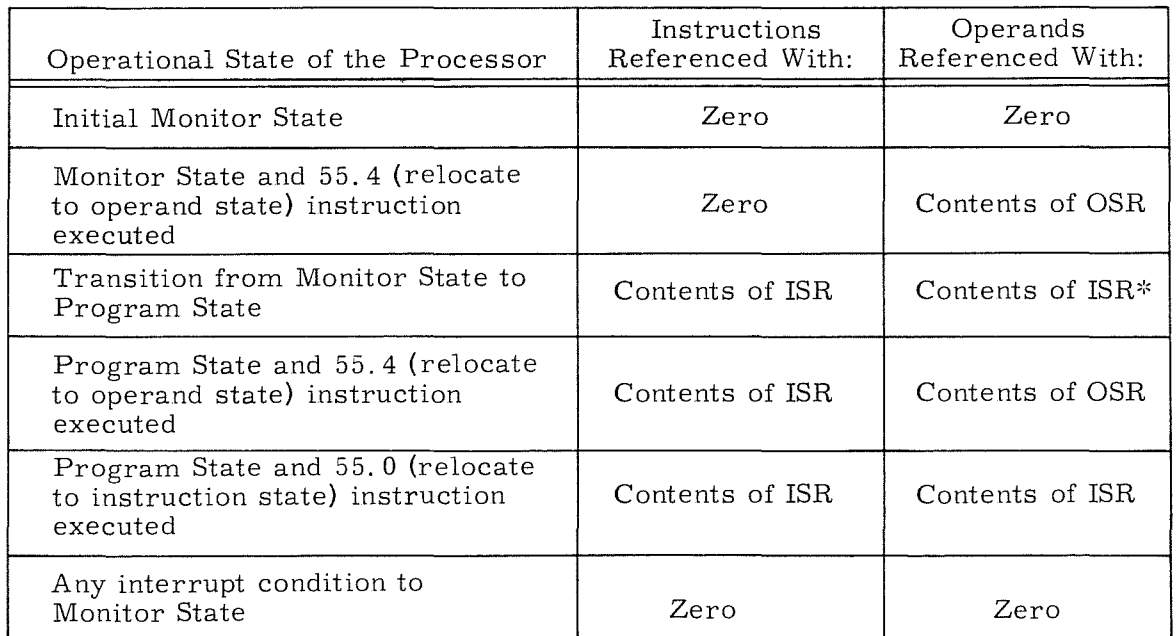

\*Transition from Monitor State to Program State does not change the operand address mode.

# ® Page Index File

The Page Index File is functionally divided into eight distinct reference areas. One area is associated with each of eight possible numbers appearing in the ISR and OSR. Because of this direct relationship, each of the eight program address groups is permanently assigned a reference area in the Page Index File.

Each of the eight reference areas within the Page Index File consists of sixteen 12-bit Page Index Registers. This provides each of the program address groups exclusive use of 16 of these registers. By using the upper  $\overline{4}$  bits of the program address for direction to the respective Page Index Registers, a direct and sequential relationship is established between the addresses in a program address group and a specific set of 16 Page Index registers. The Page Index File is actually constructed of 64 24-bit Page Index registers with dual 12-bit indexes. Only one of the 12-bit indexes is used during any specific reference.

Figure E-6 depicts the page indexes within the Page Index File and Figure E-7 illustrates the relationship between program address groups, Page Index File, and a fully expanded core memory.

Bit 11 of the original 15-bit address determines which of the two page indexes at the Page File location will be used. Figure E-5 shows a specific page index being referenced.

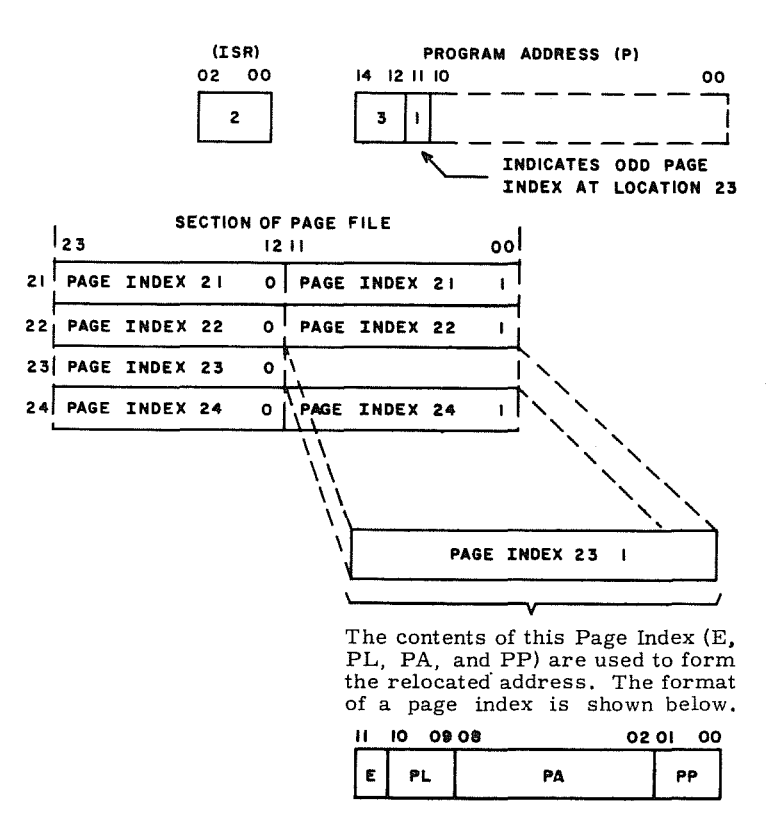

Figure E-5. Example of Page Index Referencing

 $E-7$  Rev. A

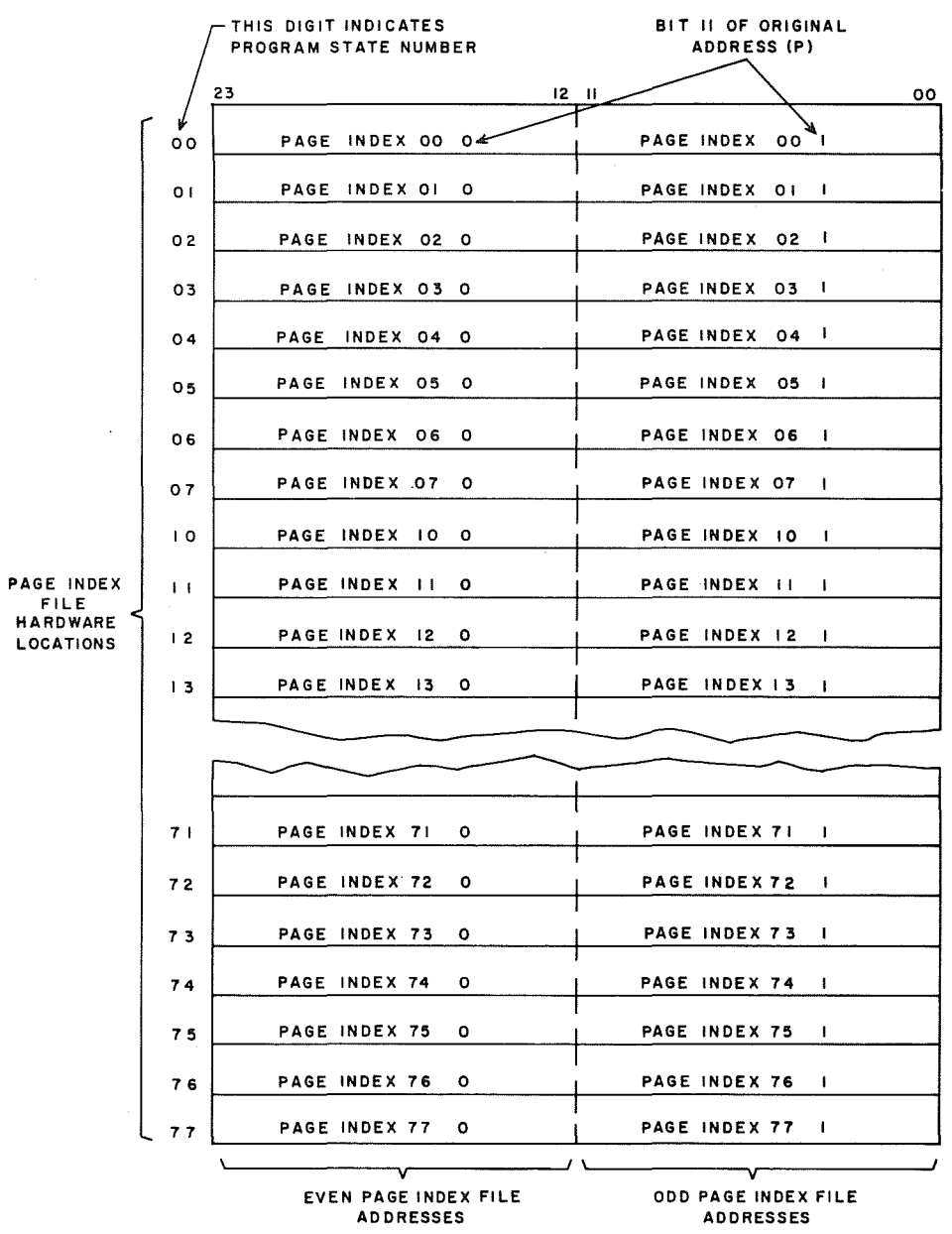

Figure E-6. Page Index File Address and Hardware Structure

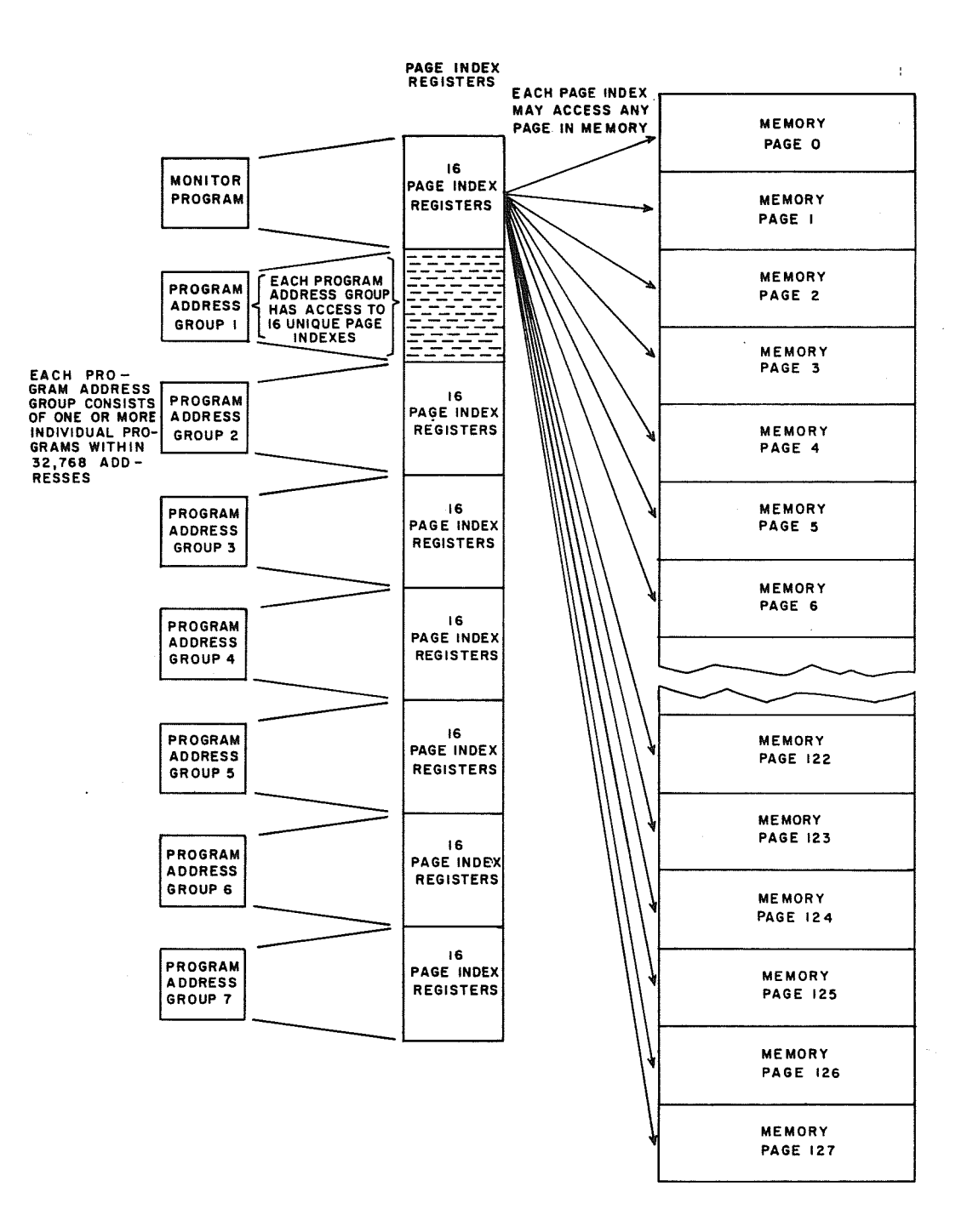

Figure E-7. Relocation System Illustrating Memory Protection with Fully Expanded Memory (262K)

 $E-9$  Rev. A

# @ Page Index

Each page index has the same basic format. The significance of each designator during the relocation process is described below. Figure E-S shows the format for a page index while Figure E-9 shows a view of the display panel on the relocation chassis.

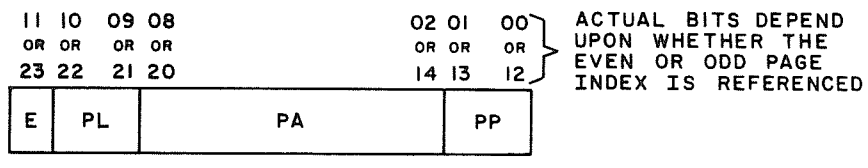

E = EXCLUSION BIT (I BIT) PL = PAGE LENGTH DESIGNATOR (2 BITS) PA = PAGE ADDRESS DESIGNATOR (7 BITS) PP = PARTIAL PAGE DESIGNATOR (2 BITS)

Figure E-S. Page Index Format

### E - Exclusion bit

This designator may have one of three meanings:

- 1. If  $E = "0"$ , the quantity expressed by PA defines a page\* where either reading or writing is permitted.
- 2. If  $E = "1"$ , and PL, PA or PP is a quantity other than zero, PA defines a page \* where only reading is permitted. If a write is attempted, an Illegal Write interrupt is generated.
- 3. If  $E = "1"$  and PL, PA or PP are all equal to zero, an unaddressable page is defined and an Illegal Write interrupt is generated by the Page Index File.
- \* Refer to descriptions of PL and PP designators for page restrictions.

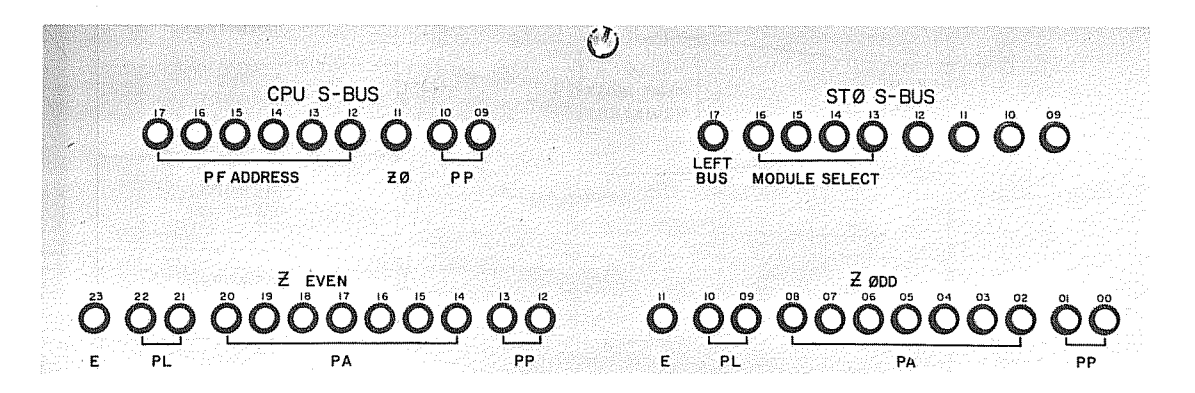

Figure E-9. Relocation Chassis Display Panel

PA - Seven bits are used to define the actual memory module being referenced. As stated earlier in this manual, there may be 128 segmented pages in a 3300 system with  $262, 144$  words of core storage. a unique page address and addresses 000 through 1778 define all of the possible pages.

A 3300 system with a fully expanded storage network has two address busses. Each bus has access to 131,072 words of the total 262,144 storage words. The uppermost bit of PA (bit 17 in the relocated address) determines which bus (right or left) is selected. This bit will be a "1" when the left bus is used and a "0" when the right bus is selected. Figure E-10 depicts the bus address system.

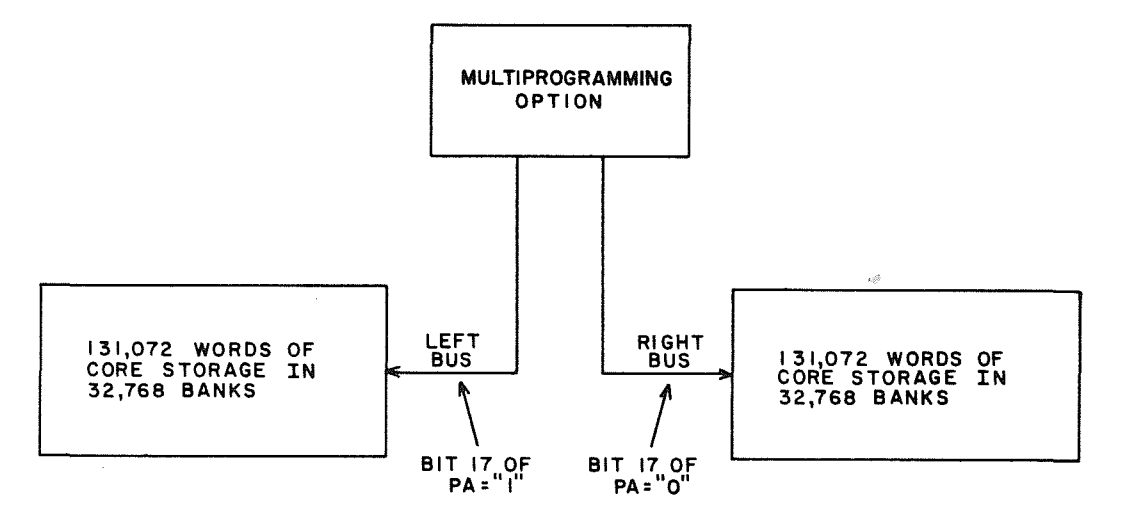

Figure E-I0. Storage Address Buses

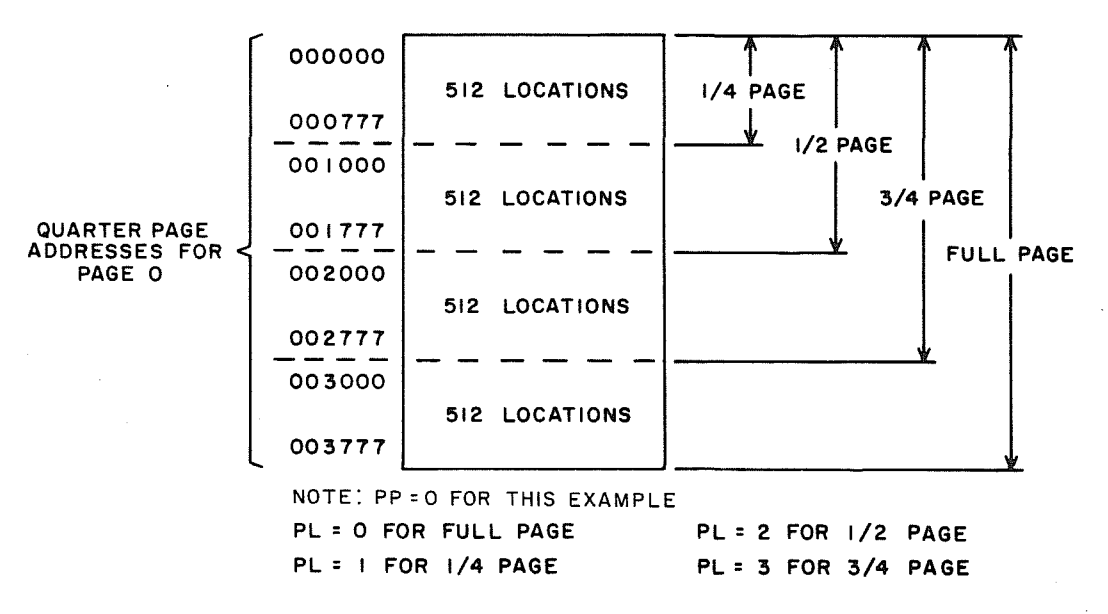

Figure E-l1. Page Length Subdivisions

- PL Each page has 2,048 memory locations and is subdivided into quarters of 512 locations each. The PL designator defines how many quarters of a page can be referenced (beginning with the starting quarter specified by  $\overline{PP}$ . A program is assigned the number of quarter pages it needs to reside in memory. Figure  $E-11$  illustrates the quarter sections of a page and the significance of the PL bits.
- PP The Partial Page designator is the address of the physical quarter page that will serve as the starting point of the page. Example A (Figure  $E-12$ ) shows the quarter page referenced for each of the PP designators. The significance of the PP designator in selecting the respective quarter page for addressing is described below.

EXAMPLE A

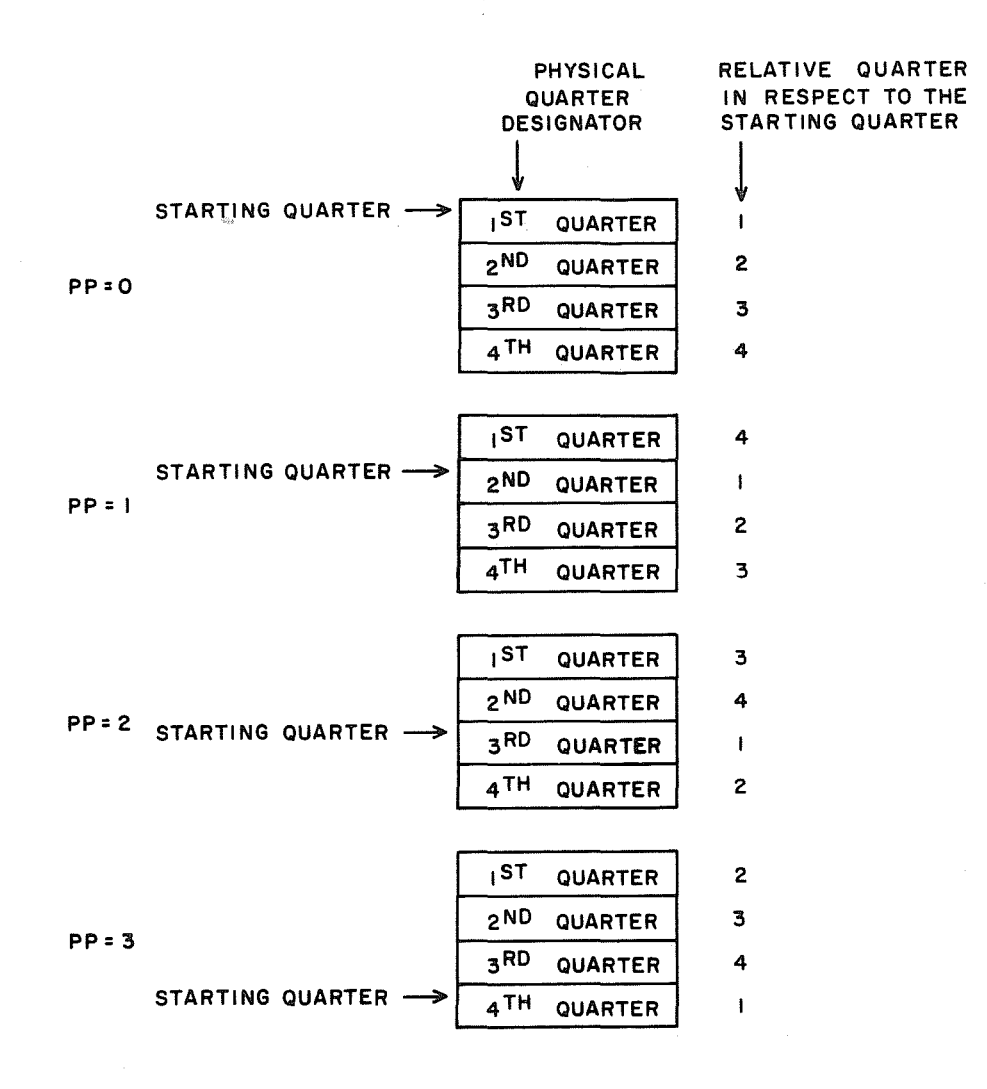

Figure E-12. Quarter Page in Relation to PP Designator

If PP = 0, the relative page begins in the 1st physical quarter If PP = 1, the relative page begins in the 2nd physical quarter If PP = 2, the relative page begins in the 3rd physical quarter If  $PP = 3$ , the relative page begins in the 4th physical quarter

# ® Partial Page Adder

A special adder is used to combine the PP designator from the page index with bits 9 and 10 of the original address. The partial sum indicates the address of the physical quarter in which referencing will begin. Example B and Figure E-13 show the actual quarter page in which addressing occurs for specific PL, PP, and bits 9 and 10 values.

EXAMPLE B

 $PL = 0$  $PP = 1$ Bits 9 and 10 = 2

Analysis: A full page  $(PL = 0)$  is allocated, the relative page begins in the second physical quarter, and referencing begins in the fourth physical quarter, (physical quarter address 3).

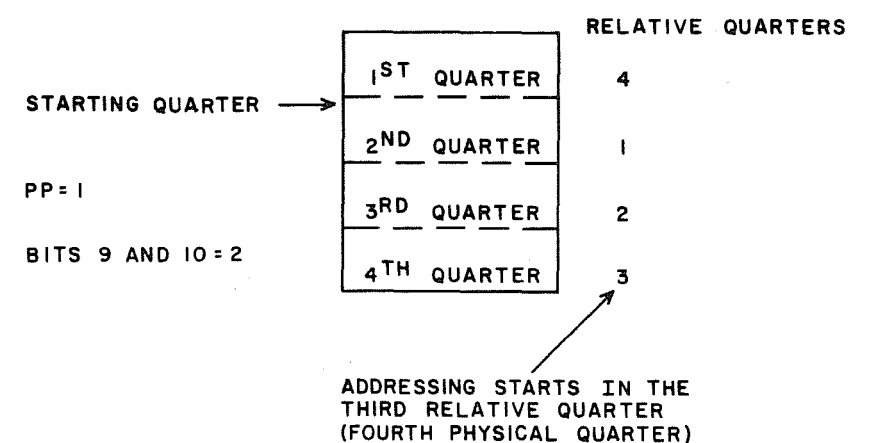

Figure E-13. Starting Quarters versus Relative Quarters

It should be noted that if bits 9 and 10 of the original address specify a quarter page equal to or greater than that of the PL designator when PL  $\neq$  zero, an Illegal Write interrupt will occur. An example of this condition would be a  $1/4$  page allocated but bits 9 and 10 equal to 3, thus specifying an address in the fourth quarter.

This interrupt will not occur during Monitor State or  $I/O$  operations.

# ® Relocated Address

The 18-bit relocated address defines the actual core storage location being referenced.

The PA portion of the page index fills the upper seven bits of this address  $(S)$ bus to use and select the appropriate storage module. Bits 9 and 10 receive the output of the adder previously described and indicate the physical quarter page being referenced. The lower nine bits are unaltered from the original address and comprise the remainder of the relocated address.

## Page Zero Consideration

If page Index File address zero is referenced in either the Program or Monitor state, the PA and PP designators for this page index will always be zero. As a result of this condition, page zero, which encompasses addresses 000000 through 003777, can be accessed and used for storing the Auto Load and Auto Dump routines. The Auto Load routine is contained in addresses 003700 through 003737 and the Auto Dump routine is stored in addresses 003740 through 003777.

**APPENDIX F** 

# BUSINESS DATA PROCESSING SUPPLEMENTARY INFORMATION

 $\bar{\mathcal{A}}$ 

# F. BUSINESS DATA PROCESSING SUPPLEMENTARY INFORMATION

The performance of a 3300 computing system is further enhanced by the addition of a 3312 Business Data Processor (BDP) which eliminates the need for simulating subroutines. Business-oriented moves and edits, searches, code conversions and translations as well as BCD arithmetic operations are executed directly by the BDP. Since the BDP is designated as an integral part of the computer system and interfaces directly to the magnetic core storage modules, the instructions are executed with great speed. The BDP expands the basic instruction repertoire to cover instructions inherent to business data processing applications.

The logical organization of the BDP and its comprehensive instruction repertoire emphasizes its usefulness as a logical field processor. This organization permits truly efficient processing of highly structured data files. Some examples of applications which exploit these features are data collection, production control, inventory accounting, and financial and accounting systems.

# CHARACTERISTICS OF BDP

The following are characteristics of the 3300 Business Data Processor:

- Character addressing and manipulation internal BCD 6-bit characters 24-bit words
- Manipulation of data organized in variable or fixed length fields
- Memory to memory operations
- Field limits expressed by either programmer-defined delimiter or by length
- COBOL specification compatibility
- Error indications on arithmetic overflow and illegal characters
- Algebraic sign control
- Extremely fast and comprehensive data processing instruction set move s and edits searches ASCII/ BCD code conversions and translations arithmetic functions
- System interrupt capability retained without loss of data

Business data processing instructions are listed in Section **5.** A general description of each of the instruction categories is listed below:

# MOVES AND EDITS

The following capabilities are features of this instruction category:

- Ability to transfer variable length data fields from one area of storage
- Both fields may specify any 6-bit character location in storage as the beginning address
- Both fields may be independently indexed
- Up to 4095 characters may be processed
- Operations may be .terminated by specifying lengths of fields or by encountering delimiting characters; field lengths may differ
- Data moved from a source field to a receiving field may be manipulated and/ or modified as follows:
	- Single character or block of characters transferred without modification
	- Move with blanks inserted in any remaining character positions in the receiving field
	- Move with zeros inserted in any remaining character positions in the receiving field
	- Move with leading zeros replaced with blanks and zone (sign) bits stripped during the transfer
	- Move with edit functions performed: insertion of commas, decimal point with suppression of leading zeros, or complete formatted edit with insertion of character set as defined in DOD COBOL-6l Extended specification

Instructions in this group are particularly useful in data processing applications involving character manipulation, formatting for printing of integer quantities, point alignment problems, etc. Editing functions are accomplished by hardware rather than a complex subroutine, resulting in extremely fast processing times.

# SEARCHES

The following capabilities are features of this category of instructions:

- Any 6-bit character location in storage may be specified as the location of the first character to be searched
- Up to 4095 characters may be examined
- Indexing may be accomplished on the search field
- Search key (character) specified by programmer and contained in instruction word
- Search may be terminated by:
	- Locating object character
	- Completing specified number of searches without locating object character
	- Encountering delimiter character without locating object character
- $\bullet$  At conclusion of search operation, an index register holds number of characters searched to aid in determining location of character meeting search condition; this information placed in Central Processor Index register
- Program control at search termination branches to either of two points, depending on result of search
- Searches may be of the following types:
	- Search successive character locations (either left to right or right to left} in a field for an object character equal to the search key
	- Search successive character locations (either left to right or right to left} in a field for an object character unequal to the search key
	- Search successive character locations (from left to right) in a field for an object character equal to the search key and jump; jump is to normal termination point plus the number of characters searched

## CONVERSIONS AND TRANSLATIONS

Instructions in the category provide conversion and translation abilities to efficiently process data of varying formats. Translating codes prepares data for various operations preliminary to the actual data processing. Translations to and from the American Standard Code for Information Interchange {ASCII} code provide compatibility with other systems data handling schemes. An ASCII to BCD conversion table can be found in Appendix A.

The following conversions and translations may be effected with this category of instructions:

- Convert BCD to binary
- Convert binary to BCD
- Translate to ASCII
- Translate from ASCII
- Pack (convert numeric 6-bit digits into 4-bit BCD characters)
- Unpack (convert numeric 4-bit digits into 6-bit characters)

# ARITHMETIC FUNCTIONS

The following capabilities are features of this category of instructions:

- Arithmetic performed on 6-bit BCD characters
- Both fields may specify any 6-bit character location in storage as the beginning address
- Both fields may be independently indexed
- Algebraic sign control
- Arithmetic overflow fault indicator provided
- **...** Arithmetic operations from right to left
- Compare comparisons of two fields for equal, unequal
	- $\blacktriangleright$  Compare left to right
	- ▶ Delimiter or number of characters (up to 4095) specifies number of characters to be compared
	- High-low indication held in condition register for examination by Jump instructions
- Test instructions examine field for: greater than zero, zero, or less than zero. The result of the test sets a BCD condition register to  $+$ , 0, or  $-$
- o Jump instructions in the CPU may be used to examine arithmetic re sult flags in the BDP

Consult the individual business data processing instructions in Section 5 for detailed information pertaining to each type of instruction.

# BCD CHARACTERS AND ALGEBRAIC SIGN POSITIONS

Six-bit BCD characters are used during most BDP operations. The following diagrams, example, and tables show the character placements and sign positions:

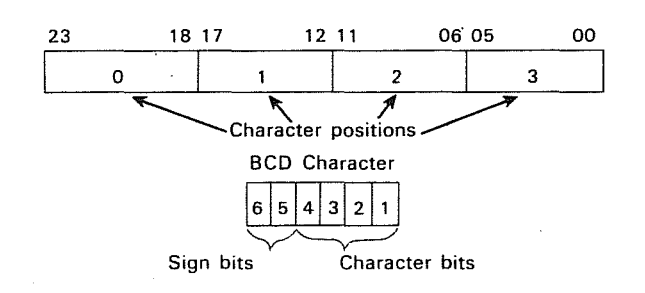

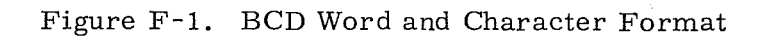

| Sign of BCD | Relative Bit Positions |  |  |
|-------------|------------------------|--|--|
| Field       |                        |  |  |
|             |                        |  |  |
|             |                        |  |  |
|             |                        |  |  |
|             |                        |  |  |

TABLE F-l. BCD SIGN BIT POSITIONS

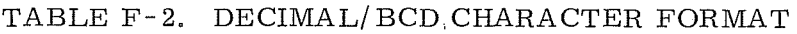

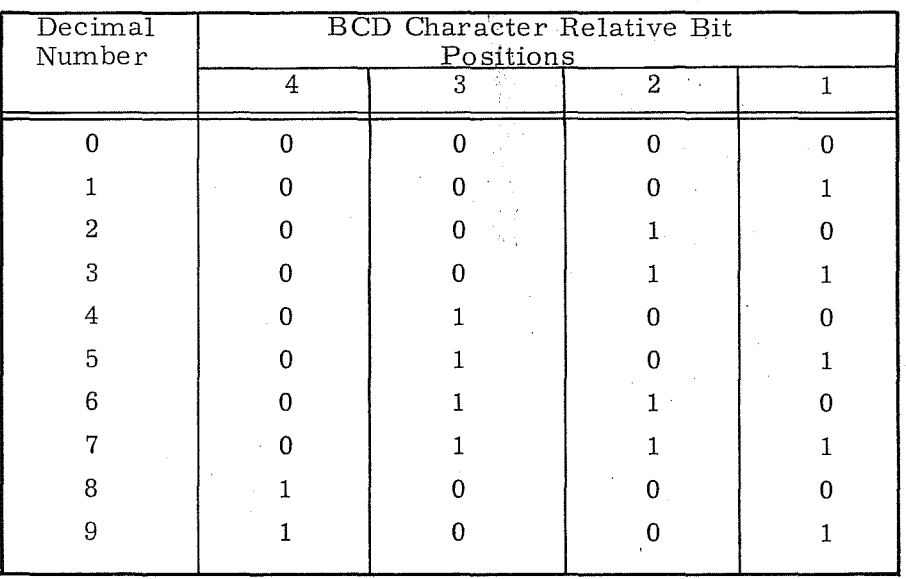

EXAMPLE: Execute the MVZF instruction at P,  $P + 1$ , and  $P + 2$ .

 $P = 64000202$  $P+1 = 27003000$  $P+2=00140017$  $(B<sup>1</sup>) = 00200$  $(B^2) = 01000$ 

Analysis:

- 1. The unmodified character addre ss 'r' is 00202.
- 2.  $B_r$  = 3, requiring ( $B^1$ ) be added to r. If ( $B^1$ ) = 00200 then  $R^{\texttt{1}}$ = 00402 which equals word address 00100 character position 2. This is the true address of the highest order character in field A.
- 3.  $\text{B}_\text{S}$  = 2, requiring (B<sup>2</sup>) be added to the unmodified character address  $\sqrt{15}$ , 03000. If  $(B^2)$  = 01000, then S = 04000.
- 4. The length of the A field is  $14_R$  characters and the alloted length of the C field is 17<sub>8</sub> characters. The fast three characters of field C will be filled with  $5e^{\frac{3}{2}}$  ros. The last character of field C (a zero) will also contain the sign of the field.

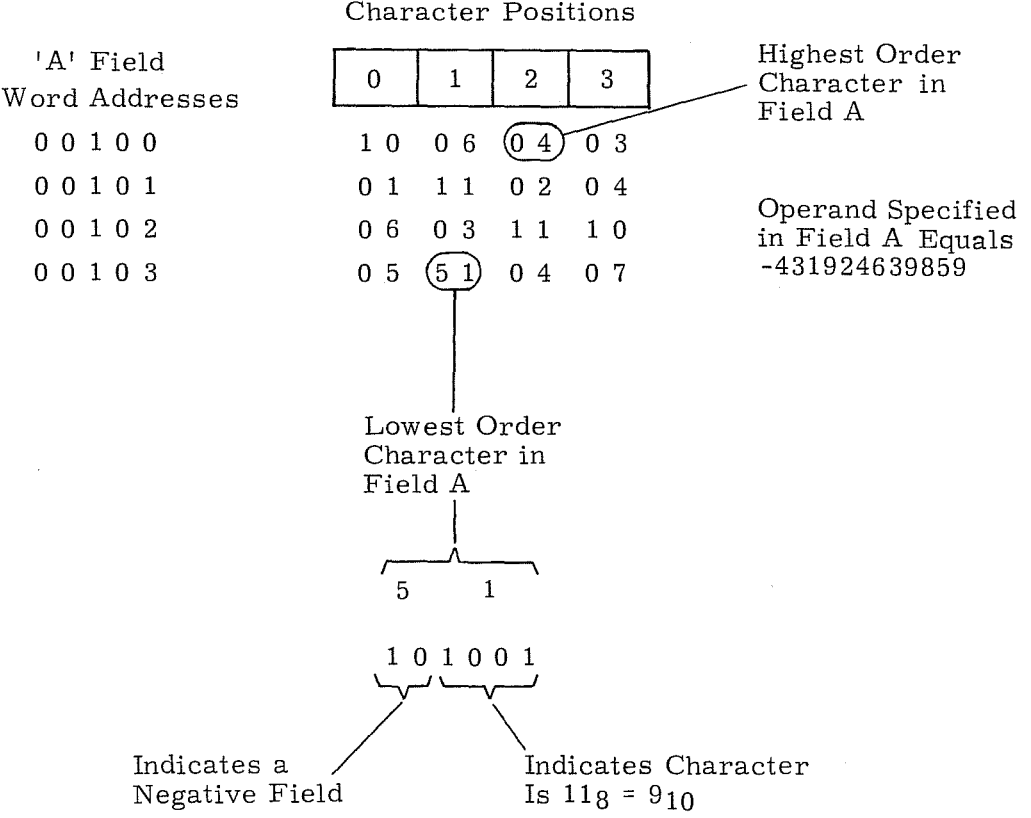

Character Positions

The operation proceeds as follows:

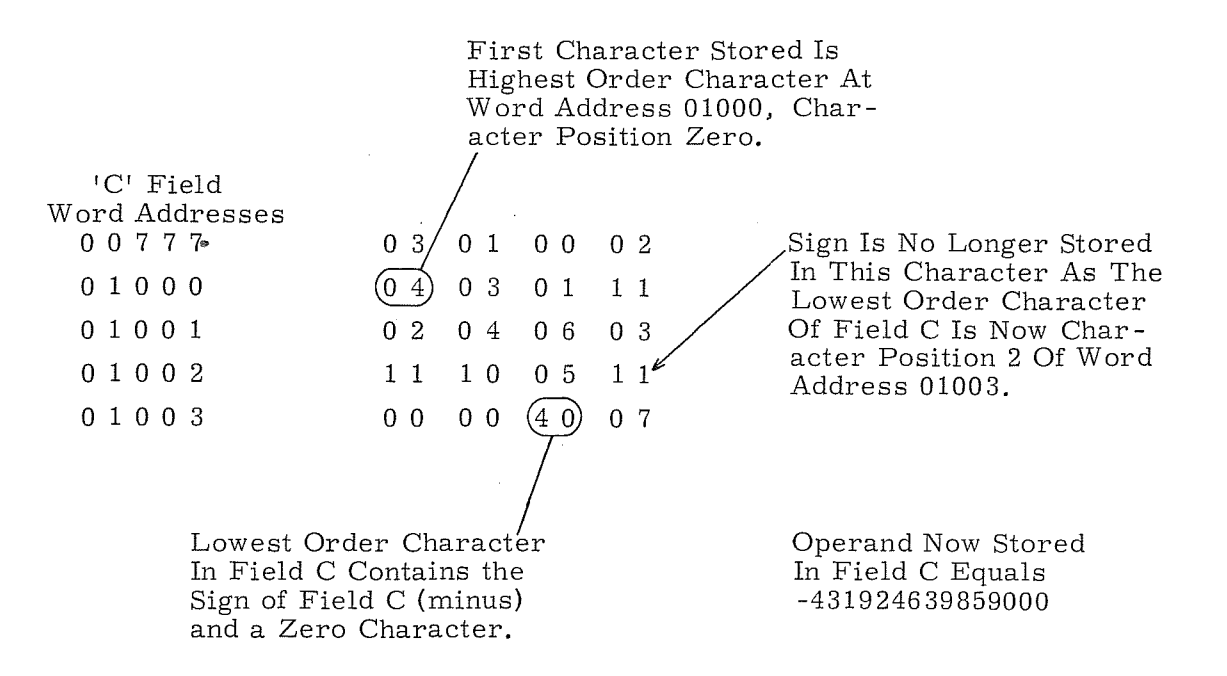

 $\label{eq:2.1} \frac{\partial}{\partial t} \left( \frac{\partial}{\partial x} + \frac{\partial}{\partial y} \right) = \frac{\partial}{\partial x} \left( \frac{\partial}{\partial y} + \frac{\partial}{\partial z} \right)$ 

 $\mathcal{L}(\mathcal{L}(\mathcal{L}))$  and  $\mathcal{L}(\mathcal{L}(\mathcal{L}))$  . The contribution of the set of  $\mathcal{L}(\mathcal{L})$  $\label{eq:2.1} \mathcal{L}(\mathcal{L}^{\text{c}}_{\text{c}}) = \mathcal{L}(\mathcal{L}^{\text{c}}_{\text{c}}) = \mathcal{L}(\mathcal{L}^{\text{c}}_{\text{c}})$ 

# **GLOSSARY**

The definitions of terms in this glossary are general, and are oriented toward their application to the 3300 computer. The definitions should not be construed as absolute or applicable for all Control Data products.

- A REGISTER Principal arithmetic register; operates as a 24-bit additive accumulator (modulus 224-1).
- ABSOLUTE ADDRESS An address at a specific memory location.
- ACCESS TIME The time needed to perform a storage reference, either read or write. In effect, the access time of a computer is one storage reference cycle.
- ACCUMULATOR A register with provisions for the addition of another quantity to its content.
- ADDER A device capable of forming the sum of two or more quantities.
- ADDRESS A 15-bit operand which identifies a particular storage location; a 17-bit operand which identifies a particular character location in storage.
- ADDRESS MODIFICATION Normally the derivation of a storage address from the sum of the execution addre ss and the contents of the specified index register.
- AND FUNCTION A logical function in Boolean algebra that is satisfied (has the value  $"1"$ ) only when all of its terms are  $"1's"$ . For any other combination of values it is not satisfied and its value is  $"0"$ .
- ARGUMENT An operand or parameter used by a program or an instruction.
- ASCII CODE American Standard Code for Information Interchange 8-bit character code (eighth bit is actually unassigned).
- ASSEMBLER A program which translates statements to machine language. Normally, one source language statement results in the generation of one line of object code.

Glossary - 1 Rev. A

- $B^1$ ,  $B^2$ ,  $B^3$  REGISTERS Index registers used primarily for address modification and/ or counting.
- BASE A quantity which defines some system of representing numbers by positional notation; radix.
- BDP (l) Business Data Processor (3312); provides the necessary hardware to execute business oriented instructions. Contains its own translation and control logic but must be used with CPU.
	- (2) Business Data Processing; processing business oriented data.
- BINARY CODED DECIMAL (BCD) ~ A form of decimal notation where decimal digits are repre sented by a binary code.
- BIT Binary digit, either  $"1"$  or  $"0"$ .
- BLOCK A sequential group of storage words or characters in storage.
- BOOTSTRAP Any short program which facilitates loading of the appropriate system executive.
- BREAKPOINT A point in a routine at which the computer may be stopped by manual switches for a visual check of progress.
- BUFFER Any area that is used to hold data temporarily for input or output, normally storage.
- BYTE A portion of a computer word, usually 6 or 12 bits.
- CAPACITY The upper and lower limits of the numbers which may be processed in a register or the quantity of information which may be stored in a storage unit. If the capacity of a register is exceeded, an overflow is generated.
- CHANNEL An input/ output  $(I/O)$  transmission path that connects the computer to an external equipment; 3306 or 3307.
- CHARACTER A group of bits whicll represents a digit, letter, or symbol from the typewriter.
- CLEAR An operation that removes a quantity from a register by placing every stage of the register in the "0" state. The initial contents of the register are destroyed by the Clear operation.
- COMMAND A control signal; also used synonymously with Instruction.
- COMPILER A program with the capability to generate more than one line of machine code (instruction or data word) from one source language statement.
- COMPLEMENT Noun: See One's Complement or Two's Complement. Verb: A command which produces the one's complement of a given quantity.
- CONTENT The quantity or word held in a register or storage location.

- CORE A ferromagnetic toroid used as the bi-stable device for storing a bit in a memory plane.
- COUNTER A register or storage location, the contents of which may be incremented or decremented.
- CPU Central Processing Unit; controls all sequential operations within the computer. See Main Control.
- D Delimiting indicator (refer to Delimiting).
- DELIMITING During a BDP character operation, character delimiting may sometimes be used where the operation is terminated if during the course of the operation a character is recognized as equal (or unequal in some instructions) to a fixed comparison (or delimiting) character.
- DOUBLE PRECISION Providing greater precision in the results of arithmetic operations by appending 24 additional bits of lesser significance to the initial operands.
- ENTER The operation where the current contents of a register or storage location are replaced by some defined operand.
- EQUALIZE Adjusting the operand of the algebraically smaller exponent to equal the larger prior to adding or subtracting the floating point coefficients.
- EXCLUSIVE OR A logical function in Boolean algebra that is satisfied (has the value "1") when any of its terms are "1". It is not satisfied when all its terms are "1" or when all its terms are "0".
- EXECUTION ADDRESS The lower 15 or 1 7 bits of a 24-bit instruction. Most often used to specify the storage addre ss of an operand. Sometimes used as the operand.
- EXECUTIVE MODE An operating mode in which address relocation may occur. An efficient operating mode consisting of two possible states: Monitor State and Program State.
- EXIT Initiation of a second control sequence by the first, occurring when the first is near completion; the circuit involved in exiting.
- F REGISTER Program Control register. Holds a program step while the single 24-bit instruction contained in it is executed.
- FAULT Operational difficulty which lights an indicator or for which interrupt may be selected.
- FILE MANAGER A software system operating in conjunction with MSIO and providing a central repository for all data accruing in a particular data center, i. e. , a system which creates a file for the user.
- FIXED POINT A notation or system of arithmetic in which all numeric quantities are expressed by a predetermined number of digits with the binary point implicitly located at some predetermined position; contrasted with floating point.

Glossary - 3 Rev. A

- FLIP-FLOP (FF) A bi-stable storage device. A "1" input to the set side puts the FF in the "1" state; a "1" input to the clear side puts the FF in the "0" state. The FF remains in a state indicative of its last "1" input. A stage of a re gister consists of a FF.
- FLOATING POINT A means of expressing a number, X, by a pair of numbers. Y and Z, such that  $X = Yn^Z$ . Z is an integer called the exponent or characteristic; n is a base, usually 2 or  $10$ ; and Y is called the fraction or mantissa.
- FUNCTION CODE See Operation Code.
- INCREASE The increase operation adds a quantity to the contents of the specified register.
- INDEX DESIGNATOR A 2-bit quantity in an instruction; usually specifies an index register whose contents are to be added to the execution address; sometimes specifies the conditions for executing'the instruction.
- INDIRECT ADDRESSING A method of address modification whereby the lower 18 bits of the specified address become the new execution address and index designator.
- INSTRUCTION A 24- or 48-bit quantity consisting of an operation code and several other designators.
- INTEGRATED REGISTER FILE The upper  $64_{10}$  locations of core storage; reserved for special operations with Block Control.
- INTERRUPT A signal which results in transfer of control, following completion of the current instruction cycle, to a fixed storage location.
- INTERRUPT REGISTER A 24-bit register whose individual bits are set to "1" by the occurrence of specific interrupt conditions, either internal or external.
- INTERRUPT MASK REGISTER A 24-bit register whose individual bits match those of the Interrupt register. Setting bits of the Interr ipt Mask register to "1's" is one of the conditions for selecting interrupt.
- INVERTER A circuit which provides as an output a signal that is opposite to its input. An inverter output is "1" only if all the separate OR inputs are  $110^{11}$ .
- ISR Instruction State Register; 3-bit register defining the program address group being referenced for instructions.
- JUMP An instruction which alters the normal sequence control of the computer and, conditionally or unconditionally, specifies the location of the next instruction.
- LIBRARY Any collection of programs (routines) and/or subprograms (subroutine s).
- LOAD The Load operation is composed of two steps: a) the register is cleared, and b) the contents of storage location M are copied into the cleared register.
- LOCATION A storage position holding one computer word, usually designated by a specific address.
- LOGICAL PRODUCT In Boolean algebra, the AND function of several terms. The product is  $"1"$  only when all the terms are  $"1"$ ; otherwise it is  $"0"$ . Sometimes referred to as the result of bit-by-bit multiplication.

LOGICAL SUM - In Boolean algebra, the OR function of several terms. The sum is "1" when any or all of the terms are "1"; it is "0" only when all are "0".

LOOP - Repetition of a group of instructions in a routine.

- MACRO CODE A method of defining a subroutine which can be generated and/or inserted by the assembler.
- MAIN CONTROL The sequence of events within the CPU controlling the various operations of program execution; synonomous with Program Control.
- MASK In the formation of the logical product of two quantities, one quantity may mask the other; i. e., determine what part of the other quantity is to be considered. If the mask is "0", that part of the other quantity is unused; if the mask is  $"1"$ , the other quantity is used.
- MASTER Multiple Acce ss, Shared Time, Executive Routine; an advanced time-sharing operating system for 3300 and 3500 computers equipped with the 3311 multiprogramming option.
- MASTER CLEAR A general command produced by pressing one of three switches; a) Internal Master Clear - clears all operational registers and control FFs in the processor; b) External Master Clear - clears all external equipments and the communication channels; c) Master Clear - a keyboard switch that performs both an Internal and External clear.

MCS - Magnetic Core Storage; see CORE.

- MNEMONIC CODE A three-or four-letter code which represents the function or purpose of an instruction. Also called alphabetic code.
- MODULUS An integer which describes certain arithmetic characteristics of registers, especially counters and accumulators, within a digital computer. The modulus of a device is defined by  $r^n$  for an open-ended device and  $r^n-1$ for a closed (end-around) device, where r is the base of the number system used and n is the number of digit positions (stages) in the device. Generally, devices with modulus  $r^n$  use two's complement arithmetic; devices with modulus  $r^{n}-1$  use one's complement.
- MONITOR STATE An operating state under Executive mode in which all 3300 instructions may be executed. If the 3311 Multiprogramming option is in a system, address relocation is possible.

 $Glossary - 5$  Rev. A

- MSIO Mass Storage Input/ Output; a basic file oriented I/O program for operating with mass storage devices and magnetic tape units.
- MULTI PROCESSING- Simultaneous instruction processing; multi -processing is accomplished in the 3300 by using an additional CPU.
- MULTIPROGRAMMING Alternately servicing instructions from two or more programs as opposed to completing one job at a time. Multiprogramming utilizes the time-sharing capabilities of the computer under the guidance of an executive monitor.
- NON-EXECUTIVE MODE An operating mode in which instructions are sequentially executed and which permits a 3300 to perform identically to a 3200.
- NO-OP No-Operation.
- NO-OPERATION Usually an undefined octal code that produces no useful function. Some 3300 instructions are No-Operation (NO-OP) instructions if execution is attempted in non-Executive mode.
- NORMALIZE To adjust the exponent and mantissa of a floating point result so that the mantissa lies in the prescribed standard (normal) range.
- NORMAL JUMP An instruction that jumps from one sequence of instructions to a second and makes no preparation for returning to the first sequence. Also referred to as an unconditional jump.
- NUMERIC CODING A system of abbreviation in which all information is reduced to numerical quantities. Also called absolute or machine language coding.
- OBJECT PROGRAM The machine language version of the source program.
- ONE'S COMPLEMENT With reference to a binary number, that number which results from subtracting each bit of a given number from  $"1"$ . The one's complement of a number is formed by complementing each bit of it individually, that is, changing a "1" to " $0$ " and a " $0$ " to a "1". A negative number is expressed by the one's complement of the corresponding positive number.
- ON-LINE OPERATION A type of system application in which the input or output data to or from the system is fed directly from or to the external equipment.
- OPERAND Usually refers to the quantity specified by the execution address.
- OPERATION CODE (Function Code) A 6-bit quantity in an instruction specifying the operation to be performed.
- OPERATIONAL REGISTERS Registers which are displayed on the operator's section of the console.
- OR FUNCTION A logical function in Boolean algebra that is satisfied (has the value  $"1"$  when any of its terms are  $"1"$ . It is not satisfied when all terms are  $"0"$ . Often called the inclusive OR function.
- OSR Operand State Register; 3-bit register defining the program address group being referenced for operands.

OVERFLOW - The capacity of a register is exceeded.

- P REGISTER The Program Address Counter (P register) is a one's complement additive register (modulus  $2^{15}$ -1) which defines the storage addresses containing the individual program steps.
- PAGE 2,048 absolute memory locations which may be subdivided into four partial pages. Storage allocation is made in whole number multiples of quarter pages.
- PAGE INDEX FILE A word-organized core matrix consisting of 12-bit page indexes. The contents of the page indexes are used during address relocation.

PARAMETER - An operand used by a program or subroutine.

- PARITY CHECK A summation check in which a group of binary digits are added and the sum checked against a previously computed parity digit; i. e. , a check which tests whether the number of ones is odd or even.
- PICTURE A compact way of describing a data item. Among the things it may specify are size, class, sign, and editing.
- PROGRAM A precise sequence of instructions that accomplishes the solution of a problem. Also called a routine.
- PROGRAM ADDRESS GROUP A group of sequentially numbered addresses representing one or more programs within 32,768 words of storage. It is not a discrete physical device.

PROGRAM ADDRESS REGISTER - Synonomous with P register.

PROGRAM CONTROL - Synonomous with Main Control.

PROGRAM STATE - A highly efficient operating state of Executive mode in which all 3300 instructions may be executed except those instructions that call for I/O operations, alter certain register file locations, or halt the computer.

PROGRAM STATE NUMBER - One of seven Program Address Groups.

- PSEUDO CODE A statement requesting a specific operation by the assembler or compiler.
- Q REGISTER Auxiliary 24-bit arithmetic register which assists the A register in the more complicated arithmetic operations.
- RADIX The number of different digits that can occur in a digit position for a specific number system. It may be referred to as the base of a number system.
- RANDOM ACCESS Access to storage under conditions in which the next position from which information is to be obtained can be independent of the previous one.
- READ To remove a quantity from a storage location.
- REGISTER The internal logic used for temporary storage or for holding a quantity during computation.
- REJECT A signal generated under certain circumstances by either the external equipment or the processor during the execution of  $I/O$  instructions.
- RELOCATION Making efficient use of all memory locations by reassignment through the use of a memory paging system under control of a monitor program.
- REPLACE When used in the title of an instruction, the result of the execution of the instruction is stored in the location from which the initial operand was obtained. When replace is used in the description of an instruction, the contents of a location or register are substituted by the operand. The Replace operation implies clearing the register or portion of the register in preparation for the new quantity.
- REPLY A response signal in I/O operations that indicates a positive response to some previous operation or reque st signal.
- REPORT GENERATOR A language and compiler to reduce the programming necessary to generate reports.
- RETURN JUMP An instruction that jumps from a sequence of instructions to initiate a second sequence and prepares for continuing the first sequence after the second is completed.
- ROUTINE The sequence of operations which the computer performs; also called a program.
- S REGISTER The 13-bit S register displays the address of the storage word currently being referenced.
- SCALE FACTOR One or more coefficients by which quantities are multiplied or divided so that they lie in a given range of magnitude.
- SCAN Synonomous with Search.
- SEARCH Searching a field of characters for a certain condition or a specific character.
- SHIFT To move the bits of a quantity right or left.
- SIGN BIT In registers where a quantity is treated as signed by use of one's complement notation, the bit in the highest order stage of the register. If the bit is "1", the quantity is negative; if the bit is " $0$ ", the quantity is positive.
- SIGN CHARACTER A unique character that indicates the algebraic sign (positive or negative) of a given field of characters. The upper two bits of a normal 6-bit character may be used or in some instances a specially formed 4-bit character exits.
- SIGN EXTENSION The duplication of the sign bit in the higher order stages of a register.

SOFTWARE - Programs and/or subroutines.

- SOURCE LANGUAGE The language used by the programmer to define his program.
- STAGE The FFs and inverters associated with a bit position of a register.
- STATUS The state or condition of circuits within the processor, I/O channels, or external equipment.
- STORAGE CONTROL The sequence of events within a particular storage module, controlling various internal storage operations.
- STORE To transmit information to a device from which the unaltered information can later be obtained. The Store operation is essentially the reverse of the Load operation. Storage location M is cleared, and the contents of the register are copied into M.
- SUBROUTINE A set of instructions that is used at more than one point in program operation.
- SYMBOLIC CODING A system of abbreviation used in preparing information for input into a computer; e.g., Shift Q would be  $SHQ$ . (See Mnemonic)
- TOGGLE To complement each specified bit of a quantity; i.e.,  $"1"$  to  $"0"$  or  $"0"$  to  $"1"$ .
- TRANSMIT (Transfer) The term transfer implies register contents are moved; i. e. , the contents of register 1 are copied into register 2. Unless specifically stated, the contents are not changed during transmission. The term transmit is often used synonymously with transfer.
- TWO'S COMPLEMENT Number that results from subtracting each bit of a number from "0". The two's complement may be formed by complementing each bit of the given number and then adding one to the result, performing the required carries.
- UNDERFLOW An illegal change of sign from  $-$  to  $+$ , e.g., subtracting from a quantity so that the result would be less than  $(2n-1)$ , where n is the modulus. In floating point notation, this occurs where the value of the exponent becomes less than  $2^{-10} + 1$  (-1777<sub>8</sub>).

WORD - The content of a storage location; it can be an instruction or 24 bits of data.

 $\ddot{\phantom{0}}$ 

WRITE - To enter a quantity into a storage location.

- X REGISTER An arithmetic transfer register, nonaddressable and not displayed.
- Z REGISTER A 28-bit storage data register; receives the data and parity bits as they are read from storage or written into storage. Nonaddre ssable but displayed on the  $T$  panel in the storage module.

## TABLE 1. OCTAL LISTING OF INSTRUCTIONS

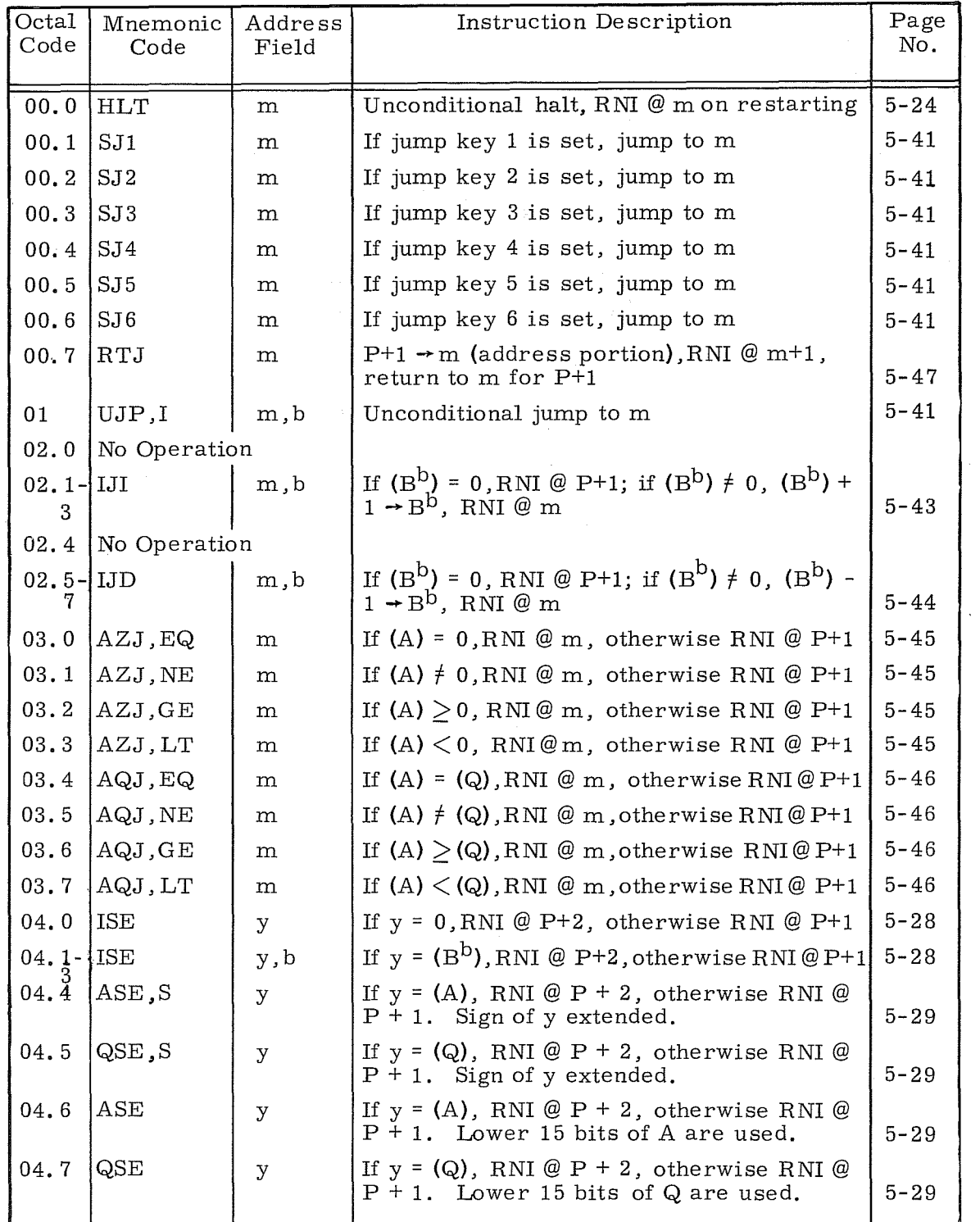

Instruction Tables - 1  $\qquad \qquad$  Rev K

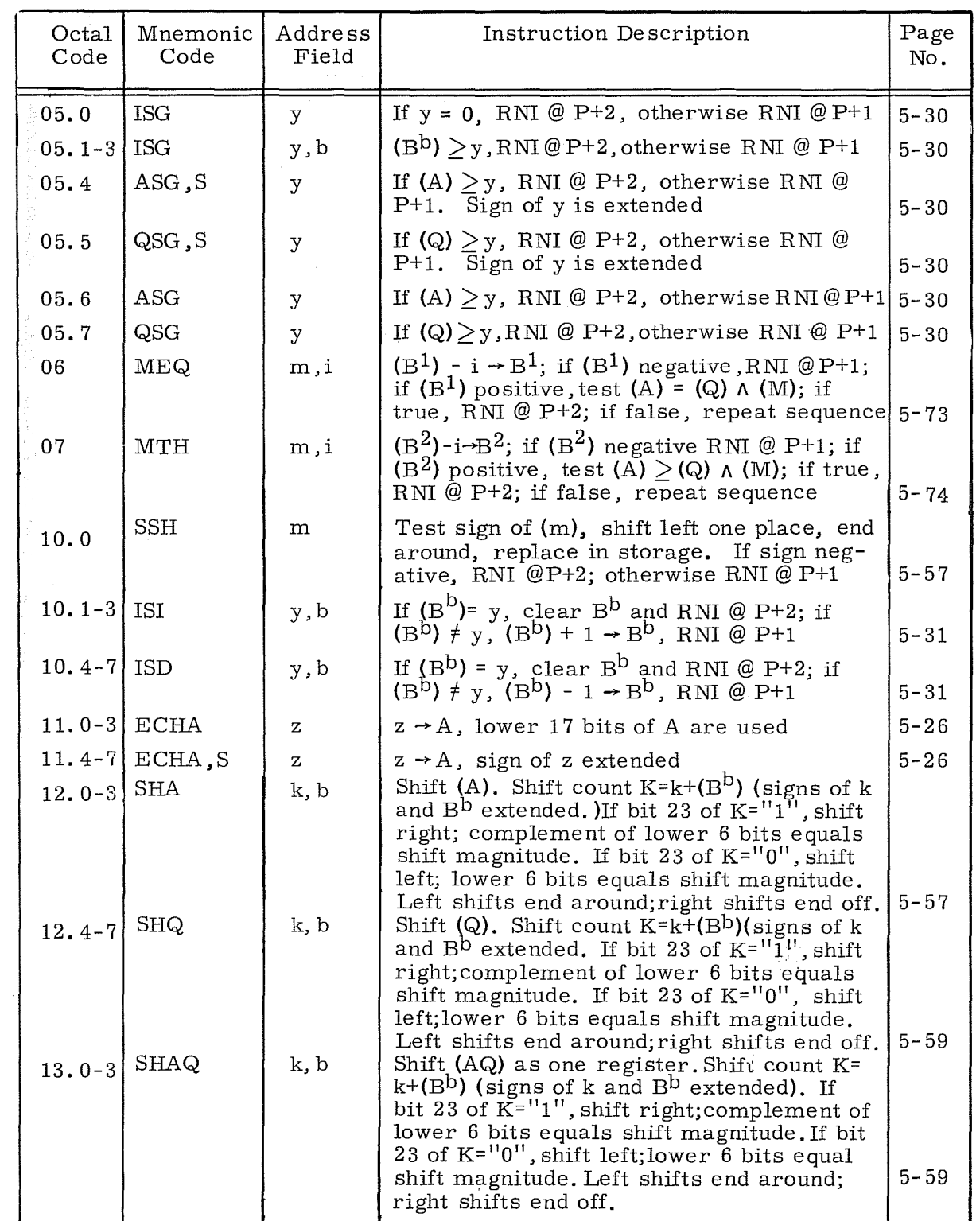

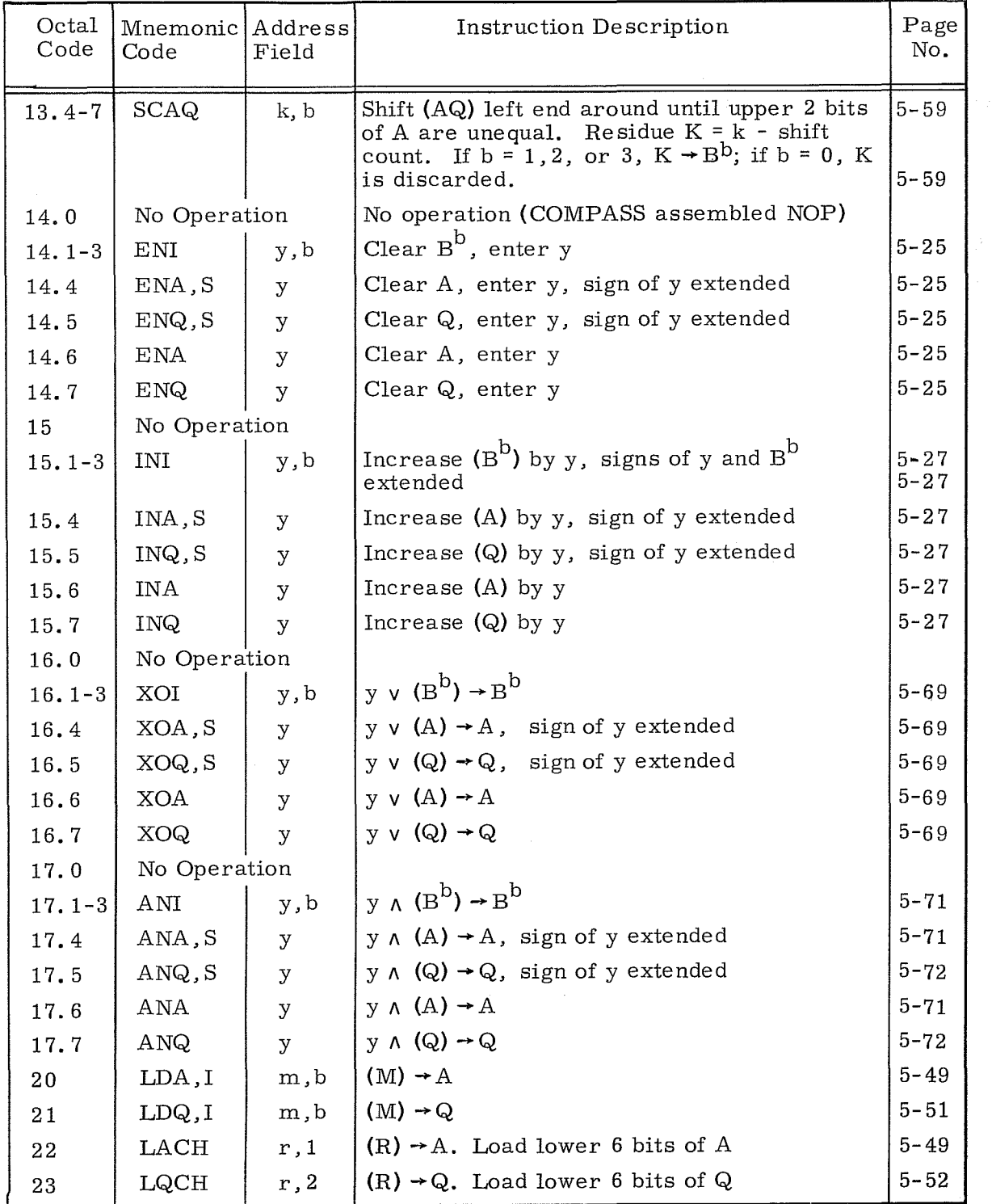

Instruction Tables -  $3$  Rev K

|                      | Octal<br>Code   | Mnemonic<br>Code     | Address<br>Field          | Instruction Description                                                                                                    | Page<br>No.          |
|----------------------|-----------------|----------------------|---------------------------|----------------------------------------------------------------------------------------------------|----------------------|
|                      | 24              | LCA, I               | m, b                      | $(\overline{M}) \rightarrow A$                                                                                                    | $5 - 50$             |
|                      | 25              | LDAQ, I              | m, b                      | $(M) \rightarrow A$ , $(M + 1) \rightarrow Q$                                                                                        | $5 - 50$             |
|                      | 26              | LCAQ, I              | m, b                      | $(\overline{M}) \rightarrow A$ , $(\overline{M+1}) \rightarrow Q$                                                                    | $5 - 51$             |
|                      | 27              | LDL, I               | m, b                      | $(M) \wedge (Q) \rightarrow A$                                                                                                    | $5 - 50$             |
|                      | 30              | ADA, I               | m, b                      | Add (M) to (A) $\rightarrow$ A                                                                                                    | $5 - 60$             |
|                      | 31 <sub>°</sub> | SBA, I               | m, b                      | (A) minus (M) $\rightarrow$ A                                                                                                    | $5 - 61$             |
|                      | 32              | ADAQ, I              | m, b                      | $\text{Add (M, M + 1) to (AQ)} \rightarrow \text{AQ}$                                                                                | $5 - 61$             |
|                      | 33              | SBAQ, I              | m, b                      | $(AQ)$ minus $(M, M + 1) \rightarrow AQ$                                                                                             | $5 - 61$             |
|                      | 34              | RAD, I               | m, b                      | Add (M) to (A) $\rightarrow$ (M)                                                                                                    | $5 - 60$             |
|                      | 35              | SSA, I               | m, b                      | Where $(M)$ contains a "1" bit, set the cor-<br>responding bit in A to "1"                                                           | $5 - 70$             |
|                      | 36              | SCA, I               | m, b                      | Where $(M)$ contains a "1" bit, complement<br>the corresponding bit in A                                                             | $5 - 70$             |
| <b>REAL PROPERTY</b> | 37              | LPA, I               | m, b                      | $(M) \wedge (A) \rightarrow A$                                                                                                    | $5 - 71$             |
|                      | 40              | STA, I               | m, b                      | $(A) \rightarrow (M)$                                                                                                    | $5 - 53$             |
|                      | 41              | STQ, I               | m, b                      | $(Q) \rightarrow (M)$                                                                                                    | $5 - 55$             |
|                      | 42              | SACH                 | r, 2                      | $(A00-05) \rightarrow R$                                                                                                    | $5 - 54$             |
|                      | 43              | SQCH                 | r, 1                      | $(Q_{00-05}) \rightarrow R$                                                                                                    | $5 - 55$             |
|                      | 44              | SWA, I               | m, b                      | $(A00-14) \rightarrow (M00-14)$                                                                                                    | $5 - 56$             |
|                      | 45              | STAQ, I              | m, b                      | $(AQ) \rightarrow (M, M + 1)$                                                                                                    | $5 - 54$             |
|                      | 46              | SCHA, I              | m, b                      | $(A_{00-16}) \rightarrow (M_{00-16})$                                                                                                | $5 - 56$             |
|                      | 47              | STI, I               | m, b                      | $(B^{D}) \rightarrow (M_{00-14})$                                                                                                    | $5 - 56$             |
|                      | 50              | MUA, I               | m, b                      | Multiply (A) by $(M) \rightarrow QA$ ; lowest order bits<br>of product in A                                                          | $5 - 62$<br>$5 - 62$ |
|                      | 51:             | DVA, I               | m, b                      | $(AQ) \div (M) \rightarrow A$ , remainder $\rightarrow Q$                                                                            | $5 - 62$             |
|                      | 52 <sup>°</sup> | CPR, I               | m, b                      | $(M) > (A)$ , RNI @ P+1<br>(A) and (Q) are $ _{5-75}$<br>$(Q) > (M)$ , RNI @ P+2<br>unchanged<br>$(A) \geq (M) \geq (Q)$ , RNI @ P+3 |                      |
|                      | $53.(0-3)0$     | TIA                  | $\mathbf b$               | Clear (A), $(B^b) \rightarrow A_{00-14}$                                                                                             | $5 - 33$             |
|                      | $53.(5-7)0$     | TAI                  | $\mathbf b$               | $(A_{00-14}) \rightarrow B^{b}$                                                                                                    | $5 - 33$             |
|                      | $53.(0-3)1$     | TMQ                  | $\mathbf v$               | $(v) - Q$                                                                                                    | $5 - 34$             |
|                      | $53. (4-7)1$    | TQM                  | $\boldsymbol{\mathrm{V}}$ | $(Q) \rightarrow v$                                                                                                    | $5 - 34$             |
|                      | $53.(0-3)2$     | TMA                  | $\overline{\mathbf{V}}$   | $(v) \rightarrow A$                                                                                                    | $5 - 34$             |
|                      | $53.(4-7)2$     | $\operatorname{TAM}$ | $\boldsymbol{\mathrm{v}}$ | $(A) \rightarrow v$                                                                                                    | $5 - 34$             |

TABLE 1. OCTAL LISTING OF INSTRUCTIONS (Cont'd)

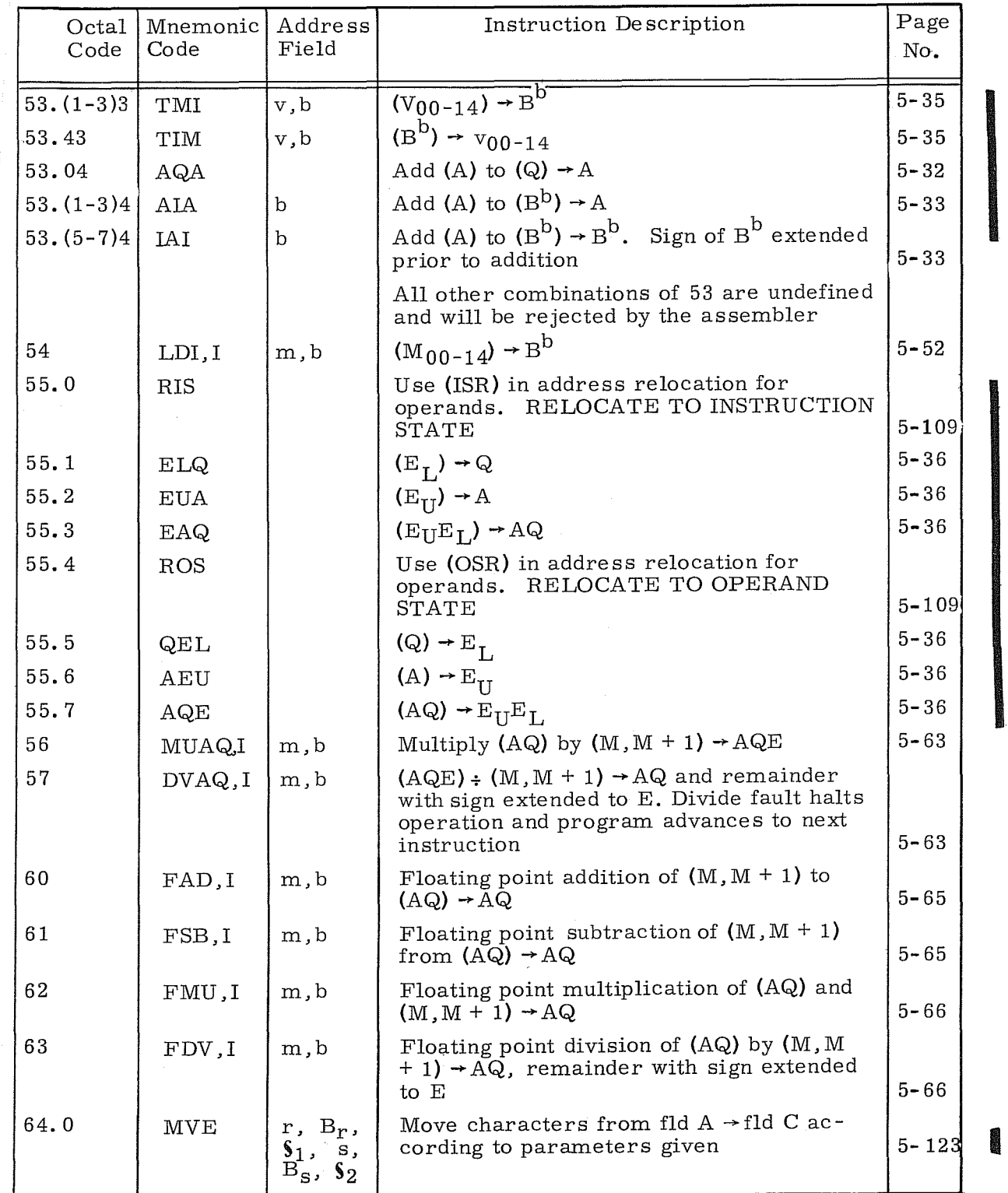

Instruction Tables - 5 Rev K

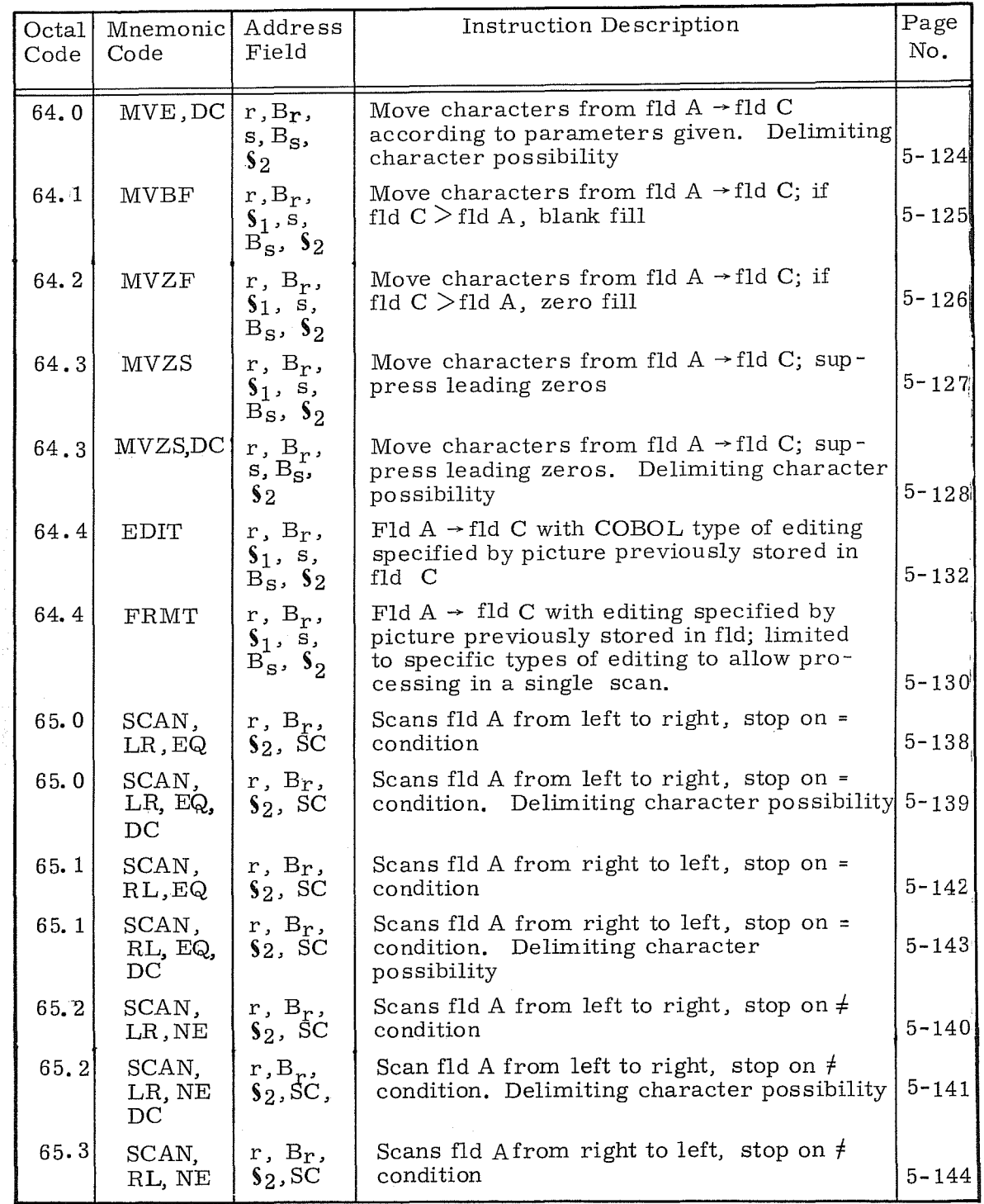

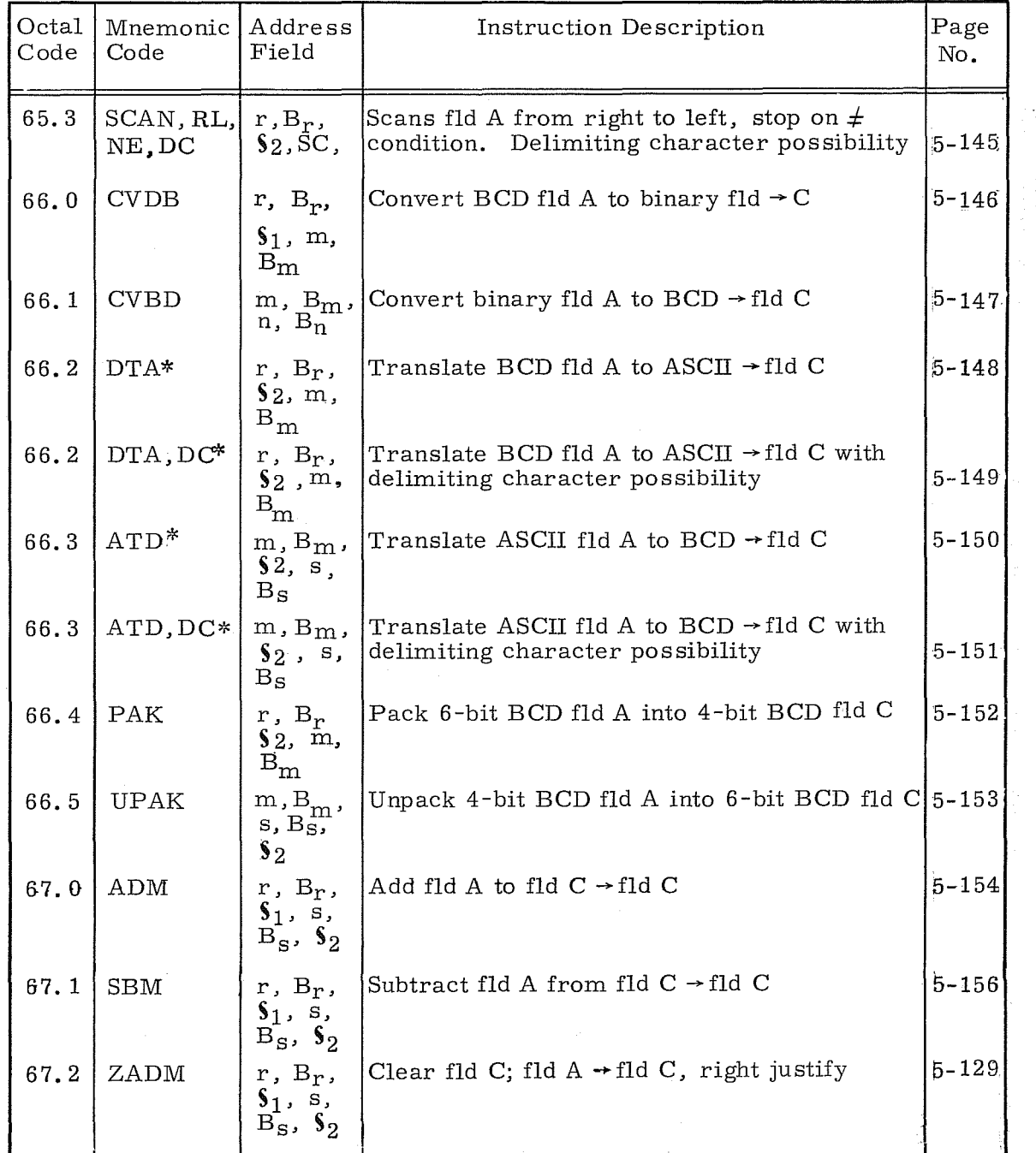

 $*$ Available in 3312 and 3304-2 only.

 ${\rm Instruction~Tables~ - ~7} \qquad \qquad {\rm Rev~K}$ 

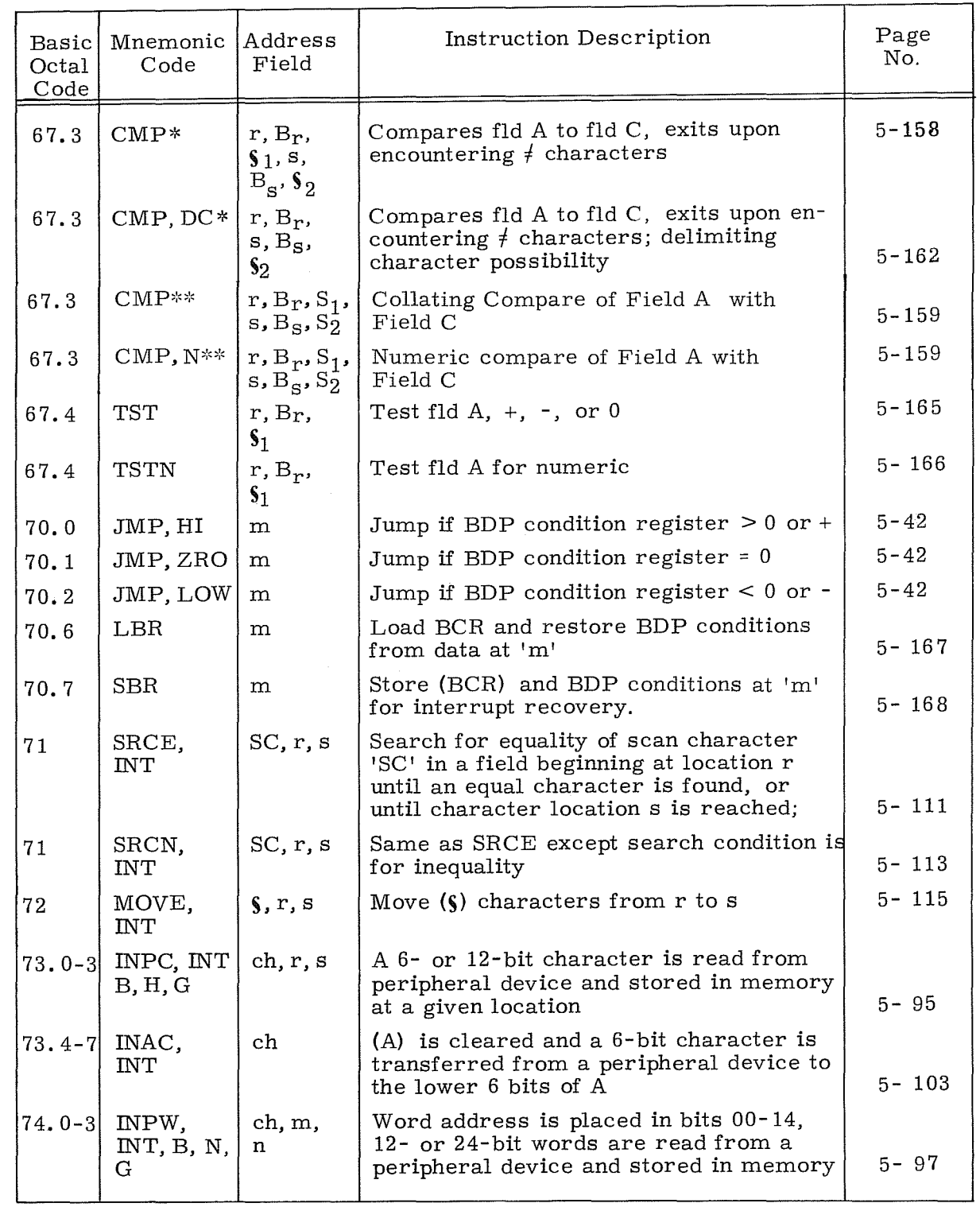

I \*Available in 3312 and 3304-2 only. '~'~Available in 3304-3 only.

![](_page_370_Picture_327.jpeg)

Instruction Tables - 9

![](_page_371_Picture_203.jpeg)

![](_page_372_Picture_142.jpeg)

Instruction Tables - 11 Rev K

a <sup>ann</sup>a<br>C

 $\mathcal{L}$ 

![](_page_373_Picture_197.jpeg)

![](_page_374_Picture_334.jpeg)

 $*$ Available in 3312 and 3304-2 only ':":'Available in 3304-3 only

 $\left($ 

Instruction Tables - 13

**EXAMPLE** 

![](_page_375_Picture_374.jpeg)

![](_page_375_Picture_375.jpeg)

**In the contract of the contract of the contract of the contract of the contract of the contract of the contract of the contract of the contract of the contract of the contract of the contract of the contract of the contra** 

TABLE 2. ALPHAMNEMONIC LISTING OF INSTRUCTIONS (Cont'd)

| Mnemonic<br>Code  | <b>Basic</b><br>Octal<br>Code | Address<br>Field                     | Instruction Description                                                                                                    | Page<br>No.          |  |
|-------------------|-------------------------------|--------------------------------------|----------------------------------------------------------------------------------------------------|----------------------|--|
| ENQ, S            | 14                            | y                                    | Clear Q, enter y, sign of y extended                                                                                                    | $5 - 25$             |  |
| <b>EUA</b><br>EXS | 55<br>77                      | x, ch                                | $(E_{\text{II}}) \rightarrow A$<br>Sense external status if "1" bits occur on<br>status lines in any of the same positions<br>as "1" bits in the mask, RNI $@$ P+1. If      | $5 - 36$             |  |
| FAD, I            | 60                            | m, b                                 | no comparison RNI $@P+2$ .<br>Floating point addition of $(M, M + 1)$ to<br>$(AQ) \rightarrow AQ$                                                                           | $5 - 78$<br>$5 - 65$ |  |
| FDV, I            | 63                            | m, b                                 | Floating point division of $(AQ)$ by $(M, M +$<br>1) $\rightarrow$ AQ, Remainder with sign extended to<br>Ε.                                                                | $5 - 66$             |  |
| FMU, I            | 62                            | m, b                                 | Floating point multiplication of (AQ) and<br>$(M, M + 1) \rightarrow AQ$                                                                                                    | $5 - 66$             |  |
| FRMT              | 64                            | $r,Br$ ,<br>$S_1$ , s,<br>$B_S, S_2$ | $Fld A \rightarrow fld C$ with editing specified by<br>picture previously stored in fld; limited to<br>specific types of editing to allow pro-<br>cessing in a single scan. | $5 - 130$            |  |
| FSB, I            | 61                            | m, b                                 | Floating point subtraction of $(M, M + 1)$<br>from $(AQ) \rightarrow AQ$                                                                                                    | $5 - 65$             |  |
| <b>HLT</b>        | 00                            | m                                    | Unconditional halt, RNI @ m upon re-<br>starting                                                                                                    | $5 - 24$             |  |
| IAI               | 53                            | $\mathbf b$                          | Add (A) to (B <sup>b</sup> ) $\rightarrow$ B <sup>b</sup> . Sign of B <sup>b</sup> extended<br>prior to addition                                                            | $5 - 33$             |  |
| <b>IAPR</b>       | 77                            |                                      | Interrupt associated processor                                                                                                    | $5 - 110$            |  |
| IJD               | 02                            | m, b                                 | If $(B^b) = 0$ , RNI @ P + 1; if $(B^b) \neq 0$ , $(B^b)$<br>$-1 \rightarrow B^b$ , RNI @ m                                                                                 | $5 - 44$             |  |
| IJI               | 02                            | m, b                                 | If $(B^b) = 0$ , RNI @ P + 1; if $(B^b) \neq 0$ , $(B^b)$<br>$+1 \rightarrow B^b$ . RNI @ m                                                                                 | $5 - 43$             |  |
| INA               | 15                            | У                                    | Increase $(A)$ by $y$                                                                                                    | $5 - 27$             |  |
| INA, S            | 15                            | y                                    | Increase $(A)$ by $y$ , sign of $y$ extended                                                                                                    | $5 - 27$             |  |
| INAC,<br>INT      | 73                            | ch                                   | (A) is cleared and a 6-bit character is<br>transferred from a peripheral device to<br>the lower 6 bits of A                                                                 | $5 - 103$            |  |
| INAW,<br>INT      | 74                            | ch                                   | $(A)$ is cleared and a 12- or 24-bit word is<br>read from a peripheral device into the<br>lower 12 bits or all of A (word size depends<br>on I/O channel)                   | $5 - 104$            |  |
| <b>INCL</b>       | 77                            | х                                    | Interrupt faults defined by x are cleared                                                                                                    | $5 - 84$             |  |
| IM                | 15                            | y, b                                 | Increase $(B^b)$ by y, signs of y and $B^b$<br>extended                                                                                                    | $5 - 27$             |  |

 ${\rm Instruction~Tables~-15} \hspace{20pt} {\rm Rev~K}$ 

 $\bar{\omega}$ 

 $\hat{\mathbf{z}}$ 

![](_page_377_Picture_180.jpeg)

 $\sqrt{\frac{1}{2}}$ 

![](_page_378_Picture_228.jpeg)

Instruction Tables - 17 Rev K

| Mnemonic Basic Address<br>Code                                                            | Octal Field<br>Code |                                              | Instruction Description                                                                                                    | Page<br>No. |
|-------------------------------------------------------------------------------------------|---------------------|----------------------------------------------|----------------------------------------------------------------------------------------------------|-------------|
| <b>MVZS</b>                                                                               | 64                  | $r$ , $B_r$ ,<br>$S_1$ , s,<br>$B_S$ , $S_2$ | Move characters from fld $A \rightarrow fId$ C;<br>suppress leading zeros                                                                                                    | $5 - 127$   |
| MVZS, DC                                                                                  | 64                  | $r$ , $B_r$ ,<br>$s, B_S$<br>$S_2$           | Move characters from fld $A \rightarrow fId C$ ; sup-<br>press leading zeros. Delimiting character<br>possibility                                                                                                    | $5 - 128$   |
| <b>OSA</b>                                                                                | 77                  |                                              | Clear A; OSR $\rightarrow$ A <sub>00-02</sub><br>OPERAND STATE REGISTER TO A                                                                                                    | $5 - 37$    |
| OTAC,<br><b>INT</b>                                                                       | 75                  | ch                                           | Character from lower 6 bits of A is sent<br>to peripheral device, $(A)$ retained                                                                                                    | $5 - 106$   |
| OTAW,<br><b>INT</b>                                                                       | 76                  | ch                                           | Word from lower 12 bits or all of A<br>(depending on type of I/O channel) sent to<br>a peripheral device                                                                                                    | $5 - 107$   |
| OUTC,<br>$\ensuremath{\text{\sc INT}}$ , $\ensuremath{\text{\sc B}}$ ,<br>$H_{\parallel}$ | 75                  | ch, r, s                                     | Storage words disassembled into 6 or 12-<br>bit characters and sent to a peripheral de-<br>vice                                                                                                    | $5 - 99$    |
| OUTW,<br>INT,B,N                                                                          | 76                  | $\ch, m, n$                                  | Words read from storage to peripheral<br>device                                                                                                    | $5 - 101$   |
| PAK.                                                                                      | 66                  | $r, B_r, S_2$<br>$m, B_m$                    | Pack 6-bit BCD fld A into 6-bit BCD<br>fld C                                                                                                    | $5 - 152$   |
| PAUS                                                                                      | 77                  | x                                            | Sense busy lines. If "1" appears on a line<br>corresponding to "1" bits in x, do not ad-<br>vance $P$ . If $\tilde{P}$ is inhibited for longer than<br>40 ms, read reject instruction from $P + 1$ .<br>If no comparison, RNI $@P + 2$ | $5 - 82$    |
| PFA                                                                                       | 77                  | w, 2                                         | Clear A, page file index $\rightarrow$ A <sub>00-11</sub><br>PAGE FILE TO A                                                                                                    | $5 - 39$    |
| PRP                                                                                       | 77                  |                                              | Same as PAUS except real time clock<br>cannot increment during the pause<br>PRIORITY PAUSE                                                                                                    | $5 - 83$    |
| QEL                                                                                       | 55                  |                                              | $(Q)$ $\rightarrow$ E <sub>T</sub> .                                                                                                    | $5 - 36$    |
| QSE                                                                                       | 04                  | у                                            | If $y = (Q)$ , RNI $@P + 2$ , otherwise RNI $@$<br>$P + 1$ ; lower 15 bits of Q are used                                                                                                    | $5 - 29$    |
| QSE, S                                                                                    | 04                  | у                                            | If $y = (Q)$ , RNI $\textcircled{P} + 2$ , otherwise RNI $\textcircled{Q}$<br>$P + 1$ , sign of y is extended                                                                                                    | $5 - 29$    |
| QSG                                                                                       | 05                  | у                                            | If $(Q) \geq y$ , RNI $@P + 2$ , otherwise RNI $@$<br>$P + 1$                                                                                                    | $5 - 30$    |
| QSG, S                                                                                    | 05                  | y                                            | If $(Q) \geq y$ , RNI @ P + 2, otherwise RNI @<br>$P + 1$ , sign of y is extended                                                                                                    | $5 - 30$    |

TABLE 2. ALPHAMNEMONIC LISTING OF INSTRUCTIONS (Cont'd)

**Internet** 

**ESPERT** 

**ISSUED** 

**ISBN** 

![](_page_380_Picture_318.jpeg)

Instruction Tables - 19

**IN THE REAL PROPERTY AND IN THE REAL PROPERTY AND IN THE REAL PROPERTY.** 

**IN** 

Italy and

![](_page_381_Picture_195.jpeg)

![](_page_381_Picture_196.jpeg)

![](_page_382_Picture_178.jpeg)

Instruction Tables - 21 Rev K

![](_page_383_Picture_147.jpeg)

**INDEX** 

A register, 1-5 display, 7-1, 7-2 manual entry, 7-12 Access keyboard, 7-2, 7-9, 7-10 Accummulator, see A register Active Digit indicator, 7 - 2 Adapt, 6-6, 6-8 Address modification, 5-6 examples, 5-9 Addressing, 2-5 character, 5-4, 5-5 conversion, 5-5 Direct, 5-7 Indirect, 5-8, 5-9 modes, 2-4, 2-5, 5-7  $relocation, 8-3$  **II** word, 5-4, 5-5 see also Indexing, Address Modification ALGOL, 6-3 Applications software, 6-6 Arithmetic,<br>
BCD, <sup>1-15</sup> functions, 1- 15 interrupt, 4-2, 4-8 Overflow fault, 4-2 Reference information, B-1 register, see A register<br>ASCII, 1-14 III conversion table, A-3 Associated Processor interrupt, 4-3, 4-7, 4-8 Auto Dump, 3-7, 4-4 address protection, 2- 6 execution, 7-16 switch description, 7-7 Auto Load, 3-7, 4-4 address protection, 2-6 execution, 7-16 switch description, 7-7 Backgrounding, 6-2<br>B<sup>b</sup> registers, 1-6, 5-6<br>display, 7-1, 7-2<br>BCD, 1-15 conversion table, A-3 fault, 4-2 internal, external codes, A-1 word and character format, F-5 BCR, see Business Data Processor Condition register Binary number system, B-1 Block cGmtrol, 1-9, 2-8, 7-19 priority, 1-10<br>scanning pattern, 1-11 Breakpoint switch, 1- 9, 7-11 examples, 7-17, 7-18 Business Data Processor, condition register, 5-3<br>description, 1-4<br>description, 1-4 instruction format, 5-6 instruction list, 1-13 Mode switch, 7-8 trapped instructions, 4-6

C register,  $1-6$ display, 7-1, 7-2 CR, see Condition register Central Processor Unit (CPU), 1-3 internal organization, 1-5 operation in Executive Mode, 1- 9 module location, 1- 2 Channel, see Input/Output Channel Index register, 1-7, 5-3 Character addressing, 5-4, 5-5 designators, 1-5 modes, 2-4, 2-5 set, A-I CIR, see Channel Index register COBOL, 1-1, 6-3, 6-4 Coefficient, B- 8 COMPASS, 6-3, 6-4, 6-5<br>Condition register, 5-3<br>Connect, 3-4, 3-5, 5-90, 5-91 Console, 1-4, 7-1 Constants, C-4, C-5 Conversion tables, BCD / ASCII, A - 3 Octal-Decimal Integer, C-6 Octal-Decimal Fraction, C-I0 Conversions, address, 5-5 Fixed Point/Floating Point, B-13 procedure, B-5 DC, see delimiting character Data, bus, 1-8, 7-19, 7-22 Bus register, 1-8 entry, 7-2 Interchange Display, 7-4 processing,  $1-3$ <br>Processing Package,  $6-3$ ,  $6-5$ Decimal/Binary position table, C-2 Decimal/Octal conversion, procedures, B-5 table, C-6 Delimiting,  $1-4$ ,  $\blacksquare$ character, 5-2, 5-6 Divide fault, 4-2 interrupt code, 4-10 priority, 4-8 Division, binary, B-4 Floating Point, B- 9 Double Precision Arithmetic, B-8 E Bit, see Exclusion bit E register, 1-6, 4-2, 7-10 Emergency Off switch, 7-1, Exclusion bit, 4-4, 8-10 Executive Mode, 1-7 addressing, 2-5  $7-9, 7-12$ 

Index-l

description, 1-9 interrupt, 4-1, 4-3

Monitor State, 8-1, 8-6<br>Program State, 8-1, 8-6 switch, 7-7 Exponent, Fault, 4-2, 4-8, 4-10, B-13 floating point, B- 9 F register, 1-7, 1-9 display, 7-1, 7-2 Fixed Point Arithmetic, B-8 Floating Point, arithmetic, B-9 fault, 4-2, 4-8, 4-10, B-13 module, 1-4 E register, 1-6<br>FORTRAN, 6-3 Function,  $3-4$ ,  $3-5$ ,  $5-92$ ,  $5-93$ codes, see instruction ISR, see Instruction State register Illegal Write, 2-5 indicator,  $7-6$ <br>interrupt,  $4-1$ ,  $4-4$ ,  $4-5$ ,  $4-6$ ,  $8-10$ Indexing, F<br>I<br>I<br>I<br>I<br>I<br>I<br>I examples, 5-9 see address modification Index registers, 1-6, 1-14, 5-2, 5-6, 5-7 Indirect Addres sing, parameters, 5-1 also see addressing Input / Output, channels, 3-1, 3-4 disk, 6-2 interface signals, 3- 3 interrupts, 4-1, 4-3 modules, 1-3 parity, 1-12, 1-13, 3-4 software, 6-5 system description, 3-1, 3-2 Instruction State register, 1-7, 2-5 display, 7-1, 7-3 Instructions, 5-1 Arithmetic, 5- 60 BDP, 5-117 Character Search, 5-111 Condition Test, 5-77 Enter, 5-25 execution times, 5-19  $\blacksquare$  formats, 5-4, 5-6, Halt and Stop, 5-24 Increase, 5-27 Input/Output, 5-87 Inter-Register Transfer, 5-32  $\blacksquare$  Interrupt,  $5-84$ Logical, 5-68<br>
Masked Search<br>
Move, 5-115<br>
Multiprocessi<br>
No-Operation. Mu<br>Mu<br>No pa<br>Pa<br>Re<br>Se! Jump, 5-41 list (BDP), 1-13 Load, 5-49 Masked Search and Compare, 5- 73 Move, 5-115 Multiprocessing Control, 5-110 No-Operation, 5-18 parameters, 5-1 Pause, 5-82 Relocation Control, 5- 109 Sensing, 5- 78 Shift and Scale, 5-57 Skip, 5-28 Store, 5-53 synopsis and index, 5-12

Trapped, 5-11 Interface signals, 3-3, 7-8 parity, 1-13 Internal organization, 1-5 Interrupt, clearing, 4-9 codes, 4-10 conditions,  $4-2$ lines, 3-3 Mask register, 4-10, 4-11 priority, 4-8 processing, 4- 9, 4-10 sensing, 4-9 system information, 4-1 Jump, switches, 7-7 see instructions Languages, 6-3, 6-4, 6-5 Last Jump Address switch, 7-8 Library tape, 6-1, 6-2 Loudspeaker, 7-12 MCS, see storage MSIO, 1-1, 6-6 MSOS, 6-1, 6-2 Main Control, 1-6, 2-8 Manual interrupt, 4-1 Mass Storage COBOL, 6-3, 6-4 Mass Storage SORT, 6-6, 6-7 MASTER, 1-1, 6-1, 6-2 Meters, elapsed time, 7-24 storage control, 2-3 Modules, 1-2, 1-3, 2-5 Modulus, B-1 Monitor State, 1-9, 4-1, 4-4, 4-5, 8-1 indicator, 7-5 Multiplication, binary, B-4 fixed point, B-8 floating point, B- 9 Multiprogramming, 1-1 module, 1-2, 1-4, 2-5, 8-1 No-Operation instructions, 4-6, 5-18 Non-Executive Mode, 1-9, 2-5, 3-7, 4-4 description, 1-9 trapped instructions, 4-5 Normalizing, B-13 Number Systems, B-1 OSR, see Operand State register Octal arithmetic matrices, C-3 Octal number system, B-2 Operand State register, 1-7 application, 8 -2, 8-4, 8-5 display, 7-3 Operating systems, 6-1, 6-2 Overflow fault, 4-2, B-13 P register, 1-6, 2-5 display, 7-1, 7-2 PIF, see Page Index File Page,

**ISSUED** 

I

I

Index File, 8-7

Index registers, 8-7 Length (PL), 8-12 memory, 2-5, 8-3 Partial (PP), 8 -12 structure, 8-3 Zero, 8 -14 Parameters, see instructions Parity, 1-12 Error indicator, 7-4, 7-6 Error interrupt, 4-1, 4-4, 4-5, 4-6 Error signal, 3-5 Interrupt switch, 7-7 I/O, 1-13, 3-4, 3-5, 3-6 storage, 1-12, 2-4 Stop switch, 7-7 Peripheral equipment, 1- 16 PERT, 6-6, 6-7 Power Control Panel, 1-5 Powerfail interrupt, 4-1, 4-7 Program, Address Group, 8 - 3 protection, 2-7 State, see Monitor State Q register, 1-5 display, 7 -1, 7 - 2 REGINA-I, 6-6, 6-7 Radix, B-1 Read next instruction (RND, 5-11 Real-Time Clock, 1-10, 1-11, 1-12 interrupt, 4-3, 4-8, 4-10 Real-Time SCOPE, 6-1, 6-2 Register File, 7-19 Assignments, 1-10 breakpoint operation, 7-12, 7-17 description, 1- 9 Registers, abbreviations, 5-3 description, 1-5 Relocation, 2-5, *S-7, 8-1*  Report Generator, 6-3, 6-5 RESPOND /MSOS, 6- 6

S register, 1-8, 2-1 SCOPE Real-Time, 6-1, 6-2 Utility Routines, 6-1, 6-2 ų Search, 1-14 Search/Move interrupt, 4-3 codes, 4-10 priority, 4-8 SIPP, 6-6 Software, 6-1 SORT, 6-6 Stacked jobs, 6-2 Status, display, 7-1, 7-4 Storage, 2-1 access switches, 7-11 addressing, 2-5 Control panel, 2-2 modules, 1-3, 2-1 module photographs, 2-2, 2-3 parity, 1-12 parity error, 4- 4 protection, 2-5 registers, 1-8, 2-1 sharing, 2-8 word, 2-4 Switches, see console I, Time-Sharing, 1-1, 6-2, 8-1 Trapped instructions, 4-6, 5-11 interrupts, 4-6, 4-7 Typewriter, 7-1, 7-19 codes, 7-23 control switches, 7-19, 7-21

Underflow fault, 4-2, B-13

Word Addressing, see Addressing Word format, 1-5 Write, 3-4, 3-5

Z register, 1-8, 2-1

S bus, 1-8, 2-5

Rounding, B-12

**International** 

Ř.

и

#### **COMMENT SHEET**

![](_page_388_Picture_222.jpeg)

#### **COMMENTS:**

I I I  $\mathbf{I}$ I I  $\mathbf{I}$ I  $\mathbf{I}$ I I  $\vert$  $\mathbf{I}$  $\mathbf{I}$  $\mathbf{I}$  $\vert$  $\mathbf{I}$  $\vert$  $\vert$  $\mathbf{I}$ I I I **wi**  ~I ~I ~I **§I**   $\mathbf{I}$  $\mathbf{I}$  $\vert$  $\mathbf{I}$  $\vert$  $\mathsf{I}$ I I I I ~I  $z$  i ~I **iEl**   $\overline{\phantom{0}}$  $\overline{\phantom{a}}$  $\overline{\phantom{a}}$ ا **ہ**  $\frac{m}{4}$  . **"'I** 

This form is not intended to be used as an order blank. Your evaluation of this manual will be welcomed by Control Data Corporation. Any errors, suggested additions or deletions, or general comments may be made below. Please include page number references and fill in publication revision level as shown by the last entry on the Record of Revision page at the front of the manual. Customer engineers are urged to use the TAR.

![](_page_389_Figure_0.jpeg)

## **QUICK REFERENCE INSTRUCTION INDEX**

Instruction Category NO-OPERATION HALT and STOP FRIER 5-24<br>ENTER 5-25 through 5-26 INCREASE INTER-REGISTER TRANSFER JUMPS LOAD STORE SHIFT and SCALE ARITHMETIC LOGICAL SEARCH COMPARE TEST SENSING PAUSE INTERRUPT INPUT / OUTPUT RELOCATION CONTROL MULTI-PROCESSING CONTROL MOVE 5-73, 5-74, and 5-111 through 5-114 5-28 through 5-31 5-32 through 5-40 5-41 through 5-48 5- 49 through 5- 52 5- 53 through 5- <sup>56</sup>I 5-57 through 5-59 5-60 through 5-67 5- 68 through 5- 72 5-73 through 5-76 5-78 through 5-81 5- 82 through 5- 83 5-84 through 5-86 5-87 through 5-108 5-115 through 5-116

BUSINESS DATA PROCESSING 5-117 through 5-168

e

e

e

SKIP

e

I

e

e

e

e

#### ADDITIONAL INSTRUCTION INFORMATION

![](_page_390_Picture_254.jpeg)

 $\sim 10^7$ 

Applicable Pages

5-19

5-27

5-77

5-109 5-110

![](_page_391_Picture_0.jpeg)

CORPORATE HEAOQUARTERS. 8100 34th AVE. SO .• MINNEAPOLIS. MINN. 55440 SALES OFFICES ANO SERVICE CENTERS IN MAJOR CITIES THROUGHOUT THE WORLD

rên ye.

agus Villages

•

 $\bullet$ 

e

e

 $\bullet$ 

e

e

 $\bullet$ 

 $\bullet$ 

I

e

 $\bullet$ 

e

e

**el** 

e

e

 $\bullet$ 

e

e

*<sup>l</sup>*,\_"

'i'